# The Real-Time Kernel For the RX62N 32-bit MCU + FPU

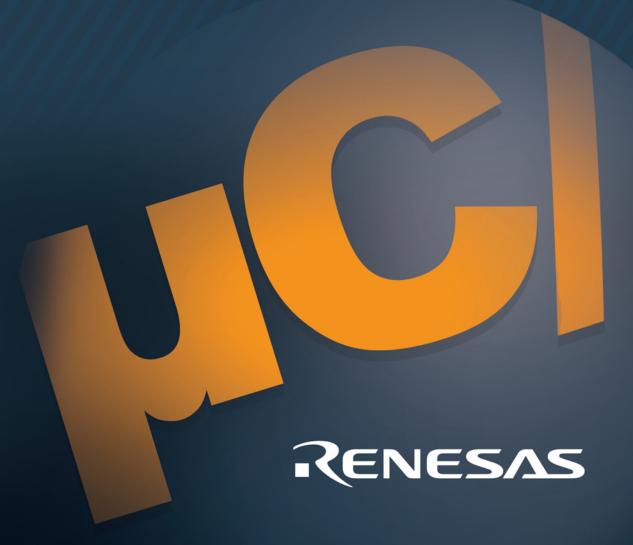

# Micriµm

Jean J. Labrosse Fabiano Kovalski This two-part book puts the spotlight on how a real-time kernel works using Micriµm's  $\mu$ C/OS-III kernel as a reference. Part I includes an overview of the operation of real-time kernels and walks through various aspects of  $\mu$ C/OS-III implementation and usage.

The book is also accompanied by a versatile Evaluation Board (Renesas YRDKRX62N), Development Environment and Application Examples for Renesas' RX62N MCU.

The RX62N is a high-performance 32-bit Flash MCU based on a modified-Harvard architecture with a 5-stage instruction pipeline, plus hardware FPU and DSP capability, and rich connectivity including Ethernet. The Application Examples in Part II of the book implement increasingly advanced functionality. Readers can also develop their own prototypes using the expandable Evaluation Board.

 $\mu$ C/OS-III is a highly portable, ROMable, scalable, preemptive real-time, multitasking kernel designed specifically to address the demanding requirements of today's embedded systems.  $\mu$ C/OS-III is the successor to the highly popular  $\mu$ C/OS-II real-time kernel but can use most of  $\mu$ C/OS-II's ports with minor modifications. Some of the features of  $\mu$ C/OS-III are:

- Preemptive multitasking with round-robin scheduling of tasks at the same priority
- Supports an unlimited number of tasks and other kernel objects
- Rich set of services: semaphores, mutual exclusion semaphores with full priority inheritance, event flags, message queues, timers, fixed-size memory block management, and more.
- Built-in performance measurements

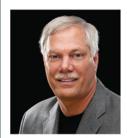

**Jean J. Labrosse** Founder, President and CEO

### About the author

Jean Labrosse founded Micriµm in 1999. He is a regular speaker at the Embedded Systems Conference in Boston and Silicon Valley, and other industry conferences. Author of two definitive books on embedded design: MicroC/OS-II, The Real-Time Kernel and Embedded Systems Building Blocks, Complete and Ready-to-Use Modules in C, he holds BSEE and MSEE from the University of Sherbrooke, Quebec, Canada.

www.micrium.com

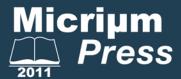

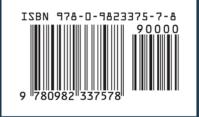

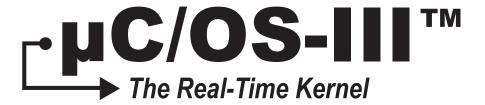

Jean J. Labrosse

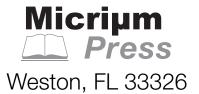

Micrium Press 1290 Weston Road, Suite 306 Weston, FL 33326 USA www.micrium.com

Designations used by companies to distinguish their products are often claimed as trademarks. In all instances where Micrium Press is aware of a trademark claim, the product name appears in initial capital letters, in all capital letters, or in accordance with the vendor's capitalization preference. Readers should contact the appropriate companies for more complete information on trademarks and trademark registrations. All trademarks and registered trademarks in this book are the property of their respective holders.

Copyright © 2011 by Micriµm Press except where noted otherwise. Published by Micriµm Press. All rights reserved. Printed in the United States of America. No part of this publication may be reproduced or distributed in any form or by any means, or stored in a database or retrieval system, without the prior written permission of the publisher; with the exception that the program listings may be entered, stored, and executed in a computer system, but they may not be reproduced for publication.

The programs and code examples in this book are presented for instructional value. The programs and examples have been carefully tested, but are not guaranteed to any particular purpose. The publisher does not offer any warranties and does not guarantee the accuracy, adequacy, or completeness of any information herein and is not responsible for any errors or omissions. The publisher assumes no liability for damages resulting from the use of the information in this book or for any infringement of the intellectual property rights of third parties that would result from the use of this information.

Library of Congress Control Number: 2010922732

Library of Congress subject headings:

- 1. Embedded computer systems
- 2. Real-time data processing
- 3. Computer software Development

For bulk orders, please contact Micrium Press at: +1 954 217 2036

100-uCOS-III-Renesas-RX62N-003

ISBN: 978-0-9823375-7-8

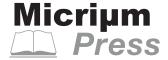

To my loving and caring wife, Manon, and our two children James and Sabrina.

# Table of Contents

# Part I: μC/OS-III – The Real-Time Kernel

|           | Foreword to µC/OS-III — by Jack Ganssle           | 19 |
|-----------|---------------------------------------------------|----|
|           | Preface                                           | 21 |
|           |                                                   |    |
| Chapter 1 | Introduction                                      | 31 |
| 1-1       | Foreground/Background Systems                     | 32 |
| 1-2       | Real-Time Kernels                                 | 33 |
| 1-3       | RTOS (Real-Time Operating System)                 | 35 |
| 1-4       | μC/OS-III                                         | 35 |
| 1-5       | μC/OS, μC/OS-II and μC/OS-III Features Comparison | 40 |
| 1-6       | How the Book is Organized                         | 42 |
| 1-7       | μC/Probe                                          | 42 |
| 1-8       | Conventions                                       | 43 |
| 1-9       | Chapter Contents                                  | 44 |
|           |                                                   |    |
| Chapter 2 | Directories and Files                             | 49 |
| 2-1       | Application Code                                  | 52 |
| 2-2       | CPU                                               | 53 |
| 2-3       | Board Support Package (BSP)                       | 54 |
| 2-4       | μC/OS-III, CPU Independent Source Code            | 55 |
| 2-5       | μC/OS-III, CPU Specific Source Code               | 59 |
| 2-6       | μC/CPU, CPU Specific Source Code                  | 60 |
| 2-7       | μC/LIB, Portable Library Functions                | 62 |
| 2-8       | Summary                                           | 64 |
|           |                                                   |    |
| Chapter 3 | Getting Started with μC/OS-III                    | 67 |
| 3-1       | Single Task Application                           | 68 |
| 3-2       | Multiple Tasks Application with Kernel Objects    | 76 |
|           |                                                   |    |

| Chapter 4 | Critical Sections                                | 85  |
|-----------|--------------------------------------------------|-----|
| 4-1       | Disabling Interrupts                             | 86  |
| 4-1-1     | Measuring Interrupt Disable Time                 | 86  |
| 4-2       | Locking the Scheduler                            | 87  |
| 4-2-1     | Measuring Scheduler Lock Time                    | 88  |
| 4-3       | μC/OS-III Features with Longer Critical Sections | 89  |
| 4-4       | Summary                                          | 90  |
|           |                                                  |     |
| Chapter 5 | Task Management                                  |     |
| 5-1       | Assigning Task Priorities                        | 100 |
| 5-2       | Determining the Size of a Stack                  | 102 |
| 5-3       | Detecting Task Stack Overflows                   | 103 |
| 5-4       | Task Management Services                         | 107 |
| 5-5       | Task Management Internals                        | 108 |
| 5-5-1     | Task States                                      | 108 |
| 5-5-2     | Task Control Blocks (TCBs)                       | 113 |
| 5-6       | Internal Tasks                                   | 125 |
| 5-6-1     | The Idle Task (OS_IdleTask(), os_core.c)         | 125 |
| 5-6-2     | The Tick Task (OS_TickTask(), os_tick.c)         | 127 |
| 5-6-3     | The Statistic Task (OS_StatTask(), os_stat.c)    | 134 |
| 5-6-4     | The Timer Task (OS_TmrTask(), os_tmr.c)          | 137 |
| 5-6-5     | The ISR Handler Task (OS_IntQTask(), os_int.c)   | 138 |
| 5-7       | Summary                                          | 139 |
|           |                                                  |     |
| Chapter 6 | The Ready List                                   | 141 |
| 6-1       | Priority Levels                                  | 142 |
| 6-2       | The Ready List                                   | 146 |
| 6-3       | Adding Tasks to the Ready List                   | 149 |
| 6-4       | Summary                                          | 150 |
|           |                                                  |     |
| Chapter 7 | Scheduling                                       | 151 |
| 7-1       | Preemptive Scheduling                            |     |
| 7-2       | Scheduling Points                                |     |
| 7-3       | Round-Robin Scheduling                           | 156 |
| 7-4       | Scheduling Internals                             | 158 |
| 7-4-1     | OSSched()                                        | 159 |
| 7-4-2     | OSIntExit()                                      | 160 |

| 7-4-3      | OS_SchedRoundRobin()                              | 161        |
|------------|---------------------------------------------------|------------|
| 7-5        | Summary                                           | 163        |
| Chapter 8  | Context Switching                                 | 165        |
| 8-1        | OSCtxSw()                                         |            |
| 8-2        | OSIntCtxSw()                                      |            |
| 8-3        | Summary                                           |            |
|            |                                                   | 475        |
| Chapter 9  | Interrupt Management                              |            |
| 9-1        | Handling CPU Interrupts                           |            |
| 9-2        | Typical μC/OS-III Interrupt Service Routine (ISR) |            |
| 9-3        | Non Kernel-Aware Interrupt Service Routine (ISR)  |            |
| 9-4        | Processors with Multiple Interrupt Priorities     |            |
| 9-5        | All Interrupts Vector to a Common Location        |            |
| 9-6        | Every Interrupt Vectors to a Unique Location      |            |
| 9-7        | Direct and Deferred Post Methods                  |            |
| 9-7-1      | Direct Post Method                                |            |
| 9-7-2      | Deferred Post Method                              | 189        |
| 9-8        | Direct vs. Deferred Post Method                   | 192        |
| 9-9        | The Clock Tick (or System Tick)                   | 193        |
| 9-10       | Summary                                           | 195        |
| Chapter 10 | Pend Lists (or Wait Lists)                        | 197        |
| 10-1       | Summary                                           | 202        |
| Chapter 11 | Time Management                                   | 203        |
| 11-1       | OSTimeDly()                                       |            |
| 11-2       | OSTimeDlyHMSM()                                   |            |
| 11-3       | OSTimeDlyResume()                                 |            |
| 11-4       | OSTimeSet() and OSTimeGet()                       |            |
| 11-5       | OSTimeTick()                                      |            |
| 11-6       | Summary                                           |            |
| Chapter 12 | Timer Management                                  | 213        |
| 12-1       | One-Shot Timers                                   |            |
| 12-2       | Periodic (no initial delay)                       | 216<br>216 |

| 12-3       | Periodic (with initial delay)                  | 217 |
|------------|------------------------------------------------|-----|
| 12-4       | Timer Management Internals                     | 217 |
| 12-4-1     | Timer Management Internals - Timers States     | 217 |
| 12-4-2     | Timer Management Internals - OS_TMR            | 219 |
| 12-4-3     | Timer Management Internals - Timer Task        | 221 |
| 12-4-4     | Timer Management Internals - Timer List        | 223 |
| 12-5       | Summary                                        | 229 |
|            |                                                |     |
| Chapter 13 | Resource Management                            | 231 |
| 13-1       | Disable/Enable Interrupts                      | 234 |
| 13-2       | Lock/Unlock                                    | 236 |
| 13-3       | Semaphores                                     | 237 |
| 13-3-1     | Binary Semaphores                              | 239 |
| 13-3-2     | Counting Semaphores                            | 246 |
| 13-3-3     | Notes on Semaphores                            | 248 |
| 13-3-4     | Semaphore Internals (for resource sharing)     | 249 |
| 13-3-5     | Priority Inversions                            | 254 |
| 13-4       | Mutual Exclusion Semaphores (Mutex)            | 256 |
| 13-4-1     | Mutual Exclusion Semaphore Internals           | 261 |
| 13-5       | Should You Use a Semaphore Instead of a Mutex? | 267 |
| 13-6       | Deadlocks (or Deadly Embrace)                  | 267 |
| 13-7       | Summary                                        | 271 |
|            |                                                |     |
| Chapter 14 | Synchronization                                | 273 |
| 14-1       | Semaphores                                     | 274 |
| 14-1-1     | Unilateral Rendez-vous                         | 276 |
| 14-1-2     | Credit Tracking                                | 279 |
| 14-1-3     | Multiple Tasks Waiting on a Semaphore          | 281 |
| 14-1-4     | Semaphore Internals (for synchronization)      | 282 |
| 14-2       | Task Semaphore                                 | 289 |
| 14-2-1     | Pending (i.e., Waiting) on a Task Semaphore    | 290 |
| 14-2-2     | Posting (i.e., Signaling) a Task Semaphore     | 291 |
| 14-2-3     | Bilateral Rendez-vous                          | 292 |
| 14-3       | Event Flags                                    | 294 |
| 14-3-1     | Using Event Flags                              | 296 |
| 14-3-2     | Event Flags Internals                          | 300 |
| 14-4       | Synchronizing Multiple Tasks                   | 306 |
| 14-5       | Summary                                        | 308 |

| Chapter 15 | Message Passing                         | . 309 |
|------------|-----------------------------------------|-------|
| 15-1       | Messages                                | . 310 |
| 15-2       | Message Queues                          | . 310 |
| 15-3       | Task Message Queue                      | . 312 |
| 15-4       | Bilateral Rendez-vous                   | . 313 |
| 15-5       | Flow Control                            | . 314 |
| 15-6       | Keeping the Data in Scope               | . 316 |
| 15-7       | Using Message Queues                    | . 319 |
| 15-8       | Clients and Servers                     | . 327 |
| 15-9       | Message Queues Internals                | . 328 |
| 15-10      | Summary                                 | . 331 |
| Chapter 16 | Pending On Multiple Objects             | . 333 |
| 16-1       | Summary                                 | . 341 |
| Chapter 17 | Memory Management                       | . 343 |
| 17-1       | Creating a Memory Partition             | . 344 |
| 17-2       | Getting a Memory Block from a Partition | . 348 |
| 17-3       | Returning a Memory Block to a Partition | . 349 |
| 17-4       | Using Memory Partitions                 | . 350 |
| 17-5       | Summary                                 | . 354 |
| Chapter 18 | Porting µC/OS-III                       | . 355 |
| 18-1       | Conventions                             | . 359 |
| 18-2       | μC/CPU                                  | . 360 |
| 18-2-1     | cpu_bsp.h                               | . 361 |
| 18-2-2     | cpu_def.h                               | . 361 |
| 18-2-3     | cpu_cfg.h                               | . 361 |
| 18-2-4     | cpu_core.c                              | . 363 |
| 18-2-5     | cpu_core.h                              | . 364 |
| 18-2-6     | cpu.h                                   | . 364 |
| 18-2-7     | cpu_c.c                                 | . 368 |
| 18-2-8     | cpu_a.asm                               | . 368 |
| 18-3       | μC/OS-III Port                          | . 369 |
| 18-3-1     | os_cpu.h                                | . 371 |
| 18-3-2     | os_cpu_c.c                              | . 372 |
| 18-3-3     | os_cpu_a.asm                            | . 381 |
|            |                                         |       |

| 18-3-4     | os_cpu_a.inc                                      | 388 |
|------------|---------------------------------------------------|-----|
| 18-4       | Board Support Package (BSP)                       | 392 |
| 18-4-1     | bsp.c and bsp.h                                   | 392 |
| 18-4-2     | bsp_int.c and bsp_int.h                           | 393 |
| 18-5       | Testing a Port                                    | 395 |
| 18-5-1     | Creating a Simple Test Project                    | 395 |
| 18-5-2     | Verifying Task Context Switches                   | 400 |
| 18-5-3     | Verifying Interrupt Context Switches              | 407 |
| 18-6       | Summary                                           | 411 |
| Chapter 19 | Run-Time Statistics                               | 413 |
| 19-1       | General Statistics - Run-Time                     | 414 |
| 19-2       | Per-Task Statistics - Run-Time                    | 419 |
| 19-3       | Kernel Object - Run-Time                          | 422 |
| 19-4       | os_dbg.c - Static                                 | 425 |
| 19-5       | os_cfg_app.c - Static                             | 438 |
| 19-6       | Summary                                           | 441 |
| Appendix A | μC/OS-III API Reference                           | 443 |
| A-1        | Task Management                                   |     |
| A-2        | Time Management                                   |     |
| A-3        | Mutual Exclusion Semaphores - Resource Management |     |
| A-4        | Event Flags – Synchronization                     |     |
| A-5        | Semaphores - Synchronization                      |     |
| A-6        | Task Semaphores - Synchronization                 |     |
| A-7        | Message Queues - Message Passing                  |     |
| A-8        | Task Message Queues - Message Passing             |     |
| A-9        | Pending on Multiple Objects                       |     |
| A-10       | Timers                                            | 454 |
| A-11       | Fixed-Size Memory Partitions - Memory Management  | 455 |
| A-12       | OSCtxSw()                                         |     |
| A-13       | OSFlagCreate()                                    |     |
| A-14       | OSFlagDel()                                       | 460 |
| A-15       | OSFlagPend()                                      | 462 |
| A-16       | OSFlagPendAbort()                                 | 466 |
| A-17       | OSFlagPendGetFlagsRdy()                           | 469 |
| A-18       | OSFlagPost()                                      | 471 |

| A-19         | OSIdleTaskHook()         | 4/4 |
|--------------|--------------------------|-----|
| A-20         | OSInit()                 | 476 |
| A-21         | OSInitHook()             | 479 |
| A-22         | OSIntCtxSw()             | 480 |
| A-23         | OSIntEnter()             | 482 |
| A-24         | OSIntExit()              | 484 |
| A-25         | OSMemCreate()            | 485 |
| A-26         | OSMemGet()               | 488 |
| A-27         | OSMemPut()               | 490 |
| A-28         | OSMutexCreate()          | 492 |
| A-29         | OSMutexDel()             | 494 |
| A-30         | OSMutexPend()            | 496 |
| A-31         | OSMutexPendAbort()       | 500 |
| A-32         | OSMutexPost()            | 503 |
| A-33         | OSPendMulti()            | 506 |
| A-34         | OSQCreate()              | 511 |
| A-35         | OSQDeI()                 | 514 |
| A-36         | OSQFlush()               | 516 |
| A-37         | OSQPend()                | 519 |
| A-38         | OSQPendAbort()           | 523 |
| A-39         | OSQPost()                | 526 |
| A-40         | OSSafetyCriticalStart()  | 530 |
| A-41         | OSSched()                | 531 |
| A-42         | OSSchedLock()            | 533 |
| A-43         | OSSchedRoundRobinCfg()   | 535 |
| A-44         | OSSchedRoundRobinYield() | 537 |
| A-45         | OSSchedUnlock()          | 539 |
| A-46         | OSSemCreate()            | 541 |
| A-47         | OSSemDel()               | 544 |
| A-48         | OSSemPend()              | 547 |
| <b>A-4</b> 9 | OSSemPendAbort()         | 551 |
| A-50         | OSSemPost()              | 554 |
| A-51         | OSSemSet()               | 557 |
| A-52         | OSStart()                | 559 |
| A-53         | OSStartHighRdy()         | 561 |
| A-54         | OSStatReset()            |     |
| A-55         | OSStatTaskCPUUsageInit() | 565 |
| A-56         | OSStatTaskHook()         |     |
|              |                          |     |

| A-57        | OSTaskChangePrio()    | . 569 |
|-------------|-----------------------|-------|
| A-58        | OSTaskCreate()        | . 571 |
| A-59        | OSTaskCreateHook()    | . 581 |
| <b>A-60</b> | OSTaskDel()           | . 583 |
| A-61        | OSTaskDelHook()       | . 586 |
| A-62        | OSTaskQFlush()        | . 588 |
| A-63        | OSTaskQPend()         | . 590 |
| A-64        | OSTaskQPendAbort()    | . 593 |
| A-65        | OSTaskQPost()         | . 595 |
| A-66        | OSTaskRegGet()        | . 598 |
| A-67        | OSTaskRegSet()        | . 601 |
| A-68        | OSTaskReturnHook()    | . 604 |
| A-69        | OSTaskResume()        | . 606 |
| A-70        | OSTaskSemPend()       | . 608 |
| A-71        | OSTaskSemPendAbort()  | . 611 |
| A-72        | OSTaskSemPost()       | . 613 |
| A-73        | OSTaskSemSet()        | . 615 |
| A-74        | OSStatTaskHook()      | . 617 |
| A-75        | OSTaskStkChk()        | . 619 |
| A-76        | OSTaskStkInit()       | . 622 |
| A-77        | OSTaskSuspend()       | . 627 |
| A-78        | OSTaskSwHook()        | . 629 |
| A-79        | OSTaskTimeQuantaSet() | . 632 |
| A-80        | OSTickISR()           | . 634 |
| A-81        | OSTimeDly()           | . 636 |
| A-82        | OSTimeDlyHMSM()       | . 639 |
| A-83        | OSTimeDlyResume()     | . 642 |
| A-84        | OSTimeGet()           | . 644 |
| A-85        | OSTimeSet()           | . 646 |
| A-86        | OSTimeTick()          | . 648 |
| A-87        | OSTimeTickHook()      | . 649 |
| A-88        | OSTmrCreate()         | . 651 |
| A-89        | OSTmrDel()            | . 656 |
| A-90        | OSTmrRemainGet()      | . 658 |
| A-91        | OSTmrStart()          | . 660 |
| A-92        | OSTmrStateGet()       | . 662 |
| A-93        | OSTmrStop()           | . 664 |
| A-94        | OSVersion()           | . 667 |

| Appendix B | μC/OS-III Configuration Manual                   | . 669 |
|------------|--------------------------------------------------|-------|
| B-1        | μC/OS-III Features (os_cfg.h)                    | . 672 |
| B-2        | Data Types (os_type.h)                           | . 683 |
| B-3        | μC/OS-III Stacks, Pools and other (os_cfg_app.h) | . 683 |
| Appendix C | Migrating from μC/OS-II to μC/OS-III             |       |
| C-1        | Differences in Source File Names and Contents    |       |
| C-2        | Convention Changes                               |       |
| C-3        | Variable Name Changes                            | . 701 |
| C-4        | API Changes                                      | . 702 |
| C-4-1      | Event Flags                                      | . 703 |
| C-4-2      | Message Mailboxes                                | . 705 |
| C-4-3      | Memory Management                                | . 707 |
| C-4-4      | Mutual Exclusion Semaphores                      | . 708 |
| C-4-5      | Message Queues                                   | . 710 |
| C-4-6      | Semaphores                                       | . 712 |
| C-4-7      | Task Management                                  | . 714 |
| C-4-8      | Time Management                                  | . 718 |
| C-4-9      | Timer Management                                 | . 719 |
| C-4-10     | Miscellaneous                                    | . 721 |
| C-4-11     | Hooks and Port                                   | . 723 |
| Appendix D | MISRA-C:2004 and μC/OS-III                       | . 725 |
| D-1        | MISRA-C:2004, Rule 8.5 (Required)                | . 726 |
| D-2        | MISRA-C:2004, Rule 8.12 (Required)               |       |
| D-3        | MISRA-C:2004, Rule 14.7 (Required)               | . 728 |
| D-4        | MISRA-C:2004, Rule 15.2 (Required)               | . 729 |
| D-5        | MISRA-C:2004, Rule 17.4 (Required)               | . 730 |
| Appendix E | Bibliography                                     | . 731 |
| Annendix F | Licensing Policy                                 | 733   |

# Part II: μC/OS-III and the Renesas RX62N

|                | Foreword                                        | 737 |
|----------------|-------------------------------------------------|-----|
| Chapter 1      | Introduction                                    | 739 |
| Chapter 2      | The Renesas RX600 MCU                           | 743 |
| 2-1            | Origins of RX600                                | 744 |
| 2-2            | RX600 Series Devices                            | 744 |
| 2-3            | RX600 Features                                  | 746 |
| 2-4            | CPU Registers                                   | 749 |
| 2-5            | CPU Addressing Modes                            |     |
| 2-6            | Interrupt Handling and Exceptions               |     |
| 2-7            | μC/OS-III Aware Interrupt Handling              |     |
| 2-8            | Zero Wait-State Flash Up to 100MHz              |     |
| 2-9            | The Renesas RX62N                               |     |
| 2-10           | Summary                                         |     |
| Chapter 3      | Setup                                           | 769 |
| 3-1            | Downloading "HEW"                               |     |
| 3-2            | Downloading the Documentation                   |     |
| 3-3            | Downloading μC/Probe                            |     |
| 3-4            | μC/FS, and μC/TCP-IP Libraries                  |     |
| 3-4-1          | μC/FS                                           |     |
| 3-4-2          | μC/TCP-IP, μC/DHCPc, and μC/TFTPs               |     |
| 3-5            | Renesas Signal Processing Library (SPL)         |     |
| 3-6            | μC/OS-III Projects for this Book                |     |
| 3-6-1          | \EvalBoards Directory                           |     |
| 3-7            | Connecting the YRDKRX62N to a PC                |     |
| 3-7-1          | Connecting the YRDKRX62N (RS-232C)              |     |
| 3-7-1<br>3-7-2 | Connecting the YRDKRX62N (Ethernet – Auto IP)   |     |
| 3-7-2<br>3-7-3 | Connecting the YRDKRX62N (Ethernet & Router)    |     |
| Chapter 4      | Running μC/OS-III and μC/Probe on the YRDKRX62N | 783 |
| 4-1            | Connecting to the Target                        |     |
| 4-2            | Running the Project                             |     |

| 4-3       | Running µC/Probe                                 | 790 |
|-----------|--------------------------------------------------|-----|
| 4-4       | How The Example Code Works                       | 796 |
| 4-5       | Summary                                          | 801 |
| Chapter 5 | PCB Tilt Direction using an Accelerometer        |     |
| 5-1       | Running the Project                              |     |
| 5-2       | How the Example Code Works                       |     |
| 5-3       | Summary                                          | 815 |
| Chapter 6 | Customizable Performance Measurements            | 817 |
| 6-1       | Running the Project                              |     |
| 6-2       | Examining Performance Test Results with µC/Probe | 818 |
| 6-3       | How the Example Code Works                       |     |
| 6-4       | Summary                                          | 829 |
| Chapter 7 | Motor Drive Simulation                           | 831 |
| 7-1       | AC Motor Control Theory                          | 832 |
| 7-2       | Running the Project                              | 833 |
| 7-3       | How the Example Code Works                       | 836 |
| 7-4       | Generating a Sine Wave                           | 836 |
| 7-5       | Computing the FFT of the Sine Wave               | 840 |
| 7-5-1     | Displaying the Setpoint and Measured Frequency   | 842 |
| 7-6       | Summary                                          | 843 |
| Chapter 8 | Web Server Example                               | 845 |
| 8-1       | Running the Project                              | 847 |
| 8-2       | How the Example Code Works                       | 849 |
| 8-3       | Summary                                          | 864 |
| Chapter 9 | Audio Player                                     | 865 |
| 9-1       | Running the Project                              | 866 |
| 9-2       | Running µC/Probe                                 | 867 |
| 9-3       | Audio Player Overview                            | 868 |
| 9-4       | Renesas/Analog Devices Audio Demonstration Kit   | 871 |
| 9-5       | Ethernet Connectivity                            | 873 |
| 9-6       | Updating the microSD Card                        |     |

| 9-7         | WAVE File Format                                    | 877 |
|-------------|-----------------------------------------------------|-----|
| 9-8         | Pulse Code Modulation Compression                   | 879 |
| 9-9         | Pulse Code Modulation (PCM)                         | 879 |
| 9-10        | Differential Pulse Code Modulation (DPCM)           | 879 |
| 9-11        | Adaptive Differential Pulse Code Modulation (ADPCM) | 880 |
| 9-12        | ADPCM audio files                                   | 882 |
| 9-13        | Audio manager                                       | 884 |
| 9-14        | Implementation of the Audio Manager                 | 886 |
| 9-15        | Summary                                             | 897 |
| Appendix A  | μC/OS-III Port for the RX600                        | 899 |
| A-1         | os_cpu.h                                            |     |
| A-2         | os cpu c.c                                          |     |
| A-2-1       | os cpu c.c - OSIdleTaskHook()                       |     |
| A-2-2       | os_cpu_c.c - OSInitHook()                           |     |
| A-2-3       | os cpu c.c - OSStatTaskHook()                       |     |
| A-2-4       | os_cpu_c.c - OSTaskCreateHook()                     | 905 |
| A-2-5       | os_cpu_c.c - OSTaskDelHook()                        |     |
| A-2-6       | os_cpu_c.c - OSTaskReturnHook()                     | 907 |
| A-2-7       | os_cpu_c.c - OSTaskStkInit()                        | 908 |
| A-2-8       | os_cpu_c.c - OSTaskSwHook()                         | 912 |
| A-2-9       | os_cpu_c.c - OSTimeTickHook()                       | 914 |
| A-3         | os_cpu_a.src                                        | 915 |
| A-3-1       | os_cpu_a.src - OSStartHighRdy()                     | 916 |
| A-3-2       | os_cpu_a.src - OSCtxSw()                            | 917 |
| A-3-3       | os_cpu_a.src - OSIntCtxSw()                         | 918 |
| A-4         | os_cpu_a.inc                                        | 919 |
| A-4-1       | os_cpu_a.inc - OS_CTX_SAVE                          | 919 |
| A-4-2       | os_cpu_a.inc - OS_CTX_RESTORE                       | 920 |
| A-4-3       | os_cpu_a.inc - os_isr_enter                         | 921 |
| A-4-4       | os_cpu_a.inc - os_isr_exit                          | 922 |
| A-5         | bsp_tick_c.c                                        | 923 |
| A-5-1       | bsp_tick_c.c - OS_CPU_TickInit()                    | 923 |
| <b>A-</b> 6 | bsp_tick_a.src                                      | 924 |
| A-6-1       | bsp_tick_a.src - OSTickISR()                        | 925 |
| <b>A-7</b>  | Kernel Aware vs. Non Kernel Aware Interrupts        | 926 |

| Appendix B        | μC/CPU Port to the RX62N                    | 929  |
|-------------------|---------------------------------------------|------|
| B-1               | cpu_core.c                                  | 929  |
| B-2               | cpu_core.h                                  | 930  |
| B-3               | cpu_def.h                                   | 930  |
| B-4               | cpu_cfg.h                                   | 930  |
| B-5               | μC/CPU Functions in bsp.c                   | 932  |
| B-5-1             | μC/CPU Functions in bsp.c, CPU_TS_TmrInit() | 933  |
| B-5-2             | μC/CPU Functions in bsp.c, CPU_TS_TmrRd()   | 934  |
| B-6               | cpu.h                                       | 934  |
| B-6-1             | cpu.h – #defines                            | 934  |
| B-6-2             | cpu.h - Data Types                          | 936  |
|                   |                                             |      |
|                   | 0.77                                        |      |
| Appendix C        | μC/Probe                                    |      |
| C-1               | μC/Probe is a Windows™-Based Application    |      |
| C-2               | Assigning a Variable to an Object           |      |
| C-3               | Configuring the μC/Probe Interfaces         | 944  |
|                   |                                             |      |
| Appendix D        | YRDKRX62N Schematics                        | 947  |
| Appendix B        | TIDATIAOZA GOTICITATIOS                     | J-77 |
|                   |                                             |      |
| Appendix E        | Bibliography                                | 957  |
|                   |                                             |      |
|                   |                                             |      |
| Appendix F        | Licensing Policy                            |      |
| F-1               | Renesas Signal Processing Library (SPL)     | 960  |
|                   |                                             |      |
| Appendix G        | Bill of Materials                           | 961  |
| Appendix G<br>G-1 | Bill of Materials                           |      |
| <b>⊸</b> I        | DIII OI MIGGIIGIS                           | 302  |
|                   |                                             |      |
| Indov             |                                             | 060  |

# Foreword to $\mu C/OS-III$ — by Jack Ganssle

Your system has to read a keyboard and update the display. That's pretty easy to handle in a simple loop.

Oh, wait, then there's the A/D converter which needs service once a millisecond. The data is noisy so ten samples must be averaged and the result fed into a computation which is sent to the display. But you can't do the math till the results of the encoder become available, and that can only be read on 20 msec intervals.

But don't forget to monitor the radiation source; if it goes out of limits a safety protocol has to be invoked to avoid harming users. That has to be monitored every 250 milliseconds.

How would one write this code? Sure, it's possible to write an interrupt handler that takes clock ticks and then, via a number of tortured loops, sequences off the proper activities. It'll be tough to debug and harder to maintain. You can be sure the boss will come in, red-faced, wondering why the heck the system only looks at safety parameters every quarter second when any idiot knows the rate should be 0.230 sec, no matter how he wrote the spec. The loops grow more complex and the program ever more convoluted.

This is a very old problem, one solved by the use of a Real-Time Operating System (RTOS). Write each activity as a separate task. The code is simple, crystal clear, and easy to change.

An old problem, yes. But there's surprisingly little written about the use of an RTOS. Jean Labrosse wrote one of the first and best books on the subject: the first edition of this volume. I'm told the first edition, and the subsequent second edition, are the best selling books ever published about embedded systems, and I'm not surprised. Extremely-well written, they covered the subject in depth and with finesse. He wrote using the  $\mu$ C/OS and  $\mu$ C/OS-II RTOSes as examples.

Now Jean and the crew at Micrium have a new and hugely improved version of that RTOS:  $\mu$ C/OS-III. Where  $\mu$ C/OS-III is a commercial quality product, one that even meets the highest safety-critical requirements,  $\mu$ C/OS-III takes that quality and reliability level to even the most demanding applications.

Jean has supplemented the new RTOS with this book. It's much weightier than his previous RTOS books as this volume goes in depth into the nuances of using an operating system in real applications.  $\mu$ C/OS-III lays out the rationale behind an RTOS, and then in a very logical fashion presents each of the resources provided by an RTOS and how one goes about using those features in a product. Though  $\mu$ C/OS-III is used as an example, it is not presented as the canonical RTOS, and users of any real-time operating system will find this material immensely usable.

I have long counted Jean a friend, and have great respect for his perfectionism. That is clear when reading the  $\mu$ C/OS source code, which is probably the most beautiful code I have read, and, since it has been used in products certified to DO-178B level A, also works!

That perfectionism also manifests itself in this book, in which it's clear he has taken pains to get every fact right, every drawing clear, all while maintaining a very consistent style.

This is a book by an engineer, for engineers (including engineering students). Devoid of fluff, it's packed with information about using an RTOS in a real system... today. What do I need to do to get started? What are all those files? Where is the information I need located?

Are you using an RTOS? If so, read this book. If you're not using one, read this book; not every embedded system needs an operating system, but there are too many that have been cobbled together through the painful use of ad hoc loops that an RTOS would vastly improve.

## Preface

### WHAT IS µC/OS-III?

 $\mu$ C/OS-III (pronounced "Micro C O S Three) is a scalable, ROMable, preemptive real-time kernel that manages an unlimited number of tasks.  $\mu$ C/OS-III is a third-generation kernel and offers all of the services expected from a modern real-time kernel, such as resource management, synchronization, inter-task communications, and more. However,  $\mu$ C/OS-III offers many unique features not found in other real-time kernels, such as the ability to complete performance measurements at run-time, to directly signal or send messages to tasks, achieve pending on multiple kernel objects, and more.

### WHY A NEW μC/OS VERSION?

The  $\mu$ C/OS series, first introduced in 1992, has undergone a number of changes over the years based on feedback from thousands of people using and deploying its evolving versions.

 $\mu$ C/OS-III is the sum of this feedback and experience. Rarely used  $\mu$ C/OS-II features were eliminated and newer, more efficient features and services, were added. Probably the most common request was to add round robin scheduling, which was not possible for  $\mu$ C/OS-II, but is now a feature of  $\mu$ C/OS-III.

 $\mu$ C/OS-III also provides additional features that better exploit the capabilities of today's newer processors. Specifically,  $\mu$ C/OS-III was designed with 32-bit processors in mind, although it certainly works well with 16- and even several 8-bit processors.

### WHAT'S NEW ABOUT THIS BOOK?

The MicroC/OS-II book focused primarily on documenting the  $\mu$ C/OS-II product with a great, yet brief, RTOS introduction. This book changes that focus. This time, the spotlight is on real-time kernels and Real-Time Operating Systems (RTOS), with  $\mu$ C/OS-III used as a reference. In-depth product documentation is now provided in the appendices.

By taking this approach, the intent is to reach a larger target audience, especially those from industry and academia alike that are completely new to the topic of RTOS, This book is also suitable for use as the foundation of a generic RTOS class.

From a didactic perspective, every person has four different learning styles:

- Activist (A)
- Observational (O)
- Theoretical (T)
- Pragmatic (P)

The style that is more dominant differs from person to person. Based on these learning styles, there are strong improvements over the previous book, MicroC/OS-II, The Real-Time Kernel, which primarily focused on theoretical and, thanks to the good illustrations, also the observational learning styles. However, activist and pragmatic styles were somewhat missing. This book answers more questions for the pragmatist concerning: Why would I be interested in this? What could I use this for? What does this mean for my project? How does this help me get the job done?

Typically, books completely lack an activist learning style. This is a tricky one for a book because the question then becomes, how do you get readers to become active and do something with the material? That's where the companion evaluation board and tools come in. This two-part text, combined with tools and evaluation board, enable readers to receive the material, and begin to have a hands-on experience right away.

This book is split into two parts. The first part describes real-time kernels in generic terms, using  $\mu$ C/OS-III as a real-life example. The second part, which actually looks like a completely different book, provides examples using a popular microprocessor or

microcontroller. As mentioned, the book is accompanied by a matching evaluation board and such tools as a compiler, assembler, linker, and debugger, which enable the reader to experiment with  $\mu$ C/OS-III and become proficient with its use.

In summary, the general topic of RTOS is now the prevailing topic of this book. Explaining the concept of RTOS in combination with  $\mu$ C/OS-III, an evaluation board and tools simply makes sense.

### μC/OS-III GOALS

The main goal of  $\mu$ C/OS-III is to provide a best-in-class real-time kernel that literally shaves months of development time from an embedded-product schedule. Using a commercial real-time kernel such as  $\mu$ C/OS-III provides a solid foundation and framework to the design engineer dealing with the growing complexity of embedded designs.

Another goal for  $\mu$ C/OS-III, and therefore this book, is to explain inner workings of a commercial-grade kernel. This understanding will assist the reader in making logical design decisions and informed tradeoffs between hardware and software that make sense.

### INTENDED AUDIENCE

This book is written for embedded systems programmers, consultants, hobbyists and students interested in understanding the inner workings of a real-time kernel.  $\mu$ C/OS-III is not just a great learning platform, but also a commercial-grade software package ready to be part of a range of products.

To get the most from this book, it is assumed that the reader has a good working knowledge of microprocessors, microcontrollers, and/or Digital Signal Processors (DSPs). That knowledge should extend to CPU instructions, interrupts, I/O devices, RAM and ROM or Flash, memory addresses, and stack pointers.

It is also expected that the reader will have a good working knowledge of the C programming language and assembly language.

### THE µC/OS STORY

The  $\mu$ C/OS story started when, in 1989, I joined Dynalco Controls in Fort Lauderdale, Florida, and began working on the design of a new microprocessor-based ignition control system for a large industrial reciprocating engine.

Given that I had experience using a kernel, I was convinced that an operating system would substantially benefit this project and other planned projects at Dynalco. Time to market was of paramount importance for this ignition control system, and I knew that a kernel would help meet scheduling requirement. I also knew that new features would be added to this product in the future, and a preemptive operating system would allow for such updates without negatively impacting system responsiveness.

The kernel that I initially considered was one that had served me well in the past. However, it carried a hefty price tag, and my budget was somewhat meager. The alternative was a kernel that I had not used before, but it was five-times cheaper than my original choice. Ultimately, I decided that the financial benefits of using the unfamiliar operating system outweighed the potential advantages that its higher-priced counterpart could offer.

I quickly realized, however, that I would pay for the seemingly cheaper operating system with my time. During the two months after receiving the kernel, I was in constant contact with technical support, trying fruitlessly to determine why even the simplest applications would not run. The operating system, said to be written in C, required me to initialize all of the kernel's internal variables in assembly language, a task laden with problems. I eventually discovered that I was one of the first customers to purchase this operating system and was essentially an unknowing beta tester.

Frustrated with the software's many shortcomings, I turned to the relatively expensive operating system that I originally rejected. It seems that if a project is late, money is no object. Within two days, I was running simple applications that the cheap operating system seemed unable to support. My kernel-related problems seemed to be over.

Before long, however, I would find myself at another impasse. My second set of problems began when one of my engineers reported that the new operating system seemed to contain a bug. I promptly relayed the engineer's findings to the software vendor, assuming that the company would be interested. Instead of receiving assurance that the bug would be fixed, I was notified that the 90-day warranty expired. Unless I purchased a maintenance contract, the bug would not be eliminated, which was absurd to me. The software provider thought otherwise, and I forked over the maintenance fee.

Incredibly, the vendor took six months to actually remove the bug. All told, I completed my ignition system, incorporating the second operating system, a year after receiving the software. Clearly, I needed a better solution.

Twice disappointed, I began to develop my own kernel. In my naive opinion, all a kernel really did was to save and restore CPU registers; writing one should not be especially challenging.

The project kept me busy at night and on weekends, and proved to be much more difficult than anticipated. Approximately a year after I starting the project, my first operating system was complete.

With a new kernel in hand, there was finally a handy means of developing multitasking applications. The operating system, consisted of little more than a single C file and allowed up to 64 tasks to be created in a single application. Each task was required to be have a unique priority. The highest priority task that was ready to run when the operating system's scheduler was invoked was given control of the CPU.  $\mu$ C/OS was preemptive, so scheduling could occur at practically any time.

Efficient task scheduling was actually one of many services offered by  $\mu$ C/OS. The operating system also facilitated inter-task communication (via message queues and mailboxes) and task synchronization (through semaphores). All elements of  $\mu$ C/OS were designed to be both highly dependable and easy to use.

Presumably, most kernel developers have similar goals in mind when they write new software. I was especially well equipped to meet these goals, in part because of my punctilious coding style. Throughout my career, I focused on consistency and documentation. I began using formal coding standards in 1984, and the consistency of the  $\mu$ C/OS code is a testimony to this process.

 $\mu$ C/OS was designed according to the stringent standards that I created and promulgated at Dynalco. The operating system's source code featured liberal spacing, carefully worded comments, and consistent naming. Offering further evidence of the prudent coding techniques, the kernel was also highly portable. Although  $\mu$ C/OS, like its kernel peers, featured a small number of processor-specific functions, these routines were clearly separated from other portions of the operating system. Engineers could easily adapt  $\mu$ C/OS to new CPU architectures.

Unfortunately, I was the only one to know about the virtues of  $\mu$ C/OS. Eager to describe my new software to others, I wrote an in-depth paper explaining the inner workings of  $\mu$ C/OS. There was plenty to say, and my final paper was approximately 70 pages in length.

I offered my paper to C User's Journal, and they rejected it on the grounds that it was too long and that its subject matter wasn't fresh. The magazine had already published several kernel articles, and this was just one more. Convinced that my article was unique, I offered it to Embedded Systems Programming. The editor of this periodical likewise expressed misgivings, but I convinced him that  $\mu$ C/OS was attention-worthy. I explained that the operating system was comparable in quality to products that major embedded software companies offered (and better than at least two). I also explained that the source code for  $\mu$ C/OS could actually be placed on the publication's bulletin board service (BBS).

Embedded Systems Programming published a trimmed-down version of the paper as a two-part series. Both issues generated strong responses. Engineers were grateful that the inner workings of a high-quality kernel were revealed, and they downloaded the  $\mu$ C/OS source code in droves. kernel vendors, on the other hand, were less than thrilled with the article. In fact, the vendor of the low cost kernel was especially upset claiming that I had copied his work. Imagine that I would base  $\mu$ C/OS on software that didn't work!

There would soon be even more reason for the kernel vendors to be upset. Shortly after my article appeared in Embedded Systems Programming, R & D Publications, publisher of C User's Journal contacted me, and they were interested in printing an entire µC/OS book.

Originally, the plan for the book simply involved printing all of the material that I had originally submitted to C User's Journal. Had I taken that route, the resulting book would have been approximately 80 pages or so in length. To make the most of this opportunity, I prepared a comprehensive text. With the consent of R & D, I spent the next several months writing. In late 1992, my first book, aptly titled  $\mu$ C/OS, The Real-Time Kernel, was released. The book had 250 pages, and was available in paperback form.

Although initial sales of the book were somewhat disappointing, R & D advertised  $\mu$ C/OS, The Real-Time Kernel each month in C User's Journal. At the same time, I was beginning to gain attention as a kernel expert. In the spring of 1993, I was invited to speak at the Embedded Systems Conference (ESC) in Atlanta, Georgia, where I described operating system fundamentals to a highly receptive audience of more than 70 embedded enthusiasts. Within a few years, I was an ESC fixture, delivering my kernel lectures to hundreds of engineers at each conference.

While my popularity as a speaker rose, interest in my book also picked up steam. After its slow start,  $\mu$ C/OS, The Real-Time Kernel, went on to sell more than 15,000 copies.

Thanks to the success of my book, the number of engineers using  $\mu$ C/OS increased substantially throughout the 1990s. Developers easily adapted the operating system to new hardware platforms, and were designing a myriad of  $\mu$ C/OS-based applications. Although several  $\mu$ C/OS users simply tinkered with the operating system in their spare time, many engineers used the software commercially in complex and demanding projects. Comments and suggestions from  $\mu$ C/OS users helped me to continue to refine and evolve the operating system.

For several years, only minor changes were made to  $\mu$ C/OS. However, when R & D asked me to write a second edition, I decided that a substantial update of both the operating system and the book was warranted. The updated operating system became  $\mu$ C/OS-II.

A quick glance at the  $\mu$ C/OS-II files revealed that this operating system was different from  $\mu$ C/OS. Whereas all of the processor-independent code incorporated by  $\mu$ C/OS was contained in a single C file,  $\mu$ C/OS-II spanned multiple files, each corresponding to one of the operating system's services.  $\mu$ C/OS-II also offered many features that its predecessor lacked, including stack-checking capabilities, hook functions, and a safe means to dynamically allocate memory.

To fully describe all of the new operating system's features, I nearly doubled the size of the book. Just as the latest version of the software received a new name, the new edition became MicroC/OS-II, The Real-Time Kernel. ("Micro" was used in place of " $\mu$ " because titles incorporating Greek letters posed problems for many book retailers.) Unlike my first text, the new book would be a hardcover.

MicroC/OS-II, The Real-Time Kernel was released in 1998. This new text was accompanied by the source code that it described and I would again have thousands of developers testing the kernel and providing valuable feedback.

Among the thousands of readers of my books using the software, there were many kernel rookies. For them, the book provided thorough and accessible coverage of operating system fundamentals. Many university professors recognized the book's appeal to new kernel users and started designing entire courses around  $\mu$ C/OS-II. Soon college graduates whose kernel training focused on the operating system made their way into the workforce, where they continued to use  $\mu$ C/OS-II.

While students gravitated to  $\mu$ C/OS-II because of my book and readily available source code, a substantial number of engineers using  $\mu$ C/OS-II commercially selected the software for its reliability. Definitive proof of the operating system's reliability was provided in July 2000, when DO-178B Level A certification was conferred on an avionics product incorporating  $\mu$ C/OS-II. This certification, recognized by the Federal Avionics Administration (FAA), is awarded to software deemed safe enough to be used in aircraft. To this day, there are few operating systems that have successfully completed the rigorous testing that certified software must undergo.

DO-178B certification is only one of  $\mu$ C/OS-II's credentials. Additional certifications include Food and Drug Administration (FDA) pre-market notification (510(k)), pre-market approval (PMA) for medical devices, and IEC-61508 for industrial controls. Compliance with such standards is critical within industry segments; however, the certifications also have value for engineers in other industries as they evidence reliability, documentation, and time-to-market advantages beneficial to any design.

As the decade came to a close, I still worked full time at Dynalco, and experienced difficulty keeping up with the demand for the operating system. I felt obligated to respond to each  $\mu$ C/OS-II user that contacted me, and the flow of messages into my inbox was unrelenting. Since I could no longer treat the operating system as a side project, I made the decision to found my own software company. In September 1999, Micriµm, officially came into being. Micriµm comes from the word 'Micro' (for microprocessors or microcontrollers) and 'ium' (which means the Universe of) and thus, Micriµm means the Universe of Microprocessors (as seen through the eyes of software).

In the months before incorporating Micriµm, I began working on a second edition of the  $\mu$ C/OS-II book, which made its debut in November 1999 and was accompanied by a new version of the kernel. Two major features to the operating system were added: event flags and mutual exclusion semaphores. These new features, fully described in the book, were heartily welcomed by  $\mu$ C/OS-II users. The book itself was similarly embraced; the second edition of MicroC/OS-II, The Real-Time Kernel quickly became common sight on the bookshelves of embedded software developers. In fact, the MicroC/OS-II book is the most popular embedded systems book ever sold.

Micriµm expanded. Engineers were hired to adapt  $\mu$ C/OS-II to new hardware platforms and develop a bevy of example projects and application notes. A long-time friend of mine, Christian Legare joined Micriµm as Vice President in 2002, and his substantial corporate and technical expertise further accelerated the company's rapid growth. Since Christian joined Micriµm, the company expanded from a one-product company to one with a portfolio of 15 products.

Meanwhile, new features were added to satisfy the ever-evolving needs of  $\mu$ C/OS-II users, including a variety of new API functions to the operating system and expanding the maximum number of tasks supported by the kernel from 64 to 255.

As Micriµm's president, I remain dedicated to writing world-class kernel code, most recently  $\mu$ C/OS-III. The product of countless hours of meticulous programming and testing, this robust operating system has its roots in  $\mu$ C/OS-II, yet is an entirely new kernel. Addressing input received from customers and all of the lessons learned along the way, several additional important  $\mu$ C/OS-III features were included (see Introduction).

I am highly circumspect of fads and unproven technology as I write new software. Although I like to keep abreast of the latest developments in the high-tech world, the focus is on solving engineers' problems and providing a solid and complete infrastructure, rather than on how to prematurely exploit emerging trends.

This philosophy has yielded considerable success. Micriµm, now in its tenth year, is a highly respected embedded software provider. Industry surveys consistently show the operating systems to be among the most popular in the embedded space. My goal has always been, and continues to be to provide effective solutions for the same types of problems that I confronted at Dynalco, and that millions of embedded systems developers continue to face today.

29

### **ACKNOWLEDGEMENTS**

First and foremost, I'd like to thank my loving and caring wife Manon for her unconditional support, encouragement, understanding and patience. This new book and  $\mu$ C/OS-III software was again a huge undertaking, and I could not have done it without her.

I would also like to thank many fine people at Micriµm who have tested the code and reviewed the book. In alphabetic order:

- Brian Nagel
- Eric Shufro
- Hong Soong
- Freddy Torres

A special thanks to Frank Voorburg from Feaser and to Ian Hall and Robert Mongrain from Renesas for feedback and corrections to the book, to Michael Barr for sharing his real life RTOS experiences, and to Carolyn Mathas for the incredible job of editing this huge project.

A very special thanks to my long-time friend, colleague and partner, Christian Legare, who has provided his advice and support throughout this project and on a day-to-day basis at Micrium. Thank you also to the dozens of people who provided feedback about the  $\mu$ C/OS-III code, as well as reviewers of the book.

Finally, I listen to music when I write software, and artist Gino Vannelli's awesome music has provided a creative environment for me for over three decades. I would be remiss if I did not acknowledge his contribution here as well.

# Chapter

1

# Introduction

Real-time systems are systems whereby the correctness of the computed values and their timeliness are at the forefront. There are two types of real-time systems, hard and soft real time.

What differentiates hard and soft real-time systems is their tolerance to missing deadlines and the consequences associated with those misses. Correctly computed values after a deadline has passed are often useless.

For hard real-time systems, missing deadlines is not an option. In fact, in many cases, missing a deadline often results in catastrophe, which may involve human lives. For soft real-time systems, however, missing deadlines is generally not as critical.

Real-time applications cover a wide range, but many real-time systems are embedded. An embedded system is a computer built into a system and not acknowledged by the user as being a computer. Embedded systems are also typically dedicated systems. In other words, systems that are designed to perform a dedicated function. The following list shows just a few examples of embedded systems:

### Communications Office automation Aerospace ■ FAX machines / copiers Routers Flight management systems Switches Jet engine controls Process control ■ Weapons systems Cell phones Chemical plants Computer peripherals Factory automation **Audio** Printers Food processing ■ MP3 players Amplifiers and tuners Scanners Robots **Automotive Domestic** Video Antilock braking systems Air conditioning units Broadcasting equipment Climate control Thermostats HD Televisions ■ White goods Engine controls And many more Navigation systems (GPS)

Real-time systems are typically more complicated to design, debug, and deploy than non-real-time systems.

### 1-1 FOREGROUND/BACKGROUND SYSTEMS

Small systems of low complexity are typically designed as foreground/background systems or super-loops. An application consists of an infinite loop (F1-1(1)) that calls modules (i.e., tasks) to perform the desired operations (background). Interrupt Service Routines (ISRs) shown in F1-1(3) handle asynchronous events (foreground). Foreground is also called interrupt level; background is called task level.

Critical operations that should be performed at the task level must unfortunately be handled by the ISRs to ensure that they are dealt with in a timely fashion. This causes ISRs to take longer than they should. Also, information for a background module that an ISR makes available is not processed until the background routine gets its turn to execute, which is called the task-level response. The worst-case task-level response time depends on how long a background loop takes to execute and, since the execution time of typical code is not constant, the time for successive passes through a portion of the loop is nondeterministic. Furthermore, if a code change is made, the timing of the loop is affected.

Most high-volume and low-cost microcontroller-based applications (e.g., microwave ovens, telephones, toys, etc.) are designed as foreground/background systems.

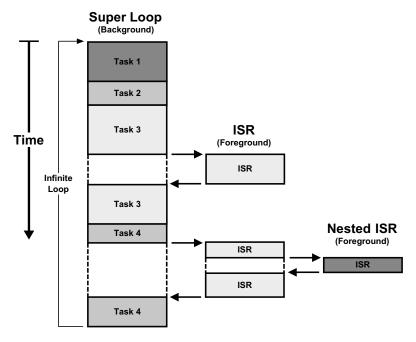

Figure 1-1 Foreground/Background (SuperLoops) systems

### 1-2 REAL-TIME KERNELS

A real-time kernel is software that manages the time and resources of a microprocessor, microcontroller or Digital Signal Processor (DSP).

The design process of a real-time application involves splitting the work into tasks, each responsible for a portion of the job. A task (also called a thread) is a simple program that thinks it has the Central Processing Unit (CPU) completely to itself. On a single CPU, only one task executes at any given time. A task is also typically implemented as an infinite loop.

The kernel is responsible for the management of tasks. This is called multitasking. Multitasking is the process of scheduling and switching the CPU between several tasks. The CPU switches its attention between several sequential tasks. Multitasking provides the illusion of having multiple CPUs and maximizes the use of the CPU. Multitasking also helps in the creation of modular applications. One of the most important aspects of multitasking is that it allows the application programmer to manage the complexity inherent in real-time applications. Application programs are easier to design and maintain when multitasking is used.

 $\mu$ C/OS-III is a preemptive kernel, which means that  $\mu$ C/OS-III always runs the most important task that is ready-to-run as shown in Figure 1-2.

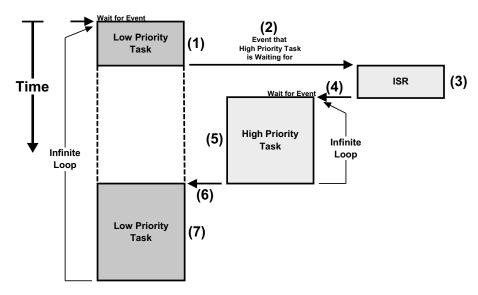

Figure 1-2 µC/OS-III is a preemptive kernel

- F1-2(1) A low-priority task is executing.
- F1-2(2) An interrupt occurs, and the CPU vectors to the ISR responsible for servicing the interrupting device.
- F1-2(3) The ISR services the interrupt device, but actually does very little work. The ISR will typically signal or send a message to a higher-priority task that will be responsible for most of the processing of the interrupting device. For example, if the interrupt comes from an Ethernet controller, the ISR simply signals a task, which will process the received packet.
- F1-2(4) When the ISR finishes,  $\mu$ C/OS-III notices that a more important task has been made ready-to-run by the ISR and will not return to the interrupted task, but instead context switch to the more important task.
- F1-2(5) The higher-priority task executes and performs the necessary processing in response to the interrupt device.
- F1-2(6) When the higher-priority task completes its work, it loops back to the beginning of the task code and makes a  $\mu$ C/OS-III function call to wait for the next interrupt from the device.
- F1-2(7) The low-priority task resumes exactly at the point where it was interrupted, not knowing what happened.

Kernels such as  $\mu$ C/OS-III are also responsible for managing communication between tasks, and managing system resources (memory and I/O devices).

A kernel adds overhead to a system because the services provided by the kernel require time to execute. The amount of overhead depends on how often these services are invoked. In a well-designed application, a kernel uses between 2% and 4% of a CPU's time. And, since  $\mu$ C/OS-III is software that is added to an application, it requires extra ROM (code space) and RAM (data space).

Low-end single-chip microcontrollers are generally not able to run a real-time kernel such as  $\mu$ C/OS-III since they have access to very little RAM.  $\mu$ C/OS-III requires between 1 Kbyte and 4 Kbytes of RAM, plus each task requires its own stack space. It is possible for  $\mu$ C/OS-III to work on processors having as little as 4 Kbytes of RAM.

Finally,  $\mu$ C/OS-III allows for better use of the CPU by providing approximately 70 indispensable services. After designing a system using a real-time kernel such as  $\mu$ C/OS-III, you will not return to designing a foreground/background system.

## 1-3 RTOS (REAL-TIME OPERATING SYSTEM)

A Real Time Operating System generally contains a real-time kernel and other higher-level services such as file management, protocol stacks, a Graphical User Interface (GUI), and other components. Most additional services revolve around I/O devices.

Micriµm offers a complete suite of RTOS components including:  $\mu$ C/FS (an Embedded File System),  $\mu$ C/TCP-IP (a TCP/IP stack),  $\mu$ C/GUI (a Graphical User Interface),  $\mu$ C/USB (a USB device and host stack), and more. Most of these components are designed to work standalone. Except for  $\mu$ C/TCP-IP, a real-time kernel is not required to use the components in an application. In fact, users can pick and choose only the components required for the application. Contact Micriµm (www.micrium.com) for additional details and pricing.

## 1-4 µC/OS-III

 $\mu$ C/OS-III is a scalable, ROMable, preemptive real-time kernel that manages an unlimited number of tasks.  $\mu$ C/OS-III is a third-generation kernel, offering all of the services expected from a modern real-time kernel including resource management, synchronization, inter-task communication, and more. However,  $\mu$ C/OS-III also offers many unique features not found in other real-time kernels, such as the ability to perform performance measurements at run time, directly signal or send messages to tasks, and pending (i.e., waiting) on such multiple kernel objects as semaphores and message queues.

Here is a list of features provided by µC/OS-III:

**Source Code:**  $\mu$ C/OS-III is provided in ANSI-C source form. The source code for  $\mu$ C/OS-III is arguably the cleanest and most consistent kernel code available. Clean source is part of the corporate culture at Micriµm. Although many commercial kernel vendors provide source code for their products, unless the code follows strict coding standards and is accompanied by complete documentation with examples to show how the code works, these products may be cumbersome and difficult to harness. With this book, you will gain a deep understanding of the inner workings of  $\mu$ C/OS-III, which will protect your investment.

**Intuitive Application Programming Interface (API):**  $\mu$ C/OS-III is highly intuitive. Once familiar with the consistent coding conventions used, it is simple to predict the functions to call for the services required, and even predict which arguments are needed. For example, a pointer to an object is always the first argument, and a pointer to an error code is always the last one.

**Preemptive multitasking:**  $\mu$ C/OS-III is a preemptive multi-tasking kernel and therefore,  $\mu$ C/OS-III always runs the most important ready-to-run task.

Round robin scheduling of tasks at equal priority:  $\mu$ C/OS-III allows multiple tasks to run at the same priority level. When multiple tasks at the same priority are ready-to-run, and that priority level is the most important level,  $\mu$ C/OS-III runs each task for a user-specified time called a time quanta. Each task can define its own time quanta, and a task can also give up the CPU to another task at the same priority if it does not require the full time quanta.

Low interrupt disable time:  $\mu$ C/OS-III has a number of internal data structures and variables that it needs to access atomically. To ensure this,  $\mu$ C/OS-III is able to protect these critical regions by locking the scheduler instead of disabling interrupts. Interrupts are therefore disabled for very little time. This ensures that  $\mu$ C/OS-III is able to respond to some of the fastest interrupt sources.

**Deterministic:** Interrupt response with  $\mu$ C/OS-III is deterministic. Also, execution times of most services provided by  $\mu$ C/OS-III are deterministic.

**Scalable:** The footprint (both code and data) can be adjusted based on the requirements of the application. Adding and removing features (i.e., services) is performed at compile time through approximately 40 #defines (see os\_cfg.h).  $\mu$ C/OS-III also performs a number of run-time checks on arguments passed to  $\mu$ C/OS-III services. Specifically,  $\mu$ C/OS-III verifies that the user is not passing NULL pointers, not calling task level services from ISRs, that arguments are within allowable range, and options specified are valid, etc.. These checks can be disabled (at compile time) to further reduce the code footprint and improve performance. The fact that  $\mu$ C/OS-III is scalable allows it to be used in a wide range of applications and projects.

**Portable:**  $\mu$ C/OS-III can be ported to a large number of CPU architectures. Most  $\mu$ C/OS-II ports are easily converted to work on  $\mu$ C/OS-III with minimal changes in just a matter of minutes and therefore benefit from more than 45 CPU architectures already supported by  $\mu$ C/OS-II.

**ROMable:** μC/OS-III was designed especially for embedded systems and can be ROMed along with the application code.

Run-time configurable:  $\mu$ C/OS-III allows the user to configure the kernel at run time. Specifically, all kernel objects such as tasks, stacks, semaphores, event-flag groups, message queues, number of messages, mutual exclusion semaphores, memory partitions and timers, are allocated by the user at run time. This prevents over-allocating resources at compile time.

**Unlimited number of tasks:**  $\mu$ C/OS-III supports an unlimited number of tasks. From a practical standpoint, however, the number of tasks is actually limited by the amount of memory (both code and data space) that the processor has access to. Each task requires its own stack space and,  $\mu$ C/OS-III provides features to allow stack growth of the tasks to be monitored at run-time.

 $\mu$ C/OS-III does not impose any limitations on the size of each task, except that there be a minimum size based on the CPU used.

**Unlimited number of priorities:**  $\mu$ C/OS-III supports an unlimited number of priority levels. However, configuring  $\mu$ C/OS-III for between 32 and 256 different priority levels is more than adequate for most applications.

**Unlimited number of kernel objects:** μC/OS-III allows for any number of tasks, semaphores, mutual exclusion semaphores, event flags, message queues, timers, and memory partitions. The user allocates all kernel objects at run-time.

**Services:**  $\mu$ C/OS-III provides all the services expected from a high-end real-time kernel, such as task management, time management, semaphores, event flags, mutexes, message queues, software timers, fixed-size memory pools, etc.

**Mutual Exclusion Semaphores (Mutexes):** Mutexes are provided for resource management. Mutexes are special types of semaphores that have built-in priority inheritance, which eliminate unbounded priority inversions. Accesses to a mutex can be nested and therefore, a task can acquire the same mutex up to 250 times. Of course, the mutex owner needs to release the mutex an equal number of times.

**Nested task suspension:** μC/OS-III allows a task to suspend itself or another task. Suspending a task means that the task will not be allowed to execute until the task is resumed by another task. Suspension can be nested up to 250 levels deep. In other words, a task can suspend another task up to 250 times. Of course, the task must be resumed an equal number of times for it to become eligible to run on the CPU.

**Software timers:** You can define any number of "one-shot" and/or "periodic" timers. Timers are countdown counters that perform a user-definable action upon counting down to 0. Each timer can have its own action and, if a timer is periodic, the timer is automatically reloaded and the action is executed every time the countdown reaches zero.

**Pend on multiple objects:** µC/OS-III allows an application to wait (i.e., pend) on multiple events at the same time. Specifically, a task can wait on multiple semaphores and/or message queues to be posted. The waiting task wakes up as soon as one of the events occurs.

**Task Signals:**  $\mu$ C/OS-III allows an ISR or task to directly signal a task. This avoids having to create an intermediate kernel object such as a semaphore or event flag just to signal a task, and results in better performance.

**Task Messages:** μC/OS-III allows an ISR or a task to send messages directly to a task. This avoids having to create and use a message queue, and also results in better performance.

**Task registers:** Each task can have a user-definable number of "task registers." Task registers are different than CPU registers. Task registers can be used to hold "errno" type variable, IDs, interrupt disable time measurement on a per-task basis, and more.

**Error checking:**  $\mu$ C/OS-III verifies that **NULL** pointers are not passed, that the user is not calling task-level services from ISRs, that arguments are within allowable range, that options specified are valid, that a pointer to the proper object is passed as part of the arguments to services that manipulate the desired object, and more. Each  $\mu$ C/OS-III API function returns an error code concerning the outcome of the function call.

**Built-in performance measurements:**  $\mu$ C/OS-III has built-in features to measure the execution time of each task, stack usage of each task, number of times a task executes, CPU usage, ISR-to-task and task-to-task response time, peak number of entries in certain lists, interrupt disable and scheduler lock time on a per-task basis, and more.

Can easily be optimized:  $\mu$ C/OS-III was designed so that it could easily be optimized based on the CPU architecture. Most data types used in  $\mu$ C/OS-III can be changed to make better use of the CPU's natural word size. Also, the priority resolution algorithm can easily be written in assembly language to benefit from special instructions such as bit set and clear, as well as count-leading-zeros (CLZ), or find-first-one (FF1) instructions.

**Deadlock prevention:** All of the  $\mu$ C/OS-III "pend" services include timeouts, which help avoid deadlocks

**Tick handling at task level:** The clock tick manager in  $\mu$ C/OS-III is accomplished by a task that receives a trigger from an ISR. Handling delays and timeouts by a task greatly reduces interrupt latency. Also,  $\mu$ C/OS-III uses a hashed delta list mechanism, which further reduces the amount of overhead in processing delays and timeouts of tasks.

**User definable hooks:**  $\mu$ C/OS-III allows the port and application programmer to define "hook" functions, which are called by  $\mu$ C/OS-III. A hook is simply a defined function that allows the user to extend the functionality of  $\mu$ C/OS-III. One such hook is called during a context switch, another when a task is created, yet another when a task is deleted, etc.

**Timestamps:** For time measurements, µC/OS-III requires that a 16-bit or 32-bit free running counter be made available. This counter can be read at run time to make time measurements of certain events. For example, when an ISR posts a message to a task, the timestamp counter is automatically read and saved as part of the message posted. When the recipient receives the message, the timestamp is provided to the recipient, and by reading the current timestamp, the time it took for the message to be received can be determined.

**Built-in support for Kernel Awareness debuggers:** This feature allows kernel awareness debuggers to examine and display  $\mu$ C/OS-III variables and data structures in a user-friendly way. The kernel awareness support in  $\mu$ C/OS-III can be used by  $\mu$ C/Probe to display this information at run-time.

**Object names:** Each  $\mu$ C/OS-III kernel object can have a name associated with it. This makes it easy to recognize what the object is assigned to. You can thus assign an ASCII name to a task, a semaphore, a mutex, an event flag group, a message queue, a memory partition, and a timer. The object name can have any length, but must be NUL terminated.

## 1-5 $\,\mu\text{C}/\text{OS}$ , $\,\mu\text{C}/\text{OS}$ -II AND $\,\mu\text{C}/\text{OS}$ -III FEATURES COMPARISON

Table 1-1 shows the evolution of  $\mu C/OS$  over the years, comparing the features available in each version.

| Feature                                                   | μC/OS    | μC/OS-II  | μC/OS-III       |
|-----------------------------------------------------------|----------|-----------|-----------------|
| Year introduced                                           | 1992     | 1998      | 2009            |
| Book                                                      | Yes      | Yes       | Yes             |
| Source code available                                     | Yes      | Yes       | Yes             |
| Preemptive Multitasking                                   | Yes      | Yes       | Yes             |
| Maximum number of tasks                                   | 64       | 255       | Unlimited       |
| Number of tasks at each priority level                    | 1        | 1         | Unlimited       |
| Round Robin Scheduling                                    | No       | No        | Yes             |
| Semaphores                                                | Yes      | Yes       | Yes             |
| Mutual Exclusion Semaphores                               | No       | Yes       | Yes (Nestable)  |
| Event Flags                                               | No       | Yes       | Yes             |
| Message Mailboxes                                         | Yes      | Yes       | No (not needed) |
| Message Queues                                            | Yes      | Yes       | Yes             |
| Fixed Sized Memory Management                             | No       | Yes       | Yes             |
| Signal a task without requiring a semaphore               | No       | No        | Yes             |
| Option to Post without scheduling                         | No       | No        | Yes             |
| Send messages to a task without requiring a message queue | No       | No        | Yes             |
| Software Timers                                           | No       | Yes       | Yes             |
| Task suspend/resume                                       | No       | Yes       | Yes (Nestable)  |
| Deadlock prevention                                       | Yes      | Yes       | Yes             |
| Scalable                                                  | Yes      | Yes       | Yes             |
| Code Footprint                                            | 3K to 8K | 6K to 26K | 6K to 24K       |
| Data Footprint                                            | 1K+      | 1K+       | 1K+             |
| ROMable                                                   | Yes      | Yes       | Yes             |

| Feature                                                                    | μC/OS | μC/OS-II                 | μC/OS-III              |
|----------------------------------------------------------------------------|-------|--------------------------|------------------------|
| Run-time configurable                                                      | No    | No                       | Yes                    |
| Compile-time configurable                                                  | Yes   | Yes                      | Yes                    |
| ASCII names for each kernel object                                         | No    | Yes                      | Yes                    |
| Pend on multiple objects                                                   | No    | Yes                      | Yes                    |
| Task registers                                                             | No    | Yes                      | Yes                    |
| Built-in performance measurements                                          | No    | Limited                  | Extensive              |
| User definable hook functions                                              | No    | Yes                      | Yes                    |
| Time stamps on posts                                                       | No    | No                       | Yes                    |
| Built-in Kernel Awareness support                                          | No    | Yes                      | Yes                    |
| Optimizable Scheduler in assembly language                                 | No    | No                       | Yes                    |
| Catch a task that returns                                                  | No    | No                       | Yes                    |
| Tick handling at task level                                                | No    | No                       | Yes                    |
| Source code available                                                      | Yes   | Yes                      | Yes                    |
| Number of services                                                         | ~20   | ~90                      | ~70                    |
| MISRA-C:1998                                                               | No    | Yes<br>(except 10 rules) | N/A                    |
| MISRA-C:2004                                                               | No    | No                       | Yes<br>(except 7 rules |
| DO178B Level A and EUROCAE ED-12B                                          | No    | Yes                      | In progress            |
| Medical FDA pre-market notification (510(k)) and pre-market approval (PMA) | No    | Yes                      | In progress            |
| SIL3/SIL4 IEC for transportation and nuclear systems                       | No    | Yes                      | In progress            |
| IEC-61508                                                                  | No    | Yes                      | In progress            |

Table 1-1  $\mu$ C/OS,  $\mu$ C/OS-II and  $\mu$ C/OS-III Features Comparison Chart

#### 1-6 HOW THE BOOK IS ORGANIZED

This book actually consists of two books in one.

Part I describes  $\mu$ C/OS-III and is not tied to any specific CPU architecture. Here, the reader will learn about real-time kernels through  $\mu$ C/OS-III. Specifically, critical sections, task management, the ready list, scheduling, context switching, interrupt management, wait lists, time management, timers, resource management, synchronization, memory management, how to use  $\mu$ C/OS-III's API, how to configure  $\mu$ C/OS-III, and how to port  $\mu$ C/OS-III to different CPU architectures, are all covered.

Part II describes the port of a popular CPU architecture. Here, you will learn about this CPU architecture and how  $\mu$ C/OS-III gets the most out of the CPU. Examples are provided to actually run code on the evaluation board that is available with this book.

As I just mentioned, this book assumes the presence of an evaluation board that allows the user to experiment with the wonderful world of real-time kernels, and specifically  $\mu\text{C/OS-III}$ . The book and board are complemented by a full set of tools that are provided free of charge either in a companion CD/DVD, or downloadable through the Internet. The tools and the use of  $\mu\text{C/OS-III}$  are free as long as they are used with the evaluation board, and there is no commercial intent to use them on a project. In other words, there is no additional charge except for the initial cost of the book, evaluation board and tools, as long as they are used for educational purposes.

The book also comes with a trial version of an award-winning tool from Micriµm called  $\mu$ C/Probe. The trial version allows the user to monitor and change up to eight (8) variables in a target system.

## 1-7 µC/PROBE

µC/Probe is a Microsoft Windows™ based application that enables the user to visualize variables in a target at run time. Specifically, you can display or change the value of any variable in a system while the target is running. These variables can be displayed using such graphical elements as gauges, meters, bar graphs, virtual LEDs, numeric indicators, and many more. Sliders, switches, and buttons can be used to change variables. This is accomplished without the user having to write a single line of code!

 $\mu$ C/Probe interfaces to any target (8-, 16-, 32-, 64-bit, or even DSPs) through one of the many interfaces supported (J-Tag, RS-232C, USB, Ethernet, etc.).  $\mu$ C/Probe displays or changes any variable (as long as they are global) in the application, including  $\mu$ C/OS-III's internal variables.

 $\mu$ C/Probe works with any compiler/assembler/linker able to generate an ELF/DWARF or IEEE695 file. This is the exact same file that the user will download to the evaluation board or a final target. From this file,  $\mu$ C/Probe is able to extract symbolic information about variables, and determine where variables are stored in RAM or ROM.

 $\mu$ C/Probe also allows users to log the data displayed into a file for analysis of the collected data at a later time.  $\mu$ C/Probe also provides  $\mu$ C/OS-III kernel awareness as a built-in feature.

The trial version that accompanies the book is limited to the display or change of up to eight (8) variables.

 $\mu$ C/Probe is a tool that serious embedded software engineers should have in their toolbox. The full version of  $\mu$ C/Probe is available from Micrium, see www.micrium.com for more details.

#### 1-8 CONVENTIONS

There are a number of conventions in this book.

First, you will notice that when a specific element in a figure is referenced, the element has a number next to it in parenthesis. A description of this element follows the figure and in this case, the letter "F" followed by the figure number, and then the number in parenthesis. For example, F3-4(2) indicates that this description refers to Figure 3-4 and the element (2) in that figure. This convention also applies to listings (starts with an "L") and tables (starts with a "T").

Second, you will notice that sections and listings are started where it makes sense. Specifically, do not be surprised to see the bottom half of a page empty. New sections begin on a new page, and listings are found on a single page, instead of breaking listings on two pages.

Third, code quality is something I've been avidly promoting throughout my whole career. At Micrium, we pride ourselves in having the cleanest code in the industry. Examples of this are seen in this book. I created and published a coding standard in 1992 that was published in the original  $\mu$ C/OS book. This standard has evolved over the years, but the spirit of the standard has been maintained throughout. The Micrium coding standard is available for download from the Micrium website, www.micrium.com

One of the conventions used is that all functions, variables, macros and #define constants are prefixed by "OS" (which stands for Operating System) followed by the acronym of the module (e.g., Sem), and then the operation performed by the function. For example OSSemPost() indicates that the function belongs to the OS ( $\mu$ C/OS-III), that it is part of the Semaphore services, and specifically that the function performs a Post (i.e., signal) operation. This allows all related functions to be grouped together in the reference manual, and makes those services intuitive to use.

You should notice that signaling or sending a message to a task is called posting, and waiting for a signal or a message is called pending. In other words, an ISR or a task signals or sends a message to another task by using OS???Post(), where ??? is the type of service: Sem, TaskSem, Flag, Mutex, Q, and TaskQ. Similarly, a task can wait for a signal or a message by calling OS???Pend().

#### 1-9 CHAPTER CONTENTS

Figure 1-3 shows the layout and flow of Part I of the book. This diagram should be useful to understand the relationship between chapters. The first column on the left indicates chapters that should be read in order to understand  $\mu$ C/OS-III's structure. The second column shows chapters that are related to additional services provided by  $\mu$ C/OS-III. The third column relates to chapters that will help port  $\mu$ C/OS-III to different CPU architectures. The top of the fourth column explains how to obtain valuable run-time and compile-time statistics from  $\mu$ C/OS-III. This is especially useful if developing a kernel awareness plug-in for a debugger, or using  $\mu$ C/Probe. The middle of column four contains the  $\mu$ C/OS-III API and configuration manuals. You will be referencing these sections regularly when designing a product using  $\mu$ C/OS-III. Finally, the bottom of the last column contains miscellaneous appendices.

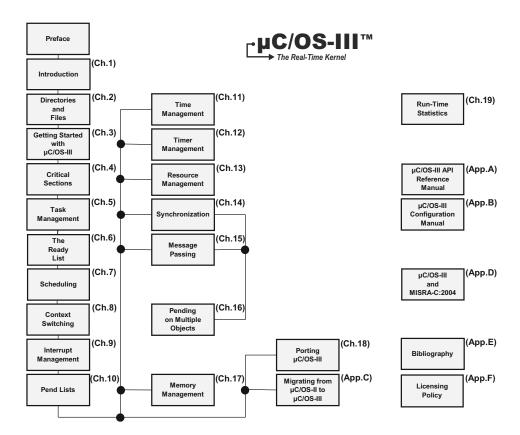

Figure 1-3 µC/OS-III Book Layout

#### Chapter 1, Introduction. This chapter.

Chapter 2, Directories and Files. This chapter explains the directory structure and files needed to build a  $\mu$ C/OS-III-based application. Here, you will learn about the files that are needed, where they should be placed, which module does what, and more.

**Chapter 3, Getting Started with \muC/OS-III.** In this chapter, you will learn how to properly initialize and start a  $\mu$ C/OS-III-based application.

**Chapter 4, Critical Sections.** This chapter explains what critical sections are, and how they are protected.

**Chapter 5, Task Management.** This chapter is an introduction to one of the most important aspects of a real-time kernel, the management of tasks in a multitasking environment.

**Chapter 6, The Ready List.** In this chapter, you will learn how  $\mu$ C/OS-III efficiently keeps track of all of the tasks that are waiting to execute on the CPU.

**Chapter 7, Scheduling.** This chapter explains the scheduling algorithms used by  $\mu$ C/OS-III, and how it decides which task will run next.

**Chapter 8, Context Switching.** This chapter explains what a context switch is, and describes the process of suspending execution of a task and resuming execution of a higher-priority task.

**Chapter 9, Interrupt Management.** Here is how  $\mu$ C/OS-III deals with interrupts and an overview of services that are available from Interrupt Service Routines (ISRs). Here you will learn how  $\mu$ C/OS-III supports nearly any interrupt controller.

Chapter 10, Pend Lists (or Wait Lists). Tasks that are not able to run are most likely blocked waiting for specific events to occur. Pend Lists (or wait lists), are used to keep track of tasks that are waiting for a resource or event. This chapter describes how  $\mu$ C/OS-III maintains these lists.

Chapter 11, Time Management. In this chapter, you will find out about  $\mu$ C/OS-III's services that allow users to suspend a task until some time expires. With  $\mu$ C/OS-III, you can specify to delay execution of a task for an integral number of clock ticks or until the clock-tick counter reaches a certain value. The chapter will also show how a delayed task can be resumed, and describe how to get the current value of the clock tick counter, or set this counter, if needed.

**Chapter 12, Timer Management.** µC/OS-III allows users to define any number of software timers. When a timer expires, a function can be called to perform some action. Timers can be configured to be either periodic or one-shot. This chapter also explains how the timer-management module works.

**Chapter 13, Resource Management.** In this chapter, you will learn different techniques so that tasks share resources. Each of these techniques has advantages and disadvantages that will be discussed. This chapter also explains the internals of semaphores, and mutual exclusion semaphore management.

Chapter 14, Synchronization.  $\mu$ C/OS-III provides two types of services for synchronization: semaphores and event flags and these are explained in this chapter, as well as what happens when calling specific services provided in this module.

Chapter 15, Message Passing.  $\mu$ C/OS-III allows a task or an ISR to send messages to a task. This chapter describes some of the services provided by the message queue management module.

Chapter 16, Pending on multiple objects. In this chapter, see how  $\mu$ C/OS-III allows an application to pend (or wait) on multiple kernel objects (semaphores or message queues) at the same time. This feature makes the waiting task ready-to-run as soon as any one of the objects is posted (i.e., OR condition), or a timeout occurs.

**Chapter 17, Memory Management.** Here is how  $\mu$ C/OS-III's fixed-size memory partition manager can be used to allocate and deallocate dynamic memory.

**Chapter 18, Porting \muC/OS-III.** This chapter explains, in generic terms, how to port  $\mu$ C/OS-III to any CPU architecture.

Chapter 19, Run-Time Statistics.  $\mu$ C/OS-III provides a wealth of information about the run-time environment, such as number of context switches, CPU usage (as a percentage), stack usage on a per-task basis,  $\mu$ C/OS-III RAM usage, maximum interrupt disable time, maximum scheduler lock time, and more.

**Appendix A, \muC/OS-III API Reference Manual.** This appendix provides a alphabetical reference for all user-available services provided by  $\mu$ C/OS-III.

**Appendix B, \muC/OS-III Configuration Manual.** This appendix describes how to configure a  $\mu$ C/OS-III-based application. os\_cfg.h configures the  $\mu$ C/OS-III features (semaphores, queues, event flags, etc.), while os\_cfg\_app.h configures the run-time characteristics (tick rate, tick wheel size, stack size for the idle task, etc.).

**Appendix C, Migrating from \muC/OS-II to \muC/OS-III.**  $\mu$ C/OS-III has its roots in  $\mu$ C/OS-II and, in fact, most of the  $\mu$ C/OS-II ports can be easily converted to  $\mu$ C/OS-III. However, most APIs have changed from  $\mu$ C/OS-II to  $\mu$ C/OS-III, and this appendix describes some of the differences.

**Appendix D, MISRA-C:2004 rules and \muC/OS-III.**  $\mu$ C/OS-III follows most of the MISRA-C:2004, except for a few of these rules.

Appendix E, Bibliography.

Appendix F, Licensing µC/OS-III.

# Chapter

2

## Directories and Files

 $\mu$ C/OS-III is fairly easy to use once it is understood exactly which source files are needed to make up a  $\mu$ C/OS-III-based application. This chapter will discuss the modules available for  $\mu$ C/OS-III and how everything fits together.

Figure 2-1 shows the  $\mu$ C/OS-III architecture and its relationship with hardware. Of course, in addition to the timer and interrupt controller, hardware would most likely contain such other devices as Universal Asynchronous Receiver Transmitters (UARTs), Analog to Digital Converters (ADCs), Ethernet controller(s) and more.

This chapter assumes development on a Windows®-based platform and makes references to typical Windows-type directory structures (also called Folder). However, since  $\mu$ C/OS-III is provided in source form, it can also be used on Unix, Linux or other development platforms.

## **Configuration Files**

cpu\_cfg.h
lib\_cfg.h
os\_cfg.h
os\_cfg\_app.h
(8)

## **Application Code**

app.c (1)

## μC/OS-III

**CPU Independent** 

os\_cfg\_app.c os\_type.h os\_core.c os\_dbg.c os\_flag.c os\_int.c os\_mem.c os\_msg.c **(4)** os mutex.c os pend multi.c os\_prio.c os\_q.c os\_sem.c os\_stat.c os\_task.c os\_tick.c os\_time.c os\_tmr.c os\_var.c os.h

## μC/LIB

Libraries

(7)

lib\_ascii.c
lib\_ascii.h
lib\_def.h
lib\_math.c
lib\_math.h
lib\_mem\_a.asm
lib\_mem.c
lib\_mem.h
lib\_str.c
lib\_str.h

# μC/OS-III

CPU Specific (5)

os\_cpu.h os\_cpu\_a.asm os\_cpu\_c.c

# μC/CPU

CPU Specific cpu.h (6) cpu\_def.h cpu\_c.c cpu\_a.asm cpu\_core.c

cpu core.h

# BSP

Board Support Package

(3)

bsp.c bsp.h

## (2) CPU

\*.c \*.h

#### **Software / Firmware**

**Hardware** 

**CPU** 

Timer

Interrupt Controller

Figure 2-1 µC/OS-III Architecture

- F2-1(1) The application code consists of project or product files. For convenience, these are simply called app.c and app.h, however an application can contain any number of files that do not have to be called app.\*. The application code is typically where one would find the main().
- F2-1(2) Semiconductor manufacturers often provide library functions in source form for accessing the peripherals on their CPU or MCU. These libraries are quite useful and often save valuable time. Since there is no naming convention for these files, \*.c and \*.h are assumed.
- F2-1(3) The Board Support Package (BSP) is code that is typically written to interface to peripherals on a target board. For example such code can turn on and off LEDs, turn on and off relays, or read switches, temperature sensors, and more.
- F2-1(4) This is the  $\mu$ C/OS-III processor-independent code. This code is written in highly portable ANSI C.
- F2-1(5) This is the  $\mu$ C/OS-III code that is adapted to a specific CPU architecture and is called a port.  $\mu$ C/OS-III has its roots in  $\mu$ C/OS-II and benefits from being able to use most of the 45 or so ports available for  $\mu$ C/OS-II.  $\mu$ C/OS-II ports, however, will require small changes to work with  $\mu$ C/OS-III. These changes are described in Appendix C, "Migrating from  $\mu$ C/OS-II to  $\mu$ C/OS-III" on page 689.
- F2-1(6) At Micrium, we encapsulate CPU functionality. These files define functions to disable and enable interrupts, CPU\_??? data types to be independent of the CPU and compiler used, and many more functions.
- F2-1(7)  $\mu$ C/LIB is of a series of source files that provide common functions such as memory copy, string, and ASCII-related functions. Some are occasionally used to replace **stdlib** functions provided by the compiler. The files are provided to ensure that they are fully portable from application to application and especially, from compiler to compiler.  $\mu$ C/OS-III does not use these files, but  $\mu$ C/CPU does.
- F2-1(8) Configuration files are used to define μC/OS-III features (os\_cfg.h) to include in the application, specify the size of certain variables and data structures expected by μC/OS-III (os\_cfg\_app.h), such as idle task stack size, tick rate, size of the message pool, configure the μC/CPU features available to the application programmer (cpu\_cfg.h) and also configure μC/LIB options (lib\_cfg.h).

#### 2-1 APPLICATION CODE

When Micrium provides example projects, they are placed in a directory structure shown below. Of course, a directory structure that suits a particular project/product can also be used.

# \Micrium \Software \EvalBoards \\manufacturer> \\soard\_name> \\compiler> \\project\_name> \\\*.\*

#### \Micrium

This is where we place all software components and projects provided by Micrium. This directory generally starts from the root directory of the computer.

#### \Software

This sub-directory contains all software components and projects.

#### **\EvalBoards**

This sub-directory contains all projects related to evaluation boards supported by Micrium.

#### \<manufacturer>

This is the name of the manufacturer of the evaluation board. The "<" and ">" are not part of the actual name.

#### \<board name>

This is the name of the evaluation board. A board from Micrium will typically be called uC-Eval-xxxx where "xxxx" represents the CPU or MCU used on the board. The "<" and ">" are not part of the actual name.

#### \<compiler>

This is the name of the compiler or compiler manufacturer used to build the code for the evaluation board. The "<" and ">" are not part of the actual name.

#### \\project name>

The name of the project that will be demonstrated. For example, a simple  $\mu C/OS$ -III project might have a project name of "OS-Ex1". The "-Ex1" represents a project containing only  $\mu C/OS$ -III.

#### **\\***.\*

These are the project source files. Main files can optionally be called app\*.\*. This directory also contains configuration files os\_cfg.h, os\_cfg\_app.h and other required source files.

## 2-2 CPU

The directory where you will find semiconductor manufacturer peripheral interface source files is shown below. Any directory structure that suits the project/product may be used.

```
\Micrium
  \Software
  \CPU
  \<manufacturer>
  \<architecture>
  \*.*
```

#### \Micrium

The location of all software components and projects provided by Micrium.

#### **\Software**

This sub-directory contains all software components and projects.

#### \CPU

This sub-directory is always called CPU.

#### \<manufacturer>

Is the name of the semiconductor manufacturer providing the peripheral library.

#### \<architecture>

The name of the specific library, generally associated with a CPU name or an architecture.

#### **\\*.**\*

Indicates library source files. The semiconductor manufacturer names the files.

## 2-3 BOARD SUPPORT PACKAGE (BSP)

The Board Support Package (BSP) is generally found with the evaluation or target board as it is specific to that board. In fact, when well written, the BSP should be used for multiple projects.

## 

#### \Micrium

Contains all software components and projects provided by Micrium.

#### \Software

This sub-directory contains all software components and projects.

#### **\EvalBoards**

This sub-directory contains all projects related to evaluation boards.

#### \<manufacturer>

The name of the manufacturer of the evaluation board. The "<" and ">" are not part of the actual name.

#### \<board name>

The name of the evaluation board. A board from Micrium will typically be called uC-Eval-xxxx where "xxxx" is the name of the CPU or MCU used on the evaluation board. The "<" and ">" are not part of the actual name.

#### \<compiler>

The name of the compiler or compiler manufacturer used to build code for the evaluation board. The "<" and ">" are not part of the actual name.

#### **\BSP**

This directory is always called BSP.

#### **\\*.**\*

The source files of the BSP. Typically all of the file names start with BSP. It is therefore normal to find bsp.c and bsp.h in this directory. BSP code should contain such functions as LED control functions, initialization of timers, interface to Ethernet controllers and more.

## 2-4 μC/OS-III, CPU INDEPENDENT SOURCE CODE

The files in these directories are  $\mu$ C/OS-III processor independent files provided in source form. See Appendix F, "Licensing Policy" on page 733.

```
\Micrium
   \Software
       \uCOS-III
          \Cfg\Template
              \os app hooks.c
              \os_cfg.h
              \os_cfg_app.h
          \Source
              \os cfg app.c
              \os core.c
              \os_dbg.c
              \os_flag.c
              \os int.c
              \os_mem.c
              \os_msg.c
              \os mutex.c
              \os pend multi.c
              \os_prio.c
              \os q.c
              \os_sem.c
              \os_stat.c
              \os task.c
              \os tick.c
              \os_time.c
```

\os\_tmr.c
\os\_var
\os.h
\os\_type.h

#### \Micrium

Contains all software components and projects provided by Micrium.

#### \Software

This sub-directory contains all software components and projects.

#### \uCOS-III

This is the main  $\mu$ C/OS-III directory.

#### \Cfg\Template

This directory contains examples of configuration files to copy to the project directory. You will then modify these files to suit the needs of the application.

**os\_app\_hooks.c** shows how to write hook functions that are called by  $\mu C/OS$ -III. Specifically, this file contains eight empty functions.

**os\_cfg.h** specifies which features of  $\mu$ C/OS-III are available for an application. The file is typically copied into an application directory and edited based on which features are required from  $\mu$ C/OS-III. See Appendix B, " $\mu$ C/OS-III Configuration Manual" on page 669.

**os\_cfg\_app.h** is a configuration file that is typically copied into an application directory and edited based on application requirements. This file enables the user to determine the size of the idle task stack, the tick rate, the number of messages available in the message pool and more. See Appendix B, " $\mu$ C/OS-III Configuration Manual" on page 669.

#### \Source

The directory containing the CPU-independent source code for  $\mu$ C/OS-III. All files in this directory should be included in the build. Features that are not required will be compiled out based on the value of #define constants in **os\_cfg.h** and **os\_cfg\_app.h**.

os cfg app.c declares variables and arrays based on the values in os cfg app.h.

**os\_core.c** contains core functionality for  $\mu$ C/OS-III such as **osinit()** to initialize  $\mu$ C/OS-III, **ossched()** for the task level scheduler, **osintexit()** for the interrupt level scheduler, pend list (or wait list) management (see Chapter 10, "Pend Lists (or Wait Lists)" on page 197), ready list management (see Chapter 6, "The Ready List" on page 141), and more.

**os\_dbg.c** contains declarations of constant variables used by a kernel aware debugger or μC/Probe.

**os\_flag.c** contains the code for event flag management. See Chapter 14, "Synchronization" on page 273 for details about event flags.

**os\_int.c** contains code for the interrupt handler task, which is used when **os\_cfg\_isr\_post\_deferred\_en** (see **os\_cfg.h**) is set to 1. See Chapter 9, "Interrupt Management" on page 175 for details regarding the interrupt handler task.

**os\_mem.c** contains code for the  $\mu$ C/OS-III fixed-size memory manager, see Chapter 17, "Memory Management" on page 343.

**os\_msg.c** contains code to handle messages. μC/OS-III provides message queues and task specific message queues. **os\_msg.c** provides common code for these two services. See Chapter 15, "Message Passing" on page 309.

**os\_mutex.c** contains code to manage mutual exclusion semaphores, see Chapter 13, "Resource Management" on page 231.

**os\_pend\_multi.c** contains the code to allow code to pend on multiple semaphores or message queues. This is described in Chapter 16, "Pending On Multiple Objects" on page 333.

- **os\_prio.c** contains the code to manage the bitmap table used to keep track of which tasks are ready-to-run, see Chapter 6, "The Ready List" on page 141. This file can be replaced by an assembly language equivalent to improve performance if the CPU used provides bit set, clear and test instructions, and a count leading zeros instruction.
- **os\_q.c** contains code to manage message queues. See Chapter 15, "Message Passing" on page 309.
- **os\_sem.c** contains code to manage semaphores used for resource management and/or synchronization. See Chapter 13, "Resource Management" on page 231 and Chapter 14, "Synchronization" on page 273.
- **os\_stat.c** contains code for the statistic task, which is used to compute the global CPU usage and the CPU usage of each task. See Chapter 5, "Task Management" on page 91.
- os\_task.c contains code for managing tasks using OSTaskCreate(), OSTaskDel(), OSTaskChangePrio(), and many more. See Chapter 5, "Task Management" on page 91.
- **os\_tick.c** contains code to manage tasks that have delayed themselves or that are pending on a kernel object with a timeout. See Chapter 5, on page 91.
- **os\_time.c** contains code to allow a task to delay itself until some time expires. See Chapter 11, "Time Management" on page 203.
- **os\_tmr.c** contains code to manage software timers. See Chapter 12, "Timer Management" on page 213.
- **os\_var.c** contains the  $\mu$ C/OS-III global variables. These variables are for  $\mu$ C/OS-III to manage and should not be accessed by application code.
- $\textbf{os.h} \ \, \text{contains} \ \, \text{the main} \ \, \mu\text{C/OS-III header file, which declares constants, macros,} \\ \mu\text{C/OS-III global variables (for use by $\mu\text{C/OS-III only), function prototypes, and more.}$
- **os\_type.h** contains declarations of  $\mu$ C/OS-III data types that can be changed by the port designer to make better use of the CPU architecture. In this case, the file would typically be copied to the port directory and then modified. See Appendix B, " $\mu$ C/OS-III Configuration Manual" on page 669.

## 2-5 µC/OS-III, CPU SPECIFIC SOURCE CODE

The  $\mu$ C/OS-III port developer provides these files. See also Chapter 18, "Porting  $\mu$ C/OS-III" on page 355.

```
\Micrium
\Software
\uCOS-III
\Ports
\<architecture>
\compiler>
\os_cpu.h
\os_cpu_a.asm
\os_cpu_c.c
```

#### \Micrium

Contains all software components and projects provided by Micrium.

#### **\Software**

This sub-directory contains all software components and projects.

#### \uCOS-III

The main µC/OS-III directory.

#### **\Ports**

The location of port files for the CPU architecture(s) to be used.

#### \<architecture>

This is the name of the CPU architecture that  $\mu$ C/OS-III was ported to. The "<" and ">" are not part of the actual name.

#### \<compiler>

The name of the compiler or compiler manufacturer used to build code for the port. The "<" and ">" are not part of the actual name.

The files in this directory contain the  $\mu$ C/OS-III port, see Chapter 18, "Porting  $\mu$ C/OS-III" on page 355 for details on the contents of these files.

**os\_cpu.h** contains a macro declaration for **OS\_TASK\_SW()**, as well as the function prototypes for at least the following functions: **OSCtxSw()**, **OSIntCtxSw()** and **OSStartHighRdy()**.

**os\_cpu\_a.asm** contains the assembly language functions to implement at least the following functions: OSCtxSw(), OSIntCtxSw() and OSStartHighRdy().

**os\_cpu\_c.c** contains the C code for the port specific hook functions and code to initialize the stack frame for a task when the task is created.

## 2-6 μC/CPU, CPU SPECIFIC SOURCE CODE

 $\mu$ C/CPU consists of files that encapsulate common CPU-specific functionality and CPU and compiler-specific data types. See Chapter 18, "Porting  $\mu$ C/OS-III" on page 355.

```
\Software
\uC-CPU
\cpu_core.c
\cpu_core.h
\cpu_def.h
\Cfg\Template
\cpu_cfg.h
\<architecture>
\compiler>
\cpu.h
```

#### \Micrium

\Micrium

Contains all software components and projects provided by Micrium.

\cpu\_a.asm \cpu\_c.c

#### \Software

This sub-directory contains all software components and projects.

#### \uC-CPU

This is the main µC/CPU directory.

**cpu\_core.c** contains C code that is common to all CPU architectures. Specifically, this file contains functions to measure the interrupt disable time of the CPU\_CRITICAL\_ENTER() and CPU\_CRITICAL\_EXIT() macros, a function that emulates a count leading zeros instruction in case the CPU does not provide such an instruction, and a few other functions.

**cpu\_core.h** contains function prototypes for the functions provided in **cpu\_core.c** and allocation of the variables used by the module to measure interrupt disable time.

**cpu def.h** contains miscellaneous #define constants used by the μC/CPU module.

#### \Cfg\Template

This directory contains a configuration template file (cpu\_cfg.h) that must be copied to the application directory to configure the µC/CPU module based on application requirements.

**cpu\_cfg.h** determines whether to enable measurement of the interrupt disable time, whether the CPU implements a count leading zeros instruction in assembly language, or whether it will be emulated in C, and more.

#### \<architecture>

The name of the CPU architecture that  $\mu$ C/CPU was ported to. The "<" and ">" are not part of the actual name.

#### \<compiler>

The name of the compiler or compiler manufacturer used to build code for the  $\mu$ C/CPU port. The "<" and ">" are not part of the actual name.

The files in this directory contain the  $\mu$ C/CPU port, see Chapter 18, "Porting  $\mu$ C/OS-III" on page 355 for details on the contents of these files.

**cpu.h** contains type definitions to make  $\mu$ C/OS-III and other modules independent of the CPU and compiler word sizes. Specifically, one will find the declaration of the CPU\_INT16U, CPU\_INT32U, CPU\_FP32 and many other data types. This file also specifies whether the CPU is a big or little endian machine, defines the CPU\_STK data type used by  $\mu$ C/OS-III, defines the macros CPU\_CRITICAL\_ENTER() and CPU\_CRITICAL\_EXIT(), and contains function prototypes for functions specific to the CPU architecture, and more.

**cpu\_a.asm** contains the assembly language functions to implement code to disable and enable CPU interrupts, count leading zeros (if the CPU supports that instruction), and other CPU specific functions that can only be written in assembly language. This file may also contain code to enable caches, setup MPUs and MMU, and more. The functions provided in this file are accessible from C.

**cpu\_c.c** contains C code of functions that are based on a specific CPU architecture but written in C for portability. As a general rule, if a function can be written in C then it should be, unless there is significant performance benefits available by writing it in assembly language.

## 2-7 μC/LIB, PORTABLE LIBRARY FUNCTIONS

 $\mu$ C/LIB consists of library functions meant to be highly portable and not tied to any specific compiler. This facilitates third-party certification of Micriµm products.  $\mu$ C/OS-III does not use any  $\mu$ C/LIB functions, however  $\mu$ C/OS-III and  $\mu$ C/CPU assumes the presence of lib\_def.h for such definitions as: DEF\_YES, DEF\_NO, DEF\_TRUE, DEF\_FALSE, DEF\_ON, DEF\_OFF and more.

```
\Micrium
   \Software
       \uC-LIB
          \lib ascii.c
          \lib_ascii.h
          \lib def.h
          \lib_math.c
          \lib math.h
          \lib mem.c
          \lib mem.h
          \lib_str.c
          \lib_str.h
          \Cfg\Template
              \lib cfg.h
          \Ports
              \<architecture>
                  \<compiler>
                     \lib mem a.asm
```

#### \Micrium

Contains all software components and projects provided by Micrium.

#### \Software

This sub-directory contains all software components and projects.

#### \uC-LIB

This is the main  $\mu$ C/LIB directory.

lib\_ascii.c and lib\_ascii.h contain source code to replace some standard library functions such as tolower(), toupper(), isalpha(), isdigit(), etc. with  $\mu$ C/LIB equivalent functions ASCII\_ToLower(), ASCII\_ToUpper(), ASCII\_IsAlpha(), and ASCII\_IsDig(), respectively.

lib\_def.h defines constants for many common values such as TRUE/FALSE, YES/NO, ENABLED/DISABLED; as well as for integer, octet, and bit values. However, all #define in this file starts with DEF\_ so those constants are actually called DEF\_TRUE/DEF\_FALSE, DEF\_YES/DEF\_NO, DEF\_ENABLED/DEF\_DISABLED, etc. This file also contains macros for common mathematical operations like min(), max(), abs(), bit\_set(), bit\_clr(), etc. with DEF\_MIN(), DEF\_MAX(), DEF\_ABS(), DEF\_BIT\_SET(), DEF\_BIT\_CLR(), respectively.

lib\_math.c and lib\_math.h contain source code to replace some standard library functions such as rand(), srand(), etc. with  $\mu$ C/LIB equivalent functions Math\_Rand(), Math\_SetSeed(), respectively.

lib\_mem.c and lib\_mem.h contain source code to replace some standard library functions such as memclr(), memset(), memcpy(), memcmp(), etc. with µC/LIB equivalent functions Mem\_Clr(), Mem\_Set(), Mem\_Copy(), Mem\_Cmp(), respectively.

lib\_str.c and lib\_str.h contain source code to replace some standard library functions such as strlen(), strcpy(), strcmp(), memcmp(), etc. with \u03b4C/LIB equivalent functions Str\_Lenr(), Str\_Copy(), Str\_Cmp(), respectively.

#### \Cfg\Template

This directory contains a configuration template file (lib\_cfg.h) that should be copied to the application directory to configure the  $\mu$ C/LIB module based on application requirements.

**lib\_cfg.h** determines whether to enable assembly language optimization (assuming there is an assembly language file for the processor, i.e., <code>lib\_mem\_a.asm</code>) and a few other <code>#defines</code>.

#### \Ports\Architecture\Compiler

This directory contains optimized assembly language files specific to the CPU architecture to replace C functions with much faster assembly language implementations. The presence of this folder depends on whether such assembly language functions were implemented by the port developer of the  $\mu$ C/LIB module.

lib mem a.asm contains optimized versions of the lib mem.c functions.

#### 2-8 SUMMARY

Below is a summary of all directories and files involved in a  $\mu$ C/OS-III-based project. The "<-Cfg" on the far right indicates that these files are typically copied into the application (i.e., project) directory and edited based on the project requirements.

```
\Micrium
\Software
\EvalBoards
\<manufacturer>
\<board name>
\<compiler>
\<project name>
\app.c
\app.h
\other
\CPU
\<manufacturer>
\<architecture>
\*.*
```

```
\uCOS-III
   \Cfg\Template
      \os_app_hooks.c
       \os_cfg.h
                                   <-Cfg
      \os cfg app.h
                                   <-Cfg
   \Source
      \os_cfg_app.c
       \os_core.c
       \os_dbg.c
       \os_flag.c
       \os_int.c
       \os_mem.c
       \os_msg.c
       \os_mutex.c
       \os pend multi.c
       \os_prio.c
       \os_q.c
       \os_sem.c
       \os_stat.c
       \os_task.c
       \os tick.c
       \os_time.c
       \os_tmr.c
       \os_var.c
       \os.h
                                   <-Cfg
      \os_type.h
   \Ports
      \<architecture>
          \<compiler>
              \os_cpu.h
              \os_cpu_a.asm
              \os_cpu_c.c
\uC-CPU
   \cpu_core.c
   \cpu_core.h
   \cpu def.h
   \Cfg\Template
       \cpu cfg.h
                                   <-Cfg
```

```
\<architecture>
      \<compiler>
          \cpu.h
          \cpu_a.asm
          \cpu_c.c
\uC-LIB
   \lib_ascii.c
   \lib_ascii.h
   \lib_def.h
   \lib math.c
   \lib_math.h
   \lib_mem.c
   \lib mem.h
   \lib_str.c
   \lib_str.h
   \Cfg\Template
      \lib_cfg.h
                                  <-Cfg
   \Ports
      \<architecture>
          \<compiler>
             \lib mem a.asm
```

# Chapter

3

# Getting Started with µC/OS-III

 $\mu C/OS$ -III provides services to application code in the form of a set of functions that perform specific operations.  $\mu C/OS$ -III offers services to manage tasks, semaphores, message queues, mutual exclusion semaphores and more. As far as the application is concerned, it calls the  $\mu C/OS$ -III functions as if they were any other functions. In other words, the application now has access to a library of approximately 70 new functions.

In this chapter, the reader will appreciate how easy it is to start using  $\mu$ C/OS-III. Refer to Appendix A, " $\mu$ C/OS-III API Reference" on page 443, for the full description of several of the  $\mu$ C/OS-III services presented in this chapter.

It is assumed that the project setup (files and directories) is as described in the previous chapter, and that a C compiler exists for the target processor that is in use. However, this chapter makes no assumptions about the tools or the processor that is used.

#### 3-1 SINGLE TASK APPLICATION

Listing 3-1 shows the top portion of a simple application file called app.c.

```
INCLUDE FILES
#include <app_cfg.h>
                                         (1)
#include <bsp.h>
#include <os.h>
*******************************
                  LOCAL GLOBAL VARIABLES
**************************
static OS_TCB AppTaskStartTCB;
static CPU_STK AppTaskStartStk[APP_TASK_START_STK_SIZE];
static OS_TCB
                                         (2)
                                         (3)
*********************************
                  FUNCTION PROTOTYPES
*******************************
static void AppTaskStart (void *p_arg);
                                         (4)
```

Listing 3-1 app.c (1st Part)

L3-1(1) As with any C programs, you need to include the necessary headers to build the application.

**app\_cfg.h** is a header file that configures the application. For our example, app\_cfg.h contains #define constants to establish task priorities, stack sizes, and other application specifics.

bsp.h is the header file for the Board Support Package (BSP), which defines
#defines and function prototypes, such as BSP\_Init(), BSP\_LED\_On(),
OS\_TS\_GET() and more.

**os.h** is the main header file for  $\mu$ C/OS-III, and includes the following header files:

```
os_cfg.h
cpu.h
cpu_core.h
lib_def.h
os_type.h
os_cpu.h
```

- L3-1(2) We will be creating an application task and it is necessary to allocate a task control block (OS\_TCB) for this task. The OS\_TCB data type will be described in Chapter 5, "Task Management" on page 91.
- L3-1(3) Each task created requires its own stack. A stack must be declared using the CPU\_STK data type as shown. The stack can be allocated statically as shown here, or dynamically from the heap using malloc(). It should not be necessary to free the stack space, because the task should never be destroyed, and thus, the stack would always be used.
- L3-1(4) This is the function prototype of the task that we will create.

Most C applications start at main() as shown in Listing 3-2.

```
void main (void)
{
   OS ERR err;
   BSP IntDisAll();
                                                                                   (1)
   OSInit(&err);
                                                                                   (2)
   if (err != OS_ERR_NONE) {
       /* Something didn't get initialized correctly ...
       /* ... check os.h for the meaning of the error code, see OS ERR xxxx */
   OSTaskCreate((OS_TCB
                            *)&AppTaskStartTCB,
                                                                                   (3)
                (CPU CHAR *)"App Task Start",
                                                                                   (4)
                 (OS_TASK_PTR )AppTaskStart,
                                                                                   (5)
                 (void
                           *)0,
                                                                                   (6)
                (OS PRIO
                            )APP TASK START PRIO,
                                                                                  (7)
                 (CPU_STK *)&AppTaskStartStk[0],
                                                                                  (8)
                 (CPU_STK_SIZE)APP_TASK_START_STK_SIZE / 10,
                                                                                  (9)
                 (CPU STK SIZE) APP TASK START STK SIZE,
                                                                                 (10)
                 (OS_MSG_QTY )0,
                 (OS TICK
                             )0,
                 (void
                            *)0,
                 (OS OPT
                            )(OS_OPT_TASK_STK_CHK | OS_OPT_TASK_STK_CLR),
                                                                                 (11)
                 (OS ERR
                            *)&err);
                                                                                 (12)
   if (err != OS ERR NONE) {
       /* The task didn't get created. Lookup the value of the error code \dots */
       /* ... in os.h for the meaning of the error
   OSStart(&err);
                                                                                 (13)
   if (err != OS ERR NONE) {
       /* Your code is NEVER supposed to come back to this point.
   }
}
```

Listing 3-2 app.c (2nd Part)

- L3-2(1) The startup code for the compiler will bring the CPU to main(). main() then starts by calling a BSP function that disables all interrupts. On most processors, interrupts are disabled at startup until explicitly enabled by application code. However, it is safer to turn off all peripheral interrupts during startup.
- L3-2(2) OSInit() is the called to initialize  $\mu$ C/OS-III. OSInit() initializes internal variables and data structures, and also creates between two (2) and five (5) internal tasks. At a minimum,  $\mu$ C/OS-III creates the idle task (OS\_IdleTask()), which executes when no other task is ready-to-run.  $\mu$ C/OS-III also creates the tick task, which is responsible for keeping track of time.

Depending on the value of **#define** constants,  $\mu$ C/OS-III will create the statistic task (OS\_StatTask()), the timer task (OS\_ImrTask()), and the interrupt handler queue management task (OS\_IntQTask()). Those are all discussed in Chapter 5, "Task Management" on page 91.

Most of  $\mu$ C/OS-III's functions return an error code via a pointer to an OS\_ERR variable, err in this case. If OSInit() was successful, err will be set to OS\_ERR\_NONE. If OSInit() encounters a problem during initialization, it will return immediately upon detecting the problem and set err accordingly. If this occurs, look up the error code value in os.h. Specifically, all error codes start with OS ERR .

It is important to note that OSInit() must be called before any other  $\mu C/OS$ -III function.

- L3-2(3) You create a task by calling OSTaskCreate(). OSTaskCreate() requires 13 arguments. The first argument is the address of the OS\_TCB that is declared for this task (see L3-1(2)). Chapter 5, "Task Management" on page 91 provides additional information about tasks
- L3-2(4) OSTaskCreate() allows a name to be assigned to each of the tasks.  $\mu$ C/OS-III stores a pointer to the task name inside the OS\_TCB of the task. There is no limit on the number of ASCII characters used for the name.
- L3-2(5) The third argument is the address of the task code. A typical  $\mu$ C/OS-III task is implemented as an infinite loop as shown:

```
void MyTask (void *p_arg)
{
    /* Do something with "p_arg".
    while (1) {
        /* Task body */
    }
}
```

The task receives an argument when it first starts. As far as the task is concerned, it looks like any other C function that can be called by the code. However, your code *must not* call MyTask(). The call is actually performed through  $\mu C/OS-III$ .

L3-2(6) The fourth argument of OSTaskCreate() is the actual argument that the task receives when it first begins. In other words, the "p\_arg" of MyTask(). In the example a NULL pointer is passed, and thus "p\_arg" for AppTaskStart() will be a NULL pointer.

The argument passed to the task can actually be any pointer. For example, the user may pass a pointer to a data structure containing parameters for the task.

- L3-2(7) The next argument to OSTaskCreate() is the priority of the task. The priority establishes the relative importance of this task with respect to the other tasks in the application. A low-priority number indicates a high priority (or more important task). You can set the priority of the task to any value between 1 and OS\_CFG\_PRIO\_MAX-2, inclusively. Avoid using priority #0, and priority OS\_CFG\_PRIO\_MAX-1, because these are reserved for µC/OS-III. OS\_CFG\_PRIO\_MAX is a compile time configuration constant, which is declared in os\_cfg.h.
- L3-2(8) The sixth argument to OSTaskCreate() is the base address of the stack assigned to this task. The base address is always the lowest memory location of the stack.
- L3-2(9) The next argument specifies the location of a "watermark" in the task's stack that can be used to determine the allowable stack growth of the task. See Chapter 5, "Task Management" on page 91 for more details on using this feature. In the code above, the value represents the amount of stack space (in CPU\_STK elements) before the stack is empty. In other words, in the example, the limit is reached when there is 10% of the stack left.
- L3-2(10) The eighth argument to OSTaskCreate() specifies the size of the task's stack in number of CPU\_STK elements (not bytes). For example, if you want to allocate 1 Kbyte of stack space for a task and the CPU\_STK is a 32-bit word, then you need to pass 256.
- L3-2(11) The next three arguments are skipped as they are not relevant for the current discussion. The 12<sup>th</sup> argument to OSTaskCreate() specifies options. In this example, we specify that the stack will be checked at run time (assuming the statistic task was enabled in os\_cfg.h), and that the contents of the stack will be cleared when the task is created.

- L3-2(12) The last argument of OSTaskCreate() is a pointer to a variable that will receive an error code. If OSTaskCreate() is successful, the error code will be OS\_ERR\_NONE otherwise, you can look up the value of the error code in os.h (see OS\_ERR\_xxxx) to determine the cause of the error.
- L3-2(13) The final step in main() is to call OSStart(), which starts the multitasking process. Specifically,  $\mu C/OS-III$  will select the highest-priority task that was created before calling OSStart().

You should note that the highest-priority task is always OS\_IntQTask() if that task is enabled in os\_cfg.h (through the OS\_CFG\_ISR\_POST\_DEFERRED\_EN constant). If this is the case, OS\_IntQTask() will perform some initialization of its own and then  $\mu$ C/OS-III will switch to the next most important task that was created.

A few important points are worth noting. For one thing, you can create as many tasks as you want before calling <code>OSStart()</code>. However, it is recommended to only create one task as shown in the example because, having a single application task allows  $\mu$ C/OS-III to determine the relative speed of the CPU. This allows  $\mu$ C/OS-III to determine the percentage of CPU usage at run-time. Also, if the application needs other kernel objects such as semaphores and message queues then it is recommended that these be created prior to calling <code>OSStart()</code>. Finally, notice that interrupts are not enabled. This will be discussed next by examining the contents of <code>AppTaskStart()</code>, which is shown in Listing 3-3.

```
static void AppTaskStart (void *p_arg)
                                                                (1)
{
   OS ERR err;
   p_arg = p_arg;
   BSP_Init();
                                                                (2)
   CPU_Init();
                                                                (3)
   BSP Cfg Tick();
                                                                (4)
   BSP_LED_Off(0);
                                                                (5)
   while (1) {
                                                                (6)
       BSP LED Toggle(0);
                                                                (7)
       OSTimeDlyHMSM((CPU_INT16U) 0,
                                                                (8)
                     (CPU_INT16U) 0,
                      (CPU INT16U) 0,
                     (CPU_INT32U)100,
                               )OS_OPT_TIME_HMSM_STRICT,
                               *)&err);
                     (OS ERR
       /* Check for 'err' */
   }
}
```

Listing 3-3 app.c (3rd Part)

- L3-3(1) As previously mentioned, a task looks like any other C function. The argument "p\_arg" is passed to AppTaskStart() by OSTaskCreate(), as discussed in the previous listing description.
- L3-3(2) BSP\_Init() is a Board Support Package (BSP) function that is responsible for initializing the hardware on an evaluation or target board. The evaluation board might have General Purpose Input Output (GPIO) lines that might need to be configured, relays, sensors and more. This function is found in a file called bsp.c.
- L3-3(3) CPU\_Init() initializes the µC/CPU services. µC/CPU provides services to measure interrupt latency, obtain time stamps, and provides emulation of the count leading zeros instruction if the processor used does not have that instruction, and more.
- L3-3(4) BSP\_Cfg\_Tick() sets up the µC/OS-III tick interrupt. For this, the function needs to initialize one of the hardware timers to interrupt the CPU at a rate of: OSCfg\_TickRate\_Hz, which is defined in os\_cfg\_app.h (See OS CFG TICK RATE HZ).

- L3-3(5) BSP\_LED\_Off() is a function that will turn off all LEDs. BSP\_LED\_Off() is written such that a zero argument means all the LEDs.
- L3-3(6) Most μC/OS-III tasks will need to be written as an infinite loop.
- L3-3(7) This BSP function toggles the state of the specified LED. Again, a zero indicates that all the LEDs should be toggled on the evaluation board. You simply change the zero to 1 and this will cause LED #1 to toggle. Exactly which LED is LED #1? That depends on the BSP developer. Specifically, access to LEDs are encapsulated through the functions: BSP\_LED\_On(), BSP\_LED\_Off() and BSP\_LED\_Toggle(). Also, for sake of portability, we prefer to assign LEDs logical values (1, 2, 3, etc.) instead of specifying which port and which bit on each port.
- L3-3(8) Finally, each task in the application must call one of the  $\mu$ C/OS-III functions that will cause the task to "wait for an event." The task can wait for time to expire (by calling OSTimeDly(), or OSTimeDlyHMSM()), or wait for a signal or a message from an ISR or another task. In the code shown, we used OSTimeDlyHMSM() which allows a task to be suspended until the specified number of hours, minutes, seconds and milliseconds have expired. In this case, 100 ms. Chapter 11, "Time Management" on page 203 provides additional information about time delays.

### 3-2 MULTIPLE TASKS APPLICATION WITH KERNEL OBJECTS

The code of Listing 3-4 through Listing 3-8 shows a more complete example and contains three tasks: a mutual exclusion, semaphore, and a message queue.

```
/*
INCLUDE FILES
#include <app_cfg.h>
#include <bsp.h>
#include <os.h>
LOCAL GLOBAL VARIABLES
*************************
static OS_TCB
              AppTaskStartTCB;
                                               (1)
static OS TCB
              AppTask1_TCB;
static OS_TCB
              AppTask2_TCB;
static OS_MUTEX
              AppMutex;
                                               (2)
static OS_Q
              AppQ;
                                              (3)
static CPU_STK AppTaskStartStk[APP_TASK_START_STK_SIZE];
static CPU_STK AppTask1_Stk[128];
static CPU_STK AppTask2_Stk[128];
                                              (4)
********************************
                       FUNCTION PROTOTYPES
*************************
static void AppTaskStart (void *p_arg);
                                               (5)
static void AppTask1 (void *p_arg);
static void AppTask2 (void *p_arg);
```

Listing 3-4 app.c (1st Part)

- L3-4(1) Here we allocate storage for the **OS TCB**s of each task.
- L3-4(2) A mutual exclusion semaphore (a.k.a. a mutex) is a kernel object (a data structure) that is used to protect a shared resource from being accessed by more than one task. A task that wants to access the shared resource must obtain the mutex before it is allowed to proceed. The owner of the resource relinquishes the mutex when it has finished accessing the resource. This process is demonstrated in this example.
- L3-4(3) A message queue is a kernel object through which Interrupt Service Routines (ISRs) and/or tasks send messages to other tasks. The sender "formulates" a message and sends it to the message queue. The task(s) wanting to receive these messages wait on the message queue for messages to arrive. If there are already messages in the message queue, the receiver immediately retrieves those messages. If there are no messages waiting in the message queue, then the receiver will be placed in a wait list associated with the message queue. This process will be demonstrated in this example.
- L3-4(4) A stack is allocated for each task.
- L3-4(5) The prototype of the tasks are declared.

Listing 3-5 shows the C entry point, i.e. main().

```
void main (void)
{
   OS_ERR err;
   BSP_IntDisAll();
   OSInit(&err);
   /* Check for 'err' */
   OSMutexCreate((OS_MUTEX *)&AppMutex,
                                                                                 (1)
                (CPU_CHAR *)"My App. Mutex",
                (OS_ERR
                           *)&err);
   /* Check for 'err' */
   OSQCreate
                ((OS_Q
                           *)&AppQ,
                                                                                 (2)
                (CPU_CHAR *)"My App Queue",
                (OS_MSG_QTY )10,
                (OS_ERR
                         *)&err);
   /* Check for 'err' */
   OSTaskCreate((OS_TCB *)&AppTaskStartTCB,
                                                                                 (3)
                (CPU_CHAR *)"App Task Start",
                (OS_TASK_PTR )AppTaskStart,
                (void *)0,
                (OS PRIO )APP TASK START PRIO,
                (CPU_STK *)&AppTaskStartStk[0],
                (CPU_STK_SIZE)APP_TASK_START_STK_SIZE / 10,
                (CPU_STK_SIZE)APP_TASK_START_STK_SIZE,
                (OS_MSG_QTY )0,
                (OS_TICK )0,
                (void
                         *)0,
                (OS_OPT
                           )(OS_OPT_TASK_STK_CHK | OS_OPT_TASK_STK_CLR),
                (OS_ERR
                           *)&err);
  /* Check for 'err' */
  OSStart(&err);
  /* Check for 'err' */
```

Listing 3-5 app.c (2nd Part)

L3-5(1) Creating a mutex is simply a matter of calling OSMutexCreate(). You need to specify the address of the OS\_MUTEX object that will be used for the mutex. Chapter 13, "Resource Management" on page 231 provides additional information about mutual exclusion semaphores.

You can assign an ASCII name to the mutex, which is useful when debugging.

L3-5(2) You create the message queue by calling OSQCreate() and specify the address of the OS\_Q object. Chapter 15, "Message Passing" on page 309 provides additional information about message queues.

You can assign an ASCII name to the message queue which can also be useful during debugging.

You need to specify how many messages the message queue is allowed to receive. This value must be greater than zero. If the sender sends messages faster than they can be consumed by the receiving task, messages will be lost. This can be corrected by either increasing the size of the message queue, or increasing the priority of the receiving task.

L3-5(3) The first application task is created.

Listing 3-6 shows how to create other tasks once multitasking as started.

```
static void AppTaskStart (void *p_arg)
{
   OS ERR err;
   p_arg = p_arg;
   BSP_Init();
   CPU_Init();
   BSP_Cfg_Tick();
   OSTaskCreate((OS_TCB *)&AppTask1_TCB,
                                                                            (1)
                (CPU_CHAR *)"App Task 1",
                (OS_TASK_PTR )AppTask1,
                (void *)0,
                (OS_PRIO )5,
                (CPU_STK *)&AppTask1_Stk[0],
                (CPU_STK_SIZE)0,
                (CPU STK SIZE)128,
                (OS_MSG_QTY )0,
                (OS_TICK )0,
                (void *)0,
                (OS_OPT
                          )(OS_OPT_TASK_STK_CHK | OS_OPT_TASK_STK_CLR),
                (OS_ERR *)&err);
                          *)&AppTask2_TCB,
   OSTaskCreate((OS_TCB
                                                                            (2)
               (CPU_CHAR *)"App Task 2",
                (OS_TASK_PTR )AppTask2,
                (void *)0,
                (OS_PRIO
                          )6,
                (CPU_STK *)&AppTask2_Stk[0],
                (CPU STK SIZE)0,
                (CPU_STK_SIZE)128,
                (OS_MSG_QTY )0,
                (OS_TICK )0,
                (void *)0,
                (OS_OPT
                          )(OS_OPT_TASK_STK_CHK | OS_OPT_TASK_STK_CLR),
                (OS_ERR *)&err);
   BSP_LED_Off(0);
   while (1) {
       BSP_LED_Toggle(0);
       OSTimeDlyHMSM((CPU_INT16U) 0,
                    (CPU_INT16U) 0,
                    (CPU_INT16U) 0,
                    (CPU_INT32U)100,
                             )OS_OPT_TIME_HMSM_STRICT,
                    (OS_OPT
                    (OS_ERR *)&err);
   }
}
```

Listing 3-6 app.c (3rd Part)

- L3-6(1) Task #1 is created by calling OSTaskCreate(). If this task happens to have a higher priority than the task that creates it, μC/OS-III will immediately start Task #1. If the created task has a lower priority, OSTaskCreate() will return to AppTaskStart() and continue execution.
- L3-6(2) Task #2 is created and if it has a higher priority than AppTaskStart(),  $\mu$ C/OS-III will immediately switch to that task.

```
static void AppTask1 (void *p_arg)
   OS ERR err;
   CPU TS ts;
   p_arg = p_arg;
   while (1) {
       OSTimeDly ((OS_TICK
                                                                     (1)
                   (OS_OPT
                               )OS_OPT_TIME_DLY,
                   (OS_ERR
                               *)&err);
        OSQPost
                   ((OS Q
                               *)&AppQ,
                                                                     (2)
                    (void
                               *)1;
                    (OS_MSG_SIZE)sizeof(void *),
                              )OS_OPT_POST_FIFO,
                    (OS OPT
                    (OS ERR
                               *)&err);
        OSMutexPend((OS_MUTEX *)&AppMutex,
                                                                     (3)
                    (OS_TICK
                               )0,
                    (OS OPT
                               )OS OPT PEND BLOCKING;
                    (CPU_TS
                               *)&ts,
                    (OS_ERR
                              *)&err);
        /* Access shared resource */
                                                                     (4)
        OSMutexPost((OS_MUTEX *)&AppMutex,
                                                                     (5)
                    (OS OPT
                              )OS_OPT_POST_NONE,
                    (OS ERR
                              *)&err);
   }
}
```

Listing 3-7 app.c (4th Part)

L3-7(1) The task starts by waiting for one tick to expire before it does anything useful. If the  $\mu$ C/OS-III tick rate is configured for 1000 Hz, the task will be suspended for 1 millisecond.

- L3-7(2) The task then sends a message to another task using the message queue AppQ. In this case, the example sends a fixed message of value "1," but the message could have consisted of the address of a buffer, the address of a function, or whatever would need to be sent.
- L3-7(3) The task then waits on the mutual exclusion semaphore since it needs to access a shared resource with another task. If the resource is already owned by another task, AppTask1() will wait forever for the mutex to be released by its current owner. The forever wait is specified by passing 0 as the second argument of the call.
- L3-7(4) When OSMutexPend() returns, the task owns the resource and can therefore access the shared resource. The shared resource may be a variable, an array, a data structure, an I/O device, etc. You should note that we didn't actually show the access to the shared resource. This is not relevant at this point.
- L3-7(5) When the task is done with the shared resource, it must call OSMutexPost() to release the mutex.

```
static void AppTask2 (void *p_arg)
   OS ERR
               err:
   void
              *p_msg;
   OS_MSG_SIZE msg_size;
              ts;
   CPU TS
   CPU_TS
               ts_delta;
   p_arg = p_arg;
   while (1) {
       p_msg = OSQPend((OS_Q *)&AppQ,
                                                                     (1)
                      (OS_MSG_SIZE *)&msg_size,
                      (OS_TICK )0,
                      (OS_OPT
                                  )OS_OPT_PEND_BLOCKING,
                      (CPU_TS
                                 *)&ts,
                      (OS ERR
                                *)&err);
       ts_delta = OS_TS_GET() - ts;
                                                                     (2)
       /* Process message received */
                                                                     (3)
   }
}
```

Listing 3-8 app.c (5th Part)

L3-8(1) Task #2 starts by waiting for messages to be sent through the message queue AppQ. The task waits forever for a message to be received because the third argument specifies an infinite timeout.

When the message is received p\_msg will contain the message (i.e., a pointer to "something"). In our case, AppTask2() will always receive a message value of '1'. Both the sender and receiver must agree as to the meaning of the message. The size of the message received is saved in "msg\_size". Note that "p\_msg" could point to a buffer and "msg\_size" would indicate the size of this buffer.

Also, when the message is received, "ts" will contain the timestamp of when the message was sent. A timestamp is the value read from a fairly fast free-running timer. The timestamp is typically an unsigned 32-bit (or more) value.

- L3-8(2) Knowing when the message was sent allows the user to determine how long it took this task to get the message. This is done by reading the current timestamp and subtracting the timestamp of when the message was sent allows users to know how long it took for the message to be received. Note that the receiving task may not get the message immediately since ISRs or other higher-priority tasks might execute before the receiver gets to run.
- L3-8(3) Here you would add your own code to process the received message.

# Chapter

4

# Critical Sections

A critical section of code, also called a *critical region*, is code that needs to be treated indivisibly. There are many critical sections of code contained in  $\mu$ C/OS-III. If a critical section is accessible by an Interrupt Service Routine (ISR) and a task, then disabling interrupts is necessary to protect the critical region. If the critical section is only accessible by task level code, the critical section may be protected through the use of a *preemption lock*.

Within  $\mu$ C/OS-III, the critical section access method depends on which ISR post method is used by interrupts (see Chapter 9, "Interrupt Management" on page 175). If OS\_CFG\_ISR\_POST\_DEFERRED\_EN is set to 0 (see os\_cfg.h) then  $\mu$ C/OS-III will disable interrupts when accessing internal critical sections. If OS\_CFG\_ISR\_POST\_DEFERRED\_EN is set to 1 then  $\mu$ C/OS-III will lock the scheduler when accessing most of its internal critical sections.

Chapter 9, "Interrupt Management" on page 175 discusses how to select the method to use.

μC/OS-III defines one macro for entering a critical section and two macros for leaving:

```
OS_CRITICAL_ENTER(),
OS_CRITICAL_EXIT() and
OS_CRITICAL_EXIT_NO_SCHED()
```

These macros are internal to  $\mu$ C/OS-III and must not be invoked by the application code. However, if you need to access critical sections in your application code, consult Chapter 13, "Resource Management" on page 231.

## **4-1 DISABLING INTERRUPTS**

When setting OS\_CFG\_ISR\_POST\_DEFERRED\_EN to 0,  $\mu$ C/OS-III will disable interrupts before entering a critical section and re-enable them when leaving the critical section.

OS\_CRITICAL\_ENTER() invokes the  $\mu$ C/CPU macro CPU\_CRITICAL\_ENTER() that, in turn, calls CPU\_SR\_Save() is a function typically written in assembly language that saves the current interrupt disable status and then disables interrupts. The saved interrupt disable status is returned to the caller and in fact, it is stored onto the caller's stack in a variable called "cpu\_sr".

OS\_CRITICAL\_EXIT() and OS\_CRITICAL\_EXIT\_NO\_SCHED() both invoke the \(\mu \cap{CPU}\) macro CPU\_CRITICAL\_EXIT(), which maps to CPU\_SR\_Restore(). CPU\_SR\_Restore() is passed the value of the saved "cpu\_sr" variable to re-establish interrupts the way they were prior to calling OS\_CRITICAL\_ENTER().

The typical code for the macros is shown in Listing 4-1.

```
#define OS_CRITICAL_ENTER() { CPU_CRITICAL_ENTER(); }
#define OS_CRITICAL_EXIT() { CPU_CRITICAL_EXIT(); }
#define OS_CRITICAL_EXIT_NO_SCHED() { CPU_CRITICAL_EXIT(); }
```

Listing 4-1 Critical section code - Disabling interrupts

### 4-1-1 MEASURING INTERRUPT DISABLE TIME

μC/CPU provides facilities to measure the amount of time interrupts are disabled. This is done by setting the configuration constant CPU\_CFG\_INT\_DIS\_MEAS\_EN to 1 in cpu\_cfg.h.

The measurement is started each time interrupts are disabled and ends when interrupts are re-enabled. The measurement keeps track of two values: a global interrupt disable time, and an interrupt disable time for each task. Therefore, it is possible to know how long a task disables interrupts, enabling the user to better optimize their code.

The per-task interrupt disable time is saved in the task's OS\_TCB during a context switch (see OSTaskSwHook() in os\_cpu\_c.c and described in Chapter 8, "Context Switching" on page 165).

The unit of measure for the measured time is in CPU\_TS (timestamp) units. It is necessary to find out the resolution of the timer used to measure these timestamps. For example, if the timer used for the timestamp is incremented at 1 MHz then the resolution of CPU\_TS is 1 microsecond.

Measuring the interrupt disable time obviously adds measurement artifacts and thus increases the amount of time the interrupts are disabled. However, as far as the measurement is concerned, measurement overhead is accounted for and the measured value represents the actual interrupt disable time as if the measurement was not present.

Interrupt disable time is obviously greatly affected by the speed at which the processor accesses instructions and thus, the memory access speed. In this case, the hardware designer might have introduced wait states to memory accesses, which affects overall performance of the system. This may show up as unusually long interrupt disable times.

## **4-2 LOCKING THE SCHEDULER**

When setting OS\_CFG\_ISR\_POST\_DEFERRED\_EN to 1,  $\mu$ C/OS-III locks the scheduler before entering a critical section and unlocks the scheduler when leaving the critical section.

OS\_CRITICAL\_ENTER() simply increments OSSchedLockNestingCtr to lock the scheduler. This is the variable the scheduler uses to determine whether or not the scheduler is locked. It is locked when the value is non-zero.

OS\_CRITICAL\_EXIT() decrements OSSchedLockNestingCtr and when the value reaches zero, invokes the scheduler.

OS\_CRITICAL\_EXIT\_NO\_SCHED() also decrements OSSchedLockNestingCtr, but does not invoke the scheduler when the value reaches zero.

The code for the macros is shown in Listing 4-2.

```
#define OS_CRITICAL_ENTER()
                                          CPU_CRITICAL_ENTER();
                                          OSSchedLockNestingCtr++;
                                          CPU_CRITICAL_EXIT();
#define OS CRITICAL EXIT()
                                          CPU_CRITICAL_ENTER();
                                          OSSchedLockNestingCtr--;
                                          if (OSSchedLockNestingCtr == (OS NESTING CTR)0) {
                                              CPU_CRITICAL_EXIT();
                                              OSSched();
                                          } else {
                                              CPU_CRITICAL_EXIT();
                                      }
#define OS_CRITICAL_EXIT_NO_SCHED()
                                          CPU_CRITICAL_ENTER();
                                          OSSchedLockNestingCtr--;
                                          CPU_CRITICAL_EXIT();
```

Listing 4-2 Critical section code - Locking the Scheduler

### 4-2-1 MEASURING SCHEDULER LOCK TIME

 $\mu$ C/OS-III provides facilities to measure the amount of time the scheduler is locked. This is done by setting the configuration constant OS\_CFG\_SCHED\_LOCK\_TIME\_MEAS\_EN to 1 in os\_cfg.h.

The measurement is started each time the scheduler is locked and ends when the scheduler is unlocked. The measurement keeps track of two values: a global scheduler lock time, and a per-task scheduler lock time. It is therefore possible to know how long each task locks the scheduler allowing the user to better optimize code.

The per-task scheduler lock time is saved in the task's OS\_TCB during a context switch (see OSTaskSwHook() in os\_cpu\_c.c and described in Chapter 8, "Context Switching" on page 165).

The unit of measure for the measured time is in CPU\_TS (timestamp) units so it is necessary to find the resolution of the timer used to measure the timestamps. For example, if the timer used for the timestamp is incremented at 1 MHz then the resolution of CPU TS is 1 microsecond.

Measuring the scheduler lock time adds measurement artifacts and thus increases the amount of time the scheduler is actually locked. However, measurement overhead is accounted for and the measured value represents the actual scheduler lock time as if the measurement was not present.

# 4-3 $\mu$ C/OS-III FEATURES WITH LONGER CRITICAL SECTIONS

Table 4-1 shows several  $\mu$ C/OS-III features that have potentially longer critical sections. Knowledge of these will help the user decide whether to direct  $\mu$ C/OS-III to use one critical section over another.

| Feature                                                                                                    | Reason                                                                                                    |
|----------------------------------------------------------------------------------------------------|----------------------------------------------------------------------------------------------------|
| Multiple tasks at the same priority                                                                                      | Although this is an important feature of $\mu\text{C/OS-III}$ , multiple tasks at the same priority create longer critical sections. However, if there are only a few tasks at the same priority, interrupt latency would be relatively small. If multiple tasks are not created at the same priority, use the interrupt disable method.                                                                                 |
| Event Flags Chapter 14, "Synchronization" on page 273                                                                    | If multiple tasks are waiting on different events, going through all of the tasks waiting for events requires a fair amount of processing time, which means longer critical sections.  If only a few tasks (approximately one to five) are waiting on an event flag group, the critical section would be short enough to use the interrupt disable method.                                                               |
| Pend on multiple objects Chapter 16, "Pending On Multiple Objects" on page 333                                           | Pending on multiple objects is probably the most complex feature provided by $\mu$ C/OS-III, requiring interrupts to be disabled for fairly long periods of time should the interrupt disable method be selected. If pending on multiple objects, it is highly recommended that the user select the scheduler-lock method. If the application does not use this feature, the interrupt disable method is an alternative. |
| Broadcast on Post calls See OSSemPost() and OSQPost() descriptions in Appendix A, "µC/OS-III API Reference" on page 443. | μC/OS-III disables interrupts while processing a post to multiple tasks in a broadcast.  When not using the broadcast option, you can use the interrupt disable method.                                                                                                    |

Table 4-1 Disabling interrupts or locking the Scheduler

## **4-4 SUMMARY**

μC/OS-III needs to access critical sections of code, which it protects by either disabling interrupts (OS\_CFG\_ISR\_POST\_DEFERRED\_EN set to 0 in os\_cfg.h), or locking the scheduler (OS\_CFG\_ISR\_POST\_DEFERRED\_EN set to 1 in os\_cfg.h).

The application code must not use:

```
OS_CRITICAL_ENTER()
OS_CRITICAL_EXIT()
OS_CRITICAL_EXIT_NO_SCHED()
```

When setting CPU\_CFG\_INT\_DIS\_MEAS\_EN in cpu\_cfg.h,  $\mu$ C/CPU measures the maximum interrupt disable time. There are two values available, one for the global maximum and one for each task.

When setting OS\_CFG\_SCHED\_LOCK\_TIME\_MEAS\_EN to 1 in os\_cfg.h,  $\mu$ C/OS-III will measure the maximum scheduler lock time.

# Chapter

5

# Task Management

The design process of a real-time application generally involves splitting the work to be completed into tasks, each responsible for a portion of the problem.  $\mu$ C/OS-III makes it easy for an application programmer to adopt this paradigm. A task (also called a *thread*) is a simple program that thinks it has the Central Processing Unit (CPU) all to itself. On a single CPU, only one task can execute at any given time.

μC/OS-III supports multitasking and allows the application to have any number of tasks. The maximum number of task is actually only limited by the amount of memory (both code and data space) available to the processor. Multitasking is the process of *scheduling* and *switching* the CPU between several tasks (this will be expanded upon later). The CPU switches its attention between several *sequential* tasks. Multitasking provides the illusion of having multiple CPUs and, actually maximizes the use of the CPU. Multitasking also helps in the creation of modular applications. One of the most important aspects of multitasking is that it allows the application programmer to manage the complexity inherent in real-time applications. Application programs are typically easier to design and maintain when multitasking is used.

Tasks are used for such chores as monitoring inputs, updating outputs, performing computations, control loops, update one or more displays, reading buttons and keyboards, communicating with other systems, and more. One application may contain a handful of tasks while another application may require hundreds. The number of tasks does not establish how good or effective a design may be, it really depends on what the application (or product) needs to do. The amount of work a task performs also depends on the application. One task may have a few microseconds worth of work to perform while another task may require tens of milliseconds.

Tasks look like just any other C function except for a few small differences. There are two types of tasks: run-to-completion (Listing 5-1) and infinite loop (Listing 5-2). In most embedded systems, tasks typically take the form of an infinite loop. Also, no task is allowed to return as other C functions can. Given that a task is a regular C function, it can declare local variables.

When a  $\mu$ C/OS-III task begins executing, it is passed an argument,  $p_arg$ . This argument is a pointer to a **void**. The pointer is a universal vehicle used to pass your task the address of a variable, a structure, or even the address of a function, if necessary. With this pointer, it is possible to create many identical tasks, that all use the same code (or task body), but, with different run-time characteristics. For example, you may have four asynchronous serial ports that are each managed by their own task. However, the task code is actually identical. Instead of copying the code four times, you can create the code for a "generic" task that receives a pointer to a data structure, which contains the serial port's parameters (baud rate, I/O port addresses, interrupt vector number, etc.) as an argument. In other words, you can instantiate the same task code four times and pass it different data for each serial port that each instance will manage.

A run-to-completion task must *delete* itself by calling <code>OSTaskDel()</code>. The task starts, performs its function, and terminates. There would typically not be too many such tasks in the embedded system because of the overhead associated with "creating" and "deleting" tasks at run-time. In the task body, you can call most of  $\mu$ C/OS-III's functions to help perform the desired operation of the task.

Listing 5-1 Run-To-Completion task

With  $\mu$ C/OS-III, you either can call a C or assembly language functions from a task. In fact, it is possible to call the same C function from different tasks as long as the functions are reentrant. A *reentrant* function is a function that does not use static or otherwise global variables unless they are protected ( $\mu$ C/OS-III provides mechanisms for this) from multiple access. If shared C functions only use local variables, they are generally reentrant (assuming that the compiler generates reentrant code). An example of a non-reentrant function is the famous strtok() provided by most C compilers as part of the standard library. This function is used to parse an ASCII string for "tokens." The first time you call this function,

you specify the ASCII string to parse and a list of token delimiters. As soon as the function finds the first token, it returns. The function "remembers" where it was last so when called again, it can extract additional tokens, which is clearly non-reentrant.

The use of an infinite loop is more common in embedded systems because of the repetitive work needed in such systems (reading inputs, updating displays, performing control operations, etc.). This is one aspect that makes a task different than a regular C function. Note that one could use a "while (1)" or "for (;;)" to implement the infinite loop, since both behave the same. The one used is simply a matter of personal preference. At Micrium, we like to use "while (DEF\_ON)". The infinite loop **must** call a  $\mu$ C/OS-III service (i.e., function) that will cause the task to wait for an event to occur. It is important that each task wait for an event to occur, otherwise the task would be a true infinite loop and there would be no easy way for other lower priority tasks to execute. This concept will become clear as more is understood regarding  $\mu$ C/OS-III.

```
void MyTask (void *p arg)
   /* Local variables
                                                                    */
   /* Do something with "p arg"
   /* Task initialization
   while (DEF ON) {
                      /* Task body, as an infinite loop.
       /* Task body ... do work!
                                                                    */
       /* Must call one of the following services:
                                                                    */
           OSFlagPend()
       /*
            OSMutexPend()
                                                                    */
       /*
                                                                    */
            OSPendMulti()
       /*
           OSQPend()
                                                                    */
       /*
           OSSemPend()
                                                                    */
       /*
           OSTimeDly()
                                                                    */
       /*
           OSTimeDlyHMSM()
                                                                    */
       /*
                                                                    */
            OSTaskQPend()
       /*
            OSTaskSemPend()
       /*
                             (Suspend self)
            OSTaskSuspend()
       /*
            OSTaskDel()
                               (Delete self)
       /* Task body ... do work!
                                                                    */
   }
```

Listing 5-2 Infinite Loop task

The event the task is waiting for may simply be the passage of time (when OSTimeDly() or OSTimeDlyHMSM() is called). For example, a design may need to scan a keyboard every 100 milliseconds. In this case, you would simply delay the task for 100 milliseconds then see if a key was pressed on the keyboard and, possibly perform some action based on which key was pressed. Typically, however, a keyboard scanning task should just buffer an "identifier" unique to the key pressed and use another task to decide what to do with the key(s) pressed.

Similarly, the event the task is waiting for could be the arrival of a packet from an Ethernet controller. In this case, the task would call one of the OS???Pend() calls (pend is synonymous with wait). The task will have nothing to do until the packet is received. Once the packet is received, the task processes the contents of the packet, and possibly moves the packet along a network stack.

It's important to note that when a task waits for an event, it does not consume CPU time.

Tasks must be created in order for  $\mu$ C/OS-III to know about tasks. You create a task by simply calling OSTaskCreate() as we've seen in Chapter 3. The function prototype for OSTaskCreate() is shown below:

```
void OSTaskCreate (OS_TCB
                               *p_tcb,
                  OS CHAR
                              *p_name,
                  OS_TASK_PTR p_task,
                  void
                                *p_arg,
                  OS_PRIO
                                prio,
                  CPU STK
                                *p stk base,
                  CPU_STK_SIZE stk_limit,
                  CPU STK SIZE stk size,
                  OS_MSG_QTY
                               q_size,
                  OS TICK
                                time_slice,
                  void
                                *p_ext,
                  OS OPT
                                opt,
                  OS ERR
                               *p_err)
```

A complete description of OSTaskCreate() and its arguments is provided in Appendix A, "µC/OS-III API Reference" on page 443. However, it is important to understand that a task needs to be assigned a *Task Control Block* (i.e., TCB), a stack, a priority and a few other parameters which are initialized by OSTaskCreate(), as shown in Figure 5-1.

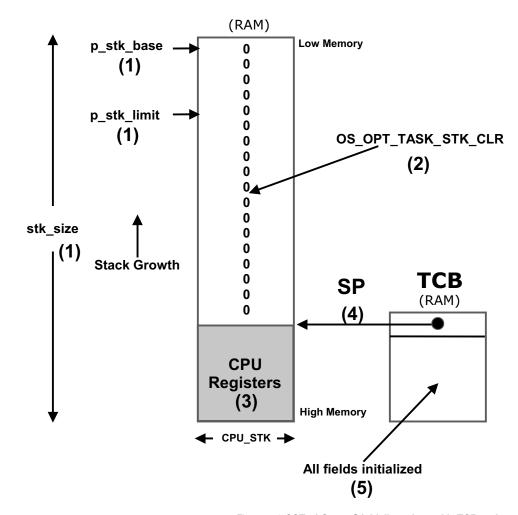

Figure 5-1 OSTaskCreate() initializes the task's TCB and stack

- F5-1(1) When calling OSTaskCreate(), you pass the base address of the stack (p\_stk\_base) that will be used by the task, the watermark limit for stack growth (stk\_limit) which is expressed in number of CPU\_STK entries before the stack is empty, and the size of that stack (stk\_size), also in number of CPU\_STK elements.
- When specifying OS\_OPT\_TASK\_STK\_CHK + OS\_OPT\_TASK\_STK\_CLR in the opt argument of OSTaskCreate(),  $\mu$ C/OS-III initializes the task's stack with all zeros.

- F5-1(3) μC/OS-III then initializes the top of the task's stack with a copy of the CPU registers in the same stacking order as if they were all saved at the beginning of an ISR. This makes it easy to perform context switches as we will see when discussing the context switching process. For illustration purposes, the assumption is that the stack grows from high memory to low memory, but the same concept applies for CPUs that use the stack in the reverse order.
- F5-1(4) The new value of the stack pointer (SP) is saved in the TCB. Note that this is also called the top-of-stack.
- F5-1(5) The remaining fields of the TCB are initialized: task priority, task name, task state, internal message queue, internal semaphore, and many others.

Next, a call is made to a function that is defined in the CPU port, OSTaskCreateHook() (see os\_cpu\_c.c.). OSTaskCreateHook() is passed the pointer to the new TCB and this function allows you (or the port designer) to extend the functionality of OSTaskCreate(). For example, one could printout the contents of the fields of the newly created TCB onto a terminal for debugging purposes.

The task is then placed in the ready-list (see Chapter 6, "The Ready List" on page 141) and finally, if multitasking has started,  $\mu$ C/OS-III will invoke the scheduler to see if the created task is now the highest priority task and, if so, will context switch to this new task.

The body of the task can invoke other services provided by  $\mu$ C/OS-III. Specifically, a task can create another task (i.e., call OSTaskCreate()), suspend and resume other tasks (i.e., call OSTaskSuspend() and OSTaskResume() respectively), post signals or messages to other tasks (i.e., call OS??Post()), share resources with other tasks, and more. In other words, tasks are not limited to only make "wait for an event" function calls.

Figure 5-2 shows the resources with which a task typically interacts.

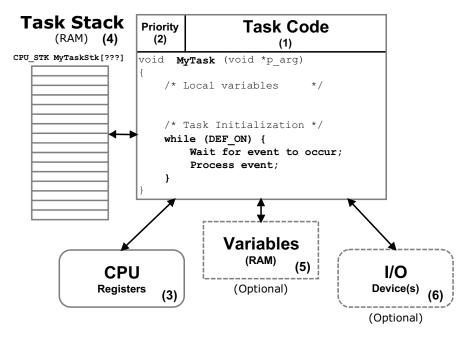

Figure 5-2 Tasks interact with resources

- F5-2(1) An important aspect of a task is its code. As previously mentioned, the code looks like any other C function, except that it is typically implemented as an infinite loop and, a task is not allowed to return.
- F5-2(2) Each task is assigned a priority based on its importance in the application.  $\mu$ C/OS-III's job is to decide which task will run on the CPU. The general rule is that  $\mu$ C/OS-III will run the most important *ready-to-run* task (highest priority).

With  $\mu$ C/OS-III, a low priority number indicates a high priority. In other words, a task at priority 1 is more important than a task at priority 10.

 $\mu\text{C/OS-III}$  supports a compile-time user configurable number of different priorities (see OS\_PRIO\_MAX in os\_cfg.h). Thus,  $\mu\text{C/OS-III}$  allows the user to determine the number of different priority levels the application is allowed to use. Also,  $\mu\text{C/OS-III}$  supports an unlimited number of tasks at the same priority. For example,  $\mu\text{C/OS-III}$  can be configured to have 64 different priority levels and one can assign dozens of tasks at each priority level.

See section 5-1 "Assigning Task Priorities" on page 100.

- F5-2(3) A task has its own set of CPU registers. As far as a task is concerned, the task thinks it actually has the CPU all to itself.
- F5-2(4) Because μC/OS-III is a preemptive kernel, each task must have its own stack area. The stack always resides in RAM and is used to keep track of local variables, function calls, and possibly ISR (Interrupt Service Routine) nesting.

Stack space can be allocated either statically (at compile-time) or dynamically (at run-time). A static stack declaration is shown below. This declaration is made outside of a function.

```
static CPU_STK MyTaskStk[???];
```

or,

```
CPU_STK MyTaskStk[???];
```

Note that "???" indicates that the size of the stack (and thus the array) depends on the task stack requirements. Stack space may be allocated dynamically by using the C compiler's heap management function (i.e., malloc()) as shown below. However, care must be taken with fragmentation. If creating and deleting tasks, the process of allocating memory might not be able to provide a stack for the task(s) because the heap will eventually become fragmented. For this reason, allocating stack space dynamically in an embedded system is typically allowed but, once allocated, stacks should not be deallocated. Said another way, it's fine to create a task's stack from the heap as long as you don't free the stack space back to the heap.

```
void SomeCode (void)
{
    CPU_STK *p_stk;
    :
    :
    p_stk = (CPU_STK *)malloc(stk_size);
    if (p_stk != (CPU_STK *)0) {
        Create the task and pass it "p_stk" as the base address of the stack;
    }
    :
    :
}
```

See section 5-2 "Determining the Size of a Stack" on page 102.

- F5-2(5) A task can also have access to global variables. However, because  $\mu\text{C/OS-III}$  is a preemptive kernel care must be taken with code when accessing such variables as they may be shared between multiple tasks. Fortunately,  $\mu\text{C/OS-III}$  provides mechanisms to help with the management of such shared resources (semaphores, mutexes and more).
- F5-2(6) A task may also have access to one or more Input/Output (I/O) devices (also known as *peripherals*). In fact, it is common practice to assign tasks to manage I/O devices.

## **5-1 ASSIGNING TASK PRIORITIES**

Sometimes task priorities are both obvious and intuitive. For example, if the most important aspect of the embedded system is to perform some type of control and it is known that the control algorithm must be responsive then it is best to assign the control task(s) a high priority while display and operator interface tasks are assigned low priority. However, most of the time, assigning task priorities is not so cut and dry because of the complex nature of real-time systems. In most systems, not all tasks are considered critical, and non-critical tasks should obviously be given low priorities.

An interesting technique called rate monotonic scheduling (RMS) assigns task priorities based on how often tasks execute. Simply put, tasks with the highest rate of execution are given the highest priority. However, RMS makes a number of assumptions, including:

- All tasks are periodic (they occur at regular intervals).
- Tasks do not synchronize with one another, share resources, or exchange data.
- The CPU must always execute the highest priority task that is ready-to-run. In other words, preemptive scheduling must be used.

Given a set of n tasks that are assigned RMS priorities, the basic RMS theorem states that all task hard real-time deadlines are always met if the following inequality holds true:

$$\sum_{i} \frac{E_{i}}{T_{i}} \leq n \left(2^{\frac{1}{10}} - 1\right)$$

Where Ei corresponds to the maximum execution time of task i, and Ti corresponds to the execution period of task i. In other words, Ei/Ti corresponds to the fraction of CPU time required to execute task i.

Table 5-1 shows the value for size  $n(2^{1/n} - 1)$  based on the number of tasks. The upper bound for an infinite number of tasks is given by ln(2), or 0.693, which means that you meet all hard real-time deadlines based on RMS, CPU usage of all time-critical tasks should be less than 70 percent!

Note that you can still have non time-critical tasks in a system and thus use close to 100 percent of the CPU's time. However, using 100 percent of your CPU's time is not a desirable goal as it does not allow for code changes and added features. As a rule of thumb, always design a system to use less than 60 to 70 percent of the CPU.

RMS says that the highest rate task has the highest priority. In some cases, the highest rate task might not be the most important task. The application should dictate how to assign priorities. However, RMS is an interesting starting point.

| Number of Tasks | n(2 <sup>1/n</sup> -1) |
|-----------------|------------------------|
| 1               | 1.00                   |
| 2               | 0.828                  |
| 3               | 0.779                  |
| 4               | 0.756                  |
| 5               | 0.743                  |
| :               | :                      |
| :               | :                      |
| :               | :                      |
| Infinite        | 0.693                  |

Table 5-1 Allowable CPU usage based on number of tasks

### 5-2 DETERMINING THE SIZE OF A STACK

The size of the stack required by the task is application specific. When sizing the stack, however, one must account for the nesting of all the functions called by the task, the number of local variables to be allocated by all functions called by the task, and the stack requirements for all nested interrupt service routines. In addition, the stack must be able to store all CPU registers and possibly Floating-Point Unit (FPU) registers if the processor has a FPU. In addition, as a general rule in embedded systems, avoid writing recursive code.

It is possible to manually figure out the stack space needed by adding all the memory required by all function call nesting (1 pointer each function call for the return address), plus all the memory required by all the arguments passed in those function calls, plus storage for a full CPU context (depends on the CPU), plus another full CPU context for each nested ISRs (if the CPU doesn't have a separate stack to handle ISRs), plus whatever stack space is needed by those ISRs. Adding all this up is a tedious chore and the resulting number is a minimum requirement. Most likely you would not make the stack size that precise in order to account for "surprises." The number arrived at should probably be multiplied by some safety factor, possibly 1.5 to 2.0. This calculation assumes that the exact path of the code is known at all times, which is not always possible. Specifically, when calling a function such as printf() or some other library function, it might be difficult or nearly impossible to even guess just how much stack space printf() will require. In this case, start with a fairly large stack space and monitor the stack usage at run-time to see just how much stack space is actually used after the application runs for a while.

There are really cool and clever compilers/linkers that provide this information in a link map. For each function, the link map indicates the worst-case stack usage. This feature clearly enables you to better evaluate stack usage for each task. It is still necessary to add the stack space for a **full CPU** context plus, another **full CPU** context for each nested ISR (if the CPU does not have a separate stack to handle ISRs), plus whatever stack space is needed by those ISRs. Again, allow for a safety net and multiply this value by some factor.

Always monitor stack usage at run-time while developing and testing the product as stack overflows occur often and can lead to some curious behaviors. In fact, whenever someone mentions that his or her application behaves "strangely," insufficient stack size is the first thing that comes to mind.

### 5-3 DETECTING TASK STACK OVERFLOWS

### 1) Using an MMU or MPU

Stack overflows are easily detected if the processor has a Memory Management Unit (MMU) or a Memory Protection Unit (MPU). Basically, MMUs and MPUs are special hardware devices integrated alongside the CPU that can be configured to detect when a task attempts to access invalid memory locations, whether code, data, or stack. However, setting up an MMU or MPU is well beyond the scope of this book.

### 2) Using a CPU with stack overflow detection

Some processors, however, do have simple stack pointer overflow detection registers. When the CPU's stack pointer goes below (or above depending on stack growth) the value set in this register, an exception is generated and the exception handler ensures that the offending code does not do further damage (possibly issue a warning about the faulty code or even terminate it). The .StkLimitPtr field in the OS\_TCB (see Task Control Blocks) is provided for this purpose as shown in Figure 5-3. Note that the position of the stack limit is typically set at a valid location in the task's stack with sufficient room left on the stack to handle the exception itself (assuming the CPU does not have a separate exception stack). In most cases, the position can be fairly close to &MyTaskStk[0].

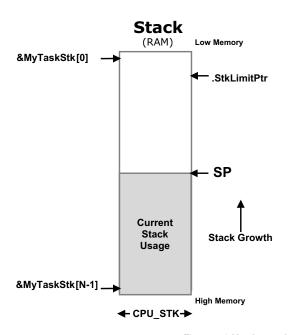

Figure 5-3 Hardware detection of stack overflows

As a reminder, the location of the .StkLimitPtr is determined by the "stk\_limit" argument passed to OSTaskCreate(), when the task is created as shown below:

```
OS TCB MtTaskTCB;
CPU STK MyTaskStk[1000];
OSTaskCreate(&MyTaskTCB,
             "MyTaskName",
             MyTask,
             &MyTaskArg,
             MyPrio,
             &MyTaskStk[0], /* Stack base address
                                                                                             */
               100,
                              /* Used to set .StkLimitPtr to trigger exception ...
                              /* ... at stack usage > 90%
                              /* Total stack size (in CPU_STK elements)
              1000,
              MyTaskQSize,
              MyTaskTimeQuanta,
              (void *)0,
              MY TASK OPT,
             &err);
```

Of course, the value of .StkLimitPtr used by the CPU's stack overflow detection hardware needs to be changed whenever µC/OS-III performs a context switch. This can be tricky because the value of this register may need to be changed so that it first points to NULL, then the CPU's stack pointer is changed, and finally the value of the stack checking register is set to the value saved in the TCB's .StkLimitPtr. Why? Because if the sequence is not followed, the exception could be generated as soon as the stack pointer or the stack overflow detection register is changed. You can avoid this problem by first changing the stack overflow detection register to point to a location that ensures the stack pointer is never invalid (thus the NULL as described above). Note that I assumed here that the stack grows from high memory to low memory but the concept works in a similar fashion if the stack grows in the opposite direction.

### 3) Software-based stack overflow detection

Whenever  $\mu$ C/OS-III switches from one task to another, it calls a "hook" function (OSTaskSwHook()), which allows the  $\mu$ C/OS-III port programmer to extend the capabilities of the context switch function. So, if the processor doesn't have hardware stack pointer overflow detection, it's still possible to "simulate" this feature by adding code in the context switch hook function and, perform the overflow detection in software. Specifically, before a task is *switched* in, the code should ensure that the stack pointer to load into the CPU does

not exceed the "limit" placed in .StkLimitPtr. Because the software implementation cannot detect the stack overflow "as soon" as the stack pointer exceeds the value of .StkLimitPtr, it is important to position the value of .StkLimitPtr in the stack fairly far from &MyTaskStk[0], as shown in Figure 5-4. A software implementation such as this is not as reliable as a hardware-based detection mechanism but still prevents a possible stack overflow. Of course, the .StkLimitPtr field would be set using OSTaskCreate() as shown above but this time, with a location further away from &MyTaskStk[0].

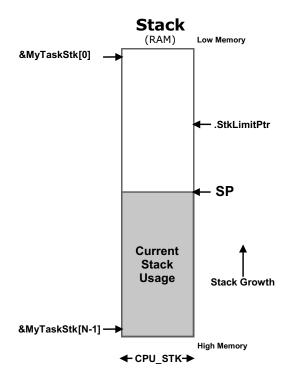

Figure 5-4 Software detection of stack overflows, monitoring .StkLimitPtr

### 4) Counting the amount of free stack space

Another way to check for stack overflows is to allocate more stack space than is anticipated to be used for the stack, then, monitor and possibly display actual maximum stack usage at run-time. This is fairly easy to do. First, the task stack needs to be cleared (i.e., filled with zeros) when the task is created. Next, a low priority task *walks the stack* of each task created, from the bottom (&MyTaskStk[0]) towards the top, counting the number of zero entries. When the task finds a non-zero value, the process is stopped and the usage of the stack can be computed (in number of bytes used or as a percentage). Then, you can adjust the size of the stacks (by recompiling the code) to allocate a more *reasonable* value (either

increase or decrease the amount of stack space for each task). For this to be effective, however, you need to run the application long enough for the stack to grow to its highest value. This is illustrated in Figure 5-5.  $\mu$ C/OS-III provides a function that performs this calculation at run-time, OSTaskStkChk() and in fact, this function is called by OS\_StatTask() to compute stack usage for every task created in the application (to be described later).

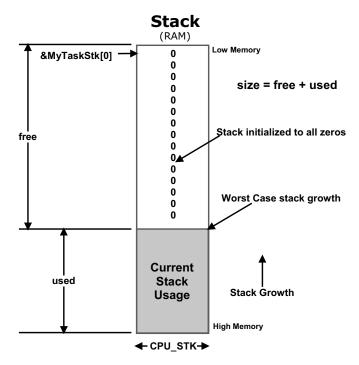

Figure 5-5 Software detection of stack overflows, walking the stack

# **5-4 TASK MANAGEMENT SERVICES**

 $\mu$ C/OS-III provides a number of task-related services to call from the application. These services are found in **os\_task.c** and they all start with **OSTask???()**. The type of service they perform groups task-related services:

| Group                                                                         | Functions                                                                                                    |
|-------------------------------------------------------------------------------|----------------------------------------------------------------------------------------------------|
| General                                                                       | OSTaskCreate() OSTaskDel() OSTaskChangePrio() OSTaskRegSet() OSTaskRegGet() OSTaskSuspend() OSTaskResume() OSTaskTimeQuantaSet() |
| Signaling a Task<br>(See Chapter 14, "Synchronization" on page 273)           | OSTaskSemPend() OSTaskSemPost() OSTaskSemPendAbort()                                                                             |
| Sending Messages to a Task<br>(See Chapter 15, "Message Passing" on page 309) | OSTaskQPend() OSTaskQPost() OSTaskQPendAbort() OSTaskQFlush()                                                                    |

Table 5-2 Task Management Services

A complete description of all  $\mu$ C/OS-III task related services is provided in Appendix A, " $\mu$ C/OS-III API Reference" on page 443.

# 5-5 TASK MANAGEMENT INTERNALS

# 5-5-1 TASK STATES

From a  $\mu$ C/OS-III user point of view, a task can be in any one of five states as shown in Figure 5-6. Internally,  $\mu$ C/OS-III does not need to keep track of the dormant state and the other states are tracked slightly differently. The actual  $\mu$ C/OS-III states will be discussed after a discussion on task states from the user's point of view. Figure 5-6 also shows which  $\mu$ C/OS-III functions are used to move from one state to another. The diagram is actually simplified as state transitions are a bit more complicated than this.

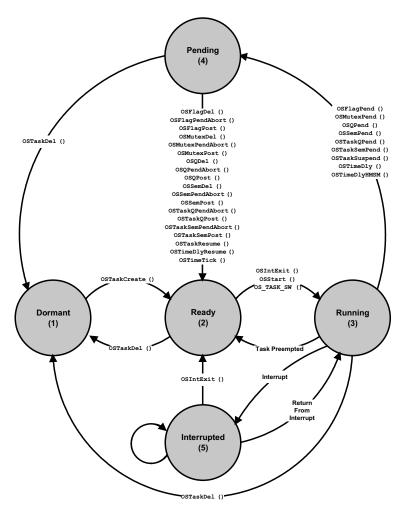

Figure 5-6 Five basic states of a task

F5-6(1) The *Dormant* state corresponds to a task that resides in memory but has not been made available to  $\mu$ C/OS-III.

A task is made available to  $\mu\text{C/OS-III}$  by calling a function to create the task, OSTaskCreate(). The task code actually resides in code space but  $\mu\text{C/OS-III}$  needs to be informed about it.

When it is no longer necessary for  $\mu$ C/OS-III to manage a task, your code can call the task delete function, OSTaskDel(). OSTaskDel() does not actually delete the code of the task, it is simply not eligible to access the CPU.

- F5-6(2) A task is in the *Ready* state when it is ready-to-run. There can be any number of tasks ready and  $\mu$ C/OS-III keeps track of all ready tasks in a **ready list** (discussed later). This list is sorted by priority.
- F5-6(3) The most important ready-to-run task is placed in the *Running* state. On a single CPU, only one task can be running at any given time.

The task selected to run on the CPU is *switched in* by  $\mu$ C/OS-III when the application code calls OSStart(), or when  $\mu$ C/OS-III calls either OSIntExit() or OS TASK SW().

As previously discussed, tasks must wait for an event to occur. A task waits for an event by calling one of the functions that brings the task to the pending state if the event has not occurred.

F5-6(4) Tasks in the *Pending* state are placed in a special list called a *pend-list* (or wait list) associated with the event the task is waiting for. When waiting for the event to occur, the task does not consume CPU time. When the event occurs, the task is placed back into the ready list and μC/OS-III decides whether the newly readied task is the most important ready-to-run task. If this is the case, the currently running task will be preempted (placed back in the ready list) and the newly readied task is given control of the CPU. In other words, the newly readied task will run immediately if it is the most important task.

Note that the OSTaskSuspend() function unconditionally blocks a task and this task will not actually wait for an event to occur but in fact, waits until another task calls OSTaskResume() to make the task ready-to-run.

F5-6(5)

Assuming that CPU interrupts are enabled, an interrupting device will suspend execution of a task and execute an Interrupt Service Routine (ISR). ISRs are typically events that tasks wait for. Generally speaking, an ISR should simply notify a task that an event occurred and let the task process the event. ISRs should be as short as possible and most of the work of handling the interrupting devices should be done at the task level where it can be managed by  $\mu$ C/OS-III. ISRs are only allowed to make "Post" calls (i.e., OSFlagPost(), OSQPost(), OSSemPost(), OSTaskQPost() and OSTaskSemPost()). The only post call not allowed to be made from an ISR is OSMutexPost() since mutexes, as will be addressed later, are assumed to be services that are only accessible at the task level.

As the state diagram indicates, an interrupt can interrupt another interrupt. This is called **interrupt nesting** and most processors allow this. However, interrupt nesting easily leads to stack overflow if not managed properly.

Internally,  $\mu$ C/OS-III keeps track of task states using the state machine shown in Figure 5-7. The task state is actually maintained in a variable that is part of a data structure associated with each task, the task's TCB. The task state diagram was referenced throughout the design of  $\mu$ C/OS-III when implementing most of  $\mu$ C/OS-III's services. The number in parentheses is the state number of the task and thus, a task can be in any one of eight (8) states (see os.h, os task state ???).

Note that the diagram does not keep track of a dormant task, as a dormant task is not known to  $\mu$ C/OS-III. Also, interrupts and interrupt nesting is tracked differently as will be explained further in the text.

This state diagram should be quite useful to understand how to use several functions and their impact on the state of tasks. In fact, I'd highly recommend that the reader bookmark the page of the diagram.

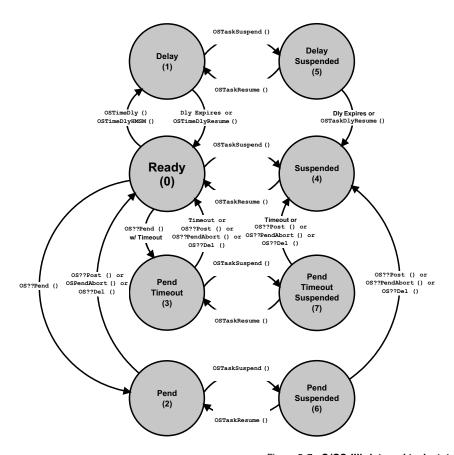

Figure 5-7  $\mu$ C/OS-III's internal task state machine

- F5-7(0) A task is in State 0 when a task is ready-to-run. Every task "wants" to be ready-to-run as that is the only way it gets to perform their duties.
- F5-7(1) A task can decide to wait for time to expire by calling either OSTimeDly() or OSTimeDlyHMSM(). When the time expires or the delay is cancelled (by calling OSTimeDlyResume()), the task returns to the ready state.
- F5-7(2) A task can wait for an event to occur by calling one of the pend (i.e., wait) functions (OSFlagPend(), OSMutexPend(), OSQPend(), OSSemPend(), OSTaskQPend(), or OSTaskSemPend()), and specify to wait forever for the event to occur. The pend terminates when the event occurs (i.e., a task or an ISR performs a "post"), the awaited object is deleted or, another task decides to abort the pend.

- F5-7(3) A task can wait for an event to occur as indicated, but specify that it is willing to wait a certain amount of time for the event to occur. If the event is not posted within that time, the task is readied, then the task is notified that a timeout occurred. Again, the pend terminates when the event occurs (i.e., a task or an ISR performs a "post"), the object awaited is deleted or, another task decides to abort the pend.
- F5-7(4) A task can suspend itself or another task by calling OSTaskSuspend(). The only way the task is allowed to resume execution is by calling OSTaskResume(). Suspending a task means that a task will not be able to run on the CPU until it is resumed. If a task suspends itself then it must be resumed by another task.
- F5-7(5) A delayed task can also be suspended by another task. In this case, the effect is additive. In other words, the delay must complete (or be resumed by OSTimeDlyResume()) and the suspension must be removed (by another task which would call OSTaskResume()) in order for the task to be able to run.
- F5-7(6) A task waiting on an event to occur may be suspended by another task. Again, the effect is additive. The event must occur and the suspension removed (by another task) in order for the task to be able to run. Of course, if the object that the task is pending on is deleted or, the pend is aborted by another task, then one of the above two condition is removed. The suspension, however, must be explicitly removed.
- F5-7(7) A task can wait for an event, but only for a certain amount of time, and the task could also be suspended by another task. As one might expect, the suspension must be removed by another task (or the same task that suspended it in the first place), and the event needs to either occur or timeout while waiting for the event.

# 5-5-2 TASK CONTROL BLOCKS (TCBs)

A task control block (TCB) is a data structure used by kernels to maintain information about a task. Each task requires its own TCB and, for  $\mu$ C/OS-III, the user assigns the TCB in user memory space (RAM). The address of the task's TCB is provided to  $\mu$ C/OS-III when calling task-related services (i.e., OSTask???() functions). The task control block data structure is declared in os.h as shown in Listing 5-3. Note that the fields are actually commented in os.h, and some of the fields are conditionally compiled based on whether or not certain features are desired. Both are not shown here for clarity.

Also, it is important to note that even when the user understands what the different fields of the OS\_TCB do, the application code must never directly access these (especially change them). In other words, OS\_TCB fields must only be accessed by  $\mu$ C/OS-III and not the code.

```
struct os_tcb {
  CPU_STK
                      *StkPtr;
   void
                    *ExtPtr;
                    *StkLimitPtr;
   CPU STK
   OS_TCB
                    *NextPtr;
   OS TCB
                     *PrevPtr;
                    *TickNextPtr;
   OS_TCB
   OS_TCB *TickPrevPtr;
OS_TICK_SPOKE *TickSpokePtr;
OS_CHAR *NamePtr;
   OS_CHAR *NamePtr;
CPU_STK *StkBasePtr;
OS_TASK_PTR TaskEntryAddr;
   void
                      *TaskEntryArg;
   OS_PEND_DATA
                    *PendDataTblPtr;
   OS STATE
                     PendOn;
   OS STATUS
                     PendStatus;
   OS_STATE
                     TaskState;
                     Prio;
   OS_PRIO
                     StkSize;
   CPU_STK_SIZE
   OS_OPT
                     Opt;
   OS OBJ QTY
                    PendDataEntries;
   CPU TS
                     TS;
                    SemCtr;
TickCtrPrev;
   OS_SEM_CTR
   OS_TICK
                     TickCtrMatch;
   OS_TICK
   OS_TICK
                     TickRemain;
   OS TICK
                     TimeQuanta;
                     TimeQuantaCtr;
   OS TICK
                    *MsgPtr;
   void
   OS_MSG_SIZE
                      MsgSize;
   OS_MSG_Q
                      MsgQ;
   CPU_TS
                     MsgQPendTime;
   CPU_TS
                    MsgQPendTimeMax;
   OS REG
                     RegTbl[OS_TASK_REG_TBL_SIZE];
   OS_FLAGS
                      FlagsPend;
   OS FLAGS
                       FlagsRdy;
   OS_OPT
                       FlagsOpt;
```

```
OS_NESTING_CTR
                        SuspendCtr;
   OS CPU USAGE
                        CPUUsage;
   OS CTX SW CTR
                       CtxSwCtr:
   CPU TS
                        CyclesDelta;
   CPU TS
                       CyclesStart;
   OS CYCLES
                       CyclesTotal;
   OS CYCLES
                       CyclesTotalPrev;
   CPU TS
                       SemPendTime;
   CPU TS
                       SemPendTimeMax:
   CPU_STK_SIZE
                       StkUsed;
   CPU STK SIZE
                       StkFree;
   CPU TS
                       IntDisTimeMax;
   CPU
                       SchedLockTimeMax;
   OS TCB
                       DbgNextPtr;
   OS TCB
                       DbgPrevPtr;
   CPU_CHAR
                        DbgNamePtr;
};
```

Listing 5-3 OS TCB Data Structure

#### .StkPtr

This field contains a pointer to the current top-of-stack for the task.  $\mu$ C/OS-III allows each task to have its own stack and each stack can be any size. •StkPtr should be the only field in the OS\_TCB data structure accessed from assembly language code (for the context-switching code). This field is therefore placed as the first entry in the structure making access easier from assembly language code (it will be at offset zero in the data structure).

#### .ExtPtr

This field contains a pointer to a user-definable data area used to extend the TCB as needed. This pointer is provided as an argument passed in OSTaskCreate(). This pointer is easily accessible from assembly language since it always follows the .StkPtr. .ExtPtr can be used to add storage for saving the context of a FPU (Floating-Point Unit) if the processor you are using has a FPU.

#### .StkLimitPtr

The field contains a pointer to a location in the task's stack to set a *watermark* limit for stack growth and is determined from the value of the "stk\_limit" argument passed to OSTaskCreate(). Some processors have special registers that automatically check the value of the stack pointer at run-time to ensure that the stack does not overflow. StkLimitPtr may be used to set this register during a context switch. Alternatively, if the

processor does not have such a register, this can be "simulated" in software. However, this is not as reliable as a hardware solution. If this feature is not used then you can set the value of "stk\_limit" can be set to 0 when calling OSTaskCreate(). See also section 5-3 "Detecting Task Stack Overflows" on page 103).

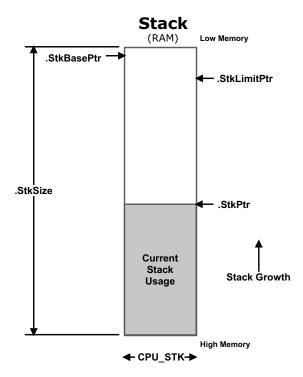

# .NextPtr and .PrevPtr

These pointers are used to doubly link OS\_TCBs in the ready list. A doubly linked list allows OS\_TCBs to be quickly inserted and removed from the list.

#### .TickNextPtr and .TickPrevPtr

These pointers are used to doubly link OS\_TCBs in the list of tasks waiting for time to expire or to timeout from pend calls. Again, a doubly linked list allows OS\_TCBs to be quickly inserted and removed from the list.

#### .TickSpokePtr

This pointer is used to know which spoke in the "tick wheel" the task is linked to. The tick wheel will be described in "Chapter 9, "Interrupt Management" on page 175."

#### .NamePtr

This pointer allows a name (an ASCII string) to be assigned to each task. Having a name is useful when debugging, since it is user friendly compared to displaying the address of the OS\_TCB. Storage for the ASCII string is assumed to be in user space, either in code memory (ASCII string declared as a const) or in RAM.

#### .StkBasePtr

This field points to the base address of the task's stack. The stack base is typically the lowest address in memory where the stack for the task resides. A task stack is declared as follows:

```
CPU STK MyTaskStk[???];
```

CPU\_STK is the data type you must use to declare task stacks and ??? is the size of the stack associated with the task. The base address is always &MyTaskStk[0].

## .TaskEntryAddr

This field contains the entry address of the task. As previously mentioned, a task is declared as shown below and this field contains the address of MyTask.

```
void MyTask (void *p arg);
```

# .TaskEntryArg

This field contains the value of the argument that is passed to the task when the task starts. As previously mentioned, a task is declared as shown below and this field contains the value of p\_arg.

```
void MyTask (void *p_arg);
```

#### .PendDataTblPtr

 $\mu$ C/OS-III allows the task to pend on any number of semaphores or message queues simultaneously. This pointer points to a table containing information about the pended objects. This is described in Chapter 10, "Pend Lists".

#### .PendOn

This field indicates what the task is pending on and contains one of the following values declared in os.h:

```
OS_TASK_PEND_ON_NOTHING
OS_TASK_PEND_ON_FLAG
OS_TASK_PEND_ON_TASK_Q
OS_TASK_PEND_ON_MULTI
OS_TASK_PEND_ON_MUTEX
OS_TASK_PEND_ON_Q
OS_TASK_PEND_ON_SEM
OS_TASK_PEND_ON_TASK_SEM
```

#### .PendStatus

This field indicates the outcome of a pend and contains one of the values declared in os.h:

```
OS_STATUS_PEND_OK
OS_STATUS_PEND_ABORT
OS_STATUS_PEND_DEL
OS_STATUS_PEND_TIMEOUT
```

#### .TaskState

This field indicates the current state of a task and contains one of the eight (8) task states that a task can be in. These states are declared in os.h:

```
OS_TASK_STATE_RDY
OS_TASK_STATE_DLY
OS_TASK_STATE_PEND
OS_TASK_STATE_PEND_TIMEOUT
OS_TASK_STATE_SUSPENDED
OS_TASK_STATE_DLY_SUSPENDED
OS_TASK_STATE_PEND_SUSPENDED
OS_TASK_STATE_PEND_TIMEOUT_SUSPENDED
```

# .Prio

This field contains the current priority of a task. .Prio is a value between 0 and OS\_CFG\_PRIO\_MAX-1. In fact, the idle task is the only task at priority OS\_CFG\_PRIO\_MAX-1.

#### .StkSize

This field contains the size (in number of CPU\_STK elements) of the stack associated with the task. Recall that a task stack is declared as follows:

```
CPU STK MyTaskStk[???];
```

.StkSize is the number of elements in the above array.

#### .Opt

This field saves the "options" passed to OSTaskCreate() when the task is created as shown below. Note that task options are additive.

```
OS_OPT_TASK_NONE
OS_OPT_TASK_STK_CHK
OS_OPT_TASK_STK_CLR
OS_OPT_TASK_SAVE_FP
```

#### .PendDataTblEntries

This field works with the **.PendDataTblPtr** and indicates the number of objects a task is pending on at the same time.

#### .TS

This field is used to store a "time stamp" of when an event that the task was waiting on occurred. When the task resumes execution, this time stamp is returned to the caller.

#### .SemCtr

This field contains a semaphore counter associated with the task. Each task has its own semaphore built-in. An ISR or another task can signal a task using this semaphore. **.SemCtr** is therefore used to keep track of how many times the task is signaled. **.SemCtr** is used by **OSTaskSem???()** services.

# .TickCtrPrev

This field stores the previous value of OSTickCtr when OSTimeDly() is called with the OS\_OPT\_TIME\_PERIODIC option.

# .TickCtrMatch

When a task is waiting for time to expire, or pending on an object with a timeout, the task is placed in a special list of tasks waiting for time to expire. When in this list, the task waits for <code>.TickCtrMatch</code> to match the value of the "tick counter" (<code>OSTickCtr</code>). When a match occurs, the task is removed from that list.

#### .TickRemain

This field is computed at run time by OS\_TickTask() to compute the amount of time (expressed in "ticks") left before a delay or timeout expires. This field is useful for debuggers or run-time monitors for display purposes.

# .TimeQuanta and .TimeQuantaCtr

These fields are used for time slicing. When multiple tasks are ready-to-run at the same priority, **.**TimeQuanta determines how much time (in ticks) the task will execute until it is preempted by  $\mu\text{C/OS-III}$  so that the next task at the same priority gets a chance to execute. **.**TimeQuantaCtr keeps track of the remaining number of ticks for this to happen and is loaded with **.**TimeQuanta at the beginning of the task's time slice.

# .MsgPtr

When a message is sent to a task, this field contains the message received. This field only exists in a TCB if message queue services (OS\_CFG\_Q\_EN is set to 1 in os\_cfg.h), or task message queue services, are enabled (OS\_CFG\_TASK\_Q\_EN is set to 1 in os\_cfg.h) at compile time.

#### .MsgSize

When a message is sent to a task, this field contains the size (in number of bytes) of the message received. This field only exists in a TCB if message queue services (OS\_CFG\_Q\_EN is set to 1 in os\_cfg.h), or task message queue services, (OS\_CFG\_TASK\_Q\_EN is set to 1 in os\_cfg.h) are enabled at compile time.

#### .MsgQ

 $\mu$ C/OS-III allows tasks or ISRs to send messages directly to tasks. Because of this, a message queue is actually built into each TCB. This field only exists in a TCB if task message queue services are enabled at compile time (OS\_CFG\_TASK\_Q\_EN is set to 1 in os\_cfg.h). •MsgQ is used by the OSTaskQ???() services.

# .MsgQPendTime

This field contains the amount of time it took for a message to arrive. When OSTaskQPost() is called, the current time stamp is read and stored in the message. When OSTaskQPend() returns, the current time stamp is read again and the difference between the two times is stored in this variable. A debugger or  $\mu$ C/Probe can be used to indicate the time taken for a message to arrive by displaying this field.

This field is only available if setting OS CFG TASK PROFILE EN to 1 in os cfg.h.

# .MsgQPendTimeMax

This field contains the maximum amount of time it takes for a message to arrive. It is a peak detector of the value of .MsgQPendTime. The peak can be reset by calling OSStatReset().

This field is only available if setting OS\_CFG\_TASK\_PROFILE\_EN to 1 in os\_cfg.h.

# .RegTbl[]

This field contains a table of "registers" that are task-specific. These registers are different than CPU registers. Task registers allow for the storage of such task-specific information as task ID, "errno" common in some software components, and more. Task registers may also store task-related data that needs to be associated with the task at run time. Note that the data type for elements of this array is OS\_REG, which can be declared at compile time to be nearly anything. However, all registers must be of this data type. This field only exists in a TCB if task registers are enabled at compile time (OS\_CFG\_TASK\_REG\_TBL\_SIZE is greater than 0 in os\_cfg.h).

# .FlagsPend

When a task pends on event flags, this field contains the event flags (i.e., bits) that the task is pending on. This field only exists in a TCB if event flags services are enabled at compile time (OS CFG FLAG EN is set to 1 in os cfg.h).

# .FlagsRdy

This field contains the event flags that were posted and that the task was waiting on. In other words, it allows a task to know which event flags made the task ready-to-run. This field only exists in a TCB if event flags services are enabled at compile time (OS CFG FLAG EN is set to 1 in os cfg.h).

#### .FlagsOpt

When a task pends on event flags, this field contains the type of pend (pend on any event flag bit specified in <code>.FlagsPend</code> or all event flag bits specified in <code>.FlagsPend</code>). This field only exists in a TCB if event flags services are enabled at compile time (<code>OS\_CFG\_FLAG\_EN</code> is set to 1 in <code>os\_cfg.h</code>). There can be up to eight main values as shown below plus add-on options. Possible values are:

```
OS_OPT_PEND_FLAG_CLR_ALL
OS_OPT_PEND_FLAG_CLR_ANY
OS_OPT_PEND_FLAG_CLR_AND
OS_OPT_PEND_FLAG_CLR_OR
OS_OPT_PEND_FLAG_SET_ALL
```

```
OS_OPT_PEND_FLAG_SET_AND
OS_OPT_PEND_FLAG_SET_AND
OS_OPT_PEND_FLAG_SET_OR
```

You can also 'add' OS\_OPT\_PEND\_FLAG\_CONSUME and either OS\_OPT\_PEND\_BLOCKING or OS\_OPT\_PEND\_NON\_BLOCKING to the above options.

# .SuspendCtr

This field is used by OSTaskSuspend() and OSTaskResume() to keep track of how many times a task is suspended. Task suspension can be nested. When .SuspendCtr is 0, all suspensions are removed. This field only exists in a TCB if task suspension is enabled at compile time (OS\_CFG\_TASK\_SUSPEND\_EN is set to 1 in os\_cfg.h).

# .CPUUsage

This field is computed by OS\_StatTask() if OS\_CFG\_TASK\_PROFILE\_EN is set to 1 in os\_cfg.h. .CPUUsage contains the CPU usage of a task in percent (0 to 100%). As of version V3.03.00, .CPUUsage is multiplied by 100. In other words, 10000 represents 100.00%.

#### .CtxSwCtr

This field keeps track of how often the task has executed (not how long it has executed). This field is generally used by debuggers or run-time monitors to see if a task is executing (the value of this field would be non-zero and would be incrementing). The field is enabled at compile time when OS\_CFG\_TASK\_PROFILE\_EN is set to 1 in os\_cfg.h.

# .CyclesDelta

.CyclesDelta is computed during a context switch and contains the value of the current time stamp (obtained by calling OS\_TS\_GET()) minus the value of .CyclesStart. This field is generally used by debuggers or a run-time monitor to see how long a task had control of the CPU until it got switched out. The field is enabled at compile time when OS CFG TASK PROFILE EN is set to 1 in os cfg.h.

#### .CyclesStart

This field is used to measure how long a task had control of the CPU. **.**CyclesStart is updated when  $\mu$ C/OS-III performs a context switch. **.**CyclesStart contains the value of the current time stamp (it calls OS\_TS\_GET()) when a task is switched-in. The field is enabled at compile time when OS\_CFG\_TASK\_PROFILE\_EN is set to 1 in os\_cfg.h.

# .CyclesTotal

This field accumulates the value of .CyclesDelta, so it contains the total execution time of a task during a set period of time. .CyclesTotal is used by OS\_StatTask() to determine CPU usage on a per-task basis. This is typically a 32-bit value because of the accumulation of cycles over time. On the other hand, using a 64-bit value ensures that we can accumulate CPU cycles for almost 600 years even if the CPU is running at 1 GHz! Of course, it's assumed that the compiler supports 64-bit data types. The field is enabled at compile time when OS\_CFG\_TASK\_PROFILE\_EN is set to 1 in os\_cfg.h.. .CyclesTotal is used by OS\_StatTask() to determine CPU usage on a per-task basis.

#### .SemPendTime

This field contains the amount of time taken for the semaphore to be signaled. When OSTaskSemPost() is called, the current time stamp is read and stored in the  $OS\_TCB$  (see .TS). When OSTaskSemPend() returns, the current time stamp is read again and the difference between the two times is stored in this variable. This field can be displayed by a debugger or  $\mu$ C/Probe to indicate how much time it took for the task to be signaled.

This field is only available when setting OS\_CFG\_TASK\_PROFILE\_EN to 1 in os\_cfg.h.

#### .SemPendTimeMax

This field contains the maximum amount of time it took for the task to be signaled. It is a peak detector of the value of **.SemPendTime**. The peak can be reset by calling **OSStatReset()**.

This field is only available if setting OS CFG TASK PROFILE EN to 1 in os cfg.h.

# .StkUsed and .StkFree

μC/OS-III is able to compute (at run time) the amount of stack space a task actually uses and how much stack space remains. This is accomplished by a function called OSTaskStkChk(). Stack usage computation assumes that the task's stack is "cleared" when the task is created. In other words, when calling OSTaskCreate(), it is expected that the following options be specified: OS\_TASK\_OPT\_STK\_CLR and OS\_TASK\_OPT\_STK\_CHK. OSTaskCreate() will then clear all the RAM used for the task's stack.

μC/OS-III provides an internal task called OS\_StatTask() that checks the stack of each of the tasks at run-time. OS\_StatTask() typically runs at a low priority so that it does not interfere with the application code. OS\_StatTask() saves the value computed for each task in the TCB of each task in these fields, which represents the maximum number of stack

bytes used and the amount of stack space still unused by the task. These fields only exist in a TCB if the statistic task is enabled at compile time (OS\_CFG\_STAT\_TASK\_STK\_CHK\_EN is set to 1 in os cfg.h).

#### .IntDisTimeMax

This field keeps track of the maximum interrupt disable time of the task. The field is updated only if  $\mu$ C/CPU supports interrupt disable time measurements. This field is available only if setting OS\_CFG\_TASK\_PROFILE\_EN to 1 in os\_cfg.h and  $\mu$ C/CPU's CPU CFG INT DIS MEAS EN is defined in cpu cfg.h.

# .SchedLockTimeMax

The field keeps track of the maximum scheduler lock time of the task. In other words, the maximum amount of time the task locks the scheduler.

This field is available only if you set OS\_CFG\_TASK\_PROFILE\_EN to 1 and OS CFG SCHED LOCK TIME MEAS EN is set to 1 in os cfg.h.

#### .DbgNextPtr

This field contains a pointer to the next OS\_TCB in a doubly linked list of OS\_TCBs. OS\_TCBs are placed in this list by OSTaskCreate(). This field is only present if OS\_CFG\_DBG\_EN is set to 1 in os cfq.h.

#### .DbgPrevPtr

This field contains a pointer to the previous OS\_TCB in a doubly linked list of OS\_TCBs. OS\_TCBs are placed in this list by OSTaskCreate(). This field is only present if OS\_CFG\_DBG\_EN is set to 1 in os\_cfg.h.

## .DbgNamePtr

This field contains a pointer to the name of the object that the task is pending on when the task is pending on either an event flag group, a semaphore, a mutual exclusion semaphore or a message queue. This information is quite useful during debugging and thus, this field is only present if OS CFG DBG EN is set to 1 in os cfg.h.

# **5-6 INTERNAL TASKS**

During initialization,  $\mu$ C/OS-III creates a minimum of two (2) internal tasks (OS\_IdleTask() and OS\_TickTask()) and, three (3) optional tasks (OS\_StatTask(), OS\_TmrTask() and OS\_IntQTask()). The optional tasks are created based on the value of compile-time #defines found in os\_cfg.h.

```
OS_CFG_STAT_TASK_EN enables OS_StatTask()
OS_CFG_TMR_EN enables OS_TmrTask()
OS_CFG_ISR_POST_DEFERRED_EN enables OS_IntQTask()
```

# 5-6-1 THE IDLE TASK (OS\_IdleTask(), os\_core.c)

OS\_IdleTask() is the very first task created by  $\mu$ C/OS-III and always exists in a  $\mu$ C/OS-III-based application. The priority of the idle task is always set to OS\_CFG\_PRIO\_MAX-1. In fact, OS\_IdleTask() is the only task that is ever allowed to be at this priority and, as a safeguard, when other tasks are created, OSTaskCreate() ensures that there are no other tasks created at the same priority as the idle task. The idle task runs whenever there are no other tasks that are ready-to-run. The important portions of the code for the idle task are shown below (refer to os\_core.c for the complete code).

Listing 5-4 Idle Task

L5-4(1) The idle task is a "true" infinite loop that never calls functions to "wait for an event". This is because, on most processors, when there is "nothing to do," the processor still executes instructions. When  $\mu$ C/OS-III determines that there is

no other higher-priority task to run,  $\mu$ C/OS-III "parks" the CPU in the idle task. However, instead of having an empty "infinite loop" doing nothing,  $\mu$ C/OS-III uses this "idle" time to do something useful.

L5-4(2) Two counters are incremented whenever the idle task runs.

OSIdleTaskCtr is typically defined as a 32-bit unsigned integer (see os.h). OSIdleTaskCtr is reset once when  $\mu$ C/OS-III is initialized. OSIdleTaskCtr is used to indicate "activity" in the idle task. In other words, if your code monitors and displays OSIdleTaskCtr, you should expect to see a value between 0x00000000 and 0xFFFFFFFF. The rate at which OSIdleTaskCtr increments depend on how busy the CPU is at running the application code. The faster the increment, the less work the CPU has to do in application tasks.

OSStatTaskCtr is also typically defined as a 32-bit unsigned integer (see os.h) and is used by the statistic task (described later) to get a sense of CPU utilization at run time.

Every time through the loop, OS\_IdleTask() calls OSIdleTaskHook(), which is a function that is declared in the  $\mu$ C/OS-III port for the processor used. OSIdleTaskHook() allows the implementer of the  $\mu$ C/OS-III port to perform additional processing during idle time. It is very important for this code to not make calls that would cause the idle task to "wait for an event". This is generally not a problem as most programmers developing  $\mu$ C/OS-III ports know to follow this simple rule.

OSIdleTaskHook() may be used to place the CPU in low-power mode for battery-powered applications and thus avoid wasting energy. However, doing this means that OSStatTaskCtr cannot be used to measure CPU utilization (described later).

```
void OSIdleTaskHook (void)
{
    /* Place the CPU in low power mode */
}
```

Typically, most processors exit low-power mode when an interrupt occurs. Depending on the processor, however, the Interrupt Service Routine (ISR) may have to write to "special" registers to return the CPU to its full or desired speed. If the ISR wakes up a high-priority task (every task is higher in priority than the idle task) then the ISR will not immediately return to the interrupted idle task, but instead switch to the higher-priority task. When the higher-priority task completes its work and waits for its event to occur,  $\mu$ C/OS-III causes a context switch to return to <code>OSIdleTaskHook()</code> just "after" the instruction that caused the CPU to enter low-power mode. In turn, <code>OSIdleTaskHook()</code> returns to <code>OS\_IdleTask()</code> and causes another iteration through the "infinite loop" which places the CPU back in the low power state.

# 5-6-2 THE TICK TASK (OS\_TickTask(), os\_tick.c)

Nearly every RTOS requires a periodic time source called a *Clock Tick* or *System Tick* to keep track of time delays and timeouts.  $\mu$ C/OS-III's clock tick handling is encapsulated in the file os\_tick.c.

OS\_TickTask() is a task created by  $\mu$ C/OS-III and its priority is configurable by the user through  $\mu$ C/OS-III's configuration file os\_cfg\_app.h (see OS\_CFG\_TICK\_TASK\_PRIO). Typically OS\_TickTask() is set to a relatively high priority. In fact, the priority of this task is set slightly lower than your most important tasks.

OS\_TickTask() is used by µC/OS-III to keep track of tasks waiting for time to expire or, for tasks that are pending on kernel objects with a timeout. OS\_TickTask() is a periodic task and it waits for signals from the tick ISR (described in Chapter 9, "Interrupt Management" on page 175) as shown in Figure 5-8.

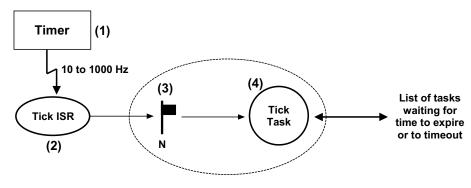

Figure 5-8 Tick ISR and Tick Task relationship

F5-8(1) A hardware timer is generally used and configured to generate an interrupt at a rate between 10 and 1000 Hz (see OS\_CFG\_TICK\_RATE in os\_cfg\_app.h). This timer is generally called the *Tick Timer*. The actual rate to use depends on such factors as: processor speed, desired time resolution, and amount of allowable overhead to handle the tick timer, etc.

The tick interrupt does not have to be generated by a timer and, in fact, it can come from other regular time sources such as the power-line frequency (50 or 60 Hz), which are known to be fairly accurate over long periods of time.

F5-8(2) Assuming CPU interrupts are enabled, the CPU accepts the tick interrupt, preempts the current task, and vectors to the tick ISR. The tick ISR must call OSTimeTick() (see os\_time.c), which accomplishes most of the work needed by μC/OS-III. The tick ISR then clears the timer interrupt (and possibly reloads the timer for the next interrupt). However, some timers may need to be taken care of prior to calling OSTimeTick() instead of after as shown below.

or,

OSTimeTick() calls OSTimeTickHook() at the very beginning of OSTimeTick() to give the opportunity to the  $\mu$ C/OS-III port developer to react as soon as possible upon servicing the tick interrupt.

F5-8(3) OSTimeTick() calls a service provided by μC/OS-III to signal the tick task and make that task ready-to-run. The tick task executes as soon as it becomes the most important task. The reason the tick task might not run immediately is that

the tick interrupt could have interrupted a task higher in priority than the tick task and, upon completion of the tick ISR,  $\mu$ C/OS-III will resume the interrupted task.

F5-8(4) When the tick task executes, it goes through a list of all tasks that are waiting for time to expire or are waiting on a kernel object with a timeout. From this point forward, this will be called the tick list. The tick task will make ready-to-run all of the tasks in the tick list for which time or timeout has expired. The process is explained below.

 $\mu$ C/OS-III may need to place literally hundreds of tasks (if an application has that many tasks) in the tick list. The tick list is implemented in such a way that it does not take much CPU time to determine if time has expired for those tasks placed in the tick list and, possibly makes those tasks ready-to-run. The tick list is implemented as shown in Figure 5-9.

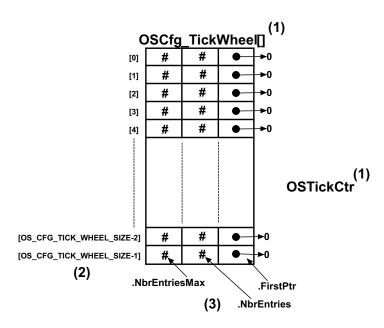

Figure 5-9 Empty Tick List

F5-9(1) The tick list consists of a table (OSCfg\_TickWheel[], see os\_cfg\_app.c) and a counter (OSTickCtr).

F5-9(2) The table contains up to OS\_CFG\_TICK\_WHEEL\_SIZE entries (see os\_cfg\_app.h), which is a compile time configuration value. The number of entries depends on the amount of memory (RAM) available to the processor and the maximum number of tasks in the application. A good starting point for OS\_CFG\_TICK\_WHEEL\_SIZE may be: #Tasks / 4. It is recommended not to make OS\_CFG\_TICK\_WHEEL\_SIZE an even multiple of the tick rate. If the tick rate is 1000 Hz and you have 50 tasks in the application, you should avoid setting OS\_CFG\_TICK\_WHEEL\_SIZE to 10 or 20 (use 11 or 23 instead). Actually, prime numbers are good choices. Although it is not really possible to plan at compile time what will happen at run time, ideally, the number of tasks waiting in each entry of the table will be distributed uniformly.

- F5-9(3) Each entry in the table contains three fields: .NbrEntriesMax, .NbrEntries and .FirstPtr.
  - •NbrEntries indicates the number of tasks linked to this table entry.
  - .NbrEntriesMax keeps track of the highest number of entries in the table. This value is reset when the application code calls OSStatReset().
  - •FirstPtr contains a pointer to a doubly linked list of tasks (through the tasks OS TCB) belonging to the list, at that table position.

OSTickCtr is incremented by OS TickTask() each time the task is signaled by the tick ISR.

Tasks are automatically inserted in the tick list when the application programmer calls a OSTimeDly???() function, or when an OS???Pend() call is made with a non-zero timeout value.

#### Example 5-1

Using an example to illustrate the process of inserting a task in the tick list, let's assume that the tick list is completely empty, OS\_CFG\_TICK\_WHEEL\_SIZE is configured to 12, and the current value of OSTickCtr is 10 as shown in Figure 5-10. A task is placed in the tick list when OSTimeDly() is called and let's assume OSTimeDly() is called as follows:

```
:
OSTimeDly(1, OS_OPT_TIME_DLY, &err);
:
```

Referring to the  $\mu$ C/OS-III reference manual in Appendix A, notice that this action indicates to  $\mu$ C/OS-III to delay the current task for 1 tick. Since OSTickCtr has a value of 10, the task will be put to sleep until OSTickCtr reaches 11 and thus sleep until the very next clock tick interrupt. Tasks are inserted in the OSCfg\_TickWheel[] table using the following equation:

```
MatchValue = OSTickCtr + dly
Index into OSCfg TickWheel[] = MatchValue % OS CFG TICK WHEEL SIZE
```

Where "dly" is the value passed in the first argument of OSTimeDly() or, 1 in this example. We therefore obtain the following:

Because of the "circular" nature of the table (a modulo operation using the size of the table), the table is referred to as a *tick wheel* and each entry is a *spoke* in the wheel.

The OS\_TCB of the task being delayed is entered at index 11 in OSCfg\_TickWheel[] (i.e., spoke 11 using the wheel analogy). The OS\_TCB of the task is inserted in the first entry of the list (i.e., pointed to by OSCfg\_TickWheel[11].FirstPtr), and the number of entries at spoke 11 is incremented (i.e., OSCfg\_TickWheel[11].NbrEntries will be 1). Notice that the OS\_TCB also links back to &OSCfg\_TickWheel[11] and the "MatchValue" is placed in the OS\_TCB field .TickCtrMatch. Since this is the first task inserted in the tick list at spoke 11, the .TickNextPtr and .TickPrevPtr of the task's OS\_TCB both point to NULL.

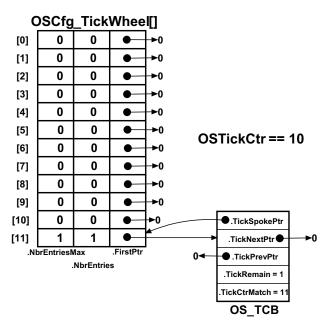

Figure 5-10 Inserting a task in the tick list

OSTimeDly() takes care of a few other details. Specifically, the task is removed from  $\mu$ C/OS-III's ready list (described in Chapter 6, "The Ready List" on page 141) since the task is no longer eligible to run (because it is waiting for time to expire). Also, the scheduler is called because  $\mu$ C/OS-III will need to run the next most important ready-to-run task.

If the next task to run also happens to call **OSTimeDly()** "before" the next tick arrives and calls **OSTimeDly()** as follows:

```
:
OSTimeDly(13, OS_OPT_TIME_DLY, &err);
:
```

μC/OS-III will calculate the match value and spoke as follows:

The "second task" will be inserted at the same table entry as shown in Figure 5-11. Tasks sharing the same spoke are sorted in ascending order such that the task with the least amount of time remaining is placed at the head of the list.

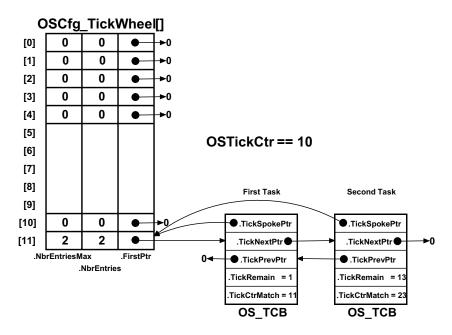

Figure 5-11 Inserting a second task in the tick list

When the tick task executes (see OS\_TickTask() and also OS\_TickListUpdate() in os\_tick.c), it starts by incrementing OSTickCtr and determines which table entry (i.e., which spoke) needs to be processed. Then, if there are tasks in the list at this entry (i.e., .FirstPtr is not NULL), each OS\_TCB is examined to determine whether the .TickCtrMatch value "matches" OSTickCtr and, if so, we remove the OS\_TCB from the list. If the task is only waiting for time to expire, it will be placed in the ready list (described later). If the task is pending on an object, not only will the task be removed from the tick

list, but it will also be removed from the list of tasks waiting on that object. The search through the list terminates as soon as OSTickCtr does not match the task's .TickCtrMatch value; since there is no point in looking any further in the list.

Note that OS\_TickTask() does most of its work in a critical section when the tick list is updated. However, because the list is sorted, the critical section has a chance to be fairly short.

# 5-6-3 THE STATISTIC TASK (OS\_StatTask(), os\_stat.c)

 $\mu$ C/OS-III contains an internal task that provides such run-time statistics as overall CPU utilization (0.00 to 100.00%), per-task CPU utilization (0.00 to 100.00%), and per-task stack usage. As of V3.03.00, CPU utilization is represented as a integer from 0 to 10,000 (0.00% to 100.00%). Prior to V3.03.00, CPU utilization was represented an integer ranging from 0 to 100.

The statistic task is optional in a  $\mu$ C/OS-III application and its presence is controlled by a compile-time configuration constant OS\_CFG\_STAT\_TASK\_EN defined in os\_cfg.h. Specifically, the code is included in the build when OS CFG\_STAT\_TASK\_EN is set to 1.

Also, the priority of this task and the location and size of the statistic task's stack is configurable via  $OS\_CFG\_STAT\_TASK\_PRIO$  declared in  $OS\_CFG\_app.h$  ().

If the application uses the statistic task, it should call OSStatTaskCPUUsageInit() from the first, and only application task created in the main() function as shown in Listing 5-5. The startup code should create only one task before calling OSStart(). The single task created is, of course, allowed to create other tasks, but only after calling OSStatTaskCPUUsageInit().

```
void main (void)
                                      (1)
   OS ERR err;
   :
   OSInit(&err);
                                      (2)
   if (err != OS ERR NONE) {
        /* Something wasn't configured properly, \muC/OS-III not properly initialized */
   /* (3) Create ONE task (we'll call it AppTaskStart() for sake of discussion)
                                                                                      */
   OSStart(&err);
                                      (4)
}
void AppTaskStart (void *p_arg)
   OS_ERR err;
   /* (5) Initialize the tick interrupt
                                                                                      */
#if OS CFG STAT TASK EN > 0
   OSStatTaskCPUUsageInit(&err);
                                   (6)
#endif
   /* (7) Create other tasks
                                                                                      */
   while (DEF_ON) {
        /* AppTaskStart() body
   }
}
```

Listing 5-5 Proper startup for computing CPU utilization

- L5-5(1) The C compiler should start up the CPU and bring it to main() as is typical in most C applications.
- L5-5(2) main() calls OSInit() to initialize  $\mu$ C/OS-III. It is assumed that the statistics task was enabled by setting OS\_CFG\_STAT\_TASK\_EN to 1 in os\_cfg.h. You should always examine  $\mu$ C/OS-III's returned error code to make sure the call was done properly. Refer to os.h for a list of possible errors, OS\_ERR\_???.
- L5-5(3) As the comment indicates, you should create a single task called AppTaskStart() in the example (its name is left to the creator's discretion). When creating this task, give it a fairly high priority (do not use priority 0 since it's reserved for µC/OS-III).

Normally,  $\mu$ C/OS-III allows the user to create as many tasks as are necessary prior to calling <code>OSStart()</code>. However, when the statistic task is used to compute overall CPU utilization, it is necessary to create only one task.

- L5-5(4) You need to call OSStart() to let μC/OS-III start the highest-priority task which, in our case is AppTaskStart(). At this point, there should be either four (4) to six (6) tasks created depending on configuration option: OS\_IdleTask(), OS\_TickTask(), OS\_StatTask(), OS\_TmrTask() (optional), OS\_IntQTask() (optional) and now AppTaskStart().
- L5-5(5) The start task should then configure and enable tick interrupts. This most likely requires that the user initialize the hardware timer used for the clock tick and have it interrupt at the rate specified by OS\_CFG\_TICK\_RATE\_HZ (see os\_cfg\_app.h). Additionally, Micriµm provides sample projects that include a basic board-support package (BSP). The BSP initializes many aspects of the CPU as well as the periodic time source required by μC/OS-III. If available, the user may utilize BSP services by calling BSP\_Init() from the startup task. After this point, no further time source initialization is required by the user.
- L5-5(6) OSStatTaskCPUUsageInit() is called to determine the maximum value that OSStatTaskCtr (see OS\_IdleTask()) can count up to for 1/OS\_CFG\_STAT\_TASK\_RATE\_HZ second when there are no other tasks running in the system (apart for the other μC/OS-III tasks). For example, if the system does not contain an application task and OSStatTaskCtr counts from 0 to 10,000,000 for 1/OS\_CFG\_STAT\_TASK\_RATE\_HZ second, when adding tasks, and the test is redone every 1/OS\_CFG\_STAT\_TASK\_RATE\_HZ second, the OSStatTaskCtr will not reach 10,000,000 and actual CPU utilization is determined as follows:

$$CPU\_Utilization_{\%} = \left(100 - \frac{100 \times OSStatTaskCtr}{OSStatTaskCtrMax}\right)$$

For example, if when redoing the test, OSStatTaskCtr reaches 7,500,000 the CPU is busy 25% of its time running application tasks:

$$25\% = \left(100 - \frac{100x7,500,000}{10,000,000}\right)$$

L5-5(7) AppTaskStart() can then create other application tasks as needed.

As previously described,  $\mu C/OS$ -III stores run-time statistics for each task in each task's **OS TCB**.

OS\_StatTask() also computes stack usage of all created tasks by calling OSTaskStkChk() (see os\_task.c) and stores the return values of this function (free and used stack space) in the .StkFree and .StkUsed field of the task's OS\_TCB, respectively.

# 5-6-4 THE TIMER TASK (OS\_TmrTask(), os\_tmr.c)

 $\mu C/OS$ -III provides timer services to the application programmer and this code is found in os\_tmr.c.

The timer task is optional in a  $\mu$ C/OS-III application and its presence is controlled by the compile-time configuration constant OS\_CFG\_TMR\_EN defined in os\_cfg.h. Specifically, the code is included in the build when OS\_CFG\_TMR\_EN is set to 1.

Timers are countdown counters that perform an action when the counter reaches zero. The action is provided by the user through a callback function. A callback function is a function that the user declares and that will be called when the timer expires. The callback can thus be used to turn on or off a light, a motor, or perform whatever action needed. It is important to note that the callback function is called from the context of the timer task. The application programmer may create an unlimited number of timers (limited only by the amount of available RAM). Timer management is fully described in Chapter 12, "Timer Management" on page 213 and the timer services available to the application programmer are described in Appendix A, "µC/OS-III API Reference" on page 443.

OS\_TmrTask() is a task created by  $\mu$ C/OS-III (this assumes setting OS\_CFG\_TMR\_EN to 1 in os\_cfg.h) and its priority is configurable by the user through  $\mu$ C/OS-III's configuration constant OS\_CFG\_TMR\_TASK\_PRIO found in os\_cfg\_app.h. OS\_TmrTask() is typically set to a medium priority.

OS\_TmrTask() is a periodic task using the same interrupt source that was used to generate clock ticks. However, timers are generally updated at a slower rate (i.e., typically 10 Hz). This is accomplished by dividing down the timer tick rate in software. In other words, if the tick rate is 1000 Hz and the desired timer rate is 10 Hz, the timer task will be signaled every 100th tick interrupt as shown in Figure 5-12.

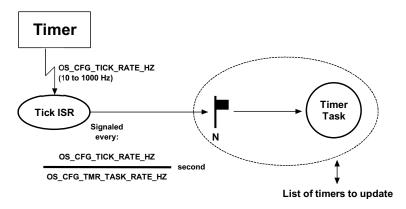

Figure 5-12 Tick ISR and Timer Task relationship

# 5-6-5 THE ISR HANDLER TASK (OS\_IntQTask(), os\_int.c)

When setting the compile-time configuration constant OS\_CFG\_ISR\_POST\_DEFERRED\_EN in os\_cfg.h to 1,  $\mu$ C/OS-III creates a task (called OS\_IntQTask()) responsible for "deferring" the action of OS post service calls from ISRs.

As described in Chapter 4, "Critical Sections" on page 85,  $\mu$ C/OS-III manages critical sections either by disabling/enabling interrupts, or by locking/unlocking the scheduler. If selecting the latter method (i.e., setting OS\_CFG\_ISR\_POST\_DEFERRED\_EN to 1),  $\mu$ C/OS-III "post" functions called from interrupts are not allowed to manipulate such internal data structures as the ready list, pend lists, and others.

When an ISR calls one of the "post" functions provided by  $\mu$ C/OS-III, a copy of the data posted and the desired destination is placed in a special "holding" queue. When all nested ISRs complete,  $\mu$ C/OS-III context switches to the ISR handler task (OS\_IntQTask()), which "re-posts" the information placed in the holding queue to the appropriate task(s). This extra step is performed to reduce the amount of interrupt disable time that would otherwise be necessary to remove tasks from wait lists, insert them in the ready list, and perform other time-consuming operations.

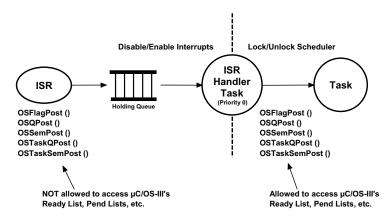

Figure 5-13 ISR Handler Task

OS\_IntQTask() is created by  $\mu$ C/OS-III and always runs at priority 0 (i.e., the highest priority). If OS\_CFG\_ISR\_POST\_DEFERRED\_EN is set to 1, no other task will be allowed to use priority 0.

## 5-7 SUMMARY

A task is a simple program that thinks it has the CPU all to itself. On a single CPU, only one task executes at any given time.  $\mu$ C/OS-III supports multitasking and allows the application to have any number of tasks. The maximum number of tasks is actually only limited by the amount of memory (both code and data space) available to the processor.

A task can be implemented as a run-to-completion task in which the task deletes itself when it is finished or more typically as an infinite loop, waiting for events to occur and processing those events.

A task needs to be created. When creating a task, it is necessary to specify the address of an OS\_TCB to be used by the task, the priority of the task, an area in RAM for the task's stack and a few more parameters. A task can perform computations (CPU bound task), or manage one or more I/O (Input/Output) devices.

μC/OS-III creates up to five internal tasks: the idle task, the tick task, the ISR handler task, the statistics task, the ISR handler task and the timer task. The idle and tick tasks are always created while statistics, timer and the ISR handler tasks are optional.

# Chapter

6

# The Ready List

Tasks that are ready to execute are placed in the Ready List. The ready list consists of two parts: a bitmap containing the priority levels that are ready and a table containing pointers to all the tasks ready.

# 6-1 PRIORITY LEVELS

Figures 5-1 to 5-3 show the bitmap of priorities that are ready. The "width" of the table depends on the data type CPU\_DATA (see cpu.h), which can either be 8-, 16- or 32-bits. The width depends on the processor used.

μC/OS-III allows up to OS\_CFG\_PRIO\_MAX different priority levels (see os\_cfg.h). In μC/OS-III, a low-priority number corresponds to a high-priority level. Priority level zero (0) is thus the highest priority level. Priority OS\_CFG\_PRIO\_MAX-1 is the lowest priority level. μC/OS-III uniquely assigns the lowest priority to the idle task and thus, no other tasks are allowed at this priority level. If there are tasks that are ready-to-run at a given a priority level, then its corresponding bit is set (i.e., 1) in the bitmap table. Notice in Figures 5-1 to 5-3 that "priority levels" are numbered from left to right and, the priority level increases (moves toward lower priority) with an increase in table index. The order was chosen to be able to use a special instruction called Count Leading Zeros (CLZ), which is found on many modern processors. This instruction greatly accelerates the process of determining the highest priority level.

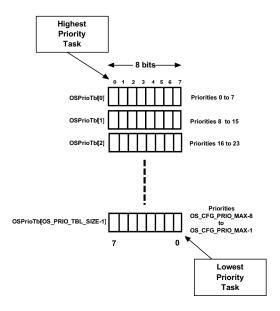

Figure 6-1 CPU\_DATA declared as a CPU\_INT08U

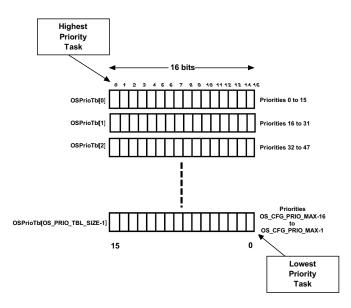

Figure 6-2 CPU\_DATA declared as a CPU\_INT16U

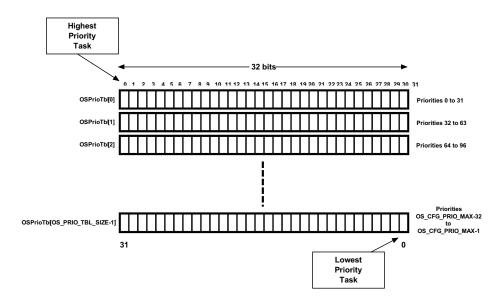

Figure 6-3 CPU\_DATA declared as a CPU\_INT32U

os\_prio.c contains the code to set, clear, and search the bitmap table. These functions are internal to  $\mu$ C/OS-III and are placed in os\_prio.c to allow them to be optimized in assembly language by replacing os\_prio.c with an assembly language equivalent os prio.asm, if necessary.

| Function            | Description                                                   |
|---------------------|---------------------------------------------------------------|
| OS_PrioGetHighest() | Find the highest priority level                               |
| OS_PrioInsert()     | Set bit corresponding to priority level in the bitmap table   |
| OS_PrioRemove()     | Clear bit corresponding to priority level in the bitmap table |

Table 6-1 Priority Level access functions

To determine the highest priority level that contains ready-to-run tasks, the bitmap table is scanned until the first bit set in the lowest bit position is found using OS\_PrioGetHighest(). The code for this function is shown in Listing 6-1.

```
OS_PRIO OS_PrioGetHighest (void)
{
    CPU_DATA *p_tbl;
    OS_PRIO prio;

prio = (OS_PRIO)0;
p_tbl = &OSPrioTbl[0];
while (*p_tbl == (CPU_DATA)0) { (1)
    prio += DEF_INT_CPU_NBR_BITS; (2)
    p_tbl++;
}
prio += (OS_PRIO)CPU_CntLeadZeros(*p_tbl); (3)
return (prio);
}
```

Listing 6-1 Finding the highest priority level

L6-1(1) OS\_PrioGetHighest() scans the table from OSPrioTbl[0] until a non-zero entry is found. The loop will always terminate because there will always be a non-zero entry in the table because of the idle task.

- L6-1(2) Each time a zero entry is found, we move to the next table entry and increment "prio" by the width (in number of bits) of each entry. If each entry is 32-bits wide, "prio" is incremented by 32.
- Counting the number of seature. If the CPU used does not provide that instruction, the functionality must be implemented in C.

The function CPU\_CntLeadZeros() simply counts how many zeros there are in a CPU\_DATA entry starting from the left (i.e., most significant bit). For example, assuming 32 bits, 0xF0001234 results in 0 leading zeros and 0x00F01234 results in 8 leading zeros.

At first view, the linear path through the table might seem inefficient. However, if the number of priority levels is kept low, the search is quite fast. In fact, there are several optimizations to streamline the search. For example, if using a 32-bit processor and you are satisfied with limiting the number of different priority levels to 64, the above code can be optimized as shown in Listing 6-2. In fact, some processors have built-in "Count Leading Zeros" instructions and thus, the code can even be written with just a few lines of assembly language instead of C. Remember that with  $\mu$ C/OS-III, 64 priority levels does not mean that the user is limited to 64 tasks since with  $\mu$ C/OS-III, any number of tasks are possible at a given priority level (except 0 and OS\_CFG\_PRIO\_MAX-1).

```
OS_PRIO OS_PrioGetHighest (void)
{
   OS_PRIO prio;

if (OSPrioTbl[0] != (OS_PRIO_BITMAP)0) {
    prio = OS_CntLeadZeros(OSPrioTbl[0]);
} else {
    prio = OS_CntLeadZeros(OSPrioTbl[1]) + 32;
}
return (prio);
}
```

Listing 6-2 Finding the highest priority level within 64 levels

## 6-2 THE READY LIST

Tasks that are ready-to-run are placed in the Ready List. As shown in Figure 6-4, the ready list is an array (OSRdyList[]) containing OS\_CFG\_PRIO\_MAX entries, with each entry defined by the data type OS\_RDY\_LIST (see os.h). An OS\_RDY\_LIST entry consists of three fields: .Entries, .TailPtr and .HeadPtr.

•Entries contains the number of ready-to-run tasks at the priority level corresponding to the entry in the ready list. •Entries is set to zero (0) if there are no tasks ready-to-run at a given priority level.

.TailPtr and .HeadPtr are used to create a doubly linked list of all the tasks that are ready at a specific priority. .HeadPtr points to the head of the list and .TailPtr points to its tail.

The "index" into the array is the priority level associated with a task. For example, if a task is created at priority level 5 then it will be inserted in the table at OSRdyList[5] if that task is ready-to-run.

Table 6-2 shows the functions that  $\mu$ C/OS-III uses to manipulate entries in the ready list. These functions are found in **os\_core.c** and are internal to  $\mu$ C/OS-III so, the application code must never call them.

| Function                   | Description                                           |
|----------------------------|-------------------------------------------------------|
| OS_RdyListInit()           | Initialize the ready list to "empty" (see Figure 6-4) |
| OS_RdyListInsert()         | Insert a TCB into the ready list                      |
| OS_RdyListInsertHead()     | Insert a TCB at the head of the list                  |
| OS_RdyListInsertTail()     | Insert a TCB at the tail of the list                  |
| OS_RdyListMoveHeadToTail() | Move a TCB from the head to the tail of the list      |
| OS_RdyListRemove()         | Remove a TCB from the ready list                      |

Table 6-2 Ready List access functions

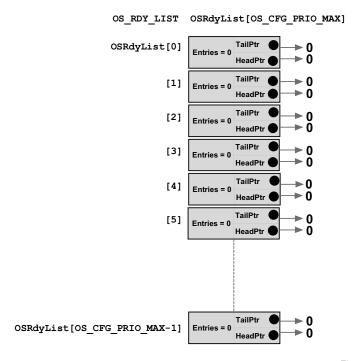

Figure 6-4 Empty Ready List

Assuming all internal  $\mu$ C/OS-III's tasks are enabled, Figure 6-5 shows the state of the ready list after calling OSInit() (i.e.,  $\mu$ C/OS-III's initialization). It is assumed that each  $\mu$ C/OS-III task had a unique priority. With  $\mu$ C/OS-III, this does not have to be the case.

- F6-4(1) There is only one entry in OSRdyList[OS\_CFG\_PRIO\_MAX-1], the idle task.
- F6-4(2) The list points to OS\_TCBs. Only relevant fields of the TCB are shown. The .PrevPtr and .NextPtr are used to form a doubly linked list of OS\_TCBs associated to tasks at the same priority. For the idle task, these fields always point to NULL.
- F6-4(3) Priority 0 is reserved to the ISR handler task when OS\_CFG\_ISR\_DEFERRED\_EN is set to 1 in os cfg.h. In this case, this is the only task that can run at priority 0.

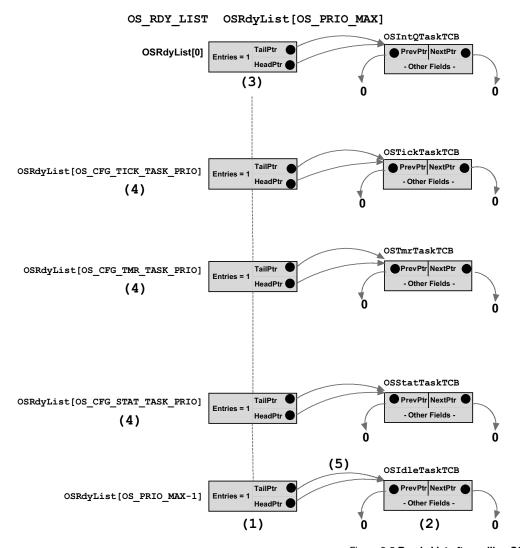

Figure 6-5 Ready List after calling OSInit()

- F6-5(1) The tick task and the other three optional tasks have their own priority level, as shown. Typically, you would set the priority of the tick task higher than the timer task and, the timer task higher in priority than the statistic task.
- F6-5(2) Both the tail and head pointers point to the same TCB when there is only one TCB at a given priority level.

# 6-3 ADDING TASKS TO THE READY LIST

Tasks are added to the ready list by a number of  $\mu$ C/OS-III services. The most obvious service is OSTaskCreate(), which always creates a task in the ready-to-run state and adds the task to the ready list. As shown in Figure 6-6, we created a task, and specified a priority level where tasks already existed (two in this example) in the ready list at the desired priority level. OSTaskCreate() will then insert the new task at the end of the list of tasks at that priority level.

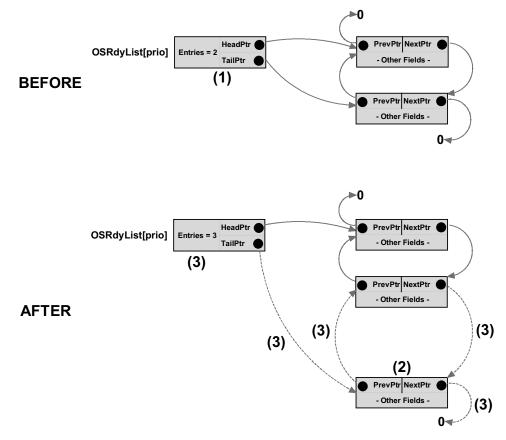

Figure 6-6 Inserting a newly created task in the ready list

- F6-6(1) Before calling **OSTaskCreate()** (in this example), two tasks were in the ready list at priority "prio".
- F6-6(2) A new TCB is passed to OSTaskCreate() and,  $\mu$ C/OS-III initialized the contents of that TCB.

OSTaskCreate() calls OS\_RdyListInsertTail(), which links the new TCB to the ready list by setting up four pointers and also incrementing the .Entries field of OSRdyList[prio]. Not shown in Figure 6-6 is that OSTaskCreate() also calls OS\_PrioInsert() to set the bit in the bitmap table. Of course, this operation is not necessary as there are already entries in the list at this priority. However, OS\_PrioInsert() is a very fast call and thus it should not affect performance.

The reason the new TCB is added to the end of the list is that the current head of the list could be the task creator and it could be at the same priority. So, there is no reason to make the new task the next task to run. In fact, a task being made ready will be inserted at the tail of the list if the current task is at the same priority. However, if a task is being made ready at a different priority than the current task, it will be inserted at the head of the list.

# 6-4 SUMMARY

 $\mu$ C/OS-III supports any number of different priority levels. However, 256 different priority levels should be sufficient for the most complex applications and most systems will not require more than 64 levels.

The ready list consist of two data structures: a bitmap table that keeps track of which priority level is ready, and a table containing a list of all the tasks ready at each priority level.

Processors having "count leading zeros" instructions can accelerate the table lookup process used in determining the highest priority task.

# Chapter

7

# Scheduling

The scheduler, also called the dispatcher, is a part of  $\mu$ C/OS-III responsible for determining which task runs next.  $\mu$ C/OS-III is a *preemptive, priority-based kernel*. As we have seen, each task is assigned a priority based on its importance. The priority for each task depends on the application, and  $\mu$ C/OS-III supports multiple tasks at the same priority level.

The word preemptive means that when an event occurs, and that event makes a more important task ready-to-run, then  $\mu$ C/OS-III will immediately give control of the CPU to that task. Thus, when a task signals or sends a message to a higher-priority task, the current task is suspended and the higher-priority task is given control of the CPU. Similarly, if an Interrupt Service Routine (ISR) signals or sends a message to a higher priority task, when the message has been sent, the interrupted task remains suspended, and the new higher priority task resumes.

## 7-1 PREEMPTIVE SCHEDULING

 $\mu$ C/OS-III handles event posting from interrupts using two different methods: Direct and Deferred Post. These will be discussed in greater detail in Chapter 9, "Interrupt Management" on page 175. From a scheduling point of view, the end result of the two methods is the same; the highest priority ready task will receive the CPU as shown in Figures 6-1 and 6-2.

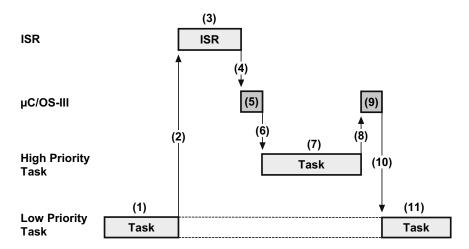

Figure 7-1 Preemptive scheduling - Direct Method

- F7-1(1) A low priority task is executing, and an interrupt occurs.
- F7-1(2) If interrupts are enabled, the CPU vectors (i.e., jumps) to the ISR that is responsible for servicing the interrupting device.
- F7-1(3) The ISR services the device and signals or sends a message to a higher-priority task waiting to service this device. This task is thus ready-to-run.
- F7-1(4) When the ISR completes its work it makes a service call to µC/OS-III.
- F7-1(5)
- F7-1(6) Since there is a more important ready-to-run task,  $\mu$ C/OS-III decides to not return to the interrupted task but switches to the more important task. See Chapter 8, "Context Switching" on page 165 for details on how this works.

F7-1(7)

F7-1(8) The higher priority task services the interrupting device and, when finished, calls  $\mu$ C/OS-III asking it to wait for another interrupt from the device.

F7-1(9)

F7-1(10)  $\mu$ C/OS-III blocks the high-priority task until the next time the device needs servicing. Since the device has not interrupted a second time,  $\mu$ C/OS-III switches back to the original task (the one that was interrupted).

F7-1(11) The interrupted task resumes execution, exactly at the point where it was interrupted.

Figure 7-2 shows that  $\mu$ C/OS-III performs a few extra steps when it is configured for the Deferred Post method. Notice that the end results is the same; the high-priority task preempts the low-priority one.

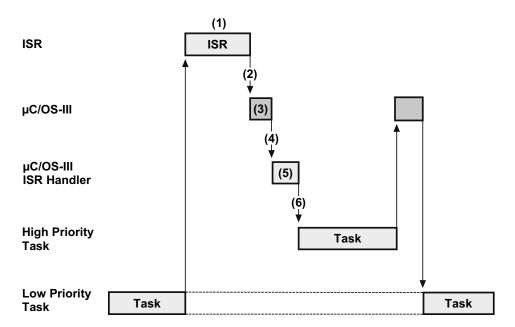

Figure 7-2 Preemptive scheduling - Deferred Post Method

- F7-2(1) The ISR services the device and, instead of signaling or sending the message to the task,  $\mu$ C/OS-III (through the POST call) places the post call into a special queue and makes a very high-priority task (actually the highest-possible priority) ready-to-run. This task is called the *ISR Handler Task*.
- F7-2(2) When the ISR completes its work, it makes a service call to  $\mu$ C/OS-III.

F7-2(3)

F7-2(4) Since the ISR made the ISR Handler Task ready-to-run,  $\mu$ C/OS-III switches to that task.

F7-2(5)

F7-2(6) The ISR Handler Task then removes the post call from the message queue and reissues the post. This time, however, it does it at the task level instead of the ISR level. The reason this extra step is performed is to keep interrupt disable time as small as possible. See Chapter 9, "Interrupt Management" on page 175 to find out more on the subject. When the queue is emptied,  $\mu$ C/OS-III removes the ISR Handler Task from the ready list and switches to the task that was signaled or sent a message.

### 7-2 SCHEDULING POINTS

Scheduling occurs at scheduling points and nothing special must be done in the application code since scheduling occurs automatically based on the conditions described below.

#### A task signals or sends a message to another task:

This occurs when the task signaling or sending the message calls one of the post services, OS???Post(). Scheduling occurs towards the end of the OS???Post() call. Note that scheduling does not occur if one specifies (as part of the post call) to not invoke the scheduler (i.e., by setting the option argument to OS OPT POST NO SCHED).

## A task calls OSTimeDly() or OSTimeDlyHMSM():

If the delay is non-zero, scheduling always occurs since the calling task is placed in a list waiting for time to expire. Scheduling occurs as soon as the task is inserted in the wait list and this call will always result in a context switch to the next task that is ready-to-run at the same or lower priority than the task that called <code>OSTimeDly()</code> or <code>OSTimeDlyHMSM()</code>.

## A task waits for an event to occur and the event has not yet occurred:

This occurs when one of the OS???Pend() functions are called. The task is placed in the wait list for the event and, if a non-zero timeout is specified, the task is also inserted in the list of tasks waiting to timeout. The scheduler is then called to select the next most important task to run.

## If a task aborts a pend:

A task is able to abort the wait (i.e., pend) of another task by calling OS???PendAbort(). Scheduling occurs when the task is removed from the wait list for the specified kernel object.

#### If a task is created:

The newly created task may have a higher priority than the task's creator. In this case, the scheduler is called.

#### If a task is deleted:

When terminating a task, the scheduler is called if the current task is deleted.

### If a kernel object is deleted:

If you delete an event flag group, a semaphore, a message queue, or a mutual exclusion semaphore, if tasks are waiting on the kernel object, those tasks will be made ready-to-run and the scheduler will be called to determine if any of the tasks have a higher priority than the task that deleted the kernel object. Those tasks will be notified that the kernel object was deleted.

### A task changes the priority of itself or another task:

The scheduler is called when a task changes the priority of another task (or itself) and the new priority of that task is higher than the task that changed the priority.

#### A task suspends itself by calling OSTaskSuspend():

The scheduler is called since the task that called **OSTaskSuspend()** is no longer able to execute. The suspended task must be resumed by another task.

### A task resumes another task that was suspended by OSTaskSuspend():

The scheduler is called if the resumed task has a higher priority than the task that calls OSTaskResume().

#### At the end of all nested ISRs:

The scheduler is called at the end of all nested ISRs to determine whether a more important task is made ready-to-run by one of the ISRs. The scheduling is actually performed by OSIntExit() instead of OSSched().

## The scheduler is unlocked by calling OSSchedUnlock():

The scheduler is unlocked after being locked. You can lock the scheduler by calling OSSchedLock(). Note that locking the scheduler can be nested and the scheduler must be unlocked a number of times equal to the number of locks.

#### A task gives up its time quanta by calling OSSchedRoundRobinYield():

This assumes that the task is running alongside with other tasks at the same priority and the currently running task decides that it can give up its time quanta and let another task run.

#### The user calls OSSched():

The application code can call OSSched() to run the scheduler. This only makes sense if calling OS???Post() functions and specifying OS\_OPT\_POST\_NO\_SCHED so that multiple posts can be accomplished without running the scheduler on every post. However, in the above situation, the last post can be a post without the OS OPT POST NO SCHED option.

#### 7-3 ROUND-ROBIN SCHEDULING

When two or more tasks have the same priority,  $\mu\text{C/OS-III}$  allows one task to run for a predetermined amount of time (called a *Time Quanta*) before selecting another task. This process is called *Round-Robin Scheduling* or *Time Slicing*. If a task does not need to use its full time quanta it can voluntarily give up the CPU so that the next task can execute. This is called *Yielding*.  $\mu\text{C/OS-III}$  allows the user to enable or disable round robin scheduling at run time.

Figure 7-3 shows a timing diagram with tasks running at the same priority. There are three tasks that are ready-to-run at priority "X". For sake of illustration, the time quanta occurs every 4th clock tick. This is shown as a darker tick mark.

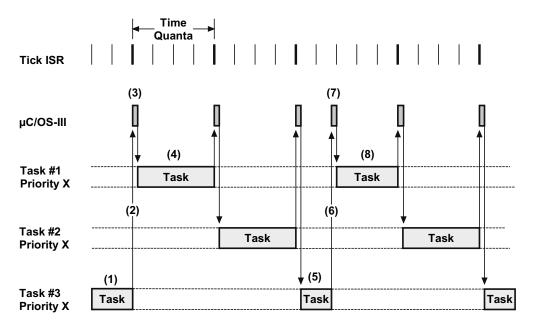

Figure 7-3 Round Robin Scheduling

- F7-3(1) Task #3 is executing. During that time, a tick interrupt occurs but the time quanta have not expired yet for Task #3.
- F7-3(2) On the 4th tick interrupt, the time quanta for Task #3 expire.
- F7-3(3)  $\mu$ C/OS-III resumes Task #1 since it was the next task in the list of tasks at priority "X" that was ready-to-run.
- F7-3(4) Task #1 executes until its time quanta expires (i.e., after four ticks).
- F7-3(5)
- F7-3(6)
- F7-3(7) Here Task #3 executes but decides to give up its time quanta by calling the  $\mu$ C/OS-III function OSSchedRoundRobinYield(), which causes the next task in the list of tasks ready at priority "X" to execute. An interesting thing occurred when  $\mu$ C/OS-III scheduled Task #1. It reset the time quanta for that task to four ticks so that the next time quanta will expire four ticks from this point.
- F7-3(8) Task #1 executes for its full time quanta.

μC/OS-III allows the user to change the default time quanta at run time through the OSSchedRoundRobinCfg() function (see Appendix A, "μC/OS-III API Reference" on page 443). This function also allows round robin scheduling to be enabled/disabled, and the ability to change the default time quanta.

 $\mu$ C/OS-III also enables the user to specify the time quanta on a per-task basis. One task could have a time quanta of 1 tick, another 12, another 3, and yet another 7, etc. The time quanta of a task is specified when the task is created. The time quanta of a task may also be changed at run time through the function OSTaskTimeQuantaSet().

### 7-4 SCHEDULING INTERNALS

Scheduling is performed by two functions: OSSched() and OSIntExit(). OSSched() is called by task level code while OSIntExit() is called by ISRs. Both functions are found in os\_core.c.

Figure 7-1 illustrates the two sets of data structures that the scheduler uses; the priority ready bitmap and the ready list as described in Chapter 6, "The Ready List" on page 141.

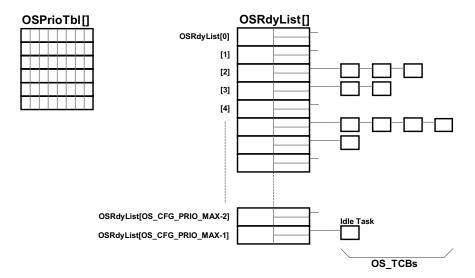

Figure 7-4 Priority ready bitmap and Ready list

# 7-4-1 OSSched()

The pseudo code for the task level scheduler, OSSched() (see os\_core.c) is shown in Listing 7-1.

```
void OSSched (void)
{
    Disable interrupts;
    if (OSIntNestingCtr > 0) {
                                                                 (1)
        return;
    if (OSSchedLockNestingCtr > 0) {
                                                                 (2)
        return:
    Get highest priority ready;
                                                                 (3)
    Get pointer to OS TCB of next highest priority task;
                                                                 (4)
    if (OSTCBNHighRdyPtr != OSTCBCurPtr) {
                                                                 (5)
        Perform task level context switch;
    Enable interrupts;
```

Listing 7-1 OSSched() pseudocode

- L7-1(1) OSSched() starts by making sure it is not called from an ISR as OSSched() is the task level scheduler. Instead, an ISR must call OSIntExit(). If OSSched() is called by an ISR, OSSched() simply returns.
- L7-1(2) The next step is to make sure the scheduler is not locked. If your code called OSSchedLock() then the user does not want to run the scheduler and OSSchedLock() just returns.
- L7-1(3) OSSched() determines the priority of the highest priority task ready by scanning the bitmap OSPrioTbl[] as described in Chapter 6, "The Ready List" on page 141.
- L7-1(4) Once it is known which priority is ready, the priority is used as an index into the OSRdyList[] and we extract the OS\_TCB at the head of the list (i.e., OSRdyList[highest priority].HeadPtr). At this point, we know which

OS\_TCB to switch to and which OS\_TCB to save to as this was the task that called OSSched(). Specifically, OSTCBCurPtr points to the current task's OS TCB and OSTCBHighRdyPtr points to the new OS TCB to switch to.

L7-1(5) If the user is not attempting to switch to the same task that is currently running, OSSched() calls the code that will perform the context switch (see Chapter 8, "Context Switching" on page 165). As the code indicates, however, the task level scheduler calls a task-level function to perform the context switch.

Notice that the scheduler and the context switch runs with interrupts disabled. This is necessary because this process needs to be atomic.

# 7-4-2 OSIntExit()

The pseudo code for the ISR level scheduler, OSIntExit() (see os\_core.c) is shown in Listing 7-2. Note that interrupts are assumed to be disabled when OSIntExit() is called.

```
void OSIntExit (void)
    if (OSIntNestingCtr == 0) {
                                                                 (1)
        return;
    OSIntNestingCtr--;
    if (OSIntNestingCtr > 0) {
                                                                 (2)
        return;
    if (OSSchedLockNestingCtr > 0) {
                                                                 (3)
        return;
    }
    Get highest priority ready;
                                                                 (4)
    Get pointer to OS_TCB of next highest priority task;
                                                                 (5)
    if (OSTCBHighRdyPtr != OSTCBCurPtr) {
                                                                 (6)
        Perform ISR level context switch;
    }
}
```

Listing 7-2 OSIntExit() pseudocode

L7-2(1) OSIntExit() starts by making sure that the call to OSIntExit() will not cause OSIntNestingCtr to wrap around. This would be an unlikely occurrence, but not worth verifying that it's not.

- L7-2(2) OSIntExit() decrements the nesting counter as OSIntExit() is called at the end of an ISR. If all ISRs have not nested, the code simply returns. There is no need to run the scheduler since there are still interrupts to return to.
- L7-2(3) OSIntExit() checks to see that the scheduler is not locked. If it is, OSIntExit() does not run the scheduler and simply returns to the interrupted task that locked the scheduler.
- L7-2(4) Finally, this is the last nested ISR (we are returning to task-level code) and the scheduler is not locked. Therefore, we need to find the highest priority task that needs to run.
- L7-2(5) Again, we extract the highest priority OS TCB from OSRdyList[].
- L7-2(6) If the highest-priority task is not the current task,  $\mu$ C/OS-III performs an ISR level context switch. The ISR level context switch is different as it is assumed that the interrupted task's context was saved at the beginning of the ISR and we only need to restore the context of the new task to run. This is described in Chapter 8, "Context Switching" on page 165.

# 7-4-3 OS\_SchedRoundRobin()

When the time quanta for a task expires and there are multiple tasks at the same priority,  $\mu$ C/OS-III will select and run the next task that is ready-to-run at the current priority. OS\_SchedRoundRobin() is the code used to perform this operation. OS\_SchedRoundRobin() is either called by OSTimeTick() or OS\_IntQTask(). OS SchedRoundRobin() is found in os core.c.

OS\_SchedRoundRobin() is called by OSTimeTick() if you selected the Direct Method of posting (see Chapter 9, "Interrupt Management" on page 175). OS\_SchedRoundRobin() is called by OS\_IntQTask() if you selected the Deferred Post Method of posting, described in Chapter 8.

The pseudo code for the round-robin scheduler is shown in Listing 7-3.

```
void OS SchedRoundRobin (void)
{
    if (OSSchedRoundRobinEn != TRUE) {
                                                                 (1)
        return:
    if (Time quanta counter > 0) {
                                                                 (2)
       Decrement time quanta counter;
    if (Time quanta counter > 0) {
        return;
    if (Number of OS TCB at current priority level < 2) {
                                                                 (3)
        return:
    if (OSSchedLockNestingCtr > 0) {
                                                                 (4)
        return;
   Move OS TCB from head of list to tail of list;
                                                                 (5)
    Reload time quanta for current task;
                                                                 (6)
}
```

Listing 7-3 OS\_SchedRoundRobin() pseudocode

- L7-3(1) OS\_SchedRoundRobin() starts by making sure that round robin scheduling is enabled. Recall that to enable round robin scheduling, your code must call OSSchedRoundRobinCfg().
- L7-3(2) The time quanta counter, which resides inside the OS\_TCB of the running task, is decremented. If the value is still non-zero then OS\_SchedRoundRobin() returns.
- L7-3(3) Once the time quanta counter reaches zero, OS\_SchedRoundRobin() checks to see that there are other ready-to-run tasks at the current priority. If there are none, the function returns. Round robin scheduling only applies when there are multiple tasks at the same priority and the task doesn't completes its work within its time quanta.
- L7-3(4) OS\_SchedRoundRobin() also returns if the scheduler is locked.
- L7-3(5) Next, OS\_SchedRoundRobin() moves the OS\_TCB of the current task from the head of the ready list to the end.

L7-3(6) The time quanta for the task at the head of the list is loaded. Each task may specify its own time quanta when the task is created or through OSTaskTimeQuantaSet(). If you set the task time quanta to 0 then  $\mu$ C/OS-III assumes the default time quanta, which corresponds to the value in the variable OSSchedRoundRobinDfltTimeQuanta.

# 7-5 SUMMARY

 $\mu C/OS$ -III is a preemptive scheduler so it will always execute the highest priority task that is ready-to-run.

 $\mu$ C/OS-III allows for multiple tasks at the same priority. If there are multiple ready-to-run tasks,  $\mu$ C/OS-III will round robin between these tasks.

Scheduling occurs at specific scheduling points when the application calls  $\mu$ C/OS-III functions.

 $\mu$ C/OS-III has two schedulers: OSSched(), which is called by task-level code, and OSIntExit() called at the end of each ISR.

# Chapter

8

# Context Switching

When  $\mu$ C/OS-III decides to run a different task (see Chapter 7, "Scheduling" on page 151), it saves the current task's context, which typically consists of the CPU registers, onto the current task's stack and restores the context of the new task and resumes execution of that task. This process is called a *Context Switch*.

Context switching adds overhead. The more registers a CPU has, the higher the overhead. The time required to perform a context switch is generally determined by how many registers must be saved and restored by the CPU.

The context switch code is generally part of a processor's *port* of  $\mu$ C/OS-III. A port is the code needed to adapt  $\mu$ C/OS-III to the desired processor. This code is placed in special C and assembly language files: os\_cpu.h, os\_cpu\_c.c and os\_cpu\_a.asm Chapter 18, "Porting  $\mu$ C/OS-III" on page 355, Porting  $\mu$ C/OS-III provides more details on the steps needed to port  $\mu$ C/OS-III to different CPU architectures.

In this chapter, we will discuss the context switching process in generic terms using a fictitious CPU as shown in Figure 8-1. Our fictitious CPU contains 16 integer registers (R0 to R15), a separate ISR stack pointer, and a separate status register (SR). Every register is 32 bits wide and each of the 16 integer registers can hold either data or an address. The program counter (or instruction pointer) is R15 and there are two separate stack pointers labeled R14 and R14'. R14 represents a task stack pointer (TSP), and R14' represents an ISR stack pointer (ISP). The CPU automatically switches to the ISR stack when servicing an exception or interrupt. The task stack is accessible from an ISR (i.e., we can push and pop elements onto the task stack when in an ISR), and the interrupt stack is also accessible from a task.

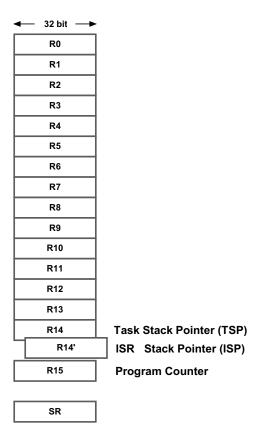

Figure 8-1 Fictitious CPU

In  $\mu$ C/OS-III, the stack frame for a ready task is always setup to look as if an interrupt has just occurred and all processor registers were saved onto it. Tasks enter the ready state upon creation and thus their stack frames are pre-initialized by software in a similar manner. Using our fictitious CPU, we'll assume that a stack frame for a task that is ready to be restored is shown in Figure 8-2.

The task stack pointer points to the last register saved onto the task's stack. The program counter (PC or R15) and status register (SR) are the first registers saved onto the stack. In fact, these are saved automatically by the CPU when an exception or interrupt occurs (assuming interrupts are enabled) while the other registers are pushed onto the stack by software in the exception handler. The stack pointer (SP or R14) is not actually saved on the stack but instead is saved in the task's OS\_TCB.

The interrupt stack pointer points to the current top-of-stack for the interrupt stack, which is a different memory area. When an ISR executes, the processor uses R14' as the stack pointer for function calls and local arguments.

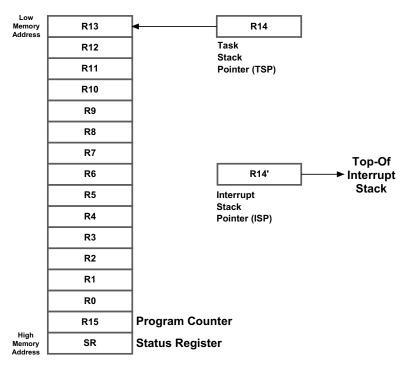

Figure 8-2 CPU register stacking order of ready task

There are two types of context switches: one performed from a task and another from an ISR. The task level context switch is implemented by the code in OSCtxSw(), which is actually invoked by the macro OS\_TASK\_SW(). A macro is used as there are many ways to invoke OSCtxSw() such as software interrupts, trap instructions, or simply calling the function.

The ISR context switch is implemented by OSIntCtxSw(). The code for both functions is typically written in assembly language and is found in a file called os cpu a.asm.

# 8-1 OSCtxSw()

OSCtxSw() (see os\_cpu\_a.asm) is called when the task level scheduler (OSSched()) determines that a new high priority task needs to execute. Figure 8-3 shows the state of several  $\mu$ C/OS-III variables and data structures just prior to calling OSCtxSw().

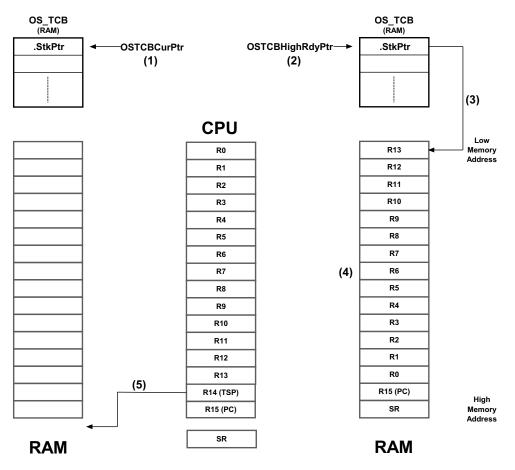

Figure 8-3 Variables and data structures prior to calling OSCtxSw()

- F8-3(1) OSTCBCurPtr points to the OS\_TCB of the task that is currently running and that called OSSched().
- F8-3(2) OSSched() finds the new task to run by having OSTCBHighRdyPtr point to its OS\_TCB.

- F8-3(3) OSTCBHighRdyPtr->StkPtr points to the top of stack of the new task to run.
- F8-3(4) When  $\mu$ C/OS-III creates or suspends a task, it always leaves the stack frame to look as if an interrupt just occurred and all the registers saved onto it. This represents the expected state of the task so it can be resumed.
- The CPU's stack pointer points within the stack area (i.e., RAM) of the task that called OSSched(). Depending on how OSCtxSw() is invoked, the stack pointer may be pointing at the return address of OSCtxSw().

Figure 8-4 shows the steps involved in performing the context switch as implemented by OSCtxSw().

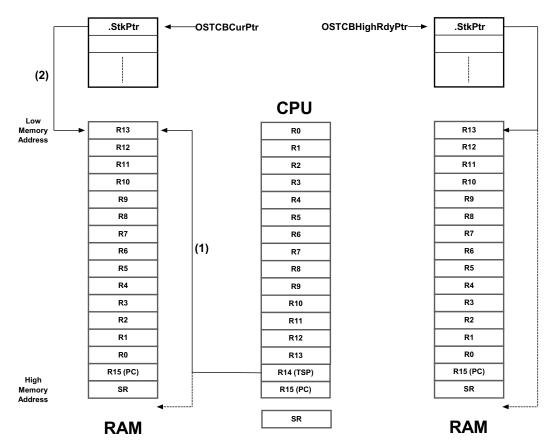

Figure 8-4 Operations performed by OSCtxSw()

- F8-4(1) OSCtxSw() begins by saving the status register and program counter of the current task onto the current task's stack. The saving order of register depends on how the CPU expects the registers on the stack frame when an interrupt occurs. In this case, it is assumed that the SR is stacked first. The remaining registers are then saved onto the stack.
- F8-4(2) OSCtxSw() saves the contents of the CPU's stack pointer into the OS\_TCB of the task being context switched out. In other words, OSTCBCurPtr->StkPtr = R14.
- F8-4(3) OSCtxSw() then loads the CPU stack pointer with the saved top-of-stack from the new task's OS TCB. In other words, R14 = OSTCBHighRdyPtr->StkPtr.
- F8-4(4) Finally, OSCtxSw() retrieves the CPU register contents from the new stack. The program counter and status registers are generally retrieved at the same time by executing a return from interrupt instruction.

# 8-2 OSIntCtxSw()

OSIntCtxSw() (see os\_cpu\_a.asm) is called when the ISR level scheduler (OSIntExit()) determines that a new high priority task is ready to execute. Figure 8-5 shows the state of several µC/OS-III variables and data structures just prior to calling OSIntCtxSw().

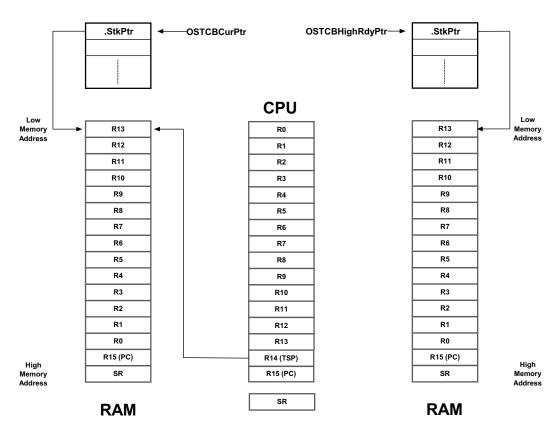

Figure 8-5 Variables and data structures prior to calling OSIntCtxSw()

μC/OS-III assumes that CPU registers are saved onto the task's stack at the beginning of an ISR (see Chapter 9, "Interrupt Management" on page 175). Because of this, notice that OSTCBCurPtr->StkPtr contains a pointer to the top-of-stack pointer of the task being suspended (the one on the left). OSIntCtxSw() does not have to worry about saving the CPU registers of the suspended task since that has already been done.

Figure 8-6 shows the operations performed by OSIntCtxSw() to complete the second half of the context switch. This is exactly the same process as the second half of OSCtxSw().

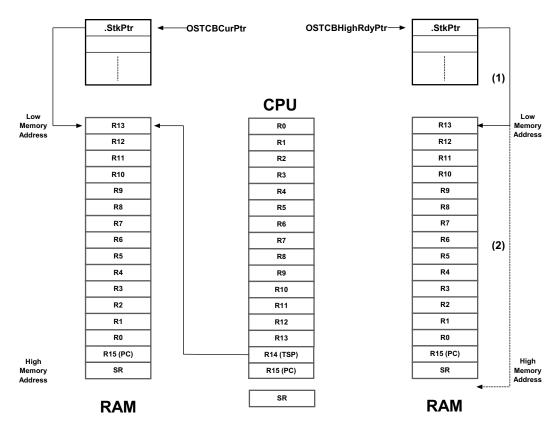

Figure 8-6 Operations performed by OSIntCtxSw()

- F8-6(1) OSIntCtxSw() loads the CPU stack pointer with the saved top-of-stack from the new task's OS\_TCB. R14 = OSTCBHighRdyPtr->StkPtr.
- F8-6(2) OSIntCtxSw() then retrieves the CPU register contents from the new stack. The program counter and status registers are generally retrieved at the same time by executing a return from interrupt instruction.

# 8-3 SUMMARY

A context switch consists of saving the context (i.e., CPU registers) associated with one task and restoring the context of a new, higher-priority task.

The new task to be switched to is determined by OSSched() when a context switch is initiated by task level code, and OSIntExit() when initiated by an ISR.

OSCtxSw() performs the context switch for OSSched() and OSIntCtxSw() performs the context switch for OSIntExit(). However, OSIntCtxSw() only needs to perform the second half of the context switch because it is assumed that the ISR saved CPU registers upon entry to the ISR.

# Chapter

9

# Interrupt Management

An *interrupt* is a hardware mechanism used to inform the CPU that an asynchronous event occurred. When an interrupt is recognized, the CPU saves part (or all) of its context (i.e., registers) and jumps to a special subroutine called an *Interrupt Service Routine* (ISR). The ISR processes the event, and – upon completion of the ISR – the program either returns to the interrupted task, or the highest priority task, if the ISR made a higher priority task ready-to-run.

Interrupts allow a microprocessor to process events when they occur (i.e., asynchronously), which prevents the microprocessor from continuously *polling* (looking at) an event to see if it occurred. Task level response to events is typically better using interrupt mode as opposed to polling mode. Microprocessors allow interrupts to be ignored or recognized through the use of two special instructions: disable interrupts and enable interrupts, respectively.

In a real-time environment, interrupts should be disabled as little as possible. Disabling interrupts affects interrupt latency possibly causing interrupts to be missed.

Processors generally allow interrupts to be nested, which means that while servicing an interrupt, the processor recognizes and services other (more important) interrupts.

One of the most important specifications of a real-time kernel is the maximum amount of time that interrupts are disabled. This is called *interrupt disable time*. All real-time systems disable interrupts to manipulate critical sections of code and re-enable interrupts when critical sections are completed. The longer interrupts are disabled, the higher the interrupt latency.

*Interrupt response* is defined as the time between the reception of the interrupt and the start of the user code that handles the interrupt. Interrupt response time accounts for the entire overhead involved in handling an interrupt. Typically, the processor's context (CPU registers) is saved on the stack before the user code is executed.

*Interrupt recovery* is defined as the time required for the processor to return to the interrupted code or to a higher priority task if the ISR made such a task ready-to-run.

*Task latency* is defined as the time it takes from the time the interrupt occurs to the time task level code resumes.

# 9-1 HANDLING CPU INTERRUPTS

There are many popular CPU architectures on the market today, and most processors typically handle interrupts from a multitude of sources. For example, a UART receives a character, an Ethernet controller receives a packet, a DMA controller completes a data transfer, an Analog-to-Digital Converter (ADC) completes an analog conversion, a timer expires, *etc*.

In most cases, an *interrupt controller* captures all of the different interrupts presented to the processor as shown in Figure 9-1 (note that the "CPU Interrupt Enable/Disable" is typically part of the CPU, but is shown here separately for sake of the illustration).

Interrupting devices signal the interrupt controller, which then prioritizes the interrupts and presents the highest-priority interrupt to the CPU.

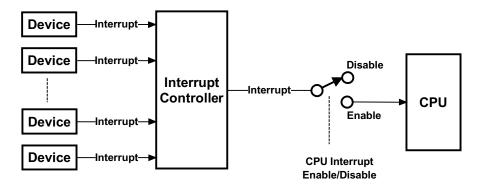

Figure 9-1 Interrupt controllers

Modern interrupt controllers have built-in intelligence that enable the user to prioritize interrupts, remember which interrupts are still pending and, in many cases, have the interrupt controller provide the address of the ISR (also called the vector address) directly to the CPU.

If "global" interrupts (i.e., the switch in Figure 9-1) are disabled, the CPU will ignore requests from the interrupt controller, but they will be held pending by the interrupt controller until the CPU re-enables interrupts.

CPUs deal with interrupts using one of two models:

- 1 All interrupts *vector* to a single interrupt handler.
- 2 Each interrupt *vectors* directly to an interrupt handler.

Before discussing these two methods, it is important to understand how  $\mu C/OS$ -III handles CPU interrupts.

# 9-2 TYPICAL µC/OS-III INTERRUPT SERVICE ROUTINE (ISR)

 $\mu$ C/OS-III requires that an interrupt service routine be written in assembly language. However, if a C compiler supports in-line assembly language, the ISR code can be placed directly into a C source file. The pseudo-code for a typical ISR when using  $\mu$ C/OS-III is shown in Listing 9-1.

```
MyISR:
                                                                    (1)
                                                                    (2)
   Disable all interrupts;
   Save the CPU registers;
                                                                    (3)
   OSIntNestingCtr++;
                                                                   (4)
    if (OSIntNestingCtr == 1) {
                                                                   (5)
        OSTCBCurPtr->StkPtr = Current task's CPU stack pointer register value;
   Clear interrupting device;
                                                                   (6)
   Re-enable interrupts (optional);
                                                                   (7)
   Call user ISR;
                                                                   (8)
   OSIntExit();
                                                                   (9)
    Restore the CPU registers;
                                                                   (10)
    Return from interrupt;
                                                                   (11)
```

Listing 9-1 ISRs under µC/OS-III (assembly language)

- L9-1(1) As mentioned above, an ISR is typically written in assembly language. MyISR corresponds to the name of the handler that will handle the interrupting device.
- It is important that all interrupts are disabled before going any further. Some processors have interrupts disabled whenever an interrupt handler starts. Others require the user to explicitly disable interrupts as shown here. This step may be tricky if a processor supports different interrupt priority levels. However, there is always a way to solve the problem.
- L9-1(3) The first thing the interrupt handler must do is save the context of the CPU onto the interrupted task's stack. On some processors, this occurs automatically. However, on most processors it is important to know how to save the CPU registers onto the task's stack. You should save the full "context" of the CPU, which may also include Floating-Point Unit (FPU) registers if the CPU used is equipped with an FPU.

Certain CPUs also automatically switch to a special stack just to process interrupts (i.e., an interrupt stack). This is generally beneficial as it avoids using up valuable task stack space. However, for  $\mu\text{C/OS-III}$ , the context of the interrupted task needs to be saved onto that task's stack.

If the processor does not have a dedicated stack pointer to handle ISRs then it is possible to implement one in software. Specifically, upon entering the ISR, simply save the current task stack, switch to a dedicated ISR stack, and when done with the ISR switch back to the task stack. Of course, this means that there is additional code to write, however the benefits are enormous since it is not necessary to allocate extra space on the task stacks to accommodate for worst case interrupt stack usage including interrupt nesting.

- L9-1(4) Next, either call <code>OSIntEnter()</code>, or simply increment the variable <code>OSIntNestingCtr</code> in assembly language. This is generally quite easy to do and is more efficient than calling <code>OSIntEnter()</code>. As its name implies, <code>OSIntNestingCtr</code> keeps track of the interrupt nesting level.
- L9-1(5) If this is the first nested interrupt, you need to save the current value of the stack pointer of the interrupted task into its OS\_TCB. The global pointer OSTCBCurPtr conveniently points to the interrupted task's OS TCB. The very

first field in OS\_TCB is where the stack pointer needs to be saved. In other words, OSTCBCurPtr->StkPtr happens to be at offset 0 in the OS\_TCB (this greatly simplifies assembly language).

- L9-1(6) At this point, you need to clear the interrupting device so that it does not generate the same another interrupt. However, most people defer the clearing of the source and prefer to perform the action within the user ISR handler in "C."
- L9-1(7) At this point, it is safe to re-enable interrupts you want to support nested interrupts. This step is optional.
- L9-1(8) At this point, further processing can be deferred to a C function called from assembly language. This is especially useful if there is a large amount of processing to do in the ISR handler. However, as a general rule, keep the ISRs as short as possible. In fact, it is best to simply signal or send a message to a task and let the task handle the details of servicing the interrupting device.

The ISR must call one of the following functions: OSSemPost(), OSTaskSemPost(), OSQPost() or OSTaskQPost(). This is necessary since the ISR will notify a task, which will service the interrupting device. These are the only functions able to be called from an ISR and they are used to signal or send a message to a task. However, if the ISR does not need to call one of these functions, consider writing the ISR as a "Non Kernel-Aware Interrupt Service Routine," as described in the next section.

U9-1(9) When the ISR completes, you must call OSIntExit() to tell  $\mu$ C/OS-III that the ISR has completed. OSIntExit() simply decrements OSIntNestingCtr and, if OSIntNestingCtr reaches 0, this indicates that the ISR is about to return to task-level code (instead of a previously interrupted ISR).  $\mu$ C/OS-III will need to determine whether there is a higher priority task that needs to run because of one of the nested ISRs. In other words, the ISR might have signaled or sent a message to a higher-priority task waiting for this signal or message. In this case,  $\mu$ C/OS-III will context switch to this higher priority task instead of returning to the interrupted task. In this latter case, OSIntExit() does not actually return, but takes a different path.

- L9-1(10) If the ISR signaled or sent a message to a lower-priority task than the interrupted task, OSIntExit() returns. This means that the interrupted task is still the highest-priority task to run and it is important to restore the previously saved registers.
- L9-1(11) The ISR performs a return from interrupts and so resumes the interrupted task.

NOTE: From this point on, (1) to (6) will be referred to as the *ISR Prologue* and (9) to (11) as the ISR Epilogue.

## 9-3 NON KERNEL-AWARE INTERRUPT SERVICE ROUTINE (ISR)

The above sequence assumes that the ISR signals or sends a message to a task. However, in many cases, the ISR may not need to notify a task and can simply perform all of its work within the ISR (assuming it can be done quickly). In this case, the ISR will appear as shown in Listing 9-2.

| ShortISR:                                   | (1) |
|---------------------------------------------|-----|
| Save enough registers as needed by the ISR; | (2) |
| Clear interrupting device;                  | (3) |
| DO NOT re-enable interrupts;                | (4) |
| Call user ISR;                              | (5) |
| Restore the saved CPU registers;            | (6) |
| Return from interrupt;                      | (7) |

Listing 9-2 Non-Kernel Aware ISRs with µC/OS-III

- L9-2(1) As mentioned above, an ISR is typically written in assembly language.

  MyShortISR corresponds to the name of the handler that will handle the interrupting device.
- L9-2(2) Here, you save sufficient registers as required to handle the ISR.
- L9-2(3) The user probably needs to clear the interrupting device to prevent it from generating the same interrupt once the ISR returns.

- L9-2(4) Do not re-enable interrupts at this point since another interrupt could make  $\mu$ C/OS-III calls, forcing a context switch to a higher-priority task. This means that the above ISR would complete, but at a much later time.
- L9-2(5) Now you can take care of the interrupting device in assembly language or call a C function, if necessary.
- L9-2(6) Once finished, simply restore the saved CPU registers.
- L9-2(7) Perform a return from interrupt to resume the interrupted task.

#### 9-4 PROCESSORS WITH MULTIPLE INTERRUPT PRIORITIES

There are some processors that actually supports multiple interrupt levels as shown in Figure 9-2.

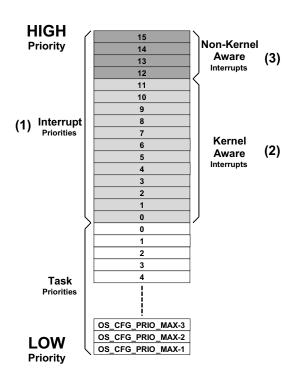

Figure 9-2 Kernel Aware and Non-Kernel Aware Interrupts

- F9-2(1) Here, we are assuming that the processor supports 16 different interrupt priority levels. Priority 0 is the lowest priority while 15 is the highest. As shown, interrupts are always higher in priority than tasks (assuming interrupts are enabled).
- F9-2(2) The designed of the product decided that interrupt levels 0 through 12 will be allowed to make  $\mu$ C/OS-III 'post' calls to notify tasks that are assigned to service these interrupts. It's important to note that disabling interrupts (when entering critical sections) for task aware interrupts means raising the interrupt mask to level 12. In other words, interrupt levels 0 through 11 would be disabled but, levels 12 and above would be allowed.
- F9-2(3) Interrupt levels 12 through 15 will **not** be allowed to make any  $\mu$ C/OS-III function calls and are thus implemented as shown in Listing 9-2. It's important to note that since  $\mu$ C/OS-III cannot disable these interrupts, interrupt latency for these interrupts is very short.

Listing 9-3 shows how to implement non-kernel aware ISRs when the processor supports multiple interrupt priorities.

| NonKernelAwareISR:                          | (1) |  |
|---------------------------------------------|-----|--|
| Save enough registers as needed by the ISR; | (2) |  |
| Clear interrupting device;                  | (3) |  |
| Call user ISR;                              | (4) |  |
| Restore the saved CPU registers;            | (5) |  |
| Return from interrupt;                      | (6) |  |

Listing 9-3 Non-Kernel Aware ISRs for Processors with Multiple Priority Levels

- L9-3(1) As mentioned above, an ISR is typically written in assembly language.

  MyNonKernelAwareISR corresponds to the name of the handler that will handle the interrupting device.
- L9-3(2) Here, you save sufficient registers as required to handle the ISR.
- L9-3(3) The user probably needs to clear the interrupting device to prevent it from generating the same interrupt once the ISR returns.

- L9-3(4) Now you can take care of the interrupting device in assembly language or call a C function, if necessary.
- L9-3(5) Once finished, simply restore the saved CPU registers.
- L9-3(6) Perform a return from interrupt to resume the interrupted task.

#### 9-5 ALL INTERRUPTS VECTOR TO A COMMON LOCATION

Even though an interrupt controller is present in most designs, some CPUs still vector to a common interrupt handler, and the ISR queries the interrupt controller to determine the source of the interrupt. At first glance, this might seem silly since most interrupt controllers are able to force the CPU to jump directly to the proper interrupt handler. It turns out, however, that for  $\mu$ C/OS-III, it is easier to have the interrupt controller vector to a single ISR handler than to vector to a unique ISR handler for each source. Listing 9-4 describes the sequence of events to be performed when the interrupt controller forces the CPU to vector to a single location.

```
An interrupt occurs; (1)
The CPU vectors to a common location; (2)
The ISR code performs the "ISR prologue" (3)
The C handler performs the following: (4)
while (there are still interrupts to process) { (5)
Get vector address from interrupt controller;
Call interrupt handler;
}
The "ISR epilogue" is executed; (6)
```

Listing 9-4 Single interrupt vector for all interrupts

- L9-4(1) An interrupt occurs from any device. The interrupt controller activates the interrupt pin on the CPU. If there are other interrupts that occur after the first one, the interrupt controller will latch them and properly prioritize the interrupts.
- L9-4(2) The CPU vectors to a single interrupt handler address. In other words, all interrupts are to be handled by this one interrupt handler.

- L9-4(3) The ISR executes the "ISR prologue" code needed by  $\mu$ C/OS-III. as previously described. This ensures that all ISRs will be able to make  $\mu$ C/OS-III "post" calls.
- L9-4(4) You call a  $\mu$ C/OS-III C handler, which will continue processing the ISR. This makes the code easier to write (and read). Notice that interrupts are not re-enabled.
- L9-4(5) The  $\mu$ C/OS-III C handler then interrogates the interrupt controller and asks it: "Who caused the interrupt?" The interrupt controller will either respond with a number (0 to N-1) or with the address of the interrupt handler for the highest priority interrupting device. Of course, the  $\mu$ C/OS-III C handler will know how to handle the specific interrupt controller since the C handler is written specifically for that controller.

If the interrupt controller provides a number between 0 and N-1, the C handler simply uses this number as an index into a table (in ROM or RAM) containing the address of the interrupt service routine associated with the interrupting device. A RAM table is handy to change interrupt handlers at run-time. For many embedded systems, however, the table may also reside in ROM.

If the interrupt controller responds with the address of the interrupt service routine, the C handler only needs to call this function.

In both of the above cases, all interrupt handlers need to be declared as follows:

#### void MyISRHandler (void);

There is one such handler for each possible interrupt source (obviously, each having a unique name).

The "while" loop terminates when there are no other interrupting devices to service.

L9-4(6) The  $\mu$ C/OS-III "ISR epilogue" is executed to see if it is necessary to return to the interrupted task, or switch to a more important one.

A couple of interesting points to note:

- If another device caused an interrupt before the C handler had a chance to query the interrupt controller, most likely the interrupt controller will capture that interrupt. In fact, if that second device happens to be a higher-priority interrupting device, it will most likely be serviced first, as the interrupt controller will prioritize the interrupts.
- The loop will not terminate until all pending interrupts are serviced. This is similar to allowing nested interrupts, but better, since it is not necessary to redo the ISR prologue and epilogue.

The disadvantage of this method is that a high priority interrupt that occurs after the servicing of another interrupt that has already started must wait for that interrupt to complete before it will be serviced. So, the latency of any interrupt, regardless of priority, can be as long as it takes to process the longest interrupt.

#### 9-6 EVERY INTERRUPT VECTORS TO A UNIQUE LOCATION

If the interrupt controller vectors directly to the appropriate interrupt handler, each of the ISRs must be written in assembly language as described in section 9-2 "Typical  $\mu$ C/OS-III Interrupt Service Routine (ISR)" on page 177. This, of course, slightly complicates the design. However, you can copy and paste the majority of the code from one handler to the other and just change what is specific to the actual device.

If the interrupt controller allows the user to query it for the source of the interrupt, it may be possible to simulate the mode in which all interrupts vector to the same location by simply setting all vectors to point to the same location. Most interrupt controllers that vector to a unique location, however, do not allow users to query it for the source of the interrupt since, by definition, having a unique vector for all interrupting devices should not be necessary.

### 9-7 DIRECT AND DEFERRED POST METHODS

 $\mu$ C/OS-III handles event posting from interrupts using two different methods: Direct and Deferred Post. The method used in the application is selected by changing the value of OS\_CFG\_ISR\_POST\_DEFERRED\_EN in os\_cfg.h. When set to 0,  $\mu$ C/OS-III uses the Direct Post Method and when set to 1,  $\mu$ C/OS-III uses the Deferred Post Method.

As far as application code and ISRs are concerned, these two methods are completely transparent. It is not necessary to change anything except the configuration value  $OS\_CFG\_ISR\_POST\_DEFERRED\_EN$  to switch between the two methods. Of course, changing the configuration constant will require recompiling the product and  $\mu$ C/OS-III.

Before explaining why to use one versus the other, let us review their differences.

### 9-7-1 DIRECT POST METHOD

The Direct Post Method is used by  $\mu$ C/OS-II and is replicated in  $\mu$ C/OS-III. Figure 9-3 shows a task diagram of what takes place in a Direct Post.

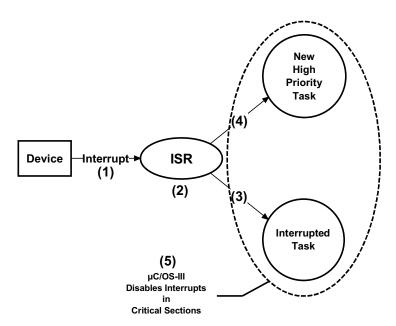

Figure 9-3 Direct Post Method

- F9-3(1) A device generates an interrupt.
- F9-3(2) The Interrupt Service Routine (ISR) responsible to handle the device executes (assuming interrupts are enabled). The device interrupt is generally the event a task is waiting for. The task waiting for this interrupt to occur either has a higher priority than the interrupted task, or lower (or equal) in priority.
- F9-3(3) If the ISR made a lower (or equal) priority task ready-to-run then upon completion of the ISR,  $\mu$ C/OS-III returns to the interrupted task exactly at the point the interrupt occurred.
- F9-3(4) If the ISR made a higher priority task ready-to-run,  $\mu$ C/OS-III will context switch to the new higher-priority task since the more important task was waiting for this device interrupt.
- F9-3(5) In the Direct Post Method,  $\mu$ C/OS-III must protect critical sections by disabling interrupts as some of these critical sections can be accessed by ISRs.

The above discussion assumed that interrupts were enabled and that the ISR could respond quickly to the interrupting device. However, if the application code makes  $\mu$ C/OS-III service calls (and it will at some point), it is possible that interrupts would be disabled. When OS\_CFG\_ISR\_POST\_DEFERRED\_EN is set to 0,  $\mu$ C/OS-III disables interrupts while accessing critical sections. Thus, interrupts will not be responded to until  $\mu$ C/OS-III re-enables interrupts. Of course, everything was done to keep interrupt disable times as short as possible, but there are complex features of  $\mu$ C/OS-III that disable interrupts for relatively long periods of time.

The key factor in determining whether to use the Direct Post Method is generally the  $\mu$ C/OS-III interrupt disable time. This is fairly easy to determine since the  $\mu$ C/CPU files provided with the  $\mu$ C/OS-III port for the processor used includes code to measure maximum interrupt disable time. This code can be enabled testing purposes and removed when ready to deploy the product. The user would typically not want to leave measurement code in production code to avoid introducing measurement artifacts.

You can determine the interrupt latency, interrupt response, interrupt recovery, and task latency by adding the execution times of the code involved for each, as shown below.

Interrupt Latency = Maximum interrupt disable time;

Interrupt Response = Interrupt latency

+ Vectoring to the interrupt handler

+ ISR prologue;

Interrupt Recovery = Handling of the interrupting device

+ Posting a signal or a message to a task

+ OSIntExit()
+ OSIntCtxSw();

Task Latency = Interrupt response

+ Interrupt recovery

+ Time scheduler is locked;

The execution times of the  $\mu$ C/OS-III ISR prologue, ISR epilogue, OSIntExit(), and OSIntCtxSw(), can be measured independently and should be fairly constant.

It should also be easy to measure the execution time of a post call by using OS TS GET().

In the Direct Post Method, the scheduler is locked only when handling timers and therefore, task latency should be fast if there are few timers with short callbacks expiring at the same time. See Chapter 12, "Timer Management" on page 213.  $\mu$ C/OS-III is also able to measure the amount of time the scheduler is locked, providing task latency.

#### 9-7-2 DEFERRED POST METHOD

In the Deferred Post Method (OS\_CFG\_ISR\_POST\_DEFERRED\_EN is set to 1), instead of disabling interrupts to access critical sections,  $\mu$ C/OS-III locks the scheduler. This avoids having other tasks access critical sections while allowing interrupts to be recognized and serviced. In the Deferred Post Method, interrupts are almost never disabled. The Deferred Post Method is, however, a bit more complex as shown in Figure 9-4.

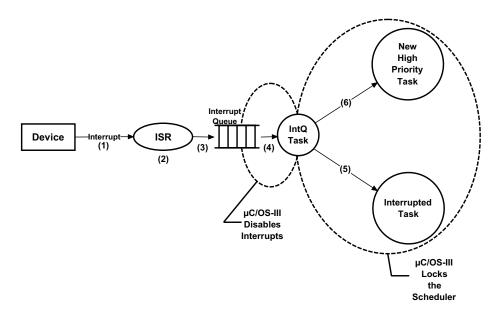

Figure 9-4 Deferred Post Method block diagram

- F9-4(1) A device generates an interrupt.
- F9-4(2) The ISR responsible for handling the device executes (assuming interrupts are enabled). The device interrupt is the event that a task was waiting for. The task waiting for this interrupt to occur is either higher in priority than the interrupted task, lower, or equal in priority.

- F9-4(3) The ISR calls one of the post services to signal or send a message to a task. However, instead of performing the post operation, the ISR queues the actual post call along with arguments in a special queue called the *Interrupt Queue*. The ISR then makes the *Interrupt Queue Handler Task* ready-to-run. This task is internal to μC/OS-III and is always the highest priority task (i.e., Priority 0).
- F9-4(4) At the end of the ISR, µC/OS-III always context switches to the interrupt queue handler task, which then extracts the post command from the queue. We disable interrupts to prevent another interrupt from accessing the interrupt queue while the queue is being emptied. The task then re-enables interrupts, locks the scheduler, and performs the post call as if the post was performed at the task level all along. This effectively manipulates critical sections at the task level.
- F9-4(5) When the interrupt queue handler task empties the interrupt queue, it makes itself not ready-to-run and then calls the scheduler to determine which task must run next. If the original interrupted task is still the highest priority task,  $\mu$ C/OS-III will resume that task.
- F9-4(6) If, however, a more important task was made ready-to-run because of the post,  $\mu$ C/OS-III will context switch to that task.

All the extra processing is performed to avoid disabling interrupts during critical sections of code. The extra processing time only consist of copying the post call and arguments into the queue, extracting it back out of the queue, and performing an extra context switch.

Similar to the Direct Post Method, it is easy to determine interrupt latency, interrupt response, interrupt recovery, and task latency, by adding execution times of the pieces of code involved for each as shown below.

Interrupt Latency = Maximum interrupt disable time;

Interrupt Response = Interrupt latency

+ Vectoring to the interrupt handler

+ ISR prologue;

Interrupt Recovery = Handling of the interrupting device

+ Posting a signal or a message to the Interrupt Queue

+ OSIntExit()

+ OSIntCtxSw() to Interrupt Queue Handler Task;

Task Latency = Interrupt response

+ Interrupt recovery

+ Re-issue the post to the object or task

+ Context switch to task

+ Time scheduler is locked;

The execution times of the  $\mu$ C/OS-III ISR prologue, ISR epilogue, OSIntExit(), and OSIntCtxSw(), can be measured independently and should be constant.

It should also be easy to measure the execution time of a post call by using OS\_TS\_GET(). In fact, the post calls should be short in the Deferred Post Method because it only involves copying the post call and its arguments into the interrupt queue.

The difference is that in the Deferred Post Method, interrupts are disabled for a very short amount of time and thus, the first three metrics should be fast. However, task latency is higher as  $\mu$ C/OS-III locks the scheduler to access critical sections.

### 9-8 DIRECT VS. DEFERRED POST METHOD

In the Direct Post Method,  $\mu$ C/OS-III disables interrupts to access critical sections. In comparison, while in the Deferred Post Method,  $\mu$ C/OS-III locks the scheduler to access the same critical sections.

In the Deferred Post Method,  $\mu$ C/OS-III must still disable interrupts to access the interrupt queue. However, the interrupt disable time is very short and fairly constant.

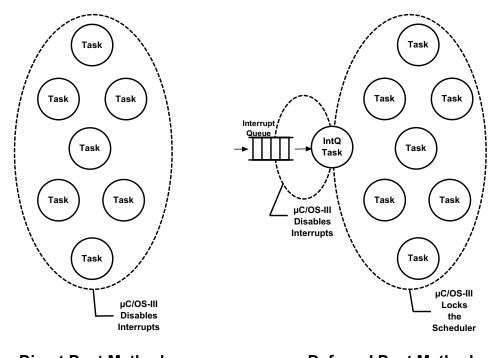

**Direct Post Method** 

### **Deferred Post Method**

Figure 9-5 Direct vs. Deferred Post Methods

If interrupt disable time is critical in the application because there are very fast interrupt sources and the interrupt disable time of  $\mu C/OS$ -III is not acceptable using the Direct Post Method, use the Deferred Post Method.

However, if you are planning on using the features listed in Table 9-1, consider using the Deferred Post Method.

| Feature                                                                              | Reason                                                                                                    |
|--------------------------------------------------------------------------------------|----------------------------------------------------------------------------------------------------|
| Multiple tasks at the same priority                                                  | Although this is an important feature of $\mu$ C/OS-III, multiple tasks at the same priority create longer critical sections. However, if there are only a few tasks at the same priority, interrupt latency will be relatively small. If the user does not create multiple tasks at the same priority, the Direct Post Method is recommended.                                  |
| Event Flags<br>Chapter 14, "Synchronization" on<br>page 273                          | If multiple tasks are waiting on different events, going through all of the tasks waiting for events requires a fair amount of processing time, which means longer critical sections.  If only a few tasks (approximately one to five) are waiting on an event flag group, the critical section will be short enough to use the Direct Post Method.                             |
| Pend on multiple objects<br>Chapter 16, "Pending On Multiple<br>Objects" on page 333 | Pending on multiple objects is probably the most complex feature provided by $\mu$ C/OS-III and requires interrupts to be disabled for fairly long periods of time when using the Direct Post Method. If pending on multiple objects, the Deferred Post Method is highly recommended. If the application does not use this feature, the user may select the Direct Post Method. |
| Broadcast on Post calls See OSSemPost() and OSQPost() descriptions.                  | μC/OS-III disables interrupts while processing a post to multiple tasks in a broadcast.  If not using the broadcast option, use the Direct Post Method.  Note that broadcasts only apply to semaphores and message queues.                                                                                                    |

Table 9-1  $\mu$ C/OS-III features to avoid when using the Direct Post Method

## 9-9 THE CLOCK TICK (OR SYSTEM TICK)

 $\mu$ C/OS-III-based systems generally require the presence of a periodic time source called the *clock tick* or *system tick*.

A hardware timer configured to generate an interrupt at a rate between 10 and 1000 Hz provides the clock tick. A tick source may also be obtained by generating an interrupt from an AC power line (typically 50 or 60 Hz). In fact, you can easily derive 100 or 120 Hz by detecting zero crossings of the power line. That being said, if your product is subject to be used in regions that use both power line frequencies then you may need to have the user specify which frequency to use or, have the product automatically detect which region it's in.

The clock tick interrupt can be viewed as the system's heartbeat. The rate is application specific and depends on the desired resolution of this time source. However, the faster the tick rate, the higher the overhead imposed on the system.

The clock tick interrupt allows  $\mu$ C/OS-III to delay tasks for an integral number of clock ticks and provide timeouts when tasks are waiting for events to occur.

The clock tick interrupt must call OSTimeTick(). The pseudocode for OSTimeTick() is shown in Listing 9-5.

Listing 9-5 OSTimeTick() pseudocode

- L9-5(1) The time tick ISR starts by calling a hook function, OSTimeTickHook(). The hook function allows the implementer of the μC/OS-III port to perform additional processing when a tick interrupt occurs. In turn, the tick hook can call a user-defined tick hook if its corresponding pointer, OS\_AppTimeTickHookPtr, is non-NULL. The reason the hook is called first is to give the application immediate access to this periodic time source. This can be useful to read sensors at a regular interval (not as subject to jitter), update Pulse Width Modulation (PWM) registers, and more.
- L9-5(2) If  $\mu$ C/OS-III is configured for the Deferred Post Method,  $\mu$ C/OS-III reads the current timestamp and defers the call to signal the tick task by placing an appropriate entry in the interrupt queue. The tick task will thus be signaled by the Interrupt Queue Handler Task.

- L9-5(3) If  $\mu$ C/OS-III is configured for the Direct Post Method,  $\mu$ C/OS-III signals the tick task so that it can process the time delays and timeouts.
- L9-5(4)  $\mu$ C/OS-III runs the round-robin scheduling algorithm to determine whether the time slot for the current task has expired.
- L9-5(5) The tick task is also used as the time base for the timers (see Chapter 13, "Resource Management" on page 231).

A common misconception is that a system tick is always needed with  $\mu$ C/OS-III. In fact, many low-power applications may not implement the system tick because of the power required to maintain the tick list. In other words, it is not reasonable to continuously power down and power up the product just to maintain the system tick. Since  $\mu$ C/OS-III is a preemptive kernel, an event other than a tick interrupt can wake up a system placed in low power mode by either a keystroke from a keypad or other means. Not having a system tick means that the user is not allowed to use time delays and timeouts on system calls. This is a decision required to be made by the designer of the low-power product.

#### 9-10 SUMMARY

 $\mu$ C/OS-III provides services to manage interrupts. An ISR should be short in length, and signal or send a message to a task, which is responsible for servicing the interrupting device.

ISRs that are short and do not need to signal or send a message to a task, are not required to do so. In other words,  $\mu$ C/OS-III allows you to have non -kernel-aware ISRs.

 $\mu\text{C/OS-III}$  supports processors that vector to a single ISR for all interrupting devices, or to a unique ISR for each device.

 $\mu$ C/OS-III supports two methods: Direct and Deferred Post. The Direct Post Method assumes that  $\mu$ C/OS-III critical sections are protected by disabling interrupts. The Deferred Post Method locks the scheduler when  $\mu$ C/OS-III accesses critical sections of code. The method used depends greatly on your interrupt response as well as the task response needs.

 $\mu$ C/OS-III assumes the presence of a periodic time source for applications requiring time delays and timeouts on certain services.

## Chapter

10

# Pend Lists (or Wait Lists)

A task is placed in a *Pend List* (also called a *Wait List*) when it is waiting on a semaphore to be signaled, a mutual exclusion semaphore to be released, an event flag group to be posted, or a message queue to be posted.

| See                                           | For                                          | Kernel Object         |
|-----------------------------------------------|----------------------------------------------|-----------------------|
| Chapter 13, "Resource Management" on page 231 | Semaphores<br>Mutual Exclusion<br>Semaphores | OS_SEM OS_MUTEX       |
| Chapter 14, "Synchronization" on page 273     | Semaphores<br>Event Flags                    | OS_SEM<br>OS_FLAG_GRP |
| Chapter 15, "Message Passing" on page 309     | Message Queues                               | OS_Q                  |

Table 10-1 Kernel objects that have Pend Lists

A pend list is similar to the *Ready List*, except that instead of keeping track of tasks that are ready-to-run, the pend list keeps track of tasks waiting for an object to be posted. In addition, the pend list is sorted by priority; the highest priority task waiting on the object is placed at the head of the list, and the lowest priority task waiting on the object is placed at the end of the list.

A pend list is a data structure of type OS\_PEND\_LIST, which consists of three fields as shown in Figure 10-1.

| NbrEntries | TailPtr |
|------------|---------|
|            | HeadPtr |

Figure 10-1 Pend List

NbrEntries Contains the current number of entries in the pend list. Each entry in the pend list points to a task that is waiting for the kernel object to be posted.
 TailPtr Is a pointer to the last task in the list (i.e., the lowest priority task).

•HeadPtr Is a pointer to the first task in the list (i.e., the highest priority task).

Figure 10-2 indicates that each kernel object using a pend list contains the same three fields at the beginning of the kernel object that we called an OS\_PEND\_OBJ. Notice that the first field is always a "Type" which allows  $\mu$ C/OS-III to know if the kernel object is a semaphore, a mutual exclusion semaphore, an event flag group, or a message queue object.

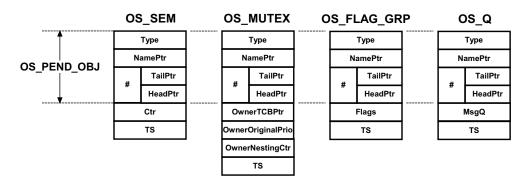

Figure 10-2 OS\_PEND\_OBJ at the beginning of certain kernel objects

Table 10-2 shows that the "Type" field of each of the above objects is initialized to contain four ASCII characters when the respective object is created. This allows the user to identify these objects when performing a memory dump using a debugger.

| Kernel Object              | Туре            |
|----------------------------|-----------------|
| Semaphore                  | 'S' 'E' 'M' 'A' |
| Mutual Exclusion Semaphore | 'M' 'U' 'T' 'X' |
| Event Flag Group           | 'F' 'L' 'A' 'G' |
| Message Queue              | 'Q' 'U' 'E' 'U' |

Table 10-2 Kernel objects with initialized "Type" field

A pend list does not actually point to a task's OS\_TCB, but instead points to OS\_PEND\_DATA objects as shown in Figure 10-3. Also, an OS\_PEND\_DATA structure is allocated dynamically on the current task's stack when a task is placed on a pend list. This implies that a task stack needs to be able to allocate storage for this data structure.

## OS\_PEND\_DATA

| PrevPtr NextPtr TCBPtr PendObjPtr RdyObjPtr RdyMsgPtr RdyMsgSize RdyTS |            |  |
|------------------------------------------------------------------------|------------|--|
| TCBPtr PendObjPtr RdyObjPtr RdyMsgPtr RdyMsgSize                       | PrevPtr    |  |
| PendObjPtr RdyObjPtr RdyMsgPtr RdyMsgSize                              | NextPtr    |  |
| RdyObjPtr<br>RdyMsgPtr<br>RdyMsgSize                                   | TCBPtr     |  |
| RdyMsgPtr<br>RdyMsgSize                                                | PendObjPtr |  |
| RdyMsgSize                                                             | RdyObjPtr  |  |
|                                                                        | RdyMsgPtr  |  |
| RdyTS                                                                  | RdyMsgSize |  |
|                                                                        | RdyTS      |  |

Figure 10-3 Pend Data

.PrevPtr Is a pointer to an OS\_PEND\_DATA entry in the pend list. This

pointer points to a higher or equal priority task waiting on the

kernel object.

.NextPtr Is a pointer to an OS PEND DATA entry in the pend list. This

pointer points to a lower or equal priority task waiting on the

kernel object.

.TCBPtr Is a pointer to the OS TCB of the task waiting on the pend list.

•PendObjPtr Is a pointer to the kernel object that the task is pending on. In

other words, this pointer can point to an OS\_SEM, OS\_MUTEX, OS\_FLAG\_GRP or OS\_Q by using an OS\_PEND\_OBJ as the common

data structure.

•RdyObjPtr Is a pointer to the kernel object that is ready if the task actually

waits for multiple kernel objects. See Chapter 16, "Pending On

Multiple Objects" on page 333 for more on this.

RdyMsgPtr Is a pointer to the message posted through OSQPost() if the task

is pending on multiple kernel objects. Again, see Chapter 16,

"Pending On Multiple Objects" on page 333.

RdyTS Is a timestamp of when the kernel object was posted. This is used

when a task pends on multiple kernel objects as described in Chapter 16, "Pending On Multiple Objects" on page 333.

Figure 10-4 shows how all data structures connect to each other when tasks are inserted in a pend list. This drawing assumes that there are two tasks waiting on a semaphore.

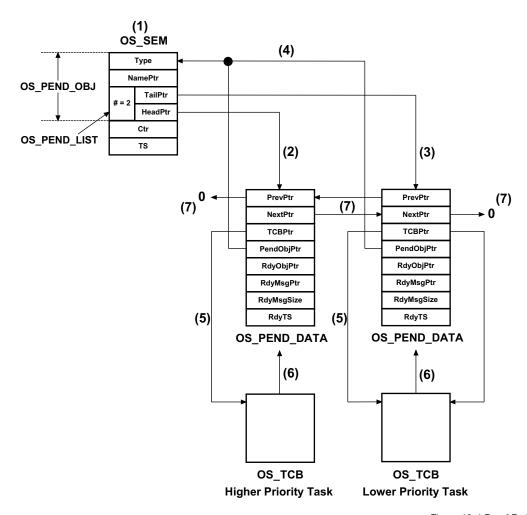

Figure 10-4 Pend Data

- F10-4(1) The OS\_SEM data type contains an OS\_PEND\_OBJ, which in turn contains an OS\_PEND\_LIST. The .NbrEntries field in the pend list indicates that there are two tasks waiting on the semaphore.
- F10-4(2) The .HeadPtr field of the pend list points to the OS\_PEND\_DATA structure associated with the highest priority task waiting on the semaphore.
- F10-4(3) The .TailPtr field of the pend list points to the OS\_PEND\_DATA structure associated with the lowest priority task waiting on the semaphore.
- Both OS\_PEND\_DATA structures in turn point back to the OS\_SEM data structure. The pointers think they are pointing to an OS\_PEND\_OBJ. We know that the OS\_PEND\_OBJ is a semaphore by examining the .Type field of the OS\_PEND\_OBJ.

  .Type will contain the four (4) ASCII characters 'S', 'E', 'M' and 'A'.
- F10-4(5) Each OS\_PEND\_DATA structure points to its respective OS\_TCB. In other words, we know which task is pending on the semaphore.
- F10-4(6) Each task points back to the **OS PEND DATA** structure.
- F10-4(7) Finally, the OS\_PEND\_DATA structure forms a doubly linked list so that the  $\mu$ C/OS-III can easily add or remove entries in this list.

Although this may seem complex, the reasoning will become apparent in Chapter 16, "Pending On Multiple Objects" on page 333. For now, you should assume that all of the links are necessary.

Table 10-3 shows the functions that  $\mu$ C/OS-III uses to manipulate entries in a pend list. These functions are internal to  $\mu$ C/OS-III and the application code must never call them. The code is found in os\_core.c.

| Function                | Description                                               |
|-------------------------|-----------------------------------------------------------|
| OS_PendListChangePrio() | Change the priority of a task in a pend list              |
| OS_PendListInit()       | Initialize a pend list                                    |
| OS_PendListInsertHead() | Insert an OS_PEND_DATA at the head of the pend list       |
| OS_PendListInsertPrio() | Insert an OS_PEND_DATA in priority order in the pend list |
| OS_PendListRemove()     | Remove multiple OS_PEND_DATA from the pend list           |
| OS_PendListRemove1()    | Remove single OS_PEND_DATA from the pend list             |

Table 10-3 Pend List access functions

### 10-1 SUMMARY

 $\mu$ C/OS-III keeps track of tasks waiting for semaphores, mutual exclusion semaphores, event flag groups and message queues using pend lists.

A pend list consists of a data structure of type OS\_PEND\_LIST. The pend list is further encapsulated into another data type called an OS\_PEND\_OBJ.

Tasks are not directly linked to the pend list but instead are linked through an intermediate data structure called an OS\_PEND\_DATA which is allocated on the stack of the task waiting on the kernel object.

Application code must not access pend lists, since these are internal to µC/OS-III.

## Chapter

11

# Time Management

μC/OS-III provides time-related services to the application programmer.

In Chapter 9, "Interrupt Management" on page 175, it was established that  $\mu$ C/OS-III generally requires (as do most kernels) that the user provide a periodic interrupt to keep track of time delays and timeouts. This periodic time source is called a clock tick and should occur between 10 and 1000 times per second, or Hertz (see OS\_CFG\_TICK\_RATE\_HZ in os\_cfg\_app.h). The actual frequency of the clock tick depends on the desired tick resolution of the application. However, the higher the frequency of the ticker, the higher the overhead.

 $\mu$ C/OS-III provides a number of services to manage time as summarized in Table 11-1, and the code is found in **os\_time.c**.

| Function Name     | Operation                                              |
|-------------------|--------------------------------------------------------|
| OSTimeDly()       | Delay execution of a task for "n" ticks                |
| OSTimeDlyHMSM()   | Delay a task for a user specified time in HH:MM:SS.mmm |
| OSTimeDlyResume() | Resume a delayed task                                  |
| OSTimeGet()       | Obtain the current value of the tick counter           |
| OSTimeSet()       | Set the tick counter to a new value                    |
| OSTimeTick()      | Signal the occurrence of a clock tick                  |

Table 11-1 Time Services API summary

The application programmer should refer to Appendix A, " $\mu$ C/OS-III API Reference" on page 443 for a detailed description of these services.

## 11-1 OSTimeDly()

A task calls this function to suspend execution until some time expires. The calling function will not execute until the specified time expires. This function allows three modes: relative, periodic and absolute.

Listing 11-1 shows how to use OSTimeDly() in relative mode.

Listing 11-1 OSTimeDly() - Relative

- L11-1(1) The first argument specifies the amount of time delay (in number of ticks) from when the function is called. For the example in L11-1, if the tick rate (OS\_CFG\_TICK\_RATE\_HZ in os\_cfg\_app.h) is set to 1000 Hz, the user is asking to suspend the current task for approximately 2 milliseconds. However, the value is not accurate since the count starts from the next tick which could occur almost immediately. This will be explained shortly.
- L11-1(2) Specifying **OS\_OPT\_TIME\_DLY** indicates that the user wants to use "relative" mode.
- L11-1(3) As with most  $\mu$ C/OS-III services an error return value will be returned. The example should return **OS ERR NONE** because the arguments are all valid.

L11-1(4) You should always check the error code returned by  $\mu$ C/OS-III. If "err" does not contain OS\_ERR\_NONE, OSTimeDly() did not perform the intended work. For example, another task could remove the time delay suspension by calling OSTimeDlyResume() and when MyTask() returns, it would not have returned because the time had expired.

As mentioned above, the delay is not accurate. Refer to Figure 11-1 and its description below to understand why.

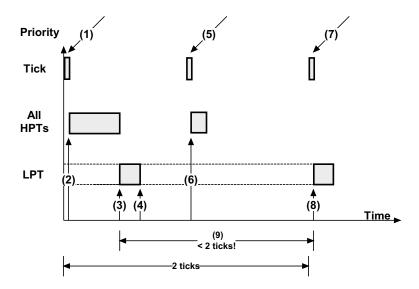

Figure 11-1 OSTimeDly() - Relative

- F11-1(1) We get a tick interrupt and  $\mu$ C/OS-III services the ISR.
- F11-1(2) At the end of the ISR, all Higher Priority Tasks (HPTs) execute. The execution time of HPTs is unknown and can vary.
- F11-1(3) Once all HPTs have executed,  $\mu C/OS$ -III runs the task that has called OSTimeDly() as shown in L11-1. For the sake of discussion, it is assumed that this task is a lower priority task (LPT).

- F11-1(4) The task calls OSTimeDly() and specifies to delay for two ticks in "relative" mode. At this point, μC/OS-III places the current task in the tick list where it will wait for two ticks to expire. The delayed task consumes zero CPU time while waiting for the time to expire.
- F11-1(5) The next tick occurs. If there are HPTs waiting for this particular tick, μC/OS-III will schedule them to run at the end of the ISR.
- F11-1(6) The HPTs execute.
- F11-1(7) The next tick interrupt occurs. This is the tick that the LPT was waiting for and will now be made ready-to-run by  $\mu$ C/OS-III.
- F11-1(8) Since there are no HPTs to execute on this tick, μC/OS-III switches to the LPT.
- F11-1(9) Given the execution time of the HPTs, the time delay is not exactly two ticks, as requested. In fact, it is virtually impossible to obtain a delay of exactly the desired number of ticks. You might ask for a delay of two ticks, but the very next tick could occur almost immediately after calling OSTimeDly()! Just imagine what might happen if all HPTs took longer to execute and pushed (3) and (4) further to the right. In this case, the delay would actually appear as one tick instead of two.

OSTimeDly() can also be called with the OS\_OPT\_TIME\_PERIODIC option as shown in Listing 11-2. This option allows delaying the task until the tick counter reaches a certain periodic match value and thus ensures that the spacing in time is always the same as it is not subject to CPU load variations.

 $\mu$ C/OS-III determines the "match value" of **OSTickCtr** to determine when the task will need to wake up based on the desired period. This is shown in Figure 11-2.  $\mu$ C/OS-III checks to ensure that if the match is computed such that it represents a value that has already gone by then, the delay will be zero.

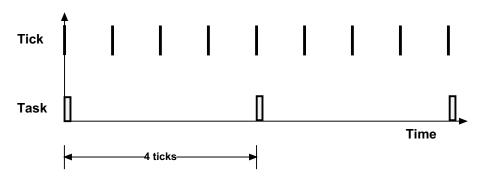

Figure 11-2 OSTimeDly() - Periodic

Listing 11-2 OSTimeDly() - Periodic

- L11-2(1) The first argument specifies the period for the task to execute, specifically every four ticks. Of course, if the task is a low-priority task,  $\mu$ C/OS-III only schedules and runs the task based on its priority relative to what else needs to be executed.
- L11-2(2) Specifying OS\_OPT\_TIME\_PERIODIC indicates that the task is to be ready-to-run when the tick counter reaches the desired period from the previous call.
- L11-2(3) You should always check the error code returned by µC/OS-III.

Relative and Periodic modes might not look different, but they are. In Relative mode, it is possible to miss one of the ticks when the system is heavily loaded, missing a tick or more on occasion. In Periodic mode, the task may still execute later, but it will always be synchronized to the desired number of ticks. In fact, Periodic mode is the preferred mode to use to implement a time-of-day clock.

Finally, you can use the absolute mode to perform a specific action at a fixed time after power up. For example, turn off a light 10 seconds after the product powers up. In this case, you would specify <code>OS\_OPT\_TIME\_MATCH</code> while "dly" actually corresponds to the desired value of <code>OSTickCtr</code> you want to reach.

To summarize, the task will wake up when OSTickCtr reaches the following value:

| Value of "opt" | Task wakes up when |
|----------------|--------------------|
|----------------|--------------------|

OS\_OPT\_TIME\_DLY OSTickCtr + dly

OS\_OPT\_TIME\_PERIODIC OSTCBCurPtr->TickCtrPrev + dly

OS OPT TIME MATCH dly

## 11-2 OSTimeDlyHMSM()

A task may call this function to suspend execution until some time expires by specifying the length of time in a more user-friendly way. Specifically, you can specify the delay in hours, minutes, seconds, and milliseconds (thus the HMSM). This function only works in "Relative" mode.

Listing 11-3 indicates how to use OSTimeDlyHMSM().

Listing 11-3 OSTimeDlyHMSM()

L11-3(1) The first four arguments specify the amount of time delay (in hours, minutes, seconds, and milliseconds) from this point in time. In the above example, the task should delay for 1 second. The resolution greatly depends on the tick rate. For example, if the tick rate (OS\_CFG\_TICK\_RATE\_HZ in os\_cfg\_app.h) is set to 1000 Hz there is technically a resolution of 1 millisecond. If the tick rate is 100 Hz then the delay of the current task is in increments of 10 milliseconds. Again, given the relative nature of this call, the actual delay may not be accurate.

L11-3(2) Specifying OS\_OPT\_TIME\_HMSM\_STRICT verifies that the user strictly passes valid values for hours, minutes, seconds and milliseconds. Valid hours are 0 to 99, valid minutes are 0 to 59, valid seconds are 0 to 59, and valid milliseconds are 0 to 999.

If specifying OS\_OPT\_TIME\_HMSM\_NON\_STRICT, the function will accept nearly any value for hours (between 0 to 999), minutes (from 0 to 9999), seconds (any value, up to 65,535), and milliseconds (any value, up to 4,294,967,295). OSTimeDlyHMSM(203, 101, 69, 10000) may be accepted. Whether or not this makes sense is a different story.

The reason hours is limited to 999 is that time delays typically use 32-bit values to keep track of ticks. If the tick rate is set at 1000 Hz then, it is possible to only track 4,294,967 seconds, which corresponds to 1,193 hours, and therefore 999 is a reasonable limit.

L11-3(3) As with most  $\mu$ C/OS-III services the user will receive an error return value. The example should return OS\_ERR\_NONE since the arguments in L11-3 are all valid. Refer to Appendix A, " $\mu$ C/OS-III API Reference" on page 443 for a list of possible error codes.

Even though  $\mu$ C/OS-III allows for very long delays for tasks, it is actually not recommended to delay tasks for a long time. The reason is that there is no indication that the task is actually "alive" unless it is possible to monitor the amount of time remaining for the delay. It is better to have the task wake up approximately every minute or so, and have it "tell you" that it is still ok.

**OSTimeDly()** is often used to create periodic tasks (tasks that execute periodically). For example, it is possible to have a task that scans a keyboard every 50 milliseconds and another task that reads analog inputs every 10 milliseconds, etc.

## 11-3 OSTimeDlyResume()

A task can resume another task that called OSTimeDly() or OSTimeDlyHMSM() by calling OSTimeDlyResume(). Listing 11-4 shows how to use OSTimeDlyResume(). The task that delayed itself will not know that it was resumed, but will think that the delay expired. Because of this, use this function with great care.

```
OS_TCB MyTaskTCB;
void MyTask (void *p_arg)
   OS ERR err;
   while (DEF_ON) {
      :
       OSTimeDly(10,
                OS_OPT_TIME_DLY,
       /* Check "err" */
   }
void MyOtherTask (void *p_arg)
   OS_ERR err;
   while (DEF_ON) {
       :
       OSTimeDlyResume(&MyTaskTCB,
                     &err);
       /* Check "err" */
   }
}
```

Listing 11-4 OSTimeDlyResume()

## 11-4 OSTimeSet() AND OSTimeGet()

 $\mu$ C/OS-III increments a tick counter every time a tick interrupt occurs. This counter allows the application to make coarse time measurements and have some notion of time (after power up).

**OSTimeGet()** allows the user to take a snapshot of the tick counter. You can use this value to delay a task for a specific number of ticks and repeat this periodically without losing track of time.

OSTimeSet() allows the user to change the current value of the tick counter. Although  $\mu$ C/OS-III allows for this, it is recommended to use this function with great care.

### 11-5 OSTimeTick()

The tick Interrupt Service Routine (ISR) must call this function every time a tick interrupt occurs.  $\mu$ C/OS-III uses this function to update time delays and timeouts used by other system calls. **OSTimeTick()** is considered an internal function to  $\mu$ C/OS-III.

#### 11-6 SUMMARY

 $\mu$ C/OS-III provides services to applications so that tasks can suspend their execution for user-defined time delays. Delays are either specified by a number of clock ticks or hours, minutes, seconds, and milliseconds.

Application code can resume a delayed task by calling OSTimeDlyResume(). However, its use is not recommended because resumed task will not know that they were resumed as opposed to the time delay expired.

 $\mu$ C/OS-III keeps track of the number of ticks that occurred since power up or since the number of ticks counter was last changed by OSTimeSet(). The counter may be read by the application code using OSTimeGet().

# Chapter

12

## Timer Management

μC/OS-III provides timer services to the application programmer and code to handle timers is found in os\_tmr.c. Timer services are enabled when setting OS\_CFG\_TMR\_EN to 1 in os\_cfg.h.

Timers are down counters that perform an *action* when the counter reaches zero. The user provides the action through a *callback* function (or simply *callback*). A callback is a user-declared function that will be called when the timer expires. The callback can be used to turn a light on or off, start a motor, or perform other actions. However, it is important to never make blocking calls within a callback function (i.e., call <code>OSTimeDly()</code>, <code>OSTimeDlyHMSM()</code>, <code>OS???Pend()</code>, or anything that causes the timer task to block or be deleted).

Timers are useful in protocol stacks (retransmission timers, for example), and can also be used to poll I/O devices at predefined intervals.

An application can have any number of timers (limited only by the amount of RAM available). Timer services (i.e. functions) in  $\mu$ C/OS-III start with the OSTmr???() prefix, and the services available to the application programmer are described in Appendix A, " $\mu$ C/OS-III API Reference" on page 443.

The resolution of all the timers managed by  $\mu$ C/OS-III is determined by the configuration constant: OS\_CFG\_TMR\_TASK\_RATE\_HZ, which is expressed in Hertz (Hz). So, if the timer task (described later) rate is set to 10, all timers have a resolution of 1/10th of a second (ticks in the diagrams to follow). In fact, this is the typical recommended value for the timer task. Timers are to be used with "coarse" granularity.

μC/OS-III provides a number of services to manage timers as summarized in Table 12-1.

| Function Name    | Operation                                                |
|------------------|----------------------------------------------------------|
| OSTmrCreate()    | Create and specify the operating mode of the timer.      |
| OSTmrDel()       | Delete a timer.                                          |
| OSTmrRemainGet() | Obtain the remaining time left before the timer expires. |
| OSTmrStart()     | Start (or restart) a timer.                              |
| OSTmrStateGet()  | Obtain the current state of a timer.                     |
| OSTmrStop()      | Stop the countdown process of a timer.                   |

Table 12-1 Timer API summary

A timer needs to be created before it can be used. You create a timer by calling OSTmrCreate() and specify a number of arguments to this function based on how the timer is to operate. Once the timer operation is specified, its operating mode cannot be changed unless the timer is deleted and recreated. The function prototype for OSTmrCreate() is shown below as a quick reference:

```
void OSTmrCreate (OS_TMR
                                  *p_tmr,
                                                 /* Pointer to timer
                                                 /* Name of timer, ASCII */
                CPU CHAR
                                  *p name,
                OS_TICK
                                  dly,
                                                  /* Initial delay
                OS TICK
                                  period,
                                                  /* Repeat period
                OS OPT
                                  opt,
                                                   /* Options
                                                                        */
                OS TMR_CALLBACK_PTR p_callback,
                                                 /* Fnct to call at 0
                                                                        */
                void
                                 *p_callback_arg, /* Arg. to callback
                OS ERR
                                  *p_err)
```

Once created, a timer can be started (or restarted) and stopped as often as is necessary. Timers can be created to operate in one of three modes: One-shot, Periodic (no initial delay), and Periodic (with initial delay).

## **12-1 ONE-SHOT TIMERS**

As its name implies, a one-shot timer will countdown from its initial value, call the callback function when it reaches zero, and stop. Figure 12-1 shows a timing diagram of this operation. The countdown is initiated by calling <code>OSTmrStart()</code>. At the completion of the time delay, the callback function is called, assuming a callback function was provided when the timer was created. Once completed, the timer does not do anything unless restarted by calling <code>OSTmrStart()</code>, at which point the process starts over.

You terminate the countdown process of a timer (before it reaches zero) by calling OSTmrStop(). In this case, you can specify that the callback function be called or not.

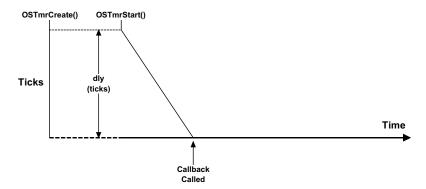

Figure 12-1 One Shot Timers (dly > 0, period == 0)

As shown in Figure 12-2, a one-shot timer can be retriggered by calling <code>OSTmrStart()</code> before the timer reaches zero. This feature can be used to implement watchdogs and similar safeguards.

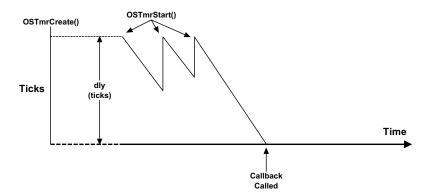

Figure 12-2 Retriggering a One Shot Timer

# 12-2 PERIODIC (NO INITIAL DELAY)

As indicated in Figure 12-3, timers can be configured for periodic mode. When the countdown expires, the callback function is called, the timer is automatically reloaded, and the process is repeated. If specifying a delay of zero (i.e., dly == 0) when the timer is created and, when started, the timer immediately uses the "period" as the reload value. You can call OSTmrStart() at any point in the countdown to restart the process.

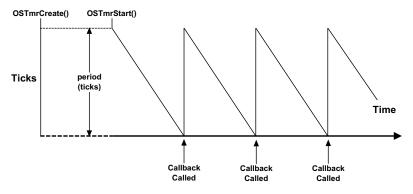

Figure 12-3 Periodic Timers (dly == 0, period > 0)

## **12-3 PERIODIC (WITH INITIAL DELAY)**

As shown in Figure 12-4, timers can be configured for periodic mode with an initial delay that is different than its period. The first countdown count comes from the "dly" argument passed in the OSTmrCreate() call, and the reload value is the "period". You can call OSTmrStart() to restart the process including the initial delay.

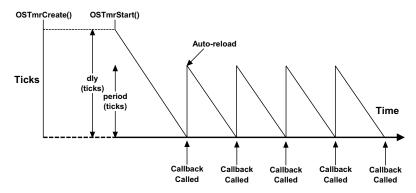

Figure 12-4 Periodic Timers (dly > 0, period > 0)

### 12-4 TIMER MANAGEMENT INTERNALS

### 12-4-1 TIMER MANAGEMENT INTERNALS - TIMERS STATES

Figure 12-5 shows the state diagram of a timer.

Tasks can call OSTmrStateGet() to find out the state of a timer. Also, at any time during the countdown process, the application code can call OSTmrRemainGet() to find out how much time remains before the timer reaches zero (0). The value returned is expressed in "timer ticks." If timers are decremented at a rate of 10 Hz then a count of 50 corresponds to 5 seconds. If the timer is in the stop state, the time remaining will correspond to either the initial delay (one shot or periodic with initial delay), or the period if the timer is configured for periodic without initial delay.

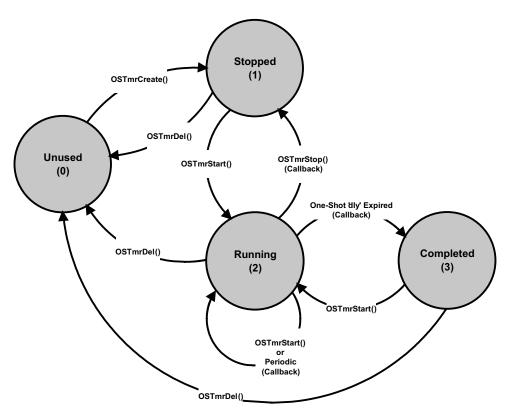

Figure 12-5 Timer State Diagram

- F12-5(0) The "Unused" state is a timer that has not been created or has been "deleted." In other words,  $\mu$ C/OS-III does not know about this timer.
- F12-5(1) When creating a timer or calling OSTmrStop(), the timer is placed in the "stopped" state.
- F12-5(2) A timer is placed in running state when calling OSTmrStart(). The timer stays in that state unless it's stopped, deleted, or completes its one shot.
- F12-5(3) The "Completed" state is the state a one-shot timer is in when its delay expires.

## 12-4-2 TIMER MANAGEMENT INTERNALS - OS\_TMR

A timer is a kernel object as defined by the OS\_TMR data type (see os.h) as shown in Listing 12-1.

The services provided by  $\mu C/OS$ -III to manage timers are implemented in the file os\_tmr.c. Timer services are enabled at compile time by setting the configuration constant OS CFG TMR EN to 1 in os cfg.h.

```
typedef struct os_tmr OS_TMR;
                                          (1)
struct os_tmr {
  OS_OBJ_TYPE Type;
CPU_CHAR *NamePtr;
                                          (2)
                                          (3)
   OS TMR CALLBACK PTR CallbackPtr;
                                          (4)
   void
                    *CallbackPtrArg;
                                          (5)
   OS TMR
                     *NextPtr;
                                          (6)
   OS_TMR
                    *PrevPtr;
   OS_TICK
                    Match;
                                          (7)
   OS TICK
                    Remain;
                                         (8)
                    Dly;
   OS TICK
                                          (9)
                     Period;
   OS TICK
                                         (10)
   OS OPT
                     Opt;
                                         (11)
   OS STATE
                     State;
                                         (12)
};
```

Listing 12-1 OS\_TMR data type

- L12-1(1) In  $\mu$ C/OS-III, all structures are given a data type. In fact, all data types start with "OS\_" and are all uppercase. When a timer is declared, you simply use OS\_TMR as the data type of the variable used to declare the timer.
- L12-1(2) The structure starts with a "Type" field, which allows it to be recognized by μC/OS-III as a timer. Other kernel objects will also have a "Type" as the first member of the structure. If a function is passed a kernel object, μC/OS-III is able to confirm that it is passed the proper data type (assuming OS\_CFG\_OBJ\_TYPE\_CHK\_EN is set to 1 in os\_cfg.h). For example, if passing a message queue (OS\_Q) to a timer service (for example OSTmrStart()) then μC/OS-III will be able to recognize that an invalid object was passed, and return an error code accordingly.

- L12-1(3) Each kernel object can be given a name for easier recognition by debuggers or  $\mu$ C/Probe. This member is simply a pointer to an ASCII string which is assumed to be NUL terminated.
- L12-1(4) The .CallbackPtr member is a pointer to a function that is called when the timer expires. If a timer is created and passed a NULL pointer, a callback would not be called when the timer expires.
- L12-1(5) If there is a non-NULL .CallbackPtr then the application code could have also specified that the callback be called with an argument when the timer expires.

  This is the argument that would be passed in this call.
- L12-1(6) .NextPtr and .PrevPtr are pointers used to link a timer in a doubly linked list. These are described later.
- L12-1(7) A timer expires when the timer manager variable **OSTmrTickCtr** reaches the value stored in a timer's **.Match** field. This is also described later.
- L12-1(8) The .Remain field contains the amount of time remaining for the timer to expire. This value is updated once per OS\_CFG\_TMR\_WHEEL\_SIZE (see os\_cfg\_app.h) that the timer task executes (described later). The value is expressed in multiples of 1/OS\_CFG\_TMR\_TASK\_RATE\_HZ of a second (see os cfg\_app.h).
- L12-1(9) The .Dly field contains the one-shot time when the timer is configured (i.e., created) as a one-shot timer and the initial delay when the timer is created as a periodic timer. The value is expressed in multiples of 1/OS\_CFG\_TMR\_TASK\_RATE\_HZ of a second (see os\_cfg\_app.h).
- L12-1(10) The .Period field is the timer period when the timer is created to operate in periodic mode. The value is expressed in multiples of 1/OS\_CFG\_TMR\_TASK\_RATE\_HZ of a second (see os\_cfg\_app.h).
- L12-1(11) The .Opt field contains options that are passed to OSTmrCreate().
- L12-1(12) The .State field represents the current state of the timer (see Figure 12-5).

Even if the internals of the OS\_TMR data type are understood, the application code should never access any of the fields in this data structure directly. Instead, you should always use the Application Programming Interfaces (APIs) provided with  $\mu$ C/OS-III.

### 12-4-3 TIMER MANAGEMENT INTERNALS - TIMER TASK

OS\_TmrTask() is a task created by  $\mu$ C/OS-III (assumes setting OS\_CFG\_TMR\_EN to 1 in os\_cfg.h) and its priority is configurable by the user through  $\mu$ C/OS-III's configuration file os\_cfg\_app.h (see OS\_CFG\_TMR\_TASK\_PRIO). OS\_TmrTask() is typically set to a medium priority.

OS\_TmrTask() is a periodic task and uses the same interrupt source used to generate clock ticks. However, timers are generally updated at a slower rate (i.e., typically 10 Hz or so) and thus, the timer tick rate is divided down in software. If the tick rate is 1000 Hz and the desired timer rate is 10 Hz then the timer task will be signaled every 100th tick interrupt as shown in Figure 12-6.

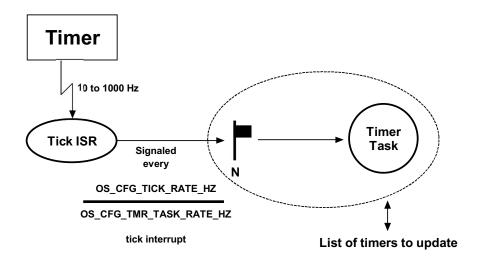

Figure 12-6 Tick ISR and Timer Task relationship

Figure 12-7 shows timing diagram associated with the timer management task.

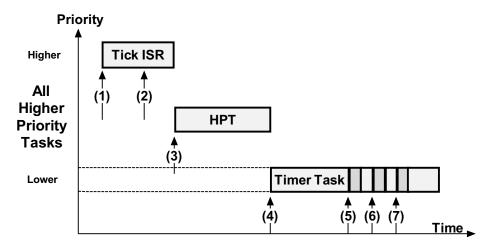

Figure 12-7 Timing Diagram

- F12-7(1) The tick ISR occurs and assumes interrupts are enabled and executes.
- F12-7(2) The tick ISR signals the tick task that it is time for it to update timers.
- F12-7(3) The tick ISR terminates, however there might be higher priority tasks that need to execute (assuming the timer task has a lower priority). Therefore,  $\mu$ C/OS-III runs the higher priority task(s).
- F12-7(4) When all higher priority tasks have executed,  $\mu$ C/OS-III switches to the timer task and determines that there are three timers that expired.
- F12-7(5) The callback for the first timer is executed.
- F12-7(6) The callback for the second expired timer is executed.
- F12-7(7) The callback for the third expired timer is executed.

There are a few interesting things to notice:

■ Execution of the callback functions is performed within the context of the timer task. This means that the application code will need to make sure there is sufficient stack space for the timer task to handle these callbacks.

- The callback functions are executed one after the other based on the order they are found in the timer list
- The execution time of the timer task greatly depends on how many timers expire and how long each of the callback functions takes to execute. Since the callbacks are provided by the application code they have a large influence on the execution time of the timer task.
- The timer callback functions must never wait on events because this would delay the timer task for excessive amounts of time, if not forever.
- Callbacks are called with the scheduler locked, so you should ensure that callbacks execute as quickly as possible.

## 12-4-4 TIMER MANAGEMENT INTERNALS - TIMER LIST

 $\mu$ C/OS-III might need to literally maintain hundreds of timers (if an application requires that many). The timer list management needs to be implemented such that it does not take too much CPU time to update the timers. The timer list works similarly to a tick list as shown in Figure 12-8.

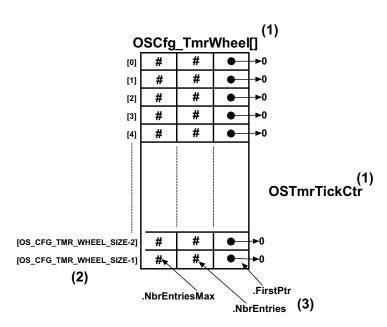

Figure 12-8 Empty Timer List

- F12-8(1) The timer list consists of a table (OSCfg\_TmrWheel[], declared in os cfg app.c) and a counter (OSTmrTickCtr, declared on os.h).
- The table contains up to OS\_CFG\_TMR\_WHEEL\_SIZE entries, which is a compile time configuration value (see os\_cfg\_app.h). The number of entries depends on the amount of RAM available to the processor and the maximum number of timers in the application. A good starting point for OS\_CFG\_TMR\_WHEEL\_SIZE might be: #Timers/4. It is not recommended to make OS\_CFG\_TMR\_WHEEL\_SIZE an even multiple of the timer task rate. In other words, if the timer task is 10 Hz, avoid setting OS\_CFG\_TMR\_WHEEL\_SIZE to 10 or 100 (use 11 or 101 instead). Also, use prime numbers for the timer wheel size. Although it is not really possible to plan at compile time what will happen at run time, ideally the number of timers waiting in each entry of the table is distributed uniformly.
- F12-8(3) Each entry in the table contains three fields: .NbrEntriesMax, .NbrEntries and .FirstPtr. .NbrEntries indicates how many timers are linked to this table entry. .NbrEntriesMax keeps track of the highest number of entries in the table. Finally, .FirstPtr contains a pointer to a doubly linked list of timers (through the tasks OS TMR) belonging into the list at that table position.

OSTmrTickCtr is incremented by OS TmrTask() every time the tick ISR signals the task.

Timers are inserted in the timer list by calling OSTmrStart(). However, a timer must be created before it can be used.

An example to illustrate the process of inserting a timer in the timer list is as follows. Let's assume that the timer list is completely empty, OS\_CFG\_TMR\_WHEEL\_SIZE is configured to 9, and the current value of OSTmrTickCtr is 12 as shown in Figure 12-9. A timer is placed in the timer list when calling OSTmrStart(), and assumes that the timer was created with a delay of 1 and that this timer will be a one-shot timer as follows:

```
OS_TMR MyTmr1;
OS_TMR MyTmr2;
void MyTmrCallbackFnct1 (void *p_arg)
   /* Do something when timer #1 expires */
void MyTmrCallbackFnct2 (void *p_arg)
    /* Do something when timer #2 expires */
void MyTask (void *p_arg)
   OS_ERR err;
    while (DEF_ON) {
       OSTmrCreate((OS TMR
                                    *)&MyTmr1,
                  (OS_CHAR
                                   *)"My Timer #1",
                  (OS_TICK
                                    )1,
                  (OS_TICK )0,
(OS_OPT )OS_OPT_TMR_ONE_SHOT,
                  (OS_TMR_CALLBACK_PTR)MyTmrCallbackFnct1,
                  (void
                                    *)0,
                                    *)&err);
                  (OS_ERR
        /* Check 'err" */
       OSTmrStart ((OS_TMR *)&MyTmr1,
                  (OS_ERR *)&err);
        /* Check "err" */
        // Continues in the next code listing!
```

Listing 12-2 Creating and Starting a timer

Since OSTmrTickCtr has a value of 12, the timer will expire when OSTmrTickCtr reaches 13, or during the next time the timer task is signaled. Timers are inserted in the OSCfg\_TmrWheel[] table using the following equation:

MatchValue = OSTmrTickCtr + dly

Index into OSCfg TmrWheel[] = MatchValue % OS CFG TMR WHEEL SIZE

Where "dly" (in this example) is the value passed in the third argument of OSTmrCreate() (i.e., 1 in this example). Again, using the example, we arrive at the following:

Because of the "circular" nature of the table (a modulo operation using the size of the table), the table is referred to as a timer wheel, and each entry is a spoke in the wheel.

The timer is entered at index 4 in the timer wheel, OSCfg\_TmrWheel[]. In this case, the OS\_TMR is placed at the head of the list (i.e., pointed to by OSCfg\_TmrWheel[4].FirstPtr), and the number of entries at index 4 is incremented (i.e., OSCfg\_TmrWheel[4].NbrEntries will be 1). "MatchValue" is placed in the OS\_TMR field .Match. Since this is the first timer inserted in the timer list at index 4, the .NextPtr and .PrevPtr both point to NULL.

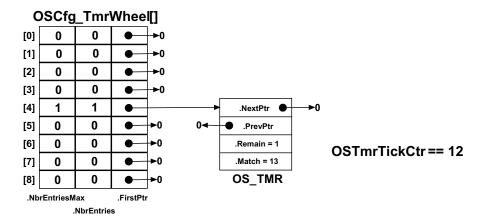

Figure 12-9 Inserting a timer in the timer list

The code below shows creating and starting another timer. This is performed "before" the timer task is signaled.

```
// Continuation of code from previous code listing.
                                      *)&MyTmr2,
       OSTmrCreate((OS_TMR
                                     *) "My Timer #2",
                   (OS_CHAR
                   (OS TICK
                                      )10,
                   (OS_TICK
                                      )0,
                   (OS_OPT
                                      )OS_OPT_TMR_ONE_SHOT,
                   (OS_TMR_CALLBACK_PTR)MyTmrCallbackFnct2,
                   (void
                                     *)0,
                   (OS_ERR
                                     *)&err);
        /* Check 'err" */
        OSTmrStart ((OS_TMR *)&MyTmr,
                  (OS_ERR *)&err);
       /* Check 'err" */
   }
}
```

Listing 12-3 Creating and Starting a timer - continued

μC/OS-III will calculate the match value and index as follows:

The "second timer" will be inserted at the same table entry as shown in Figure 12-10, but sorted so that the timer with the least amount of time remaining before expiration is placed at the head of the list, and the timer with the longest to wait at the end.

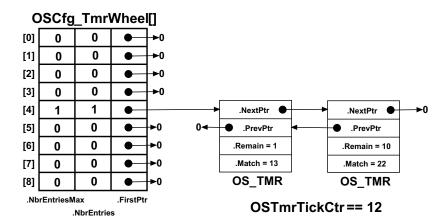

Figure 12-10 Inserting a second timer in the tick list

When the timer task executes (see OS\_TmrTask() in os\_tmr.c), it starts by incrementing OSTmrTickCtr and determines which table entry (i.e., spoke) it needs to update. Then, if there are timers in the list at this entry (i.e., .FirstPtr is not NULL), each OS\_TMR is examined to determine whether the .Match value "matches" OSTmrTickCtr and, if so, the OS\_TMR is removed from the list and OS\_TmrTask() calls the timer callback function, assuming one was defined when the timer was created. The search through the list terminates as soon as OSTmrTickCtr does not match the timer's .Match value. In other words, there is no point in looking any further in the list since the list is already sorted.

Note that OS\_TmrTask() does most of its work with the scheduler locked. However, because the list is sorted, and the search through the list terminates as soon as there no longer is a match, the critical section should be fairly short.

## 12-5 SUMMARY

Timers are down counters that perform an action when the counter reaches zero. The action is provided by the user through a callback function.

 $\mu\text{C/OS-III}$  allows application code to create any number of timers (limited only by the amount of RAM available).

The callback functions are executed in the context of the timer task with the scheduler locked. You must keep callback functions as short and as fast as possible and do not have the callbacks make blocking calls.

# Chapter

13

# Resource Management

This chapter will discuss services provided by  $\mu$ C/OS-III to manage shared resources. A shared resource is typically a variable (static or global), a data structure, table (in RAM), or registers in an I/O device.

When protecting a shared resource it is preferred to use mutual exclusion semaphores, as will be described in this chapter. Other methods are also presented.

Tasks can easily share data when all tasks exist in a single address space and can reference global variables, pointers, buffers, linked lists, ring buffers, etc. Although sharing data simplifies the exchange of information between tasks, it is important to ensure that each task has exclusive access to the data to avoid contention and data corruption.

For example, when implementing a module that performs a simple time-of-day algorithm in software, the module obviously keeps track of hours, minutes and seconds. The <code>TimeOfDay()</code> task may appear as shown in Listing 13-1.

Imagine if this task was preempted by another task because an interrupt occurred, and, the other task was more important than the <code>TimeOfDay()</code> task) after setting the Minutes to 0. Now imagine what will happen if this higher priority task wants to know the current time from the time-of-day module. Since the Hours were not incremented prior to the interrupt, the higher-priority task will read the time incorrectly and, in this case, it will be incorrect by a whole hour.

The code that updates variables for the TimeOfDay() task must treat all of the variables indivisibly (or atomically) whenever there is possible preemption. Time-of-day variables are considered shared resources and any code that accesses those variables must have exclusive access through what is called a critical section.  $\mu C/OS$ -III provides services to protect shared resources and enables the easy creation of critical sections.

```
CPU_INT08U Hours;
CPU_INT08U Minutes;
CPU INT08U Seconds;
void TimeOfDay (void *p_arg)
   OS_ERR err;
    (void)&p_arg;
    while (DEF_ON) {
       OSTimeDlyHMSM(0,
                     0,
                     1,
                     0,
                     OS_OPT_TIME_HMSM_STRICT,
                     &err);
       /* Examine "err" to make sure the call was successful */
       Seconds++;
       if (Seconds > 59) {
           Seconds = 0;
           Minutes++;
           if (Minutes > 59) {
               Minutes = 0;
               Hours++;
               if (Hours > 23) {
                   Hours = 0;
           }
      }
   }
```

Listing 13-1 Faulty Time-Of-Day clock task

The most common methods of obtaining exclusive access to shared resources and to create *critical sections* are:

- disabling interrupts
- disabling the scheduler
- using semaphores
- using mutual exclusion semaphores (a.k.a. a mutex)

The mutual exclusion mechanism used depends on how fast the code will access a shared resource, as shown in Table 13-1.

| Resource Sharing Method         | When should you use?                                                                                                    |
|---------------------------------|----------------------------------------------------------------------------------------------------|
| Disable/Enable Interrupts       | When access to shared resource is very quick (reading from or writing to few variables) and access is faster than $\mu$ C/OS-III's interrupt disable time. It is highly recommended to not use this method as it impacts interrupt latency.                                                                                                    |
| Locking/Unlocking the Scheduler | When access time to the shared resource is longer than $\mu$ C/OS-III's interrupt disable time, but shorter than $\mu$ C/OS-III's scheduler lock time. Locking the scheduler has the same effect as making the task that locks the scheduler the highest-priority task. It is recommended not to use this method since it defeats the purpose of using $\mu$ C/OS-III. However, it is a better method than disabling interrupts, as it does not impact interrupt latency.   |
| Semaphores                      | When all tasks that need to access a shared resource do not have deadlines. This is because semaphores may cause unbounded priority inversions (described later). However, semaphore services are slightly faster (in execution time) than mutual-exclusion semaphores.                                                                                                    |
| Mutual Exclusion Semaphores     | This is the preferred method for accessing shared resources, especially if the tasks that need to access a shared resource have deadlines.  µC/OS-III's mutual exclusion semaphores have a built-in priority inheritance mechanism, which avoids unbounded priority inversions. However, mutual exclusion semaphore services are slightly slower (in execution time) than semaphores since the priority of the owner may need to be changed, which requires CPU processing. |

Table 13-1 Resource sharing

## 13-1 DISABLE/ENABLE INTERRUPTS

The easiest and fastest way to gain exclusive access to a shared resource is by disabling and enabling interrupts, as shown in the pseudo-code in Listing 13-2.

```
Disable Interrupts;
Access the resource;
Enable Interrupts;
```

Listing 13-2 Disabling and Enabling Interrupts

 $\mu C/OS$ -III uses this technique (as do most, if not all, kernels) to access certain internal variables and data structures, ensuring that these variables and data structures are manipulated atomically. However, disabling and enabling interrupts are actually CPU-related functions rather than OS-related functions and functions in CPU-specific files are provided to accomplish this (see the cpu.h file of the processor being used). The services provided in the CPU module are called  $\mu C/CPU$ . Each different target CPU architecture has its own set of  $\mu C/CPU$ -related files.

Listing 13-3 Using CPU macros to disable and enable interrupts

L13-3(1) The CPU\_SR\_ALLOC() macro is required when the other two macros that disable/enable interrupts are used. This macro simply allocates storage for a local variable to hold the value of the current interrupt disable status of the CPU. If interrupts are already disabled we do not want to enable them upon exiting the critical section.

- L13-3(2) CPU\_CRITICAL\_ENTER() saves the current state of the CPU interrupt disable flag(s) in the local variable allocated by CPU\_SR\_ALLOC() and disables all maskable interrupts.
- L13-3(3) The critical section of code is then accessed without fear of being changed by either an ISR or another task because interrupts are disabled. In other words, this operation is now atomic.
- L13-3(4) CPU\_CRITICAL\_EXIT() restores the previously saved interrupt disable status of the CPU from the local variable.

CPU\_CRITICAL\_ENTER() and CPU\_CRITICAL\_EXIT() are always used in pairs. Interrupts should be disabled for as short a time as possible as disabling interrupts impacts the response of the system to interrupts. This is known as interrupt latency. Disabling and enabling is used only when changing or copying a few variables.

Note that this is the only way that a task can share variables or data structures with an ISR.

μC/CPU provides a way to actually measure interrupt latency.

When using  $\mu$ C/OS-III, interrupts may be disabled for as much time as  $\mu$ C/OS-III does, without affecting *interrupt latency*. Obviously, it is important to know how long  $\mu$ C/OS-III disables interrupts, which depends on the CPU used.

Although this method works, you should avoid disabling interrupts as it affects the responsiveness of the system to real-time events.

## 13-2 LOCK/UNLOCK

If the task does not share variables or data structures with an ISR, you can disable and enable  $\mu$ C/OS-III's scheduler while accessing the resource, as shown in Listing 13-4.

Listing 13-4 Accessing a resource with the scheduler locked

Using this method, two or more tasks share data without the possibility of contention. Note that while the scheduler is locked, interrupts are enabled and if an interrupt occurs while in the critical section, the ISR is executed immediately. At the end of the ISR, the kernel always returns to the interrupted task even if a higher priority task is made ready-to-run by the ISR. Since the ISR returns to the interrupted task, the behavior of the kernel is similar to that of a non-preemptive kernel (while the scheduler is locked).

OSSchedLock() and OSSchedUnlock() can be nested up to 250 levels deep. The scheduler is invoked only when OSSchedUnlock() is called the same number of times the application called OSSchedLock().

After the scheduler is unlocked,  $\mu C/OS$ -III performs a context switch if a higher priority task is ready-to-run.

 $\mu$ C/OS-III will not allow the user to make blocking calls when the scheduler is locked. If the application were able to make blocking calls, the application would most likely fail.

Although this method works well, you can avoid disabling the scheduler as it defeats the purpose of having a preemptive kernel. Locking the scheduler makes the current task the highest priority task.

## **13-3 SEMAPHORES**

A semaphore was originally a mechanical signaling mechanism. The railroad industry used the device to provide a form of mutual exclusion for railroads tracks shared by more than one train. In this form, the semaphore signaled trains by closing a set of mechanical arms to block a train from a section of track that was currently in use. When the track became available, the arm would swing up and the waiting train would then proceed.

The notion of using a semaphore in software as a means of mutual exclusion was invented by the Dutch computer scientist Edgser Dijkstra in 1959. In computer software, a semaphore is a protocol mechanism offered by most multitasking kernels. Semaphores, originally used to control access to shared resources, but now they are used for synchronization as described in Chapter 14, "Synchronization" on page 273. However, it is useful to describe how semaphores can be used to share resources. The pitfalls of semaphores will be discussed in a later section.

A semaphore was originally a "lock mechanism" and code acquired the key to this lock to continue execution. Acquiring the key means that the executing task has permission to enter the section of otherwise locked code. Entering a section of locked code causes the task to wait until the key becomes available.

Typically, two types of semaphores exist: binary semaphores and counting semaphores. As its name implies, a binary semaphore can only take two values: 0 or 1. A counting semaphore allows for values between 0 and 255, 65,535, or 4,294,967,295, depending on whether the semaphore mechanism is implemented using 8, 16, or 32 bits, respectively. For  $\mu$ C/OS-III, the maximum value of a semaphore is determined by the data type OS\_SEM\_CTR (see os\_type.h), which can be changed as needed. Along with the semaphore's value,  $\mu$ C/OS-III also keeps track of tasks waiting for the semaphore's availability.

Only tasks are allowed to use semaphores when semaphores are used for sharing resources; ISRs are not allowed.

A semaphore is a kernel object defined by the OS\_SEM data type, which is defined by the structure os\_sem (see os.h). The application can have any number of semaphores (limited only by the amount of RAM available).

There are a number of operations the application is able to perform on semaphores, summarized in Table 13-2. In this chapter, only three functions used most often are discussed: OSSemCreate(), OSSemPend(), and OSSemPost(). Other functions are described in Appendix A, "µC/OS-III API Reference" on page 443. When semaphores are used for sharing resources, every semaphore function must be called from a task and never from an ISR. The same limitation does not apply when using semaphores for signaling, as described later in Chapter 13.

| Function Name    | Operation                                     |
|------------------|-----------------------------------------------|
| OSSemCreate()    | Create a semaphore.                           |
| OSSemDel()       | Delete a semaphore.                           |
| OSSemPend()      | Wait on a semaphore.                          |
| OSSemPendAbort() | Abort the wait on a semaphore.                |
| OSSemPost()      | Release or signal a semaphore.                |
| OSSemSet()       | Force the semaphore count to a desired value. |

Table 13-2 Semaphore API summary

## 13-3-1 BINARY SEMAPHORES

A task that wants to acquire a resource must perform a Wait (or Pend) operation. If the semaphore is available (the semaphore value is greater than 0), the semaphore value is set to 0, and the task continues execution (owning the resource). If the semaphore's value is 0, the task performing a Wait on the semaphore is placed in a waiting list.  $\mu$ C/OS-III allows a timeout to be specified. If the semaphore is not available within a certain amount of time, the requesting task is made ready-to-run, and an error code (indicating that a timeout has occurred) is returned to the caller.

A task releases a semaphore by performing a Signal (or Post) operation. If no task is waiting for the semaphore, the semaphore value is simply set to 1. If there is at least one task waiting for the semaphore, the highest-priority task waiting on the semaphore is made ready-to-run, and the semaphore value is not incremented. If the readied task has a higher priority than the current task (the task releasing the semaphore), a context switch occurs and the higher-priority task resumes execution. The current task is suspended until it again becomes the highest-priority task that is ready-to-run.

The operations described above are summarized using the pseudo-code shown in Listing 13-5.

```
OS SEM MySem;
                                               (1)
void main (void)
    OS_ERR err;
    OSInit(&err);
    OSSemCreate(&MySem,
                                               (2)
               "My Semaphore",
                                               (3)
                                              (4)
               &err);
                                               (5)
    /* Check "err" */
    /* Create task(s) */
    OSStart(&err);
    (void)err;
}
```

Listing 13-5 Using a semaphore to access a shared resource

- L13-5(1) The application must declare a semaphore as a variable of type **OS\_SEM**. This variable will be referenced by other semaphore services.
- You create a semaphore by calling OSSemCreate() and pass the address to the semaphore allocated in (1). The semaphore must be created before it can be used by other tasks. Here, the semaphore is initialized in startup code (i.e., main ()), however it could also be initialized by a task (but it must be initialized before it is used).
- L13-5(3) You can assign an ASCII name to the semaphore, which can be used by debuggers or  $\mu$ C/Probe to easily identify the semaphore. Storage for the ASCII characters is typically in ROM, which is typically more plentiful than RAM. If it is necessary to change the name of the semaphore at runtime, you can store the characters in an array in RAM and simply pass the address of the array to OSSemCreate(). Of course, the array must be NUL terminated.
- L13-5(4) You specify the initial value of the semaphore. You should initialize the semaphore to 1 when the semaphore is used to access a single shared resource (as in this example).
- L13-5(5) OSSemCreate() returns an error code based on the outcome of the call. If all the arguments are valid, err will contain OS\_ERR\_NONE. Refer to the description of OSSemCreate() in Appendix A, "µC/OS-III API Reference" on page 443 for a list of other error codes and their meaning.

```
void Task1 (void *p_arg)
{
   OS ERR err;
   CPU_TS ts;
   while (DEF_ON) {
       OSSemPend(&MySem,
                                                       (1)
                 0,
                                                      (2)
                 OS_OPT_PEND_BLOCKING,
                                                      (3)
                                                       (4)
                                                       (5)
       switch (err) {
           case OS_ERR_NONE:
                Access Shared Resource;
                                                      (6)
                OSSemPost(&MySem,
                                                      (7)
                          OS_OPT_POST_1,
                                                      (8)
                          &err);
                                                      (9)
                /* Check "err" */
                break;
           case OS ERR PEND ABORT:
                /* The pend was aborted by another task
                                                             */
                break;
           case OS_ERR_OBJ_DEL:
                /* The semaphore was deleted
                break;
           default:
                /* Other errors
       }
   }
}
```

Listing 13-6 Using a semaphore to access a shared resource

- L13-6(1) The task pends (or waits) on the semaphore by calling OSSemPend(). The application must specify the desired semaphore to wait upon, and the semaphore must have been previously created.
- L13-6(2) The next argument is a timeout specified in number of clock ticks. The actual timeout depends on the tick rate. If the tick rate (see os\_cfg\_app.h) is set to 1000, a timeout of 10 ticks represents 10 milliseconds. Specifying a timeout of zero (0) means waiting forever for the semaphore.

- L13-6(3) The third argument specifies how to wait. There are two options: OS\_OPT\_PEND\_BLOCKING and OS\_OPT\_PEND\_NON\_BLOCKING. The blocking option means that if the semaphore is not available, the task calling OSSemPend() will wait until the semaphore is posted or until the timeout expires. The non-blocking option indicates that if the semaphore is not available, OSSemPend() will return immediately and not wait. This last option is rarely used when using a semaphore to protect a shared resource.
- L13-6(4) When the semaphore is posted,  $\mu\text{C/OS-III}$  reads a "timestamp" and returns this timestamp when OSSemPend() returns. This feature allows the application to know "when" the post happened and the semaphore was released. At this point, OS\_TS\_GET() is read to get the current timestamp and you can compute the difference, indicating the length of the wait.
- L13-6(5) OSSemPend() returns an error code based on the outcome of the call. If the call is successful, err will contain OS\_ERR\_NONE. If not, the error code will indicate the reason for the error. See Appendix A, "µC/OS-III API Reference" on page 443 for a list of possible error code for OSSemPend(). Checking for error return values is important since other tasks might delete or otherwise abort the pend. However, it is not a recommended practice to delete kernel objects at run time as the action may cause serious problems.
- L13-6(6) The resource can be accessed when **OSSemPend()** returns, if there are no errors.
- L13-6(7) When finished accessing the resource, you simply call OSSemPost() and specify the semaphore to be released.
- L13-6(8) OS\_OPT\_POST\_1 indicates that the semaphore is signaling a single task, if there are many tasks waiting on the semaphore. In fact, you should always specify this option when a semaphore is used to access a shared resource.
- L13-6(9) As with most  $\mu$ C/OS-III functions, you specify the address of a variable that will receive an error message from the call.

```
void Task2 (void *p_arg)
{
   OS ERR err;
   CPU_TS ts;
   while (DEF_ON) {
       OSSemPend(&MySem,
                                                     (1)
                 Ο,
                 OS_OPT_PEND_BLOCKING,
                 &ts,
                 &err);
       switch (err) {
           case OS_ERR_NONE:
                Access Shared Resource;
                OSSemPost(&MySem,
                          OS_OPT_POST_1,
                          &err);
                /* Check "err" */
                break;
           case OS_ERR_PEND_ABORT:
                /* The pend was aborted by another task
                                                            */
                break;
           case OS ERR OBJ DEL:
                /* The semaphore was deleted
                break;
           default:
               /* Other errors
       }
       :
   }
}
```

Listing 13-7 Using a semaphore to access a shared resource

L13-7(1) Another task wanting to access the shared resource needs to use the same procedure to access the shared resource.

Semaphores are especially useful when tasks share I/O devices. Imagine what would happen if two tasks were allowed to send characters to a printer at the same time. The printer would contain interleaved data from each task. For instance, the printout from Task 1 printing "I am Task 1," and Task 2 printing "I am Task 2," could result in "I Ia amm T Tasask k1 2". In this case, you can use a semaphore and initialize it to 1 (i.e., a binary semaphore). The rule is simple: to access the printer each task must first obtain the resource's semaphore. Figure 13-1 shows tasks competing for a semaphore to gain exclusive access to the printer. Note that a key, indicating that each task must obtain this key to use the printer, represents the semaphore symbolically.

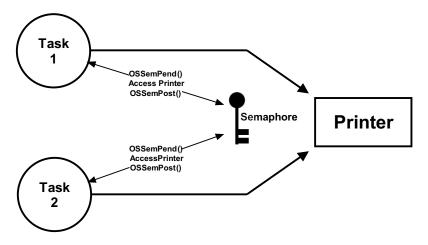

Figure 13-1 Using a semaphore to access a printer

The above example implies that each task knows about the existence of the semaphore to access the resource. It is almost always better to encapsulate the critical section and its protection mechanism. Each task would therefore not know that it is acquiring a semaphore when accessing the resource. For example, an RS-232C port is used by multiple tasks to send commands and receive responses from a device connected at the other end as shown in Figure 13-2.

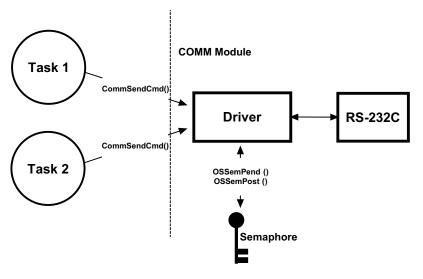

Figure 13-2 Hiding a semaphore from a task

The function CommSendCmd() is called with three arguments: the ASCII string containing the command, a pointer to the response string from the device, and finally, a timeout in case the device does not respond within a certain amount of time. The pseudo-code for this function is shown in Listing 13-8.

```
APP_ERR CommSendCmd (CPU_CHAR *cmd,
                     CPU CHAR *response,
                     OS_TICK
                                timeout)
{
   Acquire serial port's semaphore;
   Send "cmd" to device;
   Wait for response with "timeout";
   if (timed out) {
       Release serial port's semaphore;
       return (error code);
    } else {
       Release serial port's semaphore;
       return (no error);
   }
}
```

Listing 13-8 Encapsulating the use of a semaphore

Each task that needs to send a command to the device must call this function. The semaphore is assumed to be initialized to 1 (i.e., available) by the communication driver initialization routine. The first task that calls <code>CommSendCmd()</code> acquires the semaphore, proceeds to send the command, and waits for a response. If another task attempts to send a command while the port is busy, this second task is suspended until the semaphore is released. The second task appears simply to have made a call to a normal function that will not return until the function performs its duty. When the semaphore is released by the first task, the second task acquires the semaphore and is allowed to use the RS-232C port.

### 13-3-2 COUNTING SEMAPHORES

A counting semaphore is used when elements of a resource can be used by more than one task at the same time. For example, a counting semaphore is used in the management of a buffer pool, as shown in Figure 13-3. Let's assume that the buffer pool initially contains 10 buffers. A task obtains a buffer from the buffer manager by calling BufReq(). When the buffer is no longer needed, the task returns the buffer to the buffer manager by calling BufRel(). The pseudo-code for these functions is shown in Listing 13-9.

The buffer manager satisfies the first 10 buffer requests because the semaphore is initialized to 10. When all buffers are used, a task requesting a buffer is suspended until a buffer becomes available. You use  $\mu$ C/OS-III's OSMemGet() and OSMemPut() (see Chapter 17, "Memory Management" on page 343) to obtain a buffer from the buffer pool. When a task is finished with the buffer it acquired, the task calls BufRel() to return the buffer to the buffer manager and the buffer is inserted into the linked list before the semaphore is signaled. By encapsulating the interface to the buffer manager in BufReq() and BufRel(), the caller does not need to be concerned with actual implementation details.

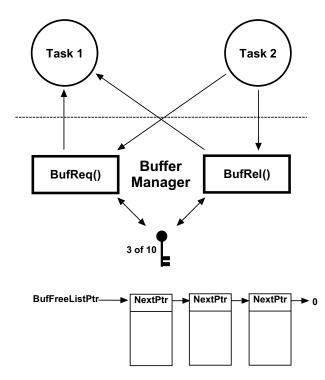

Figure 13-3 Using a counting semaphore

Listing 13-9 Buffer management using a semaphore.

Note that the details of creating the memory partition are removed since this is discussed in Chapter 17, "Memory Management" on page 343. The semaphore is used here to extend the memory management capabilities of  $\mu$ C/OS-III, and to provide it with a blocking mechanism. However, only tasks can make BufReq() and BufRel() calls.

### **13-3-3 NOTES ON SEMAPHORES**

Using a semaphore to access a shared resource does not increase interrupt latency. If an ISR or the current task makes a higher priority task ready-to-run while accessing shared data, the higher priority task executes immediately.

An application may have as many semaphores as required to protect a variety of different resources. For example, one semaphore may be used to access a shared display, another to access a shared printer, another for shared data structures, and another to protect a pool of buffers, etc. However, it is preferable to use semaphores to protect access to I/O devices rather than memory locations.

Semaphores are often overused. The use of a semaphore to access a simple shared variable is overkill in most situations. The overhead involved in acquiring and releasing the semaphore consumes valuable CPU time. You can perform the job more efficiently by disabling and enabling interrupts, however there is an indirect cost to disabling interrupts: even higher priority tasks that do not share the specific resource are blocked from using the CPU. Suppose, for instance, that two tasks share a 32-bit integer variable. The first task increments the variable, while the second task clears it. When considering how long a processor takes to perform either operation, it is easy to see that a semaphore is not required to gain exclusive access to the variable. Each task simply needs to disable interrupts before performing its operation on the variable and enable interrupts when the operation is complete. A semaphore should be used if the variable is a floating-point variable and the microprocessor does not support hardware floating-point operations. In this case, the time involved in processing the floating-point variable may affect interrupt latency if interrupts are disabled.

Semaphores are subject to a serious problem in real-time systems called priority inversion, which is described in section 13-3-5 "Priority Inversions" on page 254.

# 13-3-4 SEMAPHORE INTERNALS (FOR RESOURCE SHARING)

As previously mentioned, a semaphore is a kernel object as defined by the OS\_SEM data type, which is derived from the structure os sem (see os.h) as shown in Listing 13-10.

The services provided by  $\mu$ C/OS-III to manage semaphores are implemented in the file os\_sem.c. Semaphore services are enabled at compile time by setting the configuration constant OS CFG SEM EN to 1 in os cfg.h.

```
typedef struct os sem OS SEM;
                                            (1)
struct os_sem {
  OS OBJ TYPE
                                            (2)
                       Type;
   CPU CHAR
                       *NamePtr;
                                            (3)
   OS PEND LIST
                       PendList;
                                            (4)
   OS SEM CTR
                       Ctr:
                                            (5)
   CPU TS
                       TS;
                                            (6)
};
```

Listing 13-10 OS\_SEM data type

- L13-10(1) In  $\mu$ C/OS-III, all structures are given a data type. All data types start with "OS\_" and are uppercase. When a semaphore is declared, you simply use OS\_SEM as the data type of the variable used to declare the semaphore.
- L13-10(2) The structure starts with a "Type" field, which allows it to be recognized by μC/OS-III as a semaphore. Other kernel objects will also have a "•Type" as the first member of the structure. If a function is passed a kernel object, μC/OS-III will confirm that it is being passed the proper data type (assuming OS\_CFG\_OBJ\_TYPE\_CHK\_EN is set to 1 in os\_cfg.h). For example, if you pass a message queue (OS\_Q) to a semaphore service (for example OSSemPend()), μC/OS-III will recognize that an invalid object was passed, and return an error code accordingly.
- L13-10(3) Each kernel object can be given a name for easier recognition by debuggers or  $\mu$ C/Probe. This member is simply a pointer to an ASCII string, which is assumed to be NUL terminated.

- L13-10(4) Since it is possible for multiple tasks to wait (or pend) on a semaphore, the semaphore object contains a pend list as described in Chapter 10, "Pend Lists (or Wait Lists)" on page 197.
- L13-10(5) A semaphore contains a counter. As explained above, the counter can be implemented as either an 8-, 16- or 32-bit value, depending on how the data type OS\_SEM\_CTR is declared in os\_type.h.

 $\mu$ C/OS-III does not make a distinction between binary and counting semaphores. The distinction is made when the semaphore is created. If creating a semaphore with an initial value of 1, it is a binary semaphore. When creating a semaphore with a value > 1, it is a counting semaphore. In the next chapter, you will discover that a semaphore is more often used as a signaling mechanism and therefore, the semaphore counter is initialized to zero.

L13-10(6) A semaphore contains a timestamp used to indicate the last time the semaphore was posted. µC/OS-III assumes the presence of a free-running counter that allows the application to make time measurements. When the semaphore is posted, the free-running counter is read and the value is placed in this field, which is returned when OSSemPend() is called. The value of this field is more useful when a semaphore is used as a signaling mechanism (see Chapter 14, "Synchronization" on page 273), as opposed to a resource-sharing mechanism.

Even if the user understands the internals of the  $OS\_SEM$  data type, the application code should never access any of the fields in this data structure directly. Instead, you should always use the APIs provided with  $\mu$ C/OS-III.

As previously mentioned, semaphores must be created before they can be used by an application.

A task waits on a semaphore before accessing a shared resource by calling OSSemPend() as shown in Listing 13-11 (see Appendix A, " $\mu$ C/OS-III API Reference" on page 443 for details regarding the arguments).

```
OS SEM MySem;
void MyTask (void *p_arg)
   OS ERR err;
   CPU TS ts;
   while (DEF_ON) {
                          /* (1) Pointer to semaphore
/* Wait up until this time for the semaphore
       OSSemPend(&MySem,
                10,
                                                                                        */
                OS_OPT_PEND_BLOCKING, /* Option(s)
                                     /* Returned timestamp of when sem. was released */
                &ts,
                &err);
                                           Pointer to Error returned
       /* Check "err" */
                                    /* (2)
                                                                                        */
                                    /* (3) Pointer to semaphore
       OSSemPost(&MySem,
                OS_OPT_POST_1,
                                    /* Option(s) ... always OS_OPT_POST 1
                                    /* Pointer to Error returned
                &err);
       /* Check "err" */
   }
```

Listing 13-11 Pending on and Posting to a Semaphore

L13-11(1) When called, OSSemPend() starts by checking the arguments passed to this function to make sure they have valid values (assuming OS\_CFG\_ARG\_CHK\_EN is set to 1 in os\_cfg.h).

If the semaphore counter (.Ctr of OS\_SEM) is greater than zero, the counter is decremented and OSSemPend() returns. If OSSemPend() returns without error, then the task now owns the shared resource.

If the semaphore counter is zero, then another task owns the semaphore, and the calling task will need to wait for the semaphore to be released. If you specify OS\_OPT\_PEND\_NON\_BLOCKING as the option (the application does not want the task to block), OSSemPend() returns immediately to the caller and the

returned error code indicates that the semaphore is unavailable. You use this option if the task does not want to wait for the resource to be available, and would prefer to do something else and check back later.

If you specify the OS\_OPT\_PEND\_BLOCKING option, the calling task will be inserted in the list of tasks waiting for the semaphore to become available. The task is inserted in the list by priority order and therefore, the highest priority task waiting on the semaphore is at the beginning of the list.

If you specify a non-zero timeout, the task will also be inserted in the tick list. A zero value for a timeout indicates that the user is willing to wait forever for the semaphore to be released. Most of the time, you would specify an infinite timeout when using the semaphore in resource sharing. Adding a timeout may temporarily break a deadlock, however, there are better ways of preventing deadlock at the application level (e.g., never hold more than one semaphore at the same time; resource ordering; etc.).

Assuming blocking, the scheduler is called since the current task is no longer able to run (it is waiting for the semaphore to be released). The scheduler will then run the next highest-priority task that is ready-to-run.

When the semaphore is released and the task that called OSSemPend() is again the highest-priority task,  $\mu$ C/OS-III examines the task status to determine the reason why OSSemPend() is returning to its caller. The possibilities are:

- 1) The semaphore was given to the waiting task. This is the preferred outcome.
- 2) The pend was aborted by another task
- 3) The semaphore was not posted within the specified timeout
- 4) The semaphore was deleted

When OSSemPend() returns, the caller is notified of the above outcome through an appropriate error code.

L13-11(2) If OSSemPend() returns with err set to OS\_ERR\_NONE, your code can assume that it now has access to the resource.

If err contains anything else, OSSemPend() either timed out (if the timeout argument was non-zero), the pend was aborted by another task, or the semaphore was deleted by another task. It is always important to examine the returned error code and not assume that everything went well.

L13-11(3) When the task is finished accessing the resource, it needs to call OSSemPost() and specify the same semaphore. Again, OSSemPost() starts by checking the arguments passed to this function to make sure there are valid values (assuming OS\_CFG\_ARG\_CHK\_EN is set to 1 in os\_cfg.h).

OSSemPost() then calls OS\_TS\_GET() to obtain the current timestamp so it can place that information in the semaphore to be used by OSSemPend(). This feature is not as useful when semaphores are used to share resources as it is when used as a signaling mechanism.

OSSemPost() checks to see if any tasks are waiting for the semaphore. If not, OSSemPost() simply increments p\_sem->Ctr, saves the timestamp in the semaphore, and returns.

If there are tasks waiting for the semaphore to be released, OSSemPost() extracts the highest-priority task waiting for the semaphore. This is a fast operation as the pend list is sorted by priority order.

When calling OSSemPost(), it is possible to specify as an option to not call the scheduler. This means that the post is performed, but the scheduler is not called even if a higher priority task waits for the semaphore to be released. This allows the calling task to perform other post functions (if needed) and make all posts take effect simultaneously without the possibility of context switching in between each post.

## 13-3-5 PRIORITY INVERSIONS

Priority inversion is a problem in real-time systems, and occurs only when using a priority-based preemptive kernel. Figure 13-4 illustrates a priority-inversion scenario. Task H (high priority) has a higher priority than Task M (medium priority), which in turn has a higher priority than Task L (low priority).

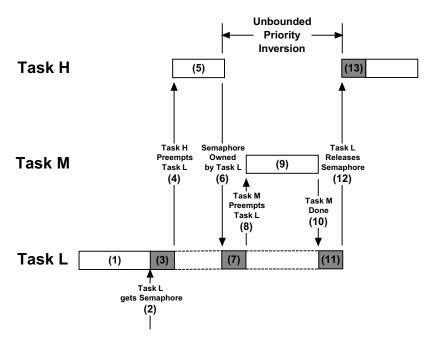

Figure 13-4 Unbounded priority Inversion

- F13-4(1) Task H and Task M are both waiting for an event to occur and Task L is executing.
- F13-4(2) At some point, Task L acquires a semaphore, which it needs before it can access a shared resource.
- F13-4(3) Task L performs operations on the acquired resource.
- F13-4(4) The event that Task H was waiting for occurs, and the kernel suspends Task L and start executing Task H since Task H has a higher priority.

- F13-4(5) Task H performs computations based on the event it just received.
- F13-4(6) Task H now wants to access the resource that Task L currently owns (i.e., it attempts to get the semaphore that Task L owns). Because Task L owns the resource, Task H is placed in a list of tasks waiting for the semaphore to be available.
- F13-4(7) Task L is resumed and continues to access the shared resource.
- F13-4(8) Task L is preempted by Task M since the event that Task M was waiting for occurred.
- F13-4(9) Task M handles the event.
- F13-4(10) When Task M completes, the kernel relinquishes the CPU back to Task L.
- F13-4(11) Task L continues accessing the resource.
- F13-4(12) Task L finally finishes working with the resource and releases the semaphore. At this point, the kernel knows that a higher-priority task is waiting for the semaphore, and a context switch takes place to resume Task H.
- F13-4(13) Task H has the semaphore and can access the shared resource.

So, what happened here is that the priority of Task H has been reduced to that of Task L since it waited for the resource that Task L owned. The trouble begins when Task M preempted Task L, further delaying the execution of Task H. This is called an *unbounded priority inversion*. It is unbounded because any medium priority can extend the time Task H has to wait for the resource. Technically, if all medium-priority tasks have known worst-case periodic behavior and bounded execution times, the priority inversion time is computable. This process, however, may be tedious and would need to be revised every time the medium priority tasks change.

This situation can be corrected by raising the priority of Task L, only during the time it takes to access the resource, and restore the original priority level when the task is finished. The priority of Task L should be raised up to the priority of Task H. In fact,  $\mu$ C/OS-III contains a special type of semaphore that does just that and is called a mutual-exclusion semaphore.

# 13-4 MUTUAL EXCLUSION SEMAPHORES (MUTEX)

 $\mu$ C/OS-III supports a special type of binary semaphore called a mutual exclusion semaphore (also known as a mutex) that eliminates unbounded priority inversions. Figure 13-5 shows how priority inversions are bounded using a Mutex.

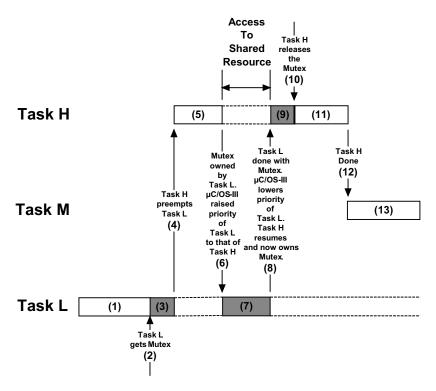

Figure 13-5 Using a mutex to share a resource

- F13-5(1) Task H and Task M are both waiting for an event to occur and Task L is executing.
- F13-5(2) At some point, Task L acquires a mutex, which it needs before it is able to access a shared resource.
- F13-5(3) Task L performs operations on the acquired resource.
- F13-5(4) The event that Task H waited for occurs and the kernel suspends Task L and begins executing Task H since Task H has a higher priority.

- F13-5(5) Task H performs computations based on the event it just received.
- F13-5(6) Task H now wants to access the resource that Task L currently owns (i.e., it attempts to get the mutex from Task L). Given that Task L owns the resource,  $\mu$ C/OS-III raises the priority of Task L to the same priority as Task H to allow Task L to finish with the resource and prevent Task L from being preempted by medium-priority tasks.
- F13-5(7) Task L continues accessing the resource, however it now does so while it is running at the same priority as Task H. Note that Task H is not actually running since it is waiting for Task L to release the mutex. In other words, Task H is in the mutex wait list.
- F13-5(8) Task L finishes working with the resource and releases the mutex.  $\mu$ C/OS-III notices that Task L was raised in priority and thus lowers Task L to its original priority. After doing so,  $\mu$ C/OS-III gives the mutex to Task H, which was waiting for the mutex to be released.
- F13-5(9) Task H now has the mutex and can access the shared resource.
- F13-5(10) Task H is finished accessing the shared resource, and frees up the mutex.
- F13-5(11) There are no higher-priority tasks to execute, therefore Task H continues execution.
- F13-5(12) Task H completes and decides to wait for an event to occur. At this point, μC/OS-III resumes Task M, which was made ready-to-run while Task H or Task L were executing. Task M was made ready-to-run because an interrupt (not shown in figure 13-5) occurred which Task M was waiting for.
- F13-5(13) Task M executes.

Note that there is no priority inversion, only resource sharing. Of course, the faster Task L accesses the shared resource and frees up the mutex, the better.

μC/OS-III implements full-priority inheritance and therefore if a higher priority requests the resource, the priority of the owner task will be raised to the priority of the new requestor.

A mutex is a kernel object defined by the OS\_MUTEX data type, which is derived from the structure os\_mutex (see os.h). An application may have an unlimited number of mutexes (limited only by the RAM available).

Only tasks are allowed to use mutual exclusion semaphores (ISRs are not allowed).

 $\mu$ C/OS-III enables the user to nest ownership of mutexes. If a task owns a mutex, it can own the same mutex up to 250 times. The owner must release the mutex an equivalent number of times. In several cases, an application may not be immediately aware that it called <code>OSMutexPend()</code> multiple times, especially if the mutex is acquired again by calling a function as shown in Listing 13-12.

```
OS MUTEX
                MyMutex;
SOME_STRUCT
                 MySharedResource;
void MyTask (void *p_arg)
   OS ERR err;
   CPU_TS ts;
   while (DEF_ON) {
       OSMutexPend((OS MUTEX *)&MyMutex,
                                                          (1)
                  (OS_TICK )0,
                  (OS_OPT_PEND_BLOCKING,
                  (CPU TS *)&ts,
                  (OS_ERR *)&err);
       /* Check 'err"
                                                   */
                                                          (2)
       /* Acquire shared resource if no error
       MyLibFunction();
                                                          (3)
       OSMutexPost((OS_MUTEX *)&MyMutex,
                                                          (7)
                  (OS_OPT_POST_NONE,
                  (OS_ERR *)&err);
       /* Check "err"
   }
}
```

```
void MyLibFunction (void)
{
   OS ERR err;
   CPU TS ts;
   OSMutexPend((OS_MUTEX *)&MyMutex,
                                                             (4)
              (OS TICK )0,
               (OS_OPT_ )OS_OPT_PEND_BLOCKING,
               (CPU_TS *)&ts,
               (OS ERR *)&err);
   /* Check "err"
   /* Access shared resource if no error */
                                                             (5)
   OSMutexPost((OS_MUTEX *)&MyMutex,
                                                             (6)
               (OS_OPT_)OS_OPT_POST_NONE,
               (OS_ERR *)&err);
   /* Check "err"
                                         */
}
```

Listing 13-12 Nesting calls to OSMutexPend()

- L13-12(1) A task starts by pending on a mutex to access shared resources. OSMutexPend() sets a nesting counter to 1.
- L13-12(2) You should check the error return value. If no errors exist, MyTask() owns MySharedResource.
- L13-12(3) A function is called that will perform additional work.
- L13-12(4) The designer of MyLibFunction() knows that, to access MySharedResource, it must acquire the mutex. Since the calling task already owns the mutex, this operation should not be necessary. However, MyLibFunction() could have been called by yet another function that might not need access to MySharedResource. μC/OS-III allows nested mutex pends, so this is not a problem. The mutex nesting counter is thus incremented to 2.
- L13-12(5) MyLibFunction() can access the shared resource.

- L13-12(6) The mutex is released and the nesting counter is decremented back to 1. Since this indicates that the mutex is still owned by the same task, nothing further needs to be done, and <code>OSMutexPost()</code> simply returns. <code>MyLibFunction()</code> returns to its caller.
- L13-12(7) The mutex is released again and, this time, the nesting counter is decremented back to 0 indicating that other tasks can now acquire the mutex.

You should always check the return value of <code>OSMutexPend()</code> (and any kernel call) to ensure that the function returned because you properly obtained the mutex, and not because the return from <code>OSMutexPend()</code> was caused by the mutex being deleted, or because another task called <code>OSMutexPendAbort()</code> on this mutex.

As a general rule, do not make function calls in critical sections. All mutual exclusion semaphore calls should be in the leaf nodes of the source code (e.g., in the low level drivers that actually touches real hardware or in other reentrant function libraries).

There are a number of operations that can be performed on a mutex, as summarized in Table 13-3. However, in this chapter, we will only discuss the three functions that are most often used: OSMutexCreate(), OSMutexPend(), and OSMutexPost(). Other functions are described in Appendix A, "µC/OS-III API Reference" on page 443.

| Function Name      | Operation                  |
|--------------------|----------------------------|
| OSMutexCreate()    | Create a mutex.            |
| OSMutexDel()       | Delete a mutex.            |
| OSMutexPend()      | Wait on a mutex.           |
| OSMutexPendAbort() | Abort the wait on a mutex. |
| OSMutexPost()      | Release a mutex.           |

Table 13-3 Mutex API summary

## 13-4-1 MUTUAL EXCLUSION SEMAPHORE INTERNALS

A mutex is a kernel object defined by the **OS\_MUTEX** data type, which is derived from the structure **os mutex** (see **os.h**) as shown in Listing 13-13:

```
typedef struct os_mutex OS_MUTEX;
                                            (1)
struct os mutex {
   OS_OBJ_TYPE
                       Type;
                                            (2)
   CPU CHAR
                      *NamePtr;
                                            (3)
   OS_PEND_LIST
                     PendList;
                                            (4)
   OS TCB
                     *OwnerTCBPtr;
                                            (5)
   OS_PRIO OwnerOriginalPrio
OS_NESTING_CTR OwnerNestingCtr;
                     OwnerOriginalPrio;
                                            (6)
                                            (7)
   CPU TS
                                            (8)
};
```

Listing 13-13 OS\_MUTEX data type

- L13-13(1) In  $\mu$ C/OS-III, all structures are given a data type. All data types begin with "OS\_" and are uppercase. When a mutex is declared, you simply use OS\_MUTEX as the data type of the variable used to declare the mutex.
- L13-13(2) The structure starts with a "Type" field, which allows it to be recognized by μC/OS-III as a mutex. Other kernel objects will also have a ".Type" as the first member of the structure. If a function is passed a kernel object, μC/OS-III will be able to confirm that it is being passed the proper data type (assuming OS\_CFG\_OBJ\_TYPE\_CHK\_EN is set to 1 in os\_cfg.h). For example, if passing a message queue (OS\_Q) to a mutex service (for example OSMutexPend()), μC/OS-III will recognize that the application passed an invalid object and return an error code accordingly.
- L13-13(3) Each kernel object can be given a name to make them easier to recognize by debuggers or  $\mu$ C/Probe. This member is simply a pointer to an ASCII string, which is assumed to be **NUL** terminated.
- L13-13(4) Because it is possible for multiple tasks to wait (or pend on a mutex), the mutex object contains a pend list as described in Chapter 10, "Pend Lists (or Wait Lists)" on page 197.

- L13-13(5) If the mutex is owned by a task, it will point to the OS\_TCB of that task.
- L13-13(6) If the mutex is owned by a task, this field contains the "original" priority of the task that owns the mutex. This field is required in case the priority of the task must be raised to a higher priority to prevent unbounded priority inversions.
- L13-13(7) μC/OS-III allows a task to "acquire" the same mutex multiple times. In order for the mutex to be released, the owner must release the mutex the same number of times that it was acquired. Nesting can be performed up to 250-levels deep.
- L13-13(8) A mutex contains a timestamp, used to indicate the last time it was released.  $\mu$ C/OS-III assumes the presence of a free-running counter that allows applications to make time measurements. When the mutex is released, the free-running counter is read and the value is placed in this field, which is returned when OSMutexPend() returns.

Application code should never access any of the fields in this data structure directly. Instead, you should always use the APIs provided with  $\mu C/OS$ -III.

A mutual exclusion semaphore (mutex) must be created before it can be used by an application. Listing 13-14 shows how to create a mutex.

Listing 13-14 Creating a mutex

- L13-14(1) The application must declare a variable of type **OS\_MUTEX**. This variable will be referenced by other mutex services.
- L13-14(2) You create a mutex by calling **OSMutexCreate()** and pass the address to the mutex allocated in L13-14(1).
- L13-14(3) You can assign an ASCII name to the mutex, which can be used by debuggers or  $\mu$ C/Probe to easily identify this mutex. There are no practical limits to the length of the name since  $\mu$ C/OS-III stores a pointer to the ASCII string, and not to the actual characters that makes up the string.
- L13-14(4) OSMutexCreate() returns an error code based on the outcome of the call. If all the arguments are valid, err will contain OS ERR NONE.

Note that since a mutex is always a binary semaphore, there is no need to initialize a mutex counter.

A task waits on a mutual exclusion semaphore before accessing a shared resource by calling OSMutexPend() as shown in Listing 13-15 (see Appendix A, " $\mu$ C/OS-III API Reference" on page 443 for details regarding the arguments).

```
OS_MUTEX MyMutex;
void MyTask (void *p arg)
   OS ERR err;
   CPU TS ts;
   while (DEF_ON) {
      OSMutexPend(&MyMutex,
                                  /* (1) Pointer to mutex
                                  /* Wait up until this time for the mutex
                OS_OPT_PEND_BLOCKING, /* Option(s)
                                                                               */
                                  /* Timestamp of when mutex was released
                &ts,
                                  /* Pointer to Error returned
                &err);
                                                                              */
      /* Check "err"
                                     (2)
      OSMutexPost(&MyMutex, /* (3) Pointer to mutex
                                                                              */
                OS OPT POST NONE,
                                   /* Pointer to Error returned
      /* Check "err"
   }
```

Listing 13-15 Pending (or waiting) on a Mutual Exclusion Semaphore

L13-15(1) When called, OSMutexPend() starts by checking the arguments passed to this function to make sure they have valid values. This assumes that OS\_CFG\_ARG\_CHK\_EN is set to 1 in os\_cfg.h).

If the mutex is available, OSMutexPend() assumes the calling task is now the owner of the mutex and stores a pointer to the task's OS\_TCB in p\_mutex->OwnerTCPPtr, saves the priority of the task in p\_mutex->OwnerOriginalPrio, and sets a mutex nesting counter to 1. OSMutexPend() then returns to its caller with an error code of OS\_ERR\_NONE.

If the task that calls <code>OSMutexPend()</code> already owns the mutex, <code>OSMutexPend()</code> simply increments a nesting counter. Applications can nest calls to <code>OSMutexPend()</code> up to <code>250-levels</code> deep. In this case, the error returned will indicate <code>OS ERR MUTEX OWNER</code>.

If the mutex is already owned by another task and OS\_OPT\_PEND\_NON\_BLOCKING is specified, OSMutexPend() returns since the task is not willing to wait for the mutex to be released by its owner.

If the mutex is owned by a lower-priority task,  $\mu$ C/OS-III will raise the priority of the owner to match the priority of the current task.

If you specify OS\_OPT\_PEND\_BLOCKING as the option, the calling task will be inserted in the list of tasks waiting for the mutex to be available. The task is inserted in the list by priority order and thus, the highest priority task waiting on the mutex is at the beginning of the list.

If you further specify a non-zero timeout, the task will also be inserted in the tick list. A zero value for a timeout indicates a willingness to wait forever for the mutex to be released.

The scheduler is then called since the current task is no longer able to run (it is waiting for the mutex to be released). The scheduler will then run the next highest-priority task that is ready-to-run.

When the mutex is finally released and the task that called <code>OSMutexPend()</code> is again the highest-priority task, a task status is examined to determine the reason why <code>OSMutexPend()</code> is returning to its caller. The possibilities are:

- 1) The mutex was given to the waiting task. This is the desired outcome.
- 2) The pend was aborted by another task.
- 3) The mutex was not posted within the specified timeout.
- 4) The mutex was deleted.

When OSMutexPend() returns, the caller is notified of the outcome through an appropriate error code.

L13-15(2) If OSMutexPend() returns with err set to OS\_ERR\_NONE, assume that the calling task now owns the resource and can proceed with accessing it. If err contains anything else, then OSMutexPend() either timed out (if the timeout argument was non-zero), the pend was aborted by another task, or the mutex was deleted by another task. It is always important to examine returned error codes and not assume everything went as planned.

If "err" is OS\_ERR\_MUTEX\_NESTING, then the caller attempted to pend on the same mutex.

L13-15(3) When your task is finished accessing the resource, it must call OSMutexPost() and specify the same mutex. Again, OSMutexPost() starts by checking the arguments passed to this function to make sure they contain valid values (Assuming OS\_CFG\_ARG\_CHK\_EN is set to 1 in os\_cfg.h).

OSMutexPost() now calls OS\_TS\_GET() to obtain the current timestamp and place that information in the mutex, which will be used by OSMutexPend().

OSMutexPost() decrements the nesting counter and, if still non-zero, OSMutexPost() returns to the caller. In this case, the current owner has not fully released the mutex. The error code will be OS ERR MUTEX NESTING.

If there are no tasks waiting for the mutex, OSMutexPost() sets p mutex->OwnerTCBPtr to a NULL pointer and clears the mutex nesting counter.

If  $\mu\text{C/OS-III}$  had to raise the priority of the mutex owner, it is returned to its original priority at this time.

The highest-priority task waiting on the mutex is then extracted from the pend list and given the mutex. This is a fast operation since the pend list is sorted by priority.

If the option to <code>OSMutexPost()</code> is not <code>OS\_OPT\_POST\_NO\_SCHED</code> then, the scheduler is called to see if the new mutex owner has a higher priority than the current task. If so,  $\mu C/OS$ -III will switch context to the new mutex owner.

You should note that you should only acquire one mutex at a time. In fact, it's highly recommended that when you acquire a mutex, you don't acquire any other kernel objects.

## 13-5 SHOULD YOU USE A SEMAPHORE INSTEAD OF A MUTEX?

A semaphore can be used instead of a mutex if none of the tasks competing for the shared resource have deadlines to be satisfied.

However, if there are deadlines to meet, you should use a mutex prior to accessing shared resources. Semaphores are subject to unbounded priority inversions, while mutex are not.

# 13-6 DEADLOCKS (OR DEADLY EMBRACE)

A *deadlock*, also called a **deadly embrace**, is a situation in which two tasks are each unknowingly waiting for resources held by the other.

Assume Task T1 has exclusive access to Resource R1 and Task T2 has exclusive access to Resource R2 as shown in the pseudo-code of Listing 13-16.

```
void T1 (void *p_arg)
   while (DEF_ON) {
       Wait for event to occur;
                                        (1)
       Acquire M1;
                                        (2)
       Access R1;
                                        (3)
       \---- Interrupt!
                                        (4)
                                        (8)
       Acquire M2;
                                        (9)
       Access R2;
   }
}
```

```
void T2 (void *p_arg)
{
    while (DEF_ON) {
        Wait for event to occur; (5)
        Acquire M2; (6)
        Access R2;
    :
        :
        Acquire M1; (7)
        Access R1;
    }
}
```

Listing 13-16 Deadlock problem

- L13-16(1) Assume that the event that task T1 is waiting for occurs and T1 is now the highest priority task that must execute.
- L13-16(2) Task T1 executes and acquires Mutex M1.
- L13-16(3) Resource R1 is accessed.
- L13-16(4) An interrupt occurs causing the CPU to switch to task T2 since T2 has a higher priority than task T1.
- L13-16(5) The ISR is the event that task T2 was waiting for and therefore T2 resumes execution.
- L13-16(6) Task T2 acquires mutex M2 and is able to access resource R2.
- L13-16(7) Task T2 tries to acquire mutex M1, but  $\mu$ C/OS-III knows that mutex M1 is owned by another task.
- L13-16(8) μC/OS-III switches back to task T1 because Task T2 can no longer continue. It needs mutex M1 to access resource R1.
- L13-16(9) Task T1 now tries to access mutex M2 but, unfortunately, mutex M2 is owned by task T2. At this point, the two tasks are deadlocked, neither one can continue because each owns a resource that the other one wants.

Techniques used to avoid deadlocks are for tasks to:

- Acquire all resources before proceeding
- Always acquire resources in the same order
- Use timeouts on pend calls

 $\mu$ C/OS-III allows the calling task to specify a timeout when acquiring a mutex. This feature allows a deadlock to be broken, but the same deadlock may then recur later, or many times later. If the mutex is not available within a certain period of time, the task requesting the resource resumes execution.  $\mu$ C/OS-III returns an error code indicating that a timeout occurred. A return error code prevents the task from thinking it has properly obtained the resource.

The pseudo-code avoids deadlocks by first acquiring all resources as shown in Listing 13-17.

```
void T1 (void *p_arg)
   while (DEF_ON) {
       Wait for event to occur;
       Acquire M1;
       Acquire M2;
       Access R1;
       Access R2;
   }
void T2 (void *p_arg)
   while (DEF_ON) {
       Wait for event to occur;
       Acquire M1;
       Acquire M2;
       Access R1;
       Access R2;
   }
}
```

Listing 13-17 Deadlock avoidance - acquire all first and in the same order

The pseudo-code to acquire all of the mutexes in the same order is shown in Listing 13-18. This is similar to the previous example, except that it is not necessary to acquire all the mutexes first, only to make sure that the mutexes are acquired in the same order for both tasks.

```
void T1 (void *p_arg){
   while (DEF_ON) {
       Wait for event to occur;
       Acquire M1;
       Access R1;
       Acquire M2;
       Access R2;
   }
void T2 (void *p_arg)
   while (DEF_ON) {
       Wait for event to occur;
       Acquire M1;
       Access R1;
       Acquire M2;
       Access R2;
   }
}
```

Listing 13-18 Deadlock avoidance - acquire in the same order

# 13-7 SUMMARY

The mutual exclusion mechanism used depends on how fast code will access the shared resource, as shown in Table 13-4.

| Resource Sharing Method         | When should you use?                                                                                                    |
|---------------------------------|----------------------------------------------------------------------------------------------------|
| Disable/Enable Interrupts       | When access to shared resource is very quick (reading from or writing to just a few variables) and the access is actually faster than $\mu$ C/OS-III's interrupt disable time. It is highly recommended to not use this method as it impacts interrupt latency.                                                                                                    |
| Locking/Unlocking the Scheduler | When access time to the shared resource is longer than $\mu$ C/OS-III's interrupt disable time, but shorter than $\mu$ C/OS-III's scheduler lock time. Locking the scheduler has the same effect as making the task that locks the scheduler the highest priority task. It is recommended to not use this method since it defeats the purpose of using $\mu$ C/OS-III. However, it's a better method than disabling interrupts as it does not impact interrupt latency.           |
| Semaphores                      | When all tasks that need to access a shared resource do not have deadlines. This is because semaphores can cause unbounded priority inversions. However, semaphore services are slightly faster (in execution time) than mutual exclusion semaphores.                                                                                                    |
| Mutual Exclusion Semaphores     | This is the preferred method for accessing shared resources, especially if the tasks that need to access a shared resource have deadlines.  Remember that mutual exclusion semaphores have a built-in priority inheritance mechanism, which avoids unbounded priority inversions.  However, mutual exclusion semaphore services are slightly slower (in execution time) than semaphores, because the priority of the owner may need to be changed, which requires CPU processing. |

Table 13-4 Resource sharing summary

Chapter

14

# Synchronization

This chapter focuses on how tasks can synchronize their activities with Interrupt Service Routines (ISRs), or other tasks.

When an ISR executes, it can signal a task telling the task that an event of interest has occurred. After signaling the task, the ISR exits and, depending on the signaled task priority, the scheduler is run. The signaled task may then service the interrupting device, or otherwise react to the event. Servicing interrupting devices from task level is preferred whenever possible, since it reduces the amount of time that interrupts are disabled and the code is easier to debug.

There are two basic mechanisms for synchronizations in  $\mu$ C/OS-III: semaphores and event flags.

## 14-1 SEMAPHORES

As defined in Chapter 13, "Resource Management" on page 231, a semaphore is a protocol mechanism offered by most multitasking kernels. Semaphores were originally used to control access to shared resources. However, better mechanisms exist to protect access to shared resources, as described in Chapter 12. Semaphores are best used to synchronize an ISR to a task, or synchronize a task with another task as shown in Figure 14-1.

Note that the semaphore is drawn as a flag to indicate that it is used to signal the occurrence of an event. The initial value for the semaphore is typically zero (0), indicating the event has not yet occurred.

The value "N" next to the flag indicates that the semaphore can accumulate *events* or *credits*. An ISR (or a task) can post (or signal) multiple times to a semaphore and the semaphore will remember how many times it was posted. It is possible to initialize the semaphore with a value other than zero, indicating that the semaphore initially contains that number of events.

Also, the small hourglass close to the receiving task indicates that the task has an option to specify a timeout. This timeout indicates that the task is willing to wait for the semaphore to be signaled (or posted to) within a certain amount of time. If the semaphore is not signaled within that time,  $\mu$ C/OS-III resumes the task and returns an error code indicating that the task was made ready-to-run because of a timeout and not the semaphore was signaled.

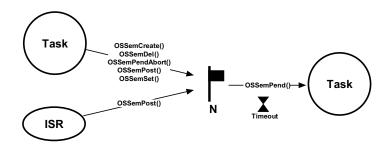

Figure 14-1 µC/OS-III Semaphore Services

There are a number of operations to perform on semaphores as summarized in Table 14-1 and Figure 14-1. However, in this chapter, we will only discuss the three functions used most often: OSSemCreate(), OSSemPend(), and OSSemPost(). The other functions are described in Appendix A, "µC/OS-III API Reference" on page 443. Also note that every semaphore function is callable from a task, but only OSSemPost() can be called by an ISR

| Function Name    | Operation                                     |
|------------------|-----------------------------------------------|
| OSSemCreate()    | Create a semaphore.                           |
| OSSemDel()       | Delete a semaphore.                           |
| OSSemPend()      | Wait on a semaphore.                          |
| OSSemPendAbort() | Abort the wait on a semaphore.                |
| OSSemPost()      | Signal a semaphore.                           |
| OSSemSet()       | Force the semaphore count to a desired value. |

Table 14-1 Semaphore API summary

When used for synchronization, a semaphore keeps track of how many times it was signaled using a counter. The counter can take values between 0 and 255, 65,535, or 4,294,967,295, depending on whether the semaphore mechanism is implemented using 8, 16, or 32 bits, respectively. For  $\mu$ C/OS-III, the maximum value of a semaphore is determined by the data type OS\_SEM\_CTR (see os\_type.h), which is changeable, as needed (assuming access to  $\mu$ C/OS-III's source code). Along with the semaphore's value,  $\mu$ C/OS-III keeps track of tasks waiting for the semaphore to be signaled.

## 14-1-1 UNILATERAL RENDEZ-VOUS

Figure 14-2 shows that a task can be synchronized with an ISR (or another task) by using a semaphore. In this case, no data is exchanged, however there is an indication that the ISR or the task (on the left) has occurred. Using a semaphore for this type of synchronization is called a unilateral rendez-vous.

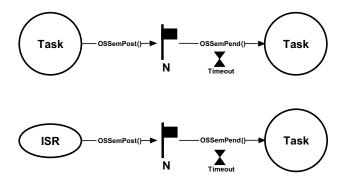

Figure 14-2 Unilateral Rendezvous

A unilateral rendez-vous is used when a task initiates an I/O operation and waits (i.e., call OSSemPend()) for the semaphore to be signaled (posted). When the I/O operation is complete, an ISR (or another task) signals the semaphore (i.e., calls OSSemPost()), and the task is resumed. This process is also shown on the timeline of Figure 14-3 and described below. The code for the ISR and task is shown in Listing 14-1.

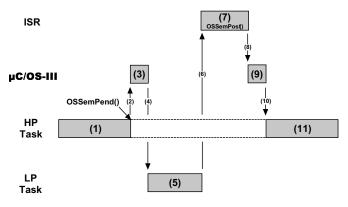

Figure 14-3 Unilateral Rendezvous, Timing Diagram

- F14-3(1) A high priority task is executing. The task needs to synchronize with an ISR (i.e., wait for the ISR to occur) and call OSSemPend().
- F14-3(2)
- F14-3(3)
- F14-3(4) Since the ISR has not occurred, the task will be placed in the waiting list for the semaphore until the event occurs The scheduler in  $\mu$ C/OS-III will then select the next most important task and context switch to that task.
- F14-3(5) The low-priority task executes.
- F14-3(6) The event that the original task was waiting for occurs. The lower-priority task is immediately preempted (assuming interrupts are enabled), and the CPU vectors to the interrupt handler for the event.
- F14-3(7)
- F14-3(8) The ISR handles the interrupting device and then calls OSSemPost() to signal the semaphore. When the ISR completes,  $\mu C/OS-III$  is called (i.e. OSIntExit()).
- F14-3(9)
- F14-3(10)  $\mu$ C/OS-III notices that a higher-priority task is waiting for this event to occur and context switches back to the original task.
- F14-3(11) The original task resumes execution immediately after the call to OSSemPend().

```
OS SEM MySem;
void MyISR (void)
   OS ERR err;
    /* Clear the interrupting device */
   OSSemPost(&MySem,
                                          (7)
             OS_OPT_POST_1,
             &err);
    /* Check "err" */
}
void MyTask (void *p_arg)
   OS_ERR err;
   CPU TS ts;
   while (DEF_ON) {
       OSSemPend(&MySem,
                                          (1)
                  10,
                  OS_OPT_PEND_BLOCKING,
                  &ts,
                  &err);
        /* Check "err" */
                                          (11)
       :
   }
}
```

Listing 14-1 Pending (or waiting) on a Semaphore

A few interesting things are worth noting about this process. First, the task does not need to know about the details of what happens behind the scenes. As far as the task is concerned, it called a function (OSSemPend()) that will return when the event it is waiting for occurs. Second,  $\mu$ C/OS-III maximizes the use of the CPU by selecting the next most important task, which executes until the ISR occurs. In fact, the ISR may not occur for many milliseconds and, during that time, the CPU will work on other tasks. As far as the task that is waiting for the semaphore is concerned, it does not consume CPU time while it is waiting. Finally, the task waiting for the semaphore will execute immediately after the event occurs (assuming it is the most important task that needs to run).

## 14-1-2 CREDIT TRACKING

As previously mentioned, a semaphore "remembers" how many times it was signaled (or posted to). In other words, if the ISR occurs multiple times before the task waiting for the event becomes the highest-priority task, the semaphore will keep count of the number of times it was signaled. When the task becomes the highest priority ready-to-run task, it will execute without blocking as many times as there were ISRs signaled. This is called *Credit Tracking* and is illustrated in Figure 14-4 and described below.

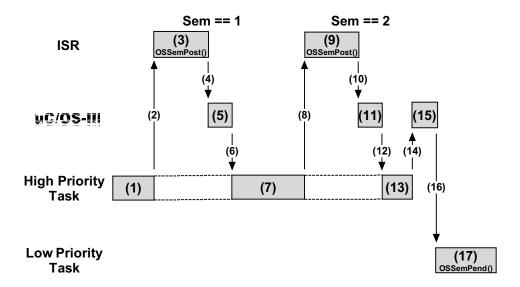

Figure 14-4 Semaphore Credit Tracking

F14-4(1) A high-priority task is executing.

F14-4(2)

F14-4(3) An event meant for a lower-priority task occurs which preempts the task (assuming interrupts are enabled). The ISR executes and posts the semaphore. At this point the semaphore count is 1.

F14-4(4)

F14-4(5)

F14-4(6)  $\mu$ C/OS-III is called at the end of the ISR to see if the ISR caused a higher-priority task to be ready-to-run. Since the ISR was an event that a lower-priority task was waiting for,  $\mu$ C/OS-III will resume execution of the higher-priority task at the exact point where it was interrupted.

F14-4(7) The high-priority task is resumed and continues execution.

F14-4(8)

F14-4(9) The interrupt occurs a second time. The ISR executes and posts the semaphore. At this point the semaphore count is 2.

F14-4(10)

F14-4(11)

F14-4(12)  $\mu$ C/OS-III is called at the end of the ISR to see if the ISR caused a higher-priority task to be ready-to-run. Since the ISR was an event that a lower-priority task was waiting for,  $\mu$ C/OS-III resumes execution of the higher-priority task at the exact point where it was interrupted.

F14-4(13)

F14-4(14) The high-priority task resumes execution and actually terminates the work it was doing. This task will then call one of the  $\mu$ C/OS-III services to wait for "its" event to occur.

F14-4(15)

F14-4(16)  $\mu$ C/OS-III will then select the next most important task, which happens to be the task waiting for the event and will context switch to that task.

F14-4(17) The new task executes and will know that the ISR occurred twice since the semaphore count is two. The task will handle this accordingly.

## 14-1-3 MULTIPLE TASKS WAITING ON A SEMAPHORE

It is possible for more than one task to wait on the same semaphore, each with its own timeout as illustrated in Figure 14-5.

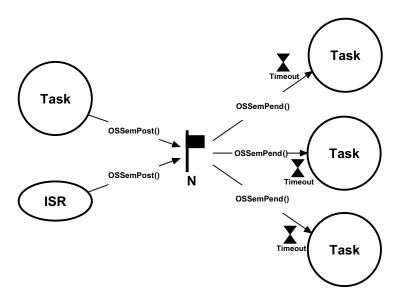

Figure 14-5 Multiple Tasks waiting on a Semaphore

When the semaphore is signaled (whether by an ISR or task),  $\mu$ C/OS-III makes the highest-priority task waiting on the semaphore ready-to-run. However, it is also possible to specify that all tasks waiting on the semaphore be made ready-to-run. This is called broadcasting and is accomplished by specifying OS\_OPT\_POST\_ALL as an option when calling OSSemPost(). If any of the waiting tasks has a higher priority than the previously running task,  $\mu$ C/OS-III will execute the highest-priority task made ready by OSSemPost().

Broadcasting is a common technique used to synchronize multiple tasks and have them start executing at the same time. However, some of the tasks that we want to synchronize might not be waiting for the semaphore. It is fairly easy to resolve this problem by combining semaphores and event flags. This will be described after examining event flags.

# 14-1-4 SEMAPHORE INTERNALS (FOR SYNCHRONIZATION)

Note that some of the material presented in this section is also contained in Chapter 13, "Resource Management" on page 231, as semaphores were also discussed in that chapter. However, the material presented here will be applicable to semaphores used for synchronization and thus will differ somewhat.

A counting semaphore allows values between 0 and 255, 65,535, or 4,294,967,295, depending on whether the semaphore mechanism is implemented using 8, 16, or 32 bits, respectively. For  $\mu$ C/OS-III, the maximum value of a semaphore is determined by the data type OS\_SEM\_CTR (see os\_type.h), which can be changed as needed. Along with the semaphore's value,  $\mu$ C/OS-III keeps track of tasks waiting for the semaphore's availability.

The application programmer can create an unlimited number of semaphores (limited only by available RAM). Semaphore services in  $\mu$ C/OS-III start with the OSSem???() prefix, and services available to the application programmer are described in Appendix A, " $\mu$ C/OS-III API Reference" on page 443. Semaphore services are enabled at compile time by setting the configuration constant OS\_CFG\_SEM\_EN to 1 in os\_cfg.h.

Semaphores must be created before they can be used by the application. Listing 14-3 shows how to create a semaphore.

As previously mentioned, a semaphore is a kernel object as defined by the OS\_SEM data type, which is derived from the structure os\_sem (see os.h) as shown in Listing 14-2. The services provided by  $\mu\text{C/OS-III}$  to manage semaphores are implemented in the file os sem.c.

```
typedef struct os sem OS SEM;
                                             (1)
struct os_sem {
   OS_OBJ_TYPE
                        Type;
                                             (2)
   CPU_CHAR
                       *NamePtr;
                                             (3)
   OS PEND LIST
                        PendList;
                                             (4)
   OS SEM CTR
                        Ctr;
                                             (5)
   CPU TS
                        TS;
                                             (6)
};
```

Listing 14-2 OS\_SEM data type

- L14-2(1) In  $\mu$ C/OS-III, all structures are given a data type. In fact, all data types start with "OS\_" and are all uppercase. When a semaphore is declared, simply use OS\_SEM as the data type of the variable used to declare the semaphore.
- L14-2(2) The structure starts with a "Type" field, which allows it to be recognized by μC/OS-III as a semaphore. In other words, other kernel objects will also have a "Type" as the first member of the structure. If a function is passed a kernel object, μC/OS-III will confirm that it is being passed the proper data type (assuming OS\_CFG\_OBJ\_TYPE\_CHK\_EN is set to 1 in os\_cfg.h). For example, if passing a message queue (OS\_Q) to a semaphore service (for example OSSemPend()), μC/OS-III will recognize that an invalid object was passed, and return an error code accordingly.
- Each kernel object can be given a name to make them easier to be recognized by debuggers or  $\mu$ C/Probe. This member is simply a pointer to an ASCII string, which is assumed to be **NUL** terminated.
- L14-2(4) Since it is possible for multiple tasks to be waiting (or pending) on a semaphore, the semaphore object contains a pend list as described in Chapter 10, "Pend Lists (or Wait Lists)" on page 197.
- L14-2(5) A semaphore contains a counter. As explained above, the counter can be implemented as either an 8-, 16- or 32-bit value, depending on how the data type OS\_SEM\_CTR is declared in os\_type.h. µC/OS-III keeps track of how many times the semaphore is signaled with this counter and this field is typically initialized to zero by OSSemCreate().
- A semaphore contains a time stamp, which is used to indicate the last time the semaphore was signaled (or posted to). μC/OS-III assumes the presence of a free-running counter that allows the application to make time measurements. When the semaphore is signaled, the free-running counter is read and the value is placed in this field, which is returned when OSSemPend() is called. This value allows the application to determine either when the signal was performed, or how long it took for the task to get control of the CPU from the signal. In the latter case, you should call OS\_TS\_GET() to determine the current timestamp and compute the difference.

Even for users who understand the internals of the OS\_SEM data type, the application code should never access any of the fields in this data structure directly. Instead, you should always use the APIs provided with  $\mu$ C/OS-III.

Semaphores must be created before they can be used by an application. Listing 14-3 shows how to create a semaphore.

Listing 14-3 Creating a Semaphore

- L14-3(1) The application must declare a variable of type **OS\_SEM**. This variable will be referenced by other semaphore services.
- L14-3(2) You create a semaphore by calling OSSemCreate() and pass the address to the semaphore allocated in L14-3(1).
- L14-3(3) You can assign an ASCII name to the semaphore, which can be used by debuggers or  $\mu$ C/Probe to easily identify this semaphore.
- L14-3(4) You need to initialize the semaphore to zero (0) when using a semaphore as a signaling mechanism.
- L14-3(5) OSSemCreate() returns an error code based on the outcome of the call. If all arguments are valid, err will contain OS ERR NONE.

OSSemCreate() performs a check on the arguments passed to this function (assuming OS\_CFG\_ARG\_CHK\_EN is set to 1 in os\_cfg.h) and only initializes the contents of the variable of type OS\_SEM used for signaling.

A task waits for a signal from an ISR or another task by calling <code>OSSemPend()</code> as shown in Listing 14-4 (see Appendix A, " $\mu$ C/OS-III API Reference" on page 443 for details regarding the arguments).

Listing 14-4 Pending (or waiting) on a Semaphore

When called, OSSemPend() starts by checking the arguments passed to this function to make sure they have valid values (assuming OS\_CFG\_OBJ\_TYPE\_CHK\_EN is set to 1 in os\_cfg.h).

If the semaphore counter (.Ctr of OS\_SEM) is greater than zero, the counter is decremented and OSSemPend() returns, which indicates that the signal occurred. This is the outcome that the caller expects.

If the semaphore counter is zero, this indicates that the signal has not occurred and the calling task might need to wait for the semaphore to be released. If you specify OS\_OPT\_PEND\_NON\_BLOCKING as the option (the task is not to block), OSSemPend() returns immediately to the caller and the returned error code will indicate that the signal did not occur.

If you specify OS\_OPT\_PEND\_BLOCKING as the option, the calling task will be inserted in the list of tasks waiting for the semaphore to be signaled. The task is inserted in the list by priority order with the highest priority task waiting on the semaphore at the beginning of the list as shown in Figure 14-6.

If you further specify a non-zero timeout, the task will also be inserted in the tick list. A zero value for a timeout indicates that the calling task is willing to wait forever for the semaphore to be signaled.

The scheduler is then called since the current task is not able to run (it is waiting for the semaphore to be signaled). The scheduler will then run the next highest-priority task that is ready-to-run.

When the semaphore is signaled and the task that called OSSemPend() is again the highest-priority task, a task status is examined to determine the reason why OSSemPend() is returning to its caller. The possibilities are:

- 1) The semaphore was signaled which is the desired outcome
- 2) The pend was aborted by another task
- 3) The semaphore was not signaled within the specified timeout
- 4) The semaphore was deleted

When OSSemPend() returns, the caller is notified of the above outcome through an appropriate error code.

L14-4(2) If OSSemPend() returns with err set to OS\_ERR\_NONE, you can assume that the semaphore was signaled and the task can proceed with servicing the ISR or task that caused the signal. If err contains anything else, OSSemPend() either timed out (if the timeout argument was non-zero), the pend was aborted by another task, or the semaphore was deleted by another task. It is always important to examine returned error code and not assume everything went as expected.

To signal a task (either from an ISR or a task), simply call OSSemPost() as shown in Listing 14-5.

Listing 14-5 Posting (or signaling) a Semaphore

- L14-5(1) Your task signals (or posts to) the semaphore by calling OSSemPost(). You specify the semaphore to post by passing its address. The semaphore must have been previously created.
- L14-5(2) The next argument specifies how the task wants to post. There are a number of options to choose from.

When you specify OS\_OPT\_POST\_1, you are indicating that you want to post to only one task (in case there are multiple tasks waiting on the semaphore). The task that will be made ready-to-run will be the highest-priority task waiting on the semaphore. If there are multiple tasks at the same priority, only one of them will be made ready-to-run. As shown in Figure 14-6, tasks waiting are in priority order (HPT means High Priority Task and LPT means Low Priority Task). So, it is a fast operation to extract the HPT from the list.

If specifying OS\_OPT\_POST\_ALL, all tasks waiting on the semaphore will be posted and made ready-to-run.

The calling task can "add" the option OS\_OPT\_POST\_NO\_SCHED to either of the two previous options to indicate that the scheduler is not to be called at the end of OSSemPost(), possibly because additional postings will be performed, and rescheduling should only take place when finished. This means that the signal is performed, but the scheduler is not called even if a higher-priority task

was waiting for the semaphore to be signaled. This allows the calling task to perform other post functions (if needed) and make all the posts take effect simultaneously. Note that OS\_OPT\_POST\_NO\_SCHED is "additive," meaning that it can be used with either of the previous options. You can thus specify:

```
OS_OPT_POST_1
OS_OPT_POST_ALL
OS_OPT_POST_1 + OS_OPT_POST_NO_SCHED
OS_OPT_POST_ALL + OS_OPT_POST_NO_SCHED
```

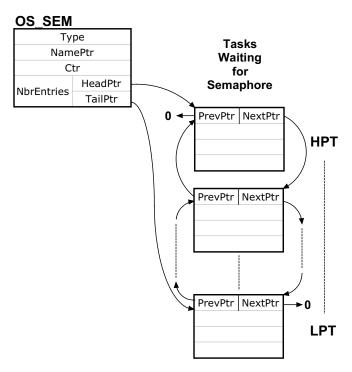

Figure 14-6 Tasks waiting for semaphore

USSemPost() returns an error code based on the outcome of the call. If the call was successful, err will contain OS\_ERR\_NONE. If not, the error code will indicate the reason for the error (see Appendix A, "µC/OS-III API Reference" on page 443 for a list of possible error codes for OSSemPost().

### **14-2 TASK SEMAPHORE**

Signaling a task using a semaphore is a very popular method of synchronization and, in  $\mu$ C/OS-III, each task has its own built-in semaphore. This feature not only simplifies code, but is also more efficient than using a separate semaphore object. The semaphore, which is built into each task, is shown in Figure 14-7.

Task semaphore services in  $\mu$ C/OS-III start with the OSTaskSem???() prefix, and the services available to the application programmer are described in Appendix A, " $\mu$ C/OS-III API Reference" on page 443. Task semaphores are built into  $\mu$ C/OS-III and cannot be disabled at compile time as can other services. The code for task semaphores is found in os task.c.

You can use this feature if your code knows which task to signal when the event occurs. For example, if you receive an interrupt from an Ethernet controller, you can signal the task responsible for processing the received packet as it is preferable to perform this processing using a task instead of the ISR.

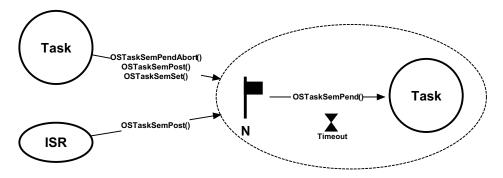

Figure 14-7 Semaphore built-into a Task

There is a variety of operations to perform on task semaphores, summarized in Table 14-2.

| Function Name        | Operation                                     |
|----------------------|-----------------------------------------------|
| OSTaskSemPend()      | Wait on a task semaphore.                     |
| OSTaskSemPendAbort() | Abort the wait on a task semaphore.           |
| OSTaskSemPost()      | Signal a task.                                |
| OSTaskSemSet()       | Force the semaphore count to a desired value. |

Table 14-2 Task Semaphore API summary

# 14-2-1 PENDING (i.e., WAITING) ON A TASK SEMAPHORE

When a task is created, it automatically creates an internal semaphore with an initial value of zero (0). Waiting on a task semaphore is quite simple, as shown in Listing 14-6.

```
void MyTask (void *p_arg)
{
   OS ERR err;
   CPU TS ts;
   while (DEF_ON) {
        OSTaskSemPend(10,
                                             (1)
                      OS_OPT_PEND_BLOCKING, (2)
                      &ts,
                                             (3)
                      &err):
                                             (4)
        /* Check "err" */
    :
    :
}
```

Listing 14-6 Pending (or waiting) on Task's internal semaphore

- L14-6(1) A task pends (or waits) on the task semaphore by calling OSTaskSemPend(). There is no need to specify which task, as the current task is assumed. The first argument is a timeout specified in number of clock ticks. The actual timeout obviously depends on the tick rate. If the tick rate (see os\_cfg\_app.h) is set to 1000, a timeout of 10 ticks represents 10 milliseconds. Specifying a timeout of zero (0) means that the task will wait forever for the task semaphore.
- The second argument specifies how to pend. There are two options: OS\_OPT\_PEND\_BLOCKING and OS\_OPT\_PEND\_NON\_BLOCKING. The blocking option means that, if the task semaphore has not been signaled (or posted to), the task will wait until the semaphore is signaled, the pend is aborted by another task or, until the timeout expires.
- L14-6(3) When the semaphore is signaled, μC/OS-III reads a "timestamp" and places it in the receiving task's OS\_TCB. When OSTaskSemPend() returns, the value of the timestamp is placed in the local variable "ts". This feature captures "when" the signal actually happened. You can call OS\_TS\_GET() to read the current timestamp and compute the difference. This establishes how long it took for the task to receive the signal from the posting task or ISR.

L14-6(4) OSTaskSemPend() returns an error code based on the outcome of the call. If the call was successful, err will contain OS\_ERR\_NONE. If not, the error code will indicate the reason of the error (see Appendix A, "µC/OS-III API Reference" on page 443 for a list of possible error code for OSTaskSemPend().

# 14-2-2 POSTING (i.e., SIGNALING) A TASK SEMAPHORE

An ISR or a task signals a task by calling OSTaskSemPost(), as shown in Listing 14-7.

Listing 14-7 Posting (or signaling) a Semaphore

- L14-7(1) A task posts (or signals) the task by calling OSTaskSemPost(). It is necessary to pass the address of the desired task's OS\_TCB and of course, the task must exist.
- L14-7(2) The next argument specifies how the user wants to post. There are only two choices.

Specify OS\_OPT\_POST\_NONE, which indicates the use of the default option of calling the scheduler after posting the semaphore.

Or, specify OS\_OPT\_POST\_NO\_SCHED to indicate that the scheduler is not to be called at the end of OSTaskSemPost(), possibly because there will be additional postings, and rescheduling would take place when finished (the last post would not specify this option).

L14-7(3) OSTaskSemPost() returns an error code based on the outcome of the call. If the call was successful, err will contain OS\_ERR\_NONE. If not, the error code will indicate the reason of the error (see Appendix A, "µC/OS-III API Reference" on page 443 for a list of possible error codes for OSTaskSemPost().

### 14-2-3 BILATERAL RENDEZ-VOUS

Two tasks can synchronize their activities by using two task semaphores, as shown in Figure 14-8, and is called a *bilateral rendez-vous*. A bilateral rendez-vous is similar to a unilateral rendez-vous, except that both tasks must synchronize with one another before proceeding. A bilateral rendez-vous cannot be performed between a task and an ISR because an ISR cannot wait on a semaphore.

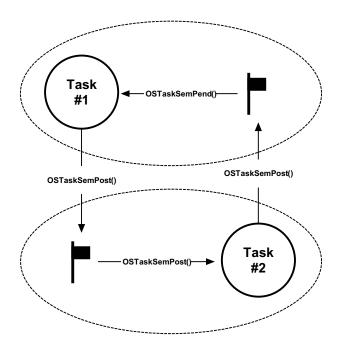

Figure 14-8 Bilateral Rendezvous

The code for a bilateral rendez-vous is shown in Listing 14-8. Of course, a bilateral rendez-vous can use two separate semaphores, but the built-in task semaphore makes setting up this type of synchronization quite straightforward.

```
OS_TCB MyTask1_TCB;
OS_TCB MyTask2_TCB;
void Task1 (void *p_arg)
   OS_ERR err;
   CPU_TS ts;
   while (DEF_ON) {
       OSTaskSemPost(&MyTask2_TCB,
                                                (1)
                     OS_OPT_POST_NONE,
        /* Check 'err" */
       OSTaskSemPend(0,
                                                (2)
                      OS_OPT_PEND_BLOCKING,
                     &ts,
                     &err);
       /* Check 'err" */
   }
void Task2 (void *p_arg)
   OS_ERR err;
   CPU_TS ts;
    while (DEF_ON) {
                                               (3)
       OSTaskSemPost(&MyTask1_TCB,
                     OS_OPT_POST_NONE,
                     &err);
        /* Check 'err" */
       OSTaskSemPend(0,
                                                (4)
                      OS_OPT_PEND_BLOCKING,
                     &ts,
                     &err);
        /* Check 'err" */
   }
```

Listing 14-8 Tasks synchronizing their activities

- L14-8(1) Task #1 is executing and signals Task #2's semaphore.
- L14-8(2) Task #1 pends on its internal semaphore to synchronize with Task #2. Because Task #2 has not executed yet, Task #1 is blocked waiting on its semaphore to be signaled. μC/OS-III context switches to Task #2.
- L14-8(3) Task #2 executes, and signals Task #1's semaphore.
- L14-8(4) Since it has already been signaled, Task #2 is now synchronized to Task #1. If Task #1 is higher in priority than Task #2,  $\mu$ C/OS-III will switch back to Task #1. If not, Task #2 continues execution.

#### **14-3 EVENT FLAGS**

Event flags are used when a task needs to synchronize with the occurrence of multiple events. The task can be synchronized when any of the events have occurred, which is called disjunctive synchronization (logical OR). A task can also be synchronized when all events have occurred, which is called conjunctive synchronization (logical AND). Disjunctive and conjunctive synchronization are shown in Figure 14-9.

The application programmer can create an unlimited number of event flag groups (limited only by available RAM). Event flag services in  $\mu$ C/OS-III start with the OSFlag???() prefix. The services available to the application programmer are described in Appendix A, " $\mu$ C/OS-III API Reference" on page 443.

The code for event flag services is found in the file os\_flag.c, and is enabled at compile time by setting the configuration constant OS CFG FLAG EN to 1 in os cfg.h.

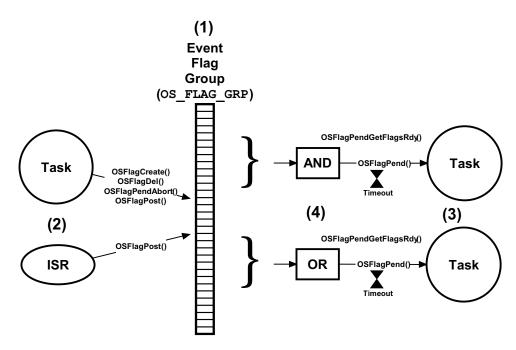

Figure 14-9 Event Flags

- F14-9(1) A μC/OS-III "event flag group" is a kernel object of type OS\_FLAG\_GRP (see os.h), and consists of a series of bits (8-, 16- or 32-bits, based on the data type OS\_FLAGS defined in os\_type.h). The event flag group also contains a list of tasks waiting for some (or all) of the bits to be set (1) or clear (0). An event flag group must be created before it can be used by tasks and ISRs. You need to create event flags prior to starting μC/OS-III, or by a startup task in the application code.
- F14-9(2) Tasks or ISRs can post to event flags. In addition, only tasks can create, delete, and stop other task from pending on event flag groups.
- F14-9(3) A task can wait (i.e., pend) on any number of bits in an event flag group (i.e., a subset of all the bits). As with all  $\mu$ C/OS-III pend calls, the calling task can specify a timeout value such that if the desired bits are not posted within a specified amount of time (in ticks), the pending task is resumed and informed about the timeout.

F14-9(4) The task can specify whether it wants to wait for "any" subset of bits (OR) to be set (or clear), or wait for "all" bits in a subset of bit (AND) to be set (or clear).

There are a number of operations to perform on event flags, as summarized in Table 14-3.

| Function Name           | Operation                                  |
|-------------------------|--------------------------------------------|
| OSFlagCreate()          | Create an event flag group                 |
| OSFlagDel()             | Delete an event flag group                 |
| OSFlagPend()            | Pend (i.e., wait) on an event flag group   |
| OSFlagPendAbort()       | Abort waiting on an event flag group       |
| OSFlagPendGetFlagsRdy() | Get flags that caused task to become ready |
| OSFlagPost()            | Post flag(s) to an event flag group        |

Table 14-3 Event Flags API summary

### 14-3-1 USING EVENT FLAGS

When a task or an ISR posts to an event flag group, all tasks that have their wait conditions satisfied will be resumed.

It's up to the application to determine what each bit in an event flag group means and it is possible to use as many event flag groups as needed. In an event flag group you can, for example, define that bit #0 indicates that a temperature sensor is too low, bit #1 may indicate a low battery voltage, bit #2 could indicate that a switch was pressed, etc. The code (tasks or ISRs) that detects these conditions would set the appropriate event flag by calling OSFlagPost() and the task(s) that would respond to those conditions would call OSFlagPend().

Listing 14-9 shows how to use event flags.

```
#define
           TEMP_LOW (OS_FLAGS)0x0001
                                                                    (1)
#define
          BATT_LOW
                       (OS_FLAGS)0x0002
#define
           SW_PRESSED (OS_FLAGS)0x0004
OS_FLAG_GRP MyEventFlagGrp;
                                                                    (2)
void main (void)
   OS ERR err;
   OSInit(&err);
    OSFlagCreate(&MyEventFlagGrp,
                                                                    (3)
                 "My Event Flag Group",
                 (OS_FLAGS)0,
                 &err);
    /* Check 'err" */
   OSStart(&err);
void MyTask (void *p_arg)
                                                                    (4)
   OS_ERR err;
   CPU_TS ts;
    while (DEF_ON) {
       OSFlagPend(&MyEventFlagGrp,
                                                                    (5)
                 TEMP_LOW + BATT_LOW,
                  (OS_TICK )0,
                   (OS_OPT)OS_OPT_PEND_FLAG_SET_ANY,
                  &ts,
                  &err);
        /* Check 'err" */
   }
}
```

Listing 14-9 Using Event Flags

- L14-9(1) You need to define some bits in the event flag group.
- L14-9(2) You have to declare an object of type OS\_FLAG\_GRP. This object will be referenced in all subsequent  $\mu$ C/OS-III calls that apply to this event flag group. For the sake of discussions, assume that event flags are declared to be 16-bits in os type.h (i.e., of type CPU\_INT16U).
- Event flag groups must be "created" before they can be used. The best place to do this is in your startup code as it ensures that no tasks, or ISR, will be able to use the event flag group until  $\mu$ C/OS-III is started. In other words, the best place is to create the event flag group is in main(). In the example, the event flag was given a name and all bits start in their cleared state (i.e., all zeros).
- L14-9(4) You can assume here that the application created "MyTask()" which will be pending on the event flag group.
- L14-9(5) To pend on an event flag group, you call **OSFlagPend()** and pass it the address of the desired event flag group.

The second argument specifies which bits the task will be waiting to be set (assuming the task is triggered by set bits instead of cleared bits).

You also need to specify how long to wait for these bits to be set. A timeout value of zero (0) indicates that the task will wait forever. A non-zero value indicates the number of ticks the task will wait until it is resumed if the desired bits are not set.

Specifying OS\_OPT\_FLAG\_SET\_ANY indicates that the task will wake up if either of the two bits specified is set.

A timestamp is read and saved when the event flag group is posted to. This timestamp can be used to determine the response time to the event.

OSFlagPend() performs a number of checks on the arguments passed (i.e., did you pass NULL pointers, invalid options, etc.), and returns an error code based on the outcome of the call (assuming OS\_CFG\_ARG\_CHK\_EN is set to 1 in os\_cfg.h). If the call was successful "err" will be set to OS\_ERR\_NONE.

- L14-9(6) An ISR (it can also be a task) is setup to detect when the battery voltage of the product goes low (assuming the product is battery operated). The ISR signals the task, letting the task perform whatever corrective action is needed.
- L14-9(7) The desired event flag group is specified in the post call as well as which flag the ISR is setting. The third option specifies that the error condition will be "flagged" as a set bit. Again, the function sets "err" based on the outcome of the call.

Event flags are generally used for two purposes: status and transient events. Typically you would use different event flag groups to handle each of these as shown in Listing 14-10.

Tasks or ISRs can report status information such as a temperature that has exceeded a certain value, that RPM is zero on an engine or motor, or there is fuel in the tank, and more. This status information cannot be "consumed" by the tasks waiting for these events, because the status is managed by other tasks or ISRs. Event flags associated with status information are monitored by other task by using non-blocking wait calls.

Tasks will report transient events such as a switch was pressed, an object was detected by a motion sensor, an explosion occurred, etc. The task that responds to these events will typically block waiting for any of those events to occur and "consume" the event.

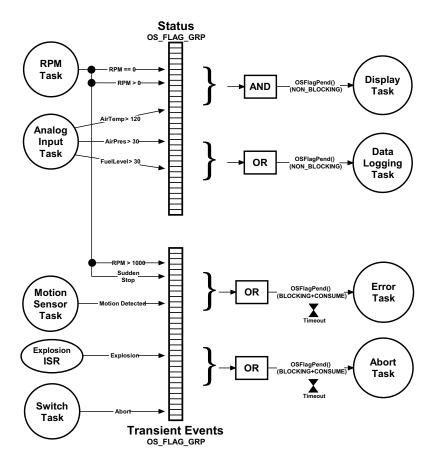

Figure 14-10 Event Flags used for Status and Transient Events

## 14-3-2 EVENT FLAGS INTERNALS

The application programmer can create an unlimited number of event flag groups (limited only by available RAM). Event flag services in  $\mu$ C/OS-III start with OSFlag and the services available to the application programmer are described in Appendix A, " $\mu$ C/OS-III API Reference" on page 443. Event flag services are enabled at compile time by setting the configuration constant OS\_CFG\_FLAG\_EN to 1 in os\_cfg.h.

An event flag group is a kernel object as defined by the OS\_FLAG\_GRP data type, which is derived from the structure os flag grp (see os.h) as shown in Listing 14-10.

The services provided by  $\mu C/OS$ -III to manage event flags are implemented in the file os flag.c.

```
typedef struct os_flag_grp OS_FLAG_GRP;
                                           (1)
struct os_flag_grp {
   OS OBJ TYPE
                       Type;
                                           (2)
   CPU CHAR
                      *NamePtr;
                                           (3)
   OS PEND_LIST
                       PendList;
                                           (4)
   OS FLAGS
                       Flags;
                                           (5)
   CPU TS
                       TS;
                                           (6)
};
```

Listing 14-10 OS\_FLAG\_GRP data type

- L14-10(1) In  $\mu$ C/OS-III, all structures are given a data type. In fact, all data types start with "OS\_" and are uppercase. When an event flag group is declared, you simply use OS\_FLAG\_GRP as the data type of the variable used to declare the event flag group.
- L14-10(2) The structure starts with a "Type" field, which allows it to be recognized by μC/OS-III as an event flag group. In other words, other kernel objects will also have a "Type" as the first member of the structure. If a function is passed a kernel object, μC/OS-III will be able to confirm that it is being passed the proper data type (assuming OS\_CFG\_OBJ\_TYPE\_CHK\_EN is set to 1 in os\_cfg.h). For example, if passing a message queue (OS\_Q) to an event flag service (for example OSFlagPend()), μC/OS-III will be able to recognize that an invalid object was passed, and return an error code accordingly.
- L14-10(3) Each kernel object can be given a name to make them easier to be recognized by debuggers or μC/Probe. This member is simply a pointer to an ASCII string, which is assumed to be NUL terminated.
- L14-10(4) Because it is possible for multiple tasks to be waiting (or pending) on an event flag group, the event flag group object contains a pend list as described in Chapter 10, "Pend Lists (or Wait Lists)" on page 197.
- L14-10(5) An event flag group contains a series of flags (i.e., bits), and this member contains the current state of these flags. The flags can be implemented using either an 8-, 16- or 32-bit value depending on how the data type OS\_FLAGS is declared in os\_type.h.

L14-10(6) An event flag group contains a timestamp used to indicate the last time the event flag group was posted to. µC/OS-III assumes the presence of a free-running counter that allows users to make time measurements. When the event flag group is posted to, the free-running counter is read and the value is placed in this field, which is returned when OSFlagPend() is called. This value allows an application to determine either when the post was performed, or how long it took for your code to obtain control of the CPU from the post. In the latter case, you can call OS\_TS\_GET() to determine the current timestamp and compute the difference.

Even if the user understands the internals of the OS\_FLAG\_GRP data type, application code should never access any of the fields in this data structure directly. Instead, you should always use the APIs provided with µC/OS-III.

Event flag groups must be created before they can be used by an application as shown in Listing 14-11.

Listing 14-11 Creating a Event Flag Group

- L14-11(1) The application must declare a variable of type **OS\_FLAG\_GRP**. This variable will be referenced by other event flag services.
- L14-11(2) You create an event flag group by calling OSFlagCreate() and pass the address to the event flag group allocated in (1).

- L14-11(3) You can assign an ASCII name to the event flag group, which can be used by debuggers or  $\mu$ C/Probe to easily identify this event flag group.  $\mu$ C/OS-III stores a pointer to the name so there is no practical limit to its size, except that the ASCII string needs to be **NUL** terminated.
- L14-11(4) You initialize the flags inside the event flag group to zero (0) unless the task and ISRs signal events with bits cleared instead of bits set. If using cleared bits, you should initialize all the bits to ones (1).
- L14-11(5) **OSFlagCreate()** returns an error code based on the outcome of the call. If all the arguments are valid, **err** will contain **OS\_ERR\_NONE**.

A task waits for one or more event flag bits either from an ISR or another task by calling OSFlagPend() as shown in Listing 14-12 (see Appendix A, " $\mu$ C/OS-III API Reference" on page 443 for details regarding the arguments).

```
OS FLAG GRP MyEventFlagGrp;
void MyTask (void *p_arg)
   OS ERR err;
   CPU TS ts;
   OS FLAGS which flags;
   while (DEF_ON) {
       which_flags = OSFlagPend(&MyEventFlagGrp, /* (1) Pointer to event flag group
                                                                                           */
                               (OS FLAGS)0x0F, /*
                                                        Which bits to wait on
                                                                                           */
                                                 /*
                                                         Maximum time to wait
                                                                                           */
                               OS_OPT_PEND_BLOCKING +
                               OS_OPT_PEND_FLAG_SET_ANY, /*
                                                               Option(s)
                                                        /*
                               &ts,
                                                               Timestamp of when posted to */
                                                        /*
                                                               Pointer to Error returned
                               &err);
                                                                                           */
        /* Check "err"
                                                     (2)
                                                                                           */
       :
   }
}
```

Listing 14-12 Pending (or waiting) on an Event Flag Group

L14-12(1) When called, OSFlagPend() starts by checking the arguments passed to this function to ensure they have valid values (assuming OS\_CFG\_ARG\_CHK\_EN is set to 1 in os\_cfg.h). If the bits the task is waiting for are set (or cleared depending on the option), OSFlagPend() returns and indicate which flags satisfied the condition. This is the outcome that the caller expects.

If the event flag group does not contain the flags that the caller is looking for, the calling task might need to wait for the desired flags to be set (or cleared). If you specify OS\_OPT\_PEND\_NON\_BLOCKING as the option (the task is not to block), OSFlagPend() returns immediately to the caller and the returned error code indicates that the bits have not been set (or cleared).

If you specify OS\_OPT\_PEND\_BLOCKING as the option, the calling task will be inserted in the list of tasks waiting for the desired event flag bits. The task is not inserted in priority order but simply inserted at the beginning of the list. This is done because whenever bits are set (or cleared), it is necessary to examine all tasks in this list to see if their desired bits have been satisfied.

If you further specify a non-zero timeout, the task will also be inserted in the tick list. A zero value for a timeout indicates that the calling task is willing to wait forever for the desired bits.

The scheduler is then called since the current task is no longer able to run (it is waiting for the desired bits). The scheduler will run the next highest-priority task that is ready-to-run.

When the event flag group is posted to and the task that called OSFlagPend() has its desired bits set or cleared, a task status is examined to determine the reason why OSFlagPend() is returning to its caller. The possibilities are:

- 1) The desired bits were set (or cleared)
- 2) The pend was aborted by another task
- 3) The bits were not set (or cleared) within the specified timeout
- 4) The event flag group was deleted

When OSFlagPend() returns, the caller is notified of the above outcome through an appropriate error code.

L14-12(2) If OSFlagPend() returns with err set to OS\_ERR\_NONE, you can assume that the desired bits were set (or cleared) and the task can proceed with servicing the ISR or task that created those events. If err contains anything else, OSFlagPend() either timed out (if the timeout argument was non-zero), the pend was aborted by another task or, the event flag group was deleted by another task. It is always important to examine the returned error code and not assume everything went as planned.

To set (or clear) event flags (either from an ISR or a task), you simply call OSFlagPost(), as shown in Listing 14-13.

Listing 14-13 Posting flags to an Event Flag Group

- L14-13(1) A task posts to the event flag group by calling OSFlagPost(). Specify the desired event flag group to post by passing its address. Of course, the event flag group must have been previously created. OSFlagPost() returns the current value of the event flags in the event flag group after the post has been performed.
- L14-13(2) The next argument specifies which bit(s) the ISR (or task) will be setting or clearing in the event flag group.

L14-13(3) You can specify OS OPT POST FLAG SET or OS OPT POST FLAG CLR.

If you specify OS\_OPT\_POST\_FLAG\_SET, the bits specified in the second arguments will set the corresponding bits in the event flag group. For example, if MyEventFlagGrp.Flags contains 0x03, the code in Listing 14-13 will change MyEventFlagGrp.Flags to 0x0F.

If you specify OS\_OPT\_POST\_FLAG\_CLR, the bits specified in the second arguments will clear the corresponding bits in the event flag group. For example, if MyEventFlagGrp.Flags contains 0x0F, the code in Listing 14-13 will change MyEventFlagGrp.Flags to 0x03.

When calling <code>OSFlagPost()</code> you can specify as an option (i.e., <code>OS\_OPT\_POST\_NO\_SCHED)</code> to not call the scheduler. This means that the post is performed, but the scheduler is not called even if a higher-priority task was waiting for the event flag group. This allows the calling task to perform other post functions (if needed) and make all the posts take effect simultaneously.

L14-13(4) OSFlagPost() returns an error code based on the outcome of the call. If the call was successful, err will contain OS\_ERR\_NONE. If not, the error code will indicate the reason of the error (see Appendix A, "µC/OS-III API Reference" on page 443 for a list of possible error codes for OSFlagPost().

### 14-4 SYNCHRONIZING MULTIPLE TASKS

Synchronizing the execution of multiple tasks by broadcasting to a semaphore is a commonly used technique. It may be important to have multiple tasks start executing at the same time. Obviously, on a single processor, only one task will actually execute at one time. However, the start of their execution will be synchronized to the same time. This is called a multiple task rendez-vous. However, some of the tasks synchronized might not be waiting for the semaphore when the broadcast is performed. It is fairly easy to resolve this problem by combining semaphores and event flags, as shown in Figure 14-11. For this to work properly, the task on the left needs to have a lower priority than the tasks waiting on the semaphore.

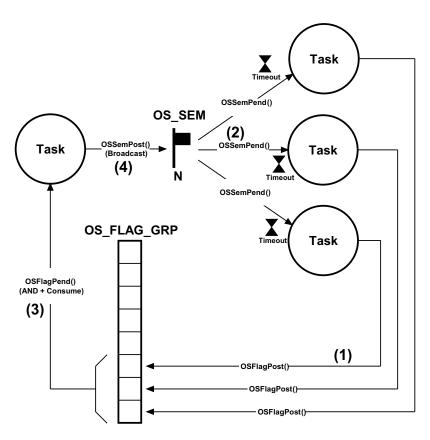

Figure 14-11 Multiple Task Rendezvous

- F14-11(1) Each task that needs to synchronize at the rendez-vous needs to set an event flag bit (and specify OS\_OPT\_POST\_NO\_SCHED).
- F14-11(2) The task needs to wait for the semaphore to be signaled.
- F14-11(3) The task that will be broadcasting must wait for "all" of the event flags corresponding to each task to be set.
- F14-11(4) When all waiting tasks are ready, the task that will synchronize the waiting task issues a broadcast to the semaphore.

# 14-5 SUMMARY

Three methods are presented to allow an ISR or a task to signal one or more tasks: semaphores, task semaphores, and event flags.

Both semaphores and task semaphores contain a counter allowing them to perform credit tracking and accumulate the occurrence of events. If an ISR or task needs to signal a single task (as opposed to multiple tasks when the event occurs), it makes sense to use a task semaphore since it prevents the user from having to declare an external semaphore object. Also, task semaphore services are slightly faster (in execution time) than semaphores.

Event flags are used when a task needs to synchronize with the occurrence of one or more events. However, event flags cannot perform credit tracking since a single bit (as opposed to a counter) represents each event.

# Chapter

15

# Message Passing

It is sometimes necessary for a task or an ISR to communicate information to another task. This information transfer is called *inter-task* communication. Information can be communicated between tasks in two ways: through global data, or by sending messages.

As seen in Chapter 13, "Resource Management" on page 231, when using global variables, each task or ISR must ensure that it has exclusive access to variables. If an ISR is involved, the only way to ensure exclusive access to common variables is to disable interrupts. If two tasks share data, each can gain exclusive access to variables either by disabling interrupts, locking the scheduler, using a semaphore, or preferably, using a mutual-exclusion semaphore. Note that a task can only communicate information to an ISR by using global variables. A task is not aware when a global variable is changed by an ISR, unless the ISR signals the task, or the task polls the contents of a variable periodically.

Messages can either be sent to an intermediate object called a *message queue*, or directly to a task since in  $\mu$ C/OS-III, each task has its own built-in message queue. You can use an external message queue if multiple tasks are to wait for messages. You would send a message directly to a task if only one task will process the data received.

When a task waits for a message to arrive, it does not consume CPU time.

# 15-1 MESSAGES

A message consists of a pointer to data, a variable containing the size of the data being pointed to, and a timestamp indicating when the message was sent. The pointer can point to a data area or even a function. Obviously, the sender and the receiver must agree as to the contents and the meaning of the message. In other words, the receiver of the message will need to know the meaning of the message received to be able to process it. For example, an Ethernet controller receives a packet and sends a pointer to this packet to a task that knows how to handle the packet.

The message contents must always remain in scope since the data is actually sent by reference instead of by value. In other words, data sent is not copied. You might consider using dynamically allocated memory as described in Chapter 17, "Memory Management" on page 343. Alternatively, you can pass a pointer to a global variable, a global data structure, a global array, or a function, etc.

### 15-2 MESSAGE QUEUES

A message queue is a kernel object allocated by the application. In fact, you can allocate any number of message queues. The only limit is the amount of RAM available.

There are a number of operations that the user can perform on message queues, summarized in Figure 15-1. However, an ISR can only call <code>OSQPost()</code>. A message queue must be created before sending messages through it.

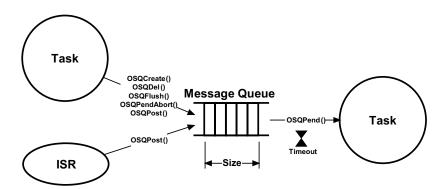

Figure 15-1 Operations on message queue

Message queues are drawn as a first-in, first-out pipe (FIFO). However, with  $\mu$ C/OS-III, it is possible to post messages in last-in, first-out order (LIFO). The LIFO mechanism is useful when a task or an ISR must send an "urgent" message to a task. In this case, the message bypasses all other messages already in the message queue. The size of the message queue is configurable at run-time.

The small hourglass close to the receiving task (F15-1) indicates that the task has an option to specify a timeout. This timeout indicates that the task is willing to wait for a message to be sent to the message queue within a certain amount of time. If the message is not sent within that time,  $\mu$ C/OS-III resumes the task and returns an error code indicating that the task was made ready-to-run because of a timeout, and not because the message was received. It is possible to specify an infinite timeout and indicate that the task is willing to wait forever for the message to arrive.

The message queue also contains a list of tasks waiting for messages to be sent to the message queue. Multiple tasks can wait on a message queue as shown in Figure 15-2. When a message is sent to the message queue, the highest priority task waiting on the message queue receives the message. Optionally, the sender can *broadcast* a message to all tasks waiting on the message queue. In this case, if any of the tasks receiving the message from the broadcast has a higher priority than the task sending the message (or interrupted task, if the message is sent by an ISR),  $\mu$ C/OS-III will run the highest-priority task that is waiting. Notice that not all tasks must specify a timeout; some tasks may want to wait forever.

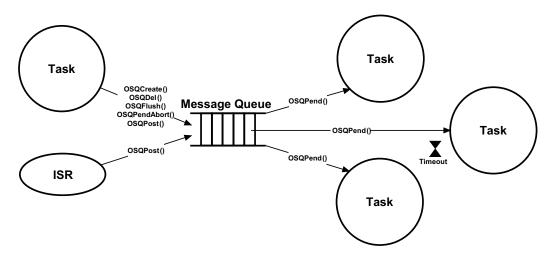

Figure 15-2 Multiple tasks waiting on a message queue

### **15-3 TASK MESSAGE QUEUE**

It is fairly rare to find applications where multiple tasks wait on a single message queue. Because of this, a message queue is built into each task and the user can send messages directly to a task without going through an external message queue object. This feature not only simplifies the code but, is also more efficient than using a separate message queue object. The message queue that is built into each task is shown in Figure 15-3.

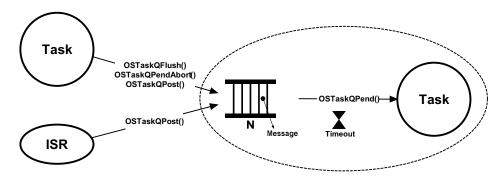

Figure 15-3 Task message queue

Task message queue services in  $\mu$ C/OS-III start with the OSTaskQ???() prefix, and services available to the application programmer are described in Appendix A, " $\mu$ C/OS-III API Reference" on page 443. Setting OS\_CFG\_TASK\_Q\_EN in os\_cfg.h enables task message queue services. The code for task message queue management is found in os\_task.c.

You use this feature if the code knows which task to send the message(s) to. For example, if receiving an interrupt from an Ethernet controller, you can send the address of the received packet to the task that will be responsible for processing the received packet.

### 15-4 BILATERAL RENDEZ-VOUS

Two tasks can synchronize their activities by using two message queues, as shown in Figure 15-4. This is called a *bilateral rendez-vous* and works the same as with semaphores except that both tasks may send messages to each other. A bilateral rendez-vous cannot be performed between a task and an ISR since an ISR cannot wait on a message queue.

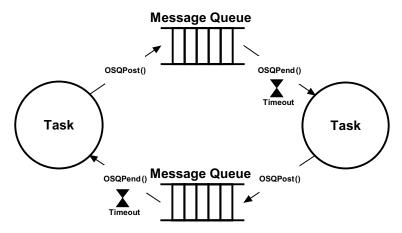

Figure 15-4 Bilateral Rendez-vous

In a bilateral rendez-vous, each message queue holds a maximum of one message. Both message queues are initially created empty. When the task on the left reaches the rendez-vous point, it sends a message to the top message queue and waits for a message to arrive on the bottom message queue. Similarly, when the task on the right reaches its rendez-vous point, it sends a message to the message queue on the bottom and waits for a message to arrive on the top message queue.

Figure 15-5 shows how to use task-message queues to perform a bilateral rendez-vous.

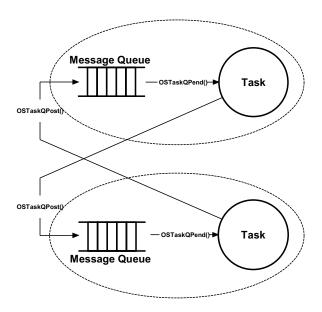

Figure 15-5 Figure Bilateral Rendez-vous with task message queues

## 15-5 FLOW CONTROL

Task-to-task communication often involves data transfer from one task to another. One task produces data while the other *consumes* it. However, data processing takes time and consumers might not consume data as fast as it is produced. In other words, it is possible for the producer to overflow the message queue if a higher-priority task preempts the consumer. One way to solve this problem is to add flow control in the process as shown in Figure 15-6.

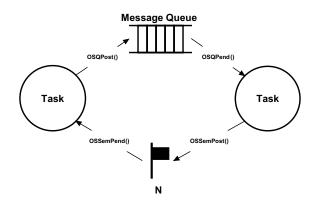

Figure 15-6 Producer and consumer tasks with flow control

Here, a counting semaphore is used, initialized with the number of allowable messages that can be sent by the consumer. If the consumer cannot queue more than 10 messages, the counting semaphore contains a count of 10.

As shown in the pseudo code of Listing 15-1, the producer must wait on the semaphore before it is allowed to send a message. The consumer waits for messages and, when processed, signals the semaphore.

```
Producer Task:
   Pend on Semaphore;
   Send message to message queue;

Consumer Task:
   Wait for message from message queue;
   Signal the semaphore;
```

Listing 15-1 Producer and consumer flow control

Combining the task message queue and task semaphores (see Chapter 14, "Synchronization" on page 273), it is easy to implement flow control as shown in Figure 15-7. In this case, however, <code>OSTaskSemSet()</code> must be called immediately after creating the task to set the value of the task semaphore to the same value as the maximum number of allowable messages in the task message queue.

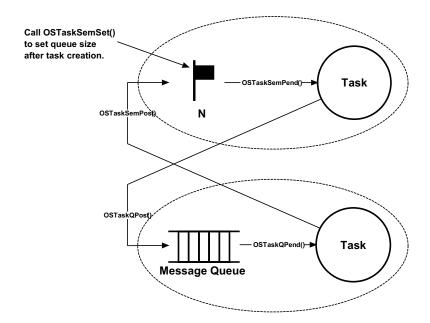

Figure 15-7 Flow control with task semaphore and task message queue

### 15-6 KEEPING THE DATA IN SCOPE

The messages sent typically point to data structures, variables, arrays, tables, etc. However, it is important to realize that the data must remain static until the receiver of the data completes its processing of the data. Once sent, the sender must not touch the sent data. This seems obvious, however it is easy to forget.

One possibility is to use the fixed-size memory partition manager provided with  $\mu$ C/OS-III (see Chapter 17, "Memory Management" on page 343) to dynamically allocate and free memory blocks used to pass the data. Figure 15-8 shows an example. For sake of illustration, assume that a device is sending data bytes to the UART in packets using some protocol. In this case, the first byte of a packet is unique and the end-of-packet byte is also unique.

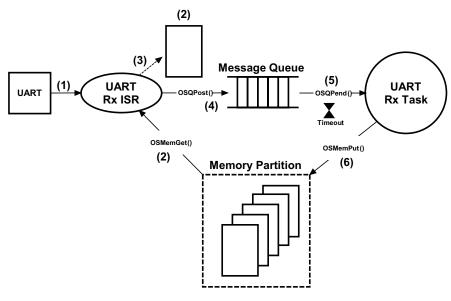

Figure 15-8 Using memory partitions for message contents

- F15-8(1) Here, a UART generates an interrupt when characters are received.
- F15-8(2) The pseudo-code in Listing 15-2 shows what the UART ISR code might look like. There are a lot of details omitted for sake of simplicity. The ISR reads the byte received from the UART and sees if it corresponds to a start of packet. If it is, a buffer is obtained from the memory partition.
- F15-8(3) The received byte is then placed in the buffer.
- F15-8(4) If the data received is an end-of-packet byte, you would simply post the address of the buffer to the message queue so that the task can process the received packet.
- F15-8(5) If the message sent makes the UART task the highest priority task,  $\mu$ C/OS-III will switch to that task at the end of the ISR instead of returning to the interrupted task. The task retrieves the packet from the message queue. Note that the <code>OSQPend()</code> call also returns the number of bytes in the packet and a time stamp indicating when the message was sent.

F15-8(6) When the task is finished processing the packet, the buffer is returned to the memory partition it came from by calling OSMemPut().

```
void UART ISR (void)
  OS_ERR err;
  RxData = Read byte from UART;
  */
                                                             */
                   &err);
    *RxDataPtr++ = RxData;
     RxDataCtr = 1;
  *RxDataPtr++ = RxData;
     RxDataCtr++;
          ((OS_Q *)&UART_Q,
(void *)RxDataPtr,
                                  /* Yes, post to task for processing */
     OSQPost((OS_Q
          (OS_MSG_SIZE)RxDataCtr,
          (OS_OPT_POST_FIFO,
          (OS_ERR *)&err);
     RxDataPtr = NULL;
                                  /* Don't point to sent buffer
     RxDataCtr = 0;
  } else; {
    *RxDataPtr++ = RxData;
                                  /* Save the byte received
     RxDataCtr++;
 }
}
```

Listing 15-2 UART ISR Pseudo-code

## 15-7 USING MESSAGE QUEUES

Table 15-1 shows a summary of message-queue services available from  $\mu$ C/OS-III. Refer to Appendix A, " $\mu$ C/OS-III API Reference" on page 443 for a full description on their use.

| Function Name  | Operation                               |
|----------------|-----------------------------------------|
| OSQCreate()    | Create a message queue.                 |
| OSQDel()       | Delete a message queue.                 |
| OSQFlush()     | Empty the message queue.                |
| OSQPend()      | Wait for a message.                     |
| OSQPendAbort() | Abort waiting for a message.            |
| OSQPost()      | Send a message through a message queue. |

Table 15-1 Message queue API summary

Table 15-2 is a summary of task message queue services available from  $\mu$ C/OS-III. Refer to Appendix A, " $\mu$ C/OS-III API Reference" on page 443, for a full description of their use.

| Function Name      | Operation                     |
|--------------------|-------------------------------|
| OSTaskQPend()      | Wait for a message.           |
| OSTaskQPendAbort() | Abort the wait for a message. |
| OSTaskQPost()      | Send a message to a task.     |
| OSTaskQFlush()     | Empty the message queue.      |

Table 15-2 Task message queue API summary

Figure 15-9 shows an example of using a message queue when determining the speed of a rotating wheel.

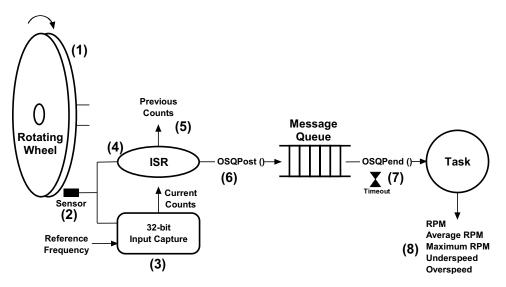

Figure 15-9 Measuring RPM

- F15-9(1) The goal is to measure the RPM of a rotating wheel.
- F15-9(2) A sensor is used to detect the passage of a hole in the wheel. In fact, to receive additional resolution, the wheel could contain multiple holes that are equally spaced.
- F15-9(3) A 32-bit input capture register is used to capture the value of a free-running counter when the hole is detected.
- F15-9(4) An interrupt is generated when the hole is detected. The ISR reads the current count of the input capture register and subtracts the value of the previous capture to determine the time it took for one rotation (assuming only a single hole).

```
Delta Counts = Current Counts - Previous Counts;
Previous Counts = Current Counts;
```

F15-9(5)

F15-9(6) The delta counts are sent to a message queue. Since a message is actually a pointer, if the pointer is 32-bits wide on the processor in use, you can simply cast the 32-bit delta counts to a pointer and send this through the message queue. A safer and more portable approach is to dynamically allocate storage to hold the delta counts using a memory block from  $\mu$ C/OS-III's memory management services (see Chapter 17, "Memory Management" on page 343) and send the address of the allocated memory block. The counts read are then saved in 'Previous Counts' to be used on the next interrupt.

F15-9(7) When the message is sent, the RPM measurement task wakes up and computes the RPM as follows:

RPM = 60 \* Reference Frequency / Delta Counts;

The user may specify a timeout on the pend call and the task will wake up if a message is not sent within the timeout period. This allows the user to easily detect that the wheel is not rotating and therefore, the RPM is 0.

F15-9(8) Along with computing RPM, the task can also compute average RPM, maximum RPM, and whether the speed is above or below thresholds, etc.

A few interesting things are worth noting about the above example. First, the ISR is very short; it reads the input capture and post the delta counts to the task so it can computer the time-consuming math. Second, with the timeout on the pend, it is easy to detect that the wheel is stopped. Finally, the task can perform additional calculations and can further detect such errors as the wheel spinning too fast or too slow. In fact, the task can notify other tasks about these errors, if needed.

Listing 15-3 shows how to implement the RPM measurement example using  $\mu$ C/OS-III's message queue services. Some of the code is pseudo-code, while the calls to  $\mu$ C/OS-III services are actual calls with their appropriate arguments.

```
(1)
OS_Q RPM_Q;
CPU_INT32U DeltaCounts;
CPU_INT32U CurrentCounts;
CPU_INT32U PreviousCounts;
void main (void)
   OS_ERR err;
   OSInit(&err);
                                                                  (2)
   OSQCreate((OS_Q *)&RPM_Q,
             (CPU_CHAR *)"My Queue",
             (OS_MSG_QTY)10,
             (OS_ERR *)&err);
   OSStart(&err);
void RPM_ISR (void)
                                                                  (3)
   OS_ERR err;
   Clear the interrupt from the sensor;
   CurrentCounts = Read the input capture;
   DeltaCounts = CurrentCounts - PreviousCounts;
   PreviousCounts = CurrentCounts;
   OSQPost((OS_Q *)&RPM_Q, (void *)DeltaCounts,
                                                                  (4)
            (OS_MSG_SIZE)sizeof(void *),
            (OS_OPT_POST_FIFO,
            (OS_ERR *)&err);
}
```

```
void RPM_Task (void *p_arg)
{
   CPU INT32U delta;
   OS_ERR
            err;
   OS MSG SIZE size;
   CPU_TS
               ts;
   DeltaCounts = 0:
   PreviousCounts = 0;
   CurrentCounts = 0;
   while (DEF_ON) {
       delta = (CPU_INT32U)OSQPend((OS_Q *)&RPM_Q,
                                                                 (5)
                                  (OS_TICK )OS_CFG_TICK_RATE_HZ * 10,
                                  (OS_OPT_ )OS_OPT_PEND_BLOCKING,
                                  (OS_MSG_SIZE *)&size,
                                  (CPU TS
                                            *)&ts,
                                  (OS_ERR
                                              *)&err);
       if (err == OS_ERR_TIMEOUT) {
                                                                 (6)
           RPM = 0;
       } else {
           if (delta > 0u) {
              RPM = 60 * Reference Frequency / delta;
                                                                 (7)
       Compute average RPM;
                                                                 (8)
       Detect maximum RPM;
       Check for overspeed;
       Check for underspeed;
   }
```

Listing 15-3 Pseudo-code of RPM measurement

- L15-3(1) Variables are declared. Notice that it is necessary to allocate storage for the message queue itself.
- L15-3(2) You need to call **OSInit()** and create the message queue before it is used. The best place to do this is in startup code.

L15-3(3) The RPM ISR clears the sensor interrupt and reads the value of the 32-bit input capture. Note that it is possible to read RPM if there is only a 16-bit input capture. The problem with a 16-bit input capture is that it is easy for it to overflow, especially at low RPMs.

The RPM ISR also computes delta counts directly in the ISR. It is just as easy to post the current counts and let the task compute the delta. However, the subtraction is a fast operation and does not significantly increase ISR processing time.

- L15-3(4) The code then sends the delta counts to the RPM task, which is responsible for computing the RPM and perform additional computations. Note that the message gets lost if the queue is full when the user attempts to post. This happens if data is generated faster than it is processed. Unfortunately, it is not possible to implement flow control in the example because we are dealing with an ISR.
- L15-3(5) The RPM task starts by waiting for a message from the RPM ISR by pending on the message queue. The third argument specifies the timeout. In this case, ten seconds worth of timeout is specified. However, the value chosen depends on the requirements of an application.

Also notice that the **ts** variable contains the timestamp of when the post was completed. You can determine the time it took for the task to respond to the message received by calling **OS\_TS\_GET()**, and subtract the value of **ts**:

```
response_time = OS_TS_GET() - ts;
```

- L15-3(6) If a timeout occurs, you can assume the wheel is no longer spinning.
- L15-3(7) The RPM is computed from the delta counts received, and from the reference frequency of the free-running counter.

L15-3(8) Additional computations are performed as needed. In fact, messages can be sent to different tasks in case error conditions are detected. The messages would be processed by the other tasks. For example, if the wheel spins too fast, another task can initiate a shutdown on the device that is controlling the wheel speed.

In Listing 15-4, OSQPost() and OSQPend() are replaced with OSTaskQPost() and OSTaskQPend() for the RPM measurement example. Notice that the code is slightly simpler to use and does not require creating a separate message queue object. However, when creating the RPM task, it is important to specify the size of the message queue used by the task and compile the application code with OS\_CFG\_TASK\_Q\_EN set to 1. The differences between using message queues and the task's message queue will be explained.

```
OS TCB
           RPM TCB;
                                                               (1)
OS_STK RPM_Stk[1000];
CPU_INT32U DeltaCounts;
CPU INT32U CurrentCounts;
CPU_INT32U PreviousCounts;
void main (void)
   OS ERR err ;
   OSInit(&err);
   void OSTaskCreate ((OS_TCB
                                  *)&RPM TCB,
                                                               (2)
                      (CPU CHAR *)"RPM Task",
                      (OS_TASK_PTR )RPM_Task,
                      (void
                                  *)0,
                      (OS_PRIO
                                   )10,
                      (CPU STK *)&RPM_Stk[0],
                      (CPU_STK_SIZE )100,
                      (CPU STK SIZE )1000,
                      (OS_MSG_QTY )10,
                      (OS TICK
                                   )0,
                      (void
                                   *)0,
                      (OS OPT
                                   )(OS_OPT_TASK_STK_CHK + OS_OPT_TASK_STK_CLR),
                      (OS_ERR
                                 *)&err);
   OSStart(&err);
```

```
void RPM_ISR (void)
{
   OS_ERR err;
   Clear the interrupting from the sensor;
   CurrentCounts = Read the input capture;
   DeltaCounts = CurrentCounts - PreviousCounts;
   PreviousCounts = CurrentCounts;
   OSTaskQPost((OS_TCB *)&RPM_TCB,
                                                                      (3)
             (void
                     *)DeltaCounts,
             (OS MSG SIZE) size of (DeltaCounts),
             (OS_OPT_POST_FIFO,
             (OS_ERR *)&err);
}
void RPM_Task (void *p_arg)
   CPU_INT32U delta;
   OS_ERR
          err;
   OS_MSG_SIZE size;
   CPU_TS
            ts;
   DeltaCounts = 0;
   PreviousCounts = 0;
   CurrentCounts = 0;
   while (DEF_ON) {
      (OS_MSG_SIZE *)&size,
                                  (CPU_TS *)&ts,
                                  (OS_ERR
                                            *)&err);
      if (err == OS_ERR_TIMEOUT) {
         RPM = 0;
      } else {
          if (delta > 0u) {
             RPM = 60 * ReferenceFrequency / delta;
      Compute average RPM;
      Detect maximum RPM;
      Check for overspeed;
      Check for underspeed;
   }
```

Listing 15-4 Pseudo-code of RPM measurement

- L15-4(1) Instead of declaring a message queue, it is important to know the **OS\_TCB** of the task that will be receiving messages.
- L15-4(2) The RPM task is created and a queue size of 10 entries is specified. Of course, hard-coded values should not be specified in a real application, but instead, you should use #defines. Fixed numbers are used here for sake of illustration.
- L15-4(3) Instead of posting to a message queue, the ISR posts the message directly to the task, specifying the address of the OS\_TCB of the task. This is known since the OS\_TCB is allocated when creating the task.
- L15-4(4) The RPM task starts by waiting for a message from the RPM ISR by calling OSTaskQPend(). This is an inherent call so it is not necessary to specify the address of the OS\_TCB to pend on as the current task is assumed. The second argument specifies the timeout. Here, ten seconds worth of timeout is specified, which corresponds to 6 RPM.

#### 15-8 CLIENTS AND SERVERS

Another interesting use of message queues is shown in Figure 15-10. Here, a task (the server) is used to monitor error conditions that are sent to it by other tasks or ISRs (clients). For example, a client detects whether the RPM of the rotating wheel has been exceeded, another client detects whether an over-temperature exists, and yet another client detects that a user pressed a shutdown button. When the clients detect error conditions, they send a message through the message queue. The message sent indicates the error detected, which threshold was exceeded, the error code that is associated with error conditions, or even suggests the address of a function that will handle the error, and more.

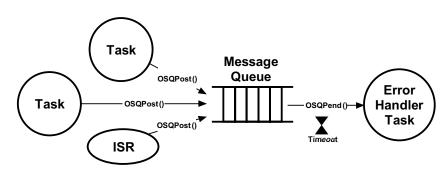

Figure 15-10 Clients and Servers

#### 15-9 MESSAGE QUEUES INTERNALS

As previously described, a message consists of a pointer to actual data, a variable indicating the size of the data being pointed to and a timestamp indicating when the message was actually sent. When sent, a message is placed in a data structure of type **OS MSG**, shown in Figure 15-11.

The sender and receiver are unaware of this data structure since everything is hidden through the APIs provided by  $\mu$ C/OS-III.

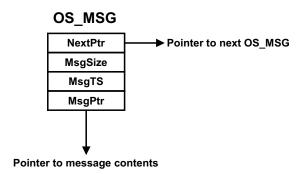

Figure 15-11 OS\_MSG structure

 $\mu\text{C/OS-III}$  maintains a pool of free OS\_MSGs. The total number of available messages in the pool is determined by the value of OS\_CFG\_MSG\_POOL\_SIZE found in os\_cfg\_app.h. When  $\mu\text{C/OS-III}$  is initialized, OS\_MSGs are linked in a single linked list as shown in Figure 15-12. Notice that the free list is maintained by a data structure of type OS\_MSG\_POOL, which contains four (4) fields: .NextPtr, which points to the free list; .NbrFree, which contains the number of free OS\_MSGs in the pool, .NbrUsed, which contains the number of OS\_MSGs allocated to the application and, .NbrUsedMax which detects the maximum number of messages allocated to the application.

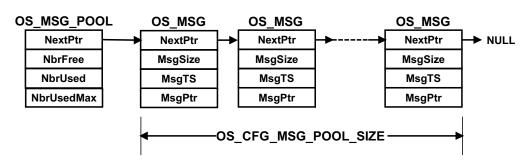

Figure 15-12 Pool of free OS\_MSGs

Messages are queued using a data structure of type OS MSG Q, as shown in Figure 15-13.

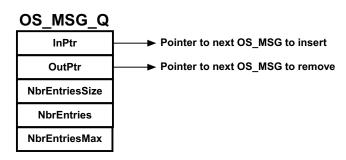

Figure 15-13 OS\_MSG\_Q structure

.InPtr This field contains a pointer to where the next OS\_MSG will be

inserted in the queue. In fact, the OS\_MSG will be inserted "after"

the OS\_MSG pointed to.

.OutPtr This field contains a pointer to where the next OS\_MSG will be

extracted.

.NbrEntriesSize This field contains the maximum number of OS MSGs that the

queue will hold. If an application attempts to send a message and the .NbrEntries matches this value, the queue is considered to

be full and the OS MSG will not be inserted.

•NbrEntries This field contains the current number of OS\_MSGs in the queue.

.NbrEntriesMax This field contains the highest number of OS MSGs existing in the

queue at any given time.

A number of internal functions are used by  $\mu\text{C/OS-III}$  to manipulate the free list and messages. Specifically, OS\_MsgQPut() inserts an OS\_MSG in an OS\_MSG\_Q, OS\_MsgQGet() extracts an OS\_MSG from an OS\_MSG\_Q, and OS\_MsgQFreeAll() returns all OS\_MSGs in an OS\_MSG\_Q to the pool of free OS\_MSGs. There are other OS\_MsgQ??() functions in os\_msg.c that are used during initialization.

Figure 15-14 shows an example of an OS MSG Q when four OS MSGs are inserted.

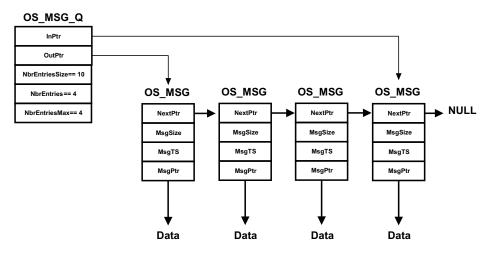

Figure 15-14 OS\_MSG\_Q with four OS\_MSGs

OS\_MSG\_Qs are used inside two additional data structures: OS\_Q and OS\_TCB. Recall that an OS\_Q is declared when creating a message queue object. An OS\_TCB is a task control block and, as previously mentioned, each OS\_TCB can have its own message queue when the configuration constant OS\_CFG\_TASK\_Q\_EN is set to 1 in os\_cfg.h. Figure 15-15 shows the contents of an OS\_Q and partial contents of an OS\_TCB containing an OS\_MSG\_Q. The OS\_MSG\_Q data structure is shown as an "exploded view" to emphasize the structure within the structure.

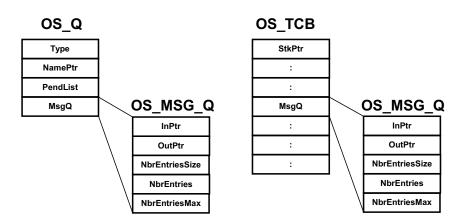

Figure 15-15 OS\_Q and OS\_TCB each contain an OS\_MSG\_Q

### **15-10 SUMMARY**

Message queues are useful when a task or an ISR needs to send data to another task. The data sent must remain in scope as it is actually sent by reference instead of by value. In other words, the data sent is not copied.

The task waiting for the data will not consume CPU time while waiting for a message to be sent to it.

If it is known which task is responsible for servicing messages sent by producers, then you should use task message queue (i.e., OSTaskQ???()) services since they are simple and fast. Task message queue services are enabled when OS\_CFG\_TASK\_Q\_EN is set to 1 in os\_cfg.h.

If multiple tasks must wait for messages from the same message queue, you need to allocate an OS\_Q and have the tasks wait for messages to be sent to the queue. Alternatively, you can broadcast special messages to all tasks waiting on a message queue. Regular message queue services are enabled when OS CFG Q EN is set to 1 in os cfq.h.

Messages are sent using an OS\_MSG data structure obtained by  $\mu$ C/OS-III from a pool. You need to set the maximum number of messages that can be sent to a message queue, or as many messages as are available in the pool.

Chapter

16

# Pending On Multiple Objects

In Chapter 10, "Pend Lists (or Wait Lists)" on page 197 we saw how multiple tasks can pend (or wait) on a single kernel object such as a semaphore, mutual exclusion semaphore, event flag group, or message queue. In this chapter, we will see how tasks can pend on multiple objects. However,  $\mu$ C/OS-III only allows for pend on multiple semaphores and/or message queues. In other words, it is not possible to pend on multiple event flag groups or mutual exclusion semaphores.

As shown in Figure 16-1, a task can pend on any number of semaphores or message queues at the same time. The first semaphore or message queue posted will make the task ready-to-run and compete for CPU time with other tasks in the ready list. As shown, a task pends on multiple objects by calling OSPendMulti() and specifies an optional timeout value. The timeout applies to all of the objects. If none of the objects are posted within the specified timeout, the task resumes with an error code indicating that the pend timed out.

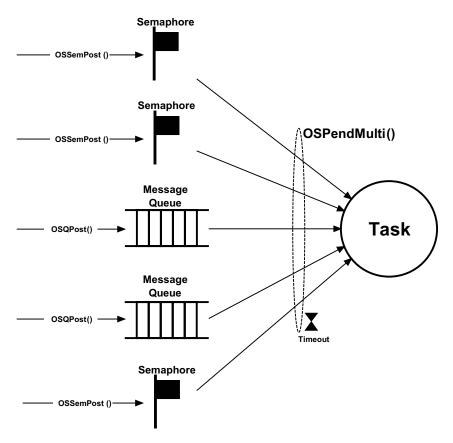

Figure 16-1 Task pending on multiple objects

Table 16-1 shows the function prototype of OSPendMulti() and Figure 16-2 shows an array of OS\_PEND\_DATA elements.

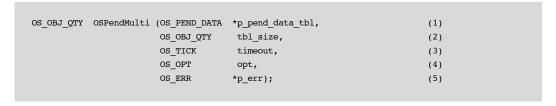

Table 16-1 OSPendMulti() prototype

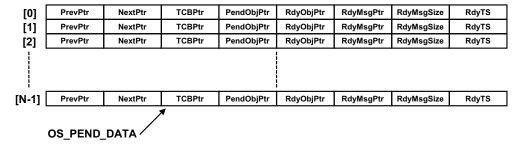

Figure 16-2 Array of OS\_PEND\_DATA

L16-0(1) OSPendMulti() is passed an array of OS\_PEND\_DATA elements. The caller must instantiate an array of OS\_PEND\_DATA. The size of the array depends on the total number of kernel objects that the task wants to pend on. For example, if the task wants to pend on three semaphores and two message queues then the array contains five OS\_PEND\_DATA elements as shown below:

```
OS_PEND_DATA my_pend_multi_tbl[5];
```

The calling task needs to initialize the .PendObjPtr of each element of the array to point to each of the objects to be pended on. For example:

```
OS_SEM MySem1;
OS_SEM MySem2;
OS SEM MySem3;
OS_Q MyQ1;
OS_Q
       MyQ2;
void MyTask (void)
   OS ERR
             err;
   OS_PEND_DATA my_pend_multi_tbl[5];
   while (DEF_ON) {
       my_pend_multi_tbl[0].PendObjPtr = (OS_PEND_OBJ)&MySem1;
                                                                 (6)
       my_pend_multi_tbl[1].PendObjPtr = (OS_PEND_OBJ)&MySem2;
       my_pend_multi_tbl[2].PendObjPtr = (OS_PEND_OBJ)&MySem3;
       my pend multi tbl[3].PendObjPtr = (OS PEND OBJ)&MyQ1;
       my_pend_multi_tbl[4].PendObjPtr = (OS_PEND_OBJ)&MyQ2;
       OSPendMulti((OS_PEND_DATA *)&my_pend_multi_tbl[0],
                   (OS OBJ_QTY )5,
                   (OS_TICK
                               )0,
                   (OS OPT
                                )OS_OPT_PEND_BLOCKING,
                   (OS_ERR
                                *)&err);
       /* Check 'err" */
   }
}
```

- L16-0(2) This argument specifies the size of the OS\_PEND\_DATA table. In the above example, this is 5.
- L16-0(3) You specify whether or not to timeout in case none of the objects are posted within a certain amount of time. A non-zero value indicates the number of ticks to timeout. Specifying zero indicates the task will wait forever for any of the objects to be posted.
- L16-0(4) The "opt" argument specifies whether to wait for objects to be posted (you would set opt to OS\_OPT\_PEND\_BLOCKING) or, not block if none of the objects have already been posted (you would set opt to OS\_OPT\_PEND\_NON\_BLOCKING).

F16-2(1) As with most μC/OS-III function calls, you specify the address of a variable that will receive an error code based on the outcome of the function call. See Appendix A, "μC/OS-III API Reference" on page 443 for a list of possible error codes. As always, it is highly recommended to examine the error return code.

F16-2(2) Note that all objects are cast to OS PEND OBJ data types.

When called, OSPendMulti() first starts by validating that all of the objects specified in the OS\_PEND\_DATA table are either an OS\_SEM or an OS\_Q. If not, an error code is returned.

Next, OSPendMulti() goes through the OS\_PEND\_DATA table to see if any of the objects have already posted. If so, OSPendMulti() fills the following fields in the table: RdyObjPtr, RdyMsgPtr, RdyMsgSize and RdyTS.

.RdyObjPtr is a pointer to the object if the object has been posted. For example, if the first object in the table is a semaphore and the semaphore has been posted to, my\_pend\_multi\_tbl[0].RdyObjPtr is set to my\_pend\_multi\_tbl[0].PendObjPtr.

•RdyMsgPtr is a pointer to a message if the object in the table at this entry is a message queue and a message was received from the message queue.

**.RdyMsgSize** is the size of the message received if the object in the table at this entry is a message queue and a message was received from the message queue.

•RdyTS is the timestamp of when the object posted. This allows the user to know when a semaphore or message queue was posted.

If there are no objects posted, then OSPendMulti() places the current task in the wait list of all the objects that it is pending on. This is a complex and tedious process for OSPendMulti() since there can be other tasks in the pend list of some of these objects we are pending on.

To indicate how tricky things get, Figure 16-3 is an example of a task pending on two semaphores.

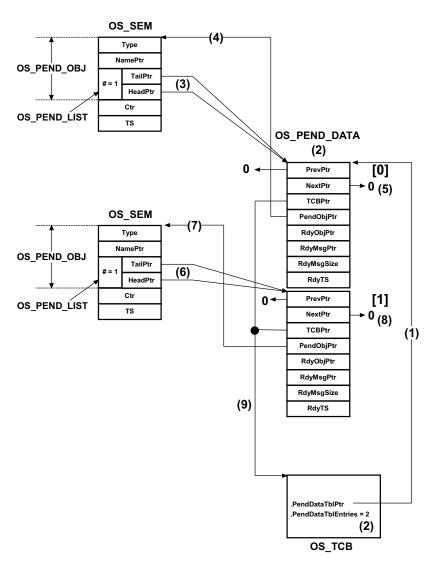

Figure 16-3 Task pending on two semaphores

- F16-3(1) A pointer to the base address of the OS\_PEND\_DATA table is placed in the OS\_TCB of the task placed in the pend list of the two semaphores.
- F16-3(2) The number of entries in the OS\_PEND\_DATA table is also placed in the OS\_TCB. Again, this task is waiting on two semaphores and therefore there are two entries in the table.

- F16-3(3) The first semaphore is linked to the first entry in the **OS PEND DATA** array.
- F16-3(4) Entry [0] of the OS\_PEND\_DATA table is linked to the semaphore object specified by that entry's .PendObjPtr. This pointer was specified by the caller of OSPendMulti().
- F16-3(5) Since there is only one task in the pend list of the semaphore, the .PrevPtr and .NextPtr are pointing to NULL.
- F16-3(6) The second semaphore points to the second entry in the OS PEND DATA table.
- F16-3(7) The second entry in the OS\_PEND\_DATA array points to the second semaphore. This pointer was specified by the caller of OSPendMulti().
- F16-3(8) The second semaphore only has one entry in its pend list. Therefore the .PrevPtr and .NextPtr both point to NULL.
- F16-3(9) OSPendMulti() links back each OS\_PEND\_DATA entry to the task that is waiting on the two semaphores.

Figure 16-4 is a more complex example where one task is pending on two semaphores while another task also pends on one of the two semaphores. The examples presented so far only show semaphores, but they could be combinations of semaphores and message queues.

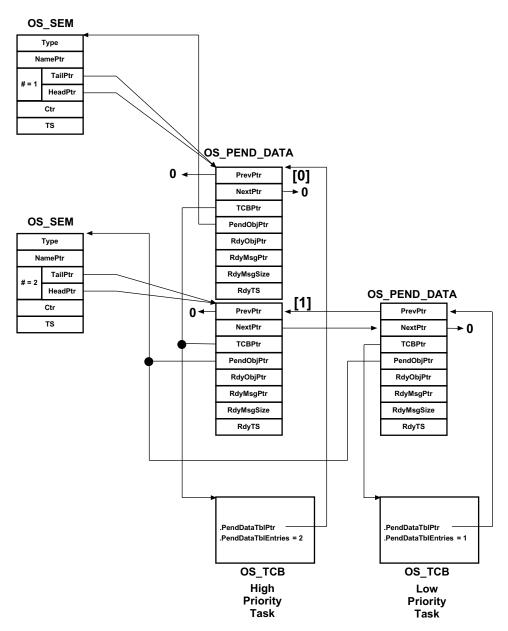

Figure 16-4 Tasks pending on semaphores

When either an ISR or a task signals or sends a message to one of the objects that the task is pending on, OSPendMulti() returns, indicating in the OS\_PEND\_DATA table which object was posted. This is done by only filling in "one" of the .RdyObjPtr entries, the one that corresponds to the object posted.

Only one of the entries in the OS\_PEND\_DATA table will have a .RdyObjPtr with a non-NULL value while all the other entries have the .RdyObjPtr set to NULL. Going back to the case where a task waits on five semaphores and two message queues, if the first message queue is posted while the task is pending on all those objects, the OS\_PEND\_DATA table will be as shown in Figure 16-5.

|     | .PrevPtr | .NextPtr | .TCBPtr | .PendObjPtr | .RdyObjPtr | .RdyMsgPtr | .RdyMsgSize | .RdyTS    |
|-----|----------|----------|---------|-------------|------------|------------|-------------|-----------|
| [0] | 0        | 0        | TCBPtr  | PendObjPtr  | 0          | 0          | 0           | 0         |
| [1] | 0        | 0        | TCBPtr  | PendObjPtr  | 0          | 0          | 0           | 0         |
| [2] | 0        | 0        | TCBPtr  | PendObjPtr  | 0          | 0          | 0           | 0         |
| [3] | 0        | 0        | TCBPtr  | &MyQ1       | &MyQ1      | Msg Ptr    | Msg Size    | Timestamp |
| [4] | 0        | 0        | TCBPtr  | PendObjPtr  | 0          | 0          | 0           | 0         |

Figure 16-5 Message queue #1 posted before timeout expired

#### 16-1 SUMMARY

μC/OS-III allows tasks to pend on multiple kernel objects.

OSPendMulti() can only pend on multiple semaphores and message queues, not event flags and mutual-exclusion semaphores.

If the objects are already posted when OSPendMulti() is called,  $\mu$ C/OS-III will specify which of the objects (can be more than one) in the list of objects have already been posted.

If none of the objects are posted, OSPendMulti() will place the calling task in the pend list of all the desired objects. OSPendMulti() will return as soon as one of the objects is posted. In this case, OSPendMulti() will indicate which object was posted.

OSPendMulti() is a complex function that has potentially long critical sections.

## Chapter

17

# Memory Management

An application can allocate and free dynamic memory using any ANSI C compiler's malloc() and free() functions, respectively. However, using malloc() and free() in an embedded real-time system may be dangerous. Eventually, it might not be possible to obtain a single contiguous memory area due to fragmentation. Fragmentation is the development of a large number of separate free areas (i.e., the total free memory is fragmented into small, non-contiguous pieces). Execution time of malloc() and free() is generally nondeterministic given the algorithms used to locate a contiguous block of free memory large enough to satisfy a malloc() request.

 $\mu$ C/OS-III provides an alternative to malloc() and free() by allowing an application to obtain fixed-sized memory blocks from a partition made from a contiguous memory area, as illustrated in Figure 17-1. All memory blocks are the same size, and the partition contains an integral number of blocks. Allocation and deallocation of these memory blocks is performed in constant time and is deterministic. The partition itself is typically allocated statically (as an array), but can also be allocated by using malloc() as long as it is never freed.

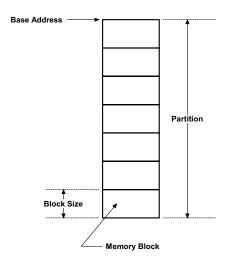

Figure 17-1 Memory Partition

As indicated in Figure 17-2, more than one memory partition may exist in an application and each one may have a different number of memory blocks and be a different size. An application can obtain memory blocks of different sizes based upon requirements. However, a specific memory block must always be returned to the partition that it came from. This type of memory management is not subject to fragmentation except that it is possible to run out of memory blocks. It is up to the application to decide how many partitions to have and how large each memory block should be within each partition.

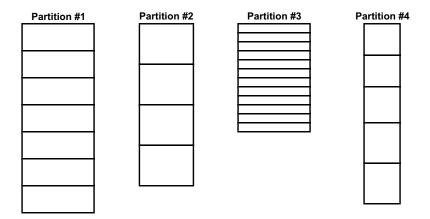

Figure 17-2 Multiple Memory Partitions

#### 17-1 CREATING A MEMORY PARTITION

Before using a memory partition, it must be created. This allows  $\mu$ C/OS-III to know something about the memory partition so that it can manage their allocation and deallocation. Once created, a memory partition is as shown in Figure 17-3. Calling OSMemCreate() creates a memory partition.

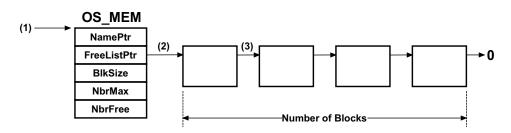

Figure 17-3 Created Memory Partition

- F17-3(1) When creating a partition, the application code supplies the address of a memory partition control block (OS\_MEM). Typically, this memory control block is allocated from static memory, however it can also be obtained from the heap by calling malloc(). The application code should however never deallocate it.
- F17-3(2) OSMemCreate() organizes the continuous memory provided into a singly linked list and stores the pointer to the beginning of the list in the OS\_MEM structure.
- F17-3(3) Each memory block must be large enough to hold a pointer. Given the nature of the linked list, a block needs to be able to point to the next block.

Listing 17-1 indicates how to create a memory partition with μC/OS-III.

```
OS MEM
            MyPartition;
                                                            (1)
CPU INTO8U MyPartitionStorage[12][100];
                                                            (2)
void main (void)
                                                            (3)
   OS ERR err;
   OSInit(&err);
   OSMemCreate((OS MEM *)&MyPartition,
                                                            (4)
               (CPU CHAR *)"My Partition",
                                                            (5)
               (void *)&MyPartitionStorage[0][0],
                                                            (6)
               (OS MEM QTY ) 12,
                                                            (7)
               (OS_MEM_SIZE)100,
                                                            (8)
               (OS ERR
                         *)&err);
                                                            (9)
    /* Check 'err' */
   OSStart(&err);
```

Listing 17-1 Creating a memory partition

- L17-1(1) An application needs to allocate storage for a memory partition control block (i.e. OS\_MEM structure). This can be a static allocation as shown here or malloc() can be used in the code. However, the application code must not deallocate the memory control block.
- L17-1(2) The application also needs to allocate storage for the memory that will be split into memory blocks. This can also be a static allocation or malloc() can be used. The same reasoning applies. Do not deallocate this storage since other tasks may rely on the existence of this storage.
- L17-1(3) Memory partition must be created before allocating and deallocating blocks from the partition. One of the best places to create memory partitions is in main() prior to starting the multitasking process. Of course, an application can call a function from main() to do this instead of actually placing the code directly in main().
- L17-1(4) You pass the address of the memory partition control block to OSMemCreate(). You should never reference any of the internal members of the OS\_MEM data structure. Instead, you should always use  $\mu$ C/OS-III's API.
- L17-1(5) You can aAssign a name to the memory partition. There is no limit to the length of the ASCII string as  $\mu$ C/OS-III saves a pointer to the ASCII string in the partition control block and not the actual characters.
- L17-1(6) You then need to pass the base address of the storage area reserved for the memory blocks.
- L17-1(7) Here, you specify how many memory blocks are available from this memory partition. Hard coded numbers are used for the sake of the illustration but you should instead use #define constants.
- L17-1(8) You need to specify the size of each memory block in the partition. Again, a hard coded value is used for illustration, which is not recommended in real code.
- L17-1(9) As with most  $\mu$ C/OS-III services, OSMemCreate() returns an error code indicating the outcome of the service. The call is successful if "err" contains OS ERR NONE.

Listing 17-2 shows how to create a memory partition with  $\mu$ C/OS-III, but this time, using malloc() to allocate storage. Do not deallocate the memory control block or the storage for the partition.

```
OS MEM
           *MyPartitionPtr;
                                                                    (1)
void main (void)
   OS ERR err;
   void *p_storage;
   OSInit(&err);
   MyPartitionPtr = (OS_MEM *)malloc(sizeof(OS_MEM));
                                                                    (2)
   if (MyPartitionPtr != (OS_MEM *)0) {
       p_storage = malloc(12 * 100);
                                                                    (3)
       if (p storage != (void *)0) {
           OSMemCreate((OS_MEM *)MyPartitionPtr,
                                                                    (4)
                       (CPU_CHAR *)"My Partition",
                              *)p_storage,
                       (void
                                                                    (5)
                       (OS_MEM_QTY ) 12,
                                                                    (6)
                       (OS_MEM_SIZE)100,
                                                                    (6)
                       (OS ERR *)&err);
           /* Check 'err" */
       }
   }
   OSStart(&err);
}
```

Listing 17-2 Creating a memory partition

- L17-2(1) Instead of allocating static storage for the memory partition control block, you can assign a pointer that receives the OS\_MEM allocated using malloc().
- L17-2(2) The application allocates storage for the memory control block.
- L17-2(3) We then allocate storage for the memory partition.
- L17-2(4) A pointer is passed to the allocated memory control block to OSMemCreate().

17

- L17-2(5) The base address of the storage used for the partition is passed to OSMemCreate().
- L17-2(6) Finally, the number of blocks and the size of each block is passed so that  $\mu$ C/OS-III can create the linked list of 12 blocks of 100 bytes each. Again, hard coded numbers are used, but these would typically be replaced by #defines.

#### 17-2 GETTING A MEMORY BLOCK FROM A PARTITION

Application code can request a memory block from a partition by calling **OSMemGet()** as shown in Listing 17-3. The code assumes that the partition was already created.

```
OS MEM
            MyPartition;
                                                                           (1)
CPU_INT08U *MyDataBlkPtr;
void MyTask (void *p_arg)
   OS_ERR err;
   while (DEF_ON) {
       MyDataBlkPtr = (CPU INT08U *)OSMemGet((OS MEM
                                                         *)&MyPartition,
                                                                           (2)
                                              (OS ERR
                                                         *)&err);
       if (err == OS ERR NONE) {
                                                                           (3)
             /* You have a memory block from the partition */
        }
       :
   }
```

Listing 17-3 Obtaining a memory block from a partition

L17-3(1) The memory partition control block must be accessible by all tasks or ISRs that will be using the partition.

- L17-3(2) Simply call OSMemGet() to obtain a memory block from the desired partition. A pointer to the allocated memory block is returned. This is similar to malloc(), except that the memory block comes from a pool that is guaranteed to not fragment. Also, it's assumed that your application knows the size of each block so it doesn't overflow the block with data.
- L17-3(3) It is important to examine the returned error code to ensure that there are free memory blocks and that the application can start putting content in the memory blocks.

#### 17-3 RETURNING A MEMORY BLOCK TO A PARTITION

The application code must return an allocated memory block back to the proper partition when finished. You do this by calling <code>OSMemPut()</code> as shown in Listing 17-4. The code assumes that the partition was already created.

```
OS MEM
            MyPartition;
                                                                           (1)
CPU INTO8U *MyDataBlkPtr;
void MyTask (void *p_arg)
   OS ERR err;
    while (DEF_ON) {
       OSMemPut((OS_MEM *)&MyPartition,
                                                                           (2)
                (void *)MyDataBlkPtr,
                                                                           (3)
                (OS ERR *)&err);
       if (err == OS ERR NONE) {
                                                                           (4)
             /* You properly returned the memory block to the partition */
       }
        :
   }
}
```

Listing 17-4 Returning a memory block to a partition

L17-4(1) The memory partition control block must be accessible by all tasks or ISRs that will be using the partition.

- You simply call OSMemPut() to return the memory block back to the memory partition. Note that there is no check to see whether the proper memory block is being returned to the proper partition (assuming you have multiple different partitions). It is therefore important to be careful (as is necessary when designing embedded systems).
- L17-4(3) You pass the pointer to the data area that is allocated so that it can be returned to the pool. Note that a "void \*" is assumed.
- L17-4(4) You would examine the returned error code to ensure that the call was successful.

### **17-4 USING MEMORY PARTITIONS**

Memory management services are enabled at compile time by setting the configuration constant OS CFG MEM EN to 1 in os cfg.h.

There are a number of operations to perform on memory partitions as summarized in Table 13-1.

| Function Name | Operation                                      |  |  |  |  |
|---------------|------------------------------------------------|--|--|--|--|
| OSMemCreate() | Create a memory partition.                     |  |  |  |  |
| OSMemGet()    | Obtain a memory block from a memory partition. |  |  |  |  |
| OSMemPut()    | Return a memory block to a memory partition.   |  |  |  |  |

Table 17-1 Memory Partition API summary

OSMemCreate() can only be called from task-level code, but OSMemGet() and OSMemPut() can be called by Interrupt Service Routines (ISRs).

Listing 17-4 shows an example of how to use the dynamic memory allocation feature of  $\mu$ C/OS-III, as well as message-passing capabilities (see Chapter 15, "Message Passing" on page 309). In this example, the task on the left reads and checks the value of analog inputs (pressures, temperatures, and voltage) and sends a message to the second task if any of the

analog inputs exceed a threshold. The message sent contains information about which channel had the error, an error code, an indication of the severity of the error, and other information.

Error handling in this example is centralized. Other tasks, or even ISRs, can post error messages to the error-handling task. The error-handling task could be responsible for displaying error messages on a monitor (a display), logging errors to a disk, or dispatching other tasks to take corrective action based on the error.

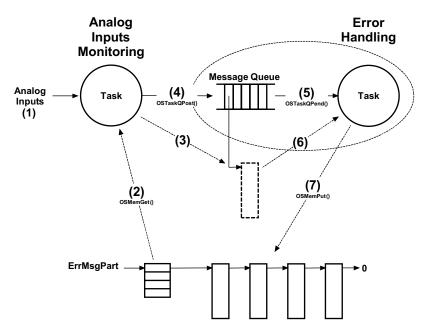

Figure 17-4 Using a Memory Partition - non blocking

- F17-4(1) The analog inputs are read by the task. The task determines that one of the inputs is outside a valid range and an error message needs to be sent to the error handler.
- F17-4(2) The task then obtains a memory block from a memory partition so that it can place information regarding the detected error.

- F17-4(3) The task writes this information to the memory block. As mentioned above, the task places the analog channel that is at fault, an error code, an indication of the severity, possible solutions, and more. There is no need to store a timestamp in the message, as time stamping is a built-in feature of  $\mu$ C/OS-III so the receiving task will know when the message was posted.
- F17-4(4) Once the message is complete, it is posted to the task that will handle such error messages. Of course the receiving task needs to know how the information is placed in the message. Once the message is sent, the analog input task is no longer allowed (by convention) to access the memory block since it sent it out to be processed.
- F17-4(5) The error handler task (on the right) normally pends on the message queue. This task will not execute until a message is sent to it.
- F17-4(6) When a message is received, the error handler task reads the contents of the message and performs necessary action(s). As indicated, once sent, the sender will not do anything else with the message.
- F17-4(7) Once the error handler task is finished processing the message, it simply returns the memory block to the memory partition. The sender and receiver therefore need to know about the memory partition or, the sender can pass the address of the memory partition as part of the message and the error handler task will know where to return the memory block to.

Sometimes it is useful to have a task wait for a memory block in case a partition runs out of blocks.  $\mu$ C/OS-III does not support pending on partitions, but it is possible to support this requirement by adding a counting semaphore (see Chapter 13, "Resource Management" on page 231) to guard the memory partition. The initial value of the counting semaphore would be set to the number of blocks in the partition. This is illustrated in Figure 17-5.

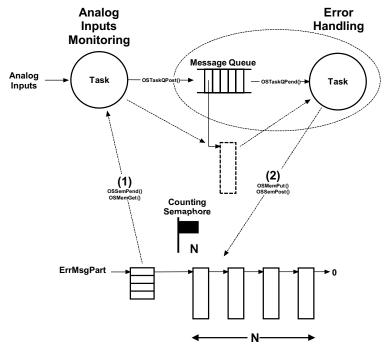

Figure 17-5 Using a Memory Partition - blocking

- F17-5(1) To obtain a memory block, your code simply obtain the semaphore by calling OSSemPend() and then calls OSMemGet() to receive the memory block.
- F17-5(2) To release a block, you simply return the memory block by calling OSMemPut() and then signal the semaphore by calling OSSemPost().

The above operations must be performed in order.

Note that the user may call <code>OSMemGet()</code> and <code>OSMemPut()</code> from an ISR since these functions do not block and in fact, execute very quickly. However, you cannot use blocking calls from ISRs.

#### 17

### 17-5 SUMMARY

Do not use malloc() and free() in embedded systems since they lead to fragmentation. However, it is possible to use malloc() to allocate memory from the heap, but do not deallocate the memory.

The application programmer can create an unlimited number of memory partitions (limited only by the amount of available RAM).

Memory partition services in  $\mu$ C/OS-III start with the OSMem???() prefix, and the services available to the application programmer are described in Appendix A, " $\mu$ C/OS-III API Reference" on page 443.

Memory management services are enabled at compile time by setting the configuration constant OS\_CFG\_MEM\_EN to 1 in os\_cfg.h.

OSMemGet() and OSMemPut() can be called from ISRs.

## Chapter

18

# Porting µC/OS-III

This chapter describes how to adapt  $\mu\text{C/OS-III}$  to different processors. Adapting  $\mu\text{C/OS-III}$  to a microprocessor or a microcontroller is called porting. Most of  $\mu\text{C/OS-III}$  is written in C for portability. However, it is still necessary to write processor-specific code in C and assembly language.  $\mu\text{C/OS-III}$  manipulates processor registers, which can only be done using assembly language unless the C compiler supports inline assembly language extensions. Porting  $\mu\text{C/OS-III}$  to different processors is relatively easy as  $\mu\text{C/OS-III}$  was designed to be portable and, since  $\mu\text{C/OS-III}$  is similar to  $\mu\text{C/OS-III}$ , the user can start from a  $\mu\text{C/OS-III}$  port. In fact, this is the easiest way to do a  $\mu\text{C/OS-III}$  port.

If there is already a port for the processor to be used, it is not necessary to read this chapter unless, of course, there is an interest in knowing how  $\mu C/OS$ -III processor-specific code works.

μC/OS-III can run on a processor if it satisfies the following general requirements:

- The processor has an ANSI C compiler that generates reentrant code. In fact, the toolchain used must contain an assembler, C compiler and linker/locator. Finding such a toolchain is generally not an issue since there are a number of good toolchains available on the market.
- The processor supports interrupts and can provide an interrupt that occurs at regular intervals (typically between 10 and 1000 Hz). Most processors (especially MCUs) provide timer that can be used for this purpose. Some processors even have dedicated timers for use by an RTOS.
- Interrupts can be disabled and enabled. All current processors that we've worked with offer this. Ideally, the processor allows you to save the current state of the interrupt mask so that it can be restored.

- The processor supports a hardware stack that accommodates a fair amount of data (possibly many kilobytes).
- The processor has instructions to save and restore the stack pointer and other CPU registers, either on the stack or in memory.
- The processor has access to sufficient RAM for  $\mu$ C/OS-III's variables and data structures as well as internal task stacks.
- The compiler should support 32-bit data types. For some fast 32-bit processors, the compiler should also support 64-bit data types (typically "long long").

Figure 18-1 shows the  $\mu$ C/OS-III architecture and its relationship with other software components and hardware. When using  $\mu$ C/OS-III in an application, the user is responsible for providing application software and the  $\mu$ C/OS-III configuration sections.

### **Configuration Files**

cpu\_cfg.h lib\_cfg.h os\_cfg.h os\_cfg\_app.h

#### **Application Code**

app.c app.h app\_cfg.h

### μC/OS-III

**CPU Independent** 

os\_cfg\_app.c os type.h os\_core.c os\_dbg.c os\_flag.c os int.c os mem.c os msg.c os\_mutex.c os\_pend\_multi.c os\_prio.c os q.c os\_sem.c os stat.c os\_task.c os tick.c os\_time.c os tmr.c os\_var.c os.h

(1)

### μC/LIB

\_ Libraries

lib\_ascii.c lib\_ascii.c lib\_def.h lib\_math.c lib\_math.h lib\_mem\_a.asm lib\_mem.c lib\_mem.h lib\_str.c lib\_str.h

## μC/OS-III

CPU Specific

os\_cpu.h os\_cpu\_a.asm os\_cpu\_a.inc os\_cpu\_c.c

### μC/CPU CPU Specific

cpu.h
cpu\_bsp.c
cpu\_def.h
cpu\_a.asm
cpu\_c.c
cpu\_core.c

cpu core.h

# (2) BSP

Board Support Package

bsp.h bsp\_int.c bsp\_int.h

# CPU

(3)

\*.c \*.h

### Software/Firmware

Hardware

**CPU** 

Timer

Interrupt Controller

Figure 18-1 μC/OS-III architecture

F18-1(1) The port developer is responsible for providing the  $\mu$ C/OS-III CPU Specific portion. A  $\mu$ C/OS-III port consists of writing or changing the contents of four kernel-specific files: os cpu.h, os cpu.a.asm, os cpu.a.inc and os cpu.c.c.

- F18-1(2) A port also involves writing or changing the contents of two CPU specific files: cpu.h and cpu\_a.asm cpu\_core.c is generally generic and should not require modifications.
- F18-1(3) A Board Support Package (BSP) is generally necessary to interface µC/OS-III to a timer (which is used for the clock tick) and an interrupt controller.
- F18-1(4) Some semiconductor manufacturers provide source and header files to access on-chip peripherals. These are contained in CPU/MCU specific files. You generally don't need to modify any of these and thus, you can use them as-is.

Porting  $\mu$ C/OS-III is quite straightforward once the subtleties of the target processor and the C compiler/assembler are understood. Depending on the processor, a port consists of writing or changing between 100 and 400 lines of code, which takes a few hours to a few days to accomplish. The easiest thing to do, however, is to modify an existing port from a processor that is similar to the one intended for use.

A  $\mu$ C/OS-III port looks very much like a  $\mu$ C/OS-II port. Since  $\mu$ C/OS-II was ported to well over 45 different CPU architectures it is easy to start from a  $\mu$ C/OS-II port. Converting a  $\mu$ C/OS-II port to  $\mu$ C/OS-III takes approximately an hour. The process is described in Appendix C, "Migrating from  $\mu$ C/OS-II to  $\mu$ C/OS-III" on page 689.

A port involves three aspects: CPU, OS and board-specific code. The board-specific code is often called a *Board Support Package* (BSP) and from  $\mu$ C/OS-III's point of view, requires very little.

In this chapter, we'll present the steps needed to do a port from scratch. Actually, you'll be starting from *templates* files that already contain placeholders for the code you'll need to insert.

The following is the layout for this chapter:

- Conventions
- µC/CPU Port Files
- **■** μC/OS-III Port Files
- BSP Files
- Testing a Port

#### **18-1 CONVENTIONS**

 $\mu$ C/CPU and  $\mu$ C/OS-III are provided in source form and include template files (C and assembly language) which contain instructions about what code needs to be inserted and where. Specifically, you will need to search the source files for four dollar signs (i.e., \$\$\$\$) which are used as placeholders and replace those with the necessary code.

It is assumed that assembly language code use a file extension of **.asm**. Other assembler might require that the extension be **.s** or **.src**. If that's the case with your tools, simply name the assembly language files using the proper extension.

It is assumed that comments in an assembly language file starts with a semicolon, ';'.

In assembly language, there are a number of 'directives' that tell the assembler how to process certain pieces of information. Below is a list of such directives and their meaning. The assembler you use may use different syntax for these directives but overall, they should work and mean the same.

- The **PUBLIC** directive indicates that you are declaring a symbol to be globally available. In other words, it's public for all files to see.
- The **EXTERN** directive indicates that the definition of a symbol is found in another file (external to this file).
- The **CODE** directive indicates that what follows needs to be linked with the rest of your executable code. In other words, we are not declaring any variables.
- The **MACRO** directive is used to define an assembly language macro. A macro is basically a series of assembly language instructions that will be replacing the macro name. In other words, when the assembler sees the macro name being invoked in your code, it will replace the macro name with the instructions that are associated with the macro. Macros are useful to avoid repeating sequences of assembly language instructions.
- The **END** directive is generally the last assembly language statement in an assembly language file. The END directive should not appear at the end of a file that defines macros because macro files are generally included in other assembly language files.

# 18-2 μC/CPU

 $\mu$ C/CPU is a module that provides CPU-specific functionality that is independent of  $\mu$ C/OS-III. Specifically,  $\mu$ C/CPU defines compiler and CPU dependent data types, the word width of the stack, whether the stack grows from high-to-low memory or from low-to-high memory, functions for disabling and enabling interrupts and more. Additional information about this module is provided in the  $\mu$ C/CPU User's Manual ( $\mu$ C-CPU-Manual.pdf) which is found in the  $\mu$ C/CPU\Doc folder.

Table 18-1 shows the name of  $\mu$ C/CPU files and where they should be placed on the computer used to develop a  $\mu$ C/OS-III-based application. The file names in **bold** are files you will need to create or modify for your own port.

| File       | Directory                                                               |
|------------|-------------------------------------------------------------------------|
| cpu_bsp.c  | \Micrium\Software\uC-CPU\BSP\Template\cpu_bsp.c                         |
| cpu_def.h  | \Micrium\Software\uC-CPU\                                               |
| cpu_cfg.h  | \Micrium\Software\uC-CPU\CFG\Template                                   |
| cpu_core.c | \Micrium\Software\uC-CPU\                                               |
| cpu_core.h | \Micrium\Software\uC-CPU\                                               |
| cpu.h      | \Micrium\Software\uC-CPU\ <processor>\<compiler></compiler></processor> |
| cpu_c.c    | \Micrium\Software\uC-CPU\ <processor>\<compiler></compiler></processor> |
| cpu_a.asm  | \Micrium\Software\uC-CPU\ <processor>\<compiler></compiler></processor> |

Table 18-1 µC/CPU files and directories

cessor> is the name of the processor that the cpu\*.\* files apply to.

**<compiler>** is the name of the toolchain (compiler, assembler, linker/locator) used. Each has its own directory because they may have different features that makes them different from one another.

## 18-2-1 CPU BSP.H

This file contains skeleton functions for CPU\_TS\_TmrInit(), CPU\_TS\_TmrRd() and other time stamp related functions. You can copy this file to your Board Support Package (BSP) directory, modify its content and add it to your build.

## 18-2-2 CPU\_DEF.H

This file should not require any changes. cpu\_def.h declares #define constants that are used by Micrium software components.

## 18-2-3 CPU\_CFG.H

This is a configuration file to be copied into the product directory and changed based on the options to exercise in  $\mu$ C/CPU. **cpu\_cfg.h** is not considered a 'port file' but more an application specific file. However, it's discussed here for completeness. The file contains **#define** constants that may need to be changed based on the desired use of  $\mu$ C/CPU.

#### **CPU CFG NAME EN**

This #define determines whether you will be assigning a 'name' to the CPU port. This name can then be read by application code.

#### **CPU CFG NAME SIZE**

This #define specifies the length of the ASCII string used to assign a name to the CPU.

#### CPU\_CFG\_TS\_32\_EN

This #define specifies whether 32-bit time stamps are available for this CPU. A 32-bit timestamp is typically the value of a free-running 32-bit counter that is used to make accurate time measurements. The application code can obtain the current value of this free-running timer at any point in time and use such value to determine when an event occurred or, measure the time difference between two events. The free-running counter is generally incremented at a fairly high rate, for example 1 MHz or more.

## CPU\_CFG\_TS\_64\_EN

This **#define** specifies whether 64-bit time stamps are available for this CPU. A 64-bit timestamp is typically the value of a free-running 64-bit counter (possibly made up by counting overflows of a 32-bit counter) that is used to make accurate time measurements. The application code can obtain the current value of this free-running timer at any point in time and use such value to determine when an event occurred or, measure the time difference between two events. The free-running counter is generally incremented at a fairly high rate, for example 100 MHz or more.

#### CPU\_CFG\_TS\_TMR\_SIZE

This **#define** specifies the size, in number of bytes, of a timestamp. A 32-bit timestamp is 4 bytes long while a 64-bit timestamp is 8 bytes long.

#### CPU\_CFG\_INT\_DIS\_MEAS\_EN

This **#define** specifies whether extra code will be inserted to measure interrupt disable time when the code uses CPU\_CRITICAL\_ENTER() and CPU\_CRITICAL\_EXIT(). This extra code obviously adds additional interrupt latency because of the measurement artifacts.

#### CPU\_CFG\_INT\_DIS\_MEAS\_OVRHD\_NBR

This **#define** is used to account for the interrupt disable time measurement artifacts. The value should typically be 1.

#### CPU\_CFG\_LEAD\_ZEROS\_ASM\_PRESENT

This **#define** specifies whether or not your processor offers assembly language instructions to count the number of consecutive zeros from the left most bit position of an integer.

#### **CPU CFG TRAIL ZEROS ASM PRESENT**

This **#define** specifies whether or not your processor offers assembly language instructions to count the number of consecutive zeros from the right most bit position of an integer.

## 18-2-4 CPU CORE.C

This file is generic and does not need to be changed. However it must be included in all builds.  $cpu\_core.c$  defines such functions as  $CPU\_Init()$ ,  $CPU\_CntLeadZeros()$ , and code to measure maximum CPU interrupt disable time. A few functions are explained here since they are used in  $\mu C/OS-III$ -based applications.

#### CPU Init()

CPU Init() must be called before calling OSInit().

#### **CPU CntLeadZeros()**

CPU\_CntLeadZeros() is used by the  $\mu$ C/OS-III scheduler to find the highest priority ready task (see Chapter 7, "Scheduling" on page 151). cpu\_core.c implements a count leading zeros in C. However, if the processor used provides a built-in instruction to count leading zeros, define CPU\_CFG\_LEAD\_ZEROS\_ASM\_PRESENT, and replace this function by an assembly language equivalent (in cpu\_a.asm). It is important to properly declare CPU\_CFG\_DATA\_SIZE in cpu.h for this function to work.

#### CPU\_TS\_TmrFreqSet()

CPU\_TS\_TmrFreqSet() is a function that needs to be called by the application code to notify  $\mu$ C/CPU about the increment frequency of the timer used for timestamps. In other words, if the timestamp timer is incremented at a rate of 1 MHz then your application code would need to call CPU TS TmrFreqSet() and pass 1000000.

### CPU\_TS\_Get32()

CPU\_TS\_Get32() is a function that returns a 32-bit timestamp. The macro OS\_TS\_GET() (see os\_cpu.h) generally maps to this function.

## 18-2-5 CPU CORE.H

This header file is required by **cpu core.c** to define function prototypes.

Table 18-2 shows the name of  $\mu$ C/CPU 'template' files you should use as a starting point should you decide to start a  $\mu$ C/CPU port from scratch. It's highly recommended that you copy these files to folders that matches the layout shown in Table 18-1. You would then edit these files to build up your own  $\mu$ C/CPU port files. Again, refer to the  $\mu$ C/CPU User's Manual (uC-CPU-Manual.pdf) found in \Micrium\Software\uC-CPU\Doc.

| File      | Directory                         |
|-----------|-----------------------------------|
| cpu.h     | \Micrium\Software\uC-CPU\Template |
| cpu_c.c   | \Micrium\Software\uC-CPU\Template |
| cpu_a.asm | \Micrium\Software\uC-CPU\Template |

Table 18-2 µC/CPU template files

#### 18-2-6 CPU.H

Many CPUs have different word lengths and cpu.h declares a series of type definitions that ensure portability. Specifically, we don't use the C data types int, short, long, char, etc. at Micrium. Instead, clearer data types are defined. Consult your compiler documentation to determine whether the standard declarations described below need to be changed for the CPU/compiler you are using. You should note that the typedefs below are not all grouped together in cpu.h and also, cpu.h contains additional comments about these data types.

```
typedef
                         CPU_VOID;
                void
typedef unsigned char
                           CPU_CHAR;
                        CPU_BOOLEAN;
CPU_INT08U;
CPU_INT08S;
typedef unsigned char
typedef unsigned char
typedef signed char
                         CPU_INT16U;
typedef unsigned short
                        CPU_INT16S;
CPU_INT32U;
typedef signed short
typedef unsigned long long CPU_INT64U;
typedef signed long long CPU_INT64S;
typedef float CPU_FP32;
typedef double CPU_FP64;
typedef volatile CPU_INT08U CPU_REG08;
typedef volatile CPU_INT16U CPU_REG16;
typedef volatile CPU_INT32U CPU_REG32;
typedef volatile CPU_INT64U CPU_REG64;
typedef
               void (*CPU FNCT VOID)(void);
typedef void
                        (*CPU_FNCT_PTR )(void *);
typedef CPU_INT32U
                        CPU_ADDR;
typedef CPU_INT32U
                         CPU_DATA;
                         CPU_ALIGN;
typedef CPU_DATA
                        CPU_SIZE_T;
CPU_STK;
CPU_STK_SIZE;
CPU_ERR;
typedef CPU_ADDR
typedef CPU INT32U
                                              (1)
typedef CPU_ADDR
typedef CPU INT16U
typedef CPU_INT32U
                           CPU SR;
                                              (2)
typedef CPU_INT32U
                           CPU_TS;
                                              (3)
```

Listing 18-1 μC/CPU Data Types

- L18-1(1) Especially important for µC/OS-III is the definition of the CPU\_STK data type, which sets the width of a stack entry. Specifically, is the width of data pushed to and popped from the stack 8 bits, 16 bits, 32 bits or 64 bits?
- L18-1(2) CPU\_SR defines the data type for the processor's status register (SR) that generally holds the interrupt disable status.
- L18-1(3) The CPU\_TS is a time stamp used to determine when an operation occurred, or to measure the execution time of code.

cpu.h also declares macros to disable and enable interrupts: CPU\_CRITICAL\_ENTER() and CPU\_CRITICAL\_EXIT(), respectively. The documentation in the template file explains how to declare these macros.

cpu.h is also where you need to define configuration constants:

#### CPU\_CFG\_ENDIAN\_TYPE

This #define specifies whether your CPU is a little-endian machine or a big-endian machine. cpu\_def.h offers the following choices:

```
CPU_ENDIAN_TYPE_BIG
CPU ENDIAN TYPE LITTLE
```

### CPU\_CFG\_ADDR\_SIZE

This **#define** specifies the size of an address for the processor, in number of bytes. cpu\_def.h offers the following choices:

```
CPU_WORD_SIZE_08
CPU_WORD_SIZE_16
CPU_WORD_SIZE_32
CPU_WORD_SIZE_64
```

#### CPU\_CFG\_DATA\_SIZE

This **#define** specifies the 'natural' data width of the processor, in number of bytes. cpu\_def.h offers the following choices:

```
CPU_WORD_SIZE_08
CPU_WORD_SIZE_16
CPU_WORD_SIZE_32
CPU_WORD_SIZE_64
```

### CPU\_DATA\_SIZE\_MAX

This **#define** specifies the maximum word size of the processor, in number of bytes. cpu def.h offers the following choices:

```
CPU_WORD_SIZE_08
CPU_WORD_SIZE_16
CPU_WORD_SIZE_32
CPU_WORD_SIZE_64
```

## CPU\_CFG\_STK\_GROWTH

This #define specifies whether the stack grows from high to low memory or from low to high memory addresses. cpu\_def.h offers the following choices:

```
CPU_STK_GROWTH_LO_TO_HI
CPU_STK_GROWTH_HI_TO_LO
```

## CPU\_CFG\_CRITICAL\_METHOD

This **#define** establishes how interrupts will be disabled when processing critical sections. Specifically, will we simply disable interrupts when entering a critical section, irrespective of whether or not interrupts were already disabled? Will we save the status of the interrupt disable state before we disable interrupts? **cpu\_def.h** offers the following choices:

```
CPU_CRITICAL_METHOD_INT_DIS_EN
CPU_CRITICAL_METHOD_STATUS_STK
CPU_CRITICAL_METHOD_STATUS_LOCAL
```

cpu.h also declares function prototypes for a number of functions found in either cpu\_c.c or cpu\_a.asm.

# 18-2-7 CPU\_C.C

This is an optional file containing CPU-specific functions to set the interrupt controller, timer prescalers, and more. Most implementations will not contain this file.

## 18-2-8 CPU\_A.ASM

This file contains assembly language code to implement such functions as disabling and enabling interrupts, a more efficient count leading zeros function, and more. At a minimum, this file should implement CPU\_SR\_Save() and CPU\_SR\_Restore().

#### CPU\_SR\_Save()

CPU\_SR\_Save() reads the current value of the CPU status register where the current interrupt disable flag resides and returns this value to the caller. However, before returning, CPU\_SR\_Save() must disable all interrupts. CPU\_SR\_Save() is actually called by the macro CPU\_CRITICAL\_ENTER().

#### CPU\_SR\_Restore()

CPU\_SR\_Restore() restores the CPU's status register to a previously saved value. CPU SR Restore() is called from the macro CPU CRITICAL EXIT().

# 18-3 μC/OS-III PORT

Table 18-3 shows the name of  $\mu C/OS$ -III files and where they are typically found.

For the purpose of demonstrating how to do a port, we will assume the generic 32-bit processor as described in Chapter 8, "Context Switching" on page 165 and shown in Figure 18-2.

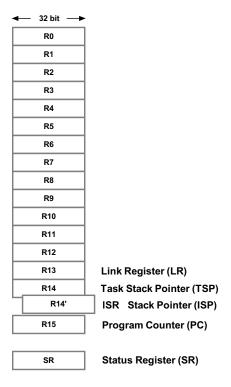

Figure 18-2 Generic 32-bit CPU

Our generic CPU contains 16 integer registers (R0 to R15), a separate ISR stack pointer, and a separate status register (SR). Every register is 32 bits wide and each of the 16 integer registers can hold either data or an address. The return address of a function call is placed in the Link Register (LR). The program counter (or instruction pointer) is R15 and there are two separate stack pointers labeled R14 and R14. R14 represents a task stack pointer (TSP), and R14 represents an ISR stack pointer (ISP). The CPU automatically switches to the ISR stack when servicing an exception or interrupt. The task stack is accessible from an ISR (i.e., we can push

and pop elements onto the task stack when in an ISR), and the interrupt stack is also accessible from a task. The Status Register (SR) contains the interrupt mask as well as various status such as the Carry, Zero, Sign, Overflow, Parity, etc.

| File         | Directory                                                                        |
|--------------|----------------------------------------------------------------------------------|
| os_cpu.h     | \Micrium\Software\uCOS-III\Ports\ <processor>\<compiler>\</compiler></processor> |
| os_cpu_a.asm | \Micrium\Software\uCOS-III\Ports\ <processor>\<compiler>\</compiler></processor> |
| os_cpu_a.inc | \Micrium\Software\uCOS-III\Ports\ <processor>\<compiler></compiler></processor>  |
| os_cpu_c.c   | \Micrium\Software\uCOS-III\Ports\ <processor>\<compiler>\</compiler></processor> |

Table 18-3 µC/OS-III files and directories

Table 18-4 shows where you can find template files that will help you create a  $\mu$ C/OS-III port from scratch. You would simply copy these files in a folder specific to your processor/compiler as shown in Table 18-3 and then change the contents of these files per your processor/compiler.

| File         | Directory                                  |
|--------------|--------------------------------------------|
| os_cpu.h     | \Micrium\Software\uCOS-III\Ports\Template\ |
| os_cpu_a.asm | \Micrium\Software\uCOS-III\Ports\Template\ |
| os_cpu_a.inc | \Micrium\Software\uCOS-III\Ports\Template\ |
| os_cpu_c.c   | \Micrium\Software\uCOS-III\Ports\Template\ |

Table 18-4 µC/OS-III template files

# 18-3-1 OS\_CPU.H

#### OS TASK SW()

OS\_TASK\_SW() is a macro that is called by OSSched() to perform a task-level context switch. The macro can translate directly to a call to OSCtxSw(), trigger a software interrupt, or a TRAP. If a software interrupt or TRAP is used then you would most likely need to add the address of OSCtxSw() in the interrupt vector table. The choice depends on the CPU architecture.

## OS\_TS\_GET()

**OS\_TS\_GET()** is a macro that obtains the current time stamp. It is expected that the time stamp is type **CPU\_TS**, which is typically declared as at least a 32-bit value.

## OSCtxSw(), OSIntCtxSw() and OSStartHighRdy()

os\_cpu.h declares function prototypes for OSCtxSw(), OSIntCtxSw(), OSStartHighRdy() and possibly other functions required by the port.

## 18-3-2 OS CPU C.C

The functions are described in Appendix A, "µC/OS-III API Reference" on page 443. os\_cpu\_c.c can declare other functions as needed by the port, however the functions described below are mandatory. These functions are already implemented in the template file but those can certainly be extended as needed. However, you should not need to change this file unless you have specific needs.

#### OSIdleTaskHook()

This function is called repeatedly when  $\mu$ C/OS-III doesn't have any task ready-to-run. The port implemented might choose to put the processor in low power mode if the product being designed is battery operated. However, it would be preferable, in this case to defer this to the application level. This can be easily accomplished by putting the processor in low power mode in a function called <code>App\_OS\_IdleTaskHook()</code> and let the product designed decide whether or not this product requires to place the processor in low power mode. The template file contains the following code:

```
void OSIdleTaskHook (void)
{
#if OS_CFG_APP_HOOKS_EN > 0u
   if (OS_AppIdleTaskHookPtr != (OS_APP_HOOK_VOID)0) {
        (*OS_AppIdleTaskHookPtr)();
    }
#endif
}
```

Listing 18-2 Typical OSIdleTaskHook()

## OSInitHook()

This function is called by OSInit() as the very beginning of OSInit(). This is done to allow the port implemented to add functionality to the port while hiding the details from the  $\mu C/OS-III$  user. For one thing, the port implementer could setup an ISR stack in OSInitHook(). The template file contains the following code:

```
void OSInitHook (void)
{
}
```

Listing 18-3 Typical OSInitHook()

## OSStatTaskHook()

This function is called when the statistic task executes. This hook allows the port developer the opportunity to add his or her own statistics. The template file contains the following code:

```
void OSStatTaskHook (void)
{
#if OS_CFG_APP_HOOKS_EN > 0u
   if (OS_AppStatTaskHookPtr != (OS_APP_HOOK_VOID)0) {
        (*OS_AppStatTaskHookPtr)();
   }
#endif
}
```

Listing 18-4 Typical OSStatTaskHook()

## OSTaskCreateHook()

This function is called by OSTaskCreate() and is passed the address of the OS\_TCB of the newly created task. OSTaskCreateHook() is called by OSTaskCreate() after initializing the OS\_TCB fields and setting up the stack frame for the task. The template file contains the following code:

```
void OSTaskCreateHook (OS_TCB *p_tcb)
{
#if OS_CFG_APP_HOOKS_EN > 0u
    if (OS_AppTaskCreateHookPtr != (OS_APP_HOOK_TCB)0) {
        (*OS_AppTaskCreateHookPtr)(p_tcb);
    }
#else
    (void)p_tcb;
}
```

Listing 18-5 Typical OSTaskCreateHook()

#### OSTaskDelHook()

This function is called by OSTaskDel() after the task to delete has been removed either from the ready list or a wait list. The template file contains the following code:

```
void OSTaskDelHook (OS_TCB *p_tcb)
{
#if OS_CFG_APP_HOOKS_EN > 0u
    if (OS_AppTaskDelHookPtr != (OS_APP_HOOK_TCB)0) {
        (*OS_AppTaskDelHookPtr)(p_tcb);
    }
#else
    (void)p_tcb;
#endif
}
```

Listing 18-6 Typical OSTaskDelHook()

## OSTaskReturnHook()

This function is called by OS\_TaskReturn() if the user accidentally returns from the task code. The template file contains the following code:

```
void OSTaskReturnHook (OS_TCB *p_tcb)
{
#if OS_CFG_APP_HOOKS_EN > 0u
    if (OS_AppTaskReturnHookPtr != (OS_APP_HOOK_TCB)0) {
        (*OS_AppTaskReturnHookPtr)(p_tcb);
    }
#else
    (void)p_tcb;
}
```

Listing 18-7 Typical OSTaskReturnHook()

## OSTaskStkInit()

OSTaskStkInit() is called by OSTaskCreate() and is one of the most difficult port functions to create because it establishes the stack frame of every task created. The template file contains the following code:

```
CPU_STK *OSTaskStkInit (OS_TASK_PTR
                                        p_task,
                         void
                                        *p_arg,
                         CPU STK
                                       *p_stk_base,
                         CPU_STK *p_stk_base,
CPU_STK *p_stk_limit,
                         CPU_STK_SIZE stk_size,
                         OS OPT
                                        opt)
    CPU STK *p stk;
    (void)opt;
    p_stk = &p_stk_base[stk_size];
                                                    (1)
    *--p_stk = (CPU_STK)0x00000000u;
                                                    (2)
    *--p_stk = (CPU_STK)p_task;
                                                    (3)
    *--p_stk = (CPU_STK)p_arg;
                                                    (4)
    *--p_stk = (CPU_STK)0x01010101u;
                                                    (5)
    *--p_stk = (CPU_STK)0x02020202u;
    *--p stk = (CPU STK)0x03030303u;
    *--p_stk = (CPU_STK)0x04040404u;
    *--p stk = (CPU STK)0x05050505u;
    *--p stk = (CPU STK)0x06060606u;
    *--p_stk = (CPU_STK)0x07070707u;
    *--p_stk = (CPU_STK)0x08080808u;
    *--p_stk = (CPU_STK)0x09090909u;
    *--p_stk = (CPU_STK)0x10101010u;
    *--p_stk = (CPU_STK)0x111111111u;
    *--p stk = (CPU STK)0x12121212u;
    *--p_stk = (CPU_STK)OS_TaskReturn;
                                                    (6)
    return (p_stk);
                                                     (7)
}
```

Listing 18-8 Generic OSTaskStkInit()

L18-8(1) You need to initialize the top-of-stack. For our 'generic 32-bit CPU, the top-of-stack (TOS) points at one location beyond the area reserved for the stack. This is because we will decrement the TOS pointer before storing a value into the stack.

If the stack for the processor grew from low memory to high memory, most likely you would have setup the TOS to point at the base of the memory or, &p stk base[0].

L18-8(2) Since we are simulating an interrupt and the stacking of registers in the same order as an ISR would place them on the stack, we start by putting the SR (Status Register, also called the Program Status Word) of the CPU onto the stack first.

Also, the value stored at this location must be such that, once restored into the CPU, the SR must enable ALL interrupts. Here we assumed that a value of 0x00000000 would do this. However, you need to check with the processor you are using to find out how this works on that processor.

- L18-8(3) The address of the task code is then placed onto the next stack location. This way, when you perform a return from interrupt (or exception) instruction the PC will automatically be loaded with the address of the task to run.
- You should recall that a task is passed an argument, p\_arg. p\_arg is a pointer to some user define storage or function and its use is application specific. In the assumptions above, we indicated that a function called with a single argument gets this argument passed in R0. You will need to check the compiler documentation to determine where 'p\_arg' is placed for your processor.
- The remaining registers are placed onto the stack. You will notice that we initialized the value of those registers with a hexadecimal number that corresponds to the register number. In other words, R12 should have the value 0x12121212 when the task starts, R11 should have the value 0x1111111 when the task starts and so on. This makes it easy to determine whether the stack frame was setup properly when you test the port. You would simply look at the register contents with a debugger and confirm that all registers have the proper values.
- L18-8(6) Here we place the return address of the task into the location where the Link Register (LR) will be retrieved from. In this case, we force the return address to actually be OS\_TaskReturn() allowing  $\mu$ C/OS-III to catch a task that is attempting to return. You should recall that this is not allowed with  $\mu$ C/OS-III.

18

L18-8(7) **OSTaskStkInit()** needs to return the new top-of-stack location. In this case, the top-of-stack points at the last element placed onto the stack.

Figure 18-3 shows how the stack frame looks like just before the function returns. OSTaskCreate() will actually save the new top-of-stack (p\_stk) into the OS\_TCB of the task being created.

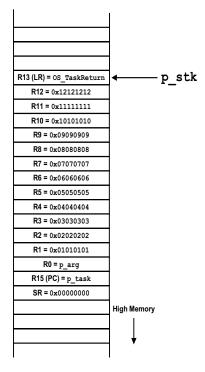

Figure 18-3 Stack frame created by OSTaskStkInit()

## OSTaskSwHook()

The typical code for  $\mu$ C/OS-III's context switch hook is shown below. What OSTaskSwHook() does is highly dependent on a number of configuration options.

```
void OSTaskSwHook (void)
#if OS_CFG_TASK_PROFILE_EN > 0u
   CPU_TS ts;
#ifdef CPU_CFG_INT_DIS_MEAS_EN
   CPU_TS int_dis_time;
#endif
#if OS CFG APP HOOKS EN > 0u
   if (OS_AppTaskSwHookPtr != (OS_APP_HOOK_VOID)0) {
                                                                                (1)
        (*OS_AppTaskSwHookPtr)();
   }
#endif
#if OS_CFG_TASK_PROFILE_EN > 0u
    ts = OS_TS_GET();
                                                                                (2)
    if (OSTCBCurPtr != OSTCBHighRdyPtr) {
        OSTCBCurPtr->CyclesDelta = ts - OSTCBCurPtr->CyclesStart;
        OSTCBCurPtr->CyclesTotal += (OS_CYCLES)OSTCBCurPtr->CyclesDelta;
   }
   OSTCBHighRdyPtr->CyclesStart = ts;
#endif
#ifdef CPU_CFG_INT_DIS_MEAS_EN
   int_dis_time = CPU_IntDisMeasMaxCurReset();
                                                                                (3)
   if (OSTCBCurPtr->IntDisTimeMax < int dis time) {</pre>
       OSTCBCurPtr->IntDisTimeMax = int_dis_time;
#endif
#if OS_CFG_SCHED_LOCK_TIME_MEAS_EN > 0u
   if (OSTCBCurPtr->SchedLockTimeMax < OSSchedLockTimeMaxCur) {</pre>
                                                                               (4)
       OSTCBCurPtr->SchedLockTimeMax = OSSchedLockTimeMaxCur;
   OSSchedLockTimeMaxCur = (CPU TS)0;
#endif
}
```

Listing 18-9 Typical OSTaskSwHook()

- If the application code defined a hook function to be called during a context switch then this function is called first. You application hook function can assume that OSTCBCurPtr points to the OS\_TCB of the task being switched out while OSTCBHighRdyPtr points to the OS\_TCB of the task being switched in.
- L18-9(2) OSTaskSwHook() then computes the amount of time the current task ran. However, this includes the execution time of all the ISRs that happened while the task was running.

We then take a timestamp to mark the beginning of the task being switched in.

- L18-9(3) OSTaskSwHook() then stores the highest interrupt disable time into the OS\_TCB of the task being switched out. This allows a debugger or µC/Probe to display maximum interrupt disable time on a per-task basis.
- L18-9(4) OSTaskSwHook() then captures the highest scheduler lock time and stores that in the OS TCB of the task being switched out.

#### OSTimeTickHook()

This function is called by **OSTIMETICK()** and is called before any other code is executed in **OSTIMETICK()**. The template file contains the following code. If the application code defines an application hook function then it is called as shown.

```
void OSTimeTickHook (void)
{
#if OS_CFG_APP_HOOKS_EN > 0u
   if (OS_AppTimeTickHookPtr != (OS_APP_HOOK_VOID)0) {
        (*OS_AppTimeTickHookPtr)();
   }
#endif
}
```

Listing 18-10 Typical OSTimeTickHook()

## 18-3-3 OS CPU A.ASM

This file contains the implementation of the following assembly language functions:

#### OSStartHighRdy()

This function is called by <code>OSStart()</code> to start multitasking. <code>OSStart()</code> will have determined the highest priority task (<code>OSTCBHighRdyPtr</code> will point to the <code>OS\_TCB</code> of that task) that was created prior to calling <code>OSStart()</code> and will start executing that task. The pseudo code for this function is shown below (the C-like code needs to be implemented in assembly language):

```
OSStartHighRdy:

OSTaskSwHook();

SP = OSTCBHighRdyPtr->StkPtr; (1)

OS_CTX_RESTORE (2)

Return from Interrupt/Exception; (3)
```

Listing 18-11 OSStartHighRdy() Pseudo Code

- The Stack Pointer (SP) for the first task to execute is retrieved from the OS\_TCB of the highest priority task that was created prior to calling OSStart(). Figure 18-4 shows the stack frame as pointed to by OSTCBHighRdy->StkPtr.
- L18-11(2) OS\_CTX\_RESTORE is a macro (see os\_cpu\_a.inc) that restores the context of the CPU (R0 through R13) from the new task's stack.
- L18-11(3) The Return from Interrupt/Exception restores the Program Counter (PC) and the Status Register (SR) in a single instruction. At this point, the task will start executing. In fact, the task will think it was called by another function and thus, will receive 'p\_arg' as its argument. Of course, the task *must not* return.

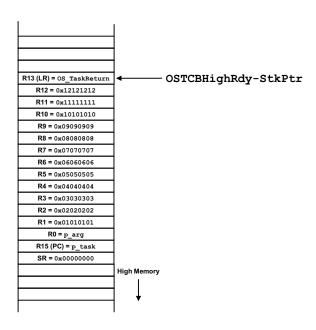

Figure 18-4 Stack Frame pointed to by OSTCBHighRdy->StkPtr

#### OSCtxSw()

This function implements the task level context switch which is invoked by the OS\_TASK\_SW() macro declared in os\_cpu.h. The pseudo code for this function is shown below (the C-like code needs to be implemented in assembly language). You should also refer to Chapter 8, on page 168.

```
OSCtxSw: (1)

OS_CTX_SAVE (2)

OSTCBCurPtr->StkPtr = SP; (3)

OSTaskSwHook();

OSPrioCur = OSPrioHighRdy;

OSTCBCurPtr = OSTCBHighRdyPtr;

SP = OSTCBCurPtr->StkPtr; (4)

OS_CTX_RESTORE (5)

Return from Interrupt/Exception; (6)
```

Listing 18-12 OSCtxSw() Pseudo Code

- L18-12(1) OSCtxSw() is invoked by OS\_TASK\_SW() which is typically implemented as a software interrupt instruction or, a trap instruction. These types of instructions generally simulate the behavior of an interrupt, but is synchronous with the code. OSCtxSw() is thus the entry point for this instruction. In other words, if a software interrupt or TRAP is used then you would most likely need to add the address of OSCtxSw() in the interrupt vector table.
- L18-12(2) OS\_CTX\_SAVE is a macro (see os\_cpu\_a.inc) that saves the CPU context onto the current task's stack. For our generic 32-bit CPU, OS\_CTX\_SAVE would push R0 through R13 onto the stack, in that order.
- L18-12(3) OSCtxSw() then needs to save the current top-of-stack pointer (i.e. R14 or SP) into the OS TCB of the current task.
- L18-12(4) The stack pointer for the new task is retrieved from the OS\_TCB of the new current task.
- L18-12(5) OS\_CTX\_RESTORE is a macro (see os\_cpu\_a.inc) that restores the context of the CPU from the new task's stack. For our generic 32-bit CPU, OS\_CTX\_RESTORE would pop CPU registers R13 through R0 from the stack, in that order.
- L18-12(6) The Return from Interrupt/Exception restores the Program Counter (PC) and the Status Register (SR) in a single instruction. At this point, the new task will resume execution, exactly where it was preempted.

## OSIntCtxSw()

This function implements the interrupt level context switch which is called by OSIntExit() (see os\_core.c). The pseudo code for this function is shown below (the C-like code needs to be implemented in assembly language). Refer also to Chapter 8, on page 170.

```
OSIntCtxSw: (1)

OSTaskSwHook();

OSPrioCur = OSPrioHighRdy;

OSTCBCurPtr = OSTCBHighRdyPtr;

SP = OSTCBCurPtr->StkPtr; (2)

OS_CTX_RESTORE (3)

Return from Interrupt/Exception; (4)
```

Listing 18-13 OSIntCtxSw() Pseudo Code

- L18-13(1) OSIntCtxSw() is called by OSIntExit() at the end of all nested ISRs. The ISR is assumed to have saved the context of the interrupted task onto that task's stack. Also, the ISR is assumed to have saved the new top-of-stack of the interrupted task into the OS TCB of that task.
- L18-13(2) The stack pointer for the new task is then retrieved from the **OS\_TCB** of the new current task.
- L18-13(3) OS\_CTX\_RESTORE is a macro (see os\_cpu\_a.inc) that restores the context of the CPU from the new task's stack. For our generic 32-bit CPU, OS\_CTX\_RESTORE would pop CPU registers R13 through R0 from the stack, in that order.
- L18-13(4) The Return from Interrupt/Exception restores the Program Counter (PC) and the Status Register (SR) in a single instruction. At this point, the new task will resume execution, exactly where it was preempted.

## OSTickISR()

This function may or may not reside in <code>os\_cpu\_a.asm</code> It's presence in <code>os\_cpu\_a.asm</code> depends on whether the tick ISR is generic for the CPU and, whether it needs to be implemented in assembly language. In other words, if the CPU or MCU has a dedicated timer that can be assigned for the tick ISR so that it's the same, irrespective of the target application then <code>OSTickISR()</code> can be placed in <code>os\_cpu\_a.asm</code>. The pseudo code for this function is shown below (the C-like code needs to be implemented in assembly language). You should note that all ISRs should be modeled after <code>OSTickISR()</code>.

```
OSTickISR:
                                                                           (1)
    OS CTX SAVE
                                                                           (2)
    Disable Interrupts;
                                                                           (3)
    OSIntNestingCtr++;
                                                                           (4)
    if (OSIntNestingCtr == 1) {
                                                                           (5)
        OSTCBCurPtr->StkPtr = SP;
   Clear tick interrupt;
                                                                           (6)
   OSTimeTick();
                                                                           (7)
    OSIntExit();
                                                                           (8)
    OS CTX RESTORE
                                                                           (9)
    Return from Interrupt/Exception;
                                                                          (10)
```

Listing 18-14 OSTickISR() Pseudo Code

- L18-14(1) OSTickISR() is generally invoked automatically by the interrupt controller when the tick interrupt occurs. Assuming again our generic 32-bit CPU, it's assumed here that the SR and PC of the interrupted task are pushed automatically onto the stack of the interrupted task.
- L18-14(2) Again, OS\_CTX\_SAVE saves the CPU context onto the current task's stack. For our generic 32-bit CPU, OS\_CTX\_SAVE would push R0 through R13 onto the stack, in that order.

- Interrupts should be disabled here. On some processors, interrupts are automatically disabled when the processor accepts the interrupt. Some processors support multiple interrupt levels. In fact, some interrupts are allowed to make kernel calls while others are not. Typically, interrupts that do not make kernel calls (called *Non-Kernel Aware Interrupts*) would generally be high priority interrupts and kernel aware interrupts would all be grouped (in priority) below these. For example, if a processor has 16 different interrupt levels and level 0 is the lowest priority interrupt then, all kernel aware interrupts would be assigned from 0 to some number N (let's say 12) and N+1 to 15 would be assigned to be non-kernel aware interrupts.
- L18-14(4) OSTickISR() then needs to increment the interrupt nesting counter. This tells  $\mu$ C/OS-III that the code is servicing an interrupt. The nesting counter indicates how many levels of interrupts we are currently servicing (in case the application supports nested interrupts).
- L18-14(5) If this interrupt interrupts a task then we need to save the stack pointer of that task into the **OS\_TCB** of that task.
- L18-14(6) You need to clear the interrupting device so that it doesn't re-issue the same interrupt upon returning from interrupts. This can be done here or, in the device handler (see below).
- L18-14(7) At this point, OSTickISR() calls OSTimeTick() which is reponsible for notifying the tick task that a tick occurred.
  - If you model your ISR like OSTickISR() then you would call your own C function to service the interrupting device.
- L18-14(8) OSIntExit() is then called at the end of the ISR to notify  $\mu$ C/OS-III that you are done processing the ISR.  $\mu$ C/OS-III decrements the nesting counter and if OSIntNestingCtr reaches 0,  $\mu$ C/OS-III knows it's returning to task level code. So, if the ISR made a more important task ready-to-run (more important than the interrupted task),  $\mu$ C/OS-III will context switch to that task instead of returning to the interrupted task.

- L18-14(9) If the interrupted task is still the most important task then OSIntExit() returns and the ISR will needs to restore the saved registers. OS\_CTX\_RESTORE does just that. For our generic 32-bit CPU, OS\_CTX\_RESTORE would pop CPU registers R13 through R0 from the stack, in that order.
- L18-14(10) Finally, the Return from Interrupt/Exception restores the Program Counter (PC) and the Status Register (SR) in a single instruction. At this point, the interrupted task will resume execution, exactly where it was interrupted.

It is actually possible to simplify the code for OSTickISR() or any of your ISRs. Notice that the code at the beginning and end of the ISR is common for all ISRs. Because of that, it's possible to create two assembly language macros, OS\_ISR\_ENTER and OS\_ISR\_EXIT in os cpu a.inc. The new OSTickISR() code would now look as shown below:

```
OSTICKISR:

OS_ISR_ENTER
Clear tick interrupt;
OSTimeTick();
OS_ISR_EXIT
```

Listing 18-15 OSTickISR() Pseudo Code using the OS\_ISR\_ENTER and OS\_ISR\_EXIT macros

## **18-3-4 OS CPU A.INC**

This file contains the implementation of assembly language macros that are used to simplify the implementation of os\_cpu\_a.asm. A macro replaces many assembly language instructions with a single macro invocation.

#### **OS CTX SAVE**

This macro is used to save the CPU context onto the current stack. OS\_CTX\_SAVE needs to save the CPU registers in the same order as they are pushed in OSTaskStkInit() which is described later. OS\_CTX\_SAVE only saves the CPU registers that are not automatically saved by the CPU when the CPU accepts an interrupt. In other words, if the CPU automatically saves the PSW and PC onto the stack upon initiating an ISR then OS\_CTX\_SAVE only needs to save the remaining CPU registers.

```
OS_CTX_SAVE

Save all the CPU registers onto the current task stack

(in the same order as in OSTaskStkInit())
```

Listing 18-16 OS\_CTX\_SAVE macro Pseudo Code

Assuming our generic 32-bit CPU, OS CTX SAVE would be implemented as follows.

```
OS_CTX_SAVE MACRO

PUSH R0

PUSH R1

PUSH R2

PUSH R3

PUSH R5

PUSH R6

PUSH R7

PUSH R8

PUSH R9

PUSH R10

PUSH R11

PUSH R12

PUSH R13

ENDM
```

Listing 18-17 OS\_CTX\_SAVE assuming generic 32-bit CPU

## OS\_CTX\_RESTORE

This macro is used to reverse the process done by OS\_CTX\_SAVE. In other words, OS\_CTX\_RESTORE loads the CPU registers from the stack in the reverse order..

```
OS_CTX_RESTORE

Restore all the CPU registers from the new task's stack

(in the reverse order that they were in OSTaskStkInit())
```

Listing 18-18 OS\_CTX\_SAVE macro Pseudo Code

Assuming our generic 32-bit CPU, OS CTX RESTORE would be implemented as follows.

```
OS_CTX_RESTORE MACRO
   POP R13
   POP R12
   POP R11
   POP R10
   POP R9
   POP R8
   POP R7
   POP R6
   POP R5
   POP R4
   POP R3
   POP R2
   POP R1
   POP R0
ENDM
```

Listing 18-19 OS\_CTX\_RESTORE assuming generic 32-bit CPU

### OS\_ISR\_ENTER

This macro allows you to simplify your assembly language ISRs. OS\_ISR\_ENTER is basically the first line of code you would add to the ISR. The pseudo code for OS\_ISR\_ENTER is shown below.

```
OS_ISR_ENTER
OS_CTX_SAVE
OSIntNestingCtr++;
if (OSIntNestingCtr == 1) {
    OSTCBCurPtr->StkPtr = SP;
}
```

Listing 18-20 OS\_ISR\_ENTER macro Pseudo Code

Assuming our generic 32-bit CPU, OS\_ISR\_ENTER would be implemented as follows. You should note that the C-like code would actually be implemented in assembly language.

```
OS_ISR_ENTER MACRO
   PUSH RO
    PUSH R1
    PUSH R2
    PUSH R3
    PUSH R4
    PUSH R5
   PUSH R6
    PUSH R7
    PUSH R8
    PUSH R9
    PUSH R10
    PUSH R11
    PUSH R12
    PUSH R13
    OSIntNestingCtr++;
    if (OSIntNestingCtr == 1) {
        OSTCBCurPtr->StkPtr = SP;
ENDM
```

Listing 18-21 OS\_ISR\_ENTER assuming generic 32-bit CPU

## OS\_ISR\_EXIT

This macro allows you to simplify your assembly language ISRs. OS\_ISR\_EXIT is basically the last line of code you would add to the ISR. The pseudo code for OS\_ISR\_EXIT is shown below.

```
OS_ISR_EXIT
OSIntExit();
OS_CTX_RESTORE
Return from Interrupt/Exception
```

Listing 18-22 OS\_ISR\_EXIT macro Pseudo Code

Assuming our generic 32-bit CPU, **OS\_ISR\_EXIT** would be implemented as follows. You should note that the C-like code would actually be implemented in assembly language.

```
OS_ISR_EXIT MACRO
   OSIntExit();
   POP R13
    POP R12
    POP R11
    POP R10
    POP R9
   POP R8
    POP R7
    POP R6
    POP R5
    POP R4
    POP R3
    POP R2
    POP R1
    POP R0
    Return from Interrupt/Exception;
ENDM
```

Listing 18-23 OS\_ISR\_EXIT assuming generic 32-bit CPU

# **18-4 BOARD SUPPORT PACKAGE (BSP)**

A board support package refers to code associated with the actual evaluation board or the target board used. For example, the BSP defines functions to turn LEDs on or off, reads push-button switches, initializes peripheral clocks, etc., providing nearly any functionality to multiple products/projects.

Names of typical BSP files include:

bsp.c
bsp.h
bsp\_int.c
bsp\_int.h

All files are generally placed in a directory as follows:

\Micrium\Software\EvalBoards\<manufacturer>\<board name>\<compiler>\BSP\

Here, <manufacturer> is the name of the evaluation board or target board manufacturer, <board\_name> is the name of the evaluation or target board and <compiler> is the name of the compiler that these files assume, although most should be portable to different compilers since the BSP is typically written in C.

## **18-4-1 BSP.C AND BSP.H**

These files normally contain functions and their definitions such as:

#### BSP\_Init()

This function is called by application code to initialize the BSP functionality. BSP\_Init() could initialize I/O ports, setup timers, serial ports, SPI ports and so on.

#### BSP\_LED\_On(), BSP\_LED\_Off() and BSP\_LED\_Toggle()

This code allows the user to control LEDs by referring to them as 'logical' devices as opposed to controlling ports directly from application code. BSP\_LED\_On() allows your application to turn a specific LED, BSP\_LED\_Off() turn off a specific LED and BSP\_LED\_Toggle() to change the state of a specific LED. The argument to these functions is an ID number 0..N. Each ID refers to a specific LED on the board. It's up to the BSP

implementer to define which ID corresponds to what LED. By convention, however, ID 0 refers to all LEDs. In other words, you can turn on all LEDs on the board by calling BSP LED On(0).

#### BSP\_PB\_Rd()

BSP\_PB\_Rd() is a function that reads the state of push button switches on the board. Each push button is identified by an ID. It's up to the BSP developer to assign the IDs to the push button switches.

Note: It is up to you to decide if the functions in this file start with the prefix BSP\_. In other words, you can use LED\_On() and PB\_Rd() if this is clearer to you. However, it is a good practice to encapsulate this type of functionality in a BSP type file.

## CPU\_TS\_TmrInit()

CPU\_TS\_TmrInit() is a function that  $\mu$ C/CPU expects to have in order to initialize the timer that will be used for timestamps. Note that a skeleton of CPU\_TS\_TmrInit() is can be found in the template file \Micrium\Software\uC-CPU\BSP\Template\cpu bsp.c.

#### CPU TS TmrRd()

CPU\_TS\_TmrRd() is responsible for reading the value of a 16-, 32- or 64-bit free-running timer. CPU\_TS\_TmrRd() returns a CPU\_TS\_TMR data type which can be configured to be either a CPU\_TS32 or a CPU\_TS64. If a 16-bit timer is used, the implementer of this function must accumulate 16-bit values into a 32-bit accumulator in order to always have 32-bit timestamps. The timer used for timestamps must count up (0, 1, 2, 3, ...) and must rollover automatically when the maximum count for the resolution of the timer is reached. In other words, a 16-bit counter should go from 0x00000 to 0xFFFF and then roll back to 0x0000. Note that a skeleton of CPU\_TS\_TmrRd() is can be found in the template file \Micrium\Software\uC-CPU\BSP\Template\cpu\_bsp.c.

# 18-4-2 BSP\_INT.C AND BSP\_INT.H

These files are typically used to declare interrupt controller related functions. For example, code that enables or disables specific interrupts from the interrupt controller, acknowledges the interrupt controller, and code to handle all interrupts if the CPU vectors to a single location when an interrupt occurs (see Chapter 9, "Interrupt Management" on page 175).

The pseudo code below shows an example of the latter.

Listing 18-24 Generic Interrupt Handler

- L18-24(1) Here we assume that the handler for the interrupt controller is called from the assembly language code that saves the CPU registers upon entering an ISR (see Chapter 9, "Interrupt Management" on page 175).
- L18-24(2) The handler queries the interrupt controller to ask it for the address of the ISR that needs to be executed in response to the interrupt. Some interrupt controllers return an integer value that corresponds to the source. In this case, you would simply use this integer value as an index into a table (RAM or ROM) where those vectors are placed.
- L18-24(3) The interrupt controller is then asked to provide the highest priority interrupt pending. It is assumed here that the CPU may receive multiple simultaneous interrupts (or closely spaced interrupts), and that the interrupt controller will prioritize the interrupts received. The CPU will then service each interrupt in priority order instead of on a first-come basis. However, the scheme used greatly depends on the interrupt controller itself.
- L18-24(4) Here we check to ensure that the interrupt controller did not return a **NULL** pointer.
- L18-24(5) We then simply call the ISR associated with the interrupt device.

L18-24(6) The interrupt controller generally needs to be acknowledged so that it knows that the interrupt presented is taken care of.

### **18-5 TESTING A PORT**

Testing a port is fairly easy to do if you have the proper tools. Here we will assume that you have access to a good debugging tool, preferably built around an Integrated Development Environment (IDE). The debugger should allow you to load your code into your target, single step through your code, set breakpoint, examine CPU registers, look at memory contents and more.

### 18-5-1 CREATING A SIMPLE TEST PROJECT

At this point, you should have the  $\mu\text{C/CPU}$  and  $\mu\text{C/OS-III}$  port file created. To test the port files, you need to create a simple project. When you download and unzip the  $\mu\text{C/OS-III}$  source code you will have a directory structure similar to what is shown on the next page. When you see 'My' in front of a directory name it means a directory you will need to create for your tests of the port.

The filenames that are in **bold** are the files you will need to provide for the tests. As you will see, you can start with the template files provided with  $\mu$ C/CPU and  $\mu$ C/OS-III with little or no modifications.

```
\Micrium
  \Software
    \EvalBoards
      \MyBoardManufacturer
        \MyBoardName
          \MyToolsName
            \MyBSP
              bsp.c
                                   <- Created in Section 18-4
              bsp.h
                                   <- Created in Section 18-4
              bsp_int.c
                                   <- Created in Section 18-4
            \MyTest
                              (1)
              app.c
                              (2)
              includes.h
                              (3)
              app_cfg.h
                              (4)
              app_vect.c
                              (5)
                               (6) <- Copied from \Micrium\Software\uC-CPU\Cfg\Template</pre>
              cpu_cfg.h
              lib_cfg.h
                                   <- Copied from \Micrium\Software\uC-LIB\Cfg\Template
                                   <- Copied from \Micrium\Software\uCOS-III\Cfg\Template
              os_app_hooks.c
                                   <- Copied from \Micrium\Software\uCOS-III\Cfg\Template</pre>
              os_app_hooks.h
              os_cfg.h
                              (7) <- Copied from \Micrium\Software\uCOS-III\Cfg\Template</pre>
              os_cfg_app.h
                                   <- Copied from \Micrium\Software\uCOS-III\Cfg\Template</pre>
                                   <- Copied from \Micrium\Software\uCOS-III\Source</pre>
              os_type.h
\Micrium
  \Software
    \uC-CPU
      cpu_core.c
     cpu_core.h
      cpu_def.h
      \MyCPUName
        \MyToolsName
                                   <- Created in Section 18-2
          cpu.h
          cpu_a.asm
                                   <- Created in Section 18-2
\Micrium
  \Software
    \uC-LIB
     lib ascii.c
     lib_ascii.h
      lib_def.h
      lib math.c
      lib_math.h
      lib_mem.c
      lib mem.h
      lib_str.c
      lib_str.h
```

```
\Micrium
  \Software
    \uC/OS-III
      \Cfg
       os_app_hooks.c
       os_app_hooks.h
       os_cfg.h
        os_cfg_app.h
      \Ports
        \MyCPUName
          \MyToolsName
            os_cpu.h
                                   <- Created in Section 18-3
            os_cpu_a.asm
                                   <- Created in Section 18-3
           os_cpu_a.inc <- Created in Section 18-3
os_cpu_c.c (8) <- Created in Section 18-3
      \Source
        os.h
        os_cfg_app.c
        os_core.c
        os_dbg.c
        os_flag.c
        os_int.c
        os_mem.c
        os_msg.c
        os_mutex.c
        os_pend_multi.c
        os_prio.c
        os_q.c
        os_sem.c
        os stat.c
        os_task.c
        os_tick.c
        os_time.c
        os_tmr.c
        os_type.h
        os_var.c
```

Listing 18-25 Test Code Directory Structure

- L18-25(1) MyTest is the name of the directory that will contain the project source files.
- L18-25(2) app.c is the test file that contains main() and should look as shown below.

```
/* app.c */
#include "includes.h"

void main (void)
{
    OS_ERR err;
    OSInit(&err);
    OSStart(&err);
}
```

L18-25(3) includes.h is a master include file that app.c and other files assume. The contents of this file should be as shown below.

```
/* include <stdarg.h>
#include <stdio.h>
#include <stdlib.h>
#include <cpu.h>
#include <lib_def.h>
#include <lib_ascii.h>
#include <lib_math.h>
#include <lib_mem.h>
#include <lib_str.h>
#include <lib_str.h>
#include <lib_str.h>
#include <lib_str.h>
#include <lib_str.h>
#include <lib_str.h>
#include <lib_str.h>
#include <os_cfg_app.h>
#include <os_cfg_app.h>
#include <os.h>
#include <os.h>
#include <os.h>
#include <os.h>
#include <os.h>
#include <os.h>
#include <os.h>
#include <os.h>
#include <os.h>
#include <os.h>
#include <os.h>
#include <os.h>
#include <os.h>
#include <os.h>
#include <os.h>
#include <os.h>
#include <os.h>
#include <os.h>
#include <os.h>
#include <os.h>
#include <os.h>
#include <os.h>
#include <os.h>
#include <os.h>
#include <os.h>
#include <os.h>
#include <os.h>
#include <os.h>
#include <os.h</p>
```

- L18-25(4) app\_cfg.h must exist but should be an 'empty' file for now.
- L18-25(5) app\_vect.c is a file that contains the processor's interrupt vector table. The file must exist but it is should be 'empty' for now.

- L18-25(6) The remaining files are copied from the directories shown in Listing 18-25 and should not be changed at this point.
- L18-25(7) You need to edit **os\_cfg.h** and set the following **#define**s to the values shown below:

```
OS_CFG_ISR_POST_DEFERRED_EN Ou
OS_CFG_PRIO_MAX 16u
OS_CFG_STAT_TASK_EN Ou
OS_CFG_TMR_EN Ou
OS_CFG_SCHED_ROUNDROBIN_EN Ou
```

This is done to ensure that we only have two tasks in the test application, OS\_IdleTask() and OS\_TickTask().

For this test, you need to add *one* line of code in OSIdleTaskHook() as shown in **bold** below. Once we verify OSInit(), OSTaskStkInit(), OSCtxSw(), OS\_CTX\_SAVE and OS\_CTX\_RESTORE, we'll remove this code:

```
void OSIdleTaskHook (void)
{
    OSTimeTick();
#if OS_CFG_APP_HOOKS_EN > 0u
    if (OS_AppIdleTaskHookPtr != (OS_APP_HOOK_VOID)0) {
        (*OS_AppIdleTaskHookPtr)();
    }
#endif
}
```

### 18-5-2 VERIFYING TASK CONTEXT SWITCHES

In this section, we will verify the proper operation of the following functions/macros:

```
OSInit()
                      (os core.c)
OSStartHighRdy()
                      (os_cpu_a.asm)
OSTaskStkInit()
                      (os cpu c.c)
OSCtxSw()
                      (os cpu a.asm)
OS CTX SAVE
                      (os_cpu_a.inc)
OS CTX RESTORE
                      (os cpu a.inc)
CPU SR Save()
                      (cpu_a.asm)
CPU_SR_Restore()
                      (cpu_a.asm)
```

Our first test is to verify that  $\mu$ C/OS-III gets properly initialized and that the code in OSTaskStkInit() properly initializes a task's stack.

Recall that our application consist of app.c which contains the code shown below:

#### STEP 1

You now need to build and download this project to your target. Building is obviously highly toolchain specific. Of course, if you encounter errors during the build, you will need to resolve those before being able to move to the next step.

Once all build errors have been resolved, you need to download the target code onto the evaluation board you selected for the tests.

You then need to set a breakpoint at the OSStart() line. In other words, have your target stop AFTER executing OSInit(). You should then examine the contents of 'err' and confirm that it has the value OS\_ERR\_NONE (or, 0). If you get anything other than OS\_ERR\_NONE, the error code will tell you where the problem is (see section A-20 on page 476).

### STEP 3

If err is OS\_ERR\_NONE then you can 'Step Into' OSStart() (file os\_core.c). You should see the following code:

```
void OSStart (OS_ERR *p_err)
#ifdef OS_SAFETY_CRITICAL
   if (p_err == (OS_ERR *)0) {
       OS_SAFETY_CRITICAL_EXCEPTION();
       return;
   }
#endif
   if (OSRunning == OS STATE OS STOPPED) {
       OSPrioHighRdy = OS_PrioGetHighest();
                                                                  (1)
       OSPrioCur = OSPrioHighRdy;
       OSTCBHighRdyPtr = OSRdyList[OSPrioHighRdy].HeadPtr;
                                                                  (2)
       OSTCBCurPtr = OSTCBHighRdyPtr;
                    = OS_STATE_OS_RUNNING;
       OSRunning
       OSStartHighRdy();
                                                                  (3)
      *p_err
                     = OS_ERR_FATAL_RETURN;
   } else {
      *p_err
                      = OS ERR OS RUNNING;
   }
}
```

Step into the code and stop just before executing OSStartHighRdy(). You should confirm that OSPrioCur is the same value as OS\_CFG\_TICK\_TASK\_PRIO (see os\_cfg\_app.h) and that OSTCBHighRdyPtr point at OSTickTaskTCB. In other words, the highest priority task should be the tick task because we should only have two task created after OSInit() and the tick task always has a higher priority than the idle task.

### STEP 5

Now, 'Step Into' OSStartHighRdy() (file os\_cpu\_a.asm). You should see the assembly language shown below.

### ${\tt OSStartHighRdy:}$

OSTaskSwHook(); SP = OSTCBHighRdyPtr->StkPtr; OS\_CTX\_RESTORE Return from Interrupt/Exception;

You can 'Step Over' OSTaskSwHook() and the code to load the stack pointer. However, you should set a breakpoint at the 'Return from Interrupt/Exception' instruction. Once you executed the OS\_CTX\_RESTORE macro, you should look at the CPU registers and confirm that they all have their expected value (0x12121212 for R12, 0x05050505 for R5, etc.). If not then something is not quite right with either OSTaskStkInit() or the OS\_CTX\_RESTORE macro. Basically, OSTaskStkInit() sets up the stack and OS\_CTX\_RESTORE sets up the registers based on what's on the stack.

If the CPU registers appear to have their proper value then you can 'Single Step' and execute the 'Return from Interrupt/Exception' instruction. If all is well, you should be looking at the OS\_TickTask() code which should look something like this:

If the debugger doesn't show you this code then it's possible that the PC and PSW are not properly setup on the task stack by OSTaskStkInit().

If you end up in OS\_TickTask() your code for OSTaskStkInit() and the macro OS\_CTX\_RESTORE is correct.

You should now set a breakpoint on the line following OSTaskSemPend().

You need to set another breakpoint in OSCtxSw() as shown below.

```
OSCtxSw: <- Set a BREAKPOINT here!

OS_CTX_SAVE

OSTCBCurPtr->StkPtr = SP;

OSTaskSwHook();

OSPrioCur = OSPrioHighRdy;

OSTCBCurPtr = OSTCBHighRdyPtr;

SP = OSTCBCurPtr->StkPtr;

OS_CTX_RESTORE

Return from Interrupt/Exception;
```

You can now run the code at full speed. Because of the breakpoint in OSCtxSw(), the debugger should stop and show you the code for OSCtxSw().

Basically, what's happening here is that OS\_TickTask() will be waiting for the tick ISR to signal the task that a tick has expired. Since we haven't setup the tick interrupt (not yet anyway), OS\_TickTask() would never get to execute. However, I had you modify the idle task hook to simulate signaling the tick task so  $\mu$ C/OS-III will eventually switch back to this code. In the meantime,  $\mu$ C/OS-III will switch to the next task that's ready-to-run. This happens to be the idle task. We'll be following the code until we get to OS\_IdleTask().

#### STEP 8

You can 'Step Over' OS\_CTX\_SAVE and verify that the stack (pointed to by SP) contains the value of the CPU registers saved in the same order as they are in OSTaskStkInit(). In fact, you can verify this when context switches back out of the idle task in just a few more steps.

#### STEP 9

'Step Into' the code one more time and verify that the SP was saved in OSTickTaskTCB.StkPtr.

#### **STEP 10**

'Step Into' the code and stop just before executing the 'Return from Interrupt/Exception' instruction. At this point, the CPU registers should contain the proper register values (similar to what we had when we restored the CPU registers for OSTickTask() (but this time it's for OS\_IdleTask()).

'Step Into' the return from interrupt/exception instruction and the CPU should now jump into the idle task (os\_core.c) as shown below. You should then set a breakpoint as shown.

### **STEP 12**

'Step Into' the idle task and then, 'Step Into' OSIdleTaskHook(). Recall that I had you modify the idle task hook as shown below. What we're doing here is simulate the occurrence of the tick interrupt.

```
void OSIdleTaskHook (void)
{
    OSTimeTick();
#if OS_CFG_APP_HOOKS_EN > Ou
    if (OS_AppIdleTaskHookPtr != (OS_APP_HOOK_VOID)0) {
        (*OS_AppIdleTaskHookPtr)();
    }
#endif
}
```

Have your debugger run the code at full speed. You should actually hit the breakpoint in OSCtxSw() as shown below. What happened here is that  $\mu C/OS$ -III signaled the tick task and since the tick task is more important than the idle task,  $\mu C/OS$ -III is switching back to the tick task.

```
OSCtxSw: <- BREAKPOINT here.

OS_CTX_SAVE

OSTCBCurPtr->StkPtr = SP;

OSTaskSwHook();

OSPrioCur = OSPrioHighRdy;

OSTCBCurPtr = OSTCBHighRdyPtr;

SP = OSTCBCurPtr->StkPtr;

OS_CTX_RESTORE

Return from Interrupt/Exception;
```

#### **STEP 14**

You can run the target at full speed and the debugger should bring you back at the breakpoint in OS TickTask().

If you were to repeatedly run the target at full speed, your debugger should now stop at the following places:

```
OSCtxSw()
OS_IdleTask()
OSCtxSw()
OS_TickTask()
OSCtxSw()
OS_IdleTask()
OSCtxSw()
etc.
```

### **18-5-3 VERIFYING INTERRUPT CONTEXT SWITCHES**

In this section, we will verify the proper operation of the following functions/macros:

```
OSTickISR() (os_cpu_a.asm)
OSIntCtxSw() (os_cpu_a.asm)
OS_ISR_ENTER (os_cpu_a.inc)
OS_ISR_EXIT (os_cpu_a.inc)
CPU_INT_EN() (cpu.h)
CPU_IntEn() (cpu_a.asm)
```

You can now remove the code we added in OSIdleTaskHook(). The code should now be as shown below.

```
void OSIdleTaskHook (void)
{
#if OS_CFG_APP_HOOKS_EN > 0u
   if (OS_AppIdleTaskHookPtr != (OS_APP_HOOK_VOID)0) {
        (*OS_AppIdleTaskHookPtr)();
   }
#endif
}
```

You should now setup the tick interrupt in main() (app.c) as shown below.

- L18-25(8) You need to setup the interrupt vector for the tick ISR. Where this is done greatly depends on the CPU architecture. On some processors, you would simply insert a pointer to OSTickISR() in the interrupt vector table while on others, you would need to call a function to install the vector in a RAM table.
- L18-25(9) You can setup the timer you will use to generate interrupts here. You need to make sure that the interrupt will not occur immediately but instead 1 millisecond after the timer is initialized. You may recall that I told you to always initialize the tick interrupt from the first task that executes when we start multitasking. However, since we are testing the port, it's safe to initialize the timer here since we have control over when the first interrupt will actually occur.
- L18-25(10) This macro is used to enable global CPU interrupts. It's assumed that the startup code runs with interrupts disabled and thus, those need to be explicitly enabled.

At this point, you need to remove all breakpoints you inserted to test the task level context switch code and insert the following breakpoints. You should note that the C-like code should actually be replaced with assembly language instructions for your processor.

Reset the CPU and run the code until you hit the first breakpoint. If you properly initialized the tick timer then you should be looking at the OSTickISR() code. If not, you need to determine why you are not getting the tick interrupt.

If the tick interrupt is properly setup then you should verify that is pointing at OSIdleTaskTCB since your application should have been looping around the idle task until the tick interrupt occurred.

#### STEP 2

You should step into the OSTickISR() code and verify that OS\_ISR\_ENTER increments OSIntNestingCtr (you should be able to look at that variable with the debugger and notice that it should have a value of 1). Also, you should verify that the current SP is saved in OSTCBCurPtr->StkPtr (it should be the same as OSIdleTaskTCB.StkPtr).

### STEP 3

You should now step through the code that clears the tick interrupt and verify that it's doing the proper thing.

#### STEP 4

You can now 'Step Over' the call to OSTimeTick(). OSTimeTick() basically signals the tick task and thus makes it ready-to-run. Instead of returning from interrupt from OSTickISR(),  $\mu$ C/OS-III will instead exit through OSIntCtxSw() because the tick ISR has a higher priority than the idle task.

#### STEP 5

You should now 'Step Into' the code for OS\_ISR\_EXIT and 'Step Over' OSIntExit() (os\_core.c). OSIntExit() should not return to its caller but instead, call OSIntCtxSw() (os\_cpu\_a.asm) as shown below. At this point, OSTCBHighRdyPtr should point at OSTickTaskTCB.

```
OSIntCtxSw:
   OSTaskSwHook();
   OSPrioCur = OSPrioHighRdy;
   OSTCBCurPtr = OSTCBHighRdyPtr;
   SP = OSTCBCurPtr->StkPtr;
   OS_CTX_RESTORE
   Return from Interrupt/Exception;
```

Before going any further in the code, you should set a breakpoint in OS\_TickTask() (os tick.c) as shown below.

#### STEP 7

You should then go back to os\_cpu\_a.asm and 'Step Into' the code for OS\_CTX\_RESTORE and then execute the Return from Interrupt/Exception instruction.

This should cause the code to context switch into OS\_TickTask(). In fact, you will be in the context of OS\_TickTask() but you will not be in the OS\_TickTask() code itself. This is because µC/OS-III is actually returning to the point where it invoked the scheduler to

switch to the idle task.  $\mu$ C/OS-III is simply returning to that point. You can step through code to see the path  $\mu$ C/OS-III is taking. However, this corresponds to quite a few lines of code. It's probably simpler to simply run the CPU at full speed and have the debugger stop when you hit the breakpoint in OS\_TickTask().

If you were to repeatedly run the target at full speed, your debugger should now stop at the following breakpoints:

```
OSTickISR()
OSIntCtxSw()
OS_TickTask()
OSTickISR()
OSIntCtxSw()
etc.
```

At this point, the port tests are complete. You should be able to use the  $\mu$ C/OS-III port in your target application.

### **18-6 SUMMARY**

A port involves three aspects: CPU, OS and board specific (BSP) code.

 $\mu$ C/OS-III port consists of writing or changing the contents of four kernel specific files: os\_cpu\_h, os\_cpu\_a.asm, os\_cpu\_a.inc and os\_cpu\_c.c.

It is also necessary to write or change the content of three CPU specific files: cpu.h, cpu a.asm and cpu c.c.

Finally, you can create or change a Board Support Package (BSP) for the evaluation board or target board being used.

A  $\mu$ C/OS-III port is similar to a  $\mu$ C/OS-II port, therefore you can start from one of the many  $\mu$ C/OS-II ports already available (see Appendix C, "Migrating from  $\mu$ C/OS-II to  $\mu$ C/OS-III" on page 689).

# Chapter

19

# **Run-Time Statistics**

 $\mu$ C/OS-III performs substantial run-time statistics that can be displayed by kernel-aware debuggers and/or  $\mu$ C/Probe. Specifically, it is possible to ascertain the total number of context switches, maximum interrupt disable time, maximum scheduler lock time, CPU usage, stack space used on a per-task basis, the RAM used by  $\mu$ C/OS-III, and much more.

No other real-time kernel provides as much run-time information as  $\mu$ C/OS-III. This information is quite useful during debugging as it provides a sense of how well an application is running and the resources being used.

 $\mu$ C/OS-III also provides information about the configuration of the system. Specifically, the amount of RAM used by  $\mu$ C/OS-III, including all internal variables and task stacks.

The μC/OS-III variables described in this chapter should be displayed and never changed.

### 19-1 GENERAL STATISTICS - RUN-TIME

The following is a list of  $\mu$ C/OS-III variables that are not associated to any specific task:

### **TICK WHEEL**

### OSCfg\_TickWheel[i].NbrEntries

The tick wheel contains up to OS\_CFG\_TICK\_WHEEL\_SIZE "spokes" (see os\_cfg\_app.h), and each spoke contains the .NbrEntries field, which holds the current number of entries in that spoke.

### OSCfg TickWheel[i].NbrEntriesMax

The .NbrEntriesMax field holds the maximum (i.e., peak) number of entries in a spoke.

#### TIMER WHEEL

### OSCfg\_TmrWheel[i].NbrEntries

The tick wheel contains up to OS\_CFG\_TMR\_WHEEL\_SIZE "spokes" (see os\_cfg\_app.h), and each spoke contains the .NbrEntries field, which holds the current number of entries in that spoke.

### OSCfg\_TmrWheel[i].NbrEntriesMax

The .NbrEntriesMax field holds the maximum (i.e., peak) number of entries in a spoke.

#### **INTERRUPTS**

#### OSIntNestingCtr

This variable contains the interrupt nesting level. 1 means servicing the first level of interrupt nesting, 2 means the interrupt was interrupted by another interrupt, etc.

### **OSIntDisTimeMax**

This variable contains the maximum interrupt disable time (in CPU TS units).

### **INTERRUPT QUEUE**

### OSIntQNbrEntries

This variable indicates the current number of entries in the interrupt handler queue.

### OSIntQOvfCtr

This variable shows the number of attempts to post a message from an interrupt to the interrupt handler queue, and there was not enough room to place the post call. In other words, how many times an interrupt was not being able to be serviced by its corresponding task. This value should always be 0 if the interrupt handler queue is sized large enough. If the value is non-zero, you should increase the size of the interrupt handler queue. A non-zero value may also indicate that the processor is not fast enough.

#### **OSIntQTaskTimeMax**

This variable contains the maximum execution time of the Interrupt Queue Handler Task (in CPU\_TS units). The total time also includes the time of any ISR that occurred while the Interrupt Handler task was running.

#### NUMBER OF KERNEL OBJECTS

### OSFlagQty

This variable indicates the number of event flag groups created. This variable is only declared if OS\_CFG\_FLAG\_EN is set to 1 in os\_cfg.h.

#### OSMemQty

This variable indicates the number of fixed-sized memory partitions created by the application. This variable is only declared if OS CFG MEM EN is set to 1 in os cfg.h.

#### OSMutexQty

This variable indicates the number of mutual exclusion semaphores created by the application. This variable is only declared if OS CFG MUTEX EN is set to 1 in os cfg.h.

### OSSemQty

This variable indicates the number of semaphores created by your application. This variable is only declared if **OS CFG SEM EN** is set to 1 in **os cfg.h**.

#### OSTaskQty

The variable contains the total number of tasks created in the application.

#### OSTmrQty

This variable indicates the number of timers created by the application. It is only declared if OS CFG TMR EN is set to 1 in os cfg.h.

#### **MESSAGE POOL**

### OSMsgPool.NbrFree

The variable indicates the number of free OS\_MSGs in the message pool. This number should never be zero since that indicate that the application is no longer able to send messages. This variable is only declared if OS\_CFG\_Q\_EN is set to 1, or OS\_CFG\_TASK\_Q\_EN is set to 1 in os cfg.h.

### OSMsgPool.NbrUsed

This variable indicates the number of OS\_MSGs currently used by the application. This variable is only declared if OS\_CFG\_Q\_EN is set to 1, or OS\_CFG\_TASK\_Q\_EN is set to 1 in os\_cfg.h.

### OSMsgPool.NbrUsedMax

This variable indicates the maximum (i.e. peak) number of OS\_MSGs that was ever used by the application. This variable is only declared if OS\_CFG\_Q\_EN is set to 1, or OS\_CFG\_TASK\_Q\_EN is set to 1 in os\_cfg.h.

### **READY LIST**

### OSRdyList[i].NbrEntries

These variable are used to examine how many entries there are in the ready list at each priority.

#### **SCHEDULER**

#### OSSchedLockTimeMax

This variable indicates the maximum amount of time the scheduler was locked irrespective of which task did the locking. It represents the global scheduler lock time. This value is expressed in CPU\_TS units. The variable is only declared if OS\_CFG\_SCHED\_LOCK\_TIME\_MEAS\_EN is set to 1 in os\_cfg.h.

### OSSchedLockTimeMaxCur

This variable indicates the maximum amount of time the scheduler was locked. This value is expressed in CPU\_TS units and is reset by the context switch code so that it can track the scheduler lock time on a per-task basis. This variable is only declared if OS\_CFG\_SCHED\_LOCK\_TIME\_MEAS\_EN is set to 1 in os\_cfg.h.

### OSSchedLockNestingCtr

This variable keeps track of the nesting level of the scheduler lock.

#### OSSchedRoundRobinEn

When set to 1, this variable indicates that round robin scheduling is enabled.

#### **STATISTICS TASK**

#### OSStatTaskCPUUsage

This variable indicates the CPU usage of the application expressed as a percentage (multiplied by 100). A value of 1000 indicates that 10.00% of the CPU is used, while 90.00% of the time the CPU is idling. This variable is only declared if OS\_CFG\_STAT\_TASK\_EN is set to 1 in os cfg.h.

#### OSStatTaskCtr

This variable contains a counter that is incremented every time the idle task infinite loop runs. This variable is only declared if OS CFG STAT TASK EN is set to 1 in os cfg.h.

### OSStatTaskCtrMax

This variable contains the maximum number of times the idle task loop runs in 0.1 second. This value is used to measure the CPU usage of the application. This variable is only declared if OS\_CFG\_STAT\_TASK\_EN is set to 1 in os\_cfg.h.

### OSStatTaskTimeMax

This variable contains the maximum execution time of the statistic task (in CPU\_TS units). It is only declared if OS\_CFG\_STAT\_TASK\_EN is set to 1 in os\_cfg.h. The total time also includes the time of any ISR that occurred while the statistic task was running.

#### **TICK TASK**

### OSTickCtr

This variable is incremented every time the tick task executes.

#### OSTickTaskTimeMax

This variable contains the maximum execution time of the tick task (in CPU\_TS units). The total time also includes the time of any ISR that occurred while the tick task was running.

#### 19

#### **TIMER TASK**

#### OSTmrCtr

This variable is incremented every time the timer task executes.

#### **OSTmrTaskTimeMax**

This variable contains the maximum execution time of the timer task (in CPU\_TS units). It is only declared if OS\_CFG\_TMR\_EN is set to 1 in os\_cfg.h. The total time also includes the time of any ISR that occurred while the timer task was running.

### **MISCELLANEOUS**

#### OSIdleTaskCtr

This variable contains a counter that is incremented every time the idle task infinite loop runs.

### OSRunning

When non-zero, this variable indicates that multitasking has started.

### OSTaskCtxSwCtr

This variable accumulates the number of context switches performed by  $\mu C/OS$ -III.

### 19-2 PER-TASK STATISTICS - RUN-TIME

 $\mu$ C/OS-III maintains statistics for each task at run-time. This information is saved in the task's OS\_TCB.

### .CPUUsage

This variable keeps track of CPU usage of the task (multiplied by 100). For example if the task's **.CPUUsage** is 200 then the task consumes 2.00% of total CPU usage.

The variable is only declared when OS\_CFG\_TASK\_PROFILE\_EN is set to 1 in os\_cfg.h.

#### .CtxSwCtr

This variable keeps track of the number of times a task is context switched-in. This variable should increment. If it does not increment, the task is not running. At a minimum, the counter should at least have a value of one since a task is always created ready-to-run. However, if higher priority tasks prevent the task from ever running, the value would be 0.

This variable is only declared when OS CFG TASK PROFILE EN is set to 1 in os cfg.h.

### .IntDisTimeMax

This variable keeps track of the maximum interrupt disable time of a task (in CPU\_TS units). This variable shows how each task affects interrupt latency.

The variable is only declared when CPU CFG INT DIS MEAS EN in cpu cfg.h is set to 1.

### .MsgQ.NbrEntries

This variable indicates the number of entries currently waiting in the message queue of a task. This variable is only declared when OS CFG TASK Q EN is set to 1 in os cfg.h.

#### .MsgQ.NbrEntriesMax

This variable indicates the maximum number of entries placed in the message queue of a task. This variable is only declared when OS CFG TASK Q EN is set to 1 in os cfg.h.

### .MsgQ.NbrEntriesSize

This variable indicates the maximum number of entries that a task message queue is able to accept before it is full.

This variable is only declared when OS CFG TASK Q EN is set to 1 in os cfg.h.

### .MsgQ.PendTime

This variable indicates the amount of time it took for a task or an ISR to send a message to the task (in CPU\_TS units).

The variable is only declared when OS CFG TASK PROFILE EN is set to 1 in os cfg.h.

### .MsgQ.PendTimeMax

This variable indicates the maximum amount of time it took for a task or an ISR to send a message to the task (in CPU\_TS units).

This variable is only declared when OS CFG TASK PROFILE EN is set to 1 in os cfg.h.

#### .PendOn

This variable indicates what a task is pending on if the task is in a pend state. Possible values are:

- 0 Nothing
- 1 Pending on an event flag group
- 2 Pending on the task's message queue
- 3 Pending on multiple objects
- 4 Pending on a mutual exclusion semaphore
- 5 Pending on a message queue
- 6 Pending on a semaphore
- 7 Pending on a task's semaphore

#### .Prio

This corresponds to the priority of the task. This might change at run time depending on whether or not the task owns a mutual exclusion semaphore, or the user changes the priority of the task by calling OSTaskChangePrio().

#### .SchedLockTimeMax

This variable keeps track of the maximum time a task locks the scheduler (in CPU\_TS units). This variable allows the application to see how each task affects task latency. The variable is declared only when OS\_CFG\_SCHED\_LOCK\_TIME\_MEAS\_EN is set to 1 in os\_cfg.h.

#### .SemPendTime

This variable indicates the amount of time it took for a task or ISR to signal the task (in CPU\_TS units).

This variable is only declared when OS CFG TASK PROFILE EN is set to 1 in os cfg.h.

#### .SemPendTimeMax

This variable indicates the maximum amount of time it took for a task or an ISR to signal the task (in CPU\_TS units).

This variable is only declared when OS CFG TASK PROFILE EN is set to 1 in os cfg.h.

#### .State

This variable indicates the current state of a task. The possible values are:

- 0 Ready
- 1 Delayed
- 2 Pending
- 3 Pending with Timeout
- 4 Suspended
- 5 Delayed and Suspended
- 6 Pending and Suspended
- 7 Pending, Delayed and Suspended

### .StkFree

This variable indicates the amount of stack space (in number of stack entries) unused by a task. This value is determined by the statistic task if OS\_CFG\_TASK\_STAT\_STK\_CHK\_EN is set to 1 in os cfg.h.

### .StkUsed

This variable indicates the maximum stack usage (in number of stack entries) of a task. This value is determined by the statistic task if OS\_CFG\_TASK\_STAT\_STK\_CHK\_EN is set to 1 in os\_cfg.h.

#### .TickRemain

This variable indicates the amount of time left (in clock ticks) until a task time delay expires, or the task times out waiting on a kernel object such as a semaphore, message queue, or other.

### 19-3 KERNEL OBJECT - RUN-TIME

It is possible to examine the run-time values of certain kernel objects as described below.

#### **SEMAPHORES**

#### .NamePtr

This is a pointer to an ASCII string used to provide a name to the semaphore. The ASCII string can have any length as long as it is NUL terminated.

#### .PendList.NbrEntries

Each semaphore contains a wait list of tasks waiting for the semaphore to be signaled. The variable represents the number of entries in the wait list.

#### .Ctr

This variable represents the current count of the semaphore.

#### .TS

This variable contains the timestamp of when the semaphore was last signaled.

### **MUTUAL EXCLUSION SEMAPHORES**

#### .NamePtr

This is a pointer to an ASCII string used to provide a name to the mutual exclusion semaphore. The ASCII string can have any length as long as it is NUL terminated.

### .PendList.NbrEntries

Each mutual exclusion semaphore contains a list of tasks waiting for the semaphore to be released. The variable represents the number of entries in the wait list.

### .OwnerOriginalPrio

This variable holds the original priority of the task that owns the mutual exclusion semaphore.

#### .OwnerTCBPtr->Prio

Dereferencing the pointer to the **OS\_TCB** of the mutual exclusion semaphore owner allows the application to determine whether a task priority was changed.

### .OwnerNestingCtr

This variable indicates how many times the owner of the mutual exclusion semaphore requested the semaphore.

#### .TS

This variable contains the timestamp of when the mutual exclusion semaphore was last released

#### **MESSAGE QUEUES**

#### .NamePtr

This is a pointer to an ASCII string used to provide a name to the message queue. The ASCII string can have any length, as long as it is **NUL** terminated.

#### .PendList.NbrEntries

Each message queue contains a wait list of tasks waiting for messages to be sent to the queue. The variable represents the number of entries in the wait list.

### .MsgQ.NbrEntries

This variable represents the number of messages currently in the message queue.

#### .MsqQ.NbrEntriesMax

This variable represents the maximum number of messages ever placed in the message queue.

### .MsgQ.NbrEntriesSize

This variable represents the maximum number of messages that can be placed in the message queue.

#### **EVENT FLAGS**

### .NamePtr

This is a pointer to an ASCII string used to provide a name to the event flag group. The ASCII string can have any length, as long as it is **NUL** terminated.

### .PendList.NbrEntries

Each event flag group contains a wait list of tasks waiting for event flags to be set or cleared. This variable represents the number of entries in the wait list.

### .Flags

This variable contains the current value of the event flags in an event flag group.

#### .TS

This variable contains the timestamp of when the event flag group was last posted.

### **MEMORY PARTITIONS**

#### .NamePtr

This is a pointer to an ASCII string that is used to provide a name to the memory partition. The ASCII string can have any length as long as it is **NUL** terminated.

#### .BlkSize

This variable contains the block size (in bytes) for the memory partition.

#### .NbrMax

This variable contains the maximum number of memory blocks belonging to the memory partition.

#### .NbrFree

This variable contains the number of memory blocks that are available from memory partition. The number of memory blocks in use is given by:

### .NbrMax - .NbrFree

## 19-4 OS\_DBG.C - STATIC

os\_dbg.c is provided in  $\mu$ C/OS-III as some debuggers are not able to read the values of #define constants. Specifically, os\_dbg.c contains ROM variables initialized to #define constants so that users can read them with any debugger.

Below is a list of ROM variables provided in **os\_dbg.c**, along with their descriptions. These variables use approximately 100 bytes of code space.

The application code can examine these variables and you do not need to access them in a critical region as they reside in code space and are therefore not changeable.

| ROM Variable | Data Type  | Value         |
|--------------|------------|---------------|
| OSDbg_DbgEn  | CPU_INT08U | OS_CFG_DBG_EN |

When 1, this variable indicates that ROM variables in os\_dbg.c will be compiled. This value is set in os\_cfg.h.

| ROM Variable   | Data Type  | Value             |
|----------------|------------|-------------------|
| OSDbg_ArgChkEn | CPU_INT08U | OS_CFG_ARG_CHK_EN |

When 1, this variable indicates that run-time argument checking is enabled. This means that  $\mu$ C/OS-III will check the validity of the values of arguments passed to functions. The feature is enabled in **os\_cfg.h**.

| ROM Variable     | Data Type  | Value               |
|------------------|------------|---------------------|
| OSDbg_AppHooksEn | CPU_INT08U | OS_CFG_APP_HOOKS_EN |

When 1, the variable indicates whether application hooks will be available to the application programmer, and the pointers listed below are declared. This value is set in **os cfg.h**.

- OS\_AppTaskCreateHookPtr;
- OS\_AppTaskDelHookPtr;
- OS AppTaskReturnHookPtr;
- OS AppIdleTaskHookPtr;
- OS\_AppStatTaskHookPtr;
- OS\_AppTaskSwHookPtr;
- OS AppTimeTickHookPtr;

| ROM Variable         | Data Type  | Value      |
|----------------------|------------|------------|
| OSDbg_EndiannessTest | CPU_INT32U | 0x12345678 |

This variable allows a kernel awareness debugger or  $\mu$ C/Probe to determine the endianness of the CPU. This is easily done by looking at the lowest address in memory where this variable is saved. If the value is 0x78 then the CPU is a little endian machine. If it's 0x12, it is a big endian machine.

| ROM Variable             | Data Type  | Value                         |
|--------------------------|------------|-------------------------------|
| OSDbg_CalledFromISRChkEn | CPU_INT08U | OS_CFG_CALLED_FROM_ISR_CHK_EN |

When 1, this variable indicates that  $\mu$ C/OS-III will perform run-time checking to see if a function that is not supposed to be called from an ISR, is called from an ISR. This value is set in os\_cfg.h.

| ROM Variable | Data Type  | Value          |
|--------------|------------|----------------|
| OSDbg_FlagEn | CPU_INT08U | OS_CFG_FLAG_EN |

When 1, this variable indicates that  $\mu$ C/OS-III's event flag services are available to the application programmer. This value is set in **os cfg.h**.

| ROM Variable    | Data Type  | Value              |
|-----------------|------------|--------------------|
| OSDbg_FlagDelEn | CPU_INT08U | OS_CFG_FLAG_DEL_EN |

When 1, this variable indicates that the OSFlagDel() function is available to the application programmer. This value is set in os\_cfg.h.

| ROM Variable        | Data Type  | Value                   |
|---------------------|------------|-------------------------|
| OSDbg_FlagModeClrEn | CPU_INT08U | OS_CFG_FLAG_MODE_CLR_EN |

When 1, this variable indicates that you can either clear or set flags when posting and pending on event flags. This value is set in os\_cfg.h.

| ROM Variable          | Data Type  | Value                     |
|-----------------------|------------|---------------------------|
| OSDbg_FlagPendAbortEn | CPU_INT08U | OS_CFG_FLAG_PEND_ABORT_EN |

When 1, this variable indicates that the OSFlagPendAbort() function is available to the application programmer. This value is set in os\_cfg.h.

| ROM Variable      | Data Type  | Value               |
|-------------------|------------|---------------------|
| OSDbg_FlagGrpSize | CPU_INT16U | sizeof(OS_FLAG_GRP) |

This variable indicates the memory footprint (in RAM) of an event flag group (in bytes). This data type is declared in os.h.

| ROM Variable    | Data Type  | Value            |
|-----------------|------------|------------------|
| OSDbg_FlagWidth | CPU_INT16U | sizeof(OS_FLAGS) |

This variable indicates the word width (in bytes) of event flags. If event flags are declared as CPU\_INT08U, this variable will be 1, if declared as a CPU\_INT16U, this variable will be 2, etc. This OS\_FLAGS data type is declared in os\_type.h.

| ROM Variable | Data Type  | Value            |
|--------------|------------|------------------|
| OSDbg_IntQ   | CPU_INT16U | sizeof(OS_INT_Q) |

This variable indicates the size (in bytes) of the OS\_INT\_Q data type, which is used to queue up deferred posts. The value of this variable is zero if OS\_CFG\_ISR\_POST\_DEFERRED\_EN is 0 in os cfg.h.

| ROM Variable            | Data Type  | Value                       |
|-------------------------|------------|-----------------------------|
| OSDbg_ISRPostDeferredEn | CPU_INT08U | OS_CFG_ISR_POST_DEFERRED_EN |

When 1, this variable indicates that an ISR will defer posts to task-level code. This value is set in os\_cfg.h.

| ROM Variable | Data Type  | Value         |
|--------------|------------|---------------|
| OSDbg_MemEn  | CPU_INT08U | OS_CFG_MEM_EN |

When 1, this variable indicates that  $\mu$ C/OS-III's memory management services are available to the application. This value is set in **os cfg.h**.

| ROM Variable  | Data Type  | Value          |
|---------------|------------|----------------|
| OSDbg_MemSize | CPU_INT16U | sizeof(OS_MEM) |

This variable indicates the RAM footprint (in bytes) of a memory partition control block, OS MEM.

| ROM Variable | Data Type  | Value     |
|--------------|------------|-----------|
| OSDbg_MsgEn  | CPU_INT08U | OS_MSG_EN |

When 1, this variable indicates that the application either enabled message queues, or task message queues, or both. This value is set in os\_cfg.h by ORing the value of OS\_CFG\_Q\_EN and OS\_CFG\_TASK\_Q\_EN.

| ROM Variable  | Data Type  | Value          |
|---------------|------------|----------------|
| OSDbg_MsgSize | CPU_INT16U | sizeof(OS_MSG) |

This variable indicates the RAM footprint (in bytes) of an OS\_MSG data structure.

| ROM Variable      | Data Type  | Value               |
|-------------------|------------|---------------------|
| OSDbg_MsgPoolSize | CPU_INT16U | sizeof(OS_MSG_POOL) |

This variable indicates the RAM footprint (in bytes) of an OS MSG POOL data structure.

| ROM Variable   | Data Type  | Value            |
|----------------|------------|------------------|
| OSDbg_MsgQSize | CPU_INT16U | sizeof(OS_MSG_Q) |

This variable indicates the RAM footprint (in number of bytes) of an OS MSG Q data type.

| ROM Variable  | Data Type  | Value           |
|---------------|------------|-----------------|
| OSDbg_MutexEn | CPU_INT08U | OS_CFG_MUTEX_EN |

When 1, this variable indicates that  $\mu C/OS$ -III's mutual exclusion semaphore management services are available to the application. This value is set in  $os\_cfg.h$ .

| ROM Variable     | Data Type  | Value               |
|------------------|------------|---------------------|
| OSDbg_MutexDelEn | CPU_INT08U | OS_CFG_MUTEX_DEL_EN |

When 1, this variable indicates that the function OSMutexDel() is available to the application. This value is set in os cfg.h.

| ROM Variable           | Data Type  | Value                      |
|------------------------|------------|----------------------------|
| OSDbg_MutexPendAbortEn | CPU_INT08U | OS_CFG_MUTEX_PEND_ABORT_EN |

When 1, the variable indicates that the function OSMutexPendAbort() is available to the application. This value is set in os\_cfg.h.

| ROM Variable    | Data Type  | Value            |
|-----------------|------------|------------------|
| OSDbg_MutexSize | CPU_INT16U | sizeof(OS_MUTEX) |

This variable indicates the RAM footprint (in number of bytes) of an OS MUTEX data type.

| ROM Variable       | Data Type  | Value                  |
|--------------------|------------|------------------------|
| OSDbg_ObjTypeChkEn | CPU_INT08U | OS_CFG_OBJ_TYPE_CHK_EN |

When 1, this variable indicates that  $\mu$ C/OS-III will check for valid object types at run time.  $\mu$ C/OS-III will make sure the application is accessing a semaphore if calling OSSem???() functions, accessing a message queue when calling OSQ???() functions, etc. This value is set in os\_cfg.h.

| ROM Variable      | Data Type  | Value                |
|-------------------|------------|----------------------|
| OSDbg_PendMultiEn | CPU_INT08U | OS_CFG_PEND_MULTI_EN |

When 1, this variable indicates that  $\mu C/OS$ -III's service to pend on multiple objects (semaphores or message queues) is available to the application. This value is set in os\_cfg.h.

| ROM Variable       | Data Type  | Value                |
|--------------------|------------|----------------------|
| OSDbg_PendDataSize | CPU_INT16U | sizeof(OS_PEND_DATA) |

This variable indicates the RAM footprint (in bytes) of an OS\_PEND\_DATA data type.

| ROM Variable       | Data Type  | Value                |
|--------------------|------------|----------------------|
| OSDbg_PendListSize | CPU_INT16U | sizeof(OS_PEND_LIST) |

This variable indicates the RAM footprint (in bytes) of an OS\_PEND\_LIST data type.

| ROM Variable      | Data Type  | Value               |
|-------------------|------------|---------------------|
| OSDbg_PendObjSize | CPU_INT16U | sizeof(OS_PEND_OBJ) |

This variable indicates the RAM footprint (in bytes) of an OS\_PEND\_OBJ data type.

| ROM Variable  | Data Type  | Value           |
|---------------|------------|-----------------|
| OSDbg_PrioMax | CPU_INT16U | OS_CFG_PRIO_MAX |

This variable indicates the maximum number of priorities that the application will support.

| ROM Variable  | Data Type  | Value          |
|---------------|------------|----------------|
| OSDbg_PtrSize | CPU_INT16U | sizeof(void *) |

This variable indicates the size (in bytes) of a pointer.

| ROM Variable | Data Type  | Value       |
|--------------|------------|-------------|
| OSDbg_QEn    | CPU_INT08U | OS_CFG_Q_EN |

When 1, this variable indicates that  $\mu C/OS$ -III's message queue services are available to the application. This value is set in **os\_cfg.h**.

| ROM Variable | Data Type  | Value           |
|--------------|------------|-----------------|
| OSDbg_QDelEn | CPU_INT08U | OS_CFG_Q_DEL_EN |

When 1, this variable indicates that the function OSQDel() is available to the application. This value is set in os\_cfg.h.

| ROM Variable   | Data Type  | Value             |
|----------------|------------|-------------------|
| OSDbg_QFlushEn | CPU_INT08U | OS_CFG_Q_FLUSH_EN |

When 1, this variable indicates that the function OSQFlush() is available to the application. This value is set in os\_cfg.h.

| ROM Variable       | Data Type  | Value                  |
|--------------------|------------|------------------------|
| OSDbg_QPendAbortEn | CPU_INT08U | OS_CFG_O_PEND_ABORT_EN |

When 1, this variable indicates that the function OSQPendAbort() is available to the application. This value is set in os\_cfg.h.

| ROM Variable | Data Type  | Value |
|--------------|------------|-------|
| OSDbg_QSize  | CPU_INT16U |       |

This variable indicates the RAM footprint (in number of bytes) of an OS\_Q data type.

| ROM Variable            | Data Type  | Value                       |
|-------------------------|------------|-----------------------------|
| OSDbg_SchedRoundRobinEn | CPU_INT08U | OS_CFG_SCHED_ROUND_ROBIN_EN |

When 1, this variable indicates that the  $\mu$ C/OS-III round-robin scheduling feature is available to the application. This value is set in **os cfg.h**.

| ROM Variable | Data Type  | Value         |
|--------------|------------|---------------|
| OSDbg_SemEn  | CPU_INT08U | OS_CFG_SEM_EN |

When 1, this variable indicates that  $\mu C/OS$ -III's semaphore management services are available to the application. This value is set in os\_cfg.h.

| ROM Variable   | Data Type  | Value             |
|----------------|------------|-------------------|
| OSDbg_SemDelEn | CPU_INT08U | OS_CFG_SEM_DEL_EN |

When 1, this variable indicates that the function OSSemDel() is available to the application. This value is set in os\_cfg.h.

| ROM Variable         | Data Type  | Value                    |
|----------------------|------------|--------------------------|
| OSDbg_SemPendAbortEn | CPU_INT08U | OS_CFG_SEM_PEND_ABORT_EN |

When 1, this variable indicates that the function OSSemPendAbort() is available to the application. This value is set in os\_cfg.h.

| ROM Variable   | Data Type  | Value             |
|----------------|------------|-------------------|
| OSDbg_SemSetEn | CPU_INT08U | OS_CFG_SEM_SET_EN |

When 1, this variable indicates that the function OSSemSet() is available to the application. This value is set in os\_cfg.h.

| ROM Variable  | Data Type  | Value          |
|---------------|------------|----------------|
| OSDbg_SemSize | CPU_INT16U | sizeof(OS_SEM) |

This variable indicates the RAM footprint (in bytes) of an OS SEM data type.

| ROM Variable  | Data Type  | Value               |
|---------------|------------|---------------------|
| OSDbg_RdyList | CPU_INT16U | sizeof(OS_RDY_LIST) |

This variable indicates the RAM footprint (in bytes) of the OS\_RDY\_LIST data type.

| ROM Variable      | Data Type  | Value             |
|-------------------|------------|-------------------|
| OSDbg_RdyListSize | CPU_INT32U | sizeof(OSRdyList) |

This variable indicates the RAM footprint (in bytes) of the ready list.

| ROM Variable   | Data Type  | Value           |
|----------------|------------|-----------------|
| OSDbg_StkWidth | CPU_INT08U | sizeof(CPU_STK) |

This variable indicates the word size of a stack entry (in bytes). If a stack entry is declared as CPU\_INT08U, this value will be 1, if a stack entry is declared as CPU\_INT16U, the value will be 2, etc.

| ROM Variable     | Data Type  | Value               |
|------------------|------------|---------------------|
| OSDbg_StatTaskEn | CPU_INT08U | OS_CFG_STAT_TASK_EN |

When 1, this variable indicates that  $\mu C/OS$ -III's statistic task is enabled. This value is set in os cfg.h.

| ROM Variable           | Data Type  | Value                       |
|------------------------|------------|-----------------------------|
| OSDbg_StatTaskStkChkEn | CPU_INT08U | OS_CFG_STAT_TASK_STK_CHK_EN |

When 1, this variable indicates that  $\mu$ C/OS-III will perform run-time stack checking by walking the stack of each task to determine the usage of each. This value is set in os\_cfg.h.

| ROM Variable           | Data Type  | Value                      |
|------------------------|------------|----------------------------|
| OSDbg_TaskChangePrioEn | CPU_INT08U | OS_CFG_TASK_CHANGE_PRIO_EN |

When 1, this variable indicates that the function OSTaskChangePrio() is available to the application. This value is set in os cfg.h.

| ROM Variable    | Data Type  | Value              |
|-----------------|------------|--------------------|
| OSDbg_TaskDelEn | CPU_INT08U | OS_CFG_TASK_DEL_EN |

When 1, this variable indicates that the function OSTaskDel() is available to the application. This value is set in os\_cfg.h.

| ROM Variable  | Data Type  | Value            |
|---------------|------------|------------------|
| OSDbg_TaskQEn | CPU_INT08U | OS_CFG_TASK_Q_EN |

When 1, this variable indicates that OSTaskQ???() services are available to the application. This value is set in os\_cfg.h.

| ROM Variable           | Data Type  | Value                       |
|------------------------|------------|-----------------------------|
| OSDbg_TaskQPendAbortEn | CPU_INT08U | OS_CFG_TASK_Q_PEND_ABORT_EN |

When 1, this variable indicates that the function OSTaskQPendAbort() is available to the application. This value is set in os cfg.h.

| ROM Variable        | Data Type  | Value                  |
|---------------------|------------|------------------------|
| OSDbg_TaskProfileEn | CPU_INT08U | OS_CFG_TASK_PROFILE_EN |

When 1, this variable indicates that task profiling is enabled, and that  $\mu$ C/OS-III will perform run-time performance measurements on a per-task basis. Specifically, when 1,  $\mu$ C/OS-III will keep track of how many context switches each task makes, how long a task disables interrupts, how long a task locks the scheduler, and more. This value is set in **os cfg.h**.

| ROM Variable         | Data Type  | Value                    |
|----------------------|------------|--------------------------|
| OSDbg_TaskRegTblSize | CPU_INT16U | OS_CFG_TASK_REG_TBL_SIZE |

This variable indicates how many entries each task register table can accept.

| ROM Variable             | Data Type  | Value                         |
|--------------------------|------------|-------------------------------|
| OSDbg_TaskSemPendAbortEn | CPU_INT08U | OS_CFG_TASK_SEM_PEND_ABORT_EN |

When 1, this variable indicates that the function OSTaskSemPendAbort() is available to the application. This value is set in os\_cfg.h.

| ROM Variable        | Data Type  | Value                  |
|---------------------|------------|------------------------|
| OSDbg_TaskSuspendEn | CPU_INT08U | OS_CFG_TASK_SUSPEND_EN |

When 1, this variable indicates that the function OSTaskSuspend() is available to the application. This value is set in os\_cfg.h.

| ROM Variable  | Data Type  | Value          |
|---------------|------------|----------------|
| OSDbg_TCBSize | CPU_INT16U | sizeof(OS_TCB) |

This variable indicates the RAM footprint (in bytes) of an OS\_TCB data structure.

| ROM Variable        | Data Type  | Value                 |
|---------------------|------------|-----------------------|
| OSDbg_TickSpokeSize | CPU_INT16U | sizeof(OS_TICK_SPOKE) |

This variable indicates the RAM footprint (in bytes) of an OS\_TICK\_SPOKE data structure.

| ROM Variable        | Data Type  | Value                   |
|---------------------|------------|-------------------------|
| OSDbg_TimeDlyHMSMEn | CPU_INT08U | OS_CFG_TIME_DLY_HMSM_EN |

When 1, this variable indicates that the function OSTimeDlyHMSM() is available to the application. This value is set in os cfg.h.

| ROM Variable          | Data Type  | Value                     |
|-----------------------|------------|---------------------------|
| OSDbg_TimeDlyResumeEn | CPU_INT08U | OS_CFG_TIME_DLY_RESUME_EN |

When 1, this variable indicates that the function OSTimeDlyResume() is available to the application. This value is set in os\_cfg.h.

| ROM Variable | Data Type  | Value         |
|--------------|------------|---------------|
| OSDbg_TmrEn  | CPU_INT08U | OS_CFG_TMR_EN |

When 1, this variable indicates that OSTmr???() services are available to the application. This value is set in os\_cfg.h.

| ROM Variable   | Data Type  | Value             |
|----------------|------------|-------------------|
| OSDbg_TmrDelEn | CPU_INT08U | OS_CFG_TMR_DEL_EN |

When 1, this variable indicates that the function OSTmrDel() is available to the application. This value is set in os\_cfg.h.

| ROM Variable  | Data Type  | Value          |
|---------------|------------|----------------|
| OSDbg_TmrSize | CPU_INT16U | sizeof(OS_TMR) |

This variable indicates the RAM footprint (in bytes) of an OS TMR data structure.

| ROM Variable       | Data Type  | Value                |
|--------------------|------------|----------------------|
| OSDbg_TmrSpokeSize | CPU_INT16U | sizeof(OS_TMR_SPOKE) |

This variable indicates the RAM footprint (in bytes) of an OS\_TMR\_SPOKE data structure.

| ROM Variable     | Data Type  | Value      |
|------------------|------------|------------|
| OSDbg_VersionNbr | CPU_INT16U | OS_VERSION |

This variable indicates the current version of  $\mu$ C/OS-III multiplied by 10000. For example version 3.02.00 will show as 30200.

| ROM Variable   | Data Type  | Value                     |
|----------------|------------|---------------------------|
| OSDbg_DataSize | CPU_INT32U | Size of all RAM variables |

This variable indicates the RAM footprint (in bytes) of the internal  $\mu$ C/OS-III variables for the current configuration.

## 19-5 OS\_CFG\_APP.C - STATIC

As with os\_dbg.c, os\_cfg\_app.c defines a number of ROM variables. These variables, however, reflect the run-time configuration of an application. Specifically, the user will be able to know the RAM footprint (in bytes) of µC/OS-III task stacks, the message pool, and more.

Below is a list of ROM variables provided in **os\_app\_cfg.c**, along with their descriptions. These variables represent approximately 100 bytes of code space.

Application code can examine these variables and the application does not need to access them in a critical region since they reside in code space and are therefore not changeable.

| ROM Variable             | Data Type  | Value                     |
|--------------------------|------------|---------------------------|
| OSCfg_IdleTaskStkSizeRAM | CPU_INT32U | sizeof(OSCfg_IdleTaskStk) |

This variable indicates the RAM footprint (in bytes) of the  $\mu C/OS$ -III idle task stack.

| ROM Variable      | Data Type  | Value              |
|-------------------|------------|--------------------|
| OSCfg_IntQSizeRAM | CPU_INT32U | sizeof(OSCfg_IntQ) |

This variable indicates the RAM footprint (in bytes) of the  $\mu C/OS$ -III interrupt handler task queue.

| ROM Variable             | Data Type  | Value                     |
|--------------------------|------------|---------------------------|
| OSCfg_IntQTaskStkSizeRAM | CPU_INT32U | sizeof(OSCfg_IntQTaskStk) |

This variable indicates the RAM footprint (in bytes) of the  $\mu C/OS$ -III interrupt queue handler task stack.

| ROM Variable        | Data Type  | Value                |
|---------------------|------------|----------------------|
| OSCfg_ISRStkSizeRAM | CPU_INT32U | sizeof(OSCfg_ISRStk) |

This variable indicates the RAM footprint (in bytes) of the dedicated Interrupt Service Routine (ISR) stack.

| ROM Variable         | Data Type  | Value                 |
|----------------------|------------|-----------------------|
| OSCfg_MsgPoolSizeRAM | CPU_INT32U | sizeof(OSCfg_MsgPool) |

This variable indicates the RAM footprint (in bytes) of the message pool.

| ROM Variable             | Data Type  | Value                     |
|--------------------------|------------|---------------------------|
| OSCfg_StatTaskStkSizeRAM | CPU_INT32U | sizeof(OSCfg_StatTaskStk) |

This variable indicates the RAM footprint (in bytes) of the  $\mu C/OS$ -III statistic task stack.

| ROM Variable             | Data Type  | Value                     |
|--------------------------|------------|---------------------------|
| OSCfg_TickTaskStkSizeRAM | CPU_INT32U | sizeof(OSCfg_TickTaskStk) |

This variable indicates the RAM footprint (in bytes) of the  $\mu C/OS$ -III tick task stack.

| ROM Variable           | Data Type  | Value                   |
|------------------------|------------|-------------------------|
| OSCfg_TickWheelSizeRAM | CPU_INT32U | sizeof(OSCfg_TickWheel) |

This variable indicates the RAM footprint (in bytes) of the tick wheel.

| ROM Variable          | Data Type  | Value                  |
|-----------------------|------------|------------------------|
| OSCfg_TmrWheelSizeRAM | CPU_INT32U | sizeof(OSCfg_TmrWheel) |

This variable indicates the RAM footprint (in bytes) of the timer wheel.

| ROM Variable      | Data Type  | Value                          |
|-------------------|------------|--------------------------------|
| OSCfg_DataSizeRAM | CPU_INT32U | Total of all configuration RAM |

This variable indicates the RAM footprint (in bytes) of all of the configuration variables declared in  $os\_cfg\_app\_c$ .

## 19-6 SUMMARY

This chapter presented a number of variables that can be read by a debugger and/or  $\mu\text{C/Probe}$ .

These variables provide run-time and compile-time (static) information regarding  $\mu$ C/OS-III-based applications. The  $\mu$ C/OS-III variables allow users to monitor RAM footprint, task stack usage, context switches, CPU usage, the execution time of many operations, and more.

The application must never change (i.e., write to) any of these variables.

# **Appendix**

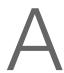

# μC/OS-III API Reference

This chapter provides a reference to  $\mu$ C/OS-III services. Each of the user-accessible kernel services is presented in alphabetical order. The following information is provided for each entry:

- A brief description of the service
- The function prototype
- The filename of the source code
- The #define constant required to enable code for the service
- A description of the arguments passed to the function
- A description of returned value(s)
- Specific notes and warnings regarding use of the service
- One or two examples of how to use the function

Most  $\mu$ C/OS-III API functions return an error code. In fact, when present, the error return value is done through the last argument of the API function, as a pointer to an error code. These error codes should be checked by the application to ensure that the  $\mu$ C/OS-III function performed its operation as expected. Also, some of the error codes are conditional based on configuration constants. For example, argument checking error codes are returned only if OS\_CFG\_ARG\_CHK\_EN is set to 1 in os\_cfg.h.

The next few pages summarizes most of the services provided by  $\mu$ C/OS-III. The function calls in bold are commonly used.

# **A-1 Task Management**

| OSTESKChangePrio   OS_TCB                                                                                                    | void             |         |                |                     |
|----------------------------------------------------------------------------------------------------|------------------|---------|----------------|---------------------|
| OS_PRIO   Prio_new, OS_ERR *P_err);                                                                                                    |                  | (OS TCB | *n tch.        |                     |
| Void         Values for "opt":           COTTASK Create         (OS_TCB         *p_tcb,         COS_OPT_TASK_NAME           OS_TASK_PIR         p_task,         OS_OPT_TASK_STK_CIR         OS_OPT_TASK_STK_CIR           OS_DERIO         prio,         OS_OPT_TASK_STK_CIR         OS_OPT_TASK_STK_CIR           OS_DERIS         p_ert,         OS_OPT_TASK_SAVE_FP           OS_DERK_SIZE         stk_limit,         OS_OPT_TASK_SAVE_FP           OS_DERK_SIZE         stk_limit,         OS_OPT_TASK_SAVE_FP           OS_DERK_SIZE         stk_limit,         OS_OPT_TASK_SAVE_FP           OS_DERK_SIZE         stk_limit,         OS_OPT_TASK_SAVE_FP           OS_DERK_SIZE         stk_limit,         OS_OPT_TASK_SAVE_FP           OS_DERK_SIZE         stk_limit,         OS_OPT_TASK_SAVE_FP           OS_DERK_SIZE         stk_limit,         OS_OPT_TASK_SAVE_FP           OS_DERK_SIZE         stk_limit,         OS_OPT_TASK_SAVE_FP           OS_DERK_SIZE         stk_limit,         OS_OPT_TASK_SAVE_FP           OS_DERK_SIZE         stk_limit,         OS_OPT_TASK_SAVE_FP           OS_DERK_SIZE         stk_limit,         OS_OPT_TASK_SAVE_FP           OS_DERK_SIZE         stk_limit,         OS_OPT_TASK_SAVE_FP <th>obrabhendigerrio</th> <th></th> <th>_</th> <th></th>                                                                                                    | obrabhendigerrio |         | _              |                     |
| Values for "opt":   OSTASKCreate                                                                                                    |                  | _       | _              |                     |
| OS_TASKCreate                                                                                                    | .,               |         | /-             |                     |
| CFU_CHAR                                                                                                    |                  |         |                |                     |
| OS_TASK_PTR                                                                                                    | OSTaskCreate     | · -     | - <del>-</del> |                     |
| Void                                                                                                    |                  | _       | - <del>-</del> |                     |
| OS_FRIO prio, CPU_STK *p_stk_base, CPU_STK *p_stk_base, CPU_STK_SIZE stk_limit, CPU_STK_SIZE stk_size, OS_MSG_OTY q_size, OS_MSG_OTY q_size, OS_TTCK time_quanta, void *p_ext, OS_OTT opt, OS_ERR *p_err);  void OSTaskNel (OS_TCB *p_tcb, OS_ERR *p_err);  Void OSTaskRegGet (OS_TCB *p_tcb, OS_ERR *p_err);  void OSTaskRegSet (OS_TCB *p_tcb, OS_REG_ID id, OS_ERR *p_err);  void OSTaskRegSet (OS_TCB *p_tcb, OS_REG_ID id, OS_REG_ID id, OS_REG |                  |         | _              |                     |
| CFU_STK                                                                                                    |                  |         | _              | OS_OPT_TASK_SAVE_FP |
| CPU_STK_SIZE                                                                                                    |                  | _       | =              |                     |
| CPU_STK_SIZE   stk_size,   OS_MSG_GYTY   q_size,   OS_TICK   time_quanta,   void   *p_ext,   OS_OPT   opt,   OS_ERR   *p_err);   void   OS_ERR   *p_err);   void   OS_ERR   *p_err);   void   OS_ERR   *p_err);   void   OS_ERR   *p_err);   void   OS_ERR   *p_err);   void   OS_ERR   *p_err);   void   OS_ERR   *p_err);   void   OS_ERR   *p_err);   void   OS_ERR   *p_err);   void   OS_ERR   *p_err);   void   OS_ERR   *p_err);   void   Void   V   |                  | _       |                |                     |
| OS_MSG_OTY         q_size,           OS_TICK         time_quanta,           void         *p_ext,           OS_OPT         opt,           OS_ERR         *p_err);           void         OS_ERC           OS_ERR         *p_err);           OS_REG         OS_ERR           OS_REG_ID         id,           OS_ERR         *p_err);           void         OS_REG_ID           OS_REG_ID         id,           OS_REG_ID         id, <td< th=""><th></th><th></th><th>_</th><th></th></td<>                                                                                                    |                  |         | _              |                     |
| OS_TICK                                                                                                    |                  |         | _              |                     |
| void                                                                                                    |                  |         | _              |                     |
| OS_OFT Opt, OS_ERR *p_err);  void OSTaskDel (OS_TCB *p_tcb, OS_ERR *p_err);  OS_REG OSTaskRegGet (OS_TCB *p_tcb, OS_REG_ID id, OS_ERR *p_err);  void OSTaskRegSet (OS_TCB *p_tcb, OS_REG_ID id, OS_REG_ID id, OS_REG_ID id, OS_REG_ID id, OS_REG_ID id, OS_REG_ID id, OS_REG_ID id, OS_REG_ID id, OS_REG_ID id, OS_REG_ID id, OS_REG_ID id, OS_REG_ID id, OS_REG_ID id, OS_ERR *p_err);  void  Void OSTaskResume (OS_TCB *p_tcb, OS_ERR *p_err);  void OSTaskSuspend (OS_TCB *p_tcb, OS_ERR *p_err);  void OSTaskSuspend (OS_TCB *p_tcb, OS_ERR *p_err);  void OSTaskSuspend (OS_TCB *p_tcb, OS_ERR *p_err);  void OSTaskSuspend (OS_TCB *p_tcb, OS_ERR *p_err);  void OSTaskSuspend (OS_TCB *p_tcb, OS_ERR *p_err);                                                                                                    |                  | _       |                |                     |
| void         OSTaskDel       (OS_TCB       *p_tcb,         OS_ERR       *p_err);         OS_REG       OS_ERR       *p_tcb,         OSTaskRegGet       (OS_TCB       *p_tcb,         OS_ERR       *p_err);         void       OS_REG_ID       id,         OS_REG       value,       OS_REG         OS_ERR       *p_err);         void       OS_ERR       *p_err);         void       OS_ERR       *p_err);         void       OS_ERR       *p_err);         void       OS_ERR       *p_err);         void       OS_ERR       *p_err);         void       OS_ERR       *p_err);         void       OS_ERR       *p_err);         void       OS_ERR       *p_err);         void       OS_ERR       *p_err);                                                                                                    |                  |         | - <del>-</del> |                     |
| Void  OSTaskDel (OS_TCB *p_tcb, OS_ERR *p_err);  OS_REG  OSTaskRegGet (OS_TCB *p_tcb, OS_ERR *p_err);  Void  OSTaskRegSet (OS_TCB *p_tcb, OS_REG_ID id, OS_REG_ID id, OS_REG_ID id, OS_REG_ID id, OS_REG_ID id, OS_REG_ID id, OS_REG value, OS_ERR *p_err);  Void  OSTaskResume (OS_TCB *p_tcb, OS_ERR *p_err);  Void  OSTaskResume (OS_TCB *p_tcb, OS_ERR *p_err);  Void  OSTaskSuspend (OS_TCB *p_tcb, OS_ERR *p_err);  Void  OSTaskSuspend (OS_TCB *p_tcb, OS_ERR *p_err);  Void  OSTaskSuspend (OS_TCB *p_tcb, OS_ERR *p_err);  Void  OSTaskSuspend (OS_TCB *p_tcb, OS_ERR *p_err);  Void  OSTaskSuspend (OS_TCB *p_tcb, OS_ERR *p_err);                                                                                                    |                  | OS_OPT  | opt,           |                     |
| OSTaskDel       (OS_TCB       *p_ctb,         OS_REG       *p_err);         OSTaskRegGet       (OS_TCB       *p_tcb,         OS_REG_ID       id,         OS_ERR       *p_err);         void       (OS_TCB       *p_tcb,         OS_REG_ID       id,         OS_ERR       *p_err);         void       (OS_TCB       *p_err);         void       (OS_TCB       *p_err);         void       (OS_TCB       *p_err);         void       (OS_TCB       *p_err);         void       (OS_TCB       *p_err);         void       (OS_TCB       *p_err);         void       (OS_TCB       *p_err);         void       (OS_TCB       *p_err);         void       (OS_TCB       *p_err);         void       (OS_TCB       *p_err);                                                                                                    |                  | OS_ERR  | *p_err);       |                     |
| OS_ERR *p_err);  OS_REG  OSTaskRegGet (OS_TCB *p_tcb,                                                                                                    | void             |         |                |                     |
| OS_REG OSTaskRegGet                                                                                                    | OSTaskDel        | (OS_TCB | *p_tcb,        |                     |
| OSTaskRegGet       (OS_TCB       *p_tcb,         OS_REG_ID       id,         OS_ERR       *p_err);         void       OS_TCB       *p_tcb,         OS_REG_ID       id,         OS_REG       value,         OS_ERR       *p_err);         void       OS_ERR       *p_tcb,         OS_ERR       *p_err);         void       OS_ERR       *p_err);         void       OS_ERR       *p_err);         void       OS_ERR       *p_err);         void       OS_TCB       *p_tcb,         OS_ERR       *p_err);                                                                                                    |                  | OS_ERR  | *p_err);       |                     |
| OS_REG_ID id, OS_ERR *p_err);  void  OSTaskRegSet (OS_TCB *p_tcb, OS_REG_ID id, OS_REG_Value, OS_ERR *p_err);  void  OSTaskResume (OS_TCB *p_tcb, OS_ERR *p_err);  void  OSTaskSuspend (OS_TCB *p_tcb, OS_ERR *p_err);  void  OSTaskSuspend (OS_TCB *p_tcb, OS_ERR *p_err);  void  OSTaskSuspend (OS_TCB *p_tcb, OS_ERR *p_err);  void  OSTaskSuspend (OS_TCB *p_tcb, OS_ERR *p_err);                                                                                                    | OS_REG           |         |                |                     |
| void         OSTaskRegSet       (OS_TCB *p_tcb, OS_REG_ID id, OS_REG value, OS_ERR *p_err);         void       (OS_TCB *p_tcb, OS_ERR *p_err);         void       (OS_TCB *p_err);         void       (OS_ERR *p_err);         void       (OS_TCB *p_err);         void       (OS_TCB *p_err);         void       (OS_TCB *p_err);         void       (OS_TCB *p_err);         void       (OS_TCB *p_err);         void       (OS_TCB *p_err);         void       (OS_TCB *p_err);         void       (OS_TCB *p_err);                                                                                                    | OSTaskRegGet     | (OS_TCB | *p_tcb,        |                     |
| void       (OS_TCB       *p_tcb,         OS_REG_ID       id,         OS_REG       value,         OS_ERR       *p_err);         void       (OS_TCB       *p_tcb,         OS_ERR       *p_err);         void       (OS_TCB       *p_tcb,         OS_ERR       *p_err);         void       (OS_TCB       *p_err);         void       (OS_TCB       *p_err);         void       (OS_TCB       *p_err);         void       (OS_TCB       *p_err);         void       (OS_TCB       *p_err);                                                                                                    |                  |         | id,            |                     |
| OSTaskRegSet       (OS_TCB       *p_tcb,         OS_REG_ID       id,         OS_REG       value,         OS_ERR       *p_err);         void       (OS_TCB       *p_tcb,         OS_ERR       *p_err);         void       (OS_TCB       *p_tcb,         OS_ERR       *p_err);         void       (OS_TCB       *p_err);         void       (OS_TCB       *p_tcb,         CPU_STK_SIZE       *p_free,         CPU_STK_SIZE       *p_tee,         CPU_STK_SIZE       *p_used,                                                                                                    |                  | OS_ERR  | *p_err);       |                     |
| OS_REG_ID id, OS_REG value, OS_ERR *p_err);  void  OSTaskResume (OS_TCB *p_tcb, OS_ERR *p_err);  void  OSTaskSuspend (OS_TCB *p_tcb, OS_ERR *p_err);  void  OSTaskSuspend (OS_TCB *p_tcb, OS_ERR *p_err);  void  OSTaskStuspend *p_err);  void  OSTaskStuspend *p_err);  void  OSTaskStuspend *p_err);                                                                                                    | void             |         |                |                     |
| OS_REG_ID id, OS_REG value, OS_ERR *p_err);  void  OSTaskResume (OS_TCB *p_tcb, OS_ERR *p_err);  void  OSTaskSuspend (OS_TCB *p_tcb, OS_ERR *p_err);  void  OSTaskSuspend (OS_TCB *p_tcb, OS_ERR *p_err);  void  OSTaskStuspend *p_err);  void  OSTaskStuspend *p_err);  void  OSTaskStuspend *p_err);                                                                                                    | OSTaskRegSet     | (OS TCB | *p tcb,        |                     |
| OS_REG value, OS_ERR *p_err);  void  OSTaskResume (OS_TCB *p_tcb, OS_ERR *p_err);  void  OSTaskSuspend (OS_TCB *p_tcb, OS_ERR *p_err);  void  OSTaskSuspend (OS_TCB *p_tcb, OS_ERR *p_err);  void  OSTaskStuspend *p_err);  void  OSTaskStuspend *p_err);  void  OSTaskStkChk (OS_TCB *p_tcb, CPU_STK_SIZE *p_tree, CPU_STK_SIZE *p_used,                                                                                                    | -                | _       | _              |                     |
| void       (OS_TCB *p_tcb, OS_ERR *p_err);         void       (OS_TCB *p_tcb, OS_ERR *p_err);         void       (OS_TCB *p_err);         void       (OS_ERR *p_err);         void       (OS_TCB *p_tcb, OS_ERR *p_err);         void       (OS_TCB *p_tcb, OS_ERR *p_tcb, OS_ERR *p_tcb, OS_E                                                                                                    |                  |         |                |                     |
| OSTaskResume         (OS_TCB                                                                                                    |                  | _       |                |                     |
| OSTaskResume         (OS_TCB                                                                                                    | void             |         |                |                     |
| Void  OS_ERR *p_err);  void  OSTaskSuspend (OS_TCB *p_tcb, OS_ERR *p_err);  void  OSTaskStkChk (OS_TCB *p_tcb, CPU_STK_SIZE *p_free, CPU_STK_SIZE *p_used,                                                                                                    |                  | (OS TCB | *p tcb,        |                     |
| OSTaskSuspend (OS_TCB *p_tcb,                                                                                                    |                  |         |                |                     |
| OSTaskSuspend (OS_TCB *p_tcb,                                                                                                    | void             |         |                |                     |
| void OSTaskStkChk OSTaskStkChk OSTaskStkChk OSTaskStkChk OPU_STK_SIZE *p_free, CPU_STK_SIZE *p_used,                                                                                                    |                  | (OS TCB | *p tcb,        |                     |
| OSTaskStkChk (OS_TCB *p_tcb,                                                                                                    | - <b>£</b>       | _       | _              |                     |
| OSTaskStkChk (OS_TCB *p_tcb,                                                                                                    | void             |         |                |                     |
| CPU_STK_SIZE *p_free, CPU_STK_SIZE *p_used,                                                                                                    |                  | (OS TCR | *n tch.        |                     |
| CPU_STK_SIZE *p_used,                                                                                                    | ODIUBADCACIA     | _       | _              |                     |
|                                                                                                    |                  |         | _              |                     |
| oo_err "P_err),                                                                                                    |                  |         | - <del>-</del> |                     |
|                                                                                                    |                  | OD_ERK  | P_err),        |                     |

void

 OSTaskTimeQuantaSet
 (OS\_TCB
 \*p\_tcb,

 OS\_TICK
 time\_quanta,

 OS\_ERR
 \*p\_err);

# **A-2 Time Management**

| void<br>OSTimeDly | (OS_TICK OS_OPT OS_ERR | <pre>dly, opt, *p_err);</pre> |                             |
|-------------------|------------------------|-------------------------------|-----------------------------|
| void              |                        |                               | Values for "opt":           |
| OSTimeDlyHMSM     | (CPU_INT16             | J hours,                      | OS OPT TIME HMSM STRICT     |
|                   | CPU_INT16U             | minutes,                      | OS OPT TIME HMSM NON STRICT |
|                   | CPU_INT16U             | seconds                       |                             |
|                   | CPU_INT32U             | milli,                        |                             |
|                   | OS_OPT                 | opt,                          |                             |
|                   | OS_ERR                 | *p_err);                      |                             |
| void              |                        |                               |                             |
| OSTimeDlyResume   | (OS_TCB                | *p_tcb,                       |                             |
|                   | OS_ERR                 | *p_err);                      |                             |
| OS_TICK           |                        |                               |                             |
| OSTimeGet         | (OS_ERR                | *p_err);                      |                             |
| void              |                        |                               |                             |
| OSTimeSet         | (OS_TICK               | ticks,                        |                             |
|                   | OS_ERR                 | *p_err);                      |                             |

## A-3 Mutual Exclusion Semaphores - Resource Management

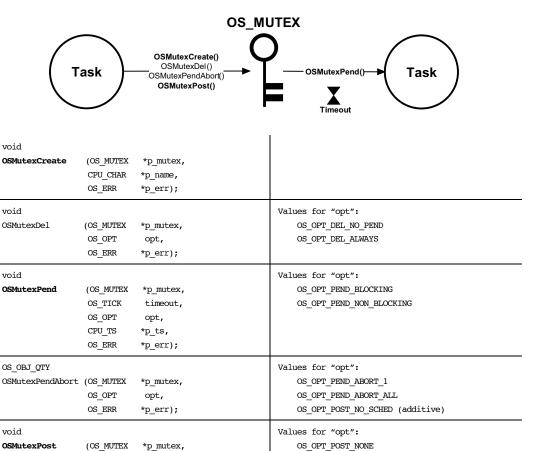

OS\_OPT

OS\_ERR

opt,

\*p\_err);

OS\_OPT\_POST\_NO\_SCHED

## A-4 Event Flags - Synchronization

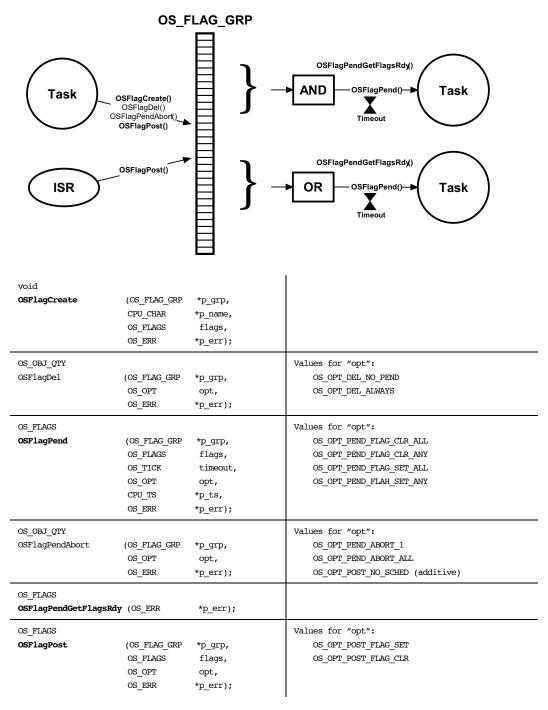

# A-5 Semaphores - Synchronization

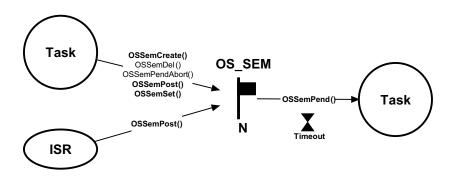

| void           |            |          |                                 |
|----------------|------------|----------|---------------------------------|
| OSSemCreate    | (OS_SEM    | *p_sem,  |                                 |
|                | CPU_CHAR   | *p_name, |                                 |
|                | OS_SEM_CTR | cnt,     |                                 |
|                | OS_ERR     | *p_err); |                                 |
| OS_OBJ_QTY     |            |          | Values for "opt":               |
| OSSemDel       | (OS_SEM    | *p_sem,  | OS_OPT_DEL_NO_PEND              |
|                | OS_OPT     | opt,     | OS_OPT_DEL_ALWAYS               |
|                | OS_ERR     | *p_err); |                                 |
| OS_SEM_CTR     |            |          | Values for "opt":               |
| OSSemPend      | (OS_SEM    | *p_sem,  | OS_OPT_PEND_BLOCKING            |
|                | OS_TICK    | timeout, | OS_OPT_PEND_NON_BLOCKING        |
|                | OS_OPT     | opt,     |                                 |
|                | CPU_TS     | *p_ts,   |                                 |
|                | OS_ERR     | *p_err); |                                 |
| OS_OBJ_QTY     |            |          | Values for "opt":               |
| OSSemPendAbort | (OS_SEM    | *p_sem,  | OS_OPT_PEND_ABORT_1             |
|                | OS_OPT     | opt,     | OS_OPT_PEND_ABORT_ALL           |
|                | OS_ERR     | *p_err); | OS_OPT_POST_NO_SCHED (additive) |
| void           |            |          | Values for "opt":               |
| OSSemPost      | (OS_SEM    | *p_sem,  | OS_OPT_POST_1                   |
|                | OS_OPT     | opt,     | OS_OPT_POST_ALL                 |
|                | OS_ERR     | *p_err); | OS_OPT_POST_NO_SCHED (additive) |
| void           |            |          |                                 |
| OSSemSet       | (OS_SEM    | *p_sem,  |                                 |
|                | OS_SEM_CTR | cnt,     |                                 |
|                | OS_ERR     | *p_err); |                                 |

# A-6 Task Semaphores - Synchronization

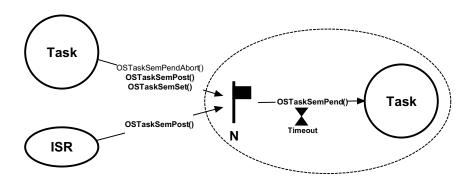

| og grav grap      |            |          | Yalaan Can Hard H.       |
|-------------------|------------|----------|--------------------------|
| OS_SEM_CTR        |            |          | Values for "opt":        |
| OSTaskSemPend     | (OS_TICK   | timeout, | OS_OPT_PEND_BLOCKING     |
|                   | OS_OPT     | opt,     | OS_OPT_PEND_NON_BLOCKING |
|                   | CPU_TS     | *p_ts,   |                          |
|                   | OS_ERR     | *p_err); |                          |
| CPU_BOOLEAN       |            |          | Values for "opt":        |
| OSTaskSemPendAbor | t (OS_TCB  | *p_tcb,  | OS_OPT_POST_NONE         |
|                   | OS_OPT     | opt,     | OS_OPT_POST_NO_SCHED     |
|                   | OS_ERR     | *p_err); |                          |
| OS_SEM_CTR        |            |          | Values for "opt":        |
| OSTaskSemPost     | (OS_TCB    | *p_tcb,  | OS_OPT_POST_NONE         |
|                   | OS_OPT     | opt,     | OS_OPT_POST_NO_SCHED     |
|                   | OS_ERR     | *p_err); |                          |
| OS_SEM_CTR        |            |          |                          |
| OSTaskSemSet      | (OS_TCB    | *p_tcb,  |                          |
|                   | OS_SEM_CTR | cnt,     |                          |
|                   | OS_ERR     | *p_err); |                          |
|                   |            |          |                          |

# A-7 Message Queues - Message Passing

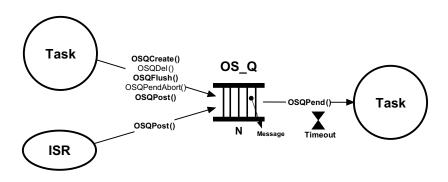

| void         |             |              |                                 |
|--------------|-------------|--------------|---------------------------------|
| OSQCreate    | (OS_Q       | *p_q,        |                                 |
|              | CPU_CHAR    | *p_name,     |                                 |
|              | OS_MSG_QTY  | max_qty,     |                                 |
|              | OS_ERR      | *p_err);     |                                 |
| OS_OBJ_QTY,  |             |              | Values for "opt":               |
| OSQDel       | (OS_Q       | *p_q,        | OS_OPT_DEL_NO_PEND              |
|              | OS_OPT      | opt,         | OS_OPT_DEL_ALWAYS               |
|              | OS_ERR      | *p_err);     |                                 |
| OS_MSG_QTY   |             |              |                                 |
| OSQFlush     | (OS_Q       | *p_q,        |                                 |
|              | OS_ERR      | *p_err);     |                                 |
| void *       |             |              | Values for "opt":               |
| OSQPend      | (OS_Q       | *p_q,        | OS_OPT_PEND_BLOCKING            |
|              | OS_TICK     | timeout,     | OS_OPT_PEND_NON_BLOCKING        |
|              | OS_OPT      | opt,         |                                 |
|              | OS_MSG_SIZE | *p_msg_size, |                                 |
|              | CPU_TS      | *p_ts,       |                                 |
|              | OS_ERR      | *p_err);     |                                 |
| OS_OBJ_QTY   |             |              | Values for "opt":               |
| OSQPendAbort | (OS_Q       | *p_q,        | OS_OPT_PEND_ABORT_1             |
|              | OS_OPT      | opt,         | OS_OPT_PEND_ABORT_ALL           |
|              | OS_ERR      | *p_err);     | OS_OPT_POST_NO_SCHED (additive) |
| void         |             |              | Values for "opt":               |
| OSQPost      | (OS_Q       | *p_q,        | OS_OPT_POST_ALL                 |
|              | void        | *p_void,     | OS_OPT_POST_FIFO                |
|              | OS_MSG_SIZE | msg_size,    | OS_OPT_POST_LIFO                |
|              | OS_OPT      | opt,         | OS_OPT_POST_NO_SCHED (additive) |
|              | OS_ERR      | *p_err);     |                                 |
|              |             |              | l                               |

## A-8 Task Message Queues - Message Passing

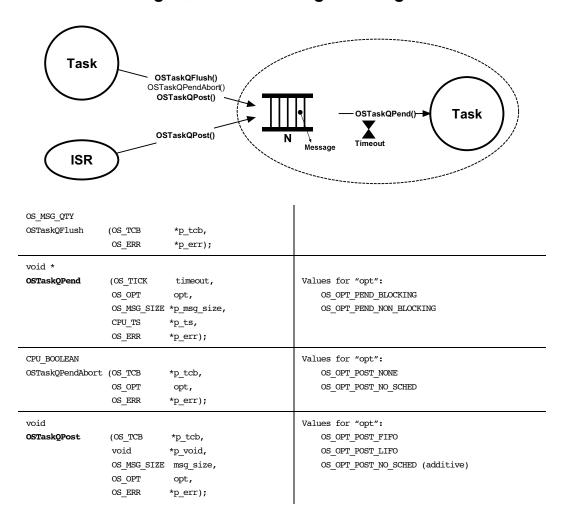

## **A-9 Pending on Multiple Objects**

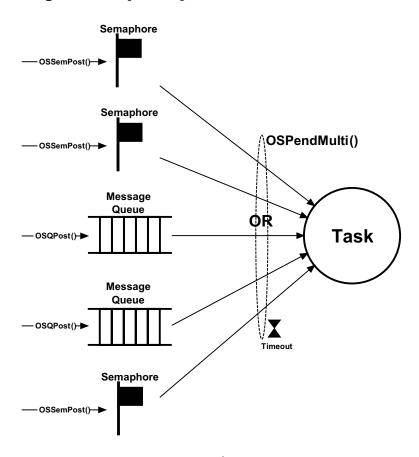

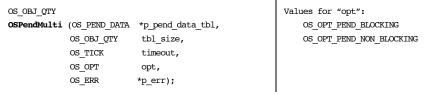

## A-10 Timers

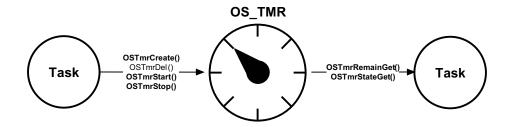

| void           |                     |                  | Values for "opt":   |
|----------------|---------------------|------------------|---------------------|
| OSTmrCreate    | (OS TMR             | *p_tmr,          | OS OPT TMR ONE SHOT |
|                | CPU CHAR            | *p name,         | OS_OPT_TMR_PERIODIC |
|                | OS_TICK             | dly,             |                     |
|                | OS_TICK             | period,          |                     |
|                | OS_OPT              | opt,             |                     |
|                | OS_TMR_CALLBACK_PTR | p_callback,      |                     |
|                | void                | *p_callback_arg, |                     |
|                | OS_ERR              | *p_err);         |                     |
| CPU_BOOLEAN    |                     |                  |                     |
| OSTmrDel       | (OS_TMR             | *p_tmr,          |                     |
|                | OS_ERR              | *p_err);         |                     |
| OS_TICK        |                     |                  |                     |
| OSTmrRemainGet | OS_TMR              | *p_tmr,          |                     |
|                | OS_ERR              | *p_err);         |                     |
| OS_STATE       |                     |                  |                     |
| OSTmrStateGet  | (OS_TMR             | *p_tmr,          |                     |
|                | OS_ERR              | *p_err);         |                     |
| CPU_BOOLEAN    |                     |                  |                     |
| OSTmrStart     | (OS_TMR             | *p_tmr,          |                     |
|                | OS_ERR              | *p_err);         |                     |
| CPU_BOOLEAN    |                     |                  |                     |
| OSTmrStop      | (OS_TMR             | *p_tmr,          |                     |
|                | OS_OPT              | opt,             |                     |
|                | void                | *p_callback_arg, |                     |
|                | OS_ERR              | *p_err);         |                     |
|                |                     |                  | •                   |

# **A-11 Fixed-Size Memory Partitions – Memory Management**

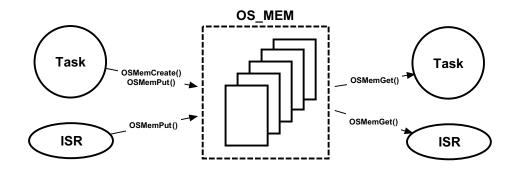

| void        |             |           |
|-------------|-------------|-----------|
| OSMemCreate | (OS_MEM     | *p_mem,   |
|             | CPU_CHAR    | *p_name,  |
|             | void        | *p_addr,  |
|             | OS_MEM_QTY  | n_blks,   |
|             | OS_MEM_SIZE | blk_size, |
|             | OS_ERR      | *p_err);  |
| void *      |             |           |
| OSMemGet    | (OS_MEM     | *p_mem,   |
|             | OS_ERR      | *p_err);  |
| void        |             |           |
| OSMemPut    | (OS_MEM     | *p_mem,   |
|             | void        | *p_blk,   |
|             | OS_ERR      | *p_err);  |

## A-12 OSCtxSw()

void OSCtxSw (void)

| File         | Called from | Code enabled by |
|--------------|-------------|-----------------|
| os_cpu_a.asm | OSSched()   | N/A             |

OSCtxSw() is called from the macro OS\_TASK\_SW(), which in turn is called from OSSched() to perform a task-level context switch. Interrupts are disabled when OSCtxSw() is called.

Prior to calling OSCtxSw(), OSTCBCurPtr to point at the OS\_TCB of the task that is being switched out, and OSSched() sets OSTCBHighRdyPtr to point at the OS\_TCB of the task being switched in.

### **ARGUMENTS**

None

### **RETURNED VALUES**

None

### **NOTES/WARNINGS**

None

### **EXAMPLE**

The pseudocode for OSCtxSw() follows:

```
void OSCtxSw (void)
{
   Save all CPU registers;
                                                   (1)
   OSTCBCurPtr->StkPtr = SP;
                                                   (2)
   OSTaskSwHook();
                                                   (3)
   OSPrioCur
                      = OSPrioHighRdy;
                                                   (4)
                     = OSTCBHighRdyPtr;
   OSTCBCurPtr
                                                   (5)
                      = OSTCBHighRdyPtr->StkPtr; (6)
   Restore all CPU registers;
                                                   (7)
   Return from interrupt;
                                                   (8)
}
```

- OSCtxSw() must save all of the CPU registers onto the current task's stack.
  OSCtxSw() is called from the context of the task being switched out. Therefore, the CPU stack pointer is pointing to the proper stack. The user must save all of the registers in the same order as if an ISR started and all the CPU registers were saved on the stack. The stacking order should therefore match that of OSTaskStkInit().
- (2) The current task's stack pointer is then saved into the current task's **OS TCB**.
- (3) Next, OSCtxSw() must call OSTaskSwHook().
- (4) OSPrioHighRdy is copied to OSPrioCur.
- (5) **OSTCBHighRdyPtr** is copied to **OSTCBCurPtr** since the current task is now the task being switched in.
- (6) The stack pointer of the new task is restored from the OS\_TCB of the new task.
- (7) All the CPU registers from the new task's stack are restored.
- (8) Finally, OSCtxSw() must execute a return from interrupt instruction.

## A-13 OSFlagCreate()

| File      | Called from          | Code enabled by |
|-----------|----------------------|-----------------|
| os_flag.c | Task or startup code | OS_CFG_FLAG_EN  |

OSFlagCreate() is used to create and initialize an event flag group.  $\mu$ C/OS-III allows the user to create an unlimited number of event flag groups (limited only by the amount of RAM in the system).

#### **ARGUMENTS**

p\_grp This is a pointer to an event flag group that must be allocated in the application. The user will need to declare a "global" variable as shown, and pass a pointer to this variable to OSFlagCreate():

OS FLAG GRP MyEventFlag;

p\_name This is a pointer to an ASCII string used for the name of the event flag group.
The name can be displayed by debuggers or by μC/Probe.

flags This contains the initial value of the flags to store in the event flag group. Typically, you would set all flags to 0 events correspond to set bits and all 1s if events correspond to cleared bits.

**p\_err This** is a pointer to a variable that is used to hold an error code. The error code can be one of the following:

OS\_ERR\_NONE

If the call is successful and the event flag group has been created.

OS\_ERR\_CREATE\_ISR

if OS\_CFG\_CALLED\_FROM\_ISR\_CHK\_EN set to 1 in os\_cfg.h: If attempting to create an event flag group from an ISR, w is not allowed.

OS\_ERR\_OBJ\_CREATED

If the object passed has already been created.

```
OS_ERR_OBJ_PTR_NULL if OS_CFG_ARG_CHK_EN is set to 1 in os_cfg.h: If p_grp is a NULL pointer.

OS_ERR_ILLEGAL_CREATE_RUN_TIME if OS_SAFETY_CRITICAL_IEC61508 is defined: you called this after calling OSSafetyCriticalStart() and thus you are no longer allowed to create additional kernel objects.
```

### **RETURNED VALUES**

None

## **NOTES/WARNINGS**

Event flag groups must be created by this function before they can be used by the other event flag group services.

### **EXAMPLE**

## A-14 OSFlagDel()

| File      | Called from | Code enabled by                          |
|-----------|-------------|------------------------------------------|
| os_flag.c | Task only   | OS_CFG_FLAG_EN and<br>OS_CFG_FLAG_DEL_EN |

OSFlagDel() is used to delete an event flag group. This function should be used with care since multiple tasks may be relying on the presence of the event flag group. Generally, before deleting an event flag group, first delete all of the tasks that access the event flag group. Also, it is recommended that the user not delete kernel objects at run time.

#### **ARGUMENTS**

p grp is a pointer to the event flag group to delete.

specifies whether the user wants to delete the event flag group only if there are no pending tasks (OS\_OPT\_DEL\_NO\_PEND), or whether the event flag group should always be deleted regardless of whether or not tasks are pending (OS OPT DEL ALWAYS). In this case, all pending task are readied.

p\_err is a pointer to a variable used to hold an error code. The error code can be one of the following:

| OS_ERR_NONE         | if the call is successful and the event flag   |
|---------------------|------------------------------------------------|
|                     | group has been deleted.                        |
| OS_ERR_DEL_ISR      | if OS_CFG_CALLED_FROM_ISR_CHK_EN set to 1      |
|                     | in os_cfg.h: if the user attempts to delete an |
|                     | event flag group from an ISR.                  |
| OS_ERR_OBJ_PTR_NULL | if OS_CFG_ARG_CHK_EN is set to 1 in            |
|                     | os_cfg.h: if p_grp is a NULL pointer.          |
| OS_ERR_OBJ_TYPE     | if OS_CFG_OBJ_TYPE_CHK_EN is set to 1 in       |
|                     | os_cfg.h: if p_grp is not pointing to an       |
|                     | event flag group.                              |

OS\_ERR\_OPT\_INVALID if OS\_CFG\_ARG\_CHK\_EN is set to 1 in os\_cfg.h: if the user does not specify one of the options mentioned in the opt argument.

OS\_ERR\_TASK\_WAITING if one or more tasks are waiting on the event flag group and OS\_OPT\_DEL\_NO\_PEND is specified.

## **RETURNED VALUES**

0 if no task was waiting on the event flag group, or an error occurs.

> 0 if one or more tasks waiting on the event flag group are now readied and informed

## **NOTES/WARNINGS**

You should use this call with care as other tasks might expect the presence of the event flag group.

## **EXAMPLE**

## A-15 OSFlagPend()

```
OS_FLAGS OSFlagPend (OS_FLAG_GRP *p_grp,
OS_FLAGS flags,
OS_TICK timeout,
OS_OPT opt,
CPU_TS *p_ts,
OS_ERR *p_err)
```

| File      | Called from | Code enabled by |
|-----------|-------------|-----------------|
| os_flag.c | Task only   | OS_CFG_FLAG_EN  |

OSFlagPend() allows the task to wait for a combination of conditions or events (i.e. bits) to be set (or cleared) in an event flag group. The application can wait for any condition to be set or cleared, or for all conditions to be set or cleared. If the events that the calling task desires are not available, the calling task is blocked (optional) until the desired conditions or events are satisfied, the specified timeout expires, the event flag is deleted, or the pend is aborted by another task.

## **ARGUMENTS**

**p\_grp** is a pointer to the event flag group.

flags

is a bit pattern indicating which bit(s) (i.e., flags) to check. The bits wanted are specified by setting the corresponding bits in flags. If the application wants to wait for bits 0 and 1 to be set, specify 0x03. The same applies if you'd want to wait for the same 2 bits to be cleared (you'd still specify which bits by passing 0x03).

timeout

allows the task to resume execution if the desired flag(s) is (are) not received from the event flag group within the specified number of clock ticks. A timeout value of 0 indicates that the task wants to wait forever for the flag(s). The timeout value is not synchronized with the clock tick. The timeout count begins decrementing on the next clock tick, which could potentially occur immediately.

opt specifies whether all bits are to be set/cleared or any of the bits are to be set/cleared. Here are the options:

```
OS_OPT_PEND_FLAG_CLR_ALL Check all bits in flags to be clear (0)
OS_OPT_PEND_FLAG_CLR_ANY Check any bit in flags to be clear (0)
OS_OPT_PEND_FLAG_SET_ALL Check all bits in flags to be set (1)
OS_OPT_PEND_FLAG_SET_ANY Check any bit in flags to be set (1)
```

The caller may also specify whether the flags are consumed by "adding" OS\_OPT\_PEND\_FLAG\_CONSUME to the opt argument. For example, to wait for any flag in a group and then clear the flags that satisfy the condition, you would set opt to:

```
OS OPT PEND FLAG SET ANY + OS OPT PEND FLAG CONSUME
```

Finally, you can specify whether you want the caller to block if the flag(s) are available or not. You would then "add" the following options:

```
OS_OPT_PEND_BLOCKING
OS_OPT_PEND_NON_BLOCKING
```

Note that the timeout argument should be set to 0 when specifying OS\_OPT\_PEND\_NON\_BLOCKING, since the timeout value is irrelevant using this option. Having a non-zero value could simply confuse the reader of your code.

p\_ts is a pointer to a timestamp indicating when the flags were posted, the pend was aborted, or the event flag group was deleted. Passing a NULL pointer (i.e., (CPU\_TS \*)0) indicates that the caller does not desire the timestamp. In other words, passing a NULL pointer is valid, and indicates that the caller does not need the timestamp.

A timestamp is useful when the task desires to know when the event flag group was posted or how long it took for the task to resume after the event flag group was posted. In the latter case, the user must call OS\_TS\_GET() and compute the difference between the current value of the timestamp and \*p ts, as shown:

```
delta = OS_TS_GET() - *p_ts;
```

463

**p\_err** is a pointer to an error code and can be:

| OS_ERR_NONE             | No error.                                        |  |
|-------------------------|--------------------------------------------------|--|
| OS_ERR_OBJ_PTR_NULL     | if OS_CFG_ARG_CHK_EN is set to 1 in              |  |
|                         | os_cfg.h: if p_grp is a NULL pointer.            |  |
| OS_ERR_OBJ_TYPE         | if OS_CFG_OBJ_TYPE_CHK_EN is set to 1 in         |  |
|                         | os_cfg.h: p_grp is not pointing to an event      |  |
|                         | flag group.                                      |  |
| OS_ERR_OPT_INVALID      | if OS_CFG_ARG_CHK_EN is set to 1 in              |  |
|                         | os_cfg.h: the caller specified an invalid        |  |
|                         | option.                                          |  |
| OS_ERR_PEND_ABORT       | the wait on the flags was aborted by another     |  |
|                         | task that called OSFlagPendAbort().              |  |
| OS_ERR_PEND_ISR         | if OS_CFG_CALLED_FROM_ISR_CHK_EN set to 1        |  |
|                         | in os_cfg.h: An attempt was made to call         |  |
|                         | OSFlagPend() from an ISR, which is not           |  |
|                         | allowed.                                         |  |
| OS_ERR_SCHED_LOCKED     | When calling this function while the             |  |
|                         | scheduler was locked.                            |  |
| OS_ERR_PEND_WOULD_BLOCK | if specifying non-blocking but the flags were    |  |
|                         | not available and the call would block if the    |  |
|                         | caller had specified OS_OPT_PEND_BLOCKING.       |  |
| OS_ERR_TIMEOUT          | the flags are not available within the specified |  |
|                         | amount of time.                                  |  |

## **RETURNED VALUES**

The flag(s) that cause the task to be ready,  $\mathbf{0}$  if either none of the flags are ready, or indicate an error occurred.

## **NOTES/WARNINGS**

The event flag group must be created before it is used.

## **EXAMPLE**

```
#define ENGINE_OIL_PRES_OK 0x01
#define ENGINE_OIL_TEMP_OK 0x02
#define ENGINE_START
                          0x04
OS_FLAG_GRP EngineStatus;
void Task (void *p_arg)
   OS_ERR err;
   OS_FLAGS value;
   CPU_TS ts;
   (void)&p_arg;
   while (DEF_ON) {
       value = OSFlagPend(&EngineStatus,
                        ENGINE_OIL_PRES_OK + ENGINE_OIL_TEMP_OK,
                         OS_FLAG_WAIT_SET_ALL + OS_FLAG_CONSUME,
                         OS_OPT_PEND_BLOCKING,
                         &ts,
                         &err);
       /* Check "err" */
  }
}
```

## A-16 OSFlagPendAbort()

| File      | Called from | Code enabled by                              |
|-----------|-------------|----------------------------------------------|
| os_flag.c | Task only   | OS_CFG_FLAG_EN and OS_CFG_FLAG_PEND_ABORT_EN |

OSFlaqPendAbort() aborts and readies any tasks currently waiting on an event flag group. This function would be used by another task to fault abort the wait on the event flag group, rather than to normally signal the event flag group via OSFlagPost().

### **ARGUMENTS**

is a pointer to the event flag group for which pend(s) must be aborted. p grp

determines the type of abort performed. opt

> Aborts the pend of only the highest priority OS OPT PEND ABORT 1 task waiting on the event flag group. Aborts the pend of all the tasks waiting on OS OPT PEND ABORT ALL

the event flag group.

Specifies that the scheduler should not be OS OPT POST NO SCHED called even if the pend of a higher priority task is aborted. Scheduling will need to occur

from another function.

You would use this option if the task calling OSFlagPendAbort() will perform additional pend aborts, rescheduling will take place at completion, and when multiple pend aborts

are to take effect simultaneously.

p\_err is a pointer to a variable that holds an error code. OSFlagPendAbort() sets
 \*p\_err to one of the following:

| OS_ERR_NONE            | at least one task waiting on the event flag<br>group was readied and informed of the<br>aborted wait. The return value indicates the<br>number of tasks where a wait on the event<br>flag group was aborted. |
|------------------------|----------------------------------------------------------------------------------------------------|
| OS_ERR_OBJ_PTR_NULL    | if OS_CFG_ARG_CHK_EN is set to 1 in os cfg.h: if p grp is a NULL pointer.                                                                                                    |
| OS_ERR_OBJ_TYPE        | if OS_CFG_OBJ_TYPE_CHK_EN is set to 1 in os_cfg.h: if p_grp is not pointing to an event flag group.                                                                                                    |
| OS_ERR_OPT_INVALID     | if OS_CFG_ARG_CHK_EN is set to 1 in os cfg.h: if specifying an invalid option.                                                                                                    |
| OS_ERR_PEND_ABORT_ISR  | if OS_CFG_CALLED_FROM_ISR_CHK_EN set to 1 in os_cfg.h: This function cannot be called from an ISR.                                                                                                    |
| OS_ERR_PEND_ABORT_NONE | No task was aborted since no task was waiting.                                                                                                    |

## **RETURNED VALUE**

OSFlagPendAbort() returns the number of tasks made ready-to-run by this function. Zero indicates that no tasks were pending on the event flag group and thus this function had no effect.

## **NOTES/WARNINGS**

Event flag groups must be created before they are used.

# A-17 OSFlagPendGetFlagsRdy()

OS\_FLAGS OSFlagPendGetFlagsRdy (OS\_ERR \*p\_err)

| File      | Called from | Code enabled by |
|-----------|-------------|-----------------|
| os_flag.c | Task only   | OS_CFG_FLAG_EN  |

OSFlagPendGetFlagsRdy() is used to obtain the flags that caused the current task to be ready-to-run. This function allows the user to know "Who did it!"

### **ARGUMENTS**

**p\_err** is a pointer to an error code and can be:

OS ERR NONE No error.

OS ERR PEND ISR if OS CFG CALLED FROM ISR CHK EN set to 1

in os\_cfg.h: When attempting to call this

function from an ISR.

#### **RETURNED VALUE**

The value of the flags that caused the current task to become ready-to-run.

## **NOTES/WARNINGS**

The event flag group must be created before it is used.

```
#define ENGINE_OIL_PRES_OK 0x01
#define ENGINE_OIL_TEMP_OK 0x02
#define ENGINE_START
                          0x04
OS_FLAG_GRP EngineStatus;
void Task (void *p_arg)
   OS_ERR err;
   OS_FLAGS value;
   OS_FLAGS flags_rdy;
    (void)&p_arg;
   while (DEF_ON) {
       value = OSFlagPend(&EngineStatus,
                             ENGINE_OIL_PRES_OK + ENGINE_OIL_TEMP_OK,
                             OS_FLAG_WAIT_SET_ALL + OS_FLAG_CONSUME,
                             10,
                             &err);
       /* Check "err" */
       flags_rdy = OSFlagPendGetFlagsRdy(&err);
       /* Check "err" */
  }
```

# A-18 OSFlagPost()

```
OS_FLAGS OSFlagPost (OS_FLAG_GRP *p_grp,
OS_FLAGS flags,
OS_OPT opt,
OS_ERR *p_err)
```

| File      | Called from | Code enabled by |
|-----------|-------------|-----------------|
| os_flag.c | Task or ISR | OS_CFG_FLAG_EN  |

You can set or clear event flag bits by calling OSFlagPost(). The bits set or cleared are specified in a bit mask (i.e., the flags argument). OSFlagPost() readies each task that has its desired bits satisfied by this call. The caller can set or clear bits that are already set or cleared.

#### **ARGUMENTS**

p\_grp is a pointer to the event flag group.

flags

specifies which bits to be set or cleared. If opt is OS\_OPT\_POST\_FLAG\_SET, each bit that is set in flags will set the corresponding bit in the event flag group. For example to set bits 0, 4, and 5, you would set flags to 0x31 (note that bit 0 is the least significant bit). If opt is OS\_OPT\_POST\_FLAG\_CLR, each bit that is set in flags will clear the corresponding bit in the event flag group. For example to clear bits 0, 4, and 5, you would specify flags as 0x31 (again, bit 0 is the least significant bit).

opt

indicates whether the flags are set (OS\_OPT\_POST\_FLAG\_SET) or cleared (OS\_OPT\_POST\_FLAG\_CLR).

The caller may also "add" OS\_OPT\_POST\_NO\_SCHED so that  $\mu$ C/OS-III will not call the scheduler after the post.

**p\_err** is a pointer to an error code and can be:

OS\_ERR\_NONE the call is successful.

OS\_ERR\_FLAG\_INVALID\_OPT if OS\_CFG\_ARG\_CHK\_EN is set to 1 in os\_cfg.h: if you specified an invalid option.

OS\_ERR\_OBJ\_PTR\_NULL if OS\_CFG\_ARG\_CHK\_EN is set to 1 in os cfg.h: if the caller passed a NULL pointer.

OS\_ERR\_OBJ\_TYPE if OS\_CFG\_OBJ\_TYPE\_CHK\_EN is set to 1 in os\_cfg.h: p\_grp is not pointing to an event

flag group.

## **RETURNED VALUE**

The new value of the event flags.

#### **NOTES/WARNINGS**

- 1 Event flag groups must be created before they are used.
- 2 The execution time of this function depends on the number of tasks waiting on the event flag group. However, the execution time is still deterministic.
- Although the example below shows that we are posting from a task, OSFlagPost() can also be called from an ISR.

```
#define ENGINE_OIL_PRES_OK 0x01
#define ENGINE_OIL_TEMP_OK 0x02
#define ENGINE_START
                          0x04
OS_FLAG_GRP EngineStatusFlags;
void TaskX (void *p_arg)
  OS_ERR err;
   OS_FLAGS flags;
    (void)&p_arg;
   while (DEF_ON) {
       flags = OSFlagPost(&EngineStatusFlags,
                        ENGINE_START,
                         OS_OPT_POST_FLAG_SET,
                         &err);
       /* Check 'err" */
  }
}
```

# A-19 OSIdleTaskHook()

void OSIdleTaskHook (void);

| File       | Called from        | Code enabled by |
|------------|--------------------|-----------------|
| os_cpu_c.c | OS_IdleTask() ONLY | N/A             |

This function is called by OS IdleTask().

OSIdleTaskHook() is part of the CPU port code and this function *must not* be called by the application code. OSIdleTaskHook() is used by the  $\mu$ C/OS-III port developer.

OSIdleTaskHook() runs in the context of the idle task and thus it is important to make sure there is sufficient stack space in the idle task. OSIdleTaskHook() *must not* make any OS???Pend() calls, call OSTaskSuspend() or OSTimeDly???(). In other words, this function must never be allowed to make a blocking call.

## **ARGUMENTS**

None

### **RETURNED VALUE**

None

#### **NOTES/WARNINGS**

- Never make blocking calls from OSIdleTaskHook().
- *Do not* call this function from you application.

### **EXAMPLE**

The code below calls an application-specific hook that the application programmer can define. The user can simply set the value of OS\_AppIdleTaskHookPtr to point to the desired hook function which in this case is assumed to be defined in os\_app\_hooks.c. The idle task calls OSIdleTaskHook() which in turns calls App\_OS\_IdleTaskHook() through OS\_AppIdleTaskHookPtr.

This feature is very useful when there is a processor that can enter low-power mode. When  $\mu$ C/OS-III has no other task to run, the processor can be put to sleep waiting for an interrupt to wake it up.

```
void App_OS_IdleTaskHook (void)
                                                       /* See os_app_hooks.c
   /* Your code goes here! */
   /* Put the CPU in low power mode (optional) */
void App_OS_SetAllHooks (void)
                                                       /* os_app_hooks.c
   CPU_SR_ALLOC();
   CPU_CRITICAL_ENTER();
   OS_AppIdleTaskHookPtr = App_OS_IdleTaskHook;
   CPU_CRITICAL_EXIT();
void OSIdleTaskHook (void)
                                                       /* See os_cpu_c.c */
#if OS_CFG_APP_HOOKS_EN > 0u
   if (OS_AppIdleTaskHookPtr != (OS_APP_HOOK_VOID)0) {    /* Call application hook */
       (*OS_AppIdleTaskHookPtr)();
#endif
```

# A-20 OSInit()

void OSInit (OS\_ERR \*p\_err);

| File      | Called from       | Code enabled by |
|-----------|-------------------|-----------------|
| os_core.c | Startup code only | N/A             |

OSInit() initializes  $\mu$ C/OS-III and it must be called prior to calling any other  $\mu$ C/OS-III function. Including OSStart() which will start multitasking. OSInit() returns as soon as an error is detected.

#### **ARGUMENTS**

p\_err is a pointer to an error code. Some of the error codes below are issued only if the associated feature is enabled.

| OS_ERR_NONE                   | initialization was successful.                                   |
|-------------------------------|------------------------------------------------------------------|
| OS_ERR_INT_Q                  | if OS_CFG_ISR_POST_DEFERRED_EN is set to $1$                     |
|                               | in os_cfg.h: OSCfg_IntQBasePtr is NULL.                          |
|                               | The error is detected by OS_IntQTaskInit()                       |
|                               | in os_int.c.                                                     |
| OS_ERR_INT_Q_SIZE             | if $\ensuremath{OS\_CFG\_ISR\_POST\_DEFERRED\_EN}$ is set to $1$ |
|                               | in $os\_cfg.h$ : OSCfg_IntQSize must have at                     |
|                               | least ${\bf 2}$ elements. The error is detected by               |
|                               | OS_IntQTaskInit() in os_int.c.                                   |
| OS_ERR_INT_Q_STK_INVALID      | if $\ensuremath{OS\_CFG\_ISR\_POST\_DEFERRED\_EN}$ is set to $1$ |
|                               | in ${\tt os\_cfg.h: OSCfg\_IntQTaskStkBasePtr}$ is               |
|                               | NULL. The error is detected by                                   |
|                               | OS_IntQTaskInit() in os_int.c                                    |
| OS_ERR_INT_Q_STK_SIZE_INVALID | if ${\tt OS\_CFG\_ISR\_POST\_DEFERRED\_EN}$ is set to $1$        |
|                               | in os_cfg.h: OSCfg_IntQTaskStkSize is                            |
|                               | less than ${\tt OSCfg\_StkSizeMin}$ . The error is               |
|                               | detected by OS_IntQTaskInit() in                                 |
|                               | os_int.c.                                                        |

OS ERR MSG POOL EMPTY if OS CFG ARG CHK EN and OS CFG Q EN or OS\_CFG\_TASK Q EN are set to os cfq.h: OSCfq MsqPoolSize is zero. The error is detected by OS MsqPoolInit() in os msg.c. OS ERR MSG POOL NULL PTR if OS CFG ARG CHK EN and OS CFG Q EN or OS CFG TASK Q EN are set to 1 in os cfg.h: OSCfg MsgPoolBasePtr is NULL in os msq.c. The error is detected by OS MsgPoolInit() in os\_msg.c. OS ERR STAT PRIO INVALID if OS CFG STAT TASK EN is set to 1 in os cfg.h: OSCfg StatTaskPrio is invalid. The error is detected by OS StatTaskInit() in os stat.c. OS ERR STAT STK INVALID if OS CFG STAT TASK EN is set to 1 in os cfg.h: OSCfg StatTaskStkBasePtr NULL. The error is detected by OS StatTaskInit() in os stat.c. OS ERR STAT STK SIZE INVALID if OS CFG STAT TASK EN is set to 1 in os cfg.h: OSCfg StatTaskStkSize is less than OSCfg StkSizeMin. The error detected OS StatTaskInit() by in os stat.c. OS ERR TICK PRIO INVALID if OSCfq TickTaskPrio is invalid, The error is detected by OS TickTaskInit() os tick.c. OS ERR TICK STK INVALID OSCfg TickTaskStkBasePtr is NULL. The error is detected by OS TickTaskInit() in os tick.c. OS\_ERR\_TICK\_STK\_SIZE INVALID OSCfq TickTaskStkSize is less than OSCfg StkSizeMin. This error was detected by OS TickTaskInit() in os tick.c. if OS CFG TMR EN is set to 1 in os cfq.h: OS ERR TMR PRIO INVALID OSCfg TmrTaskPrio is invalid. The error is detected by see OS TmrInit() in os tmr.c.

OS ERR TMR STK INVALID

if OS CFG TMR EN is set to 1 in os cfg.h: OSCfg TmrTaskBasePtr is pointing at NULL. The error is detected by OS\_TmrInit() in os tmr.c.

OS ERR TMR STK SIZE INVALID if OS CFG TMR EN is set to 1 in os cfg.h: OSCfg TmrTaskStkSize is OSCfg StkSizeMin. The error is detected by OS TmrInit() in os tmr.c.

#### **RETURNED VALUES**

None

## **NOTES/WARNINGS**

- OSInit() must be called before OSStart().
- OSInit() returns as soon as it detects an error in any of the sub-functions it calls. For example, if OSInit() encounters a problem initializing the task manager, an appropriate error code will be returned and OSInit() will not go any further. It is therefore important that the user checks the error code before starting multitasking.

```
void main (void)
   OS ERR err;
   OSInit(&err);
                                  /* Initialize \muC/OS-III
                                                                        */
   /* Check "err" */
   OSStart(&err);
                                   /* Start Multitasking
    /* Check "err" */
                                   /* Code not supposed to end up here! */
```

# A-21 OSInitHook()

void OSInitHook (void);

| File       | Called from | Code enabled by |
|------------|-------------|-----------------|
| os_cpu_c.c | OSInit()    | Always enabled  |

OSInitHook() is a function that is called by  $\mu$ C/OS-III's initialization code, OSInit(). OSInitHook() is typically implemented by the port implementer for the processor used. This hook allows the port to be extended to do such tasks as setup exception stacks, floating-point registers, and more. OSInitHook() is called at the beginning of OSInit(), before any  $\mu$ C/OS-III task and data structure have been initialized.

## **ARGUMENTS**

None

# **RETURNED VALUES**

None

#### **NOTES/WARNINGS**

None

# A-22 OSIntCtxSw()

void OSIntCtxSw (void)

| File         | Called from | Code enabled by |
|--------------|-------------|-----------------|
| os_cpu_a.asm | OSIntExit() | N/A             |

OSIntCtxSw() is called from OSIntExit() to perform a context switch when all nested interrupts have returned.

Interrupts are disabled when OSIntCtxSw() is called.

OSTCBCurPtr points at the OS\_TCB of the task that is switched out when OSIntCtxSw() is called and OSIntExit() sets OSTCBHighRdyPtr to point at the OS\_TCB of the task that is switched in.

### **ARGUMENTS**

None

#### **RETURNED VALUES**

None

## **NOTES/WARNINGS**

None

## **EXAMPLE**

The pseudocode for OSIntCtxSw() is shown below. Notice that the code does only half of what OSCtxSw() did. The reason is that OSIntCtxSw() is called from an ISR and it is assumed that all of the CPU registers of the interrupted task were saved at the beginning of the ISR. OSIntCtxSw() therefore must only restore the context of the new, high-priority task.

- (1) OSIntCtxSw() must call OSTaskSwHook().
- (2) OSPrioHighRdy needs to be copied to OSPrioCur.
- (3) **OSTCBHighRdyPtr** needs to be copied to **OSTCBCurPtr** because the current task will now be the new task.
- (4) The stack pointer of the new task is restored from the OS\_TCB of the new task.
- (5) All the CPU registers need to be restored from the new task's stack.
- (6) A return from interrupt instruction must be executed.

# A-23 OSIntEnter()

void OSIntEnter (void);

| File      | Called from | Code enabled by |
|-----------|-------------|-----------------|
| os_core.c | ISR only    | N/A             |

OSIntEnter() notifies  $\mu$ C/OS-III that an ISR is being processed. This allows  $\mu$ C/OS-III to keep track of interrupt nesting. OSIntEnter() is used in conjunction with OSIntExit(). This function is generally called at the beginning of ISRs. Note that on some CPU architectures, it must be written in assembly language (shown below in pseudo code):

#### **ARGUMENTS**

None

### **RETURNED VALUES**

None

## **NOTES/WARNINGS**

- This function must not be called by task-level code.
- You can also increment the interrupt-nesting counter (OSIntNestingCtr) directly in the ISR to avoid the overhead of the function call/return. It is safe to increment OSIntNestingCtr in the ISR since interrupts are assumed to be disabled when OSIntNestingCtr is incremented. However, that is not true for all CPU architectures. You need to make sure that interrupts are disabled in the ISR before directly incrementing OSIntNestingCtr.
- It is possible to nest interrupts up to 250 levels deep.

# A-24 OSIntExit()

void OSIntExit (void);

| File      | Called from | Code enabled by |
|-----------|-------------|-----------------|
| os_core.c | ISR only    | N/A             |

OSIntExit() notifies  $\mu$ C/OS-III that an ISR is complete. This allows  $\mu$ C/OS-III to keep track of interrupt nesting. OSIntExit() is used in conjunction with OSIntEnter(). When the last nested interrupt completes, OSIntExit() determines if a higher priority task is ready-to-run. If so, the interrupt returns to the higher priority task instead of the interrupted task.

This function is typically called at the end of ISRs as follows, and on some CPU architectures, it must be written in assembly language (shown below in pseudo code):

```
MyISR:
    Save CPU registers;
    OSIntEnter();
        :
    Process ISR;
        :
    OSIntExit();
    Restore CPU registers;
    Return from interrupt;
```

## **ARGUMENTS**

None

#### **RETURNED VALUE**

None

### **NOTES/WARNINGS**

This function must not be called by task-level code. Also, if you decide to directly increment OSIntNestingCtr, instead of calling OSIntEnter(), you must still call OSIntExit().

# A-25 OSMemCreate()

```
void OSMemCreate (OS_MEM *p_mem,
CPU_CHAR *p_name,
void *p_addr,
OS_MEM_QTY n_blks,
OS_MEM_SIZE blk_size,
OS_ERR *p_err)
```

| File     | Called from          | Code enabled by |
|----------|----------------------|-----------------|
| os_mem.c | Task or startup code | OS_CFG_MEM_EN   |

OSMemCreate() creates and initializes a memory partition. A memory partition contains a user-specified number of fixed-size memory blocks. An application may obtain one of these memory blocks and, when completed, release the block back to the same partition where the block originated.

### **ARGUMENTS**

p mem

is a pointer to a memory partition control block that must be allocated in the application. It is assumed that storage will be allocated for the memory control blocks in the application. In other words, the user will declare a "global" variable as follows, and pass a pointer to this variable to <code>OSMemCreate()</code>:

OS MEM MyMemPartition;

p\_name

is a pointer to an ASCII string to provide a name to the memory partition. The name can be displayed by debuggers or  $\mu$ C/Probe.

p\_addr

is the address of the start of a memory area used to create fixed-size memory blocks. Memory partitions may be created using either static arrays or  $\mathtt{malloc()}$  during startup. Note that the partition must align on a pointer boundary. Thus, if a pointer is 16-bits wide. the partition must start on a memory location with an address that ends with 0, 2, 4, 6, 8, etc. If a pointer is 32-bits wide, the partition must start on a memory location with an address that ends in 0, 4, 8 or C. The easiest way to ensure this is to create a static array as follows:

void \*MyMemArray[N][M]

You should never deallocate memory blocks that were allocated from the heap to prevent fragmentation of your heap. It is quite acceptable to allocate memory blocks from the heap as long as the user does not deallocate them.

n\_blks contains the number of memory blocks available from the specified partition. You need to specify at least two memory blocks per partition.

blk\_size specifies the size (in bytes) of each memory block within a partition. A memory block must be large enough to hold at least a pointer. Also, the size of a memory block must be a multiple of the size of a pointer. If a pointer is 32-bits wide then the block size must be 4, 8, 12, 16, 20, etc. bytes (i.e., a multiple of 4 bytes).

p err is a pointer to a variable that holds an error code:

| OS_ERR_NONE                    | if the memory partition is created successfully |
|--------------------------------|-------------------------------------------------|
| OS_ERR_MEM_CREATE_ISR          | if OS_CFG_CALLED_FROM_ISR_CHK_EN is set to      |
|                                | 1 in os_cfg.h: if you called OSMemCreate()      |
|                                | from an ISR.                                    |
| OS_ERR_MEM_INVALID_BLKS        | if OS_CFG_ARG_CHK_EN is set to 1 in             |
|                                | os_cfg.h: if the user does not specify at least |
|                                | two memory blocks per partition                 |
| OS_ERR_MEM_INVALID_P_ADDR      | if OS_CFG_ARG_CHK_EN is set to 1 in             |
|                                | os_cfg.h: if specifying an invalid address      |
|                                | (i.e., p_addr is a NULL pointer) or the         |
|                                | partition is not properly aligned.              |
| OS_ERR_MEM_INVALID_SIZE        | if OS_CFG_ARG_CHK_EN is set to 1 in             |
|                                | os_cfg.h: if the user does not specify a block  |
|                                | size that can contain at least a pointer        |
|                                | variable, and if it is not a multiple of a      |
|                                | pointer-size variable.                          |
| OS_ERR_ILLEGAL_CREATE_RUN_TIME | if OS_SAFETY_CRITICAL_IEC61508 is               |

OS\_ERR\_ILLEGAL\_CREATE\_RUN\_TIME if OS\_SAFETY\_CRITICAL\_IEC61508 is defined: you called this after calling OSSafetyCriticalStart() and thus you are no longer allowed to create additional kernel objects.

## **RETURNED VALUE**

None

### **NOTES/WARNINGS**

Memory partitions must be created before they are used.

# A-26 OSMemGet()

| File     | Called from | Code enabled by |
|----------|-------------|-----------------|
| os_mem.c | Task or ISR | OS_CFG_MEM_EN   |

OSMemGet() obtains a memory block from a memory partition. It is assumed that the application knows the size of each memory block obtained. Also, the application must return the memory block [using OSMemPut()] to the same memory partition when it no longer requires it. OSMemGet() may be called more than once until all memory blocks are allocated.

#### **ARGUMENTS**

**p\_mem** is a pointer to the desired memory partition control block.

p err is a pointer to a variable that holds an error code:

OS\_ERR\_NONE if a memory block is available and returned to

the application.

OS ERR MEM INVALID P MEM if OS CFG ARG CHK EN is set to 1 in

os cfg.h: if p\_mem is a NULL pointer.

OS ERR MEM NO FREE BLKS if the memory partition does not contain

additional memory blocks to allocate.

## **RETURNED VALUE**

OSMemGet() returns a pointer to the allocated memory block if one is available. If a memory block is not available from the memory partition, OSMemGet() returns a NULL pointer. It is up to the application to "cast" the pointer to the proper data type since OSMemGet() returns a void \*.

## **NOTES/WARNINGS**

- Memory partitions must be created before they are used.
- This is a non-blocking call and this function can be called from an ISR.

# A-27 OSMemPut()

| File     | Called from | Code enabled by |
|----------|-------------|-----------------|
| os_mem.c | Task or ISR | OS_CFG_MEM_EN   |

**OSMemPut()** returns a memory block back to a memory partition. It is assumed that the user will return the memory block to the same memory partition from which it was allocated.

#### **ARGUMENTS**

**p\_mem** is a pointer to the memory partition control block.

**p\_blk** is a pointer to the memory block to be returned to the memory partition.

p err is a pointer to a variable that holds an error code:

OS\_ERR\_NONE if a memory block is available and returned to

the application.

OS ERR MEM INVALID P BLK if OS CFG ARG CHK EN is set to 1 in

os\_cfg.h: if the user passed a NULL pointer for the memory block being returned to the memory

partition.

OS ERR MEM INVALID P MEM if OS CFG ARG CHK EN is set to 1 in

os cfg.h: if p mem is a NULL pointer.

OS\_ERR\_MEM\_MEM\_FULL if returning a memory block to an already full

memory partition. This would indicate that the user freed more blocks that were allocated and potentially did not return some of the memory blocks to the proper memory

partition.

## **RETURNED VALUE**

None

## **NOTES/WARNINGS**

- Memory partitions must be created before they are used.
- You must return a memory block to the proper memory partition.
- You can call this function from an ISR or a task.

# A-28 OSMutexCreate()

| File       | Called from          | Code enabled by |
|------------|----------------------|-----------------|
| os_mutex.c | Task or startup code | OS_CFG_MUTEX_EN |

**OSMutexCreate()** is used to create and initialize a mutex. A mutex is used to gain exclusive access to a resource.

#### **ARGUMENTS**

p mutex

is a pointer to a mutex control block that must be allocated in the application. The user will need to declare a "global" variable as follows, and pass a pointer to this variable to OSMutexCreate():

OS MUTEX MyMutex;

p name

is a pointer to an ASCII string used to assign a name to the mutual exclusion semaphore. The name may be displayed by debuggers or  $\mu$ C/Probe.

**p\_err** is a pointer to a variable that is used to hold an error code:

OS\_ERR\_NONE

if the call is successful and the mutex has been created.

OS\_ERR\_CREATE\_ISR

if OS\_CFG\_CALLED\_FROM\_ISR\_CHK\_EN set to 1 in os\_cfg.h: if attempting to create a mutex from an ISR.

OS\_ERR\_OBJ\_PTR\_NULL

if OS\_CFG\_ARG\_CHK\_EN is set to 1 in os\_cfg.h: if p\_mutex is a NULL pointer.

OS\_ERR\_ILLEGAL\_CREATE\_RUN\_TIME if OS\_SAFETY\_CRITICAL\_IEC61508 is defined: you called this after calling OSSafetyCriticalStart() and thus you are no longer allowed to create additional kernel

objects.

## **RETURNED VALUE**

None

## **NOTES/WARNINGS**

Mutexes must be created before they are used.

# A-29 OSMutexDel()

| File       | Called from | Code enabled by                         |
|------------|-------------|-----------------------------------------|
| os_mutex.c | Task only   | OS_CFG_MUTEX_EN and OS_CFG_MUTEX_DEL_EN |

**OSMutexDel()** is used to delete a mutex. This function should be used with care because multiple tasks may rely on the presence of the mutex. Generally speaking, before deleting a mutex, first delete all the tasks that access the mutex. However, as a general rule, do not delete kernel objects at run-time.

#### **ARGUMENTS**

**p\_mutex** is a pointer to the mutex to delete.

opt specifies whether to delete the mutex only if there are no pending tasks (OS\_OPT\_DEL\_NO\_PEND), or whether to always delete the mutex regardless of whether tasks are pending or not (OS\_OPT\_DEL\_ALWAYS). In this case, all pending tasks are readied.

**p\_err** is a pointer to a variable that is used to hold an error code:

| OS_ERR_NONE         | if the call is successful and the mutex has       |
|---------------------|---------------------------------------------------|
|                     | been deleted.                                     |
| OS_ERR_DEL_ISR      | if $OS\_CFG\_CALLED\_FROM\_ISR\_CHK\_EN$ set to 1 |
|                     | in os_cfg.h: if attempting to delete a mutex      |
|                     | from an ISR.                                      |
| OS_ERR_OBJ_PTR_NULL | if OS_CFG_ARG_CHK_EN is set to 1 in               |
|                     | os_cfg.h: if p_mutex is a NULL pointer.           |
| OS_ERR_OBJ_TYPE     | if OS_CFG_OBJ_TYPE_CHK_EN is set to 1 in          |
|                     | os_cfg.h: if p_mutex is not pointing to a         |
|                     | mutex.                                            |
| OS_ERR_OPT_INVALID  | if the user does not specify one of the two       |
|                     | options mentioned in the opt argument.            |

OS ERR TASK WAITING

if one or more task are waiting on the mutex and OS\_OPT\_DEL\_NO\_PEND is specified.

### **RETURNED VALUE**

The number of tasks that were waiting for the mutex and 0 if an error occurred.

## **NOTES/WARNINGS**

Use this call with care as other tasks may expect the presence of the mutex.

# A-30 OSMutexPend()

| void | OSMutexPend | (OS_MUTEX | *p_mutex, |
|------|-------------|-----------|-----------|
|      |             | OS_TICK   | timeout,  |
|      |             | OS_OPT    | opt,      |
|      |             | CPU_TS    | *p_ts,    |
|      |             | OS_ERR    | *p_err)   |

| File       | Called from | Code enabled by |
|------------|-------------|-----------------|
| os_mutex.c | Task only   | OS_CFG_MUTEX_EN |

OSMutexPend() is used when a task requires exclusive access to a resource. If a task calls OSMutexPend() and the mutex is available, OSMutexPend() gives the mutex to the caller and returns to its caller. Note that nothing is actually given to the caller except that if p\_err is set to OS ERR NONE, the caller can assume that it owns the mutex.

However, if the mutex is already owned by another task, OSMutexPend() places the calling task in the wait list for the mutex. The task waits until the task that owns the mutex releases the mutex and therefore the resource, or until the specified timeout expires. If the mutex is signaled before the timeout expires,  $\mu C/OS$ -III resumes the highest-priority task that is waiting for the mutex.

Note that if the mutex is owned by a lower-priority task, OSMutexPend() raises the priority of the task that owns the mutex to the same priority as the task requesting the mutex. The priority of the owner will be returned to its original priority when the owner releases the mutex (see OSMutexPost()).

OSMutexPend() allows nesting. The same task can call OSMutexPend() multiple times. However, the same task must then call OSMutexPost() an equivalent number of times to release the mutex.

#### **ARGUMENTS**

p mutex is a pointer to the mutex.

timeout.

specifies a timeout value (in clock ticks) and is used to allow the task to resume execution if the mutex is not signaled (i.e., posted to) within the specified timeout. A timeout value of 0 indicates that the task wants to wait forever for the mutex. The timeout value is not synchronized with the clock tick. The timeout count is decremented on the next clock tick, which could potentially occur immediately.

opt

determines whether the user wants to block if the mutex is not available or not. This argument must be set to either:

OS OPT PEND BLOCKING, or

OS OPT PEND NON BLOCKING

Note that the timeout argument should be set to 0 when specifying OS\_OPT\_PEND\_NON\_BLOCKING since the timeout value is irrelevant using this option.

p ts

is a pointer to a timestamp indicating when the mutex was posted, the pend was aborted, or the mutex was deleted. If passing a NULL pointer (i.e., (CPU\_TS \*)0), the caller will not receive the timestamp. In other words, passing a NULL pointer is valid and indicates that the timestamp is not required.

A timestamp is useful when it is important for a task to know when the mutex was posted, or how long it took for the task to resume after the mutex was posted. In the latter case, the user must call <code>OS\_TS\_GET()</code> and compute the difference between the current value of the timestamp and <code>\*p\_ts</code>. In other words:

delta = OS\_TS\_GET() - \*p\_ts;

**p\_err** is a pointer to a variable that is used to hold an error code:

| OS_ERR_NONE          | if the call is successful and the mutex is available. |
|----------------------|-------------------------------------------------------|
| OS_ERR_MUTEX_NESTING | if the calling task already owns the mutex and        |
|                      | it has not posted all nested values.                  |
| OS_ERR_MUTEX_OWNER   | if the calling task already owns the mutex.           |
| OS_ERR_OBJ_PTR_NULL  | if OS_CFG_ARG_CHK_EN is set to 1 in                   |
|                      | os_cfg.h: if p_mutex is a NULL pointer.               |
| OS_ERR_OBJ_TYPE      | if OS_CFG_OBJ_TYPE_CHK_EN is set to 1 in              |
|                      | os_cfg.h: if the user did not pass a pointer          |
|                      | to a mutex.                                           |
| OS_ERR_OPT_INVALID   | if OS_CFG_ARG_CHK_EN is set to 1 in                   |
|                      | os_cfg.h: if a valid option is not specified.         |
| OS_ERR_PEND_ISR      | if OS_CFG_CALLED_FROM_ISR_CHK_EN set to 1             |
|                      | in os_cfg.h: if attempting to acquire the             |
|                      | mutex from an ISR.                                    |
| OS_ERR_SCHED_LOCKED  | if calling this function when the scheduler is        |
|                      | locked                                                |
| OS_ERR_TIMEOUT       | if the mutex is not available within the              |
|                      | specified timeout.                                    |

## **RETURNED VALUE**

None

## **NOTES/WARNINGS**

- Mutexes must be created before they are used.
- Do not suspend the task that owns the mutex. Also, do not have the mutex owner wait on any other  $\mu$ C/OS-III objects (i.e., semaphore, event flag, or queue), and delay the task that owns the mutex. The code should release the resource as quickly as possible.

# A-31 OSMutexPendAbort()

void OSMutexPendAbort (OS\_MUTEX \*p\_mutex, OS OPT opt, OS ERR \*p err)

| File       | Called from | Code enabled by                                |
|------------|-------------|------------------------------------------------|
| os_mutex.c | Task only   | OS_CFG_MUTEX_EN and OS_CFG_MUTEX_PEND_ABORT_EN |

OSMutexPendAbort() aborts and readies any tasks currently waiting on a mutex. This function should be used to fault-abort the wait on the mutex rather than to normally signal the mutex via OSMutexPost().

### **ARGUMENTS**

is a pointer to the mutex. p mutex

OS OPT PEND ABORT ALL

specifies whether to abort only the highest-priority task waiting on the mutex opt or all tasks waiting on the mutex:

> OS OPT PEND ABORT 1 to abort only the highest-priority task waiting

on the mutex.

specifies that the scheduler should not be OS\_OPT\_POST\_NO\_SCHED called even if the pend of a higher-priority task has been aborted. Scheduling will need

to occur from another function.

to abort all tasks waiting on the mutex.

The user would select this option if the task calling OSMutexPendAbort() will be doing additional pend aborts, rescheduling should not take place until all tasks are completed, and multiple pend aborts should take place

simultaneously.

**p\_err** is a pointer to a variable that is used to hold an error code:

| OS_ERR_NONE            | if at least one task was aborted. Check the return value for the number of tasks aborted. |
|------------------------|-------------------------------------------------------------------------------------------|
| OS_ERR_OBJ_PTR_NULL    | if OS_CFG_ARG_CHK_EN is set to 1 in os cfq.h: if p mutex is a NULL pointer.               |
| OS_ERR_OBJ_TYPE        | if OS_CFG_OBJ_TYPE_CHK_EN is set to 1 in                                                  |
|                        | os_cfg.h: if the caller does not pass a pointer to a mutex.                               |
| OS_ERR_OPT_INVALID     | if OS_CFG_ARG_CHK_EN is set to 1 in                                                       |
|                        | os_cfg.h: if the caller specified an invalid option.                                      |
| OS_ERR_PEND_ABORT_ISR  | if OS_CFG_CALLED_FROM_ISR_CHK_EN set to 1                                                 |
|                        | in os_cfg.h: if attempting to call this function                                          |
|                        | from an ISR                                                                               |
| OS_ERR_PEND_ABORT_NONE | if no tasks were aborted.                                                                 |

## **RETURNED VALUE**

**OSMutexPendAbort()** returns the number of tasks made ready-to-run by this function. Zero indicates that no tasks were pending on the mutex and therefore this function had no effect.

## **NOTES/WARNINGS**

Mutexes must be created before they are used.

# A-32 OSMutexPost()

| File       | Called from | Code enabled by |
|------------|-------------|-----------------|
| os_mutex.c | Task only   | OS_CFG_MUTEX_EN |

A mutex is signaled (i.e., released) by calling <code>OSMutexPost()</code>. You should call this function only if you acquired the mutex by first calling <code>OSMutexPend()</code>. If the priority of the task that owns the mutex has been raised when a higher priority task attempted to acquire the mutex, at that point, the original task priority of the task is restored. If one or more tasks are waiting for the mutex, the mutex is given to the highest-priority task waiting on the mutex. The scheduler is then called to determine if the awakened task is now the highest-priority task ready-to-run, and if so, a context switch is performed to run the readied task. If no task is waiting for the mutex, the mutex value is simply set to available.

## **ARGUMENTS**

p mutex is a pointer to the mutex.

opt determines the type of POST performed.

OS\_OPT\_POST\_NONE
OS\_OPT\_POST\_NO\_SCHED

No special option selected.

Do not call the scheduler after the post, therefore the caller is resumed even if the mutex was posted and tasks of higher priority are waiting for the mutex.

Use this option if the task calling OSMutexPost() will be doing additional posts, if the user does not want to reschedule until all is complete, and multiple posts should take effect simultaneously.

**p\_err** is a pointer to a variable that is used to hold an error code:

| OS_ERR_NONE            | if the call is successful and the mutex is available.                                               |
|------------------------|----------------------------------------------------------------------------------------------------|
| OS_ERR_MUTEX_NESTING   | if the owner of the mutex has the mutex nested and it has not fully un-nested.                      |
| OS_ERR_MUTEX_NOT_OWNER | if the caller is not the owner of the mutex and therefore is not allowed to release it.             |
| OS_ERR_OBJ_PTR_NULL    | if OS_CFG_ARG_CHK_EN is set to 1 in os_cfg.h: if p_mutex is a NULL pointer.                         |
| OS_ERR_OBJ_TYPE        | if OS_CFG_OBJ_TYPE_CHK_EN is set to 1 in os cfg.h: if not passing a pointer to a mutex.             |
| OS_ERR_POST_ISR        | if OS_CFG_CALLED_FROM_ISR_CHK_EN set to 1 in os_cfg.h: if attempting to post the mutex from an ISR. |

# **RETURNED VALUE**

None

# **NOTES/WARNINGS**

- Mutexes must be created before they are used.
- Do not call this function from an ISR.

# A-33 OSPendMulti()

| OS_OBJ_QTY | OSPendMulti(OS_PEND_DATA | *p_pend_data_tbl, |
|------------|--------------------------|-------------------|
|            | OS_OBJ_QTY               | tbl_size,         |
|            | OS_TICK                  | timeout,          |
|            | OS_OPT                   | opt,              |
|            | OS_ERR                   | *p_err);          |

| File            | Called from | Code enabled by                                        |
|-----------------|-------------|--------------------------------------------------------|
| os_pend_multi.c | Task only   | OS_CFG_PEND_MULTI_EN && (OS_CFG_Q_EN    OS_CFG_SEM_EN) |

OSPendMulti() is used when a task expects to wait on multiple kernel objects, specifically semaphores or message queues. If more than one such object is ready when OSPendMulti() is called, then all available objects and messages, if any, are returned as ready to the caller. If no objects are ready, OSPendMulti() suspends the current task until either:

- an object becomes ready,
- a timeout occurs,
- one or more of the tasks are deleted or pend aborted or,
- one or more of the objects are deleted.

If an object becomes ready, and multiple tasks are waiting for the object,  $\mu$ C/OS-III resumes the highest-priority task waiting on that object.

A pended task suspended with OSTaskSuspend() can still receive a message from a multipended message queue, or obtain a signal from a multi-pended semaphore. However, the task remains suspended until it is resumed by calling OSTaskResume().

### **ARGUMENTS**

p\_pend\_data\_tbl

is a pointer to an OS\_PEND\_DATA table. This table will be used by the caller to understand the outcome of this call. Also, the caller *must* initialize the .PendObjPtr field of the OS\_PEND\_DATA field for each object that the caller wants to pend on (see example below).

tbl\_size is the number of entries in the OS\_PEND\_DATA table pointed to by
 p\_pend\_data\_tbl. This value indicates how many objects the task will be
 pending on.

specifies the amount of time (in clock ticks) that the calling task is willing to wait for objects to be posted. A timeout value of 0 indicates that the task wants to wait forever for any of the multi-pended objects. The timeout value is not synchronized with the clock tick. The timeout count begins decrementing on the next clock tick, which could potentially occur immediately.

opt specifies options:

OS\_OPT\_PEND\_BLOCKING if the caller desired to wait until any of the

objects is posted to, a timeout, the pend is

aborted or an object is deleted.

OS\_OPT\_PEND\_NON\_BLOCKING if the caller is not willing to wait if none of

the objects have not already been posted.

p err is a pointer to a variable that holds an error code:

OS\_ERR\_NONE if any of the multi-pended objects are ready.
OS\_ERR\_OBJ\_TYPE if OS\_CFG\_OBJ\_TYPE\_CHK\_EN is set to 1 in

os\_cfg.h: if any of the .PendObjPtr in the p\_pend\_data\_tbl is a NULL pointer (i.e. is not a semaphore or not a message queue).

OS\_ERR\_OPT\_INVALID if OS\_CFG\_ARG\_CHK\_EN is set to 1 in

os\_cfg.h: if specifying an invalid option.

OS\_ERR\_PEND\_ABORT indicates that a multi-pended object was

aborted; check the .RdyObjPtr of the p\_pend\_data\_tbl to know which object was aborted. The first non-NULL .RdyObjPtr is

the object that was aborted.

OS ERR PEND DEL indicates that a multi-pended object was

deleted; check the .RdyObjPtr of the p\_pend\_data\_tbl to know which object was deleted. The first non-NULL .RdyObjPtr is the

object that was deleted.

| OS_ERR_PEND_ISR         | if OS_CFG_CALLED_FROM_ISR_CHK_EN set to 1      |
|-------------------------|------------------------------------------------|
|                         | in os_cfg.h: if calling this function from an  |
|                         | ISR.                                           |
| OS_ERR_PEND_LOCKED      | if calling this function when the scheduler is |
|                         | locked.                                        |
| OS_ERR_PEND_WOULD_BLOCK | if the caller does not want to block and no    |
|                         | object is ready and opt was                    |
|                         | OS_OPT_PEND_NON_BLOCKING.                      |
| OS_ERR_PTR_INVALID      | if OS_CFG_ARG_CHK_EN is set to 1 in            |
|                         | os_cfg.h: if p_pend_data_tbl is a NULL         |
|                         | pointer.                                       |
| OS_ERR_TIMEOUT          | if no multi-pended object is ready within the  |
|                         | specified timeout.                             |

### **RETURNED VALUE**

OSPendMulti() returns the number of multi-pended objects that are ready. If an object is pend aborted or deleted, the return value will be 1. You should examine the value of \*p\_err to know the exact outcome of this call. If no multi-pended object is ready within the specified timeout period, or because of any error, the .RdyObjPtr in the p pend data tbl array will all be NULL.

When objects are posted, the OS\_PEND\_DATA fields of p\_pend\_data\_tbl contains additional information about the posted objects:

| .RdyObjPtr  | Contains a pointer to the object ready or posted to, or NULL pointer if the object was not ready or posted to.                             |
|-------------|----------------------------------------------------------------------------------------------------|
| .RdyMsgPtr  | If the object pended on was a message queue and the queue was posted to, this field contains the message.                                  |
| .RdyMsgSize | If the object pended on was a message queue and the queue was posted to, this field contains the size of the message (in number of bytes). |

.RdyTS

If the object pended on was posted to, this field contains the timestamp as to when the object was posted. Note that if the object is deleted or pend-aborted, this field contains the timestamp of when this occurred.

# **NOTES/WARNINGS**

- Message queue or semaphore objects must be created before they are used.
- You cannot call OSPendMulti() from an ISR.
- The user cannot multi-pend on event flags and mutexes.

```
OS_SEM Sem1;
OS_SEM Sem2;
OS_Q Q1;
OS_Q Q2;
void Task(void *p_arg)
   OS_PEND_DATA pend_data_tbl[4];
   OS_ERR err;
   OS_OBJ_QTY nbr_rdy;
   (void)&p_arg;
   while (DEF_ON) {
       pend_data_tbl[0].PendObjPtr = (OS_PEND_OBJ *)Sem1;
       pend_data_tbl[1].PendObjPtr = (OS_PEND_OBJ *)Sem2;
       pend_data_tbl[2].PendObjPtr = (OS_PEND_OBJ *)Q1;
       pend_data_tbl[3].PendObjPtr = (OS_PEND_OBJ *)Q2;
       nbr_rdy = OSPendMulti(&pend_data_tbl[0],
                            4,
                             OS_OPT_PEND_BLOCKING,
                            &err);
       /* Check "err" */
       :
     }
}
```

# A-34 OSQCreate()

| File   | Called from          | Code enabled by               |
|--------|----------------------|-------------------------------|
| os_q.c | Task or startup code | OS_CFG_Q_EN and OS_CFG_MSG_EN |

**OSQCreate()** creates a message queue. A message queue allows tasks or ISRs to send pointer-sized variables (messages) to one or more tasks. The meaning of the messages sent are application specific.

#### **ARGUMENTS**

p\_q is a pointer to the message queue control block. It is assumed that storage for the message queue will be allocated in the application. The user will need to declare a "global" variable as follows, and pass a pointer to this variable to OSQCreate():

OS\_Q MyMsgQ;

**p\_name** is a pointer to an ASCII string used to name the message queue. The name can be displayed by debuggers or μC/Probe.

msg\_qty indicates the maximum size of the message queue (must be non-zero). If the user intends to not limit the size of the queue, simply pass a very large number. Of course, if there are not enough OS\_MSGs in the pool of OS\_MSGs, the post call (i.e., OSQPost()) will simply fail and an error code will indicate that there are no more OS\_MSGs to use.

**p\_err** is a pointer to a variable that is used to hold an error code:

| OS ERR NONE | if | the | call | is | successful | and | the | mutex | has |
|-------------|----|-----|------|----|------------|-----|-----|-------|-----|
|-------------|----|-----|------|----|------------|-----|-----|-------|-----|

been created.

OS ERR CREATE ISR if OS CFG CALLED FROM ISR CHK EN set to 1

in os\_cfg.h: if attempting to create the

message queue from an ISR.

OS ERR OBJ PTR NULL if OS CFG ARG CHK EN is set to 1 in

os\_cfg.h: if p\_q is a NULL pointer.

OS\_ERR\_Q\_SIZE if OS\_CFG\_ARG\_CHK\_EN is set to 1 in

os\_cfg.h: if the size specified is 0.

OS\_ERR\_ILLEGAL\_CREATE\_RUN\_TIME if OS\_SAFETY\_CRITICAL\_IEC61508 is

defined: you called this after calling OSSafetyCriticalStart() and thus you are no longer allowed to create additional kernel

objects.

## **RETURNED VALUE**

None

### **NOTES/WARNINGS**

Queues must be created before they are used.

# A-35 OSQDel()

| File   | Called from | Code enabled by                 |
|--------|-------------|---------------------------------|
| os_q.c | Task only   | OS_CFG_Q_EN and OS_CFG_Q_DEL_EN |

OSQDe1() is used to delete a message queue. This function should be used with care since multiple tasks may rely on the presence of the message queue. Generally speaking, before deleting a message queue, first delete all the tasks that can access the message queue. However, it is highly recommended that you do not delete kernel objects at run time.

#### **ARGUMENTS**

**p\_q** is a pointer to the message queue to delete.

opt specifies whether to delete the queue only if there are no pending tasks (OS\_OPT\_DEL\_NO\_PEND), or always delete the queue regardless of whether tasks are pending or not (OS\_OPT\_DEL\_ALWAYS). In this case, all pending task are readied.

p\_err is a pointer to a variable that is used to hold an error code. The error code can be one of the following:

| OS_ERR_NONE         | if the call is successful and the message         |
|---------------------|---------------------------------------------------|
|                     | queue has been deleted.                           |
| OS_ERR_DEL_ISR      | if $OS\_CFG\_CALLED\_FROM\_ISR\_CHK\_EN$ set to 1 |
|                     | in os_cfg.h: if the user attempts to delete the   |
|                     | message queue from an ISR.                        |
| OS_ERR_OBJ_PTR_NULL | if OS_CFG_ARG_CHK_EN is set to 1 in               |
|                     | os_cfg.h: if passing a NULL pointer for p_q.      |
| OS_ERR_OBJ_TYPE     | if OS_CFG_OBJ_TYPE_CHK_EN is set to 1 in          |
|                     | os_cfg.h: if p_q is not pointing to a queue.      |
| OS_ERR_OPT_INVALID  | if not specifying one of the two options          |
|                     | mentioned in the opt argument.                    |

OS ERR TASK WAITING

if one or more tasks are waiting for messages at the message queue and it is specified to only delete if no task is pending.

# **RETURNED VALUE**

The number of tasks that were waiting on the message queue and 0 if an error is detected.

### **NOTES/WARNINGS**

- Message queues must be created before they can be used.
- This function must be used with care. Tasks that would normally expect the presence of the queue *must* check the return code of OSQPend().

# A-36 OSQFlush()

| File   | Called from | Code enabled by                   |
|--------|-------------|-----------------------------------|
| os_q.c | Task only   | OS_CFG_O_EN and OS_CFG_O_FLUSH_EN |

OSQFlush() empties the contents of the message queue and eliminates all messages sent to the queue. This function takes the same amount of time to execute regardless of whether tasks are waiting on the queue (and thus no messages are present), or the queue contains one or more messages. OS\_MSGs from the queue are simply returned to the free pool of OS MSGs.

### **ARGUMENTS**

p\_q is a pointer to the message queue.

**p\_err** is a pointer to a variable that will contain an error code returned by this function.

| if the message queue is flushed.                |  |
|-------------------------------------------------|--|
| if OS_CFG_CALLED_FROM_ISR_CHK_EN set to 1       |  |
| in os_cfg.h: if calling this function from an   |  |
| ISR                                             |  |
| if $OS\_CFG\_ARG\_CHK\_EN$ is set to 1 in       |  |
| os_cfg.h: if p_q is a NULL pointer.             |  |
| if $OS\_CFG\_OBJ\_TYPE\_CHK\_EN$ is set to 1 in |  |
| os_cfg.h: if you attempt to flush an object     |  |
| other than a message queue.                     |  |
|                                                 |  |

# **RETURNED VALUE**

The number of OS\_MSG entries freed from the message queue. Note that the OS\_MSG entries are returned to the free pool of OS\_MSGs.

## **NOTES/WARNINGS**

- Queues must be created before they are used.
- Use this function with great care. When flushing a queue, you lose the references to what the queue entries are pointing to, potentially causing 'memory leaks'. The data that the user is pointing to that is referenced by the queue entries should, most likely, be de-allocated (i.e., freed).

## **EXAMPLE**

or, to flush a queue that contains entries, instead you can use OSQPend() and specify the OS OPT PEND NON BLOCKING option.

# A-37 OSQPend()

os\_q.c

Task only

OSQPend() is called, the message is retrieved and returned to the caller.

OSQPend() is used when a task wants to receive messages from a message queue. The messages are sent to the task via the message queue either by an ISR, or by another task using the OSQPost() call. The messages received are pointer-sized variables, and their use is application specific. If at least one message is already present in the message queue when

OS\_CFG\_Q\_EN and OS\_CFG\_MSG\_EN

If no message is present in the message queue and OS\_OPT\_PEND\_BLOCKING is specified for the opt argument, OSQPend() suspends the current task until either a message is received, or a user-specified timeout expires. If a message is sent to the message queue and multiple tasks are waiting for such a message,  $\mu C/OS$ -III resumes the highest priority task that is waiting.

A pended task suspended with OSTaskSuspend() can receive a message. However, the task remains suspended until it is resumed by calling OSTaskResume().

If no message is present in the queue and OS\_OPT\_PEND\_NON\_BLOCKING is specified for the opt argument, OSQPend() returns to the caller with an appropriate error code, and returns a NULL pointer.

#### **ARGUMENTS**

**p\_q** is a pointer to the queue from which the messages are received.

timeout.

allows the task to resume execution if a message is not received from the message queue within the specified number of clock ticks. A timeout value of 0 indicates that the task is willing to wait forever for a message. The timeout value is not synchronized with the clock tick. The timeout count starts decrementing on the next clock tick, which could potentially occur immediately.

opt determines whether or not to block if a message is not available in the queue.

This argument must be set to either:

OS\_OPT\_PEND\_BLOCKING, or

OS OPT PEND NON BLOCKING

Note that the timeout argument should be set to 0 when specifying OS\_OPT\_PEND\_NON\_BLOCKING, since the timeout value is irrelevant using this option.

p\_msg\_size is a pointer to a variable that will receive the size of the message (in number of bytes).

p\_ts is a pointer to a variable that will receive the timestamp of when the message was received. Passing a NULL pointer is valid, and indicates that the user does not need the timestamp.

A timestamp is useful when the user wants the task to know when the message queue was posted, or how long it took for the task to resume after the message queue was posted. In the latter case, you would call <code>OS\_TS\_GET()</code> and compute the difference between the current value of the timestamp and <code>\*p\_ts</code>. In other words:

delta = OS\_TS\_GET() - \*p\_ts;

**p\_err** is a pointer to a variable used to hold an error code.

| OS_ERR_NONE             | if a message is received.                            |  |
|-------------------------|------------------------------------------------------|--|
| OS_ERR_OBJ_PTR_NULL     | if OS_CFG_ARG_CHK_EN is set to 1 in                  |  |
|                         | os_cfg.h: if p_q is a NULL pointer.                  |  |
| OS_ERR_OBJ_TYPE         | if OS_CFG_OBJ_TYPE_CHK_EN is set to 1 in             |  |
|                         | $os\_cfg.h$ : if $p\_q$ is not pointing to a message |  |
|                         | queue.                                               |  |
| OS_ERR_OPT_INVALID      | if OS_CFG_ARG_CHK_EN is set to 1 in                  |  |
|                         | os_cfg.h: if you specified invalid options.          |  |
| OS_ERR_PEND_ABORT       | if the pend was aborted because another task         |  |
|                         | called OSQPendAbort().                               |  |
| OS_ERR_PEND_ISR         | if OS_CFG_CALLED_FROM_ISR_CHK_EN set to 1            |  |
|                         | in os_cfg.h: if the function is called from an       |  |
|                         | ISR.                                                 |  |
| OS_ERR_PEND_WOULD_BLOCK | if this function is called with the opt argument     |  |
|                         | set to OS_OPT_PEND_NON_BLOCKING, and no              |  |
|                         | message is in the queue.                             |  |
| OS_ERR_PTR_INVALID      | if OS_CFG_ARG_CHK_EN is set to 1 in                  |  |
|                         | os_cfg.h: if p_msg_size is a NULL pointer.           |  |
| OS_ERR_SCHED_LOCKED     | if calling this function when the scheduler is       |  |
|                         | locked.                                              |  |
| OS_ERR_TIMEOUT          | if a message is not received within the              |  |
|                         | specified timeout.                                   |  |

## **RETURNED VALUE**

The message (i.e., a pointer) or a **NULL** pointer if no messages has been received. Note that it is possible for the actual message to be a **NULL** pointer, so you should check the returned error code instead of relying on the returned value.

## **NOTES/WARNINGS**

- Queues must be created before they are used.
- The user cannot call **OSQPend()** from an ISR.

# A-38 OSQPendAbort()

| File   | Called from | Code enabled by                        |
|--------|-------------|----------------------------------------|
| os_q.c | Task only   | OS_CFG_Q_EN and OS_CFG_Q_PEND_ABORT_EN |

OSQPendAbort() aborts and readies any tasks currently waiting on a message queue. This function should be used to fault-abort the wait on the message queue, rather than to signal the message queue via OSQPost().

#### **ARGUMENTS**

**p\_q** is a pointer to the queue for which pend(s) need to be aborted.

opt determines the type of abort to be performed.

OS\_OPT\_PEND\_ABORT\_1 Aborts the pend of only the highest-priority task waiting on the message queue.

OS OPT PEND ABORT ALL Aborts the pend of all tasks waiting on the

message queue.

OS\_OPT\_POST\_NO\_SCHED specifies that the scheduler should not be called, even if the pend of a higher-priority task has been aborted. Scheduling will need

to occur from another function.

You would use this option if the task calling OSQPendAbort() is doing additional pend aborts, rescheduling is not performed until completion, and multiple pend aborts are to

take effect simultaneously.

**p\_err** is a pointer to a variable that holds an error code:

| OS_ERR_NONE            | at least one task waiting on the message<br>queue was readied and informed of the<br>aborted wait. Check the return value for the<br>number of tasks whose wait on the message<br>queue was aborted. |  |
|------------------------|----------------------------------------------------------------------------------------------------|--|
| OS_ERR_PEND_ABORT_ISR  | if OS_CFG_CALLED_FROM_ISR_CHK_EN set to 1 in os_cfg.h: if called from an ISR                                                                                                    |  |
| OS_ERR_PEND_ABORT_NONE | if no task was pending on the message queue                                                                                                    |  |
| OS_ERR_OBJ_PTR_NULL    | if OS_CFG_ARG_CHK_EN is set to 1 in                                                                                                    |  |
|                        | os_cfg.h: if p_q is a NULL pointer.                                                                                                    |  |
| OS_ERR_OBJ_TYPE        | if OS_CFG_OBJ_TYPE_CHK_EN is set to 1 in                                                                                                    |  |
|                        | os_cfg.h: if p_q is not pointing to a message                                                                                                    |  |
|                        | queue.                                                                                                    |  |
| OS_ERR_OPT_INVALID     | if OS_CFG_ARG_CHK_EN is set to 1 in                                                                                                    |  |
|                        | os_cfg.h: if an invalid option is specified.                                                                                                    |  |

## **RETURNED VALUE**

OSQPendAbort() returns the number of tasks made ready-to-run by this function. Zero indicates that no tasks were pending on the message queue, therefore this function had no effect.

# **NOTES/WARNINGS**

Queues must be created before they are used.

# A-39 OSQPost()

| File   | Called from | Code enabled by |
|--------|-------------|-----------------|
| os_q.c | Task or ISR | OS_CFG_Q_EN     |

OSQPost() sends a message to a task through a message queue. A message is a pointersized variable, and its use is application specific. If the message queue is full, an error code is returned to the caller. In this case, OSQPost() immediately returns to its caller, and the message is not placed in the message queue.

If any task is waiting for a message to be posted to the message queue, the highest-priority task receives the message. If the task waiting for the message has a higher priority than the task sending the message, the higher-priority task resumes, and the task sending the message is suspended; that is, a context switch occurs. Message queues can be first-in first-out (OS\_OPT\_POST\_FIFO), or last-in-first-out (OS\_OPT\_POST\_LIFO) depending of the value specified in the opt argument.

If any task is waiting for a message at the message queue, OSQPost() allows the user to either post the message to the highest-priority task waiting at the queue (opt set to OS\_OPT\_POST\_FIFO or OS\_OPT\_POST\_LIFO), or to all tasks waiting at the message queue (opt is set to OS\_OPT\_POST\_ALL). In either case, scheduling occurs unless opt is also set to OS\_OPT\_POST\_NO\_SCHED.

### **ARGUMENTS**

**p\_q** is a pointer to the message queue being posted to.

**p\_void** is the actual message posted. **p\_void** is a pointer-sized variable. Its meaning is application specific.

msg\_size specifies the size of the message (in number of bytes).

opt

determines the type of POST performed. The last two options may be added to either <code>OS\_OPT\_POST\_FIFO</code> or <code>OS\_OPT\_POST\_LIFO</code> to create different combinations:

| OS_OPT_POST_FIFO     | POST message to the end of the queue            |  |  |
|----------------------|-------------------------------------------------|--|--|
|                      | (FIFO), or send message to a single waiting     |  |  |
|                      | task.                                           |  |  |
| OS_OPT_POST_LIFO     | POST message to the front of the queue          |  |  |
|                      | (LIFO), or send message to a single waiting     |  |  |
|                      | task                                            |  |  |
| OS_OPT_POST_ALL      | POST message to ALL tasks that are waiting on   |  |  |
|                      | the queue. This option can be added to either   |  |  |
|                      | OS_OPT_POST_FIFO or OS_OPT_POST_LIFO.           |  |  |
| OS_OPT_POST_NO_SCHED | This option specifies to not call the scheduler |  |  |
|                      | after the post and therefore the caller is      |  |  |
|                      | resumed, even if the message was posted to a    |  |  |
|                      | message queue with tasks having a higher        |  |  |
|                      | priority than the caller.                       |  |  |
|                      | You would use this option if the task (or ISR)  |  |  |
|                      | calling OSQPost() will do additional posts, in  |  |  |
|                      | this case, the caller does not want to          |  |  |
|                      | reschedule until finished, and, multiple posts  |  |  |
|                      | are to take effect simultaneously.              |  |  |
|                      | are to take effect official affection.          |  |  |

p\_err

is a pointer to a variable that will contain an error code returned by this function.

| OS_ERR_NONE           | if no tasks were waiting on the queue. In this |  |
|-----------------------|------------------------------------------------|--|
|                       | case, the return value is also 0.              |  |
| OS_ERR_MSG_POOL_EMPTY | if there are no more OS_MSG structures to use  |  |
|                       | to store the message.                          |  |
| OS_ERR_OBJ_PTR_NULL   | if OS_CFG_ARG_CHK_EN is set to 1 in            |  |
|                       | os_cfg.h: if p_q is a NULL pointer.            |  |
| OS_ERR_OBJ_TYPE       | if OS_CFG_OBJ_TYPE_CHK_EN is set to 1 in       |  |
|                       | os_cfg.h: if p_q is not pointing to a message  |  |
|                       | queue.                                         |  |
| OS_ERR_Q_MAX          | if the queue is full and therefore cannot      |  |
|                       | accept more messages.                          |  |

## **RETURNED VALUE**

None

### **NOTES/WARNINGS**

- Queues must be created before they are used.
- Possible combinations of options are:

```
OS_OPT_POST_FIFO
OS_OPT_POST_LIFO
OS_OPT_POST_FIFO + OS_OPT_POST_ALL
OS_OPT_POST_LIFO + OS_OPT_POST_ALL
OS_OPT_POST_FIFO + OS_OPT_POST_NO_SCHED
OS_OPT_POST_LIFO + OS_OPT_POST_NO_SCHED
OS_OPT_POST_FIFO + OS_OPT_POST_ALL + OS_OPT_POST_NO_SCHED
OS_OPT_POST_LIFO + OS_OPT_POST_ALL + OS_OPT_POST_NO_SCHED
```

■ Although the example below shows calling OSQPost() from a task, it can also be called from an ISR.

# A-40 OSSafetyCriticalStart()

void OSSafetyCriticalStart (void)

| File      | Called from | Code enabled by             |
|-----------|-------------|-----------------------------|
| os_core.c | Task only   | OS_SAFETY_CRITICAL_IEC61508 |

OSSafetyCriticalStart() allows your code to notify  $\mu$ C/OS-III that you are done initializing and creating kernel objects. After calling OSSafetyCriticalStart(), your application code will no longer be allowed to create kernel objects. In other words, once your code has called OSSafetyCriticalStart(), you will not be allowed to create tasks, semaphores, mutexes, message queues, event flags and timers.

### **ARGUMENTS**

None

## **RETURNED VALUE**

None

#### **NOTES/WARNINGS**

None

# A-41 OSSched()

void OSSched (void)

| File      | Called from | Code enabled by |
|-----------|-------------|-----------------|
| os_core.c | Task only   | N/A             |

OSSched() allows a task to call the scheduler. You would use this function after doing a series of "posts" where you specified OS\_OPT\_POST\_NO\_SCHED as a post option.

OSSched() can only be called by task-level code. Also, if the scheduler is locked (i.e., OSSchedLock() was previously called), then OSSched() will have no effect.

If a higher-priority task than the calling task is ready-to-run, OSSched() will context switch to that task.

## **ARGUMENTS**

None

### **RETURNED VALUE**

None

## **NOTES/WARNINGS**

None

# A-42 OSSchedLock()

void OSSchedLock (OS\_ERR \*p\_err)

| File      | Called from | Code enabled by |
|-----------|-------------|-----------------|
| os_core.c | Task only   | N/A             |

OSSchedLock() prevents task rescheduling until its counterpart, OSSchedUnlock(), is called. The task that calls OSSchedLock() retains control of the CPU, even though other higher-priority tasks are ready-to-run. However, interrupts are still recognized and serviced (assuming interrupts are enabled). OSSchedLock() and OSSchedUnlock() must be used in pairs.

μC/OS-III allows **OSSchedLock()** to be nested up to 250 levels deep. Scheduling is enabled when an equal number of **OSSchedUnlock()** calls have been made.

#### **ARGUMENTS**

**p\_err** is a pointer to a variable that will contain an error code returned by this function.

OS ERR NONE the scheduler is locked.

OS\_ERR\_LOCK\_NESTING\_OVF if the user called this function too many

times.

OS ERR OS NOT RUNNING if the function is called before calling

OSStart().

OS ERR SCHED LOCK ISR if OS CFG CALLED FROM ISR CHK EN set to 1

in os\_cfg.h: if you attempted to call

OSSchedLock() from an ISR.

### **RETURNED VALUE**

None

### **NOTES/WARNINGS**

After calling OSSchedLock(), the application must not make system calls that suspend execution of the current task; that is, the application cannot call OSTimeDly(), OSTimeDlyHMSM(), OSFlagPend(), OSSemPend(), OSMutexPend(), or OSQPend(). Since the scheduler is locked out, no other task is allowed to run, and the system will lock up.

# A-43 OSSchedRoundRobinCfg()

void OSSchedRoundRobinCfg (CPU\_BOOLEAN en,

OS\_TICK dflt\_time\_quanta,
OS\_ERR \*p\_err)

| File      | Called from          | Code enabled by             |
|-----------|----------------------|-----------------------------|
| os_core.c | Task or startup code | OS_CFG_SCHED_ROUND_ROBIN_EN |

OSSchedRoundRobinCfq() is used to enable or disable round-robin scheduling.

#### **ARGUMENTS**

en when set to DEF\_ENABLED enables round-robin scheduling, and when set to DEF DISABLED disables it.

dflt\_time\_quanta

is the default time quanta given to a task. This value is used when a task is created and you specify a value of 0 for the time quanta. In other words, if the user did not specify a non-zero for the task's time quanta, this is the value that will be used. If passing 0 for this argument,  $\mu$ C/OS-III will assume a time quanta of 1/10 the tick rate. For example, if the tick rate is 1000 Hz and 0 is passed for dflt\_time\_quanta then,  $\mu$ C/OS-III will set the time quanta to 10 milliseconds.

**p\_err** is a pointer to a variable that is used to hold an error code:

OS ERR NONE if the call is successful.

## **RETURNED VALUE**

None

### **NOTES/WARNINGS**

None

# A-44 OSSchedRoundRobinYield()

void OSSchedRoundRobinYield (OS\_ERR \*p\_err);

| File      | Called from | Code enabled by             |
|-----------|-------------|-----------------------------|
| os_core.c | Task only   | OS_CFG_SCHED_ROUND_ROBIN_EN |

**OSSchedRoundRobinYield()** is used to voluntarily give up a task's time slot, assuming that there are other tasks running at the same priority.

### **ARGUMENTS**

**p\_err** is a pointer to a variable used to hold an error code:

OS ERR NONE if the call was successful.

OS ERR ROUND ROBIN 1 if there is only one task at the current priority

level that is ready-to-run.

OS ERR ROUND ROBIN DISABLED if round-robin scheduling has not been

enabled. See OSSchedRoundRobinCfg() to

enable or disable.

OS ERR SCHED LOCKED if the scheduler is locked and  $\mu$ C/OS-III

cannot switch tasks.

OS ERR YIELD ISR if OS CFG CALLED FROM ISR CHK EN set to 1

in os cfg.h: if calling this function from an

ISR.

### **RETURNED VALUE**

None

## **NOTES/WARNINGS**

None

# A-45 OSSchedUnlock()

void OSSchedUnlock(OS\_ERR \*p\_err);

| File      | Called from | Code enabled by |
|-----------|-------------|-----------------|
| os_core.c | Task only   | N/A             |

OSSchedUnlock() re-enables task scheduling whenever it is paired with OSSchedLock().

### **ARGUMENTS**

**p\_err** is a pointer to a variable that will contain an error code returned by this function.

| OS_ERR_NONE             | the call is successful and the scheduler is no |  |  |  |  |  |  |
|-------------------------|------------------------------------------------|--|--|--|--|--|--|
|                         | longer locked.                                 |  |  |  |  |  |  |
| OS_ERR_OS_NOT_RUNNING   | if calling this function before calling        |  |  |  |  |  |  |
|                         | OSStart().                                     |  |  |  |  |  |  |
| OS_ERR_SCHED_LOCKED     | if the scheduler is still locked. This would   |  |  |  |  |  |  |
|                         | indicate that scheduler lock has not fully     |  |  |  |  |  |  |
|                         | unnested                                       |  |  |  |  |  |  |
| OS_ERR_SCHED_NOT_LOCKED | if the user did not call OSSchedLock().        |  |  |  |  |  |  |
| OS_ERR_SCHED_UNLOCK_ISR | if OS_CFG_CALLED_FROM_ISR_CHK_EN set to 1      |  |  |  |  |  |  |

scheduler from an ISR.

in os cfg.h: if you attempted to unlock

#### **RETURNED VALUE**

None

### **NOTES/WARNINGS**

None

# A-46 OSSemCreate()

| File     | Called from          | Code enabled by |
|----------|----------------------|-----------------|
| os_sem.c | Task or startup code | OS_CFG_SEM_EN   |

OSSemCreate() initializes a semaphore. Semaphores are used when a task wants exclusive access to a resource, needs to synchronize its activities with an ISR or a task, or is waiting until an event occurs. You would use a semaphore to signal the occurrence of an event to one or multiple tasks, and use mutexes to guard share resources. However, technically, semaphores allow for both.

#### **ARGUMENTS**

p sem

is a pointer to the semaphore control block. It is assumed that storage for the semaphore will be allocated in the application. In other words, you need to declare a "global" variable as follows, and pass a pointer to this variable to OSSemCreate():

OS SEM MySem;

p name

is a pointer to an ASCII string used to assign a name to the semaphore. The name can be displayed by debuggers or  $\mu$ C/Probe.

**cnt** specifies the initial value of the semaphore.

If the semaphore is used for resource sharing, you would set the initial value of the semaphore to the number of identical resources guarded by the semaphore. If there is only one resource, the value should be set to 1 (this is called a binary semaphore). For multiple resources, set the value to the number of resources (this is called a counting semaphore).

If using a semaphore as a signaling mechanism, you should set the initial value to 0.

**p\_err** is a pointer to a variable used to hold an error code:

OS\_ERR\_NONE if the call is successful and the semaphore has

been created.

OS\_ERR\_CREATE\_ISR if OS\_CFG\_CALLED\_FROM\_ISR\_CHK\_EN set to 1

in os\_cfg.h: if you attempted to create a

semaphore from an ISR.

OS ERR OBJ PTR NULL if OS CFG ARG CHK EN is set to 1 in

os\_cfg.h: if p\_sem is a NULL pointer.

OS\_ERR\_OBJ\_TYPE if OS\_CFG\_OBJ\_TYPE\_CHK\_EN is set to 1 in

os\_cfg.h: if p\_sem has been initialized to a

different object type.

OS\_ERR\_ILLEGAL\_CREATE\_RUN\_TIME if OS\_SAFETY\_CRITICAL\_IEC61508 is

defined: you called this after calling OSSafetyCriticalStart() and thus you are no longer allowed to create additional kernel

objects.

#### **RETURNED VALUE**

None

### **NOTES/WARNINGS**

Semaphores must be created before they are used.

## A-47 OSSemDel()

| File     | Called from | Code enabled by                        |
|----------|-------------|----------------------------------------|
| os_sem.c | Task only   | OS_CFG_SEM_EN and<br>OS_CFG_SEM_DEL_EN |

OSSemDel() is used to delete a semaphore. This function should be used with care as multiple tasks may rely on the presence of the semaphore. Generally speaking, before deleting a semaphore, first delete all the tasks that access the semaphore. As a rule, it is highly recommended to not delete kernel objects at run time.

Deleting the semaphore will not de-allocate the object. In other words, storage for the variable will still remain at the same location unless the semaphore is allocated dynamically from the heap. The dynamic allocation of objects has its own set of problems. Specifically, it is not recommended for embedded systems to allocate (and de-allocate) objects from the heap given the high likelihood of fragmentation.

#### **ARGUMENTS**

**p\_sem** is a pointer to the semaphore.

opt specifies one of two options: OS OPT DEL NO PEND or OS OPT DEL ALWAYS.

OS\_OPT\_DEL\_NO\_PEND specifies to delete the semaphore only if no task is waiting on the semaphore. Because no task is "currently" waiting on the semaphore does not mean that a task will not attempt to wait for the semaphore later. How would such a task handle the situation waiting for a semaphore that was deleted? The application code will have to deal with this eventuality.

OS\_OPT\_DEL\_ALWAYS specifies deleting the semaphore, regardless of whether tasks are waiting on the semaphore or not. If there are tasks waiting on the semaphore, these tasks will be made ready-to-run and informed (through an appropriate error code) that the reason the task is readied is that the

semaphore it was waiting on was deleted. The same reasoning applies with the other option, how will the tasks handle the fact that the semaphore they want to wait for is no longer available?

**p\_err** is a pointer to a variable used to hold an error code. The error code may be one of the following:

| OS_ERR_NONE         | if the call is successful and the semaphore has been deleted.                                                               |  |  |  |  |  |  |
|---------------------|----------------------------------------------------------------------------------------------------|--|--|--|--|--|--|
| OS_ERR_DEL_ISR      | if OS_CFG_CALLED_FROM_ISR_CHK_EN set to 1 in os_cfg.h: if attempting to delete the                                          |  |  |  |  |  |  |
| OS_ERR_OBJ_PTR_NULL | semaphore from an ISR.  if OS_CFG_ARG_CHK_EN is set to 1 in os cfg.h: if p sem is a NULL pointer.                           |  |  |  |  |  |  |
| OS_ERR_OBJ_TYPE     | if OS_CFG_OBJ_TYPE_CHK_EN is set to 1 in                                                                                    |  |  |  |  |  |  |
| OS_ERR_OPT_INVALID  | os_cfg.h: if p_sem is not pointing to a semaphore.  if OS_CFG_ARG_CHK_EN is set to 1 in os_cfg.h: if one of the two options |  |  |  |  |  |  |
| OS_ERR_TASK_WAITING | mentioned in the <b>opt</b> argument is not specified.  if one or more tasks are waiting on the semaphore.                  |  |  |  |  |  |  |

### **RETURNED VALUE**

None

### **NOTES/WARNINGS**

Use this call with care because other tasks might expect the presence of the semaphore.

## A-48 OSSemPend()

```
OS_SEM_CTR OSSemPend (OS_SEM *p_sem,
OS_TICK timeout,
OS_OPT opt,
CPU_TS *p_ts,
OS_ERR *p_err)
```

| File     | Called from | Code enabled by |
|----------|-------------|-----------------|
| os_sem.c | Task only   | OS_CFG_SEM_EN   |

**OSSemPend()** is used when a task wants exclusive access to a resource, needs to synchronize its activities with an ISR or task, or is waiting until an event occurs.

When the semaphore is used for resource sharing, if a task calls OSSemPend() and the value of the semaphore is greater than 0, OSSemPend() decrements the semaphore and returns to its caller. However, if the value of the semaphore is 0, OSSemPend() places the calling task in the waiting list for the semaphore. The task waits until the owner of the semaphore (which is always a task in this case) releases the semaphore by calling OSSemPost(), or the specified timeout expires. If the semaphore is signaled before the timeout expires,  $\mu C/OS-III$  resumes the highest-priority task waiting for the semaphore.

When the semaphore is used as a signaling mechanism, the calling task waits until a task or an ISR signals the semaphore by calling OSSemPost(), or the specified timeout expires. If the semaphore is signaled before the timeout expires,  $\mu$ C/OS-III resumes the highest-priority task waiting for the semaphore.

A pended task that has been suspended with OSTaskSuspend() can obtain the semaphore. However, the task remains suspended until it is resumed by calling OSTaskResume().

OSSemPend() also returns if the pend is aborted or, the semaphore is deleted.

#### **ARGUMENTS**

**p\_sem** is a pointer to the semaphore.

timeout

allows the task to resume execution if a semaphore is not posted within the specified number of clock ticks. A timeout value of 0 indicates that the task waits forever for the semaphore. The timeout value is not synchronized with the clock tick. The timeout count begins decrementing on the next clock tick, which could potentially occur immediately.

opt

specifies whether the call is to block if the semaphore is not available, or not block.

OS\_OPT\_PEND\_BLOCKING to block the caller until the semaphore is

available or a timeout occurs.

OS\_OPT\_PEND\_NON\_BLOCKING if the semaphore is not available,

OSSemPend() will not block but return to the

caller with an appropriate error code.

p ts

is a pointer to a variable that will receive a timestamp of when the semaphore was posted, pend aborted, or deleted. Passing a **NULL** pointer is valid and indicates that a timestamp is not required.

A timestamp is useful when the task must know when the semaphore was posted or, how long it took for the task to resume after the semaphore was posted. In the latter case, call <code>OS\_TS\_GET()</code> and compute the difference between the current value of the timestamp and <code>\*p\_ts</code>. In other words:

**p\_err** is a pointer to a variable used to hold an error code:

OS\_ERR\_NONE if the semaphore is available.
OS\_ERR\_OBJ\_DEL if the semaphore was deleted.

OS ERR OBJ PTR NULL if OS CFG ARG CHK EN is set to 1 ir

os cfg.h: if p sem is a NULL pointer.

OS ERR OBJ TYPE if OS CFG OBJ TYPE CHK EN is set to 1 in

os cfg.h: if p sem is not pointing to a

semaphore.

| OS_ERR_OPT_INVALID      | if OS_CFG_ARG_CHK_EN is set to 1 in               |
|-------------------------|---------------------------------------------------|
|                         | os_cfg.h: if opt is not                           |
|                         | OS_OPT_PEND_NON_BLOCKING or                       |
|                         | OS_OPT_PEND_BLOCKING.                             |
| OS_ERR_PEND_ABORT       | if the pend was aborted                           |
| OS_ERR_PEND_ISR         | if $OS\_CFG\_CALLED\_FROM\_ISR\_CHK\_EN$ set to 1 |
|                         | in os_cfg.h: if this function is called from      |
|                         | an ISR.                                           |
| OS_ERR_PEND_WOULD_BLOCK | if this function is called as specified           |
|                         | OS_OPT_PEND_NON_BLOCKING, and the                 |
|                         | semaphore was not available.                      |
| OS_ERR_SCHED_LOCKED     | if calling this function when the scheduler is    |
|                         | locked.                                           |
| OS_ERR_TIMEOUT          | if the semaphore is not signaled within the       |
|                         | specified timeout.                                |

# **RETURNED VALUE**

The new value of the semaphore count.

# **NOTES/WARNINGS**

Semaphores must be created before they are used.

## A-49 OSSemPendAbort()

| File     | Called from | Code enabled by                            |
|----------|-------------|--------------------------------------------|
| os_sem.c | Task only   | OS_CFG_SEM_EN and OS_CFG_SEM_PEND_ABORT_EN |

OSSemPendAbort() aborts and readies any task currently waiting on a semaphore. This function should be used to fault-abort the wait on the semaphore, rather than to normally signal the semaphore via OSSemPost().

#### **ARGUMENTS**

p sem is a pointer to the semaphore for which pend(s) need to be aborted.

opt determines the type of abort performed.

| OS_OPT_PEND_ABORT_1 | Ab | orts | the | pend | of | only | the | highest-priority |
|---------------------|----|------|-----|------|----|------|-----|------------------|
|                     |    |      |     | . 1  |    |      | 1   |                  |

task waiting on the semaphore.

OS\_OPT\_PEND\_ABORT\_ALL Aborts the pend of all the tasks waiting on

the semaphore.

OS OPT POST NO SCHED Specifies that t

Specifies that the scheduler should not be called, even if the pend of a higher-priority task has been aborted. Scheduling will need to captur from another function.

to occur from another function.

You would use this option if the task calling OSSemPendAbort() will be doing additional pend aborts, reschedule takes place when finished, and multiple pend aborts are to take

effect simultaneously.

**p\_err** Is a pointer to a variable that holds an error code:

| OS_ERR_NONE            | At least one task waiting on the semaphore was readied and informed of the aborted wait. Check the return value for the number of tasks whose wait on the semaphore was aborted. |
|------------------------|----------------------------------------------------------------------------------------------------|
| OS_ERR_OBJ_PTR_NULL    | if OS_CFG_ARG_CHK_EN is set to 1 in                                                                                                    |
|                        | os_cfg.h: if p_sem is a NULL pointer.                                                                                                    |
| OS_ERR_OBJ_TYPE        | if $OS\_CFG\_OBJ\_TYPE\_CHK\_EN$ is set to 1 in                                                                                                    |
|                        | os_cfg.h: if p_sem is not pointing to a semaphore.                                                                                                    |
| OS_ERR_OPT_INVALID     | if OS_CFG_ARG_CHK_EN is set to 1 in                                                                                                    |
|                        | os_cfg.h: if an invalid option is specified.                                                                                                    |
| OS_ERR_PEND_ABORT_ISR  | if OS_CFG_CALLED_FROM_ISR_CHK_EN set to 1                                                                                                    |
|                        | in os_cfg.h: if you called this function from                                                                                                    |
|                        | an ISR.                                                                                                    |
| OS_ERR_PEND_ABORT_NONE | No task was aborted because no task was                                                                                                    |
|                        | waiting.                                                                                                    |

#### **RETURNED VALUE**

OSSemPendAbort() returns the number of tasks made ready-to-run by this function. Zero indicates that no tasks were pending on the semaphore and therefore, the function had no effect.

## **NOTES/WARNINGS**

Semaphores must be created before they are used.

# A-50 OSSemPost()

```
OS_SEM_CTR OSSemPost (OS_SEM *p_sem,
OS_OPT opt,
OS_ERR *p_err)
```

| File     | Called from | Code enabled by |
|----------|-------------|-----------------|
| os_sem.c | Task or ISR | OS_CFG_SEM_EN   |

A semaphore is signaled by calling OSSemPost(). If the semaphore value is 0 or more, it is incremented, and OSSemPost() returns to its caller. If tasks are waiting for the semaphore to be signaled, OSSemPost() removes the highest-priority task pending for the semaphore from the waiting list and makes this task ready-to-run. The scheduler is then called to determine if the awakened task is now the highest-priority task that is ready-to-run.

#### **ARGUMENTS**

| p s | em i | s a | pointer | to | the | semap | bhore. |
|-----|------|-----|---------|----|-----|-------|--------|
|-----|------|-----|---------|----|-----|-------|--------|

opt determines the type of post performed.

| OS_OPT_POST_1        | Post and ready only the highest-priority task   |
|----------------------|-------------------------------------------------|
|                      | waiting on the semaphore.                       |
| OS_OPT_POST_ALL      | Post to all tasks waiting on the semaphore.     |
|                      | You should only use this option if the          |
|                      | semaphore is used as a signaling mechanism      |
|                      | and never when the semaphore is used to         |
|                      | guard a shared resource. It does not make       |
|                      | sense to tell all tasks that are sharing a      |
|                      | resource that they can all access the resource. |
| OS_OPT_POST_NO_SCHED | This option indicates that the caller does not  |
|                      | want the scheduler to be called after the post. |
|                      | This option can be used in combination with     |
|                      | one of the two previous options.                |
|                      | You should use this option if the task (or ISR) |
|                      | calling OSSemPost() will be doing additional    |
|                      | posting and, the user does not want to          |

reschedule until all done, and multiple posts are to take effect simultaneously.

p err is a pointer to a variable that holds an error code:

OS\_ERR\_NONE if no tasks are waiting on the semaphore. In

this case, the return value is also 0.

OS ERR OBJ PTR NULL if OS CFG ARG CHK EN is set to 1 in

os\_cfg.h: if p\_sem is a NULL pointer.

OS\_ERR\_OBJ\_TYPE if OS\_CFG\_OBJ\_TYPE\_CHK\_EN is set to 1 in

os\_cfg.h: if p\_sem is not pointing to a

semaphore.

OS ERR SEM OVF if the post would have caused the semaphore

counter to overflow.

#### **RETURNED VALUE**

The current value of the semaphore count

### **NOTES/WARNINGS**

- Semaphores must be created before they are used.
- You can also post to a semaphore from an ISR but the semaphore must be used as a signaling mechanism and not to protect a shared resource.

## A-51 OSSemSet()

| File     | Called from | Code enabled by                     |
|----------|-------------|-------------------------------------|
| os_sem.c | Task only   | OS_CFG_SEM_EN and OS_CFG_SEM_SET_EN |

OSSemSet() is used to change the current value of the semaphore count. This function is normally selected when a semaphore is used as a signaling mechanism. OSSemSet() can then be used to reset the count to any value. If the semaphore count is already 0, the count is only changed if there are no tasks waiting on the semaphore.

#### **ARGUMENTS**

**p\_sem** is a pointer to the semaphore that is used as a signaling mechanism.

cnt is the desired count that the semaphore should be set to.

**p\_err** is a pointer to a variable used to hold an error code:

| OS_ERR_NONE         | if the count was changed or, not changed,     |
|---------------------|-----------------------------------------------|
|                     | because one or more tasks was waiting on      |
|                     | the semaphore.                                |
| OS_ERR_OBJ_PTR_NULL | if OS_CFG_ARG_CHK_EN is set to 1 in           |
|                     | os_cfg.h: if p_sem is a NULL pointer.         |
| OS_ERR_OBJ_TYPE     | if OS_CFG_OBJ_TYPE_CHK_EN is set to 1 in      |
|                     | os_cfg.h: if p_sem is not pointing to a       |
|                     | semaphore.                                    |
| OS_ERR_SET_ISR      | if OS_CFG_CALLED_FROM_ISR_CHK_EN set to 1 $$  |
|                     | in os_cfg.h: if this function was called from |
|                     | an ISR.                                       |
| OS_ERR_TASK_WAITING | if tasks are waiting on the semaphore.        |

## **RETURNED VALUE**

None

### **NOTES/WARNINGS**

Do not use this function if the semaphore is used to protect a shared resource.

## A-52 OSStart()

void OSStart (OS\_ERR \*p\_err)

| File      | Called from       | Code enabled by |
|-----------|-------------------|-----------------|
| os_core.c | Startup code only | N/A             |

OSStart() starts multitasking under  $\mu$ C/OS-III. This function is typically called from startup code after calling OSInit() and creating at least one application task. OSStart() will not return to the caller. Once  $\mu$ C/OS-III is running, calling OSStart() again will have no effect.

#### **ARGUMENTS**

**p\_err** is a pointer to a variable used to hold an error code:

OS ERR FATAL RETURN if we ever return to this function.

OS\_ERR\_OS\_RUNNING if the kernel is already running. In other

words, if this function has already been

called.

#### **RETURNED VALUE**

None

### **NOTES/WARNINGS**

OSInit() must be called prior to calling OSStart(). OSStart() should only be called once by the application code. However, if you called OSStart() more than once, nothing happens on the second and subsequent calls.

## A-53 OSStartHighRdy()

void OSStartHighRdy (void)

| File         | Called from | Code enabled by |
|--------------|-------------|-----------------|
| os_cpu_a.asm | OSStart()   | N/A             |

<code>OSStartHighRdy()</code> is responsible for starting the highest-priority task that was created prior to calling <code>OSStart()</code>. <code>OSStartHighRdy()</code> is a  $\mu C/OS$ -III port function that is generally written in assembly language.

#### **ARGUMENTS**

None

## **RETURNED VALUES**

None

#### **NOTES/WARNINGS**

None

#### **EXAMPLE**

The pseudocode for OSStartHighRdy() is shown below.

```
OSStartHighRdy:

OSTaskSwHook(); (1)

SP = OSTCBHighRdyPtr->StkPtr; (2)

Pop CPU registers off the task's stack; (3)

Return from interrupt; (4)
```

(1) OSStartHighRdy() must call OSTaskSwHook().

When called, OSTCBCurPtr and OSTCBHighRdyPtr both point to the OS\_TCB of the highest-priority task created.

OSTCBHighRdyPtr as this is the first time OSTCBCurPtr is not equal to OSTCBHighRdyPtr as this is the first time OSTcBkwHook() is called and there is not a task being switched out.

- The CPU stack pointer register is loaded with the top-of-stack (TOS) of the task being started. The TOS is found in the .StkPtr field of the OS\_TCB. For convenience, the .StkPtr field is the very first field of the OS\_TCB data structure. This makes it easily accessible from assembly language.
- (3) The registers are popped from the task's stack frame. Recall that the registers should have been placed on the stack frame in the same order as if they were pushed at the beginning of an interrupt service routine.
- (4) You must execute a return from interrupt. This starts the task as if it was resumed when returning from a real interrupt.

## A-54 OSStatReset()

void OSStatReset (OS\_ERR \*p\_err)

| File      | Called from | Code enabled by     |
|-----------|-------------|---------------------|
| os_stat.c | Task only   | OS_CFG_STAT_TASK_EN |

<code>OSStatReset()</code> is used to reset statistical variables maintained by  $\mu$ C/OS-III. Specifically, the per-task maximum interrupt disable time, maximum scheduler lock time, maximum amount of time a message takes to reach a task queue, the maximum amount of time it takes a signal to reach a task and more.

### **ARGUMENTS**

**p\_err** is a pointer to a variable used to hold an error code:

OS ERR NONE the call was successful.

 $\hbox{OS\_ERR\_STAT\_RESET\_ISR} \qquad \qquad \hbox{if OS\_CFG\_CALLED\_FROM\_ISR\_CHK\_EN set to 1}$ 

in os cfg.h: if the call was attempted from

an ISR.

#### **RETURNED VALUE**

None

#### **NOTES/WARNINGS**

None

# A-55 OSStatTaskCPUUsageInit()

void OSStatTaskCPUUsageInit (OS\_ERR \*p\_err)

| File      | Called from       | Code enabled by     |
|-----------|-------------------|---------------------|
| os_stat.c | Startup code only | OS_CFG_TASK_STAT_EN |

OSStatTaskCPUUsageInit() determines the maximum value that a 32-bit counter can reach when no other task is executing. This function must be called when only one task is created in the application and when multitasking has started. This function must be called from the first and only task created by the application.

### **ARGUMENTS**

p err is a pointer to a variable used to hold an error code:

OS\_ERR\_NONE

Always returns this value.

## **RETURNED VALUE**

None

#### **NOTES/WARNINGS**

None

# A-56 OSStatTaskHook()

void OSStatTaskHook (void);

| File       | Called from  | Code enabled by |
|------------|--------------|-----------------|
| os_cpu_c.c | OSStatTask() | Always enabled  |

OSStatTaskHook() is a function called by  $\mu$ C/OS-III's statistic task, OSStatTask(). OSStatTaskHook() is generally implemented by the port implementer for the processor used. This hook allows the port to perform additional statistics.

#### **ARGUMENTS**

None

#### **RETURNED VALUES**

None

#### **NOTES/WARNINGS**

None

#### **EXAMPLE**

The code below calls an application-specific hook that an application programmer can define. For this, the user can simply set the value of OS\_AppStatTaskHookPtr to point to the desired hook function (see App\_OS\_SetAllHooks() in os\_app\_hooks.c).

In the example below, OSStatTaskHook() calls App\_OS\_StatTaskHook() if the pointer OS AppStatTaskHookPtr is set to that function.

```
/* os_app_hooks.c */
void App_OS_StatTaskHook (void)
   /* Your code goes here! */
void App_OS_SetAllHooks (void)
                                                     /* os_app_hooks.c */
   CPU_SR_ALLOC();
   CPU_CRITICAL_ENTER();
   OS_AppStatTaskHookPtr = App_OS_StatTaskHook;
  CPU_CRITICAL_EXIT();
                                                    /* os_cpu_c.c */
void OSStatTaskHook (void)
#if OS_CFG_APP_HOOKS_EN > 0u
  if (OS_AppStatTaskHookPtr != (OS_APP_HOOK_VOID)0) {    /* Call application hook */
     (*OS_AppStatTaskHookPtr)();
  }
#endif
}
```

## A-57 OSTaskChangePrio()

| File      | Called from | Code enabled by            |
|-----------|-------------|----------------------------|
| os_task.c | Task only   | OS_CFG_TASK_CHANGE_PRIO_EN |

When you creating a task (see OSTaskCreate()), you specify the priority of the task being created. In most cases, it is not necessary to change the priority of the task at run time. However, it is sometimes useful to do so, and OSTaskChangePrio() allows this to take place.

If the task is ready-to-run, OSTaskChangePrio() simply changes the position of the task in  $\mu$ C/OS-III's ready list. If the task is waiting on an event, OSTaskChangePrio() will change the position of the task in the pend list of the corresponding object, so that the pend list remains sorted by priority.

Because  $\mu$ C/OS-III supports multiple tasks at the same priority, there are no restrictions on the priority that a task can have, except that task priority zero (0) is reserved by  $\mu$ C/OS-III, and priority OS PRIO MAX-1 is used by the idle task.

Note that a task priority cannot be changed from an ISR.

### **ARGUMENTS**

p\_tcb is a pointer to the OS\_TCB of the task for which the priority is being changed. If you pass a NULL pointer, the priority of the current task is changed.

prio\_new is the new task's priority. This value must never be set to OS\_CFG\_PRIO\_MAX-1, or higher and you must not use priority 0 since they are reserved for µC/OS-III.

**p\_err** is a pointer to a variable that will receive an error code:

OS\_ERR\_NONE if the task's priority is changed.

OS\_ERR\_TASK\_CHANGE\_PRIO\_ISR if OS\_CFG\_CALLED\_FROM\_ISR\_CHK\_EN set to 1 in os\_cfg.h: if attempting to change the task's priority from an ISR.

OS\_ERR\_PRIO\_INVALID if the priority of the task specified is invalid. By specifying a priority greater than or equal

to OS\_PRIO\_MAX-1, or 0.

#### **RETURNED VALUE**

None

#### **NOTES/WARNINGS**

None

## A-58 OSTaskCreate()

```
void OSTaskCreate (OS TCB
                                    *p_tcb,
                     CPU CHAR
                                    *p name,
                     OS TASK PTR
                                     p task,
                     void
                                    *p arg,
                     OS PRIO
                                     prio,
                     CPU STK
                                    *p stk base,
                     CPU STK SIZE
                                     stk limit,
                                     stk size,
                     CPU STK SIZE
                     OS MSG QTY
                                     q size,
                     OS TICK
                                     time quanta,
                     void
                                    *p ext,
                     OS OPT
                                     opt,
                     OS ERR
                                    *p_err)
```

| File      | Called from          | Code enabled by |
|-----------|----------------------|-----------------|
| os_task.c | Task or startup code | N/A             |

Tasks must be created in order for  $\mu C/OS$ -III to recognize them as tasks. You create a task by calling <code>OSTaskCreate()</code> and by providing arguments specifying to  $\mu C/OS$ -III how the task will be managed. Tasks are always created in the ready-to-run state.

Tasks can be created either prior to the start of multitasking (i.e., before calling OSStart()), or by a running task. A task cannot be created by an ISR. A task must either be written as an infinite loop, or delete itself once completed. If the task code returns by mistake,  $\mu$ C/OS-III will terminate the task by calling OSTaskDel((OS\_TCB \*)0, &err)). At Micrium, we like the "while (DEF\_ON)" to implement infinite loops because, by convention, we use a while loop when we don't know how many iterations a loop will do. This is the case of an infinite loop. We prefer to use for loops when we know how many iterations a loop will do.

Task as an infinite loop:

```
void MyTask (void *p_arg)
   /* Local variables
                                                                 */
   /* Do something with 'p_arg'
   /* Task initialization
   while (DEF_ON) { /* Task body, as an infinite loop.
      /* Must call one of the following services:
                                                                */
       /* OSFlagPend()
                                                                 */
       /* OSMutexPend()
       /*
          OSQPend()
                                                                 */
       /*
          OSSemPend()
                                                                 */
           OSTimeDly()
       /*
           OSTimeDlyHMSM()
                                                                */
       /*
           OSTaskQPend()
       /*
          OSTaskSemPend()
                                                                */
          OSTaskSuspend() (Suspend self)
       /*
                                                                */
       /*
           OSTaskDel()
                             (Delete self)
   }
}
```

Run to completion task:

#### **ARGUMENTS**

p\_tcb

is a pointer to the task's **OS\_TCB** to use. It is assumed that storage for the TCB of the task will be allocated by the user code. You can declare a "global" variable as follows, and pass a pointer to this variable to **OSTaskCreate()**:

OS TCB MyTaskTCB;

p\_name

is a pointer to an ASCII string (NUL terminated) to assign a name to the task. The name can be displayed by debuggers or by  $\mu$ C/Probe.

p task

is a pointer to the task (i.e., the name of the function that defines the task).

p\_arg

is a pointer to an optional data area which is used to pass parameters to the task when it is created. When  $\mu$ C/OS-III runs the task for the first time, the task will think that it was invoked, and passed the argument **p\_arg**. For example, you could create a generic task that handles an asynchronous serial port. **p\_arg** can be used to pass task information about the serial port it will manage: the port address, baud rate, number of bits, parity, and more. **p\_arg** is the argument received by the task shown below.

```
void MyTask (void *p_arg)
{
    while (DEF_ON) {
        Task code;
    }
}
```

prio

is the task priority. The lower the number, the higher the priority (i.e., the importance) of the task. If OS\_CFG\_ISR\_POST\_DEFERRED\_EN is set to 1, the user cannot use priority 0.

Task priority must also have a lower number than OS\_CFG\_PRIO\_MAX-Priorities 0, 1, OS\_CFG\_PRIO\_MAX-2 and OS\_CFG\_PRIO\_MAX-1 are reserved. In other words, a task should have a priority between 2 and OOS\_CFG\_PRIO\_MAX-3, inclusively.

p\_stk\_base is a pointer to the task's stack base address. The task's stack is used to store local variables, function parameters, return addresses, and possibly CPU registers during an interrupt.

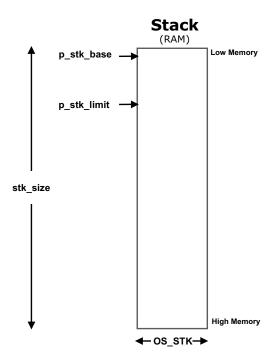

The task stack must be declared as follows:

## CPU\_STK MyTaskStk[???];

The user would then pass <code>p\_stk\_base</code> the address of the first element of this array or, <code>&MyTaskStk[0]</code>. "???" represents the size of the stack.

The size of this stack is determined by the task's requirements and the anticipated interrupt nesting (unless the processor has a separate stack just for interrupts). Determining the size of the stack involves knowing how many bytes are required for storage of local variables for the task itself, all nested functions, as well as requirements for interrupts (accounting for nesting).

Note that you can allocate stack space for a task from the heap but, in this case, we don't recommend to ever delete the task and free the stack space as this can cause the heap to fragment, which is not desirable in embedded systems.

stk\_limit is used to locate, within the task's stack, a watermark limit that can be used to monitor and ensure that the stack does not overflow.

If the processor does not have hardware stack overflow detection, or this feature is not implemented in software by the port developer, this value may be used for other purposes. For example, some processors have two stacks, a hardware and a software stack. The hardware stack typically keeps track of function call nesting and the software stack is used to pass function arguments. stk\_limit may be used to set the size of the hardware stack as shown below.

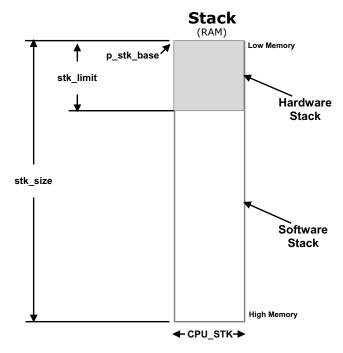

stk\_size specifies the size of the task's stack in number of elements. If CPU\_STK is set to CPU\_INT08U (see os\_type.h), stk\_size corresponds to the number of bytes available on the stack. If CPU\_STK is set to CPU\_INT16U, then stk\_size contains the number of 16-bit entries available on the stack. Finally, if CPU\_STK is set to CPU\_INT32U, stk\_size contains the number of 32-bit entries available on the stack.

q\_size

A  $\mu\text{C/OS-III}$  task contains an optional internal message queue (if OS\_CFG\_TASK\_Q\_EN > 0). This argument specifies the maximum number of messages that the task can receive through this message queue. The user may specify that the task is unable to receive messages by setting this argument to 0.

time quanta

the amount of time (in clock ticks) for the time quanta when round robin is enabled. If you specify 0, then the default time quanta will be used which is the tick rate divided by 10.

p ext

is a pointer to a user-supplied memory location (typically a data structure) used as a TCB extension. For example, the user memory can hold the contents of floating-point registers during a context switch.

opt

contains task-specific options. Each option consists of one bit. The option is selected when the bit is set. The current version of  $\mu C/OS$ -III supports the following options:

OS\_OPT\_TASK\_NONE specifies that there are no options.

OS OPT TASK STK CHK specifies whether stack checking is allowed

for the task.

OS OPT TASK STK CLR specifies whether the stack needs to be

cleared.

OS OPT TASK SAVE FP specifies whether floating-point registers are

saved. This option is only valid if the processor has floating-point hardware and the processor-specific code saves the floating-

point registers.

p err is a pointer to a variable that will receive an error code:

OS ERR NONE if the function is successful.

OS\_ERR\_PRIO\_INVALID if OS\_CFG\_ARG\_CHK\_EN is set to 1 in

os\_cfg.h: if prio is higher than the maximum value allowed (i.e., > OS\_PRIO\_MAX-1). Also, you will get this error if the user set OS CFG ISR POST DEFERRED EN to 1 and

tried to use priority 0.

| if $OS\_CFG\_ARG\_CHK\_EN$ is set to 1 in         |
|---------------------------------------------------|
| $os\_cfg.h$ : if specifying a NULL pointer for    |
| p_stk_base.                                       |
| if $OS\_CFG\_ARG\_CHK\_EN$ is set to 1 in         |
| $os\_cfg.h$ : if specifying a stack size smaller  |
| than what is currently specified by               |
| OS_CFG_STK_SIZE_MIN (see the os_cfg.h).           |
| if OS_CFG_CALLED_FROM_ISR_CHK_EN set to $1$       |
| in $os\_cfg.h$ : if attempting to create the task |
| from an ISR.                                      |
| if $OS\_CFG\_ARG\_CHK\_EN$ is set to 1 in         |
| $os\_cfg.h$ : if specifying a NULL pointer for    |
| p_task                                            |
| if $OS\_CFG\_ARG\_CHK\_EN$ is set to 1 in         |
| os_cfg.h: if specifying a NULL pointer for        |
| p_tcb.                                            |
| if OS_SAFETY_CRITICAL_IEC61508 is                 |
| defined: you called this after calling            |
| OSSafetyCriticalStart() and thus you are          |
| no longer allowed to create additional kernel     |
| objects.                                          |
|                                                   |

# **RETURNED VALUE**

None

## **NOTES/WARNINGS**

- The stack must be declared with the CPU\_STK type.
- A task must always invoke one of the services provided by  $\mu$ C/OS-III to wait for time to expire, suspend the task, or wait on an object (wait on a message queue, event flag, mutex, semaphore, a signal or a message to be sent directly to the task). This allows other tasks to gain control of the CPU.
- You should not use task priorities 0, 1, OS\_CFG\_PRIO\_MAX-2 and OS\_CFG\_PRIO\_MAX-1 because they are reserved for use by μC/OS-III.

OSTaskCreate() can be called from main() (in C), or a previously created task.

```
OS_TCB MyTaskTCB;
                                                                  /* (1) Storage for task's TCB
CPU_STK MyTaskStk[200];
void MyTask (void *p_arg)
                                                                /* (3) The address of the task is its name
      while (DEF_ON) {
           /* Wait for an event */
            /* My task body */
void SomeCode (void)
      OS_ERR err;
      :
     OSTaskCreate (&MyTaskTCB, /* (1) Address of TCB assigned to the task */
    "My Task", /* (2) Name you want to give the task */
    MyTask, /* (3) Address of the task itself */
    (void *)0, /* (4) "p_arg" is not used */
    12, /* (5) Priority you want to assign to the task */
    &MyTaskStk[0], /* (6) Base address of task's stack */
    10, /* (7) Watermark limit for stack growth */

                            200,
                                                               /* (8) Stack size in number of CPU_STK elements */
                                                               /* (9) Size of task message queue */
                             5,
                            10, /* (10) Time quanta (in number of ticks) (void *)0, /* (11) Extension pointer is not used OS_OPT_TASK_STK_CHK + OS_OPT_TASK_STK_CLR, /* (12) Options
                                                                                                                                                */
                                                                                                                                                */
                                                                                                /* (13) Error code
      /* Check "err"
                                                                                                      (14)
```

(1) In order to create a task, you need to allocate storage for a TCB and pass a pointer to this TCB to OSTaskCreate().

- You can assign an ASCII name to the task by passing a pointer to an ASCII string. The ASCII string may be allocated in code space (i.e., ROM), or data space (i.e., RAM). In either case, it is assumed that the code can access that memory. The ASCII string must be **NUL** terminated.
- (3) You pass the address of the task to **OSTaskCreate()**. In C, the address of a function is simply the name of that function.
- (4) To provide additional data to MyTask(), you can pass a pointer to such data. In this case, MyTask() did not need such data and therefore, a NULL pointer is passed.
- (5) The user must assign a priority to the task. The priority specifies the importance of this task with respect to other tasks. A low-priority value indicates a high priority. Priority 0 is the highest priority (reserved for an internal task) and a priority up to OS\_CFG\_PRIO\_MAX-3 can be specified (see os\_cfg.h). Note that OS\_CFG\_PRIO\_MAX-1 is also reserved for an internal task, the idle task.
- The next argument specifies the "base address" of the task's stack. In this case, it is simply the base address of the array MyTaskStk[]. Note that it is possible to simply specify the name of the array. I prefer to make it clear by writing &MyTaskStk[0].
- (7) This argument sets the watermark limit for stack growth. If the processor port does not use this field then you can set this value to 0.
- (8)  $\mu$ C/OS-III also needs to know the size of the stack for the task. This allows  $\mu$ C/OS-III to perform stack checking at run time. This argument represents the number of CPU\_STK elements, not the number of bytes.
- (9)  $\mu$ C/OS-III allows tasks or ISRs to send messages directly to a task. This argument specifies how many such messages can be received by this task.
- (10) This argument specifies how much time (in number of ticks) this task will run on the CPU before  $\mu$ C/OS-III will force the CPU away from this task and run the next task at the same priority (if there are more than one task at the same priority that is ready-to-run).

- $\mu$ C/OS-III allows the user to "extend" the capabilities of the TCB by allowing passing a pointer to some memory location that could contain additional information about the task. For example, there may be a CPU that supports floating-point math and the user would likely need to save the floating-point registers during a context switch. This pointer could point to the storage area for these registers.
- When creating a task, options must be specified. Specifically, such options as, whether the stack of the task will be cleared (i.e., filled with 0x00) when the task is created (OS\_OPT\_TASK\_STK\_CLR), whether µC/OS-III will be allowed to check for stack usage (OS\_OPT\_TASK\_STK\_CHK), whether the CPU supports floating-point math, and whether the task will make use of the floating-point registers and therefore need to save and restore them during a context switch (OS\_OPT\_TASK\_SAVE\_FP). The options are additive.
- Most of  $\mu$ C/OS-III's services return an error code indicating the outcome of the call. The error code is always returned as a pointer to a variable of type OS\_ERR. The user must allocate storage for this variable prior to calling OSTaskCreate().
- It is highly recommended that the user examine the error code whenever calling a  $\mu$ C/OS-III function. If the call is successful, the error code will always be OS\_ERR\_NONE. If the call is not successful, the returned code will indicate the reason for the failure (see OS\_ERR\_??? in os.h).

# A-59 OSTaskCreateHook()

void OSTaskCreateHook (OS\_TCB \*p\_tcb)

| File       | Called from         | Code enabled by |
|------------|---------------------|-----------------|
| os_cpu_c.c | OSTaskCreate() ONLY | N/A             |

This function is called by OSTaskCreate() after initializing the OS\_TCB fields and setting up the stack frame for the task, just before adding the task to the ready list. When OSTaskCreateHook() is called, all of the OS TCB fields are assumed to be initialized.

<code>OSTaskCreateHook()</code> is part of the CPU port code and this function  $\it must~not$ </code> be called by the application code. <code>OSTaskCreateHook()</code> is actually used by the  $\mu C/OS-III$  port developer.

You can use this hook to initialize and store the contents of floating-point registers, MMU registers, or anything else that can be associated with a task. Typically, you would store this additional information in memory allocated by the application.

### **ARGUMENTS**

p tcb

is a pointer to the TCB of the task being created. Note that the <code>OS\_TCB</code> has been validated by <code>OSTaskCreate()</code> and is guaranteed to not be a <code>NULL</code> pointer when <code>OSTaskCreateHook()</code> is called.

## **RETURNED VALUE**

None

#### **NOTES/WARNINGS**

Do not call this function from the application.

#### **EXAMPLE**

The code below calls an application-specific hook that the application programmer can define. The user can simply set the value of OS\_AppTaskCreateHookPtr to point to the desired hook function as shown in the example. OSTaskCreate() calls

OSTaskCreateHook() which in turns calls App\_OS\_TaskCreateHook() through OS\_AppTaskCreateHookPtr. As can be seen, when called, the application hook is passed the address of the OS\_TCB of the newly created task.

```
void App_OS_TaskCreateHook (OS_TCB *p_tcb)
                                                     /* os_app_hooks.c
   /* Your code goes here! */
void App_OS_SetAllHooks (void)
                                                     /* os_app_hooks.c
   CPU_SR_ALLOC();
   CPU_CRITICAL_ENTER();
   OS_AppTaskCreateHookPtr = App_OS_TaskCreateHook;
   CPU_CRITICAL_EXIT();
void OSTaskCreateHook (OS_TCB *p_tcb)
                                                       /* os_cpu_c.c
                                                                               */
#if OS_CFG_APP_HOOKS_EN > 0u
   if (OS_AppTaskCreateHookPtr != (OS_APP_HOOK_TCB)0) {    /* Call application hook */
      (*OS_AppTaskCreateHookPtr)(p_tcb);
#endif
}
```

# A-60 OSTaskDel()

| File      | Called from | Code enabled by    |
|-----------|-------------|--------------------|
| os_task.c | Task only   | OS_CFG_TASK_DEL_EN |

When a task is no longer needed, it can be deleted. Deleting a task does not mean that the code is removed, but that the task code is no longer managed by  $\mu$ C/OS-III. OSTaskDel() can be used when creating a task that will only run once. In this case, the task must not return but instead call OSTaskDel((OS\_TCB \*)0, &err) which specifies to  $\mu$ C/OS-III to delete the currently running task.

A task may also delete another task by specifying to OSTaskDel() the address of the OS\_TCB of the task to delete.

Once a task is deleted, its OS\_TCB and stack may be reused to create another task. This assumes that the task's stack requirement of the new task is satisfied by the stack size of the deleted task.

Even though  $\mu$ C/OS-III allows the user to delete tasks at run time, it is recommend that such actions be avoided. Why? Because a task can "own" resources that are shared with other tasks. Deleting the task that owns resource(s) without first relinquishing the resources could lead to strange behaviors and possible deadlocks.

#### **ARGUMENTS**

p\_tcb is a pointer to the TCB of the task to delete or, you can pass a NULL pointer to

specify that the calling task delete itself. If deleting the calling task, the scheduler will be invoked so that the next highest-priority task is executed.

p err is a pointer to a variable that will receive an error code:

OS\_ERR\_NONE 'p\_err' gets set to OS\_ERR\_NONE before

**OSSched()** to allow the returned error code to be monitored (by another task) even for a task that is deleting itself. In this case, p err *must* 

point to a global variable that can be accessed by that other task and, you should initialize that variable to OS\_ERR\_TASK\_RUNNING prior to deleting the task.

OS\_ERR\_TASK\_DEL\_IDLE
OS\_ERR\_TASK\_DEL\_ISR

if attempting to delete the idle task.

if OS\_CFG\_CALLED\_FROM\_ISR\_CHK\_EN set to 1 in os\_cfg.h: if you called OSTaskDel() from

an ISR.

OS\_ERR\_TASK\_DEL\_INVALID

if attempting to delete the ISR Handler task while OS CFG ISR POST DEFERRED EN is set

to 1.

## **RETURNED VALUE**

None

## **NOTES/WARNINGS**

- **OSTaskDel()** verifies that the user is not attempting to delete the  $\mu$ C/OS-III idle task and the ISR handler task.
- Be careful when deleting a task that owns resources.

# A-61 OSTaskDelHook()

void OSTaskDelHook (OS\_TCB \*p\_tcb);

| File       | Called from      | Code enabled by |
|------------|------------------|-----------------|
| os_cpu_c.c | OSTaskDel() only | N/A             |

This function is called by OSTaskDel() after the task is removed from the ready list or any pend list.

You can use this hook to deallocate storage assigned to the task.

OSTaskDelHook() is part of the CPU port code and this function *must not* be called by the application code. OSTaskDelHook() is actually used by the  $\mu$ C/OS-III port developer.

#### **ARGUMENTS**

p tcb

is a pointer to the TCB of the task being created. Note that the OS\_TCB has been validated by OSTaskDel() and is guaranteed to not be a NULL pointer when OSTaskDelHook() is called.

## **RETURNED VALUE**

None

#### **NOTES/WARNINGS**

Do not call this function from the application.

#### **EXAMPLE**

The code below calls an application-specific hook that the application programmer can define. The user can simply set the value of OS\_AppTaskDelHookPtr to point to the desired hook function. OSTaskDel() calls OSTaskDelHook() which in turns calls App\_OS\_TaskDelHook() through OS\_AppTaskDelHookPtr. As can be seen, when called, the application hook is passed the address of the OS\_TCB of the task being deleted.

```
/* os_app_hooks.c */
void App_OS_TaskDelHook (OS_TCB *p_tcb)
  /* Your code goes here! */
void App_OS_SetAllHooks (void)
                                          /* os_app_hooks.c */
  CPU_SR_ALLOC();
  CPU_CRITICAL_ENTER();
  OS_AppTaskDelHookPtr = App_OS_TaskDelHook;
  CPU_CRITICAL_EXIT();
void OSTaskDelHook (OS_TCB *p_tcb)
                                          /* os_cpu_c.c */
#if OS_CFG_APP_HOOKS_EN > 0u
  (*OS_AppTaskDelHookPtr)(p_tcb);
  }
#endif
}
```

# A-62 OSTaskQFlush()

| File      | Called from | Code enabled by  |
|-----------|-------------|------------------|
| os_task.c | Task only   | OS_CFG_TASK_Q_EN |

OSTaskQFlush() empties the contents of the task message queue and eliminates all messages sent to the queue. OS\_MSGs from the queue are simply returned to the free pool of OS MSGs.

### **ARGUMENTS**

p tcb is

is a pointer to the TCB of the task that contains the queue to flush. Specifying a **NULL** pointer tells **OSTaskQFlush()** to flush the queue of the calling task's built-in message queue.

p err

is a pointer to a variable that will contain an error code returned by this function.

OS\_ERR\_NONE if the message queue is flushed.
OS\_ERR\_FLUSH\_ISR if OS\_CFG\_CALLED\_FROM\_ISR\_CHK\_EN set to 1
in os cfg.h: if calling this function from an

ISR

### **RETURNED VALUE**

The number of OS\_MSG entries freed from the message queue. Note that the OS\_MSG entries are returned to the free pool of OS\_MSGs.

### **NOTES/WARNINGS**

Use this function with great care. When flushing a queue, you lose the references to what the queue entries are pointing to, potentially causing 'memory leaks'. The data that the user is pointing to that is referenced by the queue entries should, most likely, be de-allocated (i.e., freed).

or, to flush a queue that contains entries, instead you can use OSTaskQPend() and specify the OS\_OPT\_PEND\_NON\_BLOCKING option.

# A-63 OSTaskQPend()

| File      | Called from | Code enabled by                    |
|-----------|-------------|------------------------------------|
| os_task.c | Task only   | OS_CFG_TASK_Q_EN and OS_CFG_MSG_EN |

OSTaskQPend() allows a task to receive messages directly from an ISR or another task, without going through an intermediate message queue. In fact, each task has a built-in message queue if the configuration constant OS\_CFG\_TASK\_Q\_EN is set to The messages received are pointer-sized variables, and their use is application specific. If at least one message is already present in the message queue when OSTaskQPend() is called, the message is retrieved and returned to the caller.

If no message is present in the task's message queue and OS\_OPT\_PEND\_BLOCKING is specified for the opt argument, OSTaskQPend() suspends the current task (assuming the scheduler is not locked) until either a message is received, or a user-specified timeout expires. A pended task that is suspended with OSTaskSuspend() can receive messages. However, the task remains suspended until it is resumed by calling OSTaskResume().

If no message is present in the task's message queue and OS\_OPT\_PEND\_NON\_BLOCKING is specified for the opt argument, OSTaskQPend() returns to the caller with an appropriate error code and returns a NULL pointer.

# **ARGUMENTS**

timeout

allows the task to resume execution if a message is not received from a task or an ISR within the specified number of clock ticks. A timeout value of 0 indicates that the task wants to wait forever for a message. The timeout value is not synchronized with the clock tick. The timeout count starts decrementing on the next clock tick, which could potentially occur immediately.

opt determines whether or not the user wants to block if a message is not available in the task's queue. This argument must be set to either:

OS\_OPT\_PEND\_BLOCKING, or OS\_OPT\_PEND\_NON\_BLOCKING

Note that the timeout argument should be set to 0 when OS\_OPT\_PEND\_NON\_BLOCKING is specified, since the timeout value is irrelevant using this option.

**p\_msg\_size** is a pointer to a variable that will receive the size of the message.

p\_ts is a pointer to a timestamp indicating when the task's queue was posted, or the pend aborted. Passing a NULL pointer is valid and indicates that the timestamp is not necessary.

A timestamp is useful when the task must know when the task message queue was posted, or how long it took for the task to resume after the task message queue was posted. In the latter case, call <code>OS\_TS\_GET()</code> and compute the difference between the current value of the timestamp and <code>\*p\_ts</code>. In other words:

delta = OS\_TS\_GET() - \*p\_ts;

p err is a pointer to a variable used to hold an error code.

OS ERR NONE if a message is received.

OS ERR OPT INVALID if OS CFG ARG CHK EN set to 1 in os cfg.h:

if you specified an invalid option.

OS ERR PEND ABORT if the pend was aborted because another task

called OSTaskQPendAbort().

OS ERR PEND ISR if OS CFG CALLED FROM ISR CHK EN set to 1

in os cfq.h: if calling this function from an

ISR.

OS ERR PEND WOULD BLOCK if calling this function with the opt argument

set to  ${\tt OS\_OPT\_PEND\_NON\_BLOCKING}$  and no

message is in the task's message queue.

| OS_ERR_PTR_INVALID  | if OS_CFG_ARG_CHK_EN set to 1 in os_cfg.h:     |
|---------------------|------------------------------------------------|
|                     | if p_msg_size is a NULL pointer.               |
| OS_ERR_SCHED_LOCKED | if calling this function when the scheduler is |
|                     | locked and the user wanted to block.           |
| OS_ERR_TIMEOUT      | if a message is not received within the        |
|                     | specified timeout.                             |

### **RETURNED VALUE**

The message if no error or a **NULL** pointer upon error. You should examine the error code since it is possible to send **NULL** pointer messages. In other words, a **NULL** pointer does not mean an error occurred. \*p\_err must be examined to determine the reason for the error.

## **NOTES/WARNINGS**

Do not call OSTaskQPend() from an ISR.

# A-64 OSTaskQPendAbort()

| File   | Called from | Code enabled by                                  |
|--------|-------------|--------------------------------------------------|
| os_q.c | Task only   | OS_CFG_TASK_O_EN and OS_CFG_TASK_O_PEND_ABORT_EN |

OSTaskQPendAbort() aborts and readies a task currently waiting on its built-in message queue. This function should be used to fault-abort the wait on the task's message queue, rather than to normally signal the message queue via OSTaskQPost().

### **ARGUMENTS**

p tcb

is a pointer to the task for which the pend needs to be aborted. Note that it doesn't make sense to pass a **NULL** pointer or the address of the calling task's TCB since, by definition, the calling task cannot be pending.

opt provides options for this function.

OS\_OPT\_POST\_NONE
OS\_OPT\_POST\_NO\_SCHED

No option specified.

specifies that the scheduler should not be called even if the pend of a higher priority task has been aborted. Scheduling will need

to occur from another function.

Use this option if the task calling OSTaskQPendAbort() will do additional pend aborts, rescheduling will take place when completed, and multiple pend aborts should take effort simultaneously.

should take effect simultaneously.

**p\_err** is a pointer to a variable that holds an error code:

OS\_ERR\_NONE

the task was readied by another task and it

was informed of the aborted wait.

OS\_ERR\_PEND\_ABORT\_ISR

if OS\_CFG\_CALLED\_FROM\_ISR\_CHK\_EN set to 1 in os cfg.h: if called from an ISR

OS\_ERR\_PEND\_ABORT\_NONE

if the task was not pending on the task's

message queue.

OS\_ERR\_PEND\_ABORT\_SELF

if OS\_CFG\_ARG\_CHK\_EN is set to 1 in os\_cfg.h: if p\_tcb is a NULL pointer. The user is attempting to pend abort the calling task which makes no sense as the caller, by definition, is not pending.

### **RETURNED VALUE**

OSTaskQPendAbort() returns DEF\_TRUE if the task was made ready-to-run by this function. DEF\_FALSE indicates that the task was not pending, or an error occurred.

#### **NOTES/WARNINGS**

None

# A-65 OSTaskQPost()

| File   | Called from | Code enabled by                       |
|--------|-------------|---------------------------------------|
| os_q.c | Task or ISR | OS_CFG_TASK_Q_EN and<br>OS_CFG_MSG_EN |

OSTaskQPost() sends a message to a task through its local message queue. A message is a pointer-sized variable, and its use is application specific. If the task's message queue is full, an error code is returned to the caller. In this case, OSTaskQPost() immediately returns to its caller, and the message is not placed in the message queue.

If the task receiving the message is waiting for a message to arrive, it will be made ready-torun. If the receiving task has a higher priority than the task sending the message, the higherpriority task resumes, and the task sending the message is suspended; that is, a context switch occurs. A message can be posted as first-in first-out (FIFO), or last-in-first-out (LIFO), depending on the value specified in the opt argument. In either case, scheduling occurs unless opt is set to OS\_OPT\_POST\_NO\_SCHED.

#### **ARGUMENTS**

p\_tcb is a pointer to the TCB of the task. Note that it is possible to post a message to the calling task (i.e., self) by specifying a NULL pointer, or the address of its TCB.

p\_void is the actual message sent to the task. p\_void is a pointer-sized variable and its meaning is application specific.

msg size specifies the size of the message posted (in number of bytes).

opt determines the type of POST performed. Of course, it does not make sense to post LIFO and FIFO simultaneously, so these options are exclusive:

OS\_OPT\_POST\_FIFO POST message to task and place at the end of

the queue if the task is not waiting for

messages.

OS OPT POST LIFO POST message to task and place at the front

of the queue if the task is not waiting for

messages.

OS OPT POST NO SCHED This option prevents calling the scheduler

after the post and therefore the caller is

resumed.

You should use this option if the task (or ISR) calling <code>OSTaskQPost()</code> will be doing additional posts, the user does not want to reschedule until all done, and multiple posts

are to take effect simultaneously.

p\_err is a pointer to a variable that will contain an error code returned by this

function.

OS ERR NONE if the call was successful and the message

was posted to the task's message queue.

OS\_ERR\_MSG\_POOL\_EMPTY if running out of OS\_MSG to hold the message

being posted.

OS ERR Q MAX if the task's message queue is full and cannot

accept more messages.

### **RETURNED VALUE**

None

#### **NOTES/WARNINGS**

None

# A-66 OSTaskRegGet()

| File      | Called from | Code enabled by              |
|-----------|-------------|------------------------------|
| os_task.c | Task only   | OS_CFG_TASK_REG_TBL_SIZE > 0 |

μC/OS-III allows the user to store task-specific values in task registers. Task registers are different than CPU registers and are used to save such information as "errno," which are common in software components. Task registers can also store task-related data to be associated with the task at run time such as I/O register settings, configuration values, etc. A task may have as many as OS\_CFG\_TASK\_REG\_TBL\_SIZE registers, and all registers have a data type of OS\_REG. However, OS\_REG can be declared at compile time (see os\_type.h) to be nearly anything (8-, 16-, 32-, 64-bit signed or unsigned integer, or floating-point).

As shown below, a task register is changed by calling OSTaskRegSet() and read by calling OSTaskRegGet(). The desired task register is specified as an argument to these functions and can take a value between 0 and OS CFG TASK REG TBL SIZE-1.

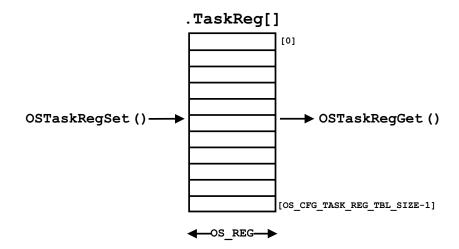

### **ARGUMENTS**

p\_tcb is a pointer to the TCB of the task the user is receiving a task-register value from. A NULL pointer indicates that the user wants the value of a task register of the calling task.

id is the identifier of the task register and valid values are from 0 to OS\_CFG\_TASK\_REG\_TBL\_SIZE-1.

**p\_err** is a pointer to a variable that will contain an error code returned by this function.

OS\_ERR\_NONE if the call was successful and the function returned the value of the desired task register.

OS\_ERR\_REG\_ID\_INVALID if OS\_CFG\_ARG\_CHK\_EN is set to 1 in

os\_cfg.h: if a valid task register identifier is

not specified.

#### **RETURNED VALUE**

The current value of the task register.

### **NOTES/WARNINGS**

None

# A-67 OSTaskRegSet()

```
void OSTaskRegSet (OS_TCB *p_tcb,
OS_REG_ID id,
OS_REG value,
OS_ERR *p_err)
```

| File      | Called from | Code enabled by              |
|-----------|-------------|------------------------------|
| os_task.c | Task only   | OS_CFG_TASK_REG_TBL_SIZE > 0 |

μC/OS-III allows the user to store task-specific values in task registers. Task registers are different than CPU registers and are used to save such information as "errno," which are common in software components. Task registers can also store task-related data to be associated with the task at run time such as I/O register settings, configuration values, etc. A task may have as many as OS\_CFG\_TASK\_REG\_TBL\_SIZE registers, and all registers have a data type of OS\_REG. However, OS\_REG can be declared at compile time to be nearly anything (8-, 16-, 32-, 64-bit signed or unsigned integer, or floating-point).

As shown below, a task register is changed by calling OSTaskRegSet(), and read by calling OSTaskRegGet(). The desired task register is specified as an argument to these functions and can take a value between 0 and OS CFG TASK REG TBL SIZE-1.

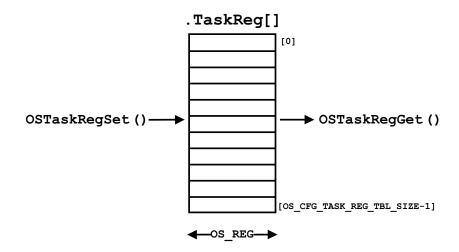

### **ARGUMENTS**

p\_tcb is a pointer to the TCB of the task you are setting. A NULL pointer indicates that the user wants to set the value of a task register of the calling task.

id is the identifier of the task register and valid values are from 0 to OS CFG TASK REG TBL SIZE-1.

value is the new value of the task register specified by id.

**p\_err** is a pointer to a variable that will contain an error code returned by this function.

OS\_ERR\_NONE if the call was successful, and the function set

the value of the desired task register.

OS ERR REG ID INVALID if OS CFG ARG CHK EN is set to 1 in

os\_cfg.h: if a valid task register identifier is

not specified.

### **RETURNED VALUE**

None

### **NOTES/WARNINGS**

None

# A-68 OSTaskReturnHook()

void OSTaskReturnHook (void);

| File       | Called from          | Code enabled by |
|------------|----------------------|-----------------|
| os_cpu_c.c | OS_TaskReturn() ONLY | N/A             |

This function is called by OS\_TaskReturn(). OS\_TaskReturn() is called if the user accidentally returns from the task code. In other words, the task should either be implemented as an infinite loop and never return, or the task must call OSTaskDel((OS\_TCB \*)0, &err) to delete itself to prevent it from exiting.

<code>OSTaskReturnHook()</code> is part of the CPU port code and this function  $\it must not$ </code> be called by the application code. <code>OSTaskReturnHook()</code> is actually used by the  $\mu C/OS-III$  port developer.

Note that after calling OSTaskReturnHook(), OS\_TaskReturn() will actually delete the task by calling:

## **ARGUMENTS**

p\_tcb

is a pointer to the TCB of the task that is not behaving as expected. Note that the OS\_TCB is validated by OS\_TaskReturn(), and is guaranteed to not be a NULL pointer when OSTaskReturnHook() is called.

## **RETURNED VALUE**

None

### **NOTES/WARNINGS**

Do not call this function from the application.

The code below calls an application-specific hook that the application programmer can define. For this, the user can simply set the value of OS\_AppTaskReturnHookPtr to point to the desired hook function as shown in the example. If a task returns and forgets to call OSTaskDel((OS\_TCB \*)0, &err) then  $\mu$ C/OS-III will call OSTaskReturnHook() which in turns calls App\_OS\_TaskReturnHook() through OS\_AppTaskReturnHookPtr. When called, the application hook is passed the address of the OS\_TCB of the task returning.

```
void App_OS_TaskReturnHook (OS_TCB *p_tcb)
                                                                                    */
                                                         /* os_app_hooks.c
    /* Your code goes here! */
void App OS SetAllHooks (void)
                                                                                    */
                                                         /* os_app_hooks.c
   CPU_SR_ALLOC();
   CPU_CRITICAL_ENTER();
   OS_AppTaskReturnHookPtr = App_OS_TaskReturnHook;
   CPU_CRITICAL_EXIT();
}
void OSTaskReturnHook (OS_TCB *p_tcb)
                                                        /* os_cpu_c.c
                                                                                  */
#if OS CFG APP HOOKS EN > 0u
    if (OS_AppTaskReturnHookPtr != (OS_APP_HOOK_TCB)0) {    /* Call application hook */
       (*OS_AppTaskReturnHookPtr)(p_tcb);
   }
#endif
```

# A-69 OSTaskResume()

| File      | Called from | Code enabled by        |
|-----------|-------------|------------------------|
| os_task.c | Task only   | OS_CFG_TASK_SUSPEND_EN |

OSTaskResume() resumes a task suspended through the OSTaskSuspend() function. In fact, OSTaskResume() is the only function that can unsuspend a suspended task. Obviously, the suspended task can only be resumed by another task. If the suspended task is also waiting on another kernel object such as an event flag, semaphore, mutex, message queue etc., the suspension will simply be lifted (i.e., removed), but the task will continue waiting for the object.

The user can "nest" suspension of a task by calling OSTaskSuspend() and therefore must call OSTaskResume() an equivalent number of times to resume such a task. In other words, if suspending a task five times, it is necessary to unsuspend the same task five times to remove the suspension of the task.

## **ARGUMENTS**

p\_tcb is a pointer to the TCB of the task that is resuming. A NULL pointer is not a valid value as one cannot resume the calling task because, by definition, the calling task is running and is not suspended.

p\_err is a pointer to a variable that will contain an error code returned by this function.

OS\_ERR\_NONE if the call was successful and the desired task is resumed.

OS\_ERR\_TASK\_RESUME\_ISR if OS\_CFG\_CALLED\_FROM\_ISR\_CHK\_EN set to 1 in os\_cfg.h: if calling this function from an

ISR.

OS ERR TASK RESUME SELF

if OS\_CFG\_ARG\_CHK\_EN is set to 1 in os\_cfg.h: if passing a NULL pointer for p\_tcb or, a pointer to the current TCB. It is not possible to resume the calling task since, if suspended, it cannot be executing.

OS\_ERR\_TASK\_NOT\_SUSPENDED

if the task attempting to be resumed is not suspended.

### **RETURNED VALUE**

None

## **NOTES/WARNINGS**

None

# A-70 OSTaskSemPend()

| OS_SEM_CTR | OSTaskSemPend | (OS_TICK | timeout, |
|------------|---------------|----------|----------|
|            |               | OS_OPT   | opt,     |
|            |               | CPU_TS   | *p_ts,   |
|            |               | OS_ERR   | *p_err)  |

| File      | Called from | Code enabled by |
|-----------|-------------|-----------------|
| os_task.c | Task only   | Always enabled  |

OSTaskSemPend() allows a task to wait for a signal to be sent by another task or ISR without going through an intermediate object such as a semaphore. If the task was previously signaled when OSTaskSemPend() is called then, the caller resumes.

If no signal was received by the task and OS\_OPT\_PEND\_BLOCKING is specified for the opt argument, OSTaskSemPend() suspends the current task until either a signal is received, or a user-specified timeout expires. A pended task suspended with OSTaskSuspend() can receive signals. However, the task remains suspended until it is resumed by calling OSTaskResume().

If no signals were sent to the task and OS\_OPT\_PEND\_NON\_BLOCKING was specified for the opt argument, OSTaskSemPend() returns to the caller with an appropriate error code and returns a signal count of 0.

#### **ARGUMENTS**

timeout

allows the task to resume execution if a signal is not received from a task or an ISR within the specified number of clock ticks. A timeout value of 0 indicates that the task wants to wait forever for a signal. The timeout value is not synchronized with the clock tick. The timeout count starts decrementing on the next clock tick, which could potentially occur immediately.

opt

determines whether the user wants to block or not, if a signal was not sent to the task. Set this argument to either:

```
OS_OPT_PEND_BLOCKING, or OS_OPT_PEND_NON_BLOCKING
```

Note that the timeout argument should be set to 0 when specifying OS\_OPT\_PEND\_NON\_BLOCKING, since the timeout value is irrelevant using this option.

p\_ts is a pointer to a timestamp indicating when the task's semaphore was posted, or the pend was aborted. Passing a NULL pointer is valid and indicates that the timestamp is not necessary.

A timestamp is useful when the task is to know when the semaphore was posted, or how long it took for the task to resume after the semaphore was posted. In the latter case, call <code>OS\_TS\_GET()</code> and compute the difference between the current value of the timestamp and <code>\*p\_ts</code>. In other words:

**p\_err** is a pointer to a variable used to hold an error code.

| OS ERR NONE             | if a signal is received.                                             |
|-------------------------|----------------------------------------------------------------------|
| OD_LICE_NOTE            |                                                                      |
| OS_ERR_PEND_ABORT       | if the pend was aborted because another task                         |
|                         | called OSTaskSemPendAbort().                                         |
| OS_ERR_PEND_ISR         | if OS_CFG_CALLED_FROM_ISR_CHK_EN set to $1$                          |
|                         | in $os\_cfg.h$ : if calling this function from an                    |
|                         | ISR.                                                                 |
| OS_ERR_PEND_WOULD_BLOCK | if calling this function with the $\ensuremath{\text{opt}}$ argument |
|                         | set to OS_OPT_PEND_NON_BLOCKING, and no                              |
|                         | signal was received.                                                 |
| OS_ERR_SCHED_LOCKED     | if calling this function when the scheduler is                       |
|                         | locked and the user wanted the task to block.                        |
| OS_ERR_TIMEOUT          | if a signal is not received within the specified                     |
|                         | timeout.                                                             |

#### **RETURNED VALUE**

The current value of the signal counter after it has been decremented. In other words, the number of signals still remaining in the signal counter.

# **NOTES/WARNINGS**

Do not call OSTaskSemPend() from an ISR.

## A-71 OSTaskSemPendAbort()

CPU\_BOOLEAN OSTaskSemPendAbort (OS\_TCB \*p\_tcb, OS\_OPT opt, OS\_ERR \*p\_err)

| File      | Called from | Code enabled by               |
|-----------|-------------|-------------------------------|
| os_task.c | Task only   | OS_CFG_TASK_SEM_PEND_ABORT_EN |

OSTaskSemPendAbort() aborts and readies a task currently waiting on its built-in semaphore. This function should be used to fault-abort the wait on the task's semaphore, rather than to normally signal the task via OSTaskSemPost().

### **ARGUMENTS**

p tcb

is a pointer to the task for which the pend must be aborted. Note that it does not make sense to pass a **NULL** pointer or the address of the calling task's TCB since, by definition, the calling task cannot be pending.

opt provides options for this function.

| no option specified, call the scheduler by default.                                                                                                    |  |
|----------------------------------------------------------------------------------------------------|--|
| specifies that the scheduler should not be called even if the pend of a higher-priority task has been aborted. Scheduling will need to occur from another function.  Use this option if the task calling |  |
| OSTaskSemPendAbort() will be doing additional pend aborts, rescheduling will not                                                                                                    |  |
| take place until finished, and multiple pend aborts are to take effect simultaneously.                                                                                                    |  |
| is a pointer to a variable that holds an error code:                                                                                                    |  |
| the pend was aborted for the specified task.                                                                                                    |  |
| if OS_CFG_CALLED_FROM_ISR_CHK_EN set to 1                                                                                                    |  |
| in os_cfg.h: if called from an ISR                                                                                                    |  |
| if the task was not waiting for a signal.                                                                                                    |  |
|                                                                                                    |  |

OS ERR PEND ABORT SELF

if **p\_tcb** is a **NULL** pointer or the TCB of the calling task is specified. The user is attempting to pend abort the calling task, which makes no sense since, by definition, the calling task is not pending.

### **RETURNED VALUE**

OSTaskSemPendAbort() returns DEF\_TRUE if the task was made ready-to-run by this function. DEF\_FALSE indicates that the task was not pending, or an error occurred.

### **NOTES/WARNINGS**

None

## A-72 OSTaskSemPost()

| File      | Called from | Code enabled by |
|-----------|-------------|-----------------|
| os_task.c | Task or ISR | Always enabled  |

OSTaskSemPost() sends a signal to a task through it's local semaphore.

If the task receiving the signal is actually waiting for a signal to be received, it will be made ready-to-run and, if the receiving task has a higher priority than the task sending the signal, the higher-priority task resumes, and the task sending the signal is suspended; that is, a context switch occurs. Note that scheduling only occurs if opt is set to OS\_OPT\_POST\_NONE, because the OS\_OPT\_POST\_NO SCHED option does not cause the scheduler to be called.

### **ARGUMENTS**

 ${\tt p\_tcb}$  is a pointer to the TCB of the task being signaled. A NULL pointer indicates that

the user is sending a signal to itself.

opt provides options to the call.

OS\_OPT\_POST\_NONE No option, by default the scheduler will be

called.

OS\_OPT\_POST\_NO\_SCHED Do not call the scheduler after the post,

therefore the caller is resumed.

You would use this option if the task (or ISR) calling <code>OSTaskSemPost()</code> will be doing additional posts, reschedule waits until all is done, and multiple posts are to take effect

simultaneously.

**p\_err** is a pointer to a variable that will contain an error code returned by this function.

OS ERR NONE if the call was successful and the signal was

sent

OS\_ERR\_SEM\_OVF the post would have caused the semaphore

counter to overflow.

### **RETURNED VALUE**

The current value of the task's signal counter, or **0** if called from an ISR and OS\_CFG\_ISR\_POST\_DEFERRED\_EN is set to 1.

### **NOTES/WARNINGS**

None

## A-73 OSTaskSemSet()

| File      | Called from | Code enabled by |
|-----------|-------------|-----------------|
| os_task.c | Task or ISR | Always Enabled  |

OSTaskSemSet() allows the user to set the value of the task's signal counter. You would set the signal counter of the calling task by passing a NULL pointer for p tcb.

### **ARGUMENTS**

p\_tcb is a pointer to the task's OS\_TCB to clear the signal counter. A NULL pointer

indicates that the user wants to clear the caller's signal counter.

cnt the desired value for the task semaphore counter.

p\_err is a pointer to a variable that will contain an error code returned by this

function.

OS\_ERR\_NONE if the call was successful and the signal

counter was cleared.

OS ERR SET ISR if OS CFG CALLED FROM ISR CHK EN set to 1

in os\_cfg.h: if calling this function from an

ISR

## **RETURNED VALUE**

The value of the signal counter prior to setting it.

#### **NOTES/WARNINGS**

None

## A-74 OSStatTaskHook()

void OSStatTaskHook (void);

| File       | Called from        | Code enabled by     |
|------------|--------------------|---------------------|
| os_cpu_c.c | OS_StatTask() ONLY | OS_CFG_TASK_STAT_EN |

This function is called by OS StatTask().

OSStatTaskHook() is part of the CPU port code and *must not* be called by the application code. OSStatTaskHook() is actually used by the  $\mu$ C/OS-III port developer.

### **ARGUMENTS**

None

### **RETURNED VALUE**

None

#### **NOTES/WARNINGS**

Do not call this function from the application.

## **EXAMPLE**

The code below calls an application-specific hook that the application programmer can define. The user can simply set the value of OS\_AppStatTaskHookPtr to point to the desired hook function as shown in the example. The statistic task calls OSStatTaskHook() which in turns calls App OS StatTaskHook() through OS AppStatTaskHookPtr.

```
/* os_app_hooks.c */
void App_OS_StatTaskHook (void)
   /* Your code goes here! */
void App_OS_SetAllHooks (void)
                                                     /* os_app_hooks.c
                                                                         */
   CPU_SR_ALLOC();
   CPU_CRITICAL_ENTER();
   OS_AppStatTaskHookPtr = App_OS_StatTaskHook;
  CPU_CRITICAL_EXIT();
void OSStatTaskHook (void)
                                                    /* os_cpu_c.c */
#if OS_CFG_APP_HOOKS_EN > 0u
  if (OS_AppStatTaskHookPtr != (OS_APP_HOOK_VOID)0) {    /* Call application hook */
     (*OS_AppStatTaskHookPtr)();
  }
#endif
}
```

## A-75 OSTaskStkChk()

| File      | Called from | Code enabled by         |
|-----------|-------------|-------------------------|
| os_task.c | Task only   | OS_CFG_TASK_STAT_CHK_EN |

OSTaskStkChk() determines a task's stack statistics. Specifically, it computes the amount of free stack space, as well as the amount of stack space used by the specified task. This function requires that the task be created with the OS\_TASK\_OPT\_STK\_CHK and OS\_TASK\_OPT\_STK\_CLR options.

Stack sizing is accomplished by walking from the bottom of the stack and counting the number of 0 entries on the stack until a non-zero value is found.

It is possible to not set the OS\_TASK\_OPT\_STK\_CLR when creating the task if the startup code clears all RAM, and tasks are not deleted (this reduces the execution time of OSTaskCreate()).

 $\mu$ C/OS-III's statistic task calls OSTaskStkChk() for each task created and stores the results in each task's OS\_TCB so your application doesn't need to call this function if the statistic task is enabled.

#### **ARGUMENTS**

p\_tcb is a pointer to the TCB of the task where the stack is being checked. A NULL pointer indicates that the user is checking the calling task's stack.

p\_free is a pointer to a variable of type CPU\_STK\_SIZE and will contain the number of free CPU\_STK elements on the stack of the task being inquired about.

p\_used is a pointer to a variable of type CPU\_STK\_SIZE and will contain the number of used CPU\_STK elements on the stack of the task being inquired about.

p\_err is a pointer to a variable that will contain an error code returned by this function.

| OD_ERG_HOME           | ii tiic caii was successitii.              |
|-----------------------|--------------------------------------------|
| OS_ERR_PTR_INVALID    | if OS_CFG_ARG_CHK_EN is set to 1 in        |
|                       | os_cfg.h: if either p_free or p_used are   |
|                       | NULL pointers.                             |
| OS_ERR_TASK_NOT_EXIST | if the stack pointer of the task is a NULL |
|                       | pointer.                                   |
| OS_ERR_TASK_OPT       | if OS_OPT_TASK_STK_CHK is not specififed   |

if the call was successful

os\_err\_task\_opt if os\_opt\_task\_str\_chk is not specified whencreating the task being checked.

OS\_ERR\_TASK\_STK\_CHK\_ISR if OS\_CFG\_CALLED\_FROM\_ISR\_CHK\_EN set to 1 in os cfg.h: if calling this function from an

ISR.

### **RETURNED VALUE**

OS ERR NONE

None

### **NOTES/WARNINGS**

- Execution time of this task depends on the size of the task's stack.
- The application can determine the total task stack space (in number of CPU\_STK elements) by adding the value of \*p\_free and \*p\_used. This number should add up to the task's stack size which is stored in the .StkSize field of the OS\_TCB of the task.
- The #define CPU\_CFG\_STK\_GROWTH must be declared (typically from os\_cpu.h). When this #define is set to CPU\_STK\_GROWTH\_LO\_TO\_HI, the stack grows from low memory to high memory. When this #define is set to CPU\_STK\_GROWTH\_HI\_TO\_LO, the stack grows from high memory to low memory.

## A-76 OSTaskStkInit()

| File       | Called from         | Code enabled by |
|------------|---------------------|-----------------|
| os_cpu_c.c | OSTaskCreate() ONLY | N/A             |

This function is called by OSTaskCreate() to setup the stack frame of the task being created. Typically, the stack frame will look as if an interrupt just occurred, and all CPU registers were pushed onto the task's stack. The stacking order of CPU registers is very CPU specific.

OSTaskStkInit() is part of the CPU port code and this function *must not* be called by the application code. OSTaskStkInit() is actually defined by the  $\mu$ C/OS-III port developer.

### **ARGUMENTS**

p\_task is the address of the task being created (see MyTask() below). Tasks must be declared as follows:

```
void MyTask (void *p_arg)
{
    /* Do something with "p_arg" (optional) */
    while (DEF_ON) {
        /* Wait for an event to occur */
        /* Do some work */
    }
}
```

Or,

p\_arg is the argument that the task will receive when the task first start (see code above).

```
CPU_STK MyTaskStk[100];
```

OSTaskCreate() would pass &OSMyTaskStk[0] to p\_stk\_base.

stk\_size is the size of the task's stack in number of CPU\_STK elements. In the example above, the stack size is 100.

opt is the options passed to OSTaskCreate() for the task being created.

#### **RETURNED VALUE**

The new top of stack after the task's stack is initialized. OSTaskStkInit() will place values on the task's stack and will return the new pointer for the stack pointer for the task. The value returned is very processor specific. For some processors, the returned value will point to the last value placed on the stack while, with other processors, the returned value will point at the next free stack entry.

### **NOTES/WARNINGS**

Do not call this function from the application.

#### **EXAMPLE**

The pseudo code below shows the typical steps performed by this function. Consult an existing  $\mu$ C/OS-III port for examples. Here it is assumed that the stack grows from high memory to low memory.

```
CPU_STK *OSTaskStkInit (OS_TASK_PTR p_task,
                        void
                                   *p_arg,
                        CPU_STK
                                   *p_stk_base,
                                *p_stk_limit,
                        CPU STK
                        CPU STK SIZE stk size,
                        OS OPT
                                    opt)
   CPU_STK *p_stk;
          = &p_stk_base[stk_size - 1u];
                                                                    (1)
   *p stk-- = Initialize the stack as if an interrupt just occurred; (2)
   return (p_stk);
                                                                    (3)
}
```

(1) **p\_stk** is set to the top-of-stack. It is assumed that the stack grows from high memory locations to lower ones. If the stack of the CPU grew from low memory locations to higher ones, the user would simply set **p\_stk** to point at the base. However, this also means that it would be necessary to initialize the stack frame in the opposite direction.

- The CPU registers are stored onto the stack using the same stacking order as used when an interrupt service routine (ISR) saves the registers at the beginning of the ISR. The value of the register contents on the stack is typically not important. However, there are some values that are critical. Specifically, you need to place the address of the task in the proper location on the stack frame and it may be important to load the value of the CPU register and possibly pass the value of p\_arg in one of the CPU registers. Finally, if the task is to return by mistake, it is a good idea to place the address of OS\_TaskReturn() in the proper location on the stack frame. This ensures that a faulty returning task is intercepted by μC/OS-III.
- (3) Finally, your code will need to return the value of the stack pointer at the new top-of-stack frame. Some processors point to the last stored location, while others point to the next empty location. You should consult the processor documentation so that the return value points at the proper location.

Below is an example showing which arguments OSTaskCreate() passes to OSTaskStkInit().

```
CPU_STK MyTaskStk[100];
OS_TCB MyTaskTCB;
void MyTask (void *p_arg)
   /* Do something with "parg" (optional) */
void main (void)
   OS_ERR err;
   OSInit(&err);
   /* Check "err" */
                              *)&MyTaskTCB,
   OSTaskCreate ((OS_TCB
                 (CPU_CHAR *)"My Task",
                                                   /* "p_task" of OSTaskStkInit() */
/* "p_arg" of OSTaskStkInit() */
                 (OS_TASK_PTR )MyTask,
                 (void *)0,
                 (OS_PRIO )prio,
(CPU_STK *)&MyTaskStk[0], /* "p_stk_base" of OSTaskStkInit() */
                 (CPU_STK_SIZE )10,
                                                    /* "p_stk_limit" of OSTaskStkInit() */
                 (CPU_STK_SIZE )100,
                                                    /* "stk_size" of OSTaskStkInit() */
                 (OS_MSG_QTY )0,
                 (OS_TICK
                               )0,
                 (void
(OS_OPT
(OS_ERR
                              *)0,
                               ) (OS_OPT_TASK_STK_CLR + OS_OPT_TASK_STK_CHK), /* "opt" */
                              *)&err);
    /* Check "err" */
   OSStart(&err);
    /* Check "err" */
}
```

## A-77 OSTaskSuspend()

| File      | Called from | Code enabled by        |
|-----------|-------------|------------------------|
| os_task.c | Task only   | OS_CFG_TASK_SUSPEND_EN |

OSTaskSuspend() suspends (or blocks) execution of a task unconditionally. The calling task may be suspended by specifying a NULL pointer for  $p\_tcb$ , or simply by passing the address of its OS\_TCB. In this case, another task needs to resume the suspended task. If the current task is suspended, rescheduling occurs, and  $\mu$ C/OS-III runs the next highest priority task ready-to-run. The only way to resume a suspended task is to call OSTaskResume().

Task suspension is additive, which means that if the task being suspended is delayed until N ticks expire, the task is resumed only when both the time expires and the suspension is removed. Also, if the suspended task is waiting for a semaphore and the semaphore is signaled, the task is removed from the semaphore wait list (if it is the highest-priority task waiting for the semaphore), but execution is not resumed until the suspension is removed.

The user can "nest" suspension of a task by calling OSTaskSuspend() and therefore it is important to call OSTaskResume() an equivalent number of times to resume the task. If suspending a task five times, it is necessary to unsuspend the same task five times to remove the suspension of the task.

### **ARGUMENTS**

p\_tcb is a pointer to the TCB of the task the user is suspending. A NULL pointer indicates suspension of the calling task.

**p\_err** is a pointer to a variable that will contain an error code returned by this function.

OS\_ERR\_NONE if the call was successful and the desired task was suspended.

OS\_ERR\_TASK\_SUSPEND\_ISR if OS\_CFG\_CALLED\_FROM\_ISR\_CHK\_EN set to 1 in os cfg.h: if the function is called from an

ISR.

OS ERR TASK SUSPEND IDLE

if attempting to suspend the idle task. This is not allowed since the idle task must always exist.

OS\_ERR\_TASK\_SUSPEND\_INT\_HANDLER if attempting to suspend the ISR handler task. This is not allowed since the ISR handler task is a  $\mu$ C/OS-III internal task.

#### RETURNED VALUE

None

### **NOTES/WARNINGS**

- OSTaskSuspend() and OSTaskResume() must be used in pairs.
- A suspended task can only be resumed by OSTaskResume().

## A-78 OSTaskSwHook()

void OSTaskSwHook (void)

| File       | Called from               | Code enabled by |
|------------|---------------------------|-----------------|
| os_cpu_c.c | OSCtxSw() or OSIntCtxSw() | N/A             |

OSTaskSwHook() is always called by either OSCtxSw() or OSIntCtxSw() (see os\_cpu\_a.asm), just after saving the CPU registers onto the task being switched out. This hook function allows the port developer to perform additional operations (if needed) when  $\mu$ C/OS-III performs a context switch.

Before calling OSTaskSwHook(), OSTCBCurPtr points at the OS\_TCB of the task being switched out, and OSTCBHighRdyPtr points at the OS\_TCB of the new task being switched in.

The code shown in the example below should be included in all implementations of OSTaskSwHook(), and is used for performance measurements. This code is written in C for portability.

#### **ARGUMENTS**

None

## **RETURNED VALUES**

None

### **NOTES/WARNINGS**

None

### **EXAMPLE**

The code below calls an application specific hook that the application programmer can define. The user can simply set the value of  $OS_AppTaskSwHookPtr$  to point to the desired hook function. When  $\mu C/OS-III$  performs a context switch, it calls OSTaskSwHook() which in turn calls  $App_OS_TaskSwHook()$  through  $OS_AppTaskSwHookPtr$ .

```
void OSTaskSwHook (void)
                                                          /* os_cpu_c.c
#if OS_CFG_TASK_PROFILE_EN > 0u
   CPU_TS
             ts;
#endif
#ifdef CPU_CFG_TIME_MEAS_INT_DIS_EN
   CPU_TS int_dis_time;
#endif
#if OS_CFG_APP_HOOKS_EN > 0u
    if (OS_AppTaskSwHookPtr != (OS_APP_HOOK_VOID)0) {
       (*OS_AppTaskSwHookPtr)();
   }
#endif
#if OS CFG TASK PROFILE EN > 0u
   ts = OS_TS_GET();
   if (OSTCBCurPtr != OSTCBHighRdyPtr) {
       OSTCBCurPtr->CyclesDelta = ts - OSTCBCurPtr->CyclesStart;
       OSTCBCurPtr->CyclesTotal += OSTCBCurPtr->CyclesDelta;
   OSTCBHighRdyPtr->CyclesStart = ts;
#endif
#ifdef CPU_CFG_INT_DIS_MEAS_EN
   int dis time = CPU IntDisMeasMaxCurReset();
    if (int_dis_time > OSTCBCurPtr->IntDisTimeMax) {
       OSTCBCurPtr->IntDisTimeMax = int_dis_time;
#endif
#if OS_CFG_SCHED_LOCK_TIME_MEAS_EN > 0u
    if (OSTCBCurPtr->SchedLockTimeMax < OSSchedLockTimeMaxCur) {</pre>
       OSTCBCurPtr->SchedLockTimeMax = OSSchedLockTimeMaxCur;
   OSSchedLockTimeMaxCur
                               = (CPU_TS)0;
#endif
}
```

## A-79 OSTaskTimeQuantaSet()

| File      | Called from | Code enabled by             |
|-----------|-------------|-----------------------------|
| os_task.c | Task only   | OS_CFG_SCHED_ROUND_ROBIN_EN |

OSTaskTimeQuantaSet() is used to change the amount of time a task is given when time slicing multiple tasks running at the same priority.

#### **ARGUMENTS**

p tcb

is a pointer to the TCB of the task for which the time quanta is being set. A **NULL** pointer indicates that the user is changing the time quanta for the calling task.

time\_quanta specifies the amount of time (in ticks) that the task will run when µC/OS-III is time slicing between tasks at the same priority. Specifying 0 indicates that the default time as specified will be used when calling the function OSSchedRoundRobinCfg(), or OS\_CFG\_TICK\_RATE\_HZ / 10 if you never called OSSchedRoundRobinCfg().

You should not specify a "large" value for this argument as this means that the task will execute for that amount of time when multiple tasks are ready-to-run at the same priority. The concept of time slicing is to allow other equal-priority tasks a chance to run. Typical time quanta periods should be approximately 10 mS. A too small value results in more overhead because of the additional context switches.

**p\_err** is a pointer to a variable that will contain an error code returned by this function.

OS\_ERR\_NONE if the call was successful and the time quanta

for the task was changed.

 $\hbox{OS\_ERR\_SET\_ISR} \qquad \qquad \hbox{if OS\_CFG\_CALLED\_FROM\_ISR\_CHK\_EN set to 1}$ 

in  $os\_cfg.h$ : if calling this function from an

ISR.

### **RETURNED VALUE**

None

### **NOTES/WARNINGS**

Do not specify a large value for time\_quanta.

## A-80 OSTickISR()

void OSTickISR (void)

| File         | Called from    | Code enabled by |
|--------------|----------------|-----------------|
| os_cpu_a.asm | Tick interrupt | N/A             |

**OSTickISR()** is invoked by the tick interrupt, and the function is generally written in assembly language. However, this depends on how interrupts are handled by the processor. (see Chapter 9, "Interrupt Management" on page 175).

### **ARGUMENTS**

None

### **RETURNED VALUES**

None

### **NOTES/WARNINGS**

None

#### **EXAMPLE**

The code below indicates how to write OSTickISR() if all interrupts vector to a common location, and the interrupt handler simply calls OSTickISR(). As indicated, this code can be written completely in C and can be placed either in os\_cpu\_c.c of the  $\mu$ C/OS-III port, or in the board support package (bsp.c) and be reused by applications using the same BSP.

```
void OSTickISR (void)
{
   Clear the tick interrupt;
   OSTimeTick();
}
```

The pseudo code below shows how to write OSTickISR() if each interrupt directly vectors to its own interrupt handler. The code, in this case, would be written in assembly language and placed either in os\_cpu\_a.asm of the  $\mu$ C/OS-III port, or in the board support package (bsp.c).

```
void OSTickISR (void)
{
    Save all the CPU registers onto the current task's stack;
    if (OSIntNestingCtr == 0) {
        OSTCBCurPtr->StkPtr = SP;
    }
    OSIntNestingCtr++;
    Clear the tick interrupt;
    OSTimeTick();
    OSIntExit();
    Restore the CPU registers from the stack;
    Return from interrupt;
}
```

## A-81 OSTimeDly()

```
void OSTimeDly (OS_TICK dly,
OS_OPT opt,
OS_ERR *p_err)
```

| File      | Called from | Code enabled by |
|-----------|-------------|-----------------|
| os_time.c | Task only   | N/A             |

**OSTimeDly()** allows a task to delay itself for an integral number of clock ticks. The delay can either be relative (delay from current time), periodic (delay occurs at fixed intervals) or absolute (delay until we reach some time).

In relative mode, rescheduling always occurs when the number of clock ticks is greater than zero. A delay of 0 means that the task is not delayed, and OSTimeDly() returns immediately to the caller.

In periodic mode, you must specify a non-zero period otherwise the function returns immediately with an appropriate error code. The period is specified in "ticks".

In absolute mode, rescheduling always occurs since all delay values are valid.

The actual delay time depends on the tick rate (see OS\_CFG\_TICK\_RATE\_HZ if os\_cfg\_app.h).

### **ARGUMENTS**

dly is the desired delay expressed in number of clock ticks. Depending on the value of the opt field, delays can be relative or absolute.

A relative delay means that the delay is started from the "current time + dly".

A periodic delay means the period (in number of ticks).  $\mu$ C/OS-III saves the current time + dly in .TcikCtrPrev so the next time OSTimeDly() is called, we use .TickDlyPrev + dly.

An absolute delay means that the task will wake up when OSTickCtr reaches the value specified by dly.

opt is used to indicate whether the delay is absolute or relative:

OS\_OPT\_TIME\_DLY Specifies a relative delay.
OS\_OPT\_TIME\_PERIODIC Specifies periodic mode.

OS\_OPT\_TIME\_MATCH Specifies that the task will wake up when

OSTickCtr reaches the value specified by

dly

p\_err is a pointer to a variable that will contain an error code returned by this

function.

OS\_ERR\_NONE if the call was successful, and the task has

returned from the desired delay.

OS\_ERR\_OPT\_INVALID if OS\_CFG\_ARG\_CHK\_EN is set to 1 in

os\_cfg.h: if a valid option is not specified.

OS\_ERR\_TIME\_DLY\_ISR if OS\_CFG\_CALLED\_FROM\_ISR\_CHK\_EN set to 1

in os\_cfg.h: if calling this function from an

ISR.

OS\_ERR\_TIME\_ZERO\_DLY if specifying a delay of 0 when the option was

set to OS\_OPT\_TIME\_DLY. Note that a value of 0 is valid when setting the option to

OS\_OPT\_TIME\_MATCH.

### **RETURNED VALUE**

None

### **NOTES/WARNINGS**

None

## A-82 OSTimeDlyHMSM()

```
void OSTimeDlyHMSM (CPU_INT16U hours,

CPU_INT16U minutes,

CPU_INT16U seconds,

CPU_INT32U milli,

OS_OPT opt,

OS_ERR *p_err)
```

| File      | Called from | Code enabled by         |
|-----------|-------------|-------------------------|
| os_time.c | Task only   | OS_CFG_TIME_DLY_HMSM_EN |

OSTimeDlyHMSM() allows a task to delay itself for a user-specified period that is specified in hours, minutes, seconds, and milliseconds. This format is more convenient and natural than simply specifying ticks as in OSTimeDly(). Rescheduling always occurs when at least one of the parameters is non-zero. The delay is relative from the time this function is called.

 $\mu$ C/OS-III allows the user to specify nearly any value when indicating that this function is not to be strict about the values being passed (opt == OS\_OPT\_TIME\_HMSM\_NON\_STRICT). This is a useful feature, for example, to delay a task for thousands of milliseconds.

#### **ARGUMENTS**

hours

is the number of hours the task is delayed. Depending on the **opt** value, the valid range is 0..99 (**OS\_OPT\_TIME\_HMSM\_STRICT**), or 0..999 (**OS\_OPT\_TIME\_HMSM\_NON\_STRICT**). Please note that it *not* recommended to delay a task for many hours because feedback from the task will not be available for such a long period of time.

minutes

is the number of minutes the task is delayed. The valid range of values is 0 to 59 (OS\_OPT\_TIME\_HMSM\_STRICT), or 0..9,999 (OS\_OPT\_TIME\_HMSM\_NON\_STRICT). Please note that it *not* recommended to delay a task for tens to hundreds of minutes because feedback from the task will not be available for such a long period of time.

seconds

is the number of seconds the task is delayed. The valid range of values is 0 to 59 (OS\_OPT\_TIME\_HMSM\_STRICT), or 0..65,535 (OS\_OPT\_TIME\_HMSM\_NON\_STRICT).

milli is the number of milliseconds the task is delayed. The valid range of values is 0 to 999 (OS\_OPT\_TIME\_HMSM\_STRICT), or 0..4,294,967,295 (OS\_OPT\_TIME\_HMSM\_NON\_STRICT). Note that the resolution of this argument is in multiples of the tick rate. For instance, if the tick rate is set to 100Hz, a delay of 4 ms results in no delay because the delay is rounded to the nearest tick. Thus, a delay of 15 ms actually results in a delay of 20 ms.

opt is the desired mode and can be either:

OS\_OPT\_TIME\_HMSM\_STRICT (see above)
OS\_OPT\_TIME\_HMSM\_NON\_STRICT (see above)

**p\_err** is a pointer to a variable that contains an error code returned by this function.

OS ERR NONE if the call was successful and the task has

returned from the desired delay.

OS ERR TIME DLY ISR if OS CFG CALLED FROM ISR CHK EN set to 1

in os cfq.h: if calling this function from an

ISR.

OS ERR TIME INVALID HOURS if OS CFG ARG CHK EN is set to 1 in

os\_cfg.h: if not specifying a valid value for

hours.

OS ERR TIME INVALID MINUTES if OS CFG ARG CHK EN is set to 1 in

os cfq.h: if not specifying a valid value for

minutes.

OS ERR TIME INVALID SECONDS if OS CFG ARG CHK EN is set to 1 in

os\_cfg.h: if not specifying a valid value for

seconds.

OS ERR TIME INVALID MILLISECONDAI OS CFG ARG CHK EN is set to 1 in os cfg.h:

f not specifying a valid value for

milliseconds.

OS\_ERR\_TIME\_ZERO\_DLY if specifying a delay of 0 because all the time

arguments are 0.

### **RETURNED VALUE**

None

## **NOTES/WARNINGS**

- Note that OSTimeDlyHMSM(0,0,0,0,OS\_OPT\_TIME\_HMSM\_???,&err) (i.e., hours, minutes, seconds, milliseconds are 0) results in no delay, and the function returns to the caller.
- The total delay (in ticks) must not exceed the maximum acceptable value that an OS\_TICK variable can hold. Typically OS\_TICK is a 32-bit value.

## A-83 OSTimeDlyResume()

| File      | Called from | Code enabled by           |
|-----------|-------------|---------------------------|
| os_time.c | Task only   | OS_CFG_TIME_DLY_RESUME_EN |

OSTimeDlyResume() resumes a task that has been delayed through a call to either OSTimeDly(), or OSTimeDlyHMSM().

### **ARGUMENTS**

p\_tcb is a pointer to the TCB of the task that is resuming. A NULL pointer is not valid since it would indicate that the user is attempting to resume the current task and that is not possible as the caller cannot possibly be delayed.

**p\_err** is a pointer to a variable that contains an error code returned by this function.

| OS_ERR_NONE                | if the call was successful and the task was   |
|----------------------------|-----------------------------------------------|
|                            | resumed.                                      |
| OS_ERR_STATE_INVALID       | if the task is in an invalid state.           |
| OS_ERR_TIME_DLY_RESUME_ISR | if OS_CFG_CALLED_FROM_ISR_CHK_EN set to 1     |
|                            | in os_cfg.h: if calling this function from an |
|                            | ISR.                                          |
| OS_ERR_TIME_NOT_DLY        | if OS_CFG_ARG_CHK_EN is set to 1 in           |
|                            | os_cfg.h: if the task was not delayed or, you |
|                            | passed a NULL pointer for the TCB.            |
| OS_ERR_TASK_SUSPENDED      | if the task to resume is suspended and will   |

remain suspended.

### **RETURNED VALUE**

None

### **NOTES/WARNINGS**

Do not call this function to resume a task that is waiting for an event with timeout.

# A-84 OSTimeGet()

OS\_TICK OSTimeGet (OS\_ERR \*p\_err)

| File      | Called from | Code enabled by |
|-----------|-------------|-----------------|
| os_time.c | Task or ISR | N/A             |

OSTimeGet() obtains the current value of the system clock. Specifically, it returns a snapshot of the variable OSTickCtr. The system clock is a counter of type OS\_TICK that counts the number of clock ticks since power was applied, or since OSTickCtr was last set by OSTimeSet().

### **ARGUMENTS**

**p\_err** is a pointer to a variable that contains an error code returned by this function.

OS ERR NONE

if the call was successful.

### **RETURNED VALUE**

The current value of OSTickCtr (in number of ticks).

### **NOTES/WARNINGS**

None

```
void TaskX (void *p_arg)
{
    OS_TICK clk;
    OS_ERR err;

while (DEF_ON) {
    :
    :
    clk = OSTimeGet(&err); /* Get current value of system clock */
    /* Check "err" */
    :
    :
    }
}
```

## A-85 OSTimeSet()

| File      | Called from | Code enabled by |
|-----------|-------------|-----------------|
| os_time.c | Task or ISR | N/A             |

OSTimeSet() sets the system clock. The system clock (OSTickCtr) is a counter, which has a data type of OS\_TICK, and it counts the number of clock ticks since power was applied, or since the system clock was last set.

### **ARGUMENTS**

ticks is the desired value for the system clock, in ticks.

p\_err is a pointer to a variable that will contain an error code returned by this

function.

OS ERR\_NONE if the call was successful.

### **RETURNED VALUE**

None

#### **NOTES/WARNINGS**

You should be careful when using this function because other tasks may depend on the current value of the tick counter (OSTickCtr). Specifically, a task may delay itself (see OSTimeDly() and specify to wake up when OSTickCtr reaches a specific value.

# A-86 OSTimeTick()

void OSTimeTick (void)

| File      | Called from | Code enabled by |
|-----------|-------------|-----------------|
| os_time.c | ISR only    | N/A             |

OSTimeTick() "announces" that a tick has just occurred, and that time delays and timeouts need to be updated. This function must be called from the tick ISR.

## **ARGUMENTS**

None

# **RETURNED VALUE**

None

## **NOTES/WARNINGS**

None

```
void MyTickISR (void)
{
    /* Clear interrupt source */
    OSTimeTick();
    :
    :
    :
}
```

# A-87 OSTimeTickHook()

void OSTimeTickHook (void);

| File       | Called from       | Code enabled by |
|------------|-------------------|-----------------|
| os_cpu_c.c | OSTimeTick() ONLY | N/A             |

This function is called by OSTimeTick(), which is assumed to be called from an ISR. OSTimeTickHook() is called at the very beginning of OSTimeTick() to give priority to user or port-specific code when the tick interrupt occurs.

If the #define OS\_CFG\_APP\_HOOKS\_EN is set to 1 in os\_cfg.h, OSTimeTickHook() will call App\_OS\_TimeTickHook().

OSTimeTickHook() is part of the CPU port code and the function *must not* be called by the application code. OSTimeTickHook() is actually used by the µC/OS-III port developer.

### **ARGUMENTS**

None

### **RETURNED VALUE**

None

#### **NOTES/WARNINGS**

Do not call this function from the application.

#### **EXAMPLE**

The code below calls an application-specific hook that the application programmer can define. The user can simply set the value of OS\_AppTimeTickHookPtr to point to the desired hook function OSTimeTickHook() is called by OSTimeTick() which in turn calls App\_OS\_TimeTickHook() through the pointer OS\_AppTimeTickHookPtr.

```
/* os_app_hooks.c */
void App_OS_TimeTickHook (void)
   /* Your code goes here! */
void App_OS_SetAllHooks (void)
                                                    /* os_app_hooks.c
                                                                        */
   CPU_SR_ALLOC();
   CPU_CRITICAL_ENTER();
   OS_AppTimeTickHookPtr = App_OS_TimeTickHook;
  CPU_CRITICAL_EXIT();
                                                    /* os_cpu_c.c */
void OSTimeTickHook (void)
#if OS_CFG_APP_HOOKS_EN > 0u
  if (OS_AppTimeTickHookPtr != (OS_APP_HOOK_VOID)0) {    /* Call application hook */
     (*OS_AppTimeTickHookPtr)();
  }
#endif
}
```

# A-88 OSTmrCreate()

| File |                    | Called from    |             | Code enabled by |
|------|--------------------|----------------|-------------|-----------------|
|      | OS_ER              | R              | *p_err)     |                 |
|      | void               |                | *p_callback | _arg,           |
|      | OS_TM              | R_CALLBACK_PTR | p_callback  |                 |
|      | OS_OP              | T              | opt,        |                 |
|      | OS_TI              | CK             | period,     |                 |
|      | OS_TI              | CK             | dly,        |                 |
|      | CPU_C              | HAR            | *p_name,    |                 |
| void | OSTmrCreate (OS_TM | R              | *p_tmr,     |                 |

| File     | Called from | Code enabled by |
|----------|-------------|-----------------|
| os_tmr.c | Task only   | OS_CFG_TMR_EN   |

OSTmrCreate() allows the user to create a software timer. The timer can be configured to run continuously (opt set to OS\_TMR\_OPT\_PERIODIC), or only once (opt set to OS\_TMR\_OPT\_ONE\_SHOT). When the timer counts down to 0 (from the value specified in period), an optional "callback" function can be executed. The callback can be used to signal a task that the timer expired, or perform any other function. However, it is recommended to keep the callback function as short as possible.

The timer is created in the "stop" mode and therefore the user *must* call <code>OSTmrStart()</code> to actually start the timer. If configuring the timer for ONE-SHOT mode, and the timer expires, you need to call <code>OSTmrStart()</code> to retrigger the timer, call <code>OSTmrDel()</code> to delete the timer if it is not necessary to retrigger it, or not use the timer anymore. Note: you can use the callback function to delete the timer if using the ONE-SHOT mode.

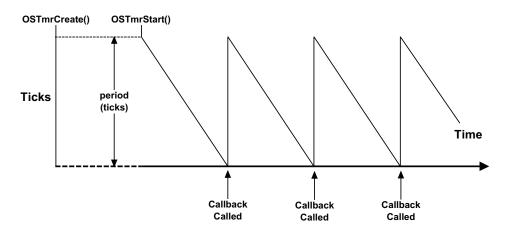

PERIODIC MODE (see "opt") - dly > 0, period > 0

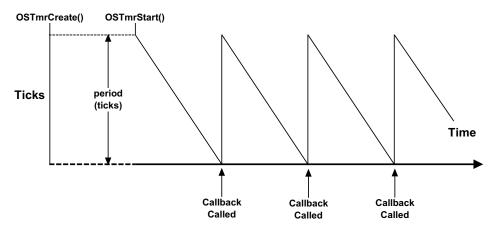

PERIODIC MODE (see "opt") – "dly == 0, period > 0

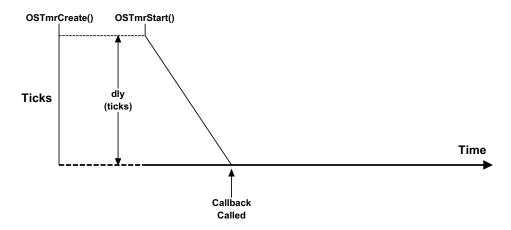

ONE-SHOT MODE (see "opt") – dly > 0, period == 0

#### **ARGUMENTS**

p\_tmr

is a pointer to the timer-control block of the desired timer. It is assumed that storage for the timer will be allocated in the application. In other words, you should declare a "global" variable as follows, and pass a pointer to this variable to OSTmrCreate():

OS\_TMR MyTmr;

p name

is a pointer to an ASCII string (NUL terminated) used to assign a name to the timer. The name can be displayed by debuggers or  $\mu$ C/Probe.

dly

specifies the initial delay (specified in timer tick units) used by the timer (see drawing above). If the timer is configured for ONE-SHOT mode, this is the timeout used. If the timer is configured for PERIODIC mode, this is the timeout to wait before the timer enters periodic mode. The units of this time depends on how often the user will call OSTmrSignal() (see OSTimeTick()). If OSTmrSignal() is called every 1/10 of a second (i.e., OS\_CFG\_TMR\_TASK\_RATE\_HZ set to 10), dly specifies the number of 1/10 of a second before the delay expires.

period

specifies the period repeated by the timer if configured for PERIODIC mode. You would set the "period" to 0 when using ONE-SHOT mode. The units of time depend on how often OSTmrSignal() is called. If OSTmrSignal() is called every 1/10 of a second (i.e., OS\_CFG\_TMR\_TASK\_RATE\_HZ set to 10), the period specifies the number of 1/10 of a second before the timer repeats.

opt is used to specify whether the timer is to be ONE-SHOT or PERIODIC:

OS\_OPT\_TMR\_ONE\_SHOT specifies ONE-SHOT mode
OS\_OPT\_TMR\_PERIODIC specifies PERIODIC mode

p\_callback is a pointer to a function that will execute when the timer expires (ONE-SHOT mode), or every time the period expires (PERIODIC mode). A NULL pointer indicates that no action is to be performed upon timer expiration. The callback function must be declared as follows:

void MyCallback (OS TMR \*p tmr, void \*p arg);

When called, the callback will be passed the pointer to the timer as well as an argument (p\_callback\_arg), which can be used to indicate to the callback what to do. Note that the user is allowed to call all of the timer related functions (i.e., OSTmrCreate(), OSTmrDel(), OSTmrStateGet(), OSTmrRemainGet(), OSTmrStart(), and OSTmrStop()) from the callback function.

Do not make blocking calls within callback functions.

p\_callback\_arg

is an argument passed to the callback function when the timer expires (ONE-SHOT mode), or every time the period expires (PERIODIC mode). The pointer is declared as a "void \*" so it can point to any data.

**p\_err** is a pointer to a variable that contains an error code returned by this function.

| OS ERR NONE                    | if the call was successful.                                 |
|--------------------------------|-------------------------------------------------------------|
| OS_ERR_OBJ_PTR_NULL            | if OS_CFG_ARG_CHK_EN is set to 1 in                         |
|                                | os_cfg.h: if p_tmr is a NULL pointer                        |
| OS_ERR_TMR_INVALID_DLY         | if $OS\_CFG\_ARG\_CHK\_EN$ is set to 1 in                   |
|                                | os_cfg.h: if specifying an invalid delay in                 |
|                                | ONE-SHOT mode. In other words, it is not                    |
|                                | allowed to delay for 0 in ONE-SHOT mode.                    |
| OS_ERR_TMR_INVALID_PERIOD      | if $OS\_CFG\_ARG\_CHK\_EN$ is set to 1 in                   |
|                                | os_cfg.h: if specifying an invalid period in                |
|                                | PERIODIC mode. It is not allowed to have a $\boldsymbol{0}$ |
|                                | period in PERIODIC.                                         |
| OS_ERR_OPT_INVALID             | if $OS\_CFG\_ARG\_CHK\_EN$ is set to 1 in                   |
|                                | os_cfg.h: if not specifying a valid options.                |
| OS_ERR_TMR_ISR                 | if OS_CFG_CALLED_FROM_ISR_CHK_EN set to 1                   |
|                                | in os_cfg.h: if calling this function from an               |
|                                | ISR.                                                        |
| OS_ERR_ILLEGAL_CREATE_RUN_TIME | if OS_SAFETY_CRITICAL_IEC61508 is                           |
|                                | defined: you called this after calling                      |
|                                | OSSafetyCriticalStart() and thus you are                    |
|                                | no longer allowed to create additional kernel               |
|                                | objects.                                                    |

## **RETURNED VALUES**

None.

#### **NOTES/WARNINGS**

- *Do not* call this function from an ISR.
- The timer is *not* started when it is created. To start the timer, simply call **OSTmrStart()**.
- *Do not* make blocking calls within callback functions.
- Keep callback functions as short as possible.

```
OS_TMR CloseDoorTmr;
void Task (void *p arg)
   OS_ERR err;
   (void)&p_arg;
   while (DEF_ON) {
      OSTmrCreate(&CloseDoorTmr,
"Door close"
                                    /* p_tmr
                                                     */
                                   /* p_name
                                    /* dly
                                    /* period
                OS_OPT_TMR_PERIODIC, /* opt
                DoorCloseFnct, /* p_callback */
                                    /* p_callback_arg */
                                   /* p_err
                &err);
      /* Check "err" */
   }
void DoorCloseFnct (OS_TMR *p_tmr,
                 void *p_arg)
   /* Close the door! */
```

# A-89 OSTmrDel()

CPU\_BOOLEAN OSTmrDel(OS\_TMR \*p\_tmr,
OS\_ERR \*p\_err)

| File     | Called from | Code enabled by                     |
|----------|-------------|-------------------------------------|
| os_tmr.c | Task only   | OS_CFG_TMR_EN and OS_CFG_TMR_DEL_EN |

OSTmrDel() allows the user to delete a timer. If a timer was running it will be stopped and then deleted. If the timer has already timed out and is therefore stopped, it will simply be deleted.

It is up to the user to delete unused timers. If deleting a timer, you must not reference it again.

## **ARGUMENTS**

**p\_tmr** is a pointer to the timer to be deleted.

**p\_err** a pointer to an error code and can be any of the following:

| if the timer was deleted.                     |
|-----------------------------------------------|
| if OS_CFG_OBJ_TYPE_CHK_EN is set to 1 in      |
| os_cfg.h: if the user did not pass a pointer  |
| to a timer.                                   |
| if OS_CFG_ARG_CHK_EN is set to 1 in           |
| os_cfg.h: if p_tmr is a NULL pointer.         |
| if OS_CFG_CALLED_FROM_ISR_CHK_EN set to 1     |
| in os_cfg.h: This function is called from an  |
| ISR, which is <i>not</i> allowed.             |
| p_tmr is pointing to an inactive timer. In    |
| other words, this error appears when pointing |
| to a timer that has been deleted.             |
| the timer is in an invalid state.             |
|                                               |

# **RETURNED VALUES**

DEF\_TRUE if the timer was deleted, DEF\_FALSE if not.

# **NOTES/WARNINGS**

- *Do not* call this function from an ISR.
- When deleting a timer, *do not* reference it again unless you re-create the timer by calling OSTmrCreate().

# A-90 OSTmrRemainGet()

OS\_TICK OSTmrRemainGet(OS\_TMR \*p\_tmr, OS\_ERR \*p\_err);

| File     | Called from | Code enabled by |
|----------|-------------|-----------------|
| os_tmr.c | Task only   | OS_CFG_TMR_EN   |

OSTmrRemainGet() allows the user to obtain the time remaining (before timeout) of the specified timer. The value returned depends on the rate (in Hz) at which the timer task is signaled (see OS\_CFG\_TMR\_TASK\_RATE\_HZ). If OS\_CFG\_TMR\_TASK\_RATE\_HZ is set to 10, the value returned is the number of 1/10 of a second before the timer times out. If the timer has timed out, the value returned is 0.

#### **ARGUMENTS**

**p\_tmr** is a pointer to the timer the user is inquiring about.

**p\_err** a pointer to an error code and can be any of the following:

| OS_ERR_NONE              | if the function returned the time remaining for |
|--------------------------|-------------------------------------------------|
|                          | the timer.                                      |
| OS_ERR_OBJ_TYPE          | if OS_CFG_OBJ_TYPE_CHK_EN is set to 1 in        |
|                          | os_cfg.h: 'p_tmr" is not pointing to a timer.   |
| OS_ERR_TMR_INVALID       | if OS_CFG_ARG_CHK_EN is set to 1 in             |
|                          | os_cfg.h: if p_tmr is a NULL pointer.           |
| OS_ERR_TMR_ISR           | if OS_CFG_CALLED_FROM_ISR_CHK_EN set to 1       |
|                          | in os_cfg.h: This function is called from an    |
|                          | ISR, which is <i>not</i> allowed.               |
| OS_ERR_TMR_INACTIVE      | p_tmr is pointing to an inactive timer. In      |
|                          | other words, this error will appear when        |
|                          | pointing to a timer that has been deleted.      |
| OS ERR TMR INVALID STATE | the timer is in an invalid state.               |

## **RETURNED VALUES**

The time remaining for the timer. The value returned depends on the rate (in Hz) at which the timer task is signaled (see OS\_CFG\_TMR\_TASK\_RATE\_HZ). If OS\_CFG\_TMR\_TASK\_RATE\_HZ is set to 10 the value returned is the number of 1/10 of a second before the timer times out. If specifying an invalid timer, the returned value will be 0. If the timer expired, the returned value will be 0.

## **NOTES/WARNINGS**

■ Do not call this function from an ISR.

# A-91 OSTmrStart()

CPU\_BOOLEAN OSTmrStart (OS\_TMR \*p\_tmr, OS\_ERR \*p\_err);

| File     | Called from | Code enabled by |
|----------|-------------|-----------------|
| os_tmr.c | Task only   | OS_CFG_TMR_EN   |

**OSTmrStart()** allows the user to start (or restart) the countdown process of a timer. The timer *must* have previously been created.

#### **ARGUMENTS**

p\_tmr is a pointer to the timer to start (or restart).

**p\_err** a pointer to an error code and can be any of the following:

OS\_ERR\_NONE if the timer was started.

OS ERR OBJ TYPE if OS CFG OBJ TYPE CHK EN is set to 1 in

os\_cfg.h: 'p\_tmr" is not pointing to a timer.

OS ERR TMR INVALID if OS CFG ARG CHK EN is set to 1 in

os cfg.h: if p tmr is a NULL pointer.

OS\_ERR\_TMR\_INACTIVE p\_tmr is pointing to an inactive timer. In

other words, this error occurs if pointing to a

timer that has been deleted or was not

created.

OS\_ERR\_TMR\_INVALID\_STATE the timer is in an invalid state.

OS ERR TMR ISR if OS CFG CALLED FROM ISR CHK EN set to 1

in os\_cfg.h: This function was called from

an ISR, which is not allowed.

#### **RETURNED VALUES**

DEF TRUE if the timer was started

DEF FALSE if an error occurred.

# **NOTES/WARNINGS**

- *Do not* call this function from an ISR.
- The timer *must* have previously been created.

# A-92 OSTmrStateGet()

OS\_STATE OSTmrStateGet(OS\_TMR \*p\_tmr, OS\_ERR \*p\_err);

| File     | Called from | Code enabled by |
|----------|-------------|-----------------|
| os_tmr.c | Task only   | OS_CFG_TMR_EN   |

OSTmrStateGet() allows the user to obtain the current state of a timer. A timer can be in one of four states:

| OS_TMR_STATE_UNUSED    | the timer has not been created                   |
|------------------------|--------------------------------------------------|
| OS_TMR_STATE_STOPPED   | the timer is created but has not yet started, or |
|                        | has been stopped.                                |
| OS_TMR_STATE_COMPLETED | the timer is in one-shot mode, and has           |
|                        | completed its delay.                             |
| OS TMR STATE RUNNING   | the timer is currently running                   |

# **ARGUMENTS**

**p\_tmr** is a pointer to the timer that the user is inquiring about.

**p\_err** a pointer to an error code and can be any of the following:

| OS_ERR_NONE              | if the function returned the state of the timer. |
|--------------------------|--------------------------------------------------|
| OS_ERR_OBJ_TYPE          | if OS_CFG_OBJ_TYPE_CHK_EN is set to 1 in         |
|                          | os_cfg.h: p_tmr is not pointing to a timer.      |
| OS_ERR_TMR_INVALID       | if OS_CFG_ARG_CHK_EN is set to 1 in              |
|                          | os_cfg.h: if p_tmr is a NULL pointer.            |
| OS_ERR_TMR_INVALID_STATE | the timer is in an invalid state.                |
| OS_ERR_TMR_ISR           | if OS_CFG_CALLED_FROM_ISR_CHK_EN set to 1        |
|                          | in os_cfg.h: This function was called from       |
|                          | an ISR, which is not allowed.                    |

# **RETURNED VALUES**

The state of the timer (see description).

# **NOTES/WARNINGS**

■ *Do not* call this function from an ISR.

# A-93 OSTmrStop()

CPU\_BOOLEAN OSTmrStop (OS\_TMR \*p\_tmr,
OS\_OPT opt,
void \*p\_callback\_arg,
OS\_ERR \*p\_err)

| File     | Called from | Code enabled by |
|----------|-------------|-----------------|
| os_tmr.c | Task only   | OS_CFG_TMR_EN   |

OSTmrStop() allows the user to stop a timer. The user may execute the callback function of the timer when it is stopped, and pass this callback function a different argument than was specified when the timer was started. This allows the callback function to know that the timer was stopped since the callback argument can be set to indicate this (this is application specific). If the timer is already stopped, the callback function is not called.

### **ARGUMENTS**

p tmr is a pointer to the timer control block of the desired timer.

opt is used to specify options:

OS\_OPT\_TMR\_NONE No option

OS OPT TMR CALLBACK Run the callback function with the argument

specified when the timer was created.

OS\_OPT\_TMR\_CALLBACK\_ARG Run the callback function, but use the

argument passed in OSTmrStop() instead of

the one specified when the task was created.

p\_callback\_arg is a new argument to pass the callback functions (see options

above).

p err is a pointer to a variable that contains an error code returned by this function.

OS\_ERR\_NONE if the call was successful.

OS ERR OBJ TYPE if OS CFG OBJ TYPE CHK EN is set to 1 in

os\_cfg.h: if p\_tmr is not pointing to a timer

object.

| OS_ERR_TMR_INACTIVE      | the timer cannot be stopped since it is       |
|--------------------------|-----------------------------------------------|
|                          | inactive.                                     |
| OS_ERR_TMR_INVALID       | if OS_CFG_ARG_CHK_EN is set to 1 in           |
|                          | os_cfg.h: if you passed a NULL pointer for    |
|                          | the <b>p_tmr</b> argument.                    |
| OS_ERR_TMR_INVALID_OPT   | if the user did not specify a valid option.   |
| OS_ERR_TMR_INVALID_STATE | the timer is in an invalid state.             |
| OS_ERR_TMR_ISR           | if OS_CFG_CALLED_FROM_ISR_CHK_EN set to 1     |
|                          | in os_cfg.h: if calling this function from an |
|                          | ISR.                                          |
| OS_ERR_TMR_NO_CALLBACK   | if the timer lacks a callback function. This  |
|                          | should have been specified when the timer     |
|                          | was created.                                  |
| OS_ERR_TMR_STOPPED       | if the timer is currently stopped.            |

# **RETURNED VALUES**

DEF\_TRUE if the timer was stopped (even if it was already stopped).

DEF\_FALSE if an error occurred.

# **NOTES/WARNINGS**

- *Do not* call this function from an ISR.
- The callback function is *not* called if the timer is already stopped.

# A-94 OSVersion()

CPU\_INT16U OSVersion (OS\_ERR \*p\_err);

| File      | Called from | Code enabled by |
|-----------|-------------|-----------------|
| os_core.c | Task or ISR | N/A             |

<code>OSVersion()</code> obtains the current version of  $\mu C/OS\text{-}III$ .

# **ARGUMENTS**

p err

is a pointer to a variable that contains an error code returned by this function. Currently, <code>OSVersion()</code> always return:

OS ERR NONE

# **RETURNED VALUE**

The version is returned as x.yy.zz multiplied by 10,000. For example, V3.00.00 is returned as 30000.

#### **NOTES/WARNINGS**

None

```
void TaskX (void *p_arg)
{
    CPU_INT16U os_version;
    OS_ERR err;

while (DEF_ON) {
    :
    :
        os_version = OSVersion(&err); /* Obtain μC/OS-III's version */
        /* Check "err" */
    :
    :
    }
}
```

# **Appendix**

B

# μC/OS-III Configuration Manual

Three (3) files are used to configure  $\mu$ C/OS-III as highlighted in Figure B-1: os\_cfg.h, os\_cfg\_app.h and os\_type.h.

Table B-1 shows where these files are typically located on your on a computer.

| File         | Directory                               |
|--------------|-----------------------------------------|
| os_cfg.h     | \Micrium\Software\uCOS-III\Cfg\Template |
| os_cfg_app.h | \Micrium\Software\uCOS-III\Cfg\Template |
| os_type.h    | \Micrium\Software\uCOS-III\Source       |

Table B-1 Configuration files and directories

# μC/OS-III Configuration

(1)

os\_cfg.h

(3) os\_cfg\_app.h

# **Application Code**

app.c app.h

# μC/OS-III

**CPU Independent** 

os\_cfg\_app.c
os\_type.h

os\_core.c

os\_dbg.c

os\_flag.c

os int.c

os mem.c

os msg.c

os\_mutex.c

os\_pend\_multi.c

os\_pend\_muiti. os prio.c

os q.c

os\_sem.c

os\_stat.c

os task.c

os\_tick.c

os\_time.c

os\_tmr.c

os var.c

os.h

# μC/LIB

Libraries

lib\_ascii.c

lib\_ascii.h
 lib def.h

lib mat.c

lib math.h

lib\_mem\_a.asm

lib mem.c

lib mem.h

lib str.c

lib str.h

# μC/OS-III

CPU Specific

os\_cpu.h os\_cpu\_a.asm os\_cpu\_c.c

# μC/CPU

CPU Specific

cpu.h
cpu\_a.asm
cpu\_core.c

# **BSP**

Board Support Package

bsp.c bsp.h

# **CPU**

\*.C

\*.h

# Software/Firmware

**Hardware** 

**CPU** 

**Timer** 

Interrupt Controller

## FB-1(1) $\mu$ C/OS-III Features (os\_cfg.h):

os\_cfg.h is used to determine which features are needed from  $\mu$ C/OS-III for an application (i.e., product). Specifically, this file allows a user to determine whether to include semaphores, mutexes, event flags, run-time argument checking, etc.

# FB-1(2) $\mu$ C/OS-III Data Types (os\_type.h):

os\_type.h establishes  $\mu$ C/OS-III-specific data types used when building an application. It specifies the size of variables used to represent task priorities, the size of a semaphore count, and more. This file contains recommended data types for  $\mu$ C/OS-III, however these can be altered to make better use of the CPU's natural word size. For example, on some 32-bit CPUs, it is better to declare boolean variables as 32-bit values for performance considerations, even though an 8-bit quantity is more space efficient (assuming performance is more important than footprint).

The port developer typically makes those decisions, since altering the contents of the file requires a deep understanding of the CPU and, most important, how data sizes affect  $\mu$ C/OS-III.

#### FB-1(3) $\mu$ C/OS-III Stacks, Pools and other data sizes (os cfg app.h):

 $\mu$ C/OS-III can be configured at the application level through **#define** constants in **os\_cfg\_app.h**. The **#defines** allows a user to specify stack sizes for all  $\mu$ C/OS-III internal tasks: the idle task, statistic task, tick task, timer task, and the ISR handler task. **os\_cfg\_app.h** also allows users to specify task priorities (except for the idle task since it is always the lowest priority), the tick rate, tick wheel size, the timer wheel size, and more.

The contents of the three configuration files will be described in the following sections.

# B-1 μC/OS-III FEATURES (OS\_CFG.H)

Compile-time configuration allows users to determine which features to enable and those features that are not needed. With compile-time configuration, the code and data sizes of  $\mu$ C/OS-III (i.e., its footprint) can be reduced by enabling only the desired functionality.

Compile-time configuration is accomplished by setting a number of **#define** constants in a file called **os\_cfg.h** that the application is expected to provide. You simply copy **os\_cfg.h** into the application directory and change the copied file to satisfy the application's requirements. This way, **os cfg.h** is not recreated from scratch.

The compile-time configuration #defines are listed below in alphabetic order and are not necessarily found in this order in os cfg.h.

# OS\_CFG\_APP\_HOOKS\_EN

When set to 1, this **#define** specifies that application-defined hooks can be called from  $\mu$ C/OS-III's hooks. This allows the application code to extend the functionality of  $\mu$ C/OS-III. Specifically:

| The μC/OS-III hook | Calls the Application-define hook through |
|--------------------|-------------------------------------------|
| OSIdleTaskHook()   | OS_AppIdleTaskHookPtr                     |
| OSInitHook()       | None                                      |
| OSStatTaskHook()   | OS_AppStatTaskHookPtr                     |
| OSTaskCreateHook() | OS_AppTaskCreateHookPtr                   |
| OSTaskDelHook()    | OS_AppTaskDelHookPtr                      |
| OSTaskReturnHook() | OS_AppTaskReturnHookPtr                   |
| OSTaskSwHook()     | OS_AppTaskSwHookPtr                       |
| OSTimeTickHook()   | OS_AppTimeTickHookPtr                     |

Application hook functions could be declared as shown in the code below.

```
void App_OS_TaskCreateHook (OS_TCB *p_tcb)
    /* Your code here */
void App_OS_TaskDelHook (OS_TCB *p_tcb)
   /* Your code here */
void App_OS_TaskReturnHook (OS_TCB *p_tcb)
    /* Your code here */
void App_OS_IdleTaskHook (void)
    /* Your code here */
void App_OS_StatTaskHook (void)
    /* Your code here */
void App_OS_TaskSwHook (void)
    /* Your code here */
void App_OS_TimeTickHook (void)
    /* Your code here */
```

It's also up to a user to set the value of the pointers so that they point to the appropriate functions as shown below. The pointers do not have to be set in main() but, you can set them after calling OSInit().

```
void main (void)
{
   OS_ERR err;

   OS_Init(&err);
   :
    :
   OS_AppTaskCreateHookPtr = (OS_APP_HOOK_TCB )App_OS_TaskCreateHook;
   OS_AppTaskDelHookPtr = (OS_APP_HOOK_TCB )App_OS_TaskDelHook;
   OS_AppTaskReturnHookPtr = (OS_APP_HOOK_TCB )App_OS_TaskReturnHook;
   OS_AppIdleTaskHookPtr = (OS_APP_HOOK_VOID)App_OS_TaskReturnHook;
   OS_AppStatTaskHookPtr = (OS_APP_HOOK_VOID)App_OS_IdleTaskHook;
   OS_AppTaskSwHookPtr = (OS_APP_HOOK_VOID)App_OS_TaskSwHook;
   OS_AppTimeTickHookPtr = (OS_APP_HOOK_VOID)App_OS_TaskSwHook;
   :
   OSStart(&err);
}
```

Note that not every hook function need to be defined, only the ones the user wants to place in the application code.

Also, if you don't intend to extend  $\mu$ C/OS-III's hook through these application hooks, you can set OS CFG APP HOOKS EN to 0 to save RAM (i.e., the pointers).

## OS CFG ARG CHK EN

OS\_CFG\_ARG\_CHK\_EN determines whether the user wants most of  $\mu$ C/OS-III functions to perform argument checking. When set to 1,  $\mu$ C/OS-III ensures that pointers passed to functions are non-NULL, that arguments passed are within allowable range, that options are valid, and more. When set to 0, OS\_CFG\_ARG\_CHK\_EN those arguments are not checked and the amount of code space and processing time required by  $\mu$ C/OS-III is reduced. You would set OS\_CFG\_ARG\_CHK\_EN to 0 if you are certain that the arguments are correct.

 $\mu$ C/OS-III performs argument checking in over 40 functions. Therefore, you can save a few hundred bytes of code space by disabling this check. However, you should always enable argument checking until you are certain the code can be trusted.

# OS\_CFG\_CALLED\_FROM\_ISR\_CHK\_EN

OS\_CFG\_CALLED\_FROM\_ISR\_CHK\_EN determines whether most of  $\mu$ C/OS-III functions are to confirm that the function is not called from an ISR. In other words, most of the functions from  $\mu$ C/OS-III should be called by task-level code except "post" type functions (which can

also be called from ISRs). By setting this #define to 1  $\mu$ C/OS-III is told to make sure that functions that are only supposed to be called by tasks are not called by ISRs. It's highly recommended to set this #define to 1 until you are absolutely certain that the code is behaving correctly and that task-level functions are always called from tasks. You can set this #define to 0 to save code space and, of course, processing time.

μC/OS-III performs this check in approximately 50 functions. Therefore, you can save a few hundred bytes of code space by disabling this check.

# OS\_CFG\_DBG\_EN

When set to 1, this **#define** adds ROM constants located in **os\_dbg.c** to help support kernel aware debuggers. Specifically, a number of named ROM variables can be queried by a debugger to find out about compiled-in options. For example, a debugger can find out the size of an **OS\_TCB**,  $\mu$ C/OS-III's version number, the size of an event flag group (**OS FLAG GRP**), and much more.

#### OS CFG FLAG EN

OS\_CFG\_FLAG\_EN enables (when set to 1) or disables (when set to 0) code generation of event flag services and data structures. This reduces the amount of code and data space needed when an application does not require event flags. When OS\_CFG\_FLAG\_EN is set to 0, it is not necessary to enable or disable any of the other OS\_CFG\_FLAG\_xxx #define constants in this section.

#### OS CFG FLAG DEL EN

OS\_CFG\_FLAG\_DEL\_EN enables (when set to 1) or disables (when set to 0) code generation of the function OSFlagDel().

## OS\_CFG\_FLAG\_MODE\_CLR\_EN

OS\_CFG\_FLAG\_MODE\_CLR\_EN enables (when set to 1) or disables (when set to 0) code generation used to wait for event flags to be 0 instead of 1. Generally, you would wait for event flags to be set. However, the user may also want to wait for event flags to be clear and in this case, enable this option.

# OS CFG FLAG PEND ABORT EN

OS\_CFG\_FLAG\_PEND\_ABORT\_EN enables (when set to 1) or disables (when set to 0) code generation of the function OSFlagPendAbort().

## OS CFG ISR POST DEFERRED EN

When set to 1, OS\_CFG\_ISR\_POST\_DEFERRED\_EN reduces interrupt latency since interrupts are not disabled during most critical sections of code within  $\mu$ C/OS-III. Instead, the scheduler is locked during the processing of these critical sections. The advantage of setting OS\_CFG\_ISR\_POST\_DEFERRED\_EN to 1 is that interrupt latency is lower, however, ISR to task response is slightly higher. It is recommended to set OS\_CFG\_ISR\_POST\_DEFERRED\_EN to 1 when enabling the following services, since setting this #define to 0 would potentially make interrupt latency unacceptably high:

| μC/OS-III Services                | Enabled by           |
|-----------------------------------|----------------------|
| Event Flags                       | OS_CFG_FLAG_EN       |
| Multiple Pend                     | OS_CFG_PEND_MULTI_EN |
| OS???Post() with broadcast        |                      |
| OS???Del() with OS_OPT_DEL_ALWAYS |                      |
| OS???PendAbort()                  |                      |

The compromise to make is:

OS CFG ISR POST DEFERRED EN set to 1

Short interrupt latency, longer ISR-to-task response.

OS CFG ISR POST DEFERRED EN set to 0

Long interrupt latency (see table above), shorter ISR-to-task response.

## OS CFG MEM EN

OS\_CFG\_MEM\_EN enables (when set to 1) or disables (when set to 0) code generation of the  $\mu$ C/OS-III partition memory manager and its associated data structures. This feature allows users to reduce the amount of code and data space needed when an application does not require the use of memory partitions.

## OS\_CFG\_MUTEX\_EN

OS\_CFG\_MUTEX\_EN enables (when set to 1) or disables (when set to 0) the code generation of all mutual exclusion semaphore services and data structures. This feature allows users to reduce the amount of code and data space needed when an application does not require the use of mutexes. When OS\_CFG\_MUTEX\_EN is set to 0, there is no need to enable or disable any of the other OS CFG\_MUTEX\_XXX #define constants in this section.

# OS CFG MUTEX DEL EN

**OS\_CFG\_MUTEX\_DEL\_EN** enables (when set to 1) or disables (when set to 0) code generation of the function **OSMutexDel()**.

### OS CFG MUTEX PEND ABORT EN

OS\_CFG\_MUTEX\_PEND\_ABORT\_EN enables (when set to 1) or disables (when set to 0) code generation of the function OSMutexPendAbort().

## OS CFG OBJ TYPE CHK EN

OS\_CFG\_OBJ\_TYPE\_CHK\_EN determines whether most of  $\mu$ C/OS-III functions should check to see if the function is manipulating the proper object. In other words, if attempting to post to a semaphore, is the user in fact passing a semaphore object or another object by mistake? It is recommended to set this #define to 1 until absolutely certain that the code is behaving correctly and the user code is always pointing to the proper objects. You would set this #define to 0 to save code space as well as data space.  $\mu$ C/OS-III object type checking is done nearly 30 times, and it is possible to save a few hundred bytes of code space and processing time by disabling this check.

## OS CFG PEND MULTI EN

This constant determines whether the code to support pending on multiple events (i.e., semaphores or message queues) will be enabled (1) or not (0).

#### OS CFG PRIO MAX

OS\_CFG\_PRIO\_MAX specifies the maximum number of priorities available in the application. Specifying OS\_CFG\_PRIO\_MAX to just the number of priorities the user intends to use, reduces the amount of RAM needed by  $\mu$ C/OS-III.

In  $\mu$ C/OS-III, task priorities can range from 0 (highest priority) to a maximum of 255 (lowest possible priority) when the data type **OS PRIO** is defined as a **CPU INTO8U**. However, in

μC/OS-III, there is no practical limit to the number of available priorities. Specifically, if defining OS\_PRIO as a CPU\_INT16U, there can be up to 65536 priority levels. It is recommended to leave OS\_PRIO defined as a CPU\_INT08U and use only 256 different priority levels (i.e., 0..255), which is generally sufficient for every application. You should always set the value of OS\_CFG\_PRIO\_MAX to even multiples of 8 (8, 16, 32, 64, 128, 256, etc.). The higher the number of different priorities, the more RAM μC/OS-III will consume.

An application cannot create tasks with a priority number higher than or equal to OS\_CFG\_PRIO\_MAX. In fact,  $\mu$ C/OS-III reserves priority OS\_CFG\_PRIO\_MAX-2 and OS\_CFG\_PRIO\_MAX-1 for itself; OS\_CFG\_PRIO\_MAX-1 is reserved for the idle task OS\_IdleTask(). Additionally, do not use priority 0 for an application since it is reserved by  $\mu$ C/OS-III's ISR handler task. The priorities of the application tasks can therefore take a value between 2 and OS\_CFG\_PRIO\_MAX-3 (inclusive).

To summarize, there are two priority levels to avoid in an application:

| Priority          | Reserved by μC/OS-III for            |
|-------------------|--------------------------------------|
| 0                 | The ISR Handler Task (OS_IntQTask()) |
| 1                 | Reserved                             |
|                   |                                      |
| OS_CFG_PRIO_MAX-2 | Reserved                             |
| OS_CFG_PRIO_MAX-1 | The idle task (OS_IdleTask())        |

### OS\_CFG\_Q\_EN

OS\_CFG\_Q\_EN enables (when set to 1) or disables (when set to 0) code generation of message queue services and data structures. This reduces the amount of code space needed when an application does not require the use of message queues. When OS\_CFG\_Q\_EN is set to 0, you do not need to enable or disable any of the other OS\_CFG\_Q\_XXX #define constants in this section.

#### OS CFG Q DEL EN

OS\_CFG\_Q\_DEL\_EN enables (when set to 1) or disables (when set to 0) code generation of the function OSQDel().

## OS CFG Q FLUSH EN

OS\_CFG\_Q\_FLUSH\_EN enables (when set to 1) or disables (when set to 0) code generation of the function OSQFlush().

#### OS CFG Q PEND ABORT EN

OS\_CFG\_Q\_PEND\_ABORT\_EN enables (when set to 1) or disables (when set to 0) code generation of the function OSQPendAbort().

# OS\_CFG\_SCHED\_LOCK\_TIME\_MEAS\_EN

This constant enables (when set to 1) or disables (when set to 0) code generation to measure the amount of time the scheduler is locked. This is useful when determining task latency.

# OS CFG SCHED ROUND ROBIN EN

This constant enables (when set to 1) or disables (when set to 0) code generation for the round-robin feature of  $\mu$ C/OS-III.

#### OS CFG SEM EN

OS\_CFG\_SEM\_EN enables (when set to 1) or disables (when set to 0) code generation of the semaphore manager and associated data structures. This reduces the amount of code and data space needed when an application does not require the use of semaphores. When OS\_CFG\_SEM\_EN is set to 0, it is not necessary to enable or disable any of the other OS\_CFG\_SEM\_XXX #define constants in this section.

## OS CFG SEM DEL EN

OS\_CFG\_SEM\_DEL\_EN enables (when set to 1) or disables (when set to 0) code generation of the function OSSemDel().

#### OS CFG SEM PEND ABORT EN

OS\_CFG\_SEM\_PEND\_ABORT\_EN enables (when set to 1) or disables (when set to 0) code generation of the function OSSemPendAbort().

### OS CFG SEM SET EN

OS\_CFG\_SEM\_SET\_EN enables (when set to 1) or disables (when set to 0) code generation of the function OSSemSet().

# OS CFG STAT TASK EN

OS\_CFG\_STAT\_TASK\_EN specifies whether or not to enable  $\mu$ C/OS-III's statistic task, as well as its initialization function. When set to 1, the statistic task OS\_StatTask() and statistic task initialization function are enabled. OS\_StatTask() computes the CPU usage of an application, stack usage of each task, the CPU usage of each task at run time and more.

When enabled, OS\_StatTask() executes at a rate of OS\_CFG\_STAT\_TASK\_RATE\_HZ (see os\_cfg\_app.h), and computes the value of OSStatTaskCPUUsage, which is a variable that contains the percentage of CPU used by the application. OS\_StatTask() calls OSStatTaskHook() every time it executes so that the user can add their own statistics as needed. See os\_stat.c for details on the statistic task. The priority of OS\_StatTask() is configurable by the application code (see os cfq app.h).

OS\_StatTask() also computes stack usage of each task created when the #define OS\_CFG\_STAT\_TASK\_STK\_CHK\_EN is set to 1. In this case, OS\_StatTask() calls OSTaskStkChk() for each task and the result is placed in the task's TCB. The .StkFree and .StkUsed field of the task's TCB represents the amount of free space (in bytes) and amount of used space, respectively.

When OS\_CFG\_STAT\_TASK\_EN is set to 0, all variables used by the statistic task are not declared (see os.h). This, of course, reduces the amount of RAM needed by  $\mu$ C/OS-III when not enabling the statistic task. When setting OS\_CFG\_STAT\_TASK\_EN to 1, statistics will be determined at a rate of OS\_CFG\_STAT\_TASK\_RATE\_HZ (see os\_cfg\_app.h).

## OS CFG STAT TASK STK CHK EN

This constant allows the statistic task to call OSTaskStkChk() for each task created. For this to happen, OS\_CFG\_STAT\_TASK\_EN needs to be set to 1 (i.e., the statistic task needs to be enabled). However, you can call OSStatStkChk() from one of the tasks to obtain this information about the task(s).

## OS CFG STK SIZE MIN

This **#define** specifies the minimum stack size (in CPU\_STK elements) for each task. This is used by µC/OS-III to verify that sufficient stack space is provided for when each task is created. Suppose the full context of a processor consists of 16 registers of 32 bits. Also, suppose CPU\_STK is declared as being of type CPU\_INT32U, at a bare minimum, set OS\_CFG\_STK\_SIZE\_MIN to 16. However, it would be quite unwise to not accommodate for

storage of local variables, function call returns, and possibly nested ISRs. Refer to the "port" of the processor used to see how to set this minimum. Again, this is a safeguard to make sure task stacks have sufficient stack space.

#### OS\_CFG\_TASK\_CHANGE\_PRIO\_EN

OS\_CFG\_TASK\_CHANGE\_PRIO\_EN enables (when set to 1) or disables (when set to 0) code generation of the function OSTaskChangePrio().

# OS\_CFG\_TASK\_DEL\_EN

OS\_CFG\_TASK\_DEL\_EN enables (when set to 1) or disables (when set to 0) code generation of the function OSTaskDel().

# OS\_CFG\_TASK\_Q\_EN

OS\_CFG\_TASK\_Q\_EN enables (when set to 1) or disables (when set to 0) code generation of the OSTaskQXXX() functions used to send and receive messages directly to/from tasks and ISRs. Sending messages directly to a task is more efficient than sending messages using a message queue because there is no pend list associated with messages sent to a task.

#### OS CFG TASK Q PEND ABORT EN

OS\_CFG\_TASK\_Q\_PEND\_ABORT\_EN enables (when set to 1) or disables (when set to 0) code generation of code for the function OSTaskQPendAbort().

#### OS CFG TASK PROFILE EN

This constant allows variables to be allocated in each task's OS\_TCB to hold performance data about each task. If OS\_CFG\_TASK\_PROFILE\_EN is set to 1, each task will have a variable to keep track of the number of times a task is switched to, the task execution time, the percent CPU usage of the task relative to the other tasks and more. The information made available with this feature is highly useful when debugging, but requires extra RAM.

#### OS CFG TASK REG TBL SIZE

This constant allows each task to have task context variables. Use task variables to store such elements as "errno", task identifiers and other task-specific values. The number of variables that a task contains is set by this constant. Each variable is identified by a unique identifier from 0 to OS\_CFG\_TASK\_REG\_TBL\_SIZE-1. Also, each variable is declared as having an OS\_REG data type (see os\_type.h). If OS\_REG is a CPU\_INTO8U, all variables in this table are of this type.

# OS CFG TASK SEM PEND ABORT EN

OS\_CFG\_TASK\_SEM\_PEND\_ABORT\_EN enables (when set to 1) or disables (when set to 0) code generation of code for the function OSTaskSemPendAbort().

# OS CFG TASK SUSPEND EN

OS\_CFG\_TASK\_SUSPEND\_EN enables (when set to 1) or disables (when set to 0) code generation of the functions OSTaskSuspend() and OSTaskResume(), which allows the application to explicitly suspend and resume tasks, respectively. Suspending and resuming a task is useful when debugging, especially if calling these functions via a terminal interface at run time.

### OS CFG TIME DLY HMSM EN

OS\_CFG\_TIME\_DLY\_HMSM\_EN enables (when set to 1) or disables (when set to 0) the code generation of the function OSTimeDlyHMSM(), which is used to delay a task for a specified number of hours, minutes, seconds, and milliseconds.

#### OS CFG TIME DLY RESUME EN

OS\_CFG\_TIME\_DLY\_RESUME\_EN enables (when set to 1) or disables (when set to 0) the code generation of the function OSTimeDlyResume().

#### OS CFG TMR EN

Enables (when set to 1) or disables (when set to 0) the code generation of timer management services.

## OS CFG TMR DEL EN

 $OS\_CFG\_TMR\_DEL\_EN$  enables (when set to 1) or disables (when set to 0) the code generation of the function OSTmrDel().

## **B-2 DATA TYPES (OS\_TYPE.H)**

os\_type.h contains the data types used by  $\mu$ C/OS-III, which should only be altered by the implementer of the  $\mu$ C/OS-III port. You can alter the contents of os\_type.h. However, it is important to understand how each of the data types that are being changed will affect the operation of  $\mu$ C/OS-III-based applications.

The reason to change **os\_type.h** is that processors may work better with specific word sizes. For example, a 16-bit processor will likely be more efficient at manipulating 16-bit values and a 32-bit processor more comfortable with 32-bit values, even at the cost of extra RAM. In other words, the user may need to choose between processor performance and RAM footprint.

If changing "any" of the data types, you should copy **os\_type.h** in the project directory and change that file (not the original **os type.h** that comes with the  $\mu$ C/OS-III release).

Recommended data type sizes are specified in comments in os type.h.

# B-3 μC/OS-III STACKS, POOLS AND OTHER (OS\_CFG\_APP.H)

 $\mu$ C/OS-III allows the user to configure the sizes of the idle task stack, statistic task stack, message pool, tick wheel, timer wheel, debug tables, and more. This is done through os\_cfg\_app.h.

#### OS CFG TASK STK LIMIT PCT EMPTY

This #define sets the position (as a percentage to empty) of the stack limit for the idle, statistic, tick, interrupt queue handler, and timer tasks stacks. In other words, the amount of space to leave before the stack is empty. For example if the stack contains 1000 CPU\_STK entries and the user declares OS\_CFG\_TASK\_STK\_LIMIT\_PCT\_EMPTY to 10, the stack limit will be set when the stack reaches 90% full, or 10% empty.

If the stack of the processor grows from high memory to low memory, the limit would be set towards the "base address" of the stack, i.e., closer to element 0 of the stack.

If the processor used does not offer automatic stack limit checking, you should set this #define to 0.

#### OS\_CFG\_IDLE\_TASK\_STK\_SIZE

This #define sets the size of the idle task's stack (in CPU\_STK elements) as follows:

```
CPU STK OSCfg IdleTaskStk[OS CFG IDLE TASK STK SIZE];
```

Note that the stack size needs to be at least greater than OS\_CFG\_STK\_SIZE\_MIN.

#### OS\_CFG\_INT\_Q\_SIZE

If OS\_CFG\_ISR\_POST\_DEFERRED\_EN is set to 1 (see os\_cfg.h), this #define specifies the number of entries that can be placed in the interrupt queue. The size of this queue depends on how many interrupts could occur in the time it takes to process interrupts by the ISR Handler Task. The size also depends on whether or not to allow interrupt nesting. A good start point is approximately 10 entries.

#### OS CFG INT Q TASK STK SIZE

If OS\_CFG\_ISR\_POST\_DEFERRED\_EN is set to 1 (see os\_cfg.h) then this #define sets the size of the ISR handler task's stack (in CPU\_STK elements) as follows:

```
CPU STK OSCfg IntQTaskStk[OS CFG INT Q TASK STK SIZE];
```

Note that the stack size needs to be at least greater than OS CFG STK SIZE MIN.

#### OS CFG ISR STK SIZE

This specifies the size of  $\mu$ C/OS-III's interrupt stack (in CPU\_STK elements). Note that the stack size needs to accommodate for worst case interrupt nesting, assuming the processor supports interrupt nesting. The ISR handler task stack is declared in os\_cfg\_app.c as follows:

```
CPU STK OSCfg ISRStk[OS CFG ISR STK SIZE];
```

#### OS CFG MSG POOL SIZE

This entry specifies the number of OS\_MSGs available in the pool of OS\_MSGs. The size is specified in number of OS\_MSG elements. The message pool is declared in os\_cfg\_app.c as follows:

```
OS MSG OSCfg MsgPool[OS CFG MSG POOL SIZE];
```

#### OS\_CFG\_STAT\_TASK\_PRIO

This #define allows a user to specify the priority assigned to the  $\mu$ C/OS-III statistic task. It is recommended to make this task a very low priority and possibly even one priority level just above the idle task, or, OS CFG PRIO MAX-2.

#### OS\_CFG\_STAT\_TASK\_RATE\_HZ

This #define defines the execution rate (in Hz) of the statistic task. It is recommended to make this rate an even multiple of the tick rate (see OS CFG TICK RATE HZ).

#### OS CFG STAT TASK STK SIZE

This #define sets the size of the statistic task's stack (in CPU STK elements) as follows:

```
CPU STK OSCfg StatTaskStk[OS CFG STAT TASK STK SIZE];
```

Note that the stack size needs to be at least greater than OS CFG STK SIZE MIN.

#### OS CFG TICK RATE HZ

This #define specifies the rate in Hertz of  $\mu$ C/OS-III's tick interrupt. The tick rate should be set between 10 and 1000 Hz. The higher the rate, the more overhead it will impose on the processor. The desired rate depends on the granularity required for time delays and timeouts.

#### OS\_CFG\_TICK\_TASK\_PRIO

This #define specifies the priority to assign to the  $\mu$ C/OS-III tick task. It is recommended to make this task a fairly high priority, but it does not need to be the highest. The priority assigned to this task must be greater than 0 and less than OS\_CFG\_PRIO\_MAX-1.

#### OS CFG TICK TASK STK SIZE

This entry specifies the size of  $\mu$ C/OS-III's tick task stack (in CPU\_STK elements). Note that the stack size must be at least greater than OS\_CFG\_STK\_SIZE\_MIN. The tick task stack is declared in os\_cfg\_app.c as follows:

CPU STK OSCfq TickTaskStk[OS CFG TICK TASK STK SIZE];

#### OS\_CFG\_TICK\_WHEEL\_SIZE

This #define determines the number of entries in the OSTickWheel[] table. This "wheel" reduces the number of tasks to be updated by the tick task. The size of the wheel should be a fraction of the number of tasks expected in the application.

This value should be a number between 4 and 1024. Task management overhead is somewhat determined by the size of the wheel. A large number of entries might reduce the overhead for tick management but would require more RAM. Each entry requires a pointer and a counter of the number of entries in each "spoke" of the wheel. This counter is typically a 16-bit value. It is recommended that OS\_CFG\_TICK\_WHEEL\_SIZE not be a multiple of the tick rate. If the application has many tasks, a large wheel size is recommended. As a starting value, you should use a prime number (3, 5, 7, 11, 13, 17, 19, 23, etc.).

#### OS CFG TMR TASK PRIO

This #define allows a user to specify the priority to assign to the  $\mu$ C/OS-III timer task. It is recommended to make this task a medium-to-low priority, depending on how fast the timer task will execute (see OS\_CFG\_TMR\_TASK\_RATE\_HZ), how many timers running in the application, and the size of the timer wheel, etc. The priority assigned to this task must be greater than 0 and less than OS CFG PRIO MAX-1.

You should start with these simple rules:

- The faster the timer rate, the higher the priority to assign to this task.
- The higher the timer wheel size, the higher the priority to assign this task.
- The higher the number of timers in the system, the lower the priority.

In other words:

High Timer Rate Higher Priority

High Timer Wheel Size Higher Priority

High Number of Timers Lower Priority

#### OS CFG TMR TASK RATE HZ

This #define specifies the rate in Hertz of μC/OS-III's timer task. The timer task rate should typically be set to 10 Hz. However, timers can run at a faster rate at the price of higher processor overhead. Note that OS\_CFG\_TMR\_TASK\_RATE\_HZ MUST be an integer multiple of OS\_CFG\_TICK\_TASK\_RATE\_HZ. In other words, if setting OS\_CFG\_TICK\_TASK\_RATE\_HZ to 1000, do not set OS\_CFG\_TMR\_TASK\_RATE\_HZ to 11 since 90.91 ticks would be required for every timer update, and 90.91 is not an integer multiple. Use approximately 10 Hz in this example.

#### OS CFG TMR TASK STK SIZE

This #define sets the size of the timer task's stack (in CPU STK elements) as follows:

CPU\_STK OSCfg\_TmrTaskStk[OS\_CFG\_TMR\_TASK\_STK\_SIZE];

Note that the stack size needs to be at least greater than OS CFG STK SIZE MIN.

#### OS CFG TMR WHEEL SIZE

Timers are updated using a rotating wheel mechanism. This "wheel" reduces the number of timers to be updated by the timer manager task. The size of the wheel should be a fraction of the number of timers in the application.

This value should be a number between 4 and 1024. Timer management overhead is somewhat determined by the size of the wheel. A large number of entries might reduce the overhead for timer management but would require more RAM. Each entry requires a pointer and a counter of the number of entries in each "spoke" of the wheel. This counter is typically a 16-bit value. It is recommended that this value *not* be a multiple of the tick rate. If an application has many timers a large wheel size is recommended. As a starting value, you should use a prime number (3, 5, 7, 11, 13, 17, 19, 23, etc.).

# **Appendix**

C

# Migrating from $\mu$ C/OS-II to $\mu$ C/OS-III

 $\mu$ C/OS-III is a completely new real-time kernel with roots in  $\mu$ C/OS-II. Portions of the  $\mu$ C/OS-II Application Programming Interface (API) function names are the same, but the arguments passed to the functions have, in some places, drastically changed.

Appendix C explains several differences between the two real-time kernels. However, access to  $\mu$ C/OS-II and  $\mu$ C/OS-III source files best highlights the differences.

Table C-1 is a feature-comparison chart for  $\mu\text{C/OS-II}$  and  $\mu\text{C/OS-III}.$ 

| Feature                                                   | μC/OS-II  | μC/OS-III       |  |
|-----------------------------------------------------------|-----------|-----------------|--|
| Year of introduction                                      | 1998      | 2009            |  |
| Book                                                      | Yes       | Yes             |  |
| Source code available                                     | Yes       | Yes             |  |
| Preemptive Multitasking                                   | Yes       | Yes             |  |
| Maximum number of tasks                                   | 255       | Unlimited       |  |
| Number of tasks at each priority level                    | 1         | Unlimited       |  |
| Round Robin Scheduling                                    | No        | Yes             |  |
| Semaphores                                                | Yes       | Yes             |  |
| Mutual Exclusion Semaphores                               | Yes       | Yes (nestable)  |  |
| Event Flags                                               | Yes       | Yes             |  |
| Message Mailboxes                                         | Yes       | No (not needed) |  |
| Message Queues                                            | Yes       | Yes             |  |
| Fixed Sized Memory Management                             | Yes       | Yes             |  |
| Signal a task without requiring a semaphore               | No        | Yes             |  |
| Send messages to a task without requiring a message queue | No        | Yes             |  |
| Software Timers                                           | Yes       | Yes             |  |
| Task suspend/resume                                       | Yes       | Yes (nestable)  |  |
| Deadlock prevention                                       | Yes       | Yes             |  |
| Scalable                                                  | Yes       | Yes             |  |
| Code Footprint                                            | 6K to 26K | 6K to 24K       |  |
| Data Footprint                                            | 1K+       | 1K+             |  |
| ROMable                                                   | Yes       | Yes             |  |
| Run-time configurable                                     | No        | Yes             |  |
| Catch a task that returns                                 | No        | Yes             |  |
| Compile-time configurable                                 | Yes       | Yes             |  |

| Feature                                                                    | μC/OS-II | μC/OS-III   |
|----------------------------------------------------------------------------|----------|-------------|
| ASCII names for each kernel object                                         | Yes      | Yes         |
| Optio to post without scheduling                                           | No       | Yes         |
| Pend on multiple objects                                                   | Yes      | Yes         |
| Task registers                                                             | Yes      | Yes         |
| Built-in performance measurements                                          | Limited  | Extensive   |
| User definable hook functions                                              | Yes      | Yes         |
| Time stamps on posts                                                       | No       | Yes         |
| Built-in Kernel Awareness support                                          | Yes      | Yes         |
| Optimizable Scheduler in assembly language                                 | No       | Yes         |
| Tick handling at task level                                                | No       | Yes         |
| Number of services                                                         | ~90      | ~70         |
| MISRA-C:1998                                                               | Yes      | N/A         |
| MISRA-C:2004                                                               | No       | Yes         |
| DO178B Level A and EUROCAE ED-12B                                          | Yes      | In progress |
| Medical FDA pre-market notification (510(k)) and pre-market approval (PMA) | Yes      | In progress |
| SIL3/SIL4 IEC for transportation and nuclear systems                       | Yes      | In progress |
| IEC-61508                                                                  | Yes      | In progress |

Table C-1  $\mu$ C/OS-III and  $\mu$ C/OS-III features comparison chart

# C-1 DIFFERENCES IN SOURCE FILE NAMES AND CONTENTS

Table C-2 shows the source files used in both kernels. Note that a few of the files have the same or similar name.

| μC/OS-II     | μC/OS-III       | Note |
|--------------|-----------------|------|
|              | os_app_hooks.c  | (1)  |
|              | os_cfg_app.c    | (2)  |
|              | os_cfg_app.h    | (3)  |
| os_cfg_r.h   | os_cfg.h        | (4)  |
| os_core.c    | os_core.c       |      |
| os_cpu.h     | os_cpu.h        | (5)  |
| os_cpu_a.asm | os_cpu_a.asm    | (5)  |
| os_cpu_c.c   | os_cpu_c.c      | (5)  |
| os_dbg_r.c   | os_dbg.c        | (6)  |
| os_flag.c    | os_flag.c       |      |
|              | os_int.c        | (7)  |
|              | os_pend_multi.c | (8)  |
|              | os_prio.c       | (9)  |
| os_mbox.c    |                 | (10) |
| os_mem.c     | os_mem.c        |      |
|              | os_msg.c        | (11) |
| os_mutex.c   | os_mutex.c      |      |
| os_q.c       | os_q.c          |      |
| os_sem.c     | os_sem.c        |      |
|              | os_stat.c       | (12) |
| os_task.c    | os_task.c       |      |
| os_time.c    | os_time.c       |      |
| os_tmr.c     | os_tmr.c        |      |
|              | os_var.c        | (13) |
|              | os_type.h       | (14) |
| ucos_ii.h    | os.h            | (15) |

Table C-2  $\mu$ C/OS-II and  $\mu$ C/OS-III files

- TC-2(1)  $\mu$ C/OS-II does not have this file, which is now provided for convenience so you can add application hooks. You should copy this file to the application directory and edit the contents of the file to satisfy your application requirements.
- TC-2(2) os\_cfg\_app.c did not exist in  $\mu$ C/OS-II. This file needs to be added to a project build for  $\mu$ C/OS-III.
- TC-2(3) In μC/OS-II, all configuration constants were placed in os\_cfg.h. In μC/OS-III, some of the configuration constants are placed in this file, while others are in os\_cfg\_app.h. os\_cfg\_app.h contains application-specific configurations such as the size of the idle task stack, tick rate, and others.
- TC-2(4) In μC/OS-III, **os\_cfg.h** is reserved for configuring certain features of the kernel. For example, are any of the semaphore services required, and will the application have fixed-sized memory partition management?
- TC-2(5) These are the port files and a few variables and functions will need to be changed when using a  $\mu$ C/OS-II port as a starting point for the  $\mu$ C/OS-III port.

| μC/OS-II variable changes from | to these in μC/OS-III |
|--------------------------------|-----------------------|
| OSIntNesting                   | OSIntNestingCtr       |
| OSTCBCur                       | OSTCBCurPtr           |
| OSTCBHighRdy                   | OSTCBHighRdyPtr       |
| μC/OS-II function changes from | to these in μC/OS-III |
| OSInitHookBegin()              | OSInitHook()          |
| OSInitHookEnd()                | N/A                   |
| OSTaskStatHook()               | OSStatTaskHook()      |
| OSTaskIdleHook()               | OSIdleTaskHook()      |
| OSTCBInitHook()                | N/A                   |
| OSTaskStkInit()                | OSTaskStkInit()       |

The name of OSTaskStkInit() is the same but it is listed here since the code for it needs to be changed slightly as several arguments passed to this function are different. Specifically, instead of passing the top-of-stack as in  $\mu$ C/OS-II, OSTaskStkInit() is passed the base address and the size of the task stack.

- TC-2(6) In  $\mu$ C/OS-III, os\_dbg.c should always be part of the build. In  $\mu$ C/OS-II, the equivalent file (os dbg r.c) was optional.
- TC-2(7) os\_int.c contains the code for the Interrupt Queue handler, which is a new feature in µC/OS-III, allowing post calls from ISRs to be deferred to a task-level handler. This is done to reduce interrupt latency (see Chapter 9, "Interrupt Management" on page 175).
- TC-2(8) Both kernels allow tasks to pend on multiple kernel objects. In  $\mu$ C/OS-II, this code is found in os\_core.c, while in  $\mu$ C/OS-III, the code is placed in a separate file, os pend multi.c.
- TC-2(9) The code to determine the highest priority ready-to-run task is isolated in μC/OS-III and placed in os\_prio.c. This allows the port developer to replace this file by an assembly language equivalent file, especially if the CPU used supports certain bit manipulation instructions and a count leading zeros (CLZ) instruction.
- TC-2(10)  $\mu$ C/OS-II provides message mailbox services. A message mailbox is identical to a message queue of size one.  $\mu$ C/OS-III does not have these services since they can be easily emulated by message queues.
- TC-2(11) Management of messages for message queues is encapsulated in  $os_msg.c$  in uC/OS-III.
- TC-2(12) The statistics task and its support functions have been extracted out of os\_core.c and placed in os\_stat.c for µC/OS-III.
- TC-2(13) All the  $\mu$ C/OS-III variables are instantiated in a file called **os var.c**.
- TC-2(14) In  $\mu$ C/OS-III, the size of most data types is better adapted to the CPU architecture used. In  $\mu$ C/OS-II, the size of a number of these data types was assumed.
- TC-2(15) In  $\mu$ C/OS-II, the main header file is called ucos\_ii.h. In  $\mu$ C/OS-III, it is renamed to os.h.

## **C-2 CONVENTION CHANGES**

There are a number of convention changes from  $\mu$ C/OS-II to  $\mu$ C/OS-III. The most notable is the use of CPU-specific data types. Table C-3 shows the differences between the data types used in both kernels

| μC/OS-II (os_cpu.h) | μC/CPU (cpu.h)     | Note |
|---------------------|--------------------|------|
| BOOLEAN             | CPU_BOOLEAN        |      |
| INT8S               | CPU_INT08S         |      |
| INT8U               | CPU_INT08U         |      |
| INT16S              | CPU_INT16S         |      |
| INT16U              | CPU_INT16U         |      |
| INT32S              | CPU_INT32S         |      |
| INT32U              | CPU_INT32U         |      |
| OS_STK              | CPU_STK            | (1)  |
| OS_CPU_SR           | CPU_SR             | (2)  |
| μC/OS-II (os_cfg.h) | μC/CPU (cpu.h)     |      |
| OS_STK_GROWTH       | CPU_CFG_STK_GROWTH | (3)  |

Table C-3 μC/OS-II vs. μC/OS-III basic data types

- TC-3(1) A task stack in  $\mu$ C/OS-II is declared as an OS\_STK, which is now replaced by a CPU specific data type CPU\_STK. These two data types are equivalent, except that defining the width of the CPU stack in  $\mu$ C/CPU makes more sense.
- TC-3(2) It also makes sense to declare the CPU's status register in  $\mu$ C/CPU.
- TC-3(3) Stack growth (high-to-low or low-to-high memory) is declared in  $\mu$ C/CPU since stack growth is a CPU feature and not an OS one.

Another convention change is the use of the acronym "CFG" which stands for configuration. Now, all #define configuration constants and variables have the "CFG" or "Cfg" acronym in them as shown in Table C-4. Table C-4 shows the configuration constants that have been moved from os\_cfg.h to os\_cfg\_app.h. This is done because  $\mu$ C/OS-III is configurable at the application level instead of just at compile time as with  $\mu$ C/OS-II.

| μC/OS-II (os_cfg.h)      | μC/OS-III (os_cfg_app.h)        | Note |
|--------------------------|---------------------------------|------|
|                          | OS_CFG_MSG_POOL_SIZE            |      |
|                          | OS_CFG_ISR_STK_SIZE             |      |
|                          | OS_CFG_TASK_STK_LIMIT_PCT_EMPTY |      |
| OS_TASK_IDLE_STK_SIZE    | OS_CFG_IDLE_TASK_STK_SIZE       |      |
|                          | OS_CFG_INT_Q_SIZE               |      |
|                          | OS_CFG_INT_Q_TASK_STK_SIZE      |      |
|                          | OS_CFG_STAT_TASK_PRIO           |      |
|                          | OS_CFG_STAT_TASK_RATE_HZ        |      |
| OS_TASK_STAT_STK_SIZE    | OS_CFG_STAT_TASK_STK_SIZE       |      |
| OS_TICKS_PER_SEC         | OS_CFG_TICK_RATE_HZ             | (1)  |
|                          | OS_CFG_TICK_TASK_PRIO           |      |
|                          | OS_CFG_TICK_TASK_STK_SIZE       |      |
|                          | OS_CFG_TICK_WHEEL_SIZE          |      |
|                          | OS_CFG_TMR_TASK_PRIO            |      |
| OS_TMR_CFG_TICKS_PER_SEC | OS_CFG_TMR_TASK_RATE_HZ         |      |
| OS_TASK_TMR_STK_SIZE     | OS_CFG_TMR_TASK_STK_SIZE        |      |
| OS_TMR_CFG_WHEEL_SIZE    | OS_CFG_TMR_WHEEL_SIZE           |      |

Table C-4 µC/OS-III uses "CFG" in configuration

TC-4(1) The very useful <code>OS\_TICKS\_PER\_SEC</code> in  $\mu$ C/OS-II was renamed to <code>OS\_CFG\_TICK\_RATE\_HZ</code> in  $\mu$ C/OS-III. The "HZ" indicates that this **#define** represents Hertz (i.e., ticks per second).

Table C-5 shows additional configuration constants added to os\_cfg.h, while several  $\mu$ C/OS-II constants were either removed or renamed.

| μC/OS-II (os_cfg.h) | μC/OS-III (os_cfg.h)           | Note |
|---------------------|--------------------------------|------|
| OS_APP_HOOKS_EN     | OS_CFG_APP_HOOKS_EN            |      |
| OS_ARG_CHK_EN       | OS_CFG_ARG_CHK_EN              |      |
|                     | OS_CFG_CALLED_FROM_ISR_CHK_EN  |      |
| OS_DEBUG_EN         | OS_CFG_DBG_EN                  | (1)  |
| OS_EVENT_MULTI_EN   | OS_CFG_PEND_MULTI_EN           |      |
| OS_EVENT_NAME_EN    |                                | (2)  |
|                     | OS_CFG_ISR_POST_DEFERRED_EN    |      |
| OS_MAX_EVENTS       |                                | (3)  |
| OS_MAX_FLAGS        |                                | (3)  |
| OS_MAX_MEM_PART     |                                | (3)  |
| OS_MAX_QS           |                                | (3)  |
| OS_MAX_TASKS        |                                | (3)  |
|                     | OS_CFG_OBJ_TYPE_CHK_EN         |      |
| OS_LOWEST_PRIO      | OS_CFG_PRIO_MAX                |      |
|                     | OS_CFG_SCHED_LOCK_TIME_MEAS_EN |      |
|                     | OS_CFG_SCHED_ROUND_ROBIN_EN    |      |
|                     | OS_CFG_STK_SIZE_MIN            |      |
| OS_FLAG_EN          | OS_CFG_FLAG_EN                 |      |
| OS_FLAG_ACCEPT_EN   |                                | (6)  |
| OS_FLAG_DEL_EN      | OS_CFG_FLAG_DEL_EN             |      |
| OS_FLAG_WAIT_CLR_EN | OS_CFG_FLAG_MODE_CLR_EN        |      |
| OS_FLAG_NAME_EN     |                                | (2)  |
| OS_FLAG_NBITS       |                                | (4)  |
| OS_FLAG_QUERY_EN    |                                | (5)  |
|                     | OS_CFG_PEND_ABORT_EN           |      |
| OS_MBOX_EN          |                                |      |
| OS_MBOX_ACCEPT_EN   |                                | (6)  |

| μC/OS-II (os_cfg.h)   | μC/OS-II (os_cfg.h) μC/OS-III (os_cfg.h) |     |
|-----------------------|------------------------------------------|-----|
| OS_MBOX_DEL_EN        |                                          |     |
| OS_MBOX_PEND_ABORT_EN |                                          |     |
| OS_MBOX_POST_EN       |                                          |     |
| OS_MBOX_POST_OPT_EN   |                                          |     |
| OS_MBOX_QUERY_EN      |                                          | (5) |
| OS_MEM_EN             | OS_CFG_MEM_EN                            |     |
| OS_MEM_NAME_EN        |                                          | (2) |
| OS_MEM_QUERY_EN       |                                          | (5) |
| OS_MUTEX_EN           | OS_CFG_MUTEX_EN                          |     |
| OS_MUTEX_ACCEPT_EN    |                                          | (6) |
| OS_MUTEX_DEL_EN       | OS_CFG_MUTEX_DEL_EN                      |     |
|                       | OS_CFG_MUTEX_PEND_ABORT_EN               |     |
| OS_MUTEX_QUERY_EN     |                                          | (5) |
| OS_Q_EN               | OS_CFG_Q_EN                              |     |
| OS_Q_ACCEPT_EN        |                                          | (6) |
| OS_Q_DEL_EN           | OS_CFG_Q_DEL_EN                          |     |
| OS_Q_FLUSH_EN         | OS_CFG_Q_FLUSH_EN                        |     |
|                       | OS_CFG_Q_PEND_ABORT_EN                   |     |
| OS_Q_POST_EN          |                                          | (7) |
| OS_Q_POST_FRONT_EN    |                                          | (7) |
| OS_Q_POST_OPT_EN      |                                          | (7) |
| OS_Q_QUERY_EN         |                                          | (5) |
| OS_SCHED_LOCK_EN      |                                          |     |
| OS_SEM_EN             | OS_CFG_SEM_EN                            |     |
| OS_SEM_ACCEPT_EN      |                                          | (6) |
| OS_SEM_DEL_EN         | OS_CFG_SEM_DEL_EN                        |     |
| OS_SEM_PEND_ABORT_EN  | OS_CFG_SEM_PEND_ABORT_EN                 |     |

| μC/OS-II (os_cfg.h)    | μC/OS-III (os_cfg.h)          | Note |
|------------------------|-------------------------------|------|
| OS_SEM_QUERY_EN        |                               | (5)  |
| OS_SEM_SET_EN          | OS_CFG_SEM_SET_EN             |      |
| OS_TASK_STAT_EN        | OS_CFG_STAT_TASK_EN           |      |
| OS_TASK_STK_CHK_EN     | OS_CFG_STAT_TASK_STK_CHK_EN   |      |
| OS_TASK_CHANGE_PRIO_EN | OS_CFG_TASK_CHANGE_PRIO_EN    |      |
| OS_TASK_CREATE_EN      |                               |      |
| OS_TASK_CREATE_EXT_EN  |                               |      |
| OS_TASK_DEL_EN         | OS_CFG_TASK_DEL_EN            |      |
| OS_TASK_NAME_EN        |                               | (2)  |
|                        | OS_CFG_TASK_O_EN              |      |
|                        | OS_CFG_TASK_Q_PEND_ABORT_EN   |      |
| OS_TASK_QUERY_EN       |                               | (5)  |
| OS_TASK_PROFILE_EN     | OS_CFG_TASK_PROFILE_EN        |      |
|                        | OS_CFG_TASK_REG_TBL_SIZE      |      |
|                        | OS_CFG_TASK_SEM_PEND_ABORT_EN |      |
| OS_TASK_SUSPEND_EN     | OS_CFG_TASK_SUSPEND_EN        |      |
| OS_TASK_SW_HOOK_EN     |                               |      |
| OS_TICK_STEP_EN        |                               | (8)  |
| OS_TIME_DLY_HMSM_EN    | OS_CFG_TIME_DLY_HMSM_EN       |      |
| OS_TIME_DLY_RESUME_EN  | OS_CFG_TIME_DLY_RESUME_EN     |      |
| OS_TIME_GET_SET_EN     |                               |      |
| OS_TIME_TICK_HOOK_EN   |                               |      |
| OS_TMR_EN              | OS_CFG_TMR_EN                 |      |
| OS_TMR_CFG_NAME_EN     |                               | (2)  |
| OS_TMR_DEL_EN          | OS CFG TMR DEL EN             |      |

Table C-5 µC/OS-III uses "CFG" in configuration

- TC-5(1) DEBUG is replaced with DBG.
- TC-5(2) In  $\mu$ C/OS-II, all kernel objects can be assigned ASCII names after creation. In  $\mu$ C/OS-III, ASCII names are assigned when the object is created.
- TC-5(3) In  $\mu$ C/OS-II, it is necessary to declare the maximum number of kernel objects (number of tasks, number of event flag groups, message queues, etc.) at compile time. In  $\mu$ C/OS-III, all kernel objects are allocated at run time so it is no longer necessary to specify the maximum number of these objects. This feature saves valuable RAM as it is no longer necessary to over allocate objects.
- TC-5(4) In  $\mu$ C/OS-II, event-flag width must be declared at compile time through OS\_FLAG\_NBITS. In  $\mu$ C/OS-III, this is accomplished by defining the width (i.e., number of bits) in os\_type.h through the data type OS\_FLAG. The default is typically 32 bits.
- TC-5(5)  $\mu$ C/OS-III does not provide query services to the application.
- TC-5(6)  $\mu$ C/OS-III does not directly provide "accept" function calls as with  $\mu$ C/OS-II. Instead, OS???Pend() functions provide an option that emulates the "accept" functionality by specifying OS OPT PEND NON BLOCKING.
- TC-5(7) In  $\mu$ C/OS-II, there are a number of "post" functions. The features offered are now combined in the OS???Post() functions in  $\mu$ C/OS-III.
- TC-5(8) The  $\mu$ C/OS-View feature OS\_TICK\_STEP\_EN is not present in  $\mu$ C/OS-III since  $\mu$ C/OS-View is an obsolete product and in fact, was replaced by  $\mu$ C/Probe.

## **C-3 VARIABLE NAME CHANGES**

Some of the variable names in  $\mu$ C/OS-II are changed for  $\mu$ C/OS-III to be more consistent with coding conventions. Significant variables are shown in Table C-6.

| μC/OS-II (ucos_ii.h) | μC/OS-III (os.h)      | Note |
|----------------------|-----------------------|------|
| OSCtxSwCtr           | OSTaskCtxSwCtr        |      |
| OSCPUUsage           | OSStatTaskCPUUsage    | (1)  |
| OSIdleCtr            | OSIdleTaskCtr         |      |
| OSIdleCtrMax         | OSIdleTaskCtrMax      |      |
| OSIntNesting         | OSIntNestingCtr       | (2)  |
| OSPrioCur            | OSPrioCur             |      |
| OSPrioHighRdy        | OSPrioHighRdy         |      |
| OSRunning            | OSRunning             |      |
| OSSchedNesting       | OSSchedLockNestingCtr | (3)  |
|                      | OSSchedLockTimeMax    |      |
| OSTaskCtr            | OSTaskQty             |      |
| OSTCBCur             | OSTCBCurPtr           | (4)  |
| OSTCBHighRdy         | OSTCBHighRdyPtr       | (4)  |
| OSTime               | OSTickCtr             | (5)  |
| OSTmrTime            | OSTmrTickCtr          |      |

Table C-6 Changes in variable naming

- TC-6(1) In  $\mu$ C/OS-II, OSCPUUsage contains the total CPU utilization in percentage format. If the CPU is busy 12% of the time, OSCPUUsage has the value 12. In  $\mu$ C/OS-III, the same information is provided in OSStatTaskCPUUsage. However, as of  $\mu$ C/OS-III V3.03.00, the resolution of OSStatTaskCPUUsage is 1/100th of a percent or, 0.00% (value is 0) to 100.00% (value is 10,000).
- TC-6(2) In  $\mu$ C/OS-II, OSIntNesting keeps track of the number of interrupts nesting.  $\mu$ C/OS-III uses OSIntNestingCtr. The "Ctr" has been added to indicate that this variable is a counter.

- TC-6(3) OSSchedNesting represents the number of times OSSchedLock() is called.  $\mu$ C/OS-III renames this variable to OSSchedLockNestingCtr to better represent the variable's meaning.
- TC-6(4) In  $\mu$ C/OS-II, OSTCBCur and OSTCBHighRdy are pointers to the OS\_TCB of the current task, and to the OS\_TCB of the highest-priority task that is ready-to-run. In  $\mu$ C/OS-III, these are renamed by adding the "Ptr" to indicate that they are pointers.
- TC-6(5) The internal counter of the number of ticks since power up, or the last time the variable was changed through OSTimeSet(), has been renamed to better reflect its function.

## **C-4 API CHANGES**

The most significant change from  $\mu$ C/OS-II to  $\mu$ C/OS-III occurs in the API. In order to port a  $\mu$ C/OS-II-based application to  $\mu$ C/OS-III, it is necessary to change the way services are invoked.

Table C-7 shows changes in the way critical sections in  $\mu$ C/OS-III are handled. Specifically,  $\mu$ C/OS-II defines macros to disable interrupts, and they are moved to  $\mu$ C/CPU with $\mu$ C/OS-III since they are CPU specific functions.

| μC/OS-II (os_cpu.h) | μC/CPU (cpu.h)       | Note |
|---------------------|----------------------|------|
| OS_ENTER_CRITICAL() | CPU_CRITICAL_ENTER() |      |
| OS_EXIT_CRITICAL()  | CPU_CRITICAL_EXIT()  |      |

Table C-7 Changes in macro naming

One of the biggest changes in the  $\mu$ C/OS-III API is its consistency. In fact, based on the function performed, it is possible to guess which arguments are needed, and in what order. For example, "\*p\_err" is a pointer to an error-returned variable. When present, "\*p\_err" is always the last argument of a function. In  $\mu$ C/OS-II, error-returned values are at times returned as a "\*perr," and at other times as the return value of the function. This inconsistency has been removed in  $\mu$ C/OS-III.

# C-4-1 EVENT FLAGS

Table C-8 shows the API for event-flag management.

| μC/OS-II (os_flag                                            | g.c)                                                  | μC/OS-III (os_flag                                                    | J.C)                                                    | Note |
|--------------------------------------------------------------|-------------------------------------------------------|-----------------------------------------------------------------------|---------------------------------------------------------|------|
| OS_FLAGS OSFlagAccept( OS_FLAG_GRP OS_FLAGS INT8U INT8U      | *pgrp,<br>flags,<br>wait_type,<br>*perr);             |                                                                       |                                                         | (1)  |
| OS_FLAG_GRP * OSFlagCreate( OS_FLAGS INT8U                   | <pre>flags, *perr);</pre>                             | void OSFlagCreate( OS_FLAG_GRP CPU_CHAR OS_FLAGS OS_ERR               | *p_grp, *p_name, flags, *p_err);                        | (2)  |
| OS_FLAG_GRP * OSFlagDel( OS_FLAG_GRP INT8U INT8U             | *pgrp,<br>opt,<br>*perr);                             | OS_OBJ_QTY OSFlagDel( OS_FLAG_GRP OS_OPT OS_ERR                       | *p_grp,<br>opt,<br>*p_err);                             |      |
| INT8U OSFlagNameGet( OS_FLAG_GRP INT8U INT8U                 | *pgrp,<br>**pname,<br>*perr);                         |                                                                       |                                                         |      |
| void OSFlagNameSet( OS_FLAG_GRP INT8U INT8U                  | *pgrp, *pname, *perr);                                |                                                                       |                                                         | (3)  |
| OS_FLAGS OSFlagPend( OS_FLAG_GRP OS_FLAGS INT8U INT32U INT8U | *pgrp,<br>flags,<br>wait_type,<br>timeout,<br>*perr); | OS_FLAGS OSFlagPend( OS_FLAG_GRP OS_FLAGS OS_TICK OS_OPT OS_TS OS_ERR | <pre>*p_grp, flags, timeout, opt, *p_ts, *p_err);</pre> |      |

| μC/OS-II (os_flag.c)                                                             | μC/OS-III (os_flag.c)                                                                | Note |
|----------------------------------------------------------------------------------|--------------------------------------------------------------------------------------|------|
| OS_FLAGS OSFlagPendGetFlagsRdy( void);                                           | OS_FLAGS OSFlagPendGetFlagsRdy( OS_ERR *p_err);                                      |      |
| OS_FLAGS OSFlagPost( OS_FLAG_GRP *pgrp, OS_FLAGS flags, INT8U opt, INT8U *perr); | OS_FLAGS OSFlagPost( OS_FLAG_GRP *p_grp, OS_FLAGS flags, OS_OPT opt, OS_ERR *p_err); |      |
| OS_FLAGS OSFlagQuery( OS_FLAG_GRP *pgrp, INT8U *perr);                           |                                                                                      | (4)  |

Table C-8 Event Flags API

- TC-8(1) In  $\mu$ C/OS-III, there is no "accept" API. This feature is actually built-in the OSFlagPend() by specifying the OS OPT PEND NON BLOCKING option.
- TC-8(2) In  $\mu$ C/OS-II, OSFlagCreate() returns the address of an OS\_FLAG\_GRP, which is used as the "handle" to the event-flag group. In  $\mu$ C/OS-III, the application must allocate storage for an OS\_FLAG\_GRP, which serves the same purpose as the OS\_EVENT. The benefit in  $\mu$ C/OS-III is that it is not necessary to predetermine the number of event flags at compile time.
- TC-8(3) In  $\mu$ C/OS-II, the user may assign a name to an event-flag group after the group is created. This functionality is built-into OSFlagCreate() for  $\mu$ C/OS-III.
- TC-8(4)  $\mu$ C/OS-III does not provide query services, as they were rarely used in  $\mu$ C/OS-II.

## C-4-2 MESSAGE MAILBOXES

Table C-9 shows the API for message mailbox management. Note that  $\mu$ C/OS-III does not directly provide services for managing message mailboxes. Given that a message mailbox is a message queue of size one,  $\mu$ C/OS-III can easily emulate message mailboxes.

| μC/OS-II (os_mbox.c)          |           | μC/OS-III (os_q.c) |              | Note |
|-------------------------------|-----------|--------------------|--------------|------|
| void * OSMboxAccept( OS EVENT | *pevent); |                    |              | (1)  |
| 05_5,52,1                     | poveneyy  |                    |              |      |
| OS_EVENT *                    |           | void               |              | (2)  |
| OSMboxCreate(                 |           | OSQCreate(         |              |      |
| void                          | *pmsg);   | OS_Q               | *p_q,        |      |
|                               |           | CPU_CHAR           | *p_name,     |      |
|                               |           | OS_MSG_QTY         | max_qty,     |      |
|                               |           | OS_ERR             | *p_err);     |      |
| void *                        |           | OS_OBJ_QTY,        |              |      |
| OSMboxDel(                    |           | OSQDel(            |              |      |
| OS_EVENT                      | *pevent,  | OS_Q               | *p_q,        |      |
| INT8U                         | opt,      | OS_OPT             | opt,         |      |
| INT8U                         | *perr);   | OS_ERR             | *p_err);     |      |
| void *                        |           | void *             |              | (3)  |
| OSMboxPend(                   |           | OSQPend(           |              |      |
| OS_EVENT                      | *pevent,  | OS_Q               | *p_q,        |      |
| INT32U                        | timeout,  | OS_TICK            | timeout,     |      |
| INT8U                         | *perr);   | OS_OPT             | opt,         |      |
|                               |           | OS_MSG_SIZE        | *p_msg_size, |      |
|                               |           | CPU_TS             | *p_ts,       |      |
|                               |           | OS_ERR             | *p_err);     |      |
| INT8U                         |           | OS_OBJ_QTY         |              |      |
| OSMBoxPendAbort               | (         | OSQPendAbort(      |              |      |
| OS_EVENT                      | *pevent,  | OS_Q               | *p_q,        |      |
| INT8U                         | opt,      | OS_OPT             | opt          |      |
| INT8U                         | *perr);   | OS_ERR             | *p_err);     |      |

| μC/OS-II (os_mbo                         | эх. <b>с</b> )                | μC/OS-III (os_q.c | )                                      | Note |
|------------------------------------------|-------------------------------|-------------------|----------------------------------------|------|
| INT8U OSMboxPost( OS_EVENT void          | *pevent, *pmsg);              | OS_MSG_SIZE       | *p_q, *p_void, msg_size, opt, *p_err); | (4)  |
| INT8U OSMboxPostOpt( OS_EVENT void INT8U | *pevent, *pmsg, opt);         |                   |                                        | (4)  |
| _                                        | *pevent,<br>'A *p_mbox_data); |                   |                                        | (5)  |

Table C-9 Message Mailbox API

- TC-9(1) In  $\mu$ C/OS-III, there is no "accept" API since this feature is built into the OSQPend() by specifying the OS OPT PEND NON BLOCKING option.
- TC-9(2) In  $\mu$ C/OS-II, OSMboxCreate() returns the address of an OS\_EVENT, which is used as the "handle" to the message mailbox. In  $\mu$ C/OS-III, the application must allocate storage for an OS\_Q, which serves the same purpose as the OS\_EVENT. The benefit in  $\mu$ C/OS-III is that it is not necessary to predetermine the number of message queues at compile time. Also, to create the equivalent of a message mailbox, you would specify 1 for the max qty argument.
- TC-9(3)  $\mu$ C/OS-III returns additional information about the message received. Specifically, the sender specifies the size of the message as a snapshot of the current timestamp is taken and stored as part of the message. The receiver of the message therefore knows when the message was sent.
- TC-9(4) In  $\mu$ C/OS-III, OSQPost() offers a number of options that replaces the two post functions provided in  $\mu$ C/OS-II.
- TC-9(5)  $\mu$ C/OS-III does not provide query services, as they were rarely used in  $\mu$ C/OS-II.

## **C-4-3 MEMORY MANAGEMENT**

Table C-10 shows the difference in API for memory management.

| μC/OS-II (os_mem. | -II (os_mem.c) μC/OS-III (os_mem.c) |              | n.c)     | Note |  |
|-------------------|-------------------------------------|--------------|----------|------|--|
| OS_MEM *          |                                     | void         |          | (1)  |  |
| OSMemCreate(      |                                     | OSMemCreate( |          |      |  |
| void              | *addr,                              | OS_MEM       | *p_mem,  |      |  |
| INT32U            | nblks,                              | CPU_CHAR     | *p_name, |      |  |
| INT32U            | blksize,                            | void         | *p_addr, |      |  |
| INT8U             | *perr);                             | OS_MEM_QTY   |          |      |  |
|                   |                                     | OS_MEM_SIZE  | _        |      |  |
|                   |                                     | OS_ERR       | *p_err); |      |  |
| void *            |                                     | void *       |          |      |  |
| OSMemGet(         |                                     | OSMemGet(    |          |      |  |
| OS_MEM            | *pmem,                              | OS_MEM       | *p_mem,  |      |  |
| INT8U             | *perr);                             | OS_ERR       | *p_err); |      |  |
| INT8U             |                                     |              |          |      |  |
| OSMemNameGet(     |                                     |              |          |      |  |
| OS_MEM            | *pmem,                              |              |          |      |  |
| INT8U             | **pname,                            |              |          |      |  |
| INT8U             | *perr);                             |              |          |      |  |
| void              |                                     | void         |          | (2)  |  |
| OSMemNameSet(     |                                     | OSMemPut(    |          |      |  |
| OS_MEM            | *pmem,                              | OS_MEM       | *p_mem,  |      |  |
| INT8U             | *pname,                             | void         | *p_blk,  |      |  |
| INT8U             | *perr);                             | OS_ERR       | *p_err); |      |  |
| INT8U             |                                     |              |          |      |  |
| OSMemPut(         |                                     |              |          |      |  |
| OS_MEM            | *pmem,                              |              |          |      |  |
| void              | *pblk);                             |              |          |      |  |
| INT8U             |                                     |              |          | (3)  |  |
| OSMemQuery(       |                                     |              |          |      |  |
| OS_MEM            | *pmem,                              |              |          |      |  |
| OS MEM DATA       | *p mem data);                       |              |          |      |  |

Table C-10 Memory Management API

TC-10(1) In  $\mu$ C/OS-II, OSMemCreate() returns the address of an OS\_MEM object, which is used as the "handle" to the newly created memory partition. In  $\mu$ C/OS-III, the application must allocate storage for an OS\_MEM, which serves the same purpose. The benefit in  $\mu$ C/OS-III is that it is not necessary to predetermine the number of memory partitions at compile time.

TC-10(2)  $\mu$ C/OS-III does not need an OSMemNameSet() since the name of the memory partition is passed as an argument to OSMemCreate().

TC-10(3)  $\mu$ C/OS-III does not support query calls.

# C-4-4 MUTUAL EXCLUSION SEMAPHORES

Table C-11 shows the difference in API for mutual exclusion semaphore management.

| μC/OS-II (os_mut          | tex.c)   | μC/OS-III (os_mutex.c) | Note |
|---------------------------|----------|------------------------|------|
| BOOLEAN<br>OSMutexAccept( |          |                        | (1)  |
| OS_EVENT                  | *pevent, |                        |      |
| INT8U                     | *perr);  |                        |      |
| OS_EVENT *                |          | void                   | (2)  |
| OSMutexCreate(            |          | OSMutexCreate(         |      |
| INT8U                     | prio,    | OS_MUTEX *p_mutex,     |      |
| INT8U                     | *perr);  | CPU_CHAR *p_name,      |      |
|                           |          | OS_ERR *p_err);        |      |
| OS_EVENT *                |          | void                   |      |
| OSMutexDel(               |          | OSMutexDel(            |      |
| OS_EVENT                  | *pevent, | OS_MUTEX *p_mutex,     |      |
| INT8U                     | opt,     | OS_OPT opt,            |      |
| INT8U                     | *perr);  | OS_ERR *p_err);        |      |
| void                      |          | void                   | (3)  |
| OSMutexPend(              |          | OSMutexPend(           |      |
| OS_EVENT                  | *pevent, | OS_MUTEX *p_mutex,     |      |
| INT32U                    | timeout, | OS_TICK timeout,       |      |
| INT8U                     | *perr);  | OS_OPT opt,            |      |
|                           |          | CPU_TS *p_ts,          |      |
|                           |          | OS_ERR *p_err);        |      |
|                           |          | OS_OBJ_QTY             |      |
|                           |          | OSMutexPendAbort(      |      |
|                           |          | OS_MUTEX *p_mutex,     |      |
|                           |          | OS_OPT opt,            |      |
|                           |          | OS_ERR *p_err);        |      |
|                           |          | 1                      | I    |

| μC/OS-II (os_mutex                         | (.c)                     | μC/OS-III (os_mutex.c)                                           | Note |
|--------------------------------------------|--------------------------|------------------------------------------------------------------|------|
| INT8U OSMutexPost( OS_EVENT                | *pevent);                | void OSMutexPost( OS_MUTEX *p_mutex, OS_OPT opt, OS_ERR *p_err); |      |
| INT8U OSMutexQuery( OS_EVENT OS_MUTEX_DATA | *pevent, *p_mutex_data); |                                                                  | (4)  |

Table C-11 Mutual Exclusion Semaphore Management API

- TC-11(1) In  $\mu$ C/OS-III, there is no "accept" API, since this feature is built into the OSMutexPend() by specifying the OS\_OPT\_PEND\_NON\_BLOCKING option.
- TC-11(2) In  $\mu$ C/OS-II, OSMutexCreate() returns the address of an OS\_EVENT, which is used as the "handle" to the message mailbox. In  $\mu$ C/OS-III, the application must allocate storage for an OS\_MUTEX, which serves the same purpose as the OS\_EVENT. The benefit in  $\mu$ C/OS-III is that it is not necessary to predetermine the number of mutual-exclusion semaphores at compile time.
- TC-11(3)  $\mu$ C/OS-III returns additional information when a mutex is released. The releaser takes a snapshot of the current time stamp and stores it in the OS\_MUTEX. The new owner of the mutex therefore knows when the mutex was released.
- TC-11(4) uC/OS-III does not provide query services as they were rarely used.

# C-4-5 MESSAGE QUEUES

Table C-12 shows the difference in API for message-queue management.

| μC/OS-II (os_q.c)                                               | μC/OS-III (os_q.c)                                                                                                    | Note |
|-----------------------------------------------------------------|----------------------------------------------------------------------------------------------------|------|
| <pre>void * OSQAccept( OS_EVENT *pevent, INT8U *perr);</pre>    |                                                                                                    | (1)  |
| OS_EVENT * OSQCreate( void **start, INT16U size);               | void OSQCreate( OS_Q *p_q, CPU_CHAR *p_name, OS_MSG_QTY max_qty, OS_ERR *p_err);                                          | (2)  |
| OS_EVENT * OSQDel( OS_EVENT *pevent, INT8U opt, INT8U *perr);   | OS_OBJ_QTY, OSQDel( OS_Q *p_q, OS_OPT opt, OS_ERR *p_err);                                                                |      |
| INT8U OSQFlush( OS_EVENT *pevent);                              | OS_MSG_QTY OSQFlush( OS_Q *p_q, OS_ERR *p_err);                                                                           |      |
| void * OSOPend( OS_EVENT *pevent, INT32U timeout, INT8U *perr); | <pre>void * OSQPend( OS_Q *p_q, OS_MSG_SIZE *p_msq_size, OS_TICK timeout, OS_OPT opt, CPU_TS *p_ts, OS_ERR *p_err);</pre> | (3)  |
| INT8U OSQPendAbort( OS_EVENT *pevent, INT8U opt, INT8U *perr);  | OS_OBJ_QTY OSQPendAbort( OS_Q *p_q, OS_OPT opt, OS_ERR *p_err);                                                           |      |
| INT8U OSQPost( OS_EVENT *pevent, void *pmsg);                   | void OSQPost( OS_Q *p_q, void *p_void, OS_MSG_SIZE msg_size, OS_OPT opt, OS_ERR *p_err);                                  | (4)  |

| μC/OS-II (os_                         | _q.c)                 | μC/OS-III (os_q.c) | Note |
|---------------------------------------|-----------------------|--------------------|------|
| INT8U OSQPostFront( OS_EVENT void     | *pevent, *pmsg);      |                    |      |
| INT8U OSQPostOpt( OS_EVENT void INT8U | *pevent, *pmsg, opt); |                    | (4)  |
| INT8U OSQQuery( OS_EVENT OS_Q_DATA    | *pevent, *p_q_data);  |                    | (5)  |

Table C-12 Message Queue Management API

- TC-12(1) In  $\mu$ C/OS-III, there is no "accept" API as this feature is built into the OSQPend() by specifying the OS\_OPT\_PEND\_NON\_BLOCKING option.
- TC-12(2) In  $\mu$ C/OS-II, OSQCreate() returns the address of an OS\_EVENT, which is used as the "handle" to the message queue. In  $\mu$ C/OS-III, the application must allocate storage for an OS\_Q object, which serves the same purpose as the OS\_EVENT. The benefit in  $\mu$ C/OS-III is that it is not necessary to predetermine at compile time, the number of message queues.
- TC-12(3)  $\mu$ C/OS-III returns additional information when a message queue is posted. Specifically, the sender includes the size of the message and takes a snapshot of the current timestamp and stores it in the message. The receiver of the message therefore knows when the message was posted.
- TC-12(4) In  $\mu$ C/OS-III, OSQPost() offers a number of options that replaces the three post functions provided in  $\mu$ C/OS-II.
- TC-12(5)  $\mu$ C/OS-III does not provide query services as they were rarely used.

# **C-4-6 SEMAPHORES**

Table C-13 shows the difference in API for semaphore management.

| μC/OS-II (os_                                     | sem.c)                          | μC/OS-III (os_se                                          | em.c)                                            | Note |  |
|---------------------------------------------------|---------------------------------|-----------------------------------------------------------|--------------------------------------------------|------|--|
| INT16U<br>OSSemAccept(<br>OS_EVENT                | *pevent);                       |                                                           |                                                  | (1)  |  |
| OS_EVENT * OSSemCreate( INT16U                    | cnt);                           | void OSSemCreate( OS_SEM CPU_CHAR OS_SEM_CTR OS_ERR       | *p_sem, *p_name, cnt, *p_err);                   | (2)  |  |
| OS_EVENT * OSSemDel( OS_EVENT INT8U INT8U         | *pevent, opt, *perr);           | OS_OBJ_QTY, OSSemDel( OS_SEM OS_OPT OS_ERR                | *p_sem,<br>opt,<br>*p_err);                      |      |  |
| void<br>OSSemPend(<br>OS_EVENT<br>INT32U<br>INT8U | *pevent,<br>timeout,<br>*perr); | OS_SEM_CTR OSSEMPEND( OS_SEM OS_TICK OS_OPT CPU_TS OS_ERR | <pre>*p_sem, timeout, opt, *p_ts, *p_err);</pre> | (3)  |  |
| INT8U OSSemPendAbort OS_EVENT INT8U INT8U         | *pevent, opt, *perr);           | OS_OBJ_QTY OSSEMPendAbort( OS_SEM OS_OPT OS_ERR           | *p_sem,<br>opt,<br>*p_err);                      |      |  |
| void<br>OSSemPost(<br>OS_EVENT                    | *pevent);                       | void OSSemPost( OS_SEM OS_OPT OS_ERR                      | *p_sem,<br>opt,<br>*p_err);                      |      |  |
| INT8U OSSemQuery( OS_EVENT OS_SEM_DAT             | *pevent,<br>'A *p_sem_data);    |                                                           |                                                  | (4)  |  |

| μC/OS-II (os_sem.c)                                        | μC/OS-III (os_sem.c)                                                                 | Note |
|------------------------------------------------------------|--------------------------------------------------------------------------------------|------|
| void OSSemSet( OS_EVENT *pevent, INT16U cnt, INT8U *perr); | <pre>void OSSemSet(     OS_SEM *p_sem,     OS_SEM_CTR cnt,     OS ERR *p err);</pre> |      |

Table C-13 Semaphore Management API

- TC-13(1) In  $\mu$ C/OS-III, there is no "accept" API since this feature is built into the OSSemPend() by specifying the OS OPT PEND NON BLOCKING option.
- TC-13(2) In  $\mu$ C/OS-II, OSSemCreate() returns the address of an OS\_EVENT, which is used as the "handle" to the semaphore. In  $\mu$ C/OS-III, the application must allocate storage for an OS\_SEM object, which serves the same purpose as the OS\_EVENT. The benefit in  $\mu$ C/OS-III is that it is not necessary to predetermine the number of semaphores at compile time.
- TC-13(3)  $\mu$ C/OS-III returns additional information when a semaphore is signaled. The ISR or task that signals the semaphore takes a snapshot of the current timestamp and stores this in the OS\_SEM object signaled. The receiver of the signal therefore knows when the signal was sent.
- TC-13(4) µC/OS-III does not provide query services, as they were rarely used.

# **C-4-7 TASK MANAGEMENT**

Table C-14 shows the difference in API for task-management services.

| μC/OS-II (os_task.c)                  | μC/OS-III (os_task.c)   | Note |
|---------------------------------------|-------------------------|------|
| INT8U                                 | void                    | (1)  |
| OSTaskChangePrio(                     | OSTaskChangePrio(       |      |
| INT8U oldprio,                        | OS_TCB *p_tcb,          |      |
| INT8U newprio);                       | OS_PRIO prio,           |      |
|                                       | OS_ERR *p_err);         |      |
| INT8U                                 | void                    | (2)  |
| OSTaskCreate(                         | OSTaskCreate(           |      |
| <pre>void (*task)(void *p_arg),</pre> | OS_TCB *p_tcb,          |      |
| void *p_arg,                          | CPU_CHAR *p_name,       |      |
| OS_STK *ptos,                         | OS_TASK_PTR *p_task,    |      |
| INT8U prio);                          | void *p_arg,            |      |
|                                       | OS_PRIO prio,           |      |
|                                       | CPU_STK *p_stk_base,    |      |
|                                       | CPU_STK_SIZE stk_limit, |      |
|                                       | CPU_STK_SIZE stk_size,  |      |
|                                       | OS_MSG_QTY q_size,      |      |
|                                       | OS TICK time quanta,    |      |
|                                       | void *p ext,            |      |
|                                       | OS OPT opt,             |      |
|                                       | OS_ERR *p_err);         |      |
| INT8U                                 | void                    | (2)  |
| OSTaskCreateExt(                      | OSTaskCreate(           |      |
| <pre>void (*task)(void *p_arg),</pre> | OS_TCB *p_tcb,          |      |
| void *p_arg,                          | CPU_CHAR *p_name,       |      |
| OS_STK *ptos,                         | OS_TASK_PTR *p_task,    |      |
| INT8U prio,                           | void *p_arg,            |      |
| INT16U id,                            | OS_PRIO prio,           |      |
| OS_STK *pbos,                         | CPU STK *p stk base,    |      |
| INT32U stk_size,                      | CPU_STK_SIZE stk_limit, |      |
| void *pext,                           | CPU STK SIZE stk size,  |      |
| INT16U opt);                          | OS MSG QTY q size,      |      |
| - /-                                  | OS TICK time quanta,    |      |
|                                       | void *p_ext,            |      |
|                                       | OS_OPT opt,             |      |
|                                       | OS_ERR *p_err);         |      |
|                                       | 1                       | ı    |
| INT8U                                 | void                    |      |
|                                       | void<br>OSTaskDel(      |      |
| INT8U OSTaskDel( INT8U prio);         |                         |      |

| μC/OS-II (os_task.c)                                          | μC/OS-III (os_task.c)                                                                                                    | Note |
|---------------------------------------------------------------|----------------------------------------------------------------------------------------------------|------|
| INT8U OSTaskDelReq( INT8U prio);                              |                                                                                                    |      |
| INT8U OSTaskNameGet( INT8U prio, INT8U **pname, INT8U *perr); |                                                                                                    |      |
| void OSTaskNameSet( INT8U prio, INT8U *pname, INT8U *perr);   |                                                                                                    | (3)  |
|                                                               | OS_MSG_QTY OSTaskQFlush( OS_TCB *p_tcb, OS_ERR *p_err);                                                                                             | (4)  |
|                                                               | <pre>void * OSTaskQPend(     OS_TICK    timeout,     OS_OPT     opt,     OS_MSG_SIZE *p_msg_size,     CPU_TS    *p_ts,     OS_ERR    *p_err);</pre> | (4)  |
|                                                               | CPU_BOOLEAN  OSTaskQPendAbort(  OS_TCB *p_tcb,  OS_OPT opt,  OS_ERR *p_err);                                                                        | (4)  |
|                                                               | <pre>void OSTaskQPost(     OS_TCB *p_tcb,     void *p_void,     OS_MSG_SIZE msg_size,     OS_OPT opt,     OS_ERR *p_err);</pre>                     | (4)  |
| INT32U OSTaskRegGet( INT8U prio, INT8U id, INT8U *perr);      | OS_REG OSTaskRegGet( OS_TCB *p_tcb, OS_REG_ID id, OS_ERR *p_err);                                                                                   |      |

| μC/OS-II (os_task.c) | μC/OS-III (os_task.c) | Note |
|----------------------|-----------------------|------|
| void                 | void                  |      |
| OSTaskRegSet(        | OSTaskRegGet(         |      |
| INT8U prio,          | OS_TCB *p_tcb,        |      |
| INT8U id,            | OS REG ID id,         |      |
| INT32U value,        | OS REG value,         |      |
| INT8U *perr);        | OS_ERR *p_err);       |      |
| INT8U                | void                  |      |
| OSTaskResume(        | OSTaskResume(         |      |
| INT8U prio);         | OS_TCB *p_tcb,        |      |
|                      | OS_ERR *p_err);       |      |
|                      | OS_SEM_CTR            | (5)  |
|                      | OSTaskSemPend(        |      |
|                      | OS_TICK timeout,      |      |
|                      | OS_OPT opt,           |      |
|                      | CPU_TS *p_ts,         |      |
|                      | OS_ERR *p_err);       |      |
|                      | CPU_BOOLEAN           | (5)  |
|                      | OSTaskSemPendAbort(   |      |
|                      | OS_TCB *p_tcb,        |      |
|                      | OS_OPT opt,           |      |
|                      | OS_ERR *p_err);       |      |
|                      | CPU_BOOLEAN           | (5)  |
|                      | OSTaskSemPendAbort(   |      |
|                      | OS_TCB *p_tcb,        |      |
|                      | OS_OPT opt,           |      |
|                      | OS_ERR *p_err);       |      |
|                      | OS_SEM_CTR            | (5)  |
|                      | OSTaskSemPost(        |      |
|                      | OS_TCB *p_tcb,        |      |
|                      | OS_OPT opt,           |      |
|                      | OS_ERR *p_err);       |      |
|                      | OS_SEM_CTR            | (5)  |
|                      | OSTaskSemSet(         |      |
|                      | OS_TCB *p_tcb,        |      |
|                      | OS_SEM_CTR cnt,       |      |
|                      | OS_ERR *p_err);       |      |
| INT8U                | void                  |      |
| OSTaskSuspend(       | OSTaskSuspend(        |      |
| INT8U prio);         | OS_TCB *p_tcb,        |      |
|                      | OS_ERR *p_err);       |      |

| μC/OS-II (os_task.c)      | μC/OS-III (os_task.c) | Note |
|---------------------------|-----------------------|------|
| INT8U                     | void                  | (6)  |
| OSTaskStkChk(             | OSTaskStkChk(         |      |
| INT8U prio,               | OS_TCB *p_tcb,        |      |
| OS_STK_DATA *p_stk_data); | CPU_STK_SIZE *p_free, |      |
|                           | CPU_STK_SIZE *p_used, |      |
|                           | OS_ERR *p_err);       |      |
|                           | void                  | (7)  |
|                           | OSTaskTimeQuantaSet(  |      |
|                           | OS_TCB *p_tcb,        |      |
|                           | OS_TICK time_quanta,  |      |
|                           | OS_ERR *p_err);       |      |
| INT8U                     |                       | (8)  |
| OSTaskQuery(              |                       |      |
| INT8U prio,               |                       |      |
| OS TCB *p task data);     |                       |      |

Table C-14 Task Management API

- TC-14(1) In  $\mu$ C/OS-II, each task must have a unique priority. The priority of a task can be changed at run-time, however it can only be changed to an unused priority. This is generally not a problem since  $\mu$ C/OS-II supports up to 255 different priority levels and is rare for an application to require all levels. Since  $\mu$ C/OS-III supports an unlimited number of tasks at each priority, the user can change the priority of a task to any available level.
- TC-14(2)  $\mu$ C/OS-II provides two functions to create a task: OSTaskCreate() and OSTaskCreateExt(). OSTaskCreateExt() is recommended since it offers more flexibility. In  $\mu$ C/OS-III, only one API is used to create a task, OSTaskCreate(), which offers similar features to OSTaskCreateExt() and provides additional ones.
- TC-14(3)  $\mu$ C/OS-III does not need an OSTaskNameSet() since an ASCII name for the task is passed as an argument to OSTaskCreate().
- TC-14(4)  $\mu$ C/OS-III allows tasks or ISRs to send messages directly to a task instead of having to pass through a mailbox or a message queue as does  $\mu$ C/OS-II.
- TC-14(5)  $\mu$ C/OS-III allows tasks or ISRs to directly signal a task instead of having to pass through a semaphore as does  $\mu$ C/OS-II.

- TC-14(6) In  $\mu$ C/OS-II, the user must allocate storage for a special data structure called OS\_STK\_DATA, which is used to place the result of a stack check of a task. This data structure contains only two fields: .OSFree and .OSUsed. In  $\mu$ C/OS-III, it is required that the caller pass pointers to destination variables where those values will be placed.
- TC-14(7)  $\mu$ C/OS-III allows users to specify the time quanta of each task on a per-task basis. This is available since  $\mu$ C/OS-III supports multiple tasks at the same priority, and allows for round robin scheduling. The time quanta for a task is specified when the task is created, but it can be changed by the API at run time.
- TC-14(8) µC/OS-III does not provide query services as they were rarely used.

## **C-4-8 TIME MANAGEMENT**

Table C-15 shows the difference in API for time-management services.

| μC/OS-II (os_time.c)                                                        | μC/OS-III (os_time.c)                                                   | Note |
|-----------------------------------------------------------------------------|-------------------------------------------------------------------------|------|
| void OSTimeDly( INT32U ticks);                                              | void OSTimeDly( OS_TICK dly, OS_OPT opt, OS_ERR *p_err);                | (1)  |
| INT8U OSTimeDlyHMSM( INT8U hours, INT8U minutes, INT8U seconds, INT16U ms); | <pre>void OSTimeDlyHMSM(</pre>                                          | (2)  |
| INT8U OSTimeDlyResume( INT8U prio);                                         | <pre>void OSTimeDlyResume(     OS_TCB *p_tcb,     OS_ERR *p_err);</pre> |      |
| INT32U<br>OSTimeGet(void);                                                  | OS_TICK OSTimeGet( OS_ERR *p_err);                                      |      |

| μC/OS-II (os_time.c)                 | μC/OS-III (os_time.c)                          | Note |
|--------------------------------------|------------------------------------------------|------|
| void<br>OSTimeSet(<br>INT32U ticks); | void OSTimeSet( OS_TICK ticks, OS_ERR *p_err); |      |
| void<br>OSTimeTick(void)             | void<br>OSTimeTick(void)                       |      |

Table C-15 Time Management API

- TC-15(1)  $\mu$ C/OS-III includes an option argument, which allows the user to delay a task for a certain number of ticks, periodic mode or wait until the tick counter reaches a certain value. In  $\mu$ C/OS-II, only the former is available.
- TC-15(2) OSTimeDlyHMSM() in  $\mu$ C/OS-III is more flexible as it allows a user to specify whether to be "strict" about the ranges of hours (0 to 999), minutes (0 to 59), seconds (0 to 59), and milliseconds (0 to 999), or whether to allow any values such as 200 minutes, 75 seconds, or 20,000 milliseconds (non-strict).

#### **C-4-9 TIMER MANAGEMENT**

Table C-16 shows the difference in API for timer-management services. The timer management in  $\mu$ C/OS-III is similar to that of  $\mu$ C/OS-II except for minor changes in arguments in OSTmrCreate().

| μC/OS-II (os_tmr.c) |                | μС  | μC/OS-III (os_tmr.c) |                      | Not |
|---------------------|----------------|-----|----------------------|----------------------|-----|
| OS_TMR *            |                | voi | id                   |                      |     |
| OSTmrCreate(        |                | OST | ImrCreate(           |                      |     |
| INT32U              | dly,           |     | OS_TMR               | *p_tmr,              |     |
| INT32U              | period,        |     | CPU_CHAR             | *p_name,             |     |
| INT8U               | opt,           |     | OS_TICK              | dly,                 |     |
| OS_TMR_CALLBACK     | callback,      |     | OS_TICK              | period,              |     |
| void                | *callback_arg, |     | OS_OPT               | opt,                 |     |
| INT8U               | *pname,        |     | OS_TMR_CALLBA        | .CK_PTR *p_callback, |     |
| INT8U               | *perr);        |     | void                 | *p_callback_arg,     |     |
|                     |                |     | OS_ERR               | *p_err);             |     |
|                     |                |     | _                    | _                    |     |

| μC/OS-II (os_tmr.c) |                | μC/OS-III (os_tm | μC/OS-III (os_tmr.c) |  |  |
|---------------------|----------------|------------------|----------------------|--|--|
| BOOLEAN             |                | CPU_BOOLEAN      |                      |  |  |
| OSTmrDel(           |                | OSTmrDel(        |                      |  |  |
| OS_TMR              | *ptmr,         | OS_TMR           | *p_tmr,              |  |  |
| INT8U               | *perr);        | OS_ERR           | *p_err);             |  |  |
| INT8U               |                |                  |                      |  |  |
| OSTmrNameGet(       |                |                  |                      |  |  |
| OS_TMR              | *ptmr,         |                  |                      |  |  |
| INT8U               | **pdest,       |                  |                      |  |  |
| INT8U               | *perr);        |                  |                      |  |  |
| INT32U              |                | OS_TICK          |                      |  |  |
| OSTmrRemainGet(     |                | OSTmrRemainGet(  |                      |  |  |
| OS_TMR              | *ptmr,         | OS_TMR           | *p_tmr,              |  |  |
| INT8U               | *perr);        | OS_ERR           | *p_err);             |  |  |
| INT8U               |                | OS_STATE         |                      |  |  |
| OSTmrStateGet(      |                | OSTmrStateGet(   |                      |  |  |
| OS_TMR              | *ptmr,         | OS_TMR           | *p_tmr,              |  |  |
| INT8U               | *perr);        | OS_ERR           | *p_err);             |  |  |
| BOOLEAN             |                | CPU_BOOLEAN      |                      |  |  |
| OSTmrStart(         |                | OSTmrStart(      |                      |  |  |
| OS_TMR              | *ptmr,         | OS_TMR           | *p_tmr,              |  |  |
| INT8U               | *perr);        | OS_ERR           | *p_err);             |  |  |
| BOOLEAN             |                | CPU_BOOLEAN      |                      |  |  |
| OSTmrStop(          |                | OSTmrStop(       |                      |  |  |
| OS_TMR              | *ptmr,         | OS_TMR           | *p_tmr,              |  |  |
| INT8U               | opt,           | OS_OPT           | opt,                 |  |  |
| void                | *callback_arg, | void             | *p_callback_arg,     |  |  |
| INT8U               | *perr);        | OS_ERR           | *p_err);             |  |  |
| INT8U               |                |                  |                      |  |  |
| OSTmrSignal(voi     | id);           |                  |                      |  |  |

Table C-16 Timer Management API

# C-4-10 MISCELLANEOUS

Table C-17 shows the difference in API for miscellaneous services.

| μC/OS-II (os_core.c)         | μC/OS-III (os_core.c)          | Note |  |
|------------------------------|--------------------------------|------|--|
| INT8U                        |                                | (1)  |  |
| OSEventNameGet(              |                                |      |  |
| OS_EVENT *pevent,            |                                |      |  |
| INT8U **pname,               |                                |      |  |
| INT8U *perr);                |                                |      |  |
| void                         |                                | (1)  |  |
| OSEventNameSet(              |                                |      |  |
| OS_EVENT *pevent,            |                                |      |  |
| INT8U *pname,                |                                |      |  |
| <pre>INT8U *perr);</pre>     |                                |      |  |
| INT16U                       | OS_OBJ_QTY                     | (2)  |  |
| OSEventPendMulti(            | OSPendMulti(                   |      |  |
| OS_EVENT **pevent_pend,      | OS_PEND_DATA *p_pend_data_tbl, |      |  |
| OS_EVENT **pevent_rdy,       | OS_OBJ_QTY tbl_size,           |      |  |
| <pre>void **pmsgs_rdy,</pre> | OS_TICK timeout,               |      |  |
| INT32U timeout,              | OS_OPT opt,                    |      |  |
| <pre>INT8U *perr);</pre>     | OS_ERR *p_err);                |      |  |
| void                         | void                           | (3)  |  |
| OSInit(void)                 | OSInit(                        |      |  |
|                              | OS_ERR *p_err);                |      |  |
| void                         | void                           |      |  |
| OSIntEnter(void)             | OSIntEnter(void);              |      |  |
| void                         | void                           |      |  |
| OSIntExit(void)              | OSIntExit(void)                |      |  |
|                              | void                           |      |  |
|                              | OSSched(void);                 |      |  |
| void                         | void                           | (4)  |  |
| OSSchedLock(void)            | OSSchedLock(                   |      |  |
|                              | OS_ERR *p_err);                |      |  |
|                              | void                           | (5)  |  |
|                              | OSSchedRoundRobinCfg(          |      |  |
|                              | CPU_BOOLEAN en,                |      |  |
|                              | OS_TICK dflt_time_quanta,      |      |  |
|                              | OS_ERR *p_err);                |      |  |
|                              | void                           | (6)  |  |
|                              | OSSchedRoundRobinYield(        |      |  |
|                              | OS_ERR *p_err);                |      |  |
| void                         | void                           | (7)  |  |
| OSSchedUnlock(void)          | OSSchedUnlock(                 | • •  |  |
| • •                          | OS_ERR *p_err);                |      |  |

| μC/OS-II (os_core.c)      | μC/OS-III (os_core.c)                                       | Note |
|---------------------------|-------------------------------------------------------------|------|
| void<br>OSStart(void)     | <pre>void OSStart(void);</pre>                              |      |
| void<br>OSStatInit(void)  | <pre>void OSStatTaskCPUUsageInit(     OS_ERR *p_err);</pre> | (8)  |
| INT16U<br>OSVersion(void) | CPU_INT16U OSVersion( OS_ERR *p_err);                       | (9)  |

Table C-17 Miscellaneous API

- TC-17(1) Objects in  $\mu$ C/OS-III are named when they are created and these functions are not required in  $\mu$ C/OS-III.
- TC-17(2) The implementation of the multi-pend functionality is changed from  $\mu C/OS-II$ . However, the purpose of multi-pend is the same, to allow a task to pend (or wait) on multiple objects. In  $\mu C/OS-III$ , however, it is possible to only multi-pend on semaphores and message queues and not event flags and mutexes.
- TC-17(3)  $\mu$ C/OS-III returns an error code for this function. Initialization is successful if OS\_ERR\_NONE is received from OSInit(). In  $\mu$ C/OS-II, there is no way of detecting an error in the configuration that caused OSInit() to fail.
- TC-17(4) An error code is returned in  $\mu$ C/OS-III for this function.
- TC-17(5) Enable or disable  $\mu$ C/OS-III's round-robin scheduling at run time, as well as change the default time quanta.
- TC-17(6) A task that completes its work before its time quanta expires may yield the CPU to another task at the same priority.
- TC-17(7) An error code is returned in  $\mu$ C/OS-III for this function.
- TC-17(8) Note the change in name for the function that computes the "capacity" of the CPU for the purpose of computing CPU usage at run-time.
- TC-17(9) An error code is returned in  $\mu$ C/OS-III for this function.

# C-4-11 HOOKS AND PORT

Table C-18 shows the difference in APIs used to port  $\mu\text{C/OS-II}$  to  $\mu\text{C/OS-III}.$ 

| μC/OS-II (os_cpu*.c/h)                                                                                    | μC/OS-III (os_cpu*.c/h)                                                                                                    | Note |
|----------------------------------------------------------------------------------------------------|----------------------------------------------------------------------------------------------------|------|
|                                                                                                    | OS_GET_TS();                                                                                                    | (1)  |
| void OSInitHookBegin(void);                                                                               | void OSInitHook(void);                                                                                                    |      |
| <pre>void OSInitHookEnd(void);</pre>                                                                      |                                                                                                    |      |
| void OSTaskCreateHook( OS_TCB *ptcb);                                                                     | <pre>void OSTaskCreateHook(      OS_TCB *p_tcb);</pre>                                                                               |      |
| void OSTaskDelHook( OS_TCB *ptcb);                                                                        | void OSTaskDelHook( OS_TCB *p_tcb);                                                                                                  |      |
| void<br>OSTaskIdleHook(void);                                                                             | <pre>void OSIdleTaskHook(void);</pre>                                                                                                |      |
|                                                                                                    | void OSTaskReturnHook( OS_TCB *p_tcb);                                                                                               | (2)  |
| void<br>OSTaskStatHook(void)                                                                              | void OSStatTaskHook(void);                                                                                                    |      |
| <pre>void OSTaskStkInit(   void (*task)(void *p_arg),   void *p_arg,   OS_STK *ptos,   INT16U opt);</pre> | CPU_STK * OSTaskStkInit( OS_TASK_PTR p_task, void *p_arg, CPU_STK *p_stk_base, CPU_STK *p_stk_limit, CPU_STK_SIZE size, OS_OPT opt); | (3)  |
| void<br>OSTaskSwHook(void)                                                                                | void OSTaskSwHook(void);                                                                                                    |      |
| void OSTCBInitHook( OS_TCB *ptcb);                                                                        |                                                                                                    | (4)  |
| <pre>void OSTimeTickHook(void);</pre>                                                                     | void OSTimeTickHook(void);                                                                                                    |      |
| <pre>void OSStartHighRdy(void);</pre>                                                                     | void OSStartHighRdy(void);                                                                                                    | (5)  |
| void<br>OSIntCtxSw(void);                                                                                 | void OSIntCtxSw(void);                                                                                                    | (5)  |

| μC/OS-II (os_cpu*.c/h) | μC/OS-III (os_cpu*.c/h) | Note |
|------------------------|-------------------------|------|
| void                   | void                    | (5)  |
| OSCtxSw(void);         | OSCtxSw(void);          |      |

Table C-18 Hooks and Port API

- TC-18(2)  $\mu$ C/OS-III is able to terminate a task that returns. Recall that tasks should not return since they should be either implemented as an infinite loop, or deleted if implemented as run once.
- TC-18(3) The code for OSTaskStkInit() must be changed slightly in  $\mu$ C/OS-III since several arguments passed to this function are different than in  $\mu$ C/OS-II. Instead of passing the top-of-stack as in  $\mu$ C/OS-II, OSTaskStkInit() is passed the base address of the task stack, as well as the size of the stack.
- TC-18(4) This function is not needed in  $\mu$ C/OS-III.
- TC-18(5) These functions are a part of **os\_cpu\_a.asm**, and should only require name changes for the following variables:

| μC/OS-II variable changes from | to this in μC/OS-III |
|--------------------------------|----------------------|
| OSIntNesting                   | OSIntNestingCtr      |
| OSTCBCur                       | OSTCBCurPtr          |
| OSTCBHighRdy                   | OSTCBHighRdyPtr      |

# **Appendix**

# MISRA-C:2004 and µC/OS-III

MISRA C is a software development standard for the C programming language developed by the Motor Industry Software Reliability Association (MISRA). Its aims are to facilitate code safety, portability, and reliability in the context of embedded systems, specifically those systems programmed in ANSI C. There is also a set of guidelines for MISRA C++.

There are now more MISRA users outside of the automotive industry than within it. MISRA has evolved into a widely accepted model of best practices by leading developers in such sectors as aerospace, telecom, medical devices, defense, railway, and others.

The first edition of the MISRA C standard, "Guidelines for the use of the C language in vehicle based software," was produced in 1998 and is officially known as MISRA-C:1998. MISRA-C:1998 had 127 rules, of which 93 were required and 34 advisory. The rules were numbered in sequence from 1 to 127.

In 2004, a second edition "Guidelines for the use of the C language in critical systems," or MISRA-C:2004 was produced with many substantial changes, including a complete renumbering of the rules.

The MISRA-C:2004 document contains 141 rules, of which 121 are "required" and 20 are "advisory," divided into 21 topical categories, from "Environment" to "Run-time failures."

 $\mu$ C/OS-III follows most of the MISRA-C:2004 except a few of the required rules were suppressed. The reasoning behind this is discussed within this appendix.

IAR Embedded Workbench for ARM (EWARM) V6.2x was used to verify MISRA-C:2004 compliance, which required suppressing the rules to achieve a clean build.

# D-1 MISRA-C:2004, RULE 8.5 (REQUIRED)

#### **Rule Description**

There shall be no definitions of objects or functions in a header file.

#### Offending code appears as

```
OS_EXT OS_IDLE_CTR OSIdleTaskCtr;
```

OS\_EXT allows us to declare "extern" and storage using a single declaration in os.h but allocation of storage actually occurs in os\_var.c.

#### Rule suppressed

The method used in  $\mu$ C/OS-III is an improved scheme as it avoids declaring variables in multiple files.

#### Occurs in

os.h

## **D-2 MISRA-C:2004, RULE 8.12 (REQUIRED)**

#### **Rule Description:**

When an array is declared with external linkage, its size shall be stated explicitly or defined implicitly by initialization.

#### Offending code appears as

extern CPU\_STK OSCfg\_IdleTaskStk[];

 $\mu$ C/OS-III can be provided in object form (linkable object), but requires that the value and size of known variables and arrays be declared in application code. It is not possible to know the size of the arrays.

#### Rule suppressed

There is no choice other than to suppress or add a fictitious size, which would not be proper. For example, we could specify a size of 1 and the MISRA-C:2004 would pass but, we chose not to.

#### Occurs in:

os.h

# **D-3 MISRA-C:2004, RULE 14.7 (REQUIRED)**

#### **Rule Description**

A function shall have a single point of exit at the end of the function.

#### Offending code appears as

```
if (argument is invalid) {
    Set error code;
    return;
}
```

#### Rule suppressed

We prefer to exit immediately upon finding an invalid argument rather than create nested "if" statements.

#### Occurs in

```
os_core.c
os_flag.c
os_int.c
os_mem.c
os_msg.c
os_mutex.c
os_pend_multi.c
os_prio.c
os_g.c
os_sem.c
os_stat.c
os_task.c
os_tick.c
os_time.c
os_tmr.c
```

#### **D-4 MISRA-C:2004, RULE 15.2 (REQUIRED)**

#### **Rule Description**

An unconditional break statement shall terminate every non-empty switch clause.

#### Offending code appears as

```
switch (value) {
   case constant_value:
     /* Code */
     return;
}
```

#### Rule suppressed

The problem involves using a return statement to exit the function instead of using a **break**. When adding a "**break**" statement after the return, the compiler complains about the unreachable code of the "**break**" statement.

#### Occurs in

```
os_flag.c
os_mutex.c
os_q.c
os_tmr.c
```

# **D-5 MISRA-C:2004, RULE 17.4 (REQUIRED)**

#### **Rule Description**

Array indexing shall be the only allowed form of pointer arithmetic.

#### Offending code appears as

```
:
p_tcb++;
:
```

#### Rule suppressed

It is common practice in C to increment a pointer instead of using array indexing to accomplish the same thing. This common practice is not in agreement with this rule.

#### Occurs in

```
os_core.c
os_cpu_c.c
os_int.c
os_msg.c
os_pend_multi.c
os_prio.c
os_task.c
os_tick.c
os_tmr.c
```

# **Appendix**

Е

# Bibliography

Bal Sathe, Dhananjay. 1988. Fast Algorithm Determines Priority. EDN (India), September, p. 237.

Comer, Douglas. 1984. *Operating System Design, The XINU Approach*. Englewood Cliffs, New Jersey: Prentice-Hall. ISBN 0-13-637539-1.

Kernighan, Brian W. and Dennis M. Ritchie. 1988. *The C Programming Language, 2nd edition*. Englewood Cliffs, New Jersey: Prentice Hall. ISBN 0-13-110362-8.

Klein, Mark H., Thomas Ralya, Bill Pollak, Ray Harbour Obenza, and Michael Gonzlez. 1993. *A Practioner's Handbook for Real-Time Analysis: Guide to Rate Monotonic Analysis for Real-Time Systems*. Norwell, Massachusetts: Kluwer Academic Publishers Group. ISBN 0-7923-9361-9.

Labrosse, Jean J. 2002, *MicroC/OS-II, The Real-Time Kernel*, CMP Books, 2002, ISBN 1-57820-103-9.

Li, Qing. Real-Time Concepts for Embedded Systems, CMP Books, July 2003, ISBN 1-57820-124-1.

The Motor Industry Software Reliability Association, MISRA-C:2004, Guidelines for the Use of the C Language in Critical Systems, October 2004. www.misra-c.com.

# Appendix

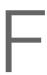

# Licensing Policy

uC/OS-III is provided in source form for FREE short-term evaluation, for educational use or for peaceful research. If you plan or intend to use uC/OS-III in a commercial application/product then, you need to contact Micrium to properly license uC/OS-III for its use in your application/product. We provide ALL the source code for your convenience and to help you experience uC/OS-III. The fact that the source is provided does NOT mean that you can use it commercially without paying a licensing fee.

It is necessary to purchase this license when the decision to use  $\mu C/OS$ -III in a design is made, not when the design is ready to go to production.

If you are unsure about whether you need to obtain a license for your application, please contact Micrium and discuss the intended use with a sales representative.

#### **CONTACT MICRIUM**

1290 Weston Road, Suite 306 Weston, FL 33326 USA

Phone: +1 954 217 2036 Fax: +1 954 217 2037

E-mail: Licensing@Micrium.com

Web: www.Micrium.com

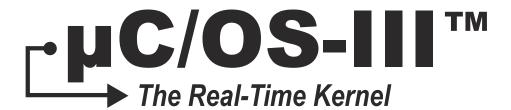

# RX62N 32-bit MCU with FPU

Jean J. Labrosse Fabiano Kovalski

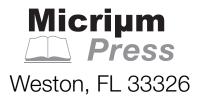

Micrium Press 1290 Weston Road, Suite 306 Weston, FL 33326 USA www.micrium.com

Designations used by companies to distinguish their products are often claimed as trademarks. In all instances where Micrium Press is aware of a trademark claim, the product name appears in initial capital letters, in all capital letters, or in accordance with the vendor's capitalization preference. Readers should contact the appropriate companies for more complete information on trademarks and trademark registrations. All trademarks and registered trademarks in this book are the property of their respective holders.

Copyright © 2011 by Micriµm Press except where noted otherwise. Published by Micriµm Press. All rights reserved. Printed in the United States of America. No part of this publication may be reproduced or distributed in any form or by any means, or stored in a database or retrieval system, without the prior written permission of the publisher; with the exception that the program listings may be entered, stored, and executed in a computer system, but they may not be reproduced for publication.

The programs and code examples in this book are presented for instructional value. The programs and examples have been carefully tested, but are not guaranteed to any particular purpose. The publisher does not offer any warranties and does not guarantee the accuracy, adequacy, or completeness of any information herein and is not responsible for any errors or omissions. The publisher assumes no liability for damages resulting from the use of the information in this book or for any infringement of the intellectual property rights of third parties that would result from the use of this information.

Library of Congress Control Number: 2010922732

Library of Congress subject headings:

- 1. Embedded computer systems
- 2. Real-time data processing
- 3. Computer software Development

For bulk orders, please contact Micrium Press at: +1 954 217 2036

100-uCOS-III-Renesas-RX62N-003

ISBN: 978-0-9823375-7-8

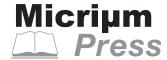

## **Foreword**

The sophistication, capabilities, performance, and system design opportunities offered by Renesas RX<sup>TM</sup> microcontrollers are quite astounding and continue to grow. A good operating system—especially a well-proven real-time operating system (RTOS)—can shorten the time to market and help achieve the enormous solution potential of these devices.

What is needed for many applications is an RTOS with features honed to deliver the kind of fast, reliable system that takes full advantage of the microcontroller and turns them into actions and operations that make successful end products, equipment and electronic systems. Micriµm, one of our Platinum Partners, delivers this key software in the form of their popular  $\mu$ C/OS-III real-time kernel. And to better support this product, Jean Labrosse, president of Micriµm Inc., has written this incredibly informative book.

Academic theory for creating a real-time kernel is quite straightforward. But a world of difference exists between theory and practice. There are a myriad of practical issues related to designing, testing and implementing an RTOS that delivers all the capabilities essential for today's embedded systems, especially for those that are mission-critical or bear huge safety burdens. Moreover, of necessity, there are complexities associated with ensuring the optimum use of the features that the RTOS delivers. Mr. Labrosse's book is a tremendous body of work; an amazing investment of effort produced to make it easier for system engineers to create powerful and reliable new products for diverse global markets, while also saving valuable time in the development cycle.

Micriµm's real-time kernels are compact, portable designs used in thousands of products, including safety-critical systems. Scalable and ROM-able, they support most MISRA-C rules, are third-party certified and ensure that applications are guaranteed run-time. Among the wide range of middleware products offered by Micriµm,  $\mu$ C/TCP-IP,  $\mu$ C/USB Host and Device,  $\mu$ C/FS, and  $\mu$ C/CAN conform to applicable standards, are highly reliable, and specifically put the processing power of microcontrollers like the Renesas RX62N chip to work with high efficiency.

This package, containing Mr. Labrosse's book, the companion Renesas Demo Kit YRDKRX62N,  $\mu$ C/OS-III real-time kernel and the HEW integrated development environment with software tools, combines Renesas' strengths and Micriµm's strengths in a very synergistic way. Based on true out-of-the-box thinking, it is much more than just a convenient entry point for meeting the requirements of even the most challenging new design projects. It's also a valuable tutorial for getting the most out of the system implementation, as well as a valuable reference for analysis and troubleshooting.

Renesas and Micrium had two primary goals in creating this package. We wanted to simplify and facilitate the application of RX600 series microcontrollers, and wanted to help you build the highest possible level of quality into your system designs. If we've been successful in meeting these objectives, you will enjoy using the system development resources delivered herein and be able to put them to good use easily, again and again.

Thank you for your interest in Renesas microcontrollers and advanced embedded system solutions.

Ali Sebt Executive Vice President Renesas Electronics America, Inc.

# Chapter

1

# Introduction

Part II of this book delivers to the reader the experience of  $\mu$ C/OS-III through the use of world-class tools and step-by-step instructions.

The book is packaged with the Renesas Demo Kit (RDK) YRDKRX62N, which contains a Renesas RX62N Ultra-Fast MCU (Micro Controller Unit) with Ethernet, CAN, and USB connectivity.

To build the example code provided in Part II of this book, it is necessary to download the Renesas development tools from the Renesas website, www.renesas.com/rdkrx62ninstall. The award-winning  $\mu$ C/Probe is used to monitor and change application variables at run time throughout all the examples in the book (see Chapter 3, "Setup" on page 769).  $\mu$ C/Probe is available for download at Micriµm's website at www.Micriµm.com/probe.

The heart of the evaluation board is the Renesas RX62N, one of the highest performing cores available on the market today.

The RX62N is available at clock frequencies up to 100 MHz and contains such high performance peripherals as a 10/100 Ethernet MAC, full-speed USB-Host/Device/OTG controller, timers, UARTs, and more. The RX62N provided in the YRDKRX62N features built-in Flash memory of 512 kbytes and 96 kbytes of high-speed static RAM.

#### **THE RENESAS YRDKRX62N**

Figure 1-1 shows a picture of the Renesas Demo Kit YRDKRX62N which has the following features:

- Low cost
- Renesas RX62N Ultra-Fast MCU
- 10/100 Ethernet connector using National Semiconductors IEEE1588 compatible PHY
- USB Host, Device and On-The-Go (OTG) functionality
- RS-232C female connector
- CAN 2.0 circuitry including transceiver
- SPI
- $I^2C$
- Micro Secure Digital (microSD) card socket
- 128 MB of Phase Change Memory (PCM) from Micron
- On-board Segger J-Link debugger, µC/Probe compatible
- Temperature sensor
- 12 User LEDs
- Three-axis accelerometer
- Audio amplifier, Microphone, Speaker and output circuitry
- Expansion connector

The RX62N is capable of running a TCP/IP stack such as Micriµm's high-quality  $\mu$ C/TCP-IP. This allows an application to network with other devices, as well as access the Internet. Micriµm offers a number of application protocols such as DHCP client (to obtain an IP address), FTP client/server, HTTP server (i.e., a web server), SMTP client (to send e-mails), POP3 client (to receive e-mails), and more.  $\mu$ C/TCP-IP can also be used in conjunction with  $\mu$ C/Probe to read and write data to the embedded target.

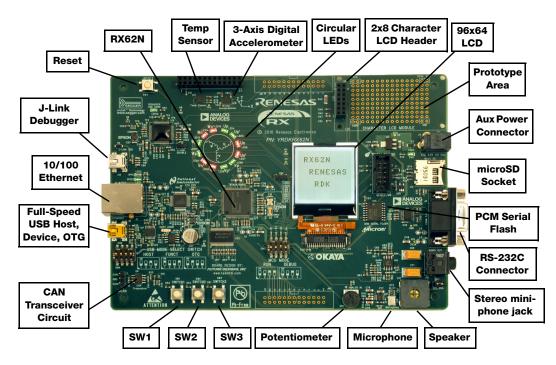

Figure 1-1 Renesas YRDKRX62N

The RX62N is also capable of running USB host and USB device stacks such as Micriµm's  $\mu$ C/USB-Host and  $\mu$ C/USB-Device. The USB controller can act as a host, device, or OTG, supports full-speed, and can transfer data up to 12 Mbps. As a device, the evaluation board can act as a Human Interface Device (HID) or a Mass Storage Device (MSD), especially with the on-board microSD card slot and the 128 MB of Phase Change Memory (serial flash). In other words, the YRDKRX62N can be made to appear as a disk drive to a PC. As a host, the evaluation board can interface several different classes of devices connected to it: Communications Device Class (CDC), Human Interface Device (HID), Mass Storage Class (MSC), Printer Class, among others.

The included microSD connector allows applications to run a file system such as Micriµm's  $\mu$ C/FS. A file system allows an application to store and retrieve contents to/from a microSD card. The microSD card can be used to log data to a file. This data can then be read from a PC using a USB-MSD stack, a FTP server, or the card can be removed and read using an external card reader.

The RS-232C connector allows an application to output information to a terminal (or a terminal emulator) or used to interface to  $\mu$ C/Probe.

#### **ACKNOWLEDGEMENTS**

I would like to thank the following people at Renesas who made part II of this book possible:

Mr. Blake Carpenter, Online Training Manager, for managing this project on Renesas' side and for making sure some of the fine details from a logistics point of view didn't get dropped.

Mr. Mark Rootz, Sr. Marketing Manager, for providing the contents for the RX architecture chapter.

Mr. Ian Hall, Systems Applications Specialist, for putting most of the example projects together. Your technical expertise, dedication and patience were again key to the success of this book and were appreciated by all of us. Working with you is a charm.

I would also like to thank my team at Micrium:

Mr. John Paul Umana and Mr. Carlos Diaz for ever improving  $\mu$ C/Probe and for doing such a fine job getting  $\mu$ C/Probe to work with the J-Link on the YRDKRX62N.

Mr. Jim Royal for formatting and putting this book together.

Mr. Fabiano Kovalski who handled the logistics of Part II and worked diligently with the Renesas team. I was able to sleep at night knowing that you were on this team.

#### **CO-AUTHOR BIOGRAPHY**

Fabiano Kovalski is a Software Development Engineer at Micrium. He has worked on TCP/IP, USB and RTOS development. Fabiano holds BSEE and MSEE degrees from Florida Atlantic University, USA. His technical interests, besides embedded systems, include multicore systems architecture, parallel and distributed programming, and digital signal processing.

# Chapter

2

# The Renesas RX600 MCU

Renesas' RX600 32-bit CPU enables a new class of microcontrollers which meets many demands of today's embedded real time control applications including: high performance yet very low power consumption; the smallest possible code and data size; the lowest cost; and the need for digital signal processing.

The RX600 is an MCU/DSP hybrid, or Digital Signal Controller (DSC), producing 1.65 Dhrystone MIPS/MHz as an MCU, but it is also a very powerful signal processor because of the integrated Floating Point Unit (FPU) and Multiply-Accumulate (MAC) unit. This unified processor has 73 basic instructions, plus eight floating point and nine DSP instructions. Code for both traditional real time embedded control tasks as well as DSP algorithms are developed for the RX600 in C/C++ using a single, easy-to-use Integrated Development Environment (IDE).

DSC capability spans many applications, including energy efficient motor control in white goods and home appliances, medical patient monitoring, smart metering, factory/building/home automation, personal audio, barcode and image scanning, point-of-sale terminals, human-machine interfacing, and many more.

#### 2-1 ORIGINS OF RX600

The design team at Renesas has combined the advantages of high-speed RISC CPU designs refined in the SuperH family with those of the flexible, code-efficient CISC designs nurtured in the H8S/H8SX and the M16C/R32C families. Specifically, to create a next-generation CPU architecture, the RX design team combined a RISC-like 32-bit general purpose register-based Modified Harvard architecture machine having a 5-stage pipeline, with a set of CISC-like variable-length instructions ranging from 8-bits to 64-bits and a rich set of addressing modes. The result, a minimum execution time of one clock-per-instruction was achieved while maintaining ultra-compact code and data size. And as a natural extension, the FPU and MAC were included from SuperH and M16C heritage to complete the DSC capability of RX600. This CPU is capable of up to 200 MHz maximum frequency producing 1.65 Dhrystone MIPS/MHz, and the core uses just 30 µA/MHz (on 90 nm flash memory technology). This clever design approach was made possible by building on decades of MCU design experience and applying a large library of accumulated IP.

#### 2-2 RX600 SERIES DEVICES

As of June 2010, Renesas has introduced 3 major groups within the RX600 Series, the RX610, RX62N, and RX62T. All of these MCUs currently have a maximum frequency of 100 MHz, and are based on the proven 90 nm MONOS (Metal Oxide Nitride Oxide Silicon) embedded flash memory technology capable of read access up to 100 MHz with no wait-states. This means the RX600 CPU core will have full performance with no stalls due to reading code from on-chip flash memory, and no need for memory acceleration techniques.

Key attributes for each of these RX600 groups:

- RX610 group has very large memory with flash memory up to 2 MB and SRAM of 128 kB, and fast ADCs up to 4M samples/second.
- RX62N group enables connectivity with Ethernet, USB-FS Host/Device/OTG, and CAN, plus the ability to drive a color TFT-LCD.
- RX62T has special timers and analog functions optimizing motor control, including embedded op-amps with programmable gain. This MCU can drive two motors at once.

Figure 2-1 shows the current RX600 Series line-up. Many more RX600 devices are coming in 2011, expanding choices for connectivity, memory size, package selection, and additional low-power modes. Please check the web for the latest offerings at www.renesas.com/rx.

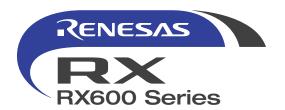

1.65 DMIPS/MHz, 100 MHz max frequency
Precision 32-bit Floating Point Unit
Up to 28% less code size with CISC Instructions
No Wait-State 90 nm Flash at 100 MHz
Blazing DSP capability with 32-bit hardware MAC
Spartan use of Power at only 1mW per DMIPS

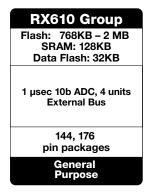

# RX62N Group Flash: 256KB — 512KB SRAM: 64KB — 96KB Data Flash: 32KB Ethernet MAC, 10/100 USB-FS Host-Dev-OTG CAN TFT-LCD, SDRAM 1 µsec 12b ADC 85, 100, 144, 145, 176 pin packages General Purpose & Connectivity

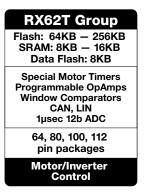

Figure 2-1 RX600 MCU Series

The new RX200 Series, which debuts in 2011, maintains the common RX CPU core and carries many of the same peripherals of the RX600 Series, but the RX200 will be based on an ultra-low leakage 130 nm flash memory process for very low-power portable applications with enhanced analog capabilities. The RX600 and RX200 Series will complement each other in applications needing the most performance and the least power consumption, as shown in Figure 2-2.

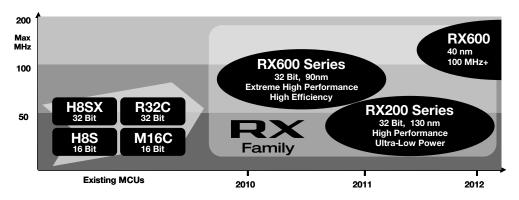

Figure 2-2 RX Family

#### 2-3 RX600 FEATURES

#### **CPU**

- 32-bit Modified Harvard architecture CPU core
- 5-stage instruction pipeline
- Minimum execution time One CPU clock per instruction
- 1.65 DMIPS/MHz (Dhrystone v2.1)
- 200 MHz Maximum operating frequency
- 4-Gbyte linear address space
- CPU Register Set
  - Sixteen general 32-bit registers
  - Nine 32-bit control registers
  - One 64-bit accumulator
- Memory-protection unit (MPU)
- Single precision (32-bit) floating point unit (FPU)
  - Data types and floating-point exceptions in conformance IEEE754
- $16 \times 16 + 48 \rightarrow 48$  bits Multiply Accumulate (MAC), single-cycle
- $32 \times 32 + 80 \rightarrow 80$  bits Repeated Multiply Accumulate (RMPA)
- On-chip 32-bit multiplier:  $32 \times 32 \rightarrow 64$  bits
- On-chip divider:  $32 / 32 \rightarrow 32$  bits
- Barrel shifter: 32 bits

- 73 Basic instructions including:
  - arithmetic/logic
  - data-transfer
  - relative branches to optimize for branch distances
  - bit-manipulation
  - string-manipulation
  - system control
- 8 Floating-point instructions including:
  - Addition
  - Subtraction
  - Multiplication
  - Division
  - Compare
  - Integer conversion
  - Floating Point conversion
  - Rounding
- 9 DSP instructions including:
  - Multiply Accumulate
  - Repeated Multiply Accumulate
  - Saturating math
  - Barrel Shift
  - Accumulator data rounding

- 10 Addressing modes including:
  - Immediate
  - Register direct
  - Register indirect
  - Register relative
  - Post-increment register indirect
  - Pre-decrement register indirect
  - Indexed register indirect
  - Control register direct
  - PSW direct
  - Program counter relative
- Data arrangement
  - Instructions: Little-endian
  - Data: Selectable as little-endian or big-endian

#### **2-4 CPU REGISTERS**

**DSP** instruction register

b63

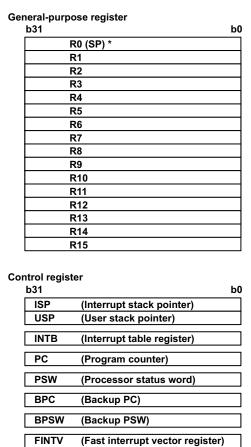

Note: \* The stack pointer (SP) can be the interrupt stack pointer (ISP) or user stack pointer (USP) according to the value of the U bit in the PSW register.

ACC (Accumulator)

**FPSW** 

Figure 2-3 RX600 Programmer's Model

0

b0

(Floating-point status word)

b16 b15

#### **GENERAL REGISTERS RO TO R15**

This CPU has sixteen general-purpose registers (R0 to R15). R1 to R15 can be used as data register or address register. R0, a general-purpose register, also functions as the stack pointer (SP). The stack pointer is switched to operate as the interrupt stack pointer (ISP) or user stack pointer (USP) by the value of the stack pointer select bit (U) in the processor status word (PSW).

#### **CONTROL REGISTERS**

This CPU has the following nine control registers.

- Interrupt stack pointer (ISP)
- User stack pointer (USP)
- Interrupt table register (INTB)
- Program counter (PC)
- Processor status word (PSW)
- Backup PC (BPC)
- Backup PSW (BPSW)
- Fast interrupt vector register (FINTV)
- Floating-point status word (FPSW)

#### **INTERRUPT STACK POINTER (ISP)/USER STACK POINTER (USP)**

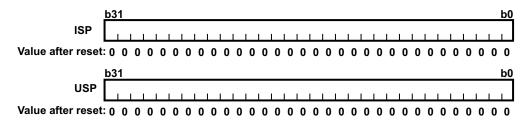

The stack pointer (SP) can be either of two types, the interrupt stack pointer (ISP) or the user stack pointer (USP). Whether the stack pointer operates as the ISP or USP depends on the value of the stack pointer select bit (U) in the processor status word (PSW).

#### **INTERRUPT TABLE REGISTER (INTB)**

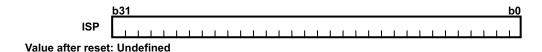

The interrupt table register (INTB) specifies the address where the relocatable vector table starts.

#### **PROGRAM COUNTER (PC)**

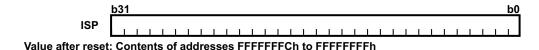

The program counter (PC) indicates the address of the instruction being executed.

#### PROCESSOR STATUS WORD (PSW)

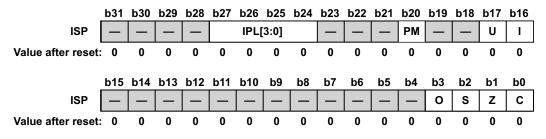

| Bit | Symbol | Bit Name      | Description                                                        | R/W |
|-----|--------|---------------|--------------------------------------------------------------------|-----|
| b0  | С      | Carry flag    | 0: No carry has occurred. 1: A carry has occurred.                 | R/W |
| b1  | Z      | Zero flag     | 0: Result is non-zero. 1: Result is 0.                             | R/W |
| b2  | S      | Sign flag     | 0: Result is a positive value or 0. 1: Result is a negative value. | R/W |
| b3  | 0      | Overflow flag | O: No overflow has occurred.  1: An overflow has occurred.         | R/W |

| Bit        | Symbol   | Bit Name                                                                                                    | Description                                                                                                    | R/W |
|------------|----------|----------------------------------------------------------------------------------------------------|----------------------------------------------------------------------------------------------------|-----|
| b4 to b15  |          | (Reserved) When writ<br>The value read is alwa                                                                                                    | ing, write 0 to these bits.<br>ays 0.                                                                                                    | R/W |
| b16        | I        | Interrupt enable bit                                                                                                    | 0: Interrupt disabled. 1: Interrupt enabled.                                                                                                    | R/W |
| b17        | U        | Stack pointer select bit                                                                                                    | O: Interrupt stack pointer (ISP) is selected.  1: User stack pointer (USP) is selected.                                                                                                    | R/W |
| b18, b19   |          | (Reserved) When writ<br>The value read is alwa                                                                                                    | ing, write 0 to these bits.<br>ays 0.                                                                                                    | R/W |
| b20        | РМ       | Processor mode select bit                                                                                                    | 0: Supervisor mode is selected. 1: User mode is selected.                                                                                                    | R/W |
| b21 to b23 |          | (Reserved) When writ<br>The value read is alwa                                                                                                    | ing, write 0 to these bits.<br>ays 0.                                                                                                    | R/W |
| b27 to b24 | IPL[3:0] | Processor interrupt processor interrupt proces | 0 (lowest) 1 0 0 0: Priority level 8 1 1 0 0 1: Priority level 9 2 1 0 1 0: Priority level 10 3 1 0 1 1: Priority level 11 4 1 1 0 0: Priority level 12 5 1 1 0 1: Priority level 13 6 1 1 1 0: Priority level 14 | R/W |
| b28 to b31 |          | (Reserved) When writ<br>The value read is alwa                                                                                                    | ing, write 0 to these bits.<br>ays 0.                                                                                                    | R/W |

#### **BACKUP PC (BPC)**

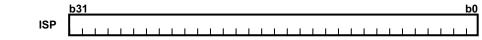

Value after reset: Undefined

The backup PC (BPC) is provided to speed up response to interrupts. After a fast interrupt has been generated, the contents of the program counter (PC) are saved in the BPC register.

#### **BACKUP PSW (BPSW)**

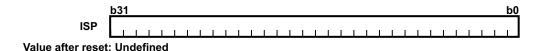

The backup PSW (BPSW) is provided to speed up response to interrupts. After a fast interrupt has been generated, the contents of the processor status word (PSW) are saved in the BPSW register. The allocation of bits in the BPSW register corresponds to that in the PSW register.

#### **FAST INTERRUPT VECTOR REGISTER (FINTV)**

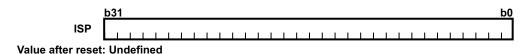

The fast interrupt vector register (FINTV) is provided to speed up response to interrupts. The FINTV register specifies a branch destination address when a fast interrupt has been generated.

#### **FLOATING POINT STATUS WORD**

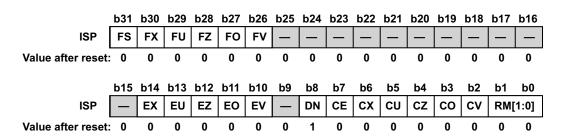

See RX600 Software Manual for detailed bit description.

#### **ACCUMULATOR (ACC)**

| Accumulator (ACC) |         |         |         |    |  |
|-------------------|---------|---------|---------|----|--|
| b63               | b48 b47 | b32 b31 | b16 b15 | b0 |  |
|                   | 1       |         | 0       |    |  |

Value after reset: Undefined

Note: Bits 15 to 0 are always read as 0. Values written to these bits are ignored.

The accumulator (ACC) is a 48-bit register used for DSP and other instructions. The accumulator is handled as a 64-bit register in access for reading and writing. When data are read from the accumulator, the value of bits 15 to 0 is fixed to 0. The accumulator is also used for the multiply and multiply-and-accumulate instructions; EMUL, EMULU, FMUL, MUL, and RMPA, in which case the prior value in the accumulator is modified by execution of the instruction.

#### 2-5 CPU ADDRESSING MODES

An addressing mode is the way for the processor to access the data. Table 2-1 shows the ten addressing modes available on the RX600 CPU. Of course, all of these are transparent to the C programmer but just give C compilers a lot of flexibility.

| Address Mode                     | Assembly Language Convention                         | Note |
|----------------------------------|------------------------------------------------------|------|
| Immediate                        | #IMM, #UIMM                                          | 1    |
| Register Direct                  | Rn                                                   | 2    |
| Register Indirect                | [Rn]                                                 | 3    |
| Register Relative                | dsp:d[Rn]                                            | 4    |
| Post-Increment Register Indirect | [Rn+]                                                | 5    |
| Post-Decrement Register Indirect | [-Rn]                                                | 6    |
| Indexed Register Indirect        | [Ri,Rb]                                              | 7    |
| Control Register Direct          | PC, ISP, USP, INTB, PSW, BPC, PSW, BPSW, FINTV, FPSW | 8    |
| PSW Direct                       | C, Z, S, O, I, U                                     | 9    |
| Program Counter Relative         | pcdsp:d                                              | 10   |

Table 2-1 RX600 Addressing Modes

#### Notes:

- 1 Immediate is the simplest mode because the operand is the value specified by the immediate value contained within the instruction.
- 2 Register Direct is used by standard arithmetic and logical operations. It involves no address calculations because the operand is stored directly in the register.
- 3 Register Indirect uses a register as the pointer to a memory location that contains an operand.
- 4 Register Relative produces an effective operand address by adding the specified displacement (d) and the pointer contained in the specified register.
- 5 Post-Increment Register Indirect is particularly useful for consecutive accesses of array contents for popping values from a stack. In this addressing mode, the address is stored in the register and is automatically incremented after the memory access has been performed.
- 6 Post-Decrement Register Indirect is used for pushing values onto the stack. The address stored in the register is automatically decremented prior to the access.
- 7 Indexed Register Indirect uses Rb as the base address of an array or structure and Ri as an index into that array or offset into the structure.
- 8 Control Register Direct accesses the specified control register directly.
- 9 PSW Direct accesses the specified flag or bit directly.
- 10 Program Counter Relative produces an effective operand address by adding the specified displacement (d) to the Program Counter value.

### 2-6 INTERRUPT HANDLING AND EXCEPTIONS

During the execution of a program by the CPU, the occurrence of certain events may necessitate suspending execution of the main flow of the program and starting the execution of another flow. Such events are called exceptions. The RX CPU supports the seven types of exceptions listed in Figure 2-4.

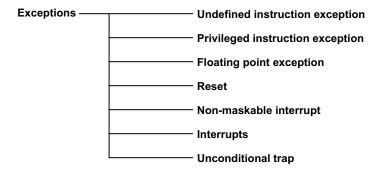

Figure 2-4 RX600 Exceptions

The occurrence of an exception causes the processor mode to switch to supervisor mode.

#### UNDEFINED INSTRUCTION EXCEPTION

An undefined instruction exception occurs when execution of an undefined instruction (an instruction not implemented) is detected.

#### PRIVILEGED INSTRUCTION EXCEPTION

A privileged instruction exception occurs when execution of a privileged instruction is detected while operation is in usermode. Privileged instructions can only be executed in supervisor mode.

#### FLOATING-POINT EXCEPTIONS

Floating-point exceptions include the five specified in the IEEE754 standard, namely overflow, underflow, inexact, division-by-zero, and invalid operation, and a further floating-point exception that is generated on the detection of unimplemented processing.

#### RESET

A reset through input of the reset signal to the CPU causes the exception request. This has the highest priority of any exception and is always accepted.

#### **NON-MASKABLE INTERRUPT**

The non-maskable interrupt is generated by input of the non-maskable interrupt signal to the CPU and is only used when a fatal fault is considered to have occurred in the system.

#### **INTERRUPTS**

Interrupts are generated by the input of interrupt signals to the CPU. The interrupt with the highest priority can be selected for handling as a fast interrupt.

#### **UNCONDITIONAL TRAP**

An unconditional trap is generated when the INT or BRK instruction is executed.

#### **EXCEPTION HANDLING PROCEDURE**

For exception handling, part of the processing is handled automatically by hardware and part is handled by a program (the exception handler) that has been written by the user. Figure 2-5 shows the handling procedure when an exception other than a reset is accepted.

Note that there are two types of interrupts, Normal and Fast interrupt. A Fast interrupt offers more hardware assistance than a Normal exception regarding saving and restoring CPU status. A Fast interrupt may be assigned dynamically by the firmware to various interrupt sources.

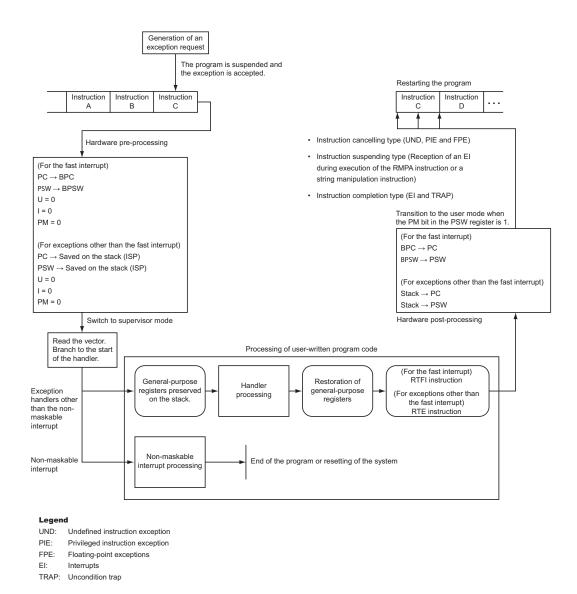

Figure 2-5 RX600 Exception Sequence

When an exception is accepted, hardware processing by the RX CPU is followed by vector access to acquire the address of the branch destination. A vector address is allocated to each exception. The branch destination address of the handler for the given exception is written to each vector address. The combination is referred to as a vector.

The vector addresses are stored in flash memory in two types of tables: a fixed table and a relocatable table. Each vector in each of the tables consists of four bytes and specifies the address where the corresponding exception handler starts. The fixed vector table always starts at address 0xFFFFFC with the Reset vector, and addresses lower from there have vector entries for non-maskable interrupt, floating point exception, undefined instruction exception, and privileged instruction exception. The relocatable vector table is a 1024-byte region capable of holding up to 256 exception handler addresses. The base address of this table (IntBase) is specified by the initialization firmware, or startup code. The BRK instruction vector is always allocated to the first entry of this relocatable table, and the remaining 255 entries are allocated to all other exceptions as defined on a per-product basis.

Hardware pre-processing by the RX CPU handles saving of the contents of the program counter (PC) and processor status word (PSW). In the case of the Fast interrupt, the contents are saved in the backup PC (BPC) and the backup PSW (BPSW), respectively. In the case of other Normal exceptions, the contents are preserved in the stack area.

General purpose registers and control registers other than the PC and PSW that are to be used within the exception handler must be preserved on the stack by user program code at the start of the exception handler.

A technique can be used to reduce interrupt latency by configuring the compiler to assign up to four of the 16 RX general registers (R12 through R15) for exclusive use by exception handling, no other processes may use these specific registers. This eliminates the need of preserving and restoring general registers to and from the stack during the exception handler, saving clock cycles before and after the actual exception handler tasks are executed.

On completion of processing by most exception processing handlers, registers preserved under program control are restored and the RTE instruction is executed to restore execution from the exception handler to the original program.

For return from the Fast interrupt, the RTFI instruction is used instead. In the case of the non-maskable interrupt, however, end the program or reset the system without returning to the original program.

Hardware post-processing by the RX CPU handles restoration of the pre-exception contents of the PC and PSW registers. In the case of the Fast interrupt, the contents of the BPC and BPSW registers are restored to the PC and PSW registers, respectively. In the case of other Normal exceptions, the contents are restored from the stack area to the PC and PSW registers.

Exceptions are accepted with various types of handling and timing. For example, an instruction that is currently being executed by the CPU will be:

- 1 Cancelled immediately when an exception occurs from a reset, an undefined instruction, a privileged instruction, or a floating-point exception.
- 2 Suspended immediately and resumed later if an interrupt occurs and the instruction is a Repeated Multiply Accumulate (RMPA), or one of many string manipulation instructions.
- 3 Completed; interrupt handling will progress at the next break between instructions for instructions not listed in #2.
- 4 Completed; exception handling for an unconditional trap will occur at the next break for all instructions.

# 2-7 μC/OS-III AWARE INTERRUPT HANDLING

An interrupt service routine (ISR) can be classified as a *Kernel Aware* ISR, or a *Non Kernel Aware* ISR. A *Kernel Aware* ISR is an ISR that needs to notify a task that an event occurred by interacting with  $\mu$ C/OS-III. **OSTickISR()** is an example of a *Kernel Aware* ISR (see Appendix A on page 899) as it notifies  $\mu$ C/OS-III to process a system tick. All *Kernel Aware* ISRs should be modeled as the **OSTickISR()**.

If an ISR does not need to signal or send a message to a task, it is called a *Non Kernel Aware* ISR. Therefore, all the work that needs to be done in response to the interrupt is handle in the ISR itself. *Non Kernel Aware* interrupts are typically used when the ISR is very short, and for high rate interrupts. In other words, for interrupts that occur very often and that have little processing to do.

Whether an ISR is allowed to be kernel aware or not depends on the value of the interrupt mask used to disable interrupts. Specifically, this is determined in the  $\mu$ C/CPU's module 'CRITICAL SECTION CONFIGURATION' section (see cpu.h).

On the RX600, non kernel aware interrupts must be assigned a priority level higher than the interrupt mask level. For example, if the interrupt mask (using set\_ipl()) is set to 12, then kernel aware interrupts must be assigned to levels 1 through 12, and non kernel aware interrupts from levels 13 and up (see section A-7 "Kernel Aware vs. Non Kernel Aware Interrupts" on page 926)

### 2-8 ZERO WAIT-STATE FLASH UP TO 100MHz

At the time of printing, all RX600 MCUs from Renesas are designed with high speed 90 nm flash memory that operates up to 100 MHz (10 ns) read speed. Most other MCU manufacturers use flash memory technology that has a limited read speed of around 20 to 50 MHz. A slower flash memory requires more wait states than a faster flash memory as MCU operating frequency is increased beyond the flash read speed. For every wait state addition, the CPU has to wait longer and longer to fetch instructions from the flash memory and ultimately, the MCU performance at higher frequency suffers. Figure 2-6 shows the impact of wait states on the MCU performance. To minimize the performance penalty due to slower flash, most MCU manufacturers use 64-bit or wider prefetch buffer with cache memory. This technique, however, does not completely overcome the performance penalty when the CPU executes non-sequential code, like happens so often in embedded control applications. The RX600 MCUs use a combination of a fast 100 MHz 64-bit wide flash memory and a simple 64-bit wide by 4-deep prefetch queue containing up to 32 instructions to provide a constant stream of instruction flow to the CPU at all speeds. For non-linear execution of code (a branch for example), the maximum delay in flash memory access for RX600 is only one CPU clock (10 ns) if the instruction of the branch is not already in the prefetch queue. This one CPU clock is all that it takes to reload the prefetch queue with the new instruction stream started by the branch operation. If the instruction from the branch is already in the prefetch queue, there is no extra CPU clock needed and execution progresses without delay. Therefore, the RX requires no wait states, and needs no caching methods to reduce the latency on non-linear code execution.

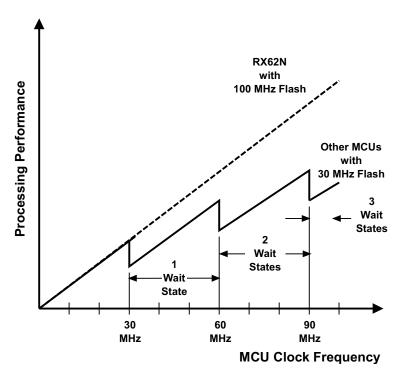

Figure 2-6 RX62N with 100MHz on-chip flash

## 2-9 THE RENESAS RX62N

The specific RX600 MCU group member used in this book for demonstration is the RX62N. This 100 MHz MCU has the RX CPU core just described, plus up to 512 kB of Zero Wait-State flash memory, up to 96 kB of SRAM, 32 kB of data flash memory, and connectivity with 10/100 Ethernet, USB-FS Host/Device/OTG, CAN, and others. The block diagram is shown in Figure 2-7.

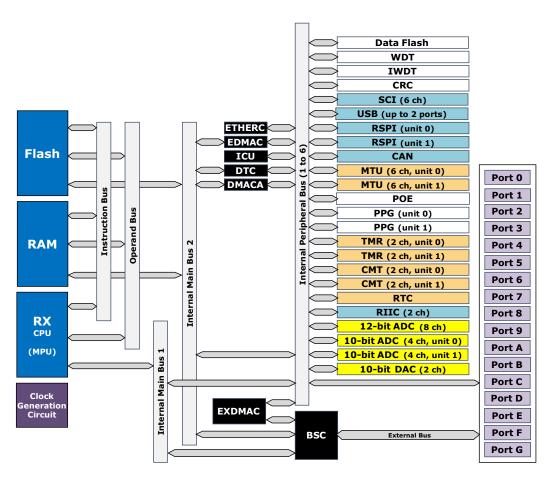

Figure 2-7 RX62N Block Diagram

Below is a brief description of just a few of many peripherals found on the RX62N, which significantly offload work from the CPU and enhance connectivity.

## **DMAC (DIRECT MEMORY ACCESS CONTROLLER)**

There are four programmable DMAC channels on the RX62N to manage movement of data between peripherals and memory, memory to memory, and peripheral to peripheral, with very minimal overhead of CPU involvement. These transfers occur in the background on separate physical busses inside the RX62N, removing any restrictions on the RX CPU's immediate local busses for code and data access. The DMAC channels operate in many flexible modes, including Normal Transfer, Repeat Transfer, and Block Transfer with burst

and cycle-stealing options. There is also a very useful option to automatically update the data transfer address after each transfer by incrementing, decrementing, or offset addition. The DMAC can be set to activate automatically by on-chip peripherals, including timers, serial channels, A/D Converters, as well as external interrupt pins and by software.

### **EXDMAC (EXTERNAL DIRECT MEMORY ACCESS CONTROLLER)**

There are two EXDMAC channels on the RX62N, which are very similar to the DMACs, but instead of operating on data internal to the RX62N chip, the EXDMAC channels control movement of data outside the RX62N chip. This means the RX62N can orchestrate data movement from one external memory or device to another memory or external device, and the data never enters the RX chip. A good example of this is when the RX62N drives a TFT-LCD panel with EXDMAC. The graphic image data is stored in an external SDRAM (frame buffer), and the EXDMAC automatically moves the graphic data from the SDRAM (one external device) to the TFT-LCD panel (the other external device), refreshing the panel at a 60 Hz rate. All this happens with very little CPU overhead because the graphic data never enters the RX62N chip.

### **DTC (DATA TRANSFER CONTROLLER)**

The DTC performs a task similar to that of a DMAC. That is, when triggered, the DTC transfers data from one memory location to another without CPU intervention. This eases the load on the CPU, freeing up processing power for applications and control tasks. It differs from the DMAC in that the configuration data for a data transfer is loaded on the fly from RAM based tables. This has the advantage of offering more transfer channels than a DMAC as the number of channels is limited only by available RAM. Data transfer activated by an on-chip peripheral module interrupt can be done independently of the CPU. The transfer mode is selectable for each interrupt source. The DTC supports multiple transfer modes: Normal mode, repeat mode, or block transfer mode. The data transfer can be specified as byte (8-bit), word (16-bit), or longword (32-bit). The interrupt that activated the DTC can also be issued to the CPU. A CPU interrupt can be requested after one data transfer is complete. Finally, a CPU interrupt can be requested after all specified data transfers are complete.

### MTU2 (MULTI-FUNCTION TIMER UNIT)

The RX62N has two MTU timer units which can be used for sophisticated motor control, or for general timer/counter/PWM functions. Each one provides a maximum of 16 lines of pulse input/output and three lines of pulse input based on six channels of 16-bit timers. The MTU can be configured to provide 21 output compare and input capture registers. The pulse output modes can be set to: Toggle, PWM, and complementary PWM. The MTU allows the synchronization of multiple counters. The complementary PWM output mode allows for non-overlapping waveforms output for 3-phase inverter control, automatic dead time setting, 0% to 100% PWM duty value specifiable, A/D conversion delaying function, and interrupt skipping at crest or trough. The reset-synchronized PWM mode allows three-phase PWM waveforms in positive and negative phases and can be output with a required duty value. The phase counting mode allows for two-phase encoder pulse counting. Each MTU2 unit is supported by the DMAC and DTC units.

## TMR (8-BIT TIMER)

There are two TMR channels on the RX62N, each timer unit is 8-bits and supports counting, comparing, pulse and PWM outputs. These timer units are frequently used for baud rate generation for the SCI serial interfaces. TMR channels are supported by the DTC.

### **CMT (COMPARE MATCH TIMER)**

The RX62N provides two 16-bit compare match timers. Each CMT channel is supported by the DMAC and DTC units. These are actually used by  $\mu$ C/OS-III: CMT0 is used to generate the tick rate interrupt, and CMT1 is used for time measurements.

#### **RSPI (RENESAS SERIAL PERIPHERAL INTERFACE)**

There are two RSPI channels on the RX62N. Each one supports Master, Slave, and Multi-master modes up to 18 MHz clock rate. All standard SPI clock synchronous transfer modes are supported and configured at run-time, including all combinations of clock phase, clock polarity, and MSB/LSB bit ordering. Variable data length transfers are supported from 8 to 32 bits. Up to four slaves can be controlled in single master mode. Up to three slaves can be controlled in multi-master mode. Data is double-buffered for higher throughput. There is a simple interface to the RX CPU with a number of registers and four interrupts per RSPI channel. RSPI channels are supported by the DMAC and DTC units.

# RIIC (RENESAS I<sup>2</sup>C BUS)

There are two RIIC channels on the RX62N. Each one supports Master, Slave, and Multi-master modes up to 1 Mbps transfer rates. There is a simple interface to the RX CPU with a number of registers and four interrupts per RIIC channel. The hardware takes care of all low-level I<sup>2</sup>C data transfers including bus arbitration, time-outs, re-starts, handshaking, clock stretching and clock holding to adjust dissimilar speeds of master and slave devices, as well as use of the acknowledge bit. RIIC channels are supported by the DMAC and DTC units.

# **SERIAL COMMUNICATIONS INTERFACE (SCI)**

RX62N has six SCI channels, each one capable of asynchronous and clock synchronous transfers. The SCI channels can also handle smartcard ISO/IEC 7816-3 protocol for ID cards. Various UART modes are supported, including Multi-Processor Communications (9-bit UART), and speeds over 3 Mbps. There is a simple interface to the RX CPU with a number of registers and four interrupts per SCI channel. The hardware takes care of all low-level SCI data transfers, and data is double-buffered in the transmit and receive paths for higher throughput. SCI channels are supported by the DMAC and DTC units.

### **USB (UNIVERSAL SERIAL BUS - HOST/DEVICE/OTG)**

There are up to two USB interfaces on the RX62N, each one supports USB 2.0 full-speed mode (12 Mbps) Host, Device, or OTG operation selectable by firmware. Each interface provides 10 endpoints (EP0 to EP9) and contains on-chip transceivers for Host and Device modes (OTG needs external circuit). Standard commands are automatically processed by hardware. The USB peripheral supports four USB transfer types: control transfer, bulk transfer, isochronous transfer, and interrupt transfer. DMAC and DTC transfers are supported and the data can be automatically streamed to or from the common SRAM in the RX62N chip. There is also a 2 kB FIFO dedicated to the data transmitted and received by the USB peripheral to maximize throughput. The RX62N USB controller is supported by Micriµm's  $\mu$ C/USB-Host/Device/OTG.

# ETHERNET CONTROLLER (MEDIA ACCESS CONTROLLER OR MAC)

The RX62N has a single Media Access Control (MAC) unit which assembles and disassembles data frames based on the IEEE-802.3 format at either 10 or 100 Mbps. The MAC contains a 2 kbytes FIFO for transmission and a separate 2 kbytes FIFO for reception. The MAC allows for full duplex and half-duplex communication. The Ethernet controller supports the MII standard (Media Independent Interface) and the RMII standard (Reduced Media Independent Interface) connection to an external PHY device. Data to and from the Ethernet controller is managed by a dedicated DMA controller, the EDMAC, to maximize data throughput. The RX62N Ethernet controller is supported by Micriµm's  $\mu$ C/TCP-IP and complementary protocol stacks (DHCP, DNS, FTP, HTTP, POP3, SMTP, SNTP, Telnet, etc.).

### **CAN (CONTROLLER AREA NETWORK)**

The RX62N has a single CAN interface supporting the ISO118998-1 CAN protocol standard operating at 1 Mbps. This interface supports 32 message mailboxes, each one can be configured for transmit or receive, and up to eight of them can have FIFO support to increase throughput. There are eight acceptance filters to apply to these mailboxes to reduce overhead of the CPU in filtering which messages are destined for the RX62N on the CAN bus. An automatic time-stamp for messages is also supported. The RX62N CAN controller is supported by Micriµm's  $\mu$ C/CAN.

#### **EXTERNAL BUS**

The RX62N supports an external, non-multiplexed, data bus in the larger packages (144-pin and 176-pin) with up to 32 data lines and 24 address lines. Eight memory regions are available, each one with a separate chip-select signal and programmable timing. SDRAM memory is also supported.

# 2-10 SUMMARY

The RX CPU is a unique architecture taking an ideal blend of CISC and RISC ideas to achieve the lowest clock-per-instruction rate at the same time making the smallest memory footprint size possible. Since this RX core, at 1.65 DMIPS/MHz, is built on a platform of 100 MHz no wait-states flash memory, it provides a tremendous amount of deterministic CPU processing power to add rich capabilities to embedded systems. In addition to this, the presence of RX's hardware floating point (FPU) and multiply-accumulate (MAC) units push RX's capabilities beyond standard real-time embedded control, and into the Digital Signal Controller category.

The RX62N MCU on the Renesas Demonstration Kit that accompanies this book is one of many varieties of RX600 devices available now, with many more new varieties coming in the future. A wide range of RX600 devices is available, covering many memory and packages sizes, as well as many different communication and analog capabilities. To learn about the entire RX MCU series, visit www.renesas.com/rx.

# Chapter

3

# Setup

This chapter walks through the set up of the environment to run  $\mu$ C/OS-III-based projects on the Renesas Demonstration Kit, YRDKRX62N.

It is assumed that the following elements are available:

- 1 A Windows<sup>™</sup>-based PC running 32- or 64-bits Windows-XP, Vista or Windows 7
- 2 The Renesas Demostration Kit, YRDKRX62N, and the USB cable that accompanies the RDK
- 3 The installation CD (or Web installer) to provide the following software development tools:
  - The Renesas High-performance Embedded Workshop (HEW) version 4.08 or higher
  - The GNURX toolchain (maintained by KPIT Cummins)
  - Micriµm's µC/Probe
  - The example code that accompanies this book
  - Segger J-Link Lite Debugger

The installation CD contents or Web installer for all required software can be found on the following webpage:

http://www.renesas.com/rdkrx62ninstall

Support for this book can be found at:

http://www.renesasrulz.com/rdkrx62n

## **3-1 DOWNLOADING "HEW"**

Examples provided with this book were developed using the High-performance Embedded Workshop (HEW) version 4.08. HEW provides a GUI-based integrated development environment (IDE) for the development and debugging of embedded applications for Renesas microcontrollers. The compiler used for the examples is the KPIT Cummins GNURX compiler, since the Renesas RX compiler has an evaluation period of 60 days. Renesas provides this free of charge 'Evaluation' version of its RX compiler. During the evaluation period, the Renesas RX compiler has *no limitations*. After the evaluation period, the Renesas RX compiler limits the output of the linker to 128 kbytes in size (both Code and Data).

HEW, a powerful yet easy to use tool suite, features an industry standard user interface and is designed using a modular approach, seamlessly incorporating family-specific C/C++ compilers and the debugger elements for various debugging platforms including simulators, emulators, evaluation boards and demo kits. This provides the user with a single interface to fully exploit the advanced capabilities of the development tools for the entire development cycle from evaluation of a device through to completion of code development.

HEW enables the use of the right tool for each process. HEW supports multiple toolchain integration enabling development for any number of projects under a single user interface.

HEW eliminates the need to switch environments between coding and debugging operations or between targets as all Renesas software and hardware development tools are supported under the same single user interface.

To make it easy for the reader, everything needed to get started is located at the following link:

#### www.renesas.com/rdkrx62ninstall

A single executable file is available to download, where it installs the following tools and files once executed:

- 1 HEW (High Performance Embedded Workshop) IDE
- 2 RX Toolchain (C/C++ compiler, assembler, linker)

- 3 RX Debugger/Segger J-Link Debugger
- 4 Micrium Files:
  - a. Example Files
  - b. Port for RX62N
  - c. µC/Probe
- Manual Navigator with the following documents loaded: schematics, RX62N & RX621 Group Hardware Manual, RX Software Manual, YRDKRX62N Users Manual

Also, the individual downloads for all of these files are available at:

www.renesas.com/rdkrx62n

# 3-2 DOWNLOADING THE DOCUMENTATION

The latest RX62N hardware and software manuals can be downloaded from Renesas website:

| Description                         | Document file name                    |
|-------------------------------------|---------------------------------------|
| RX62N & RX621 Group Hardware Manual | rej09b0552_rx62nhm.pdf                |
| RX Software Manual                  | rej09b0435_rxsm.pdf                   |
| YRDKRX62N User's Manual             | reu10b0009_yrdkrx62n_users_manual.pdf |

Table 3-1 Recommended documents available from Renesas

# 3-3 DOWNLOADING µC/PROBE

 $\mu$ C/Probe is an award-winning Microsoft Windows-based application that allows users to display or change the value (at run time) of virtually any variable or memory location in a connected embedded target. See Appendix C, " $\mu$ C/Probe" on page 939 for a brief introduction.

 $\mu$ C/Probe is used in all of the examples described in this book and allows to gain run-time visibility of the running application. There are two versions of  $\mu$ C/Probe:

The full version of  $\mu$ C/Probe is included with all  $\mu$ C/OS-III licenses. The full version supports, RS-232C, TCP/IP, USB, J-Link, and other interfaces. The full version allows users to display or change an unlimited number of variables.

The trial version of  $\mu$ C/Probe is not time limited, but allows users to display or change only up to eight application variables. However, the trial version allows users to monitor any  $\mu$ C/OS-III variables because  $\mu$ C/Probe is  $\mu$ C/OS-III aware.

Both versions are available from Micrium's website at:

www.Micrium.com/probe

Follow the links to download the desired version (or both). It is necessary to register on Micriµm's website in order to proceed with the download. Once downloaded, execute the appropriate  $\mu$ C/Probe setup file:

Micrium-uC-Probe-Setup-Full.exe Micrium-uC-Probe-Setup-Trial.exe

# 3-4 $\mu$ C/FS, AND $\mu$ C/TCP-IP LIBRARIES

Micrium and Renesas teamed up to provide the necessary libraries to run the examples provided with this book.

These libraries are downloaded as part of the installation CD available from the Renesas website:

www.renesas.com/rdkrx62ninstall

# 3-4-1 µC/FS

 $\mu$ C/FS is provided in linkable library format. The library has been compiled with speed and size optimization but has limitations as listed below. However,  $\mu$ C/FS licensees will obtain the full source code for  $\mu$ C/FS and thus all these restrictions can easily be lifted.

- The library does not support working directories.
- Concurrent access and file lock are not supported.
- The linkable library does not support the journaling feature.
- Additionally, the library has been compiled with file system suite statistics and error counters disabled.

# 3-4-2 μC/TCP-IP, μC/DHCPc, AND μC/TFTPs

 $\mu$ C/TCP-IP and  $\mu$ C/DHCPc are provided in linkable library format mostly to allow  $\mu$ C/Probe (see Appendix C, " $\mu$ C/Probe" on page 939) to run using an Ethernet connection. The  $\mu$ C/TFTPs is also provided in linkable library format, and it is used by the Audio example (see Chapter 9, "Audio Player" on page 865). The libraries have been compiled with speed and size optimization but also have limitations as listed below. However,  $\mu$ C/TCP-IP licensees will obtain the full source code for  $\mu$ C/TCP-IP and thus all these restrictions can easily be lifted.

- **■** μC/TCP-IP only supports one interface with one configured IP address
- Loopback mode has been disabled

- The ARP cache only contains three entries
- Allow up to ten sockets
- select() API disabled

The  $\mu$ C/DHCPc library provides full functionality and thus allows clients to obtain an IP address from a DHCP server or an IP address when connected directly to a PC (this is called "AutoIP" or Link-Local address assignment).

# 3-5 RENESAS SIGNAL PROCESSING LIBRARY (SPL)

The Renesas Signal Processing Library (SPL) is a set of routines that implement filter functions and signal processing primitives. The SPL has been optimized for performance in RX600 core based processors. This library is available free of charge to users of Renesas RX600 based MCU devices. It is distributed in object form and users are required to agree to a click-through license. The SPL implements some of the most frequently used functions in typical signal processing applications such as speech processing, digital filters, image processing to name a few. The library is accompanied by a user manual and sample workspace.

# 3-6 µC/OS-III PROJECTS FOR THIS BOOK

Once installed, all files available with this book are placed under the \Micrium\Software directory as shown in Figure 3-1.

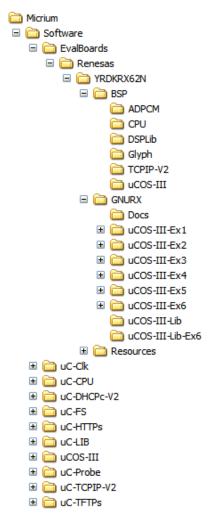

Figure 3-1 Book Download Directories

The contents of the **\EvalBoards** subdirectory are discussed in detail in the following section. The other subdirectories contain various Micriµm's modules with their respective documentation directory.

### 3-6-1 \EvalBoards DIRECTORY

This is the standard Micrium subdirectory where all evaluation board examples are placed. This directory contains additional subdirectories organizing demo/evaluation boards by manufacturers. In this case, \Renesas is the manufacturer of the YRDKRX62N board, and projects are compiled using the HEW with the GNURX compiler. Therefore, project files are found under:

\EvalBoards\Renesas\YRDKRX62N\GNURX

**\EvalBoards\Renesas\YRDKRX62N\GNURX** contains the main HEW IDE workspace using the GNURX compiler, which includes all the projects provided with this book. Specifically, the file **GNURX.hws** is the workspace to open with the Renesas High-performance Embedded Workshop.

**\EvalBoards\Renesas\YRDKRX62N\BSP** contains Board Support Package (BSP) files used to support the peripherals found on the YRDKRX62N demo board. A BSP is a collection of functions that encapsulate access to peripherals found on the board. Specifically, functions are available to turn on or off the onboard LEDs, display characters or strings on the LCD and more. This sub-directory contains the following files:

```
bsp.c
bsp.h
bsp adt7420.c
bsp adt7420.h
bsp adx1345.c
bsp adx1345.h
bsp glcd.c
bsp glcd.h
bsp tick a.s
bsp tick c.c
\ADPCM
   adpcm decoder.src
   adpcm encoder.src
   adpcm table.src
   r adpcm.h
   version.c
```

```
CPU
cpu_bsp.c
\DSPLib
rtadsplib.h
splib_rx600_sl.a
\Glyph
\TCPIP-V2
net_bsp.c
net_bsp.h
net_bsp_a.s
net_phy_dp83640.c
net_phy_dp83640.h
\uCOS-III
bsp_os.c
bsp_os.h
```

The GNURX directory contains the example projects sub-directories:

```
\uCOS-III-Ex1
\uCOS-III-Ex2
\uCOS-III-Ex3
\uCOS-III-Ex4
\uCOS-III-Ex5
\uCOS-III-Ex6
\uCOS-III-Lib
\uCOS-III-Lib-Ex6
```

These example projects are as follows:

**\EvalBoards\Renesas\YRDKRX62N\GNURX\uCOS-III-Ex1** presents a simple project that demonstrates how to properly initialize and start a  $\mu$ C/OS-III based application. This project is described in Chapter 4, "Running  $\mu$ C/OS-III and  $\mu$ C/Probe on the YRDKRX62N" on page 783.

**\EvalBoards\Renesas\YRDKRX62N\GNURX\uCOS-III-Ex2** demonstrates the accelerometer available in the RX62N. The inclination of the evaluation board is captured by the accelerometer to illuminate one of the LEDs in the LED circle. This project is described in Chapter 5, "PCB Tilt Direction using an Accelerometer" on page 803.

**\EvalBoards\Renesas\YRDKRX62N\GNURX\uCOS-III-Ex3** presents a project that measures some performance metrics on  $\mu$ C/OS-III. This project is described in Chapter 6, "Customizable Performance Measurements" on page 817.

**\EvalBoards\Renesas\YRDKRX62N\GNURX\uCOS-III-Ex4** presents a simulation of a Variable Frequency Drive (VFD) motor control using Pulse Width Modulation (PWM). For the simulation, a single PWM output is used and this output is filtered to produce a sine wave with frequency between 50 and 200 Hz. The generated sine wave is sampled back using an ADC and a Fast Fourier Transform (FFT) is performed on the sampled signal. The measured frequency is then used to alter the rotating frequency of the 12 LEDs mounted on the YRDKRX62N. This project is described in Chapter 7, "Motor Drive Simulation" on page 831.

**\EvalBoards\Renesas\YRDKRX62N\GNURX\uCOS-III-Ex5** presents a project with a web server. This project combines  $\mu$ C/OS-III,  $\mu$ C/TCP-IP,  $\mu$ C/DHCPc, and  $\mu$ C/HTTPs to provide a web interface to the YRDKRX62N evaluation board's temperature sensor and LEDs. This project is described in Chapter 8, "Web Server Example" on page 845.

**\EvalBoards\Renesas\YRDKRX62N\GNURX\uCOS-III-Ex6** presents a project with an audio player. This project combines  $\mu$ C/OS-III,  $\mu$ C/FS,  $\mu$ C/TCP-IP,  $\mu$ C/DHCPc, and  $\mu$ C/TFTPs to provide an interface to the YRDKRX62N evaluation board's speaker with volume control and microSD card. This project is described in Chapter 9, "Audio Player" on page 865.

**\EvalBoards\Renesas\YRDKRX62N\GNURX\uCOS-III-Lib** is the directory where the libraries for the first five examples can be found. This directory also contains the header files used to configure these libraries. These libraries are compiled for the RX62N to run the examples provided with this book, and possibly run examples created or modified by the reader. These libraries are:

- uC-DHCPc-V2.a is a linkable object file containing code for the µC/DHCPc module which is used by the TCP/IP stack to obtain the IP address from a router or, a Windows based PC using AutoIP or Link-Local address assignment.
- uC-HTTPs.a is a linkable object file containing code for the  $\mu$ C/HTTPs module which is used by the Web Server example.
- **uC-TCPIP-V2.a** is a linkable object file containing code for the  $\mu$ C/TCP-IP stack which is used to run  $\mu$ C/Probe.

**\EvalBoards\Renesas\YRDKRX62N\GNURX\uCOS-III-Lib-EX6** is the directory where the libraries for the audio player example can be found. This directory also contains the header files used to configure these libraries. These libraries are compiled for the RX62N to run the examples provided with this book, and possibly run examples created or modified by the reader. These libraries are:

- **■** uC-DHCPc-V2.a is a linkable object file containing code for the μC/DHCPc module which is used by the TCP/IP stack to obtain the IP address from a router or, a Windows based PC using AutoIP or Link-Local address assignment.
- uC-FS.a is a linkable object file containing code for the  $\mu$ C/FS module which is used to interface the microSD card to read audio files, as well as to save files uploaded by the  $\mu$ C/TFTPs.
- **uC-TCPIP-V2.a** is a linkable object file containing code for the  $\mu$ C/TCP-IP stack which is used to run  $\mu$ C/Probe.
- **uC-TFTPs.a** is a linkable object file containing code for the  $\mu$ C/TFTP server which is used to upload audio files to the microSD card.

### 3-7 CONNECTING THE YRDKRX62N TO A PC

There are three ways to connect the YRDKRX62N to the PC. It is assumed the PC runs Microsoft Windows XP, Windows Vista, or Windows 7.

- 1 Using an RS-232C connection for μC/Probe
- 2 Using an Ethernet cable connected directly to the PC
- 3 Using an Ethernet cable connected through a router

# 3-7-1 CONNECTING THE YRDKRX62N (RS-232C)

Figure 3-2 shows a simple block diagram of how to connect the YRDKRX62N to a PC using an RS-232C cable in order to use  $\mu$ C/Probe with this type of interface.

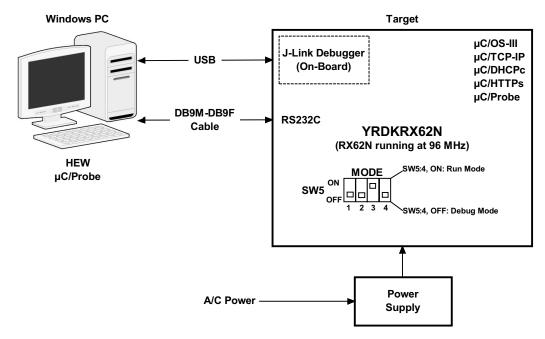

Figure 3-2 YRDKRX62N setup with RS-232C for µC/Probe

# 3-7-2 CONNECTING THE YRDKRX62N (ETHERNET - AUTO IP)

Figure 3-3 shows a simple block diagram of how to connect the YRDKRX62N to a PC using an Ethernet cable for  $\mu$ C/Probe without requiring a router.

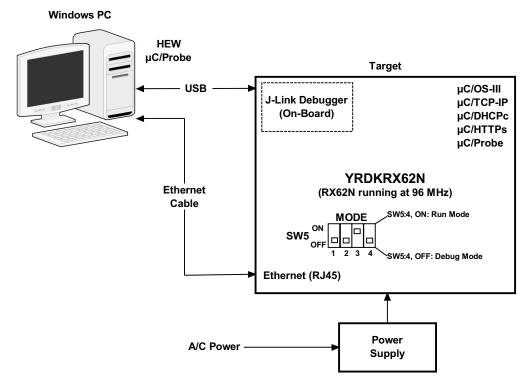

Figure 3-3 YRDKRX62N setup with Ethernet for μC/Probe (no router)

# 3-7-3 CONNECTING THE YRDKRX62N (ETHERNET & ROUTER)

Figure 3-4 shows a simple block diagram of how to connect the YRDKRX62N to a PC using an Ethernet cable for  $\mu$ C/Probe, but using a router to obtain an IP address.

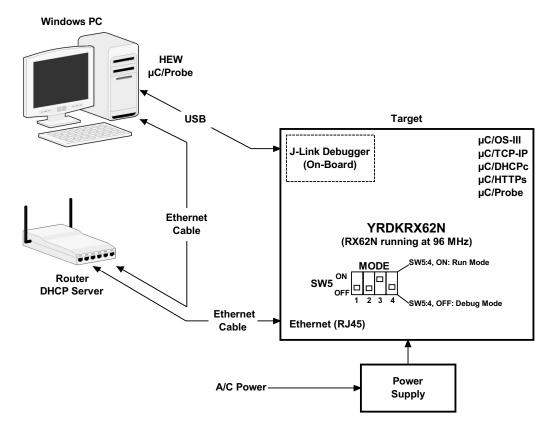

Figure 3-4 YRDKRX62N setup with Ethernet for µC/Probe (using a router to obtain an IP address)

# Chapter

4

# Running µC/OS-III and µC/Probe on the YRDKRX62N

This chapter demostrates how easy it is to put together a  $\mu$ C/OS-III-based application using the Renesas HEW. The Renesas Demonstration Kit YRDKRX62N is shown in Figure 4-1 and it is the basis of the example.

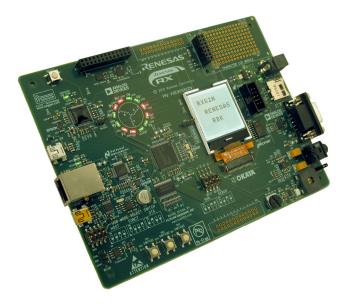

Figure 4-1 Renesas YRDKRX62N

This first project presents a simple project that demonstrates how to properly initialize and start a  $\mu$ C/OS-III based application. This example allows all the necessary pieces to be put together for the more advanced examples. It is assumed the setup shown in Chapter 3, on page 782, where the PC interface with the YRDKRX62N using an Ethernet connection through a router.

Before proceeding, the High-performance Embedded Workshop (HEW) must be properly installed. Use a USB cable to connect the YRDKRX62N demonstration board **J-Link Debugger** to a USB port on the PC. The debugger connector is labeled **J-Link USB** on the demonstration board. The debugger also provides power to the board, therefore while debugging, there is no need to connect a power supply.

As HEW starts, a "Welcome!" dialog box is displayed. Select "Browse to another project workspace", and in the Open Workspace dialog box, navigate to open the GNURX.hws file from the following path:

#### \Micrium\Software\EvalBoards\Renesas\YRDKRX62N\GNURX\GNURX.hws

The dialog box in Figure 4-2 shows the directory where GNURX.hws is located.

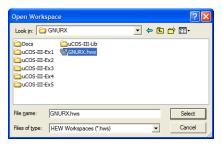

Figure 4-2 Opening the HEW workspace

The workspace has the project uCOS-III-Ex1 saved as the last active project. This Example #1 project has been saved in the DefaultSession configuration. To allow the target to be debugged, the J-Link configuration needs to be selected for the debug session. In the upper right corner of the HEW application window, a pull down box is labeled DefaultSession. Click on the pull down box and select JLink as the debug target. A message box shows up to save the modifications to the current debug session. Click on the "Yes" button to confirm.

# 4-1 CONNECTING TO THE TARGET

HEW tries to connect to the YRDKRX62N on-board J-Link. A series of dialog windows are presented during this connection procedure. The first dialog window is shown in Figure 4-3. The first available emulator is selected as the communication interface to the evaluation board. The emulator serial number, found in the emulator case, can be used to differentiate between more than one evaluation board connected to the PC. Once the correct emulator is selected, click the OK button to accept the settings.

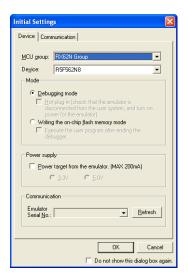

Figure 4-3 Selecting the Emulator Mode

HEW then attempts to connect to the target and displays the dialog box shown in Figure 4-4. There is no interaction with the evaluation board during this step of the process. The dialog box automatically closes when this part of the process completes.

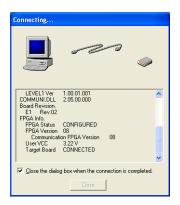

Figure 4-4 Connecting to the YRDKRX62N

After the connecting dialog box, a configuration properties dialog window appears, as shown in Figure 4-5. This dialog is reponsible for setting the input clock frequency. The frequency of the crystal used on the YRDKRX62N is 12 MHz. The value in the input clock field in the dialog window must match the crystal frequency. Once this value is correctly input, click on the OK button to accept the settings.

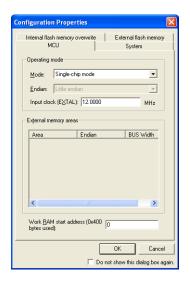

Figure 4-5 Setting the Configuration Properties

Finally, the upper left corner of HEW window should look similar to Figure 4-6, the first time the examples workspace is opened. The project labelled uCOS-III-Ex1 is bold compared to the other projects, this indicates the active project in the workspace.

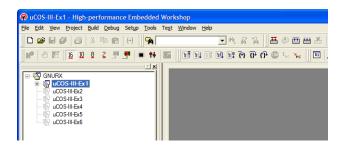

Figure 4-6 µC/OS-III Project Workspace under the HEW

## **4-2 RUNNING THE PROJECT**

Before running the project, it must be built. This task can be accomplished by clicking on menu Build\Build, or the shortcut by pressing the 'F7' key.

To visualize the files in the project, the projects can be expanded by clicking on the "+" sign next to their labels. The group contents can be expanded in a similar fashion. To expand or collapse all groups and subgroups within a project, a right-click in the project label would show the context-menu "Expand/Collapse" to perform this task. The files in the "uCOS-III-Ex1" project are shown in Figure 4-7.

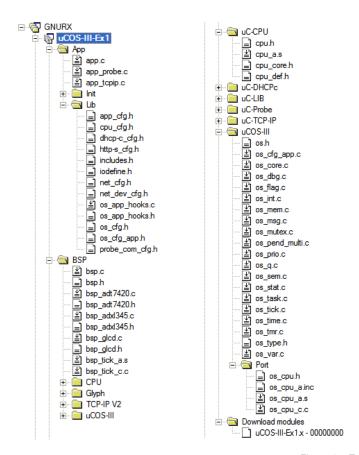

Figure 4-7 Expanded Example #1 Project

Once the project is built, the executable needs to download into the evaluation board. This step can be set to be done automatically after the build process, or can be manually done by double-clicking on the file "uCOS-III-Ex1.x — 00000000" under "Download modules" (as shown in Figure 4-7). Besides the double-click, a right-click in the file label brings the context-menu with the option "Download", which performs the same operation. In order to configure this process to be done automatically, the debug settings must be changed. The menu "Debug\Debug Settings...", opens the debug settings dialog window. In the options tab, the checkbox "Download modules after build" must be checked, as shown in Figure 4-8

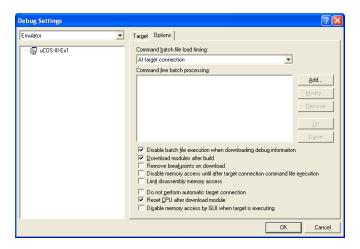

Figure 4-8 **Debug Settings** 

Once the executable file (i.e., uCOS-III-Ex1.x) has been downloaded to the target, the target must be reset in order to run the application. The menu "Debug\Reset Go," or the toolbar icon shown in Figure 4-9, performs this operation.

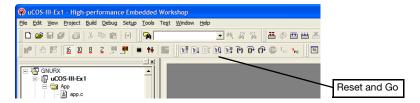

Figure 4-9 Reset and Go to start running Example #1 on the YRDKRX62N

This example application blinks the user LEDs in a few different sequences.

# 4-3 RUNNING μC/PROBE

The trial version of  $\mu$ C/Probe is a part of the "Master Install" of the tools and examples provided.

Start  $\mu$ C/Probe by locating the  $\mu$ C/Probe icon on the PC, as shown in Figure 4-10. The icon, by the way, represents a "box" and the "eye" sees inside the box (which corresponds to the embedded system). In fact, at Micriµm, we like to say, "Think outside the box, but see inside with  $\mu$ C/Probe!"

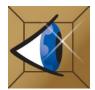

Figure 4-10 µC/Probe icon

Figure 4-11 shows the initial screen when  $\mu$ C/Probe is first started.

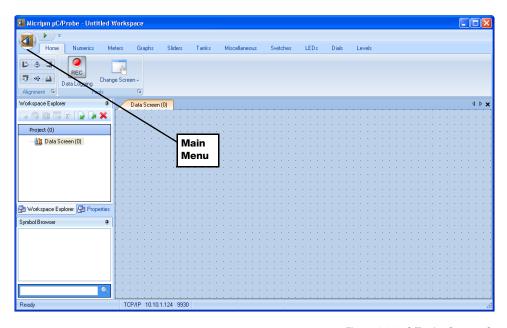

Figure 4-11 µC/Probe Startup Screen

Click on the "Main Menu" icon to open up the main menu, as shown in Figure 4-12. First, click on "uCOS-III-Ex1-Probe.wsp" in the list of previous projects to load the workspace created for this example. In case the workspace is not displayed in the previous projects list, the workspace needs to be located by clicking on the "Open" icon and navigating the file browser to the following directory:

\Micrium\Software\EvalBoards\Renesas\YRDKRX62N\GNURX\uCOS-III-Ex1

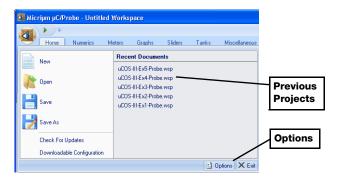

Figure 4-12 µC/Probe's Main Menu

The μC/Probe workspace created to demonstrate this first example is shown in Figure 4-13.

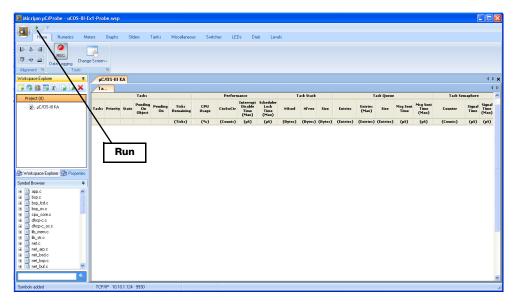

Figure 4-13 µC/Probe's Workspace for Example #1

In order to communicate with the target,  $\mu$ C/Probe communication protocol needs to be configured to match the communication protocol in the target. Click again on the "Main Menu" icon to open up the main menu. The "Options" button opens the dialog window to configure this setting. The Options dialog window is shown in Figure 4-14.

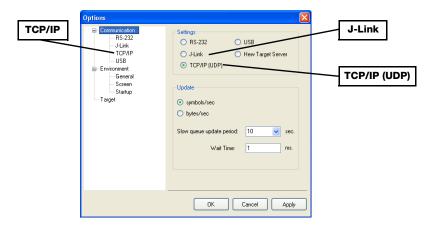

Figure 4-14 µC/Probe's Options

Select TCP/IP in the "Settings" group panel, on the right of the options dialog window. Now click on the TCP/IP communications protocol in the "Communication" category. Figure 4-15 shows the TCP/IP parameters that are allowed to be modified. On the test setup, the IP address that the DHCP server assigned to the YRDKRX62N board is 10.10.1.124 (the Remote Host). The IP address the DHCP server assigns can vary. Therefore, a different IP address may need to be entered in the "Remote Host" field. The "Remote Port" field does not require any change, since the  $\mu$ C/Probe server code on the YRDKRX62N is set to 9930 by default. Click "OK" to accept the changes.

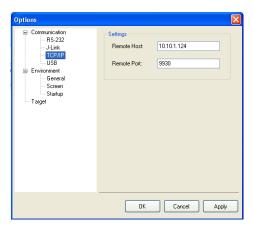

Figure 4-15 TCP/IP IP address and port number of Target

Besides the TCP/IP communication protocol,  $\mu$ C/Probe also supports communicating with the YRDKRX62N through the on-board J-Link Debugger. The advantage of using  $\mu$ C/Probe over the J-Link Debugger is that the  $\mu$ C/Probe target side code is not required. In order to communicate with the target using the J-Link, the configuration process must be repeated. Click again on the "Main Menu" icon to open up the main menu. The "Options" button opens the dialog window to configure this setting. The Options dialog window is shown in Figure 4-14. Select J-Link in the "Settings" group panel, on the right of the options dialog window. Now click on the J-Link communications protocol in the "Communication" category. Figure 4-16 shows the J-Link parameters that are allowed to be modified. To communicate with the YRDKRX62N, the J-Link interface mode *must* be set to JTAG.

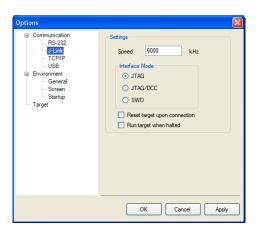

Figure 4-16 J-Link Interface Settings

Finally, click on the "Run" icon (see Figure 4-13) to have  $\mu$ C/Probe start collecting task information from the target and display it on the  $\mu$ C/Probe Kernel Awareness screen, as shown in Figure 4-17.

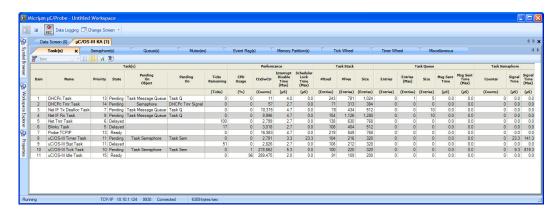

Figure 4-17 µC/Probe's µC/OS-III Kernel Awareness

- F4-17(1) The first column shows the item number (1 to the total number of tasks).
- F4-17(2) The second column displays the name of each task. The name of a task is assigned when the task is created in the application.
- F4-17(3) The priority of each task is displayed in the third column. The uCOS-III-Lib.a library is configured to have up to 16 priority levels (0 to 15). The idle task is always assigned the lowest priority (i.e., 15).
- F4-17(4) The next column indicates the state of each task. A task can be in one of eight states as described in Chapter 5, "Task Management" on page 91 in Part I of this book. The idle task is always shown as a ready task. The tick and timer tasks either are ready or pending, because both tasks wait (i.e., pend) on their internal task semaphore. The statistics task is shown as delayed, because it calls OSTimeDly() every 1/10th of a second.
- F4-17(5) The CPU Usage column indicates the CPU usage of each task relative to the system. The OSStatTaskCPUUsage indicates how much total CPU usage the application consumes.

- F4-17(6) The "CtxSwCtr" column indicates the number of times the task executed. In other words, the number of times it has been context switched to.
- F4-17(7) The "Interrupt Disable Time" column indicates the maximum amount of time interrupts were disabled when running the corresponding task.
- F4-17(8) The "Scheduler Lock Time" column indicates the maximum amount of time the scheduler was locked when running the corresponding task.
- F4-17(9) The next three columns indicate the stack usage of each task. This information is collected by the statistics task 10 times per second. These numbers represent the number of stack entries. Specifically, on the RX architecture, each entry corresponds to 4 bytes.
- F4-17(10) These next five columns provide statistics about each task's internal message queue. If a task does not make use of its task message queue, all its entries are zero.
- F4-17(11) The last three columns provide run-time statistics for each task's internal semaphore.

#### 4-4 HOW THE EXAMPLE CODE WORKS

The code for main() is shown in Listing 4-1, where the system is initialized and the application task is created:

```
void main (void)
   OS ERR err;
   CPU_IntDis();
                                                                       (1)
   OSInit(&err);
                                                                       (2)
   App_OS_SetAllHooks();
                                                                       (3)
   OSTaskCreate((OS TCB
                           *)&AppTaskStartTCB,
                                                                       (4)
                (CPU_CHAR *)"App Task Start",
                (OS_TASK_PTR ) AppTaskStart,
                (void *) 0,
                (OS_PRIO ) APP_TASK_START_PRIO,
                (CPU_STK *)&AppTaskStartStk[0],
                (CPU_STK_SIZE) APP_TASK_START_STK_SIZE / 10u,
                (CPU STK SIZE) APP TASK START STK SIZE,
                (OS_MSG_QTY ) Ou,
                (OS TICK ) Ou,
                (void
                          *) 0,
                (OS OPT
                           )(OS_OPT_TASK_STK_CHK | OS_OPT_TASK_STK_CLR),
                (OS ERR *)&err);
   OSStart(&err);
                                                                      (5)
   while (1) {
                                                                      (6)
   }
}
```

Listing 4-1 main()

- L4-1(1) main() starts by calling CPU\_IntDis() which ensures that CPU interrupts are disabled (see Appendix B, "μC/CPU Port to the RX62N" on page 929).
- L4-1(2) OSInit() is then called to initialize µC/OS-III. Ideally, the application should verify that OSInit() returns without error, by verifying that 'err' contains OS\_ERR\_NONE (i.e., the value 0). Alternatively, this can be performed with the debugger by single stepping through the code (step over) and stop after OSInit() returns.

Depending on selected configuration options, OSInit() creates up to five internal tasks: the idle task, the tick task, the interrupt queue handler task, the timer task, and the statistic task.

- L4-1(3) Set all application hooks. The application hooks are defined on os app hooks.c.
- L4-1(4) OSTaskCreate() creates the application task called AppTaskStart().
  OSTaskCreate() contains 13 arguments as described in Appendix A,
  "µC/OS-III API Reference" on page 443 in Part I of this book.

**AppTaskStartTCB** is the **OS\_TCB** used by the task. This variable is declared in the "Local Variables" section of the **app.c**.

AppTaskStartStk[] is an array of CPU\_STK's used to declare the stack for the task. In  $\mu$ C/OS-III, each task requires its own stack space. The size of the stack greatly depends on the application. In this example, the stack size is declared through APP TASK START STK SIZE, which is defined in app cfq.h.

APP\_TASK\_START\_PRIO determines the priority of the start task and is also defined in app\_cfg.h.

The application should check the error code 'err' to ensure that the call was successful. Alternatively, this can be performed with the debugger by single stepping through the code (step over) and stop after OSTaskCreate() returns. The error code returned by OSTaskCreate() can be examined and compared with the list of errors on os.h (see OS\_ERR\_????) to determine the cause of the error.

- L4-1(5) OSStart() starts the multitasking process. With the application task,  $\mu$ C/OS-III manages up to six tasks in this example. However, OSStart() starts the highest priority of the tasks created. In this example, the highest priority task is AppTaskStart().
- L4-1(6) OSStart() is not supposed to return under normal conditions. However, if OSStart() does return, the while (1) allows a breakpoint to be added during debugging. Therefore, the error code returned by OSStart() can be examined to determine the cause of the error (see OS ERR ???? in os.h).

Listing 4-2 shows the code for AppTaskStart() which is the first task that  $\mu$ C/OS-III starts, once main() calls OSStart().

```
static void AppTaskStart (void *p arg)
   OS_ERR err;
#if (APP_CFG_TCPIP_MODULE_EN > 0u)
   NET_ERR net_err;
#endif
    (void)&p_arg;
   BSP_Init();
                                                                          (1)
   CPU_Init();
                                                                          (2)
   OS CPU TickInit();
                                                                          (3)
#if OS_CFG_STAT_TASK_EN > 0
   OSStatTaskCPUUsageInit(&err);
                                                                          (4)
#endif
   Mem_Init();
                                                                          (5)
#if APP_CFG_PROBE_COM_MODULE_EN > 0
   AppProbe Init(&err);
                                                                          (6)
#endif
   OSTaskCreate((OS TCB *)&AppBlinkyTaskTCB,
                                                                          (7)
                (CPU_CHAR *)"Blinky Task",
                (OS_TASK_PTR ) AppBlinkyTask,
                (void *) 0,
                (OS_PRIO ) BLINKY_TASK_PRIO,
                (CPU_STK *)&AppBlinkyTaskStk[0],
                (CPU STK SIZE) BLINKY TASK STK SIZE / 10u,
                (CPU_STK_SIZE) BLINKY_TASK_STK_SIZE,
                (OS_MSG_QTY ) Ou,
                (OS_TICK ) Ou,
                (void
                           *) 0,
                (OS_OPT
                           )(OS_OPT_TASK_STK_CHK | OS_OPT_TASK_STK_CLR),
                (OS ERR *)&err);
   BSP_GraphLCD_Init();
                                                                          (8)
   AppGraphLCD_Hdr();
                                                                          (9)
#if (APP_CFG_TCPIP_MODULE_EN > 0u)
   AppTCPIP_Init(&net_err);
                                                                         (10)
#endif
```

Listing 4-2 AppTaskStart()

- L4-2(1) AppTaskStart() starts by calling BSP\_Init() (see bsp.c) to initialize peripherals used on the YRDKRX62N. BSP stands for Board Support Package, and it is a collection of functions that are provided to interface to common peripherals such as LEDs, ADCs, DACs, UARTs and more. In other words, BSP functions make it easy to use these peripherals.
  - BSP\_Init() then calls LED\_Init() which initializes the I/O ports that are driving the LEDs on the evaluation board. Once the I/Os are initialized, LED\_Init() turns off all the LEDs.
- L4-2(2) CPU\_Init() is called to initialize the CPU services provided by the  $\mu$ C/CPU module.
- L4-2(3) OS\_CPU\_TickInit() which is found in bsp\_tick\_c.c is called to setup the  $\mu$ C/OS-III tick interrupt. The tick interrupt uses CMT0.
- L4-2(4) OSStatTaskCPUUsageInit() is called to determine the "capacity" of the CPU.  $\mu$ C/OS-III runs "only" its internal tasks for 1/10 of a second and determines the maximum amount of time the idle task loops. The number of loops is counted and placed in the variable OSStatTaskCtr. This value is saved in OSStatTaskCtrMax just before OSStatTaskCPUUsageInit() returns. OSStatTaskCtrMax is used to determine the CPU usage when other tasks are

added. Specifically, as tasks are added to the application, OSStatTaskCtr (which is reset every 1/10 of a second) is incremented less by the idle task because other tasks consume CPU cycles. CPU usage is determined by the following equation:

$$OSStatTaskCPUUsage_{(\%)} = (100 - \frac{100 \times OSStatTaskCtr}{OSStatTaskCtrMax})$$

The value of **OSStatTaskCPUUsage** can be displayed at run-time by  $\mu$ C/Probe by using a circular gauge or other display object.

Note that as of V3.03.00, OSStatTaskCPUUsage has a range of 0 to 10,000 to represent 0.00 to 100.00%. In other words, OSStatTaskCPUUsage now has a resolution of 0.01% instead of 1%.

- L4-2(5) The  $\mu$ C/LIB memory management services are initialized. This functionality is used by the TCP/IP stack.
- L4-2(6) AppProbe\_Init() (see app\_probe.c) is called to initialize μC/Probe to be used either via RS-232C or TCP/IP. In addition, μC/Probe can be used with the RX through the J-Link interface. The J-Link interface can be used simultaneously by μC/Probe and the HEW debugger. In other words, μC/Probe can interface with the YRDKRX62N with either RS-232C, TCP/IP or the debug port through the J-Link. The benefit of using the J-Link port is that, unlike RS-232C or TCP/IP, the μC/Probe target resident software is not required.
- L4-2(7) The 'blinky' task (AppBlinkyTask()) is created.
- L4-2(8) The OKAYA 96x64 graphics LCD is initialized by calling BSP\_GraphLCD\_Init() (see bsp qlcd.c).
- L4-2(9) The graphics display shows the word "Micrium" in bold followed by "uC/OS-III" and "uC/TCP-IP" on the next two lines as shown below.

<sup>&</sup>quot; Micrium "

<sup>&</sup>quot;uC/OS-III"

<sup>&</sup>quot;uC/TCP-IP"

- L4-2(10) AppTCPIP\_Init() is called to initialize all the necessary TCP/IP stack services needed by this application. Specifically, the  $\mu$ C/TCP-IP stack is used in conjunction with  $\mu$ C/DHCPc in order to use  $\mu$ C/Probe through this interface. More details on TCP/IP stack services are described in the subsequent chapters.
- L4-2(11) CPU\_IntDisMeasMaxCurReset() is called to reset the interrupt disable time measurement feature of the  $\mu$ C/CPU module. This is done to not consider initialization code in the measurement of maximum interrupt disable time.
- L4-2(12) The start task then gets deleted as it is no longer needed.
- L4-2(13) The while loop is actually not necessary because OSTaskDel() should not return.

#### **4-5 SUMMARY**

The Renesas HEW is a powerful tool that allows developers to edit, compile, assemble, link and debug embedded applications.

 $\mu$ C/Probe is a powerful tool that allows target variables to be displayed and changed at run-time. The Trial version is limited to displaying and/or changing up to eight application variables at a time. However, because  $\mu$ C/OS-III kernel awareness is built-into  $\mu$ C/Probe, there is no limitation on the display of the important run-time information about  $\mu$ C/OS-III (task status, semaphores, queues, etc.).

The display screens in  $\mu$ C/Probe only show  $\mu$ C/OS-III variables. However,  $\mu$ C/Probe allows any variable in the target to be monitored, as long as the variable is declared global or static. In fact, it is fairly easy to add the application task to the task list.

Variables are updated on the  $\mu$ C/Probe data screen as quickly as the interface permits it.  $\mu$ C/Probe is demonstrated using a TCP/IP connection over an Ethernet port.  $\mu$ C/Probe can also interface through the serial port (RS-232C), and the J-Link Debugger. With RS-232C and TCP/IP, target resident code is required to allow the communication with  $\mu$ C/Probe. For this reason,  $\mu$ C/Probe would only be able to update the workspace when the target is running. When  $\mu$ C/Probe is communicating through the J-Link debug interface, target resident code is not required.

## Chapter

5

# PCB Tilt Direction using an Accelerometer

This example builds on the first example and demonstrates the following:

- Use of an accelerometer to determine the tilt of the evaluation board
- Use of a mutex in the I<sup>2</sup>C driver to provide exclusive access to this resource
- Use of the  $\mu$ C/OS-III delay function

In this demo, channel 0 of the RX62N's RIIC (Renesas I<sup>2</sup>C Bus Interface) is used to communicate with an Analog Devices ADXL345 accelerometer. The accelerometer measures the acceleration of gravity for three axes, two of which are used to determine the inclination of the board. The direction of inclination is displayed by illuminating one of the 12 LEDs laid out in a circular pattern. By careful rolling of the board, it is possible to "roll" the illuminated LED round the circle. All the LEDs turn back on if the board is put back on a flat surface (or the original angled surface).

Start HEW and open the following workspace:

#### \Micrium\Software\EvalBoards\Renesas\YRDKRX62N\GNURX\GNURX.hws

Right-click on the "uCOS-III-Ex2" tab on the top-left of the HEW workspace as shown on Figure 5-1 and select "Set as Current Project". A message box asks to save the modifications in the session settings. Click "No" to dismiss the message box. HEW tries to connect to the YRDKRX62N on-board J-Link, as described on Chapter 4, "Connecting to the Target" on page 785. After connecting to the target, press the 'F7' key to ensure the project is built. Click "Yes" to confirm the download of the module, after the project is built. If a dialog box requests files to be located, click "Cancel" to dismiss it.

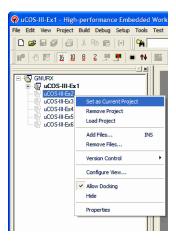

Figure 5-1 Selecting Example #2

#### 5-1 RUNNING THE PROJECT

The workspace project is configured to automatically download the Example #2 module to the YRDKRX62N evaluation board after every build. To manually force the download of the module to the target, double click on the "ucos III Ex2.x" file under the Download modules in the workspace window. To locate the module file, expand the project by clicking on the "+" sign next to ucos-III-Ex2, then expand the Download module folder.

To run  $\mu$ C/Probe over Ethernet, an Ethernet cable should be connected to the YRDKRX62N.  $\mu$ C/Probe also supports the J-Link interface. Finally, click on the Reset/Go button in HEW as shown in Figure 5-2., or press the "Shift"+'F5' key.

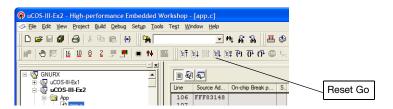

Figure 5-2 Running the Example

As the TCP/IP stack is being initialized, the LEDs are lit in the pattern shown on the left side of Figure 5-3 (half the LEDs are on). Once the TCP/IP stack is initialized, all LEDs are turned on, as shown on the right side of Figure 5-3. The numbers in the LEDs correspond to the LED numbers on the YRDKRX62N demonstration board.

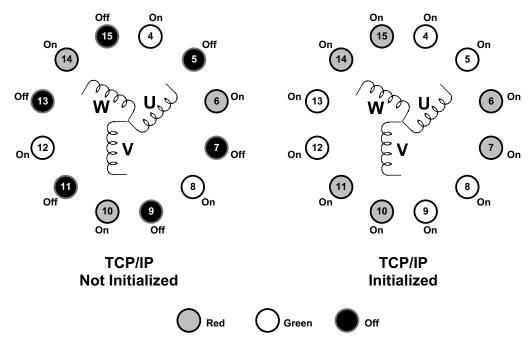

Figure 5-3 Circular LEDs during Initialization

At any time, the YRDKRX62N evaluation board can be pickup and rotated around. At this point, only one of the LEDs is lit and appear as if the LED was pulled by 'gravity'. Rotating the board around, one of the LEDs follows the direction of the tilt. By careful rolling the board, it is possible to "roll" the illuminated LED round the circle. All the LEDs turn back on if the board is put back on a flat surface (or the original angled surface).

#### 5-2 HOW THE EXAMPLE CODE WORKS

Most of the code for this example is found in app.c, bsp.c, bsp\_adx1345.c and bsp\_adt7420.c. main() is identical to main() shown in the previous example. Figure 5-4 shows a block diagram of the code for this example.

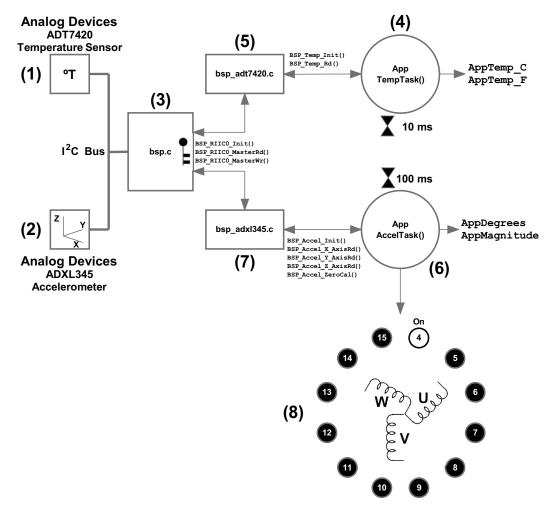

Figure 5-4 Block Diagram of Example Code

- F5-4(1) The temperature surrounding the YRDKRX62N is measured by an Analog Devices ADT7420 temperature sensor.
- F5-4(2) An Analog Devices ADXL345 digital accelerometer is used to measure the g-forces on the evaluation board. The accelerometer is configured to operate in +/-16g full resolution mode, resulting in a 4 mg/LSB scaling factor. The accelerometer is capable of measuring static acceleration of gravity in tilt-sensing applications, as well as dynamic acceleration due to motion or shock. This is the type of device used in laptop hard disk drives to enable them to sense if they are being dropped, and, in this case, made to quickly move the heads to a safe part of the disk before impact. Other uses include game controllers, mobile phones and instrumentation devices. This particular accelerometer features single and double tap detection and a 32 level FIFO.
- Both the temperature sensor and accelerometer are connected to an I<sup>2</sup>C bus. Access to the I<sup>2</sup>C bus is done via the BSP functions BSP\_RIICO\_MasterRd() and BSP\_RIICO\_MasterWr(), which are found in bsp.c. A mutual exclusion semaphore (mutex) is used to ensure that only one task accesses the bus at any given time. The mutex is encapsulated in the above two BSP functions so the caller does not have to implement similar resource protection.
- F5-4(4) AppTempTask() is a task that runs every 10 milliseconds to read the current temperature. The temperature is not actually used for any purpose in this example, except to demonstrate the proper use of a mutex to guard the access to a shared resource (the I²C bus). AppTempTask() outputs the value of the temperature in degrees Fahrenheit and degrees Celsius through the variables AppTemp\_F and AppTemp\_C, respectively. These values can be easily displayed using μC/Probe.
- F5-4(5) AppTempTask() calls BSP\_Temp\_Rd() (found in bsp\_adt7420.c) when it needs to read the current temperature from the ADT7420. BSP\_Temp\_Rd() in turn calls BSP\_RIICO\_MasterRd() and BSP\_RIICO\_MasterWr() as needed.
- F5-4(6) AppAccelTask() is a task that runs every 100 milliseconds to obtain the current acceleration on the X and Y axis of the accelerometer. The Z axis is not used for the purpose of this example, but can just as easily be read if needed for other applications. The code for AppAccelTask() is further described below.

- F5-4(7) The accelerometer is read by calling BSP functions found in the file bsp\_adx1345.c. There is a dedicated function to read each of the three axis: BSP\_Accel\_X\_AxisRd(), BSP\_Accel\_Y\_AxisRd() and BSP\_Accel\_Z\_AxisRd(). As with the temperature sensor, these functions in turn call the bsp.c functions BSP\_RIICO\_MasterRd() and BSP\_RIICO\_MasterWr() functions to access the I<sup>2</sup>C bus.
- F5-4(8) AppAccelTask() updates the LEDs as described in the introduction of this chapter.

The code for AppAccelTask() is shown in Listing 5-1 and is split into two parts.

```
static void AppAccelTask (void *p arg)
   OS ERR err;
   CPU FP32 angle radians;
   CPU FP32 angle degrees;
   CPU_INT16S accel_x_axis;
   CPU_INT16S accel_y_axis;
   CPU_INT16S accel_z_axis;
   CPU_FP32 x;
   CPU FP32 x2;
   CPU_FP32 y;
   CPU_FP32 y2;
   CPU_FP32 sum_x2_y2;
   (void)&p_arg;
   angle radians = 0.0f;
   angle degrees = 0.0f;
   BSP_Accel_Init();
                                                                       (1)
   BSP Accel ZeroCal();
                                                                       (2)
   LED_Off(0);
                                                                       (3)
   while (DEF ON) {
                                                                       (4)
       OSTimeDlyHMSM(Ou, Ou, Ou, 100u,
                                                                       (5)
                    OS_OPT_TIME_HMSM_STRICT,
                     &err);
       accel_x_axis = BSP_Accel_X_AxisRd();
                                                                       (6)
       accel_y_axis = BSP_Accel_Y_AxisRd();
```

```
if ((APP_ACCEL_ZERO(accel_x_axis, BSP_Accel_X_Zero)) &&
                                                                   (7)
    (APP ACCEL ZERO(accel y axis, BSP Accel Y Zero))) {
   AppQuadrant = 5;
} else if ((APP ACCEL NEG (accel y axis, BSP Accel Y Zero)) &&
           (APP_ACCEL_ZERO(accel_x_axis, BSP_Accel_X_Zero))) {
   AppQuadrant = 6;
} else if ((APP_ACCEL_POS (accel_y_axis, BSP_Accel_Y_Zero)) &&
           (APP_ACCEL_ZERO(accel_x_axis, BSP_Accel_X_Zero))) {
   AppQuadrant = 7;
} else if ((APP_ACCEL_POS (accel_x_axis, BSP_Accel_X_Zero)) &&
           (APP_ACCEL_ZERO(accel_y_axis, BSP_Accel_Y_Zero))) {
   AppQuadrant = 8;
} else if ((APP ACCEL NEG (accel x axis, BSP Accel X Zero)) &&
           (APP_ACCEL_ZERO(accel_y_axis, BSP_Accel_Y_Zero))) {
    AppQuadrant = 9;
} else if ((APP_ACCEL_POS(accel_x_axis, BSP_Accel_X_Zero)) &&
           (APP_ACCEL_POS(accel_y_axis, BSP_Accel_Y_Zero))) {
   AppQuadrant = 3;
} else if ((APP_ACCEL_POS(accel_x_axis, BSP_Accel_X_Zero)) &&
           (APP ACCEL NEG(accel y axis, BSP Accel Y Zero))) {
   AppQuadrant = 4;
} else if ((APP_ACCEL_NEG(accel_x_axis, BSP_Accel_X_Zero)) &&
           (APP_ACCEL_POS(accel_y_axis, BSP_Accel_Y_Zero))) {
   AppQuadrant = 2;
} else if ((APP_ACCEL_NEG(accel_x_axis, BSP_Accel_X_Zero)) &&
           (APP_ACCEL_NEG(accel_y_axis, BSP_Accel_Y_Zero))) {
   AppQuadrant = 1;
}
```

Listing 5-1 AppAccelTask(), Part 1

- L5-1(1) The task starts by initializing the ADXL345 accelerometer.
- L5-1(2) The current resting position of the board is considered as the flat position. Most likely, the YRDKRX62N evaluation board is laying flat, electronic components facing up.

- L5-1(3) The 12 LEDs are turned off. The BSP LED\_Off() function assumes a single argument. Specifying 0 indicates to turn off all the LEDs. A non-zero value specifies which LED to turn on. The LED functions are located in bsp.c.
- L5-1(4) A typical  $\mu$ C/OS-III task is implemented as an infinite loop. DEF\_ON is declared as a non-zero value in lib\_def.h.
- L5-1(5) The infinite loop starts by calling the  $\mu$ C/OS-III OSTimeDlyHMSM() function. This allows the task to suspend for a specified amount of hours, minutes, seconds and milliseconds. In this example, the task is suspended for 100 milliseconds.
- L5-1(6) The X and Y accelerometer axis are read into local variables.
- L5-1(7) This code determines the quadrant of the LED to turn on based on the tilt. The different quadrants are shown in Figure 5-5 (1 through 9). It is assumed the board is oriented such that the Ethernet connector is on the left (Left Side of Board), and the audio connector is to the right (Right Side of Board).

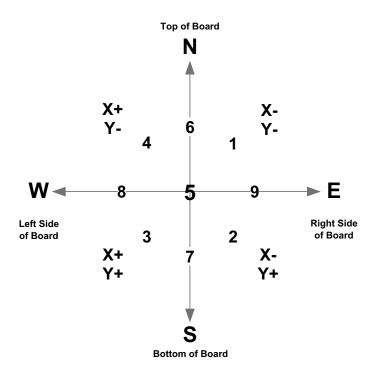

Figure 5-5 Determining the Quadrant Based on the Tilt.

The numbers in Figure 5-5 are the quadrant numbers used in the software. Quadrants 1, 2, 3 and 4 are when both X and Y accelerometer values are non-zero. Quadrant 6 and 7 occurs when the accelerometer X-axis is zero and Quadrants 8 and 9 occur when the accelerometer Y-axis is zero.

Quadrant 5 is used to indicate that both the X-axis and Y-axis values are zero, and so the board is laying flat or, rather in the orientation it was when BSP\_Accel\_ZeroCal() was called. In this case, all the LEDs are turned on.

If the board is tilted such that the bottom left of the board is lower than the rest of the board, then the LED that is turned on is in Quadrant 3. The exact LED depends on the tilt angle. In this case, both accelerometer X-axis and Y-axis have positive values.

If the board is tilted such that the bottom edge is horizontal and lower than the rest of the board, then the board is considered being in Quadrant 7 (X = 0).

```
= accel_x_axis;
                                                                (8)
           = accel y axis;
У
           -= BSP_Accel_X_Zero;
х
            -= BSP_Accel_Y_Zero;
            = x * x;
x2
            = y * y;
sum_x2_y2 = x2 + y2;
AppMagnitude = sqrt(sum_x2_y2 / 2.0f);
if ((fabs(x) > 0.5f) \&\&
                                                                (9)
   (fabs(y) > 0.5f)) {
   angle_radians = atan2(fabs(x), fabs(y));
   angle degrees = (angle radians * 180.0f) / 3.1415926535897932f;
if (AppQuadrant == 5) {
                                                               (10)
   AppDegrees = 0.0f;
    if (AppTCPIP_Cfg == DEF_TRUE) {
       LED_On( 4);
        LED_On( 5);
       LED_On( 6);
       LED On( 7);
       LED_On( 8);
        LED_On( 9);
```

```
LED_On(10);
        LED_On(11);
        LED_On(12);
        LED_On(13);
        LED_On(14);
        LED_On(15);
    } else {
        LED_On (4);
        LED_Off( 5);
        LED_On ( 6);
        LED_Off( 7);
        LED_On ( 8);
        LED_Off( 9);
        LED_On (10);
        LED_Off(11);
        LED_On (12);
        LED_Off(13);
        LED_On (14);
        LED_Off(15);
    }
} else {
                                                                  (11)
    LED_Off(0);
    switch (AppQuadrant) {
        case 1:
             AppDegrees = angle_degrees;
             if (angle_degrees < 30.0f) {</pre>
                  LED_On(4);
             } else if (angle_degrees < 60.0f) {</pre>
                 LED_On(5);
             } else {
                 LED_On(6);
             break;
        case 2:
             AppDegrees = 180.0f - angle_degrees;
             if (angle_degrees < 30.0f) {</pre>
                  LED_On(9);
             } else if (angle_degrees < 60.0f) {</pre>
                 LED_On(8);
             } else {
                 LED_On(7);
             break;
```

```
case 3:
                  AppDegrees = angle degrees + 180.0f;
                  if (angle_degrees < 30.0f) {
                      LED_On(10);
                  } else if( angle_degrees < 60.0f) {</pre>
                      LED_On(11);
                  } else {
                      LED_On(12);
                  break;
             case 4:
                  AppDegrees = 360.0f - angle_degrees;
                  if (angle_degrees < 30.0f) {</pre>
                      LED_On(15);
                  } else if (angle_degrees < 60.0f) {</pre>
                      LED On(14);
                  } else {
                      LED_On(13);
                  break;
             case 6:
                  AppDegrees = 0.0f;
                  LED_On(4);
                  break;
             case 7:
                  AppDegrees = 180.0f;
                  LED_On(10);
                  break;
             case 8:
                  AppDegrees = 270.0f;
                  LED_On(13);
                  break;
             case 9:
                  AppDegrees = 90.0f;
                  LED_On(7);
                  break;
        }
   }
}
```

Listing 5-1 AppAccelTask(), Part 2

L5-1(8) This code determines the magnitude of the resultant accelerometer value and is obtained by computing the following equation:

$$AppMagnitude = \sqrt{\frac{x^2 + y^2}{2}}$$

The magnitude is not actually used to determine which LED is turned on, but can be displayed using  $\mu$ C/Probe. There is very little performance impact to use floating-point math on the RX62N because of its built-in floating-point hardware.

L5-1(9) The tilt angle is computed in order to determine which of the 3 LEDs within a quadrant is turned on. The angle uses the same coordinate system as a compass, where 0 degrees corresponds to north as shown in Figure 5-6. Additionally the tilt direction from 0 to 360 degrees is calculated and written to the variable AppDegrees.

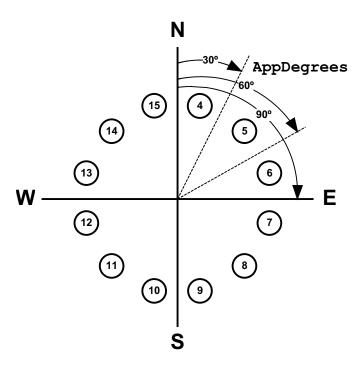

Figure 5-6 Determining the Tilt Angle

- L5-1(10) If the board is laying flat, then the LED pattern depends on whether the TCP/IP stack has been initialized or not. When the application starts, the TCP/IP stack determines its IP address using a DHCP client. Half of the LEDs in the ring are lit until the DHCP assigns the IP address. Once the TCP/IP initialization completes, a board laying 'flat' is indicated by all LEDs lit. This scheme allows the user to know when the μC/Probe interface to the target board is ready to be connected.
- L5-1(11) If the board is tilted then the exact LED to be lit is determined by the tilt angle and the quadrant.

#### **5-3 SUMMARY**

This simple example demonstrated how the on-board 3-axis accelerometer and temperature sensor of the YRDKRX62N are used. Floating-point math operations are used in the calculation of the 'magnitude' as well as the tilt angle of the board. The RX62N has built-in hardware floating-point capabilities making it well suited for this type of application, without any performance penalty.

The use of a mutual exclusion semaphore ensures exclusive access to the  $I^2C$  bus, making sure that only one task can use the  $I^2C$  bus at any given time. A task running on a periodic interval is demonstrated by using  $\mu C/OS-III's$  OSTimeDlyHMSM() function.

μC/Probe can be used to display the values of the application variables related to the tilt computation and temperature: AppMagnitude, AppDegrees, AppQuadrant, AppTemp\_C and AppTemp\_F. This is left as an exercise to the reader.

## Chapter

6

## Customizable Performance Measurements

The example described in this chapter demonstrates  $\mu C/OS$ -III performance measurements. Specifically, the built-in time measurement features of  $\mu C/OS$ -III are covered, as well as methods to compute post-to-pend times for various kernel objects. The built-in performance measurement feature of  $\mu C/OS$ -III is also capable of measuring the maximum interrupt disable time, and the maximum amount of time the scheduler is locked.

To setup the example demonstrated in this chapter, the HEW toolchain and  $\mu$ C/Probe must be installed. Additionally, the YRDKRX62N demonstration board must be connected to the PC.

Start HEW and open the following workspace:

#### \Micrium\Software\EvalBoards\Renesas\YRDKRX62N\GNURX\GNURX.hws

Right click on "uCOS-III-Ex3" on the top-left of the HEW workspace as shown on Figure 6-1 and select "Set as Current Project". A message box asks to save the modifications in the session settings. Click "No" to dismiss the message box. HEW tries to connect to the YRDKRX62N on-board J-Link, as described on Chapter 4, "Connecting to the Target" on page 785. After connecting to the target, press the 'F7' key to ensure the project is built. Click "Yes" to confirm the download of the module, after the project is built. If a dialog box requests files to be located, click "Cancel" to dismiss it.

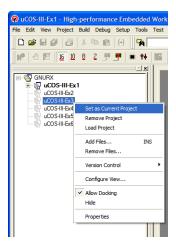

Figure 6-1 Selecting Example #3

### **6-1 RUNNING THE PROJECT**

The workspace project is configured to automatically download the Example #3 module to the YRDKRX62N evaluation board after every build. To manually force the download of the module to the target, double click on the "ucos III Ex3.x" file under the Download modules in the workspace window. To locate the module file, expand the project by clicking on the "+" sign next to ucos-III-Ex3, then expand the Download module folder.

Finally, click on the Reset/Go button in HEW or press the "Shift"+'F5' key.

# 6-2 EXAMINING PERFORMANCE TEST RESULTS WITH $\mu$ C/PROBE

Start  $\mu$ C/Probe and open the uCOS-III-Ex3-Probe.wsp workspace found in the following directory:

\Micrium\Software\EvalBoards\Renesas\YRDKRX62N\GNURX\uCOS-III-Ex3

Select the "Application" tab and click on the  $\mu$ C/Probe "Run" button. The screen should appear as shown in Figure 6-2 (the dial is rotated to position 16). The dial acts as a rotary switch selecting one of 21 values of "Test #". The resulting execution time of the selected test is displayed in the "Execution Time ( $\mu$ s)" display.

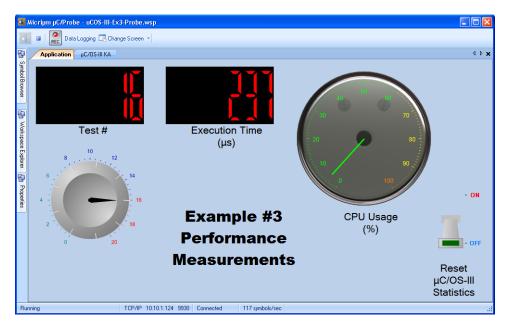

Figure 6-2 Selecting test results using µC/Probe

With the mouse, "grab" the dial and rotate it. The number on the "Test #" indicator reflects the position on the dial. As the dial rotates, the "Execution Time (µs)" indicator displays the execution time for the test being performed. The "Reset Statistics" toggle switch allows the "reset" of the "maximum" values reported in tests #15 through #20 (see table below).

Example #3 creates two additional tasks (compared to example #1) used to perform a series of 21 performance measurements. One of the tasks signals or sends messages to the other task, which waits for these signals or messages. The receiving task has a higher priority than the sender. Table 6-1 summarizes the results.

| Test # | Description                                       | Execution Time (µs) |
|--------|---------------------------------------------------|---------------------|
| 0      | Semaphore                                         | 11.3                |
|        | Rx task waits on a semaphore                      |                     |
|        | Context Switch to Tx task                         |                     |
|        | Start time measurement                            |                     |
|        | Tx task signals the semaphore                     |                     |
|        | Context Switch to Rx task                         |                     |
|        | Rx task returns from wait                         |                     |
|        | Stop time measurement                             |                     |
| 1      | Semaphore                                         | 5.3                 |
|        | Start time measurement                            |                     |
|        | Rx task signals a semaphore                       |                     |
|        | Rx task waits for the semaphore                   |                     |
|        | Rx task returns from wait                         |                     |
|        | Stop time measurement                             |                     |
|        | No context switch                                 |                     |
| 2      | Task Semaphore                                    | 11.3                |
|        | Rx task waits on its internal task semaphore      |                     |
|        | Context Switch to Tx task                         |                     |
|        | Start time measurement                            |                     |
|        | Tx task signals the task semaphore of the Rx task |                     |
|        | Context Switch to Rx task                         |                     |
|        | Rx task returns from wait                         |                     |
|        | Stop time measurement                             |                     |
| 3      | Task Semaphore                                    | 6.0                 |
|        | Start time measurement                            |                     |
|        | Rx task signals its own task semaphore            |                     |
|        | Rx task waits for its task semaphore              |                     |
|        | Rx task returns from wait                         |                     |
|        | Stop time measurement                             |                     |
|        | No context switch                                 |                     |
| 4      | Message Queue                                     | 11.3                |
|        | Rx task waits on a message queue                  |                     |
|        | Context Switch to Tx task                         |                     |
|        | Start time measurement                            |                     |
|        | Tx task sends a message to the message queue      |                     |
|        | Context Switch to Rx task                         |                     |
|        | Rx task returns from wait                         |                     |
|        | Stop time measurement                             |                     |

| Test # | Description                                                                                                    | Execution Time (µs) |
|--------|----------------------------------------------------------------------------------------------------|---------------------|
| 5      | Message Queue Start time measurement Rx task sends a message to the message queue Rx task waits on the message queue Rx task returns from wait Stop time measurement No context switch                                                                         | 6.0                 |
| 6      | Task Message Queue Rx task waits on its internal task message queue Context Switch to Tx task Start time measurement Tx task sends a message to the Rx task's internal message queue Context Switch to Rx task Rx task returns from wait Stop time measurement | 11.3                |
| 7      | Task Message Queue Start time measurement Rx task sends a message to its own task message queue Rx task waits on its task message queue Rx task returns from wait Stop time measurement No context switch                                                      | 7.3                 |
| 8      | Mutual Exclusion Semaphore Start time measurement Rx task waits on a mutex (mutex is available) Rx task releases the mutex Stop time measurement No context switch                                                                                             | 4.7                 |
| 9      | Event Flags Rx task waits on an event flag group Context Switch to Tx task Start time measurement Tx task sets event flag group bits Context Switch to Rx task Rx task returns from wait Stop time measurement                                                 | 11.3                |

| Test # | Description                                                                                                    | Execution Time (μs) |
|--------|----------------------------------------------------------------------------------------------------|---------------------|
| 10     | Event Flags Start time measurement Rx task sets event flag group bits Rx task waits on the event flag group Rx task returns from wait Stop time measurement No context switch | 5.3                 |
| 11     | Spare                                                                                                    | 0                   |
| 12     | Spare                                                                                                    | 0                   |
| 13     | Spare                                                                                                    | 0                   |
| 14     | Spare                                                                                                    | 0                   |
| 15     | Maximum execution time of Interrupt Handler Queue task (assuming OS_CFG_ISR_POST_DEFERRED_EN is set to 1)                                                                     | 0                   |
| 16     | Maximum execution time of the Statistic task (assuming OS_CFG_STAT_TASK_EN is set to 1)                                                                                       | 478.7               |
| 17     | Maximum execution time of the Tick task                                                                                                    | 4.7                 |
| 18     | Maximum execution time of the Timer task (assuming OS_CFG_TMR_EN is set to 1)                                                                                                 | 8.0                 |
| 19     | Maximum interrupt disable time                                                                                                    | 10.7                |
| 20     | Maximum scheduler lock time                                                                                                    | 10.7                |

Table 6-1 µC/Probe Test Results

#### 6-3 HOW THE EXAMPLE CODE WORKS

app.c contains most of the code for this example. main() is identical to main() shown in the previous examples.

AppTaskStart() is also nearly identical to the previous examples, except for a call to the function AppObjCreate(). This function initializes kernel objects that are used in this example. The code for AppObjCreate() is shown in Listing 6-1.

```
static void AppObjCreate (void)
   OS_ERR err;
   OSSemCreate ((OS_SEM
                            *)&AppSem,
                (CPU CHAR *)"App Sem",
                (OS_SEM_CTR )0,
                (OS ERR *)&err);
   OSFlagCreate ((OS FLAG GRP *)&AppFlagGrp,
                (CPU CHAR *) "App Flag Group",
                (OS_FLAGS
                             )0,
                (OS_ERR
                             *)&err);
               ((OS_Q
   OSOCreate
                            *)&AppQ,
                (CPU_CHAR *)"App Queue",
                (OS MSG QTY )20,
                (OS_ERR
                            *)&err);
   OSMutexCreate((OS_MUTEX
                             *) & AppMutex,
                (CPU_CHAR
                            *) "App Mutex",
                (OS ERR
                            *)&err);
}
```

Listing 6-1 AppObjCreate()

AppTaskCreate() creates two tasks called: AppTaskRx() and AppTaskTx(). These tasks are used in the post-to-pend performance measurements. AppTaskRx() has a higher priority than AppTaskTx(). AppTaskTx() receives signals or messages from AppTaskTx().

Figure 6-3 shows how the two tasks interact to perform the tests.

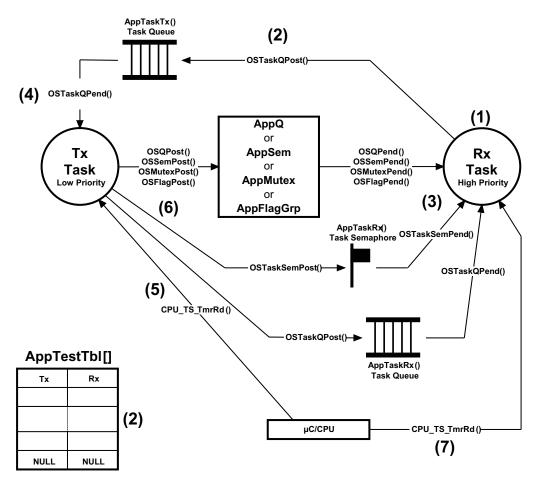

Figure 6-3 Block Diagram

- F6-3(1) AppTaskRx() executes first, since it has a higher priority than AppTaskTx().
- F6-3(2) AppTaskRx() reads the table AppTestTbl[], which contains pointers to functions that need to be executed by both AppTaskTx() and AppTaskRx(). Each entry contains one test to perform. AppTaskRx() posts the address of the current entry of AppTestTbl[] to AppTaskTx(), so that it can perform its test function.

- F6-3(3) AppTaskRx() then executes its "Rx" test as directed by the current table entry. In most cases, this corresponds to pending on one of the four kernel objects created or, AppTaskRx()'s internal task semaphore or message queue. Since no posts have been performed yet, AppTaskRx() blocks waiting for AppTaskTx() to send a signal or a message.
- F6-3(4) AppTaskTx() executes and immediately waits on its internal message queue.
- F6-3(5) AppTaskTx() reads the current timestamp by calling CPU\_TS\_TmrRd(). The value returned is stored in an array called AppTS\_Start[] using the index of AppTestTbl[] as the index to AppTS\_Start[].
- F6-3(6) Since AppTaskRx() sent the address of the current AppTestTbl[] entry to AppTaskTx(), AppTaskTx() executes its "Tx" function from the table. This will most likely correspond to either sending a signal or a message to AppTaskRx(), based on the test function being executed.
- F6-3(7) Since AppTaskRx() has a higher priority, a context switch occurs and AppTaskRx() resumes execution. Then, AppTaskRx() reads the current timestamp from the μC/CPU module and store the value in another array, AppTs\_End[]. The difference between the start and end time is computed and it is saved in AppTs\_Delta[]. All the values in these arrays are in CPU\_TS\_TMR units.

For the YRDKRX62N, a timestamp is obtained by calling CPU\_TS\_TmrRd(), which counts at a rate of 1.5 MHz (48 MHz peripheral clock / 32) for this evaluation board. Execution time in microseconds simply requires a multiplication by 0.6666667 of the AppTS\_Delta[] entry.

The code for AppTaskRx() is shown in Listing 6-2.

```
static void AppTaskRx (void *p_arg)
   OS_ERR err;
   CPU INTO8U i;
   APP_TEST *p_test;
  (void)&p_arg;
               = 0;
   p_test = &AppTestTbl[0];
   AppTestSel = 0;
   App_TS_to_us = (CPU_FP32)1000000.0f / (CPU_FP32)CPU_TS_TmrFreqGet();
                                                                                      (1)
   for (i = 0; i < APP_TEST_MAX; i++) {</pre>
                                                                                      (2)
       AppTS_Delta[i] = (CPU_TS_TMR)0;
   while (DEF_ON) {
       LED_Toggle(14);
       OSTimeDlyHMSM(0, 0, 0, 50u,
                                                                                      (3)
                    OS_OPT_TIME_HMSM_STRICT,
                    &err);
       if ((void *)p_test->Tx != (void *)0) {
                                                                                      (4)
           OSTaskQPost((OS_TCB *)&AppTaskTxTCB,
                                                                                      (5)
                      (void *) p_test,
                      (OS_MSG_SIZE) i,
                      (OS_OPT_POST_FIFO,
                      (OS_ERR *)&err);
           (*(p_test->Rx))(i);
                                                                                      (6)
           i++;
           p_test++;
       } else {
          i = 0;
           p_test = &AppTestTbl[0];
```

Listing 6-2 AppTaskRx()

- L6-2(1) The conversion factor from CPU\_TS\_TMR to microseconds is computed to avoid doing the division in the loop where all the tests are performed. The value is computed in floating-point because the frequency is not an integer multiple.
- L6-2(2) The table containing the execution times is cleared (i.e., initialized).
- L6-2(3) AppTaskRx() executes a test every 50 milliseconds, or 20 tests per second.
- L6-2(4) AppTaskRx() goes through AppTestTbl[] until all tests have been performed, and continuously restarts the tests from the beginning.
- L6-2(5) AppTaskRx() sends the address of the current AppTestTbl[] entry to AppTaskTx(). The index into AppTestTbl[] is sent as the message size.
- L6-2(6) AppTaskRx() then executes the "Rx" function provided in AppTestTbl[] at the current entry.
- L6-2(7) The execution times (in CPU\_TS\_TMR units) are copied to their appropriate slot in the AppTS\_Delta[] array.

L6-2(8) The execution time of the test is computed (in microseconds) so that it can be displayed by  $\mu$ C/Probe. **AppTestSel** corresponds to the value of the "dial" on the  $\mu$ C/Probe application data screen.

The code for AppTaskTx() is shown in Listing 6-3.

```
static void AppTaskTx (void *p_arg)
   OS ERR err;
   OS_MSG_SIZE msg_size;
   CPU TS
              ts;
   APP TEST
              *p_test;
  (void)p arg;
   while (DEF_ON) {
      LED Toggle(5);
       p_test = (APP_TEST *)OSTaskQPend((OS_TICK
                                                )0,
                                                                                     (1)
                                     (OS_OPT
                                                )OS_OPT_PEND_BLOCKING,
                                     (OS_MSG_SIZE *)&msg_size,
                                               *)&ts,
                                     (CPU_TS
                                     (OS_ERR
                                                 *)&err);
       (*p_test->Tx)((CPU_INT08U)msg_size);
                                                                                     (2)
   }
}
```

Listing 6-3 AppTaskTx()

- L6-3(1) AppTaskTx() waits for a message to be sent by AppTaskRx().
- L6-3(2) Once the message is received, AppTaskTx() executes the function at the current entry in AppTestTbl[]. The "Tx" function expects the index into AppTs\_Start[], AppTs\_End[], and AppTs\_Delta[], where the measurement results are saved.

#### 6-4 SUMMARY

This example shows only a fraction of the performance measurements performed by  $\mu\text{C/OS-III}$ .

Four spare slots (AppTS\_Delta[11] to AppTS\_Delta[14]) have been reserved to extend the example with additional performance measurements. This array assumes values placed in CPU\_TS\_TMR units.

With  $\mu$ C/Probe, it is possible to show the performance data of the application tasks. However, the Trial Version of  $\mu$ C/Probe limits the display of only eight application variables at one time. There is no limitations for  $\mu$ C/OS-III variables, since  $\mu$ C/Probe is  $\mu$ C/OS-III aware.  $\mu$ C/OS-III licensees receive one free license of the full version of  $\mu$ C/Probe to utilize all the features available without any limitation.

## Chapter

7

### Motor Drive Simulation

This chapter demonstrates a simulation of a variable frequency drive (VFD) motor controlled by PWM signals, using specialized timers and fast fourier transform (FFT) of the output signal. For the simulation, a single PWM output is used and this output is filtered to produce a sine wave having a frequency between 50 and 200 Hz. The frequency of the sine wave is adjusted using either the potentiometer on the YRDKRX62N or a slider object in  $\mu$ C/Probe. The sine wave is then fed into an ADC. The ADC is sampled and the frequency is calculated using a FFT. The measured frequency is then used to alter the rotating frequency of the 12 LEDs mounted on the YRDKRX62N. The measured frequency is also displayed using  $\mu$ C/Probe and on the on-board LCD.

This example demonstrates the following features:

- Motor drive capability of the RX62N
- FPU intensive processing
- RX62N fast, non-kernel aware ISR
- **■** μC/OS-III's built-in task semaphore
- **■** μC/Probe writing to a variable using a slider
- The use of Renesas' Signal Processing Library (SPL)

#### 7-1 AC MOTOR CONTROL THEORY

The demonstrated example is based on motor control theory: variable frequency drive (VFD). An AC motor is driven by an AC supply where the speed of the motor is controlled by the frequency of the supply. By altering the supply frequency, the speed of the motor can be controlled, and such a drive control system is called a variable frequency drive. In order to control the generated torque, the voltage supplied to the drive is also controlled.

In VFD applications, the AC supply is generated and supplied to the motor via a bridge circuit consisting of high current drivers such as MOSFETs (Metal Oxide Semiconductor Field Effect Transistor) or IGBTs (Insulated Gate Bipolar Transistors). Typically an AC motor is driven by a 3-phase AC signal with each phase having a pair of drivers. Therefore, a three-phase system has a total of six high current drivers, as shown in Figure 7-1.

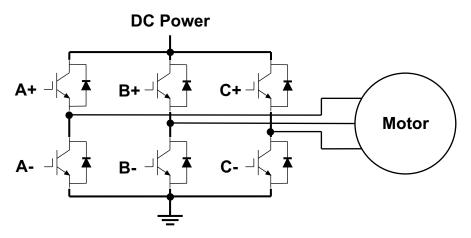

Figure 7-1 VFD Motor Control

Each phase of the motor has a pair of transistors. One for the positive side of the signal (A+, B+ and C+) and one for the negative side (A-, B- and C-). It is very important that both transistors in a pair (*e.g.*, A+ and A-) are not enabled at the same time, otherwise it creates a short circuit between the power rails and will certainly result in a failure of the bridge. As transistors usually do not switch on and off at the same speed, it is necessary to insert some dead-time between one transistor turning off and the next turning on, in a pair. During this dead-time neither transistor is switched on.

The AC waveform required by the motor is generated in a microcontroller using pulse width modulation (PWM). Renesas RX microcontrollers are particularly well suited to motor drive applications due to peripherals such as the MTU2, which is able to generate the three phase complimentary PWM signals consisting of a total of six outputs. The PWMs produce three sine waves (as seen by the motor as it acts like a filter) 120 degrees apart. The MTU2 can automatically insert dead-time and can also measure this dead-time so it can be adjusted during operation to ensure the safe and efficient operation of the system. The MTU2 timer compare match registers are buffered which can relax interrupt response time of the CPU in order to update the compare match value. Renesas RX microcontrollers also offer a POE (port output enable) peripheral which can turn off the 3-phase signals when triggered from an external source. Therefore, an external circuit can monitor the current flow in the motor and should a problem occur, switch off the MTU2 outputs without the need to go through software such as an ISR to achieve this.

The MTU2 PWM outputs are used to generate sine waves. The frequency of these sine waves control the synchronous speed of an AC motor. The synchronous speed of a VFD motor is basically dependent upon the input frequency, and the number of stator poles according to the equation below.

$$RPM = \frac{120 \times f}{p}$$

Where, "RPM" is the motor speed in revolutions per minute (RPM), "f" is the AC supply frequency in Hz and "p" is the number of stator winding poles. Therefore, a 4-pole motor (p) with a variable frequency supply of 50Hz to 200Hz (f) would run at speeds between 1500 and 6000 RPM.

#### 7-2 RUNNING THE PROJECT

Start HEW and open the following workspace:

\Micrium\Software\EvalBoards\Renesas\YRDKRX62N\GNURX\GNURX.hws

Right click on "uCOS-III-Ex4" on the top-left of the HEW workspace as shown on Figure 7-2 and select "Set as Current Project". A message box asks to save the modifications in the session settings. Click "No" to dismiss the message box. HEW tries to connect to the YRDKRX62N on-board J-Link, as described on Chapter 4, "Connecting to the Target" on

page 785. After connecting to the target, press the 'F7' key to ensure the project is built. Click "Yes" to confirm the download of the module, after the project is built. If a dialog box requests files to be located, click "Cancel" to dismiss it.

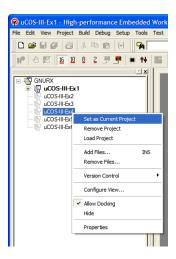

Figure 7-2 Selecting Example #4 in HEW

The workspace project is configured to automatically download the Example #4 module to the YRDKRX62N evaluation board after every build. To manually force the download of the module to the target, double click on the "ucos III Ex4.x" file under the Download modules in the workspace window. To locate the module file, expand the project by clicking on the "+" sign next to ucos-III-Ex4, then expand the Download module folder.

Finally, click on the Reset/Go button in HEW or press the "Shift"+'F5' key.

Start  $\mu$ C/Probe and open the uCOS-III-Ex4-Probe.wsp workspace found in the following directory:

#### \Micrium\Software\EvalBoards\Renesas\YRDKRX62N\GNURX\uCOS-III-Ex4

Select the "Application" tab and click on the  $\mu$ C/Probe "Run" button. The screen should appear as shown in Figure 7-3.

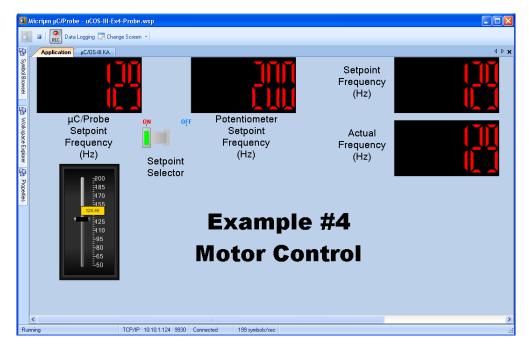

Figure 7-3 µC/Probe Motor Control Panel

- F7-3(1) This slider determines the frequency of the sine wave generated by the PWM.
- F7-3(2) The slider value is also shown using a numeric indicator.
- F7-3(3) This switch determines whether the sine wave frequency is selected by the slider on this screen or, the potentiometer on-board the YRDKRX62N.
- F7-3(4) This numeric indicator displays the setpoint frequency as determined by the potentiometer on the YRDKRX62N. As the potentiometer is rotated, this indicator changes accordingly.
- F7-3(5) These two indicators are similar to the LCD display on the YRDKRX62N. The top value indicates the sine wave frequency setpoint as determined by either the slider or the potentiometer. The value chosen depends on the position of the switch.

The bottom numeric indicator displays the actual frequency which is determined by doing an FFT on the generated sine wave.

#### 7-3 HOW THE EXAMPLE CODE WORKS

As with the other examples, app.c contains most of the code for this example. main() is identical to main() shown in the previous examples.

AppTaskStart() is also nearly identical to the previous examples except that another task is created, AppFFT\_Task(). Once this second task is created, AppTaskStart() monitors the value of the variable AppStatReset which is expected to be changed by a switch in  $\mu$ C/Probe. When the switch is toggled on, the  $\mu$ C/OS-III statistics are reset by calling OSStatReset(). AppTaskStart() also writes the desired and actual sine wave frequency information to the LCD.

#### 7-4 GENERATING A SINE WAVE

The sine wave is generated using an MTU2 channel operating in complementary PWM mode. Such sine wave generation is used in AC motor control, which the RX microcontroller is particularly well suited for.

Figure 7-4 is a block diagram of the pieces involved in the generation of the sine wave. The sine wave generation is interrupt driven and is handled by the AppPWM\_ISR() function found in app.c.

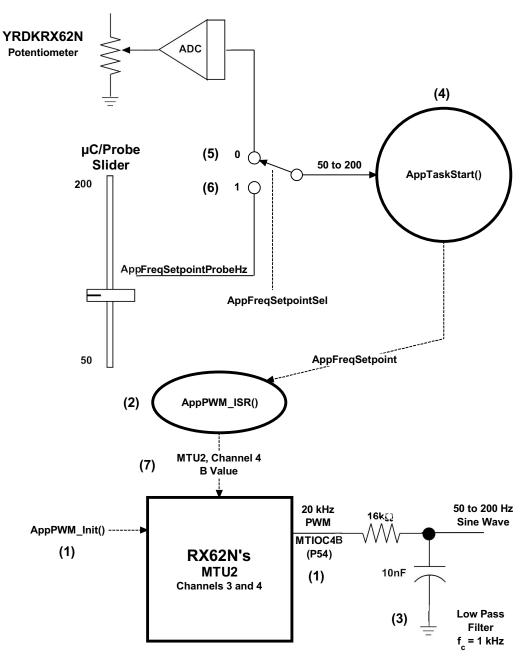

Figure 7-4 Sine Wave Generation Block Diagram

- F7-4(1) AppPWM\_Init() initializes MTU2, channels 3 & 4, which are used to generate the PWM signal that is filtered into a sine wave. AppPWM\_Init() is called by AppFFT\_Task() and sets the PWM carrier frequency to 20 kHz. This frequency was chosen as in most motor drive systems; the period of the PWM is set above that which can be heard by humans. In some systems, the period is modulated with a random seed to eliminate any sort of repetitive noise. The PWM output can be monitored using an oscilloscope by probing the output from the filter on C82, which is assigned to MTIOC4B by AppPWM\_Init().
- F7-4(2) AppPWM\_ISR() services the PWM interrupts which occur every 50 µs. Normally, such a fast interrupt rate would impose a huge overhead in a kernel-based application. However, the RX62N can handle very fast interrupts with non-kernel aware interrupt handlers.

AppPWM\_ISR() is independent of the kernel and thus does not need to communicate anything to other tasks. In other words, the ISR makes no kernel API calls, which classifies it as a non-kernel aware interrupt. The priority level of this interrupt is higher than that of the kernel. In fact, AppPWM\_ISR() has an interrupt priority of 13, whereas all kernel aware interrupts need to be set to level 12, or lower.

F7-4(3) The sine wave is actually obtained by passing the PWM signal through a simple 1st order low pass filter, consisting of a resistor and a capacitor. The filter cutoff frequency is set to 1 kHz.

The frequency of the output sine wave is controlled by how many "steps" make up the sine wave. Since the timer interrupt occurs at 20 kHz, a 100 step sine wave is used (that is, a sine wave made up of 100 values, each every 1/20,000 seconds = 50 µs apart) to produce a sine wave frequency of 200 Hz. If a 400 step sine wave is output, its frequency would be 50 Hz. The "step" increment is calculated from the setpoint frequency (AppFreqSetpointHz).

Each step in the sine wave is calculated within the ISR each time the ISR occurs and the value is loaded into TGRD of MTU2, channel 4. Normally loading small compare match values into the compare match registers would cause problems as the time taken to calculate the value is longer than the time for the compare

match to occur, and therefore resulting in the event being missed. The MTU2 eliminates this problem using TGRD as a buffer register for TGRB. The contents of TGRD are copied to TGRB once per PWM period.

As the sine wave generation is independent of the RTOS and is interrupt driven, it will continue to output the sine wave while the program is running.

- F7-4(4) The sine wave frequency is determined by either the position of the potentiometer on the YRDKRX62N or, by a "slider" object in  $\mu$ C/Probe. AppFreqSetpointSel is a variable that is mapped to a "switch" object in  $\mu$ C/Probe. AppFreqSetpointHz is determined by AppTaskStart(), which runs 4 times per second.
- F7-4(5) When AppFreqSetpointSel is set to 0 (the default value), the sine wave frequency is determined by the position of the potentiometer on the YRDKRX62N. The position of the potentiometer is actually read using one of the ADC channels of the RX62N. The ADC value is scaled in AppTaskStart().
- F7-4(6) When AppFreqSetpointSel is set to 1, the sine wave frequency is determined by a slider object in μC/Probe. The slider object is mapped to AppFreqSetpointProbeHz which then gets copied to AppFreqSetpointHz.
- F7-4(7) AppPWM\_ISR() computes the new value to load into the "B" register of the MTU2 channel 2. The "B" register establishes the duty cycle of the PWM.

#### 7-5 COMPUTING THE FFT OF THE SINE WAVE

Figure 7-5 shows a block diagram of the operations performed to determine the dominant frequency of the sampled sine wave.

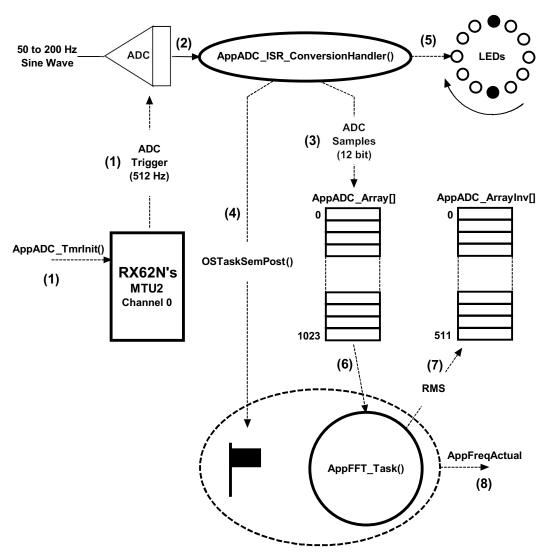

Figure 7-5 Determining the Dominant Frequency of the Sine Wave

- F7-5(1) AppADC\_TmrInit() initializes MTU2 channel 0 to generate a frequency of 512 Hz which is used to trigger an ADC conversion of the generated sine wave. By using the timer to trigger the ADC, accurate periodic samples can be achieved which is important when the data is being used with an FFT function. The sampling frequency satisfies the Nyquist criterion of sampling an analog signal at least twice the highest frequency being read in order to avoid aliasing.
- F7-5(2) The ADC interrupts the CPU and this time, the ISR is kernel aware.
- F7-5(3) The data is copied to the next even (real data) element of the AppADC\_Array[] array while the odd (imaginary data) element is filled with zero.
- F7-5(4) When the required number of conversions (APP\_FFT\_N\_POINTS) have been transferred, the ISR signals the FFT task (AppFFT\_Task()) to indicate that an FFT needs to be performed. The signal is performed by signaling AppFFT\_Task()'s built-in task semaphore. Before signaling the semaphore, ADC interrupts are suspended allowing the FFT task to perform its computations on the sampled data.
- F7-5(5) AppADC\_ISR\_ConversionHandler() rotates the LED wheel of the YRDKRX62N at a rate of roughly 10 times slower than the actual sine wave frequency. In other words, a 200 Hz sine wave causes the display to change LEDs 20 times per second.

Two LEDs are "rotated" at the same time to simulate the control signals of a VFD. The LED code is placed in AppADC\_ISR\_ConversionHandler() since the ISR is synchronous with the sine wave sampling and occurs fast enough to provide a suitable range of "rotation" speeds.

F7-5(6) AppFFT\_Task() performs a complex FFT on the sampled ADC data (sampled at 512 Hz) to transform it from the time domain to frequency domain. Input data is made of complex pairs where the real element of each pair is the ADC value and the complex element is zero. FFT library function supplied by Renesas Electronics America (REA) normally requires a license for use, which is free and obtainable from Renesas. The execution time of the FFT is measured and placed in a variable called AppFFT\_FFT\_Time\_us, which can be displayed using  $\mu$ C/Probe.

- F7-5(7) The outputs from the FFT are complex pairs. AppFFT\_Task() performs a root mean square (RMS) operation to convert the real and imaginary values into a single magnitude. There are half as many data RMS elements as a result of this operation. The execution time of the RMS calculation is measured and placed in a variable called AppFFT\_RMS\_Time\_us, which can be displayed using μC/Probe.
- F7-5(8) The array of frequency magnitude data (i.e., AppADC\_ArrayRMS[]) is scanned to find the largest value. This represents the dominant frequency in the input data. As the data is sampled at 512 Hz and there are 512 data values, each element in the array represents 1 Hz. Therefore, the array index equals the frequency. This value is written to variable AppFreqActual. The execution time to determine the sine wave frequency is placed in a variable called AppFFT\_Freq\_Time\_us, which can be displayed using μC/Probe.

Finally, the ADC is restarted to sample another 512 values.

# 7-5-1 DISPLAYING THE SETPOINT AND MEASURED FREQUENCY

Once the TCP/IP address information consisting of the IP address, subnet mask and gateway address have been shown on the LCD for 10 seconds, the LCD displays the setpoint frequency of the sine wave (set by the YRDKRX62N potentiometer or  $\mu$ C/Probe) and the actual measured frequency (AppFreqActual).

#### **7-6 SUMMARY**

Renesas RX microcontrollers are great general purpose microcomputers. Devices such as the RX62N are also great in application specific roles such as motor control, thanks to peripherals like the MTU2 which can generate all the complex complimentary 3-phase PWM signals, including dead-times with minimal CPU intervention. Add the FPU unit of the RX, complex control algorithms and signal processing tasks can easily be handled. This results in plenty of CPU performance left for HMI (Human Machine Interface) tasks, communications over Ethernet, USB etc.

A great feature of  $\mu$ C/OS-III is the task semaphore which makes signaling a task easy. The code is minimized because there is no need to create a semaphore to signal the task.

Like Micriµm's products, Renesas' Signal Processing Library (SPL) helps to get the user up and running quickly with complex signal processing functions. The fully documented pre-built, and just as important, tested routines make integrating FFT functionality a breeze. To get the latest SPL libraries and user's manual for these libraries, go to www.renesas.com/rx.

## Chapter

8

## Web Server Example

The following project builds on previous examples by providing a popular service in embedded systems -- a web server. Using a web browser to configure an embedded system, or to read parameters from the same system, is a trend in the industry. Graphical representation of information from or to an embedded system is definitively a handy tool.

This project is similar to Example #1, as it uses mainly the same workspace. One additional module is added: µC/HTTPs (Hypertext Transfer Protocol Server).

Start the HEW and open the following workspace:

\Micrium\Software\EvalBoards\Renesas\YRDKRX62N\GNURX\GNURX.hws

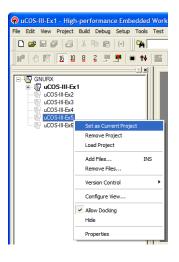

Figure 8-1 Selecting Example #5

Right-click on the "uCOS-III-Ex5" tab on the top-left of the HEW workspace as shown on Figure 8-1 and select "Set as Current Project". A message box asks to save the modifications in the session settings. Click "No" to dismiss the message box. HEW tries to connect to the YRDKRX62N on-board J-Link, as described on Chapter 4, "Connecting to the Target" on page 785. After connecting to the target, press the 'F7' key to ensure the project is built. Click "Yes" to confirm the download of the module, after the project is built. If a dialog box requests files to be located, click "Cancel" to dismiss it.

The  $\mu$ C/HTTPs user manual is part of the documentation package included for these examples (see Chapter 3, " $\mu$ C/TCP-IP,  $\mu$ C/DHCPc, and  $\mu$ C/TFTPs" on page 773).

The workspace with the additional expanded group for  $\mu$ C/HTTPs and the webpage compared to Example #1 workspace is shown to the right. The  $\mu$ C/HTTPs group contains the header files since the  $\mu$ C/HTTPs object code library is linked through the project linker settings. Header files are needed since the application code requires definitions and declarations found in these files.

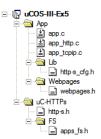

#### 8-1 RUNNING THE PROJECT

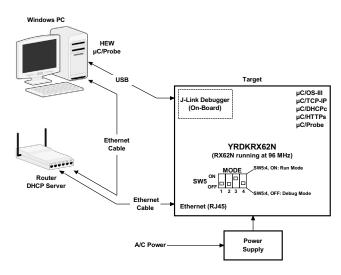

Figure 8-2 Connecting the Evaluation Board to a Router

Once this example application starts running, LEDs #5, #8, #11, and #14 are lit to indicate the embedded target is initializing. This project uses a DHCP client to have the IP address of the demonstration board assigned automatically. If the board is connected directly to a PC, the DHCP assigns a link-local IP address to the board. If the board is connected to a router, as shown in Figure 8-2, the router's DHCP server assigns an IP address to the board. When the TCP/IP initialization is completed, LEDs #7 to #12 are lit in sequence, and the IP address is displayed in the graphical LCD. The configured IP address can be entered in a web browser address bar to load the target's webpage. For example, if the IP address displayed is 10.10.1.65, to connect to the target web server, http://10.10.1.65/ should be typed in the browser address bar.

In this project, there is no file system. In fact, the webpage and the logo are placed into flash memory. This is called a static file system. To achieve this, constant tables are used to store the files. These tables are created by the BIN2C utility. This utility reads a binary file and converts it to a c-style array. The arrays from each converted file are placed in webpages.h. In the HTTP server initialization function, the tables are added to the static file system. The HTML page for this example and the BIN2C utility are located in the following directory:

\Micrium\Software\EvalBoards\Renesas\YRDKRX62N\GNURX\uCOS-III-Ex5\Webpages

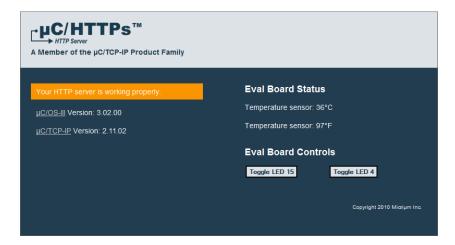

Figure 8-3 Webpage from the Web Server on the Target

Figure 8-3 shows a screenshot of the webpage from the HTTP server running on the embedded target. The version numbers for  $\mu$ C/OS-III and  $\mu$ C/TCP-IP are displayed on the web page. The YRDKRX62N demonstration board's temperature sensor value is also displayed on the web page, both in degrees Fahrenheit and degrees Celsius.

It is also possible for the webpage to interact with the evaluation board. The two buttons on the web page control LED #15 and LED #4 on the board. Clicking on the buttons toggles the corresponding LED.

#### 8-2 HOW THE EXAMPLE CODE WORKS

The code from main() in this example is identical to Example #1. AppTaskStart() differs because the HTTP server must be initialized.

```
static void AppTaskStart (void *p_arg)
   CPU INTO8U i;
   CPU_INT08U j;
  OS_ERR err;
#if (APP_CFG_TCPIP_MODULE_EN > 0u)
   NET_ERR net_err;
#endif
   (void)&p_arg;
                                                               (1)
   BSP_Init();
   CPU_Init();
                                                               (2)
   OS_CPU_TickInit();
                                                               (3)
#if (OS_CFG_STAT_TASK_EN > 0u)
   OSStatTaskCPUUsageInit(&err_os);
                                                               (4)
#endif
   Mem_Init();
                                                               (5)
#if (APP_CFG_PROBE_COM_MODULE EN > 0u)
   AppProbe_Init();
                                                               (6)
#endif
   LED On(14);
                                                               (7)
   LED_On(5);
   LED_On(8);
   LED_On(11);
   BSP_GraphLCD_Init();
                                                               (8)
   AppGraphLCD_Hdr();
                                                               (9)
#if (APP_CFG_TCPIP_MODULE_EN > 0u)
   AppTCPIP_Init(&net_err);
                                                               (10)
   if (net_err == NET_ERR_NONE) {
      AppHTTPs_Init();
                                                               (11)
   }
#endif
#ifdef CPU_CFG_INT_DIS_MEAS_EN
   CPU_IntDisMeasMaxCurReset();
                                                               (12)
#endif
```

```
LED_Off(0u);
                                                                (13)
    while (DEF ON) {
                                                                (14)
       for (i = 7; i <= 12; i++) {
           LED_On(i);
           OSTimeDlyHMSM(Ou, Ou, Ou, 100u,
                          OS_OPT_TIME_HMSM_STRICT,
                          &err);
            LED Off(i);
       }
        for (i = 11; i > 7; i--) {
           LED_On(i);
            OSTimeDlyHMSM(Ou, Ou, Ou, 10Ou,
                         OS OPT TIME HMSM STRICT,
                          &err);
           LED_Off(i);
       }
   }
}
```

Listing 8-1 AppTaskStart()

- I8-1(1) AppTaskStart() starts by calling BSP\_Init() (see bsp.c) to initialize peripherals used on the YRDKRX62N. BSP stands for "Board Support Package" and, it is a collection of functions that are provided to interface to common peripherals such as LEDs, ADCs, DACs, UARTs and more. In other words, BSP functions make it easy to use these peripherals.
  - BSP\_Init() then calls LED\_Init() which initializes the I/O ports that are driving the LEDs on the evaluation board. Once the I/Os are initialized, LED Init() turns off all the LEDs.
- L8-1(2) CPU\_Init() is called to initialize the CPU services provided by the  $\mu$ C/CPU module.
- L8-1(3) OS\_CPU\_TickInit() which is found in bsp\_tick\_c.c is called to setup the  $\mu$ C/OS-III tick interrupt. The tick interrupt uses CMT0.
- L8-1(4) OSStatTaskCPUUsageInit() is called to determine the "capacity" of the CPU.  $\mu$ C/OS-III runs "only" its internal tasks for 1/10 of a second and determines the maximum amount of time the idle task loops. The number

of loops is counted and placed in the variable OSStatTaskCtr. This value is saved in OSStatTaskCtrMax just before OSStatTaskCPUUsageInit() returns. OSStatTaskCtrMax is used to determine the CPU usage when other tasks are added. Specifically, as tasks are added to the application, OSStatTaskCtr (which is reset every 1/10 of a second) is incremented less by the idle task because other tasks consume CPU cycles. CPU usage is determined by the following equation:

$$OSStatTaskCPUUsage_{(\%)} = (100 - \frac{100 \times OSStatTaskCtr}{OSStatTaskCtrMax})$$

The value of OSStatTaskCPUUsage can be displayed at run-time by  $\mu$ C/Probe by using a circular gauge or other display object.

Note that as of V3.03.00, OSStatTaskCPUUsage has a range of 0 to 10,000 to represent 0.00 to 100.00%. In other words, OSStatTaskCPUUsage now has a resolution of 0.01% instead of 1%.

- L8-1(5) The  $\mu$ C/LIB memory management services are initialized. This functionality is used by the TCP/IP stack.
- L8-1(6) AppProbe\_Init() (see app\_probe.c) is called to initialize μC/Probe to be used either via RS-232C or TCP/IP. In addition, μC/Probe can be used with the RX through the J-Link interface. The J-Link interface can be used simultaneously by μC/Probe and the HEW debugger. In other words, μC/Probe can interface with the YRDKRX62N with either RS-232C, TCP/IP or the debug port through the J-Link. The benefit of using the J-Link port is that, unlike RS-232C or TCP/IP, the μC/Probe target resident software is not required.
- L8-1(7) The LEDs #14, #5, #8 and #11 are turned on prior to TCP/IP initialization;
- L8-1(8) The OKAYA 96x64 graphics LCD is initialized by calling BSP\_GraphLCD\_Init() (see bsp glcd.c).

L8-1(9) The graphics display shows the word "Micrium" in bold followed by "uC/OS-III" and "uC/TCP-IP" on the next two lines as shown below.

```
"Micrium"

"uC/OS-III"

"uC/TCP-IP"
```

- L8-1(10) AppTCPIP\_Init() is called to initialize all the necessary TCP/IP stack services needed by this application. Specifically, the μC/TCP-IP stack is used in conjunction with μC/DHCPc in order to use μC/Probe through this interface. More details on TCP/IP stack services are described in the subsequent chapters.
- L8-1(11) AppHTTPs\_Init() initializes the HTTP server. See Listing 8-4 for a description of AppHTTPs Init().
- L8-1(12) CPU\_IntDisMeasMaxCurReset() is called to reset the interrupt disable time measurement feature of the  $\mu$ C/CPU module. This is done to not consider initialization code in the measurement of maximum interrupt disable time.
- L8-1(13) All LEDs are turned off;
- L8-1(14) This task turns on and off LEDs #7 to #12 in sequence, and then the sequence is reversed.

AppTaskStart() calls AppTCPIP\_Init() to initialize and start the TCP/IP stack. This function is shown in Listing 8-2.

```
static void AppTCPIP_Init (NET_ERR *perr)
{
    NET_IF_NBR if_nbr;
    CPU_BOOLEAN link_state;

*perr = Net_Init(); (1)
    if (*perr != NET_ERR_NONE) {
        <display error on graphical LCD> (2)
        return;
    }
```

```
if_nbr = NetIF_Add((void
                              *)&NetIF_API_Ether,
                                                                                (3)
                       (void
                              *) & NetDev API < controller>,
                                                                                (4)
                                *)&NetDev_BSP_<controller>,
                       (void
                                                                                (5)
                                *)&NetDev Cfg <controller>,
                       (void
                                                                                (6)
                                *)&NetPhy_API_<controller>,
                       (void
                                                                                (7)
                       (void
                                *)&NetPhy_Cfg_<controller>,
                                                                                (8)
                       (NET_ERR *) perr);
                                                                                (9)
   if (*perr != NET_IF_ERR_NONE) {
       <display error on graphical LCD>
        return;
   }
#if (APP CFG DHCPc MODULE EN == 0u)
   AppTCPIP CfgStaticAddr(if nbr, perr);
                                                                               (10)
   if (*perr != NET_IP_ERR_NONE) {
       <display error on graphical LCD>
        return;
   }
#endif
   NetIF_Start(if_nbr, perr);
                                                                               (11)
   if (*perr != NET_IF_ERR_NONE) {
       <display error on graphical LCD>
       return;
   }
   link_state = NetIF_LinkStateGet(if_nbr,
                                                                               (12)
   if (link_state == NET_IF_LINK_DOWN) {
        <retry for 30 seconds>
   }
#if (APP_CFG_DHCPc_MODULE_EN == 0u)
   <display IP address on graphical LCD>
                                                                               (13)
   AppDHCPc_Init(&dhcp_err);
                                                                               (14)
   if (dhcp err != DHCPc ERR NONE) {
       *perr = NET_ERR_INIT_INCOMPLETE;
       <display error on graphical LCD>
       return;
#endif
```

Listing 8-2 AppTCPIP\_Init()

- 18-2(1) Net Init() is the Network Protocol stack initialization function.
- L8-2(2) If the initialization procedure fails, an error is displayed on the graphical LCD.
- L8-2(3) NetIF\_Add() is a Network Interface function responsible for initializing a Network Device driver. The first parameter is the address of the Ethernet API function. if\_nbr is the interface index number returned by this function. The first interface is index number 1. If the loopback interface is configured, it has interface index number 0. In case the loopback interface is disabled on the TCP/IP stack configuration, interface index number 0 becomes reserved and it is not assigned to any added interface.
- L8-2(4) The second parameter is the address of the device API function.
- 18-2(5) The third parameter is the address of the device BSP data structure.
- L8-2(6) The third parameter is the address of the device configuration data structure.
- L8-2(7) The fourth parameter is the address of the PHY API function. If a PHY is not present, a NULL address is passed.
- L8-2(8) The fifth parameter is the address of the PHY configuration data structure. If a PHY is not present, a **NULL** address is passed.
- L8-2(9) The error code is used to validate the result of the function execution.
- L8-2(10) If the  $\mu$ C/DHCPc module is not enabled in the application, a static IP address is configured by calling the AppTCPIP\_CfgStaticAddr(). This function is shown in Listing 8-3.
- L8-2(11) **NetIF\_Start()** makes the network interface ready to receive and transmit data.
- L8-2(12) The interface link state is checked to make sure the interface is up before proceeding. This is done through the NetIF\_LinkStateGet() API call. If the link state is detected to be down, it waits for the link to become up for 30 seconds.

- L8-2(13) If the  $\mu$ C/DHCPc module is not enabled in the application, the configured static IP address is displayed on the graphical LCD.
- L8-2(14) If the μC/DHCPc module is enabled in the application, AppDHCPc\_Init() initializes it.

```
static void AppTCPIP_CfgStaticAddr (NET_IF_NBR if_nbr,
                                    NET ERR
                                             *perr)
   NET IP ADDR ip;
   NET IP ADDR msk;
   NET_IP_ADDR gateway;
   CPU_BOOLEAN cfg_success;
   ip
               = NetASCII Str to IP((CPU CHAR *)"10.10.1.65",
                                                               perr);
                                                                               (1)
             = NetASCII_Str_to_IP((CPU_CHAR *)"255.255.255.0", perr);
   msk
                                                                               (2)
             = NetASCII_Str_to_IP((CPU_CHAR *)"10.10.1.1",
   gateway
                                                                               (3)
   cfg success = NetIP CfgAddrAdd(if nbr,
                                                                               (4)
                                 gateway,
                                 perr);
    (void) &cfg success;
```

Listing 8-3 AppTCPIP\_CfgStaticAddr()

- L8-3(1) Definition of the IP address to be used by the network interface.

  NetASCII\_Str\_to\_IP() converts the human readable address into the format required by the protocol stack. In this example, the 10.10.1.65 address out of the 10.10.1.0 network with a subnet mask of 255.255.255.0 is used. To run the code on a different network, this address, the subnet mask and the default gateway IP address must be customized.
- L8-3(2) This defines the subnet mask to be used by the network interface.
- L8-3(3) This defines the default gateway address to be used by the network interface.

L8-3(4) NetIP\_CfgAddrAdd() configures the network parameters (IP address, subnet mask and default gateway IP address) required for the interface. More than one set of network parameters can be configured per interface; in other words, an interface can have multiple IP addresses. Lines from (1) to (4) can be repeated for as many network parameter sets as are necessary to be configured for an interface. Once the code is built and loaded into the target, the target responds to ICMP Echo (ping) requests for each configured address.

AppTaskStart() calls the AppHTTPs\_Init() to initialize and start the HTTP server module, if the TCP/IP stack initialization has been successful. The code for AppHTTPs\_Init() is shown in Listing 8-4.

```
static void AppHTTPs_Init (void)
   CPU BOOLEAN cfg success;
   cfq success = HTTPs Init();
                                                                                (1)
   APP_TEST_FAULT(cfg_success, DEF_OK);
   cfg_success = Apps_FS_Init();
                                                                                (2)
   APP_TEST_FAULT(cfg_success, DEF_OK);
   cfg_success = Apps_FS_AddFile((CPU_CHAR *)&STATIC_INDEX_HTML_NAME,
                                                                                (3)
                                 (CPU_CHAR *)&Index_html,
                                 (CPU INT32U) STATIC INDEX HTML LEN);
   APP_TEST_FAULT(cfg_success, DEF_OK);
   cfg_success = Apps_FS_AddFile((CPU_CHAR *)&STATIC_LOGO_GIF_NAME,
                                                                                (4)
                                  (CPU CHAR *)&Logo Gif,
                                  (CPU INT32U) STATIC LOGO GIF LEN);
   APP_TEST_FAULT(cfg_success, DEF_OK);
   BSP_Temp_Init();
                                                                                (5)
   App_TempSensorUpdate();
                                                                                (6)
```

Listing 8-4 AppHTTPs\_Init()

- L8-4(1) HTTPs Init() starts the HTTP server.
- L8-4(2) Apps\_FS\_Init() initializes the file system. The HTTP server requires a file system to serve the webpages. In this example, the file system is configured to use static pages loaded into flash memory.
- L8-4(3) The index.html file is compiled with the example and is loaded in flash memory. Apps\_FS\_AddFile() loads this file for usage by the HTTP server. This is done to save RAM space. On this processor, as with many microcontrollers, there is generally a lot more flash memory than RAM.
- L8-4(4) The index.html webpage for this example uses an image called logo.gif, which is also compiled with the application and loaded into Flash memory.

  Apps\_FS\_AddFile() loads this file to be used by the HTTP server.
- L8-4(5) The webpage displays the temperature from the on-board temperature sensor and therefore, the temperature sensor is initialized.
- L8-4(6) The value of the temperature sensor is updated.

The webpage built for this example displays the  $\mu$ C/OS-III and  $\mu$ C/TCP-IP version numbers. Even though these two values are fixed,  $\mu$ C/HTTPs allows to display dynamic values. In this example, the webpage uses the temperature sensor on the YRDKRX62N board and displays the temperature in degrees Fahrenheit and degrees Celsius.

For the webpage to send and receive data from the embedded target, two additional functions need to be defined in the application. They are both located in app\_http.c. The first function is the HTTPs\_ValReq(). HTTPs\_ValReq() is a callback function that *must* be implemented in the application and *should* return the value corresponding to a token inserted in the HTML page. A token is added to the HTML page under the form of \${TOKEN}. A token is used to take variable data from the embedded target and send it to the webpage. The following listing describes this callback function.

```
CPU_BOOLEAN HTTPs_ValReq (CPU_CHAR *p_tok,
                         CPU_CHAR **p_val)
   static CPU_CHAR val_buf[HTTPs_VAL_REQ_BUF_LEN];
                                                                                    (1)
#if (LIB_VERSION >= 126u)
          CPU_INT32U ver;
#elif (LIB_STR_CFG_FP_EN == DEF_ENABLED)
          CPU FP32 ver;
#endif
           OS_TICK os_time_tick;
#if (LIB_STR_CFG_FP_EN == DEF_ENABLED)
           CPU_FP32 os_time_sec;
#else
          CPU_INT32U os_time_sec;
          CPU_INT32U os_time_ms;
           CPU_SIZE_T os_time_len;
#endif
          OS_ERR os_err;
  (void)Str_Copy(&val_buf[0], "%%%%%%%");
  *p val = &buf[0];
                                                                                    (2)
                                                      /* ---- OS VALUES ---- */
                                                                                    (3)
   if (Str_Cmp(p_tok, "OS_VERSION") == 0) {
                                                                                    (4)
#if (LIB_VERSION >= 126u)
#if (OS_VERSION >= 30200u)
       ver = OS_VERSION / 10000;
      (void)Str_FmtNbr_Int32U(ver, 2, DEF_NBR_BASE_DEC, ' ', DEF_NO, DEF_NO, &val_buf[0]);
      val buf[2] = '.';
       ver = (OS_VERSION / 100) % 100;
      (void)Str_FmtNbr_Int32U(ver, 2, DEF_NBR_BASE_DEC, '0', DEF_NO, DEF_NO, &val_buf[3]);
       val_buf[5] = '.';
       ver = (OS VERSION / 1) % 10;
      (void)Str_FmtNbr_Int32U(ver, 2, DEF_NBR_BASE_DEC, '0', DEF_NO, DEF_YES, &val_buf[6]);
       val_buf[8] = '\0';
```

```
#elif (OS_VERSION > 300u)
       ver = OS_VERSION / 1000;
      (void)Str_FmtNbr_Int32U(ver, 2, DEF_NBR_BASE_DEC, ' ', DEF_NO, DEF_NO, &val_buf[0]);
       val buf[2] = '.';
       ver = (OS VERSION / 10) % 100;
      (void)Str_FmtNbr_Int32U(ver, 2, DEF_NBR_BASE_DEC, '0', DEF_NO, DEF_NO, &val_buf[3]);
       val buf[5] = '.';
       ver = (OS VERSION / 1) % 10;
      (void)Str_FmtNbr_Int32U(ver, 1, DEF_NBR_BASE_DEC, '0', DEF_NO, DEF_YES, &val_buf[6]);
       val buf[8] = '\0';
#else
       ver = OS_VERSION / 100;
      (void)Str_FmtNbr_Int32U(ver, 2, DEF_NBR_BASE_DEC, ' ', DEF_NO, DEF_NO, &val_buf[0]);
       val_buf[2] = '.';
       ver = (OS VERSION / 1) % 100;
      (void)Str_FmtNbr_Int32U(ver, 2, DEF_NBR_BASE_DEC, '0', DEF_NO, DEF_YES, &val_buf[3]);
       val_buf[5] = '\0';
#endif
#elif (LIB_STR_CFG_FP_EN == DEF_ENABLED)
#if (OS VERSION > 30200u)
       ver = (CPU_FP32)OS_VERSION / 10000;
      (void)Str_FmtNbr_32(ver, 2, 2, ' ', DEF_NO, &val_buf[0]);
       ver = (CPU FP32)OS VERSION / 100;
      (void)Str_FmtNbr_32(ver, 0, 2, '\0', DEF_YES, &val_buf[6]);
#elif (OS_VERSION > 300u)
       ver = (CPU FP32)OS VERSION / 1000;
      (void)Str_FmtNbr_32(ver, 2, 2, ' ', DEF_NO, &val_buf[0]);
       ver = (CPU FP32)OS VERSION / 10;
      (void)Str_FmtNbr_32(ver, 0, 1, '\0', DEF_YES, &val_buf[6]);
#else
       ver = (CPU_FP32)OS_VERSION / 100;
      (void)Str_FmtNbr_32(ver, 2, 2, '\0', DEF_YES, &val_buf[0]);
#endif
#endif
   } else if (Str_Cmp(p_tok, "OS_TIME") == 0) {
       os_time_tick = (OS_TICK )OSTimeGet(&os_err);
```

```
#if (LIB_STR_CFG_FP_EN == DEF_ENABLED)
       os time sec = (CPU FP32)os time tick / OS CFG TICK RATE HZ;
       (void)Str_FmtNbr_32(os_time_sec, 7, 3, '\0', DEF_YES, &val_buf[0]);
#else
       os time sec = (CPU INT32U)os time tick / OS CFG TICK RATE HZ;
       (void)Str_FmtNbr_Int32U(os_time_sec,
                              DEF_NBR_BASE_DEC,
                              '\0',
                              DEF_NO,
                              DEF YES,
                             &val_buf[0]);
       (void)Str_Cat(&val_buf[0], ".");
       os_time_len = Str_Len(&val_buf[0]);
       os_time_ms = (CPU_INT32U)os_time_tick % OS_CFG_TICK_RATE_HZ;
       os time ms *= 1000 / OS CFG TICK RATE HZ;
       (void)Str_FmtNbr_Int32U(os_time_ms,
                              DEF_NBR_BASE_DEC,
                              '0',
                              DEF_NO,
                              DEF_YES,
                             &val_buf[os_time_len]);
#endif
                                     /* --- NETWORK PROTOCOL SUITE VALUES ---- */ (5)
    } else if (Str_Cmp(p_tok, "NET_VERSION") == 0) {
#if (LIB_VERSION >= 126u)
#if (NET_VERSION > 205u)
       ver = NET_VERSION / 10000;
       (void)Str_FmtNbr_Int32U(ver, 2, DEF_NBR_BASE_DEC, ' ', DEF_NO, DEF_NO, &val_buf[0]);
       val_buf[2] = '.';
       ver = (NET VERSION / 100) % 100;
       (void)Str_FmtNbr_Int32U(ver, 2, DEF_NBR_BASE_DEC, '0', DEF_NO, DEF_NO, &val_buf[3]);
       val_buf[5] = '.';
       ver = (NET_VERSION /
                               1) % 100;
       (void)Str_FmtNbr_Int32U(ver, 2, DEF_NBR_BASE_DEC, '0', DEF_NO, DEF_YES, &val_buf[6]);
       val_buf[8] = '\0';
#else
       ver = NET VERSION / 100;
       (void)Str_FmtNbr_Int32U(ver, 2, DEF_NBR_BASE_DEC, ' ', DEF_NO, DEF_NO, &val_buf[0]);
       val_buf[2] = '.';
                               1) % 100;
       ver = (NET_VERSION /
       (void)Str_FmtNbr_Int32U(ver, 2, DEF_NBR_BASE_DEC, '0', DEF_NO, DEF_YES, &val_buf[3]);
       val_buf[5] = '\0';
#endif
```

```
#elif (LIB_STR_CFG_FP_EN == DEF_ENABLED)
#if (NET VERSION > 205u)
       ver = (CPU_FP32)NET_VERSION / 10000;
       (void)Str_FmtNbr_32(ver, 2, 2, ' ', DEF_NO, &val_buf[0]);
       ver = (CPU FP32)NET VERSION / 100;
       (void)Str_FmtNbr_32(ver, 0, 2, '\0', DEF_YES, &val_buf[6]);
#else
       ver = (CPU FP32)NET VERSION / 100;
       (void)Str_FmtNbr_32(ver, 2, 2, '\0', DEF_YES, &val_buf[0]);
#endif
#endif
                                                 /* ---- APPLICATION VALUES ---- */
                                                                                     (6)
    } else if (Str_Cmp(p_tok, "TEMP_C") == 0) {
       (void)Str_FmtNbr_Int32S(AppTempSensorDegC,
                               DEF NBR BASE DEC,
                              '\0',
                              DEF NO,
                              DEF YES,
                             &val_buf[0]);
    } else if (Str_Cmp(p_tok, "TEMP_F") == 0) {
       (void)Str_FmtNbr_Int32S(AppTempSensorDegF,
                              DEF NBR BASE DEC,
                              '\0',
                              DEF_NO,
                              DEF_YES,
                             &val_buf[0]);
    }
    if ((Str_Cmp(p_tok, "TEMP_C") == 0) ||
                                                                                       (7)
       (Str\_Cmp(p\_tok, "TEMP\_F") == 0)) {
       App_TempSensorUpdate();
   return DEF_OK;
```

Listing 8-5 HTTPs\_ValReq()

- L8-5(1) Initializes the static storage location used to transfer the embedded target data to the HTTP server.
- L8-5(2) Points the pointer used as the return argument to the location of the storage area for the values requested.
- L8-5(3) The code retrieves the  $\mu$ C/OS-III version number and converts it into characters transferred to  $\alpha$  upon return from this function, the HTTP server gets the characters from this location and displays them on the webpage.
- L8-5(4) The input parameter **p\_tok** is used to determine which of the variables is requested by the HTTP server.
- L8-5(5) The code retrieves the  $\mu$ C/TCP-IP version number and converts it into characters transferred to &val buf[].
- L8-5(6) Based on the selection of the temperature scale by **p\_tok**, the code retrieves the value of the temperature sensor on the evaluation board, and converts it into characters transferred to **&val\_buf[]**.
- L8-5(7) If a temperature has been requested by **p\_tok**, the temperature sensor value is updated on the next read.

The second function required by the HTTP server is HTTPs\_Valrx(). This function is a callback that *must* be implemented in the application and *should* handle the POST action for every name-value pair received. This callback is used to get data from the webpage, either directly from an user input, or indirectly through other means. The following is an example of a HTML POST form, where the name LED is passed with a value of LED1:

The implementation of the HTTP server callback HTTPs\_ValRx() is described in the Listing 8-6.

```
CPU BOOLEAN HTTPs ValRx (CPU CHAR *p var,
                        CPU_CHAR *p_val)
   CPU_INT16U cmp_str;
   CPU_BOOLEAN ret_val;
   ret_val = DEF_FAIL;
   cmp_str = Str_Cmp((CPU_CHAR *)p_var,
                                                                                            (1)
                     (CPU_CHAR *)HTML_LED_INPUT_NAME);
   if (cmp_str == 0) {
       cmp_str = Str_Cmp((CPU_CHAR *)p_val,
                                                              /* Toggle LED 1. */
                                                                                         (2)
                         (CPU_CHAR *)HTML_LED1_TOGGLE_INPUT_VALUE);
       if (cmp str == 0) {
          LED_Toggle(LED1);
           ret_val = DEF_OK;
       }
       cmp_str = Str_Cmp((CPU_CHAR *)p_val,
                                                              /* Toggle LED 2. */
                                                                                           (3)
                         (CPU_CHAR *)HTML_LED2_TOGGLE_INPUT_VALUE);
       if (cmp_str == 0) {
           LED_Toggle(LED2);
           ret_val = DEF_OK;
       }
   return (ret_val);
}
```

Listing 8-6 HTTPs\_ValRx()

I.8-6(1) This function is written to handle multiple inputs. The first argument \*p\_var determines which type of variable is entered by checking its name. In this example, the only valid name to check is "LED".

- L8-6(2) As a second step, the value of the HTTP POST variable is determined, since each button on the webpage selects different LEDs. The possible values of \*p\_val are either "LED1" or "LED2". When "LED1" is selected, its corresponding LED is toggled by the LED\_Toggle() function. The "LED1" corresponds to LED #15 on the evaluation board.
- L8-6(3) When "LED2" is selected, it is toggled by the LED\_Toggle() function. The "LED2" corresponds to LED #4 on the evaluation board.

#### 8-3 SUMMARY

This chapter demonstrated how easy it is to add a web server (i.e., HTTP server) to an embedded application once the TCP/IP stack is running.

A simple index.html web page is provided as an example. Through this example, it is demonstrated how to get data to and from the embedded target.

There are a couple of important items to take away from this example:

- 1 HTTP is a very popular protocol and it allows embedded systems to offer a professional looking graphical user interface that can be accessed remotely. The use of a web server in an embedded system relieves the developer from having to develop a client-side application because powerful clients are already readily available: Internet Explorer, Safari, Firefox, Chrome, etc.
- HTTP relies on the TCP (Transmission Control Protocol). TCP is a resource intensive protocol, and proper configuration and resource allocation needs to be performed to make sure the developer is able to exploit protocol benefits.

# Chapter

9

## **Audio Player**

This example demonstrates the audio playback capabilities of the RX62N Renesas Demonstration Kit (RDK). The audio player support files in Waveform Audio File Format (WAVE, .wav) and ADPCM files (.dat) converted using the ADPCM Tool provided by Renesas. The audio files are accessed from the microSD card slot located on the Demonstration Kit. A microSD card is not provided with the YRDKRX62N Kit; therefore, one must be obtained in order to run the example application.

The audio files can be uploaded into the microSD card using the Trivial File Transfer Protocol (TFTP) through an Ethernet connection or, the files can be written to the microSD using a PC that is equipped with a microSD card reader or using a microSD adapter.

This example demonstrates the following:

- Audio playback using PWM output
- PWM update offloaded using the Data Transfer Controller (DTC)
- ADPCM decompression for audio playback
- Reading/writing contents onto the microSD card using μC/FS
- µC/TFTPs access to the microSD card media
- Use of Renesas Electronics Corporate (REC) ADPCM Library

 $\mu$ C/FS is Micriµm's File System which is provided as a linkable library. The library has been purposely limited to only provide the functions and features needed to run this example.

This chapter contains a major portion of material provided in Renesas' application note "Subatomic Particle Board (SPB) ADPCM Audio Solution" and is used with permission from Renesas Electronics America (REA). REA provided the ADPCM library which is used in this example application and can also be freely used in other applications.

#### 9-1 RUNNING THE PROJECT

Start HEW and open the following workspace:

\Micrium\Software\EvalBoards\Renesas\YRDKRX62N\GNURX\GNURX.hws

Right click on "uCOS-III-Ex6" at the top left of the HEW workspace as shown on Figure 9-1 and select "Set as Current Project". If a message box asks to save the modifications in the session settings, click "No" to dismiss the message box. This example project has been saved in the DefaultSession configuration (not connected to the board). To connect to the target, the J-Link configuration needs to be selected for the debug session. In the upper right corner of the HEW application window, a pull down box is labeled DefaultSession. Click on the pull down box and select JLink as the debug target. A message box shows up to save the modifications to the current debug session. Click on the "Yes" button to confirm.

HEW attempts to connect to the YRDKRX62N on-board J-Link debugger, as described in section 4-1 "Connecting to the Target" on page 785. After connecting to the target, press the 'F7' key to ensure the project is built. Click "Yes" to confirm the download of the module, after the project is built. If a dialog box requests files to be located, click "Cancel" to dismiss it.

The J-Link debug session configuration is setup to automatically download the executable code for Example #6 to the YRDKRX62N evaluation board after every build. To manually force the download of the executable code to the target, from the pull down menu "Debug" select "Download Modules" then click on "All Download Modules". Finally, click on the Reset/Go button in HEW as shown in Figure 9-1, or press the "Shift"+'F5' key.

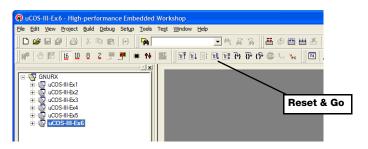

Figure 9-1 Running the Example

### 9-2 RUNNING µC/PROBE

To run  $\mu$ C/Probe, the J-Link interface must be selected to connect to the YRDKRX62N.  $\mu$ C/Probe supports other interfaces, but for this example, they have been disabled.

Start  $\mu$ C/Probe and open the uCOS-III-Ex6-Probe.wsp workspace from the following directory:

#### \Micrium\Software\EvalBoards\Renesas\YRDKRX62N\GNURX\uCOS-III-Ex6

 $\mu$ C/Probe may request to locate the symbol file. After the project is compiled, the symbol file  $\nu$ COS-III-Ex6.x is located into the  $\nu$ Debug subfolder.

To start monitoring the target, select the "Application" tab and click on the  $\mu$ C/Probe "Run" button. The  $\mu$ C/Probe screen is shown in Figure 9-2. A kernel awareness tab " $\mu$ C/OS-III KA" is also available in the workspace.

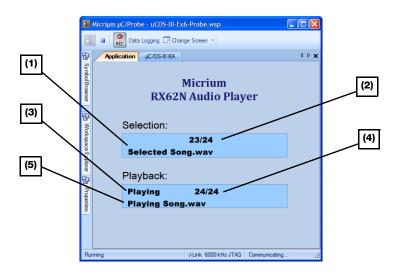

Figure 9-2 µC/Probe Audio Player Application Screen

- F9-2(1) Selected song name
- F9-2(2) Selected song index out of total songs available
- F9-2(3) Playback status: Playing; Stopped; Paused

- F9-2(4) Playing song index out of total songs available
- F9-2(5) Playing song name

#### 9-3 AUDIO PLAYER OVERVIEW

This example project utilizes several features of the YRDKRX62N evaluation board. The microSD card slot provides access to the media where the audio files are stored. The Ethernet connector allows a Trivial File Transfer Protocol (TFTP) client to upload files to the media. The audio amplifier circuit provides connection to external speakers (or headphones) in case the build-in speaker is not being used. The potentiometer adjusts the volume of the audio output. Finally, the switches allow browsing and selecting an audio file for playback.

To disable the speaker, remove the speaker jumper which is located next to the speaker (JP7, Speaker Enable).

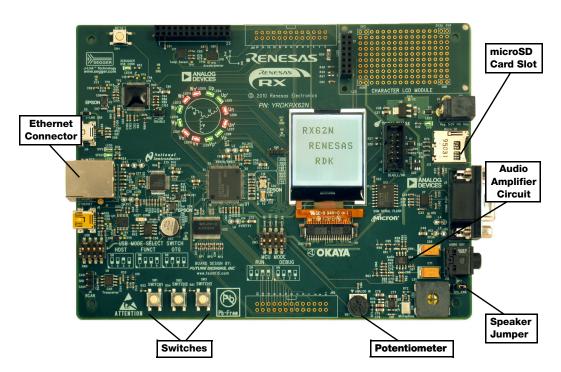

Figure 9-3 YRDKRX62N Evaluation Board

In versions 2 through 4 of the RDK, the volume out of the speaker was too low. This was fixed in version 5. The revision version of the evaluation board is located in the back of the board, on the lower right corner. The version is indicated in text in the metal mask layer.

The output of the amplifier circuit is always connected to the 'Audio Output Jack'. Jumper JP7 (SPK\_ENA) is used to enable audio output to the on-board speaker in addition to the 'Audio Output Jack'. Permanent hearing loss may occur if earbuds or headphones are used at high volume. Set the volume to a safe level before using them. The volume is set by the potentiometer, which increases in a clockwise direction.

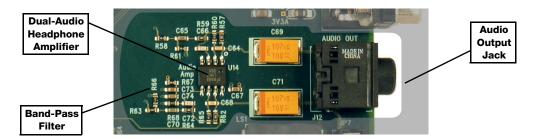

Figure 9-4 Audio Amplifier Circuit

Once the example application starts to execute, the TCP/IP stack is initialized to provide the Trivial File Transfer Protocol (TFTP) service. The LEDs reflect the status of the initialization process. If the initialization failed, the LEDs are lit in the pattern shown in Figure 9-5 (four LEDs are on). If the initialization is successful, the LEDs are lit in different patterns that change over time. Upon successful initialization of the audio player, a help screen is displayed on the graphical LCD as shown in Figure 9-6.

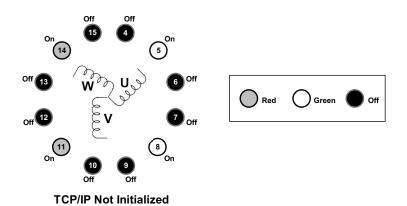

Figure 9-5 Circular LEDs during Initialization

The help screen is displayed only once when the example application is started. After the help screen is dismissed by pressing switch 2 (SW2), the display screen changes to wait for confirmation to load the files from the microSD card, as shown in Figure 9-7. With a microSD card placed in the microSD card slot of the evaluation board, pressing switch 2 (SW2) advances the audio player to the information screen.

# **Micrium**

RX62N Audio Player Help: (Press SW2) SW1 for prev song SW2 for play/pause SW3 for next song SW1+SW2 refresh SD SW1+SW3 for IP addr

Figure 9-6 Audio Player Help Screen

If the \Music\ folder of the microSD card does not contain files having a compatible audio format, the application displays a message indicating no song were found and remains on that screen awaiting confirmation that files are available from the microSD card, as shown in Figure 9-7.

# **Micrium**

**RX62N Audio Player** 

Press SW2 to load files from SD card

# **Micrium**

**RX62N Audio Player** 

Press SW2 to load files from SD card

No Songs Found in \Music\ folder

Figure 9-7 Audio Player Load Songs Screen

Once compatible audio files are found, the application displays an information screen containing the song name, duration, format, and the total number of audio files available. During playback, the information screen also shows the name of the song being played as

well as the elapsed time and progress bar, as shown in Figure 9-8.

The audio player navigation is done using the three switches on the evaluation board. Switch 1 (SW1) navigates to the previous song in the list. If the selected song is the first one in the list, pressing switch 1 navigates to the last song in the list. Switch 3 (SW3) navigates to the next song in the list. If the selected song is the last song in the list, pressing switch 3 navigates to the first song in the list. Switch 2 has a dual role: it starts playback of a selected song, or it pauses the song playing if the selected song is the same as the song currently playing.

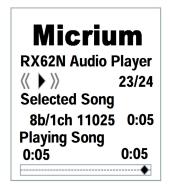

Figure 9-8 Audio Player Information Screen

Two additional inputs are available by pressing combinations of switches simultaneously. Pressing switch 1 (SW1) and switch 3 (SW3) simultaneously displays the IP address of the target. The IP address is necessary in order to upload songs to the microSD card using the Trivial File Transfer Protocol. Pressing switch 1 (SW1) and switch 2 (SW2) simultaneously brings up the menu to reload the contents of the microSD card. This allows the microSD card to be removed to load more audio files using an external card reader. Therefore, it is possible to update the audio player without the need to reset the application or use TCP/IP.

#### 9-4 RENESAS/ANALOG DEVICES AUDIO DEMONSTRATION KIT

The audio player example has been extended to interface with the Renesas/Analog Devices audio amplifier daughter board. This is a solution kit created by Renesas in partnership with Analog Devices to show off the audio capabilities of the Renesas RX62N MCU and the

performance capabilities of the Analog Devices SSM2377 class-D amplifier. The audio daughter card on the YRDKRX62N evaluation board is shown in Figure 9-9. In order to get a demo of this kit, please contact your local Renesas or Analog Devices sales person.

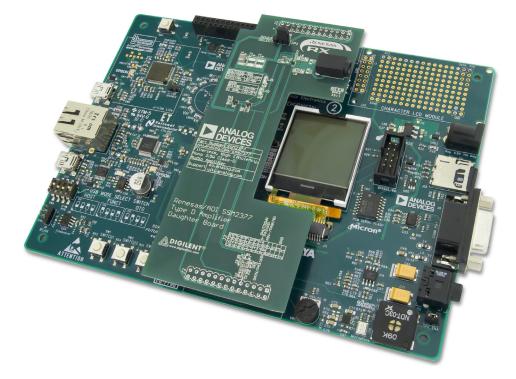

Figure 9-9 YRDKRX62N with Renesas/Analog Devices audio amplifier daughter board

In order to enable this feature, the following #define must be enabled into app cfg.h:

#define AUDIO\_CFG\_SSM2377\_EN DEF\_ENABLED

The help screen for the audio player interfacing the amplifier daughter card includes an additional input to configure the amplifier gain, as shown in Figure 9-10. The help screen is dismissed by pressing switch 2 (SW2), and the display screen changes to wait for confirmation to load the files from the microSD card, as shown in Figure 9-7. As stated in the section 9-3 "Audio Player Overview" on page 868, the audio files must be located in the \Music\ folder of the microSD card. Otherwise, the application displays a message indicating no song were found and remains on the same screen.

# **Micrium**

RX62N Audio Player SW1 for prev song SW2 for play/pause SW3 for next song SW1+SW2 refresh SD SW1+SW3 for IP addr SW1+SW2 gain ctrl

Figure 9-10 Help Screen of Audio Player with Amplifier

The audio amplifier gain can be configured by pressing switch 1 (SW1) and switch 2 (SW2) simultaneously. In the gain control menu, the gain level can be selected as low, by pressing switch 1 (SW1), or high, by pressing switch 3 (SW3). Pressing switch 2 (SW2) confirms the selection, and applies the gain control to the audio amplifier.

#### 9-5 ETHERNET CONNECTIVITY

This project uses a DHCP client to allow the evaluation board to obtain the IP address automatically from a router or a PC. Once the target application successfully initializes TCP/IP, it starts monitoring the network link state. When a network connect event is detected, it starts the DHCP client to obtain an IP address. The application reinitializes the DHCP client after every network disconnect/connect event. In this case, the target's IP address may need to be verified by looking at the display prior to using its services. By simultaneously pressing switch 1 (SW1) and switch 3 (SW3) on the demonstration kit board, the configured IP address is displayed on the graphical LCD.

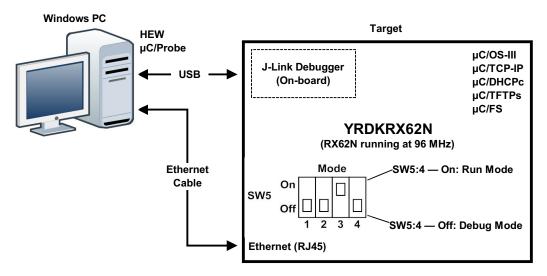

Figure 9-11 Connecting the Evaluation Board to a PC

Different network connection methods can be used to connect the demonstration board to a PC. To connect the board directly to a PC, an Ethernet cable must be connected on the Ethernet jack of the target and the PC, as shown in Figure 9-11. In this method, the demonstration board obtains an IP address automatically, negotiated between the target and the PC. Both target and PC obtain an IP address from the link-local address range: 169.254.0.0/16. This process can take a considerable amount of time, up to 120 seconds. Alternatively, if the board is connected to a router, as shown in Figure 9-12, the built-in DHCP server running in most commercial routers will quickly provide an IP address to the target.

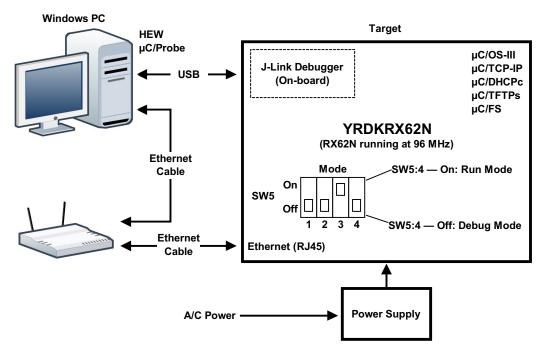

Figure 9-12 Connecting the Evaluation Board to a Router

#### 9-6 UPDATING THE microSD CARD

To upload songs to the SD card over Ethernet, the evaluation board must be connected to a router or directly to a PC. The Trivial File Transfer Protocol (TFTP) service is used to upload the files to the target. In order to transfer the files to the demonstration board, the board's IP address must be known. The IP address of the board is displayed on the graphical LCD when you press the SW1 and SW3 switches simultaneously.

The Trivial File Transfer Protocol (TFTP) service is available as soon as the application is successfully initialized. The performance of the file transfers range from 80 kbps to 320 kbps, depending on the target CPU load. The file transfers can happen while audio playback is performed. In this case, given the media throughput being shared between playback and upload, playback may be affected depending on the characteristics of the audio file.

Examples of audio files are provided with this example project under the following folder:

#### \Micrium\Software\EvalBoards\Renesas\YRDKRX62N\Resources\Audio Files\

Some of the files cannot be played because their format is not supported by the application. The target application can be extended to support additional audio formats but, this is left as an exercise for the reader.

To upload the files onto the SD card, the command-line TFTP application is executed on the PC. The TFTP command-line application is available on Windows XP. For Windows 7, the application must be 'Turned On' by selecting TFTP on Programs and Features found in the control-panel. The command-line syntax for TFTP is as follows:

#### TFTP -i [Host] [{GET | PUT}] [Source] \Music\[Destination]

For this example, the option "-i" should always be specified as transfers are going to be in binary format. Additionally, the destination should always be prefixed with "\Music\" to indicate the directory the audio player expects audio files to be uploaded to. No other folder is searched for audio files, including any sub-folder "\Music\" may contain. Therefore, files uploaded to different locations are not going to be visible by the audio player.

For example, if the file to upload to the demonstration board is called "hours.wav" and the demonstration board IP address is 192.168.1.45, the command line to enter (all on one line) is the following:

#### TFTP -i 192.168.1.45 PUT

C:\Micrium\Software\EvalBoards\Renesas\YRDKRX62N\Resources\Audio Files\horns.wav
\Music\horns.wav

#### 9-7 WAVE FILE FORMAT

The Waveform Audio File Format (WAVE) is a subset of Microsoft's Resource Interchange File Format (RIFF) specification. The RIFF is a tagged file structure developed for use on multimedia platforms.

The basic building block of a RIFF file is called a chunk. Figure 9-11 shows the representation of a chunk.

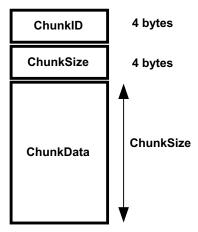

Figure 9-13 RIFF's Chunk Definition

- F9-13(1) **ChunkID** is a four-character code that identifies the representation of the chunk data.
- F9-13(2) **ChunkSize** is a 32-bit unsigned value identifying the size of the ChunkData section.
- F9-13(3) **ChunkData** is a binary data section of fixed or variable size.

A *RIFF form* is a chunk with the letters 'RIFF' in the ChunkID. The first double-word of chunk data in the 'RIFF' chunk is a four character code value identifying the data representation or the form type. Following the form-type code is a series of sub-chunks. The sub-chunks present in a file depend on the form type.

Figure 9-12 shows the representation of a typical WAVE file, which is made of RIFF chunks.

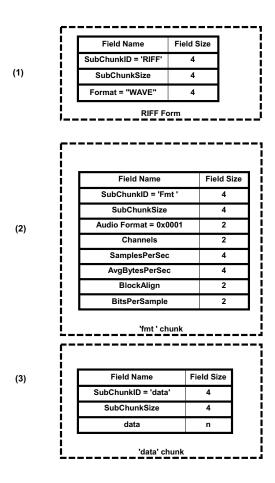

Figure 9-14 WAVE File Format

- F9-14(1) A WAVE file starts with a RIFF form. The format for the RIFF form is 'WAVE', indicating the wave audio file format.
- F9-14(2) There are several WAVE chunks in the WAVE specification. Only the format and the data chunks are supported by this example. The format chunk describes the sound's data format:
  - Audio Format: specifies the audio coding format. This example only supports the Microsoft Pulse Code Modulation (PCM) format.
  - Channels: The number of channels represented in the waveform data.

- **SamplePerSec** is the number of samples per seconds at which each channel should be played.
- AvgBytesPerSec is the average number of bytes per second at which the waveform should be transferred.
- **BlockAlign** is the block alignment (in bytes) of the waveform data.
- F9-14(3) The data chunk contains the actual sound coded based on the format chunk fields.

#### 9-8 PULSE CODE MODULATION COMPRESSION

Why use compression? Compression is used to save memory space and communication bandwidth, especially within embedded systems where both of these resources are of great value. Before describing the example, some background on different types of Pulse Code Modulation (PCM) compression is covered. In particular, this example uses Adaptive Differential Pulse Code Modulation (ADPCM) compression, but a quick overview of standard PCM and Differential Pulse Code Modulation (DPCM) compression is also covered.

### 9-9 PULSE CODE MODULATION (PCM)

Pulse Code Modulation is very straightforward. Each sample is coded "in itself" with its numerical value, with no relation to, or dependence on the previous or following sample values. In other words, PCM contains an actual value corresponding to the analog signal it is meant to reproduce.

### 9-10 DIFFERENTIAL PULSE CODE MODULATION (DPCM)

If the last audio output value is saved, then it is only necessary to save the difference in output from the last sample. With the simplest type of DPCM encoding, the next value of the audio signal is simply an offset of the current value. Since only the difference between the prediction and the actual sample needs to be saved, less data needs to be saved.

With a more sophisticated DPCM encoding, the next PCM value is predicted both by the encoder and the decoder. The sample then offsets this prediction. The better the prediction, the fewer the bits needed to represent the same information. Figure 9-13 shows a DPCM variant where the next PCM value is predicted both by the encoder and the decoder. The sample is then the offset of the prediction.

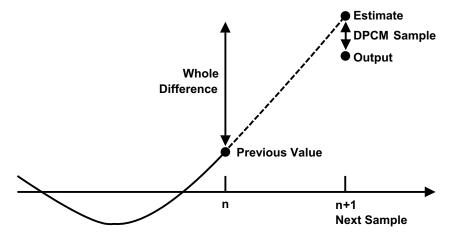

Figure 9-15 DPCM of Analog Signal

# 9-11 ADAPTIVE DIFFERENTIAL PULSE CODE MODULATION (ADPCM)

The sample size for an ADPCM sample is only 4 bits, corresponding to one 16-bit PCM sample, so the compression ratio is 4:1. A PCM audio file of 100 Kbytes therefore only requires 25 Kbytes of memory when encoded with ADPCM.

In ADPCM, the algorithm adapts the weight, or "stepsize", of the unit step for each sample. For example, the quantization value of "1" may translate to a change of 40 in the output PCM value for one sample, but for a later sample translate to a value of 72. This allows further reduction of data bandwidth.

Each 4-bit sample approximates the difference between the present value and the previous. The encoding is shown in Figure 9-14.

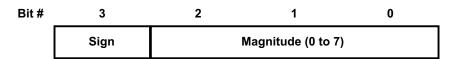

Figure 9-16 ADPCM Encoding

The magnitude can only be 0-7 units, but as the stepsize varies, or adapts, the end result in step between samples can vary greatly. This scale-change is non-linear due to the use of a non-linear index table as shown in Listing 9-1.

```
static const unsigned short stepsizeTable[] = {
                 6,
                       7,
                             8,
                                    9, 10,
            5,
                                                 11,
                                                        12,
           14,
                 15,
                       17,
                              18,
                                     20,
                                           22,
                                                 25,
                                                        27,
                 33,
                      37,
                            40,
                                    44,
                                           49,
                                                 54,
           30,
                                                        59,
                                    95,
           65,
                 72,
                      79,
                              87,
                                         105,
                                                116,
                154,
                      170,
                             187,
                                   205,
                                         226,
                       364,
          301,
                331,
                             400,
                                    440,
                                          485,
                                                533,
          645,
                710,
                       781,
                             859,
                                   945, 1039, 1143, 1258,
         1384, 1522, 1674, 1842, 2026, 2228, 2451,
         2966, 3263, 3589, 3948, 4343, 4777, 5255, 5781,
         6359, 6995, 7694, 8464, 9310, 10242, 11266, 12392,
        13632, 14995, 16494, 18144, 19958, 21954, 24150, 26565
};
```

Listing 9-1 Non-Linear Index Table

The stepsize (weight) is changed on each sample using yet another non-linear index table.

| ADPCM Input | Index into Table |
|-------------|------------------|
| 0           | -1               |
| 1           | -1               |
| 2           | -1               |
| 3           | -1               |
| 4           | 2                |
| 5           | 4                |
| 6           | 6                |
| 7           | 8                |

Table 9-1 Non-Linear Index Table

The use of both these tables is illustrated with an example: the stepsize at one point in time is at 400 (Listing 9-1). If the next sample has the magnitude 5, the index table (Table 9-1) row indicates to increase the stepsize to the value given four steps up; the stepsize becomes 586. Next sample is 2, the index table indicates to use an offset of -1 in stepsize, and thus the new stepsize should decrease to the value given one step down, or 533.

After looking up the stepsize, each PCM sample is given by:

```
Output[n] = Output[n-1] \pm stepsize \times (B2 + 1/2 \times B1 + 1/4 \times B0 + 1/8)
Sign = + or -, given by B3
```

Where B3...B0 are the bit numbers shown in Figure 9-14.

#### 9-12 ADPCM AUDIO FILES

To create the ADPCM encoded sound files to be played by this example project, a WAVE to ADPCM conversion tool has been provided by Renesas. Start the conversion tool 'ADPCM.exe' located in the following directory:

\Micrium\Software\EvalBoards\Renesas\YRDKRX62N\Resources\ADPCM Tool

Select the file format as "Binary", set the conversion type to "Encode (WAVE => ADPCM)", and then press the button labeled "Go...".

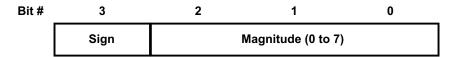

Figure 9-17 ADPCM Encoding Settings

An "Encode: Input" dialog window appears to select the WAVE file to be encoded. Click on the "Open" button to proceed.

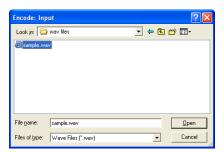

Figure 9-18 Encode: Input Dialog Box

An "Encode: Output" dialog window appears to save the output file. The type of file to save ("Save as type:") must be the default "ADPCM Files (\*.dat)". The ADPCM file generated by this utility does not contain the sample rate information. Therefore, in order for the example application to properly setup the audio hardware, the file name MUST contain the sample rate before the extension: ExampleSong-44100.dat. Contrary to the ADPCM files, WAVE files (.wav) do not need any special naming convention. Although, filenames MUST NOT exceed the number of characters defined by APP\_SONG\_NAME\_SIZE\_MAX (default to 48) located in app audio.c.

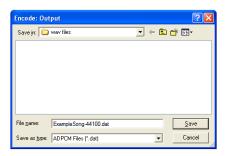

Figure 9-19 Encode: Output Dialog Box

#### 9-13 AUDIO MANAGER

The audio manager is responsible for separating the application from the audio hardware, audio stream and audio buffers. The audio manager source code is located in audio.c and audio.h. Figure 9-17 shows a flow diagram of the audio manager.

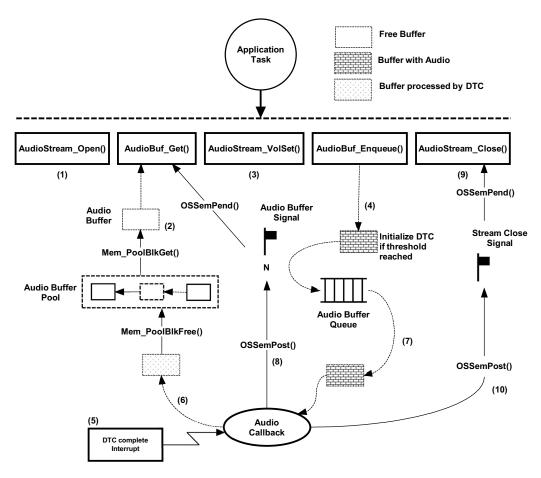

Figure 9-20 Audio Manager

F9-20(1) An audio stream is opened by calling AudioStream\_Open(). This function configures the audio hardware based on the sample rate. Upon successful configuration of the audio hardware, the audio stream is placed in an "opened" state.

- F9-20(2) The application requests a buffer from the audio manager by calling AudioBuf\_Get(). If a buffer is available, then the audio buffer signal is consumed (the semaphore is decremented). The audio manager obtains the audio buffer from the free audio buffer pool.
- F9-20(3) The application must set the audio stream volume by calling AudioStream\_VolSet() at least once after the audio stream module has been initialized. Otherwise, the audio stream volume would remain zero.
- F9-20(4) The application starts filling the buffer with audio samples. When the buffer is full, it is sent to the audio manager to get processed by the hardware.

  AudioBuf\_Enqueue() queues the buffer into the audio manager buffer queue. If the number of elements in the audio buffer queue has reached the minimum buffering threshold, the Data Transfer Controller (DTC) is initialized to copy the buffer data to the MTU Channel 8 (MTU8) without requiring CPU intervention.
- F9-20(5) After the buffer is transmitted to the MTU8, a DTC transfer complete interrupt is generated for the MTU9 source.
- F9-20(6) The audio callback function (called from the MTU9 interrupt vector) returns the processed audio buffer to the pool of free audio buffers.
- F9-20(7) Another DTC transfer is initiated if another buffer is available in the audio buffer queue.
- F9-20(8) The audio callback function signals the 'Audio Buffer Signal' semaphore indicating that a buffer has been returned to the free audio buffer pool. If the application is waiting for a buffer, this action resumes execution of that application.
- F9-20(9) The application closes the audio stream by calling AudioStream\_Close(). If there are still buffers in the audio buffer queue, the audio stream is not closed directly. It rather enters a "closing" state and waits on the 'Stream Close Signal' semaphore. Otherwise, it enters the "closed" state and returns to the application.

F9-20(10) In the 'closing' state, when all buffers in the audio buffer queue have been processed by the DTC, the audio callback signals the 'Stream Close Signal' semaphore and the audio stream enters the "closed" state. This action resumes the execution of the application if AudioStream\_Close() was called prior to all audio buffers being processed.

This audio manager architecture is very efficient because it offloads the CPU from transferring the audio samples from the application buffer to the MTU. This task is handled by the DTC without requiring CPU intervention. The DTC also reduces the total overhead of the system because the CPU is only interrupted when the contents of a full buffer has been transmitted. For example, if the application is sampling at 44100 Hz, assuming a buffer size of 1024 bytes and 16-bit per sample resolution then, the audio buffer can hold up to 512 samples, and thus an interrupt on the CPU occurs every  $512 \times 22.67 \,\mu s = 11.6 \,ms$ , instead of every sample which would occur every  $22.67 \,\mu s$ .

#### 9-14 IMPLEMENTATION OF THE AUDIO MANAGER

The audio manager supports audio streams having the following settings:

- Audio format: uncompressed PCM or ADPCM
- Number of bits per sample: 8 or 16 bits (uncompressed PCM), or 4 bits (ADPCM).
- Number of channels: monaural or stereo.

ADPCM supports only monaural format. Stereo format may not be playable at high sample rates due to performance limitations.

Sample rate: 8000, 11025, 16000, 22050, 24000, 32000, 44100, or 48000 Hz.

The audio manager has configuration parameters to tailor its memory requirements to different systems. The following configuration parameters are available:

```
#define AUDIO_CFG_BUF_NBR 10u
#define AUDIO_CFG_BUF_SIZE 512u
#define AUDIO_CFG_BUF_TH 10u
```

AUDIO\_CFG\_BUF\_NBR configures the maximum number of audio buffers.

AUDIO CFG BUF SIZE configures the size of the audio buffers.

AUDIO\_CFG\_BUF\_TH configures the buffering threshold in milliseconds before activating the audio transfers.

Listing 9-2 shows the audio buffer data type which is filled in by the application.

Listing 9-2 Audio Buffer Structure

- L9-2(1) **DataPtr** points to the data section of the audio buffer. The application must write audio data into this memory location according to its format.
- L9-2(2) **Samples** is number of samples the application has made available in the data section of the audio buffer. The total number of samples an audio buffer holds is returned by the **AudioStream Open()** function.
- L9-2(3) **NextPtr** is a pointer to the next audio buffer. It is used internally by the audio manager to queue multiple audio buffers. The application *must not* modify this field.

Listing 9-3 shows the audio stream open function.

```
CPU_BOOLEAN AudioStream_Open (CPU_INT08U fmt,
                              CPU_INT08U ch,
                              CPU_INT32U sample_freq,
                              CPU_SIZE_T *p_samples_buf)
   CPU_INTO8U bits_per_sample;
   CPU_INT32U freq;
   CPU_INT32U pwm_per;
   CPU_INT32U skip_cnt;
   CPU_INT32U max_buf;
   CPU_INT32U q_th;
   CPU_SR_ALLOC();
   if (p_samples_buf == (CPU_SIZE_T *)0) {
       return (DEF_FAIL);
   }
   switch (fmt) {
                                                                          (1)
       case AUDIO_STREAM_FMT_04_ADPCM:
            bits_per_sample = 4u;
            if (ch != 1u) {
                return (DEF_FAIL);
            break;
       case AUDIO_STREAM_FMT_08_UNSIGNED:
            bits per sample = 8u;
            break;
       case AUDIO_STREAM_FMT_16_UNSIGNED:
       case AUDIO_STREAM_FMT_16_SIGNED:
            bits_per_sample = 16u;
            break;
       default:
            return (DEF FAIL);
   switch (ch) {
                                                                          (2)
       case 1u:
       case 2u:
            break;
       default:
           return (DEF_FAIL);
   }
```

```
switch (sample_freq) {
                                                                        (3)
   case 8000u:
   case 11025u:
   case 16000u:
   case 22050u:
   case 24000u:
   case 32000u:
   case 44100u:
   case 48000u:
       break;
   default:
       return (DEF_FAIL);
}
freq = BSP_CPU_PerClkFreq();
                                                                        (4)
if ((sample_freq * 256u * 2u) > freq) {
    return (DEF FAIL);
}
skip_cnt = freq / (sample_freq * 256u * 2u);
                                                                        (5)
if (skip_cnt > 8u) {
   skip_cnt = 8u;
pwm_per = freq / (sample_freq * skip_cnt);
                                                                        (6)
if (pwm_per > DEF_INT_16U_MAX_VAL) {
   return (DEF_FAIL);
if (pwm_per < DEF_INT_08U_MAX_VAL) {</pre>
   return (DEF_FAIL);
}
                                                                        (7)
q_th = (sample_freq * AUDIO_CFG_BUF_TH * ch * bits_per_sample +
       (DEF_TIME_NBR_mS_PER_SEC * AUDIO_CFG_BUF_SIZE * DEF_OCTET_NBR_BITS) / 2u) /
       (DEF_TIME_NBR_mS_PER_SEC * AUDIO_CFG_BUF_SIZE * DEF_OCTET_NBR_BITS);
if ((ch == 2u) ||
                                                                        (8)
    (fmt == AUDIO_STREAM_FMT_04_ADPCM)) {
   max_buf = AUDIO_CFG_BUF_NBR - 1u;
} else {
   max_buf = AUDIO_CFG_BUF_NBR;
if (q_th < 1u) {
   q_{th} = 1u;
} else if (q_th > max_buf) {
   q_th = max_buf;
}
```

```
CPU_CRITICAL_ENTER();
   if (AudioStream State != AUDIO STREAM CLOSED) {
       CPU_CRITICAL_EXIT();
       return (DEF_FAIL);
                      = AUDIO STREAM OPENED;
   AudioStream State
                                                                           (9)
   AudioStream_BitsPerSample = bits_per_sample;
   AudioStream_SampleFreq = sample_freq;
   AudioStream_Channels = ch;
   AudioStream_Fmt = fmt;
AudioStream_PWMPer = pwm_per;
   AudioStream_Buffering = DEF_TRUE;
   AudioBuf_QTh
                             = q_{th};
   CPU_CRITICAL_EXIT();
   *p samples buf = AUDIO CFG BUF SIZE /
                   ((AUDIO_PWM_BITS_PER_SAMPLE + DEF_OCTET_NBR_BITS - 1u) /
                     DEF_OCTET_NBR_BITS);
   if ((ch == 2u) ||
                                                                           (10)
       (fmt == AUDIO_STREAM_FMT_04_ADPCM)) {
       AudioBuf_Aux = AudioBuf_Get();
    } else {
       AudioBuf_Aux = (AUDIO_BUF *)0;
   if (fmt == AUDIO_STREAM_FMT_04_ADPCM) {
                                                                           (11)
        R_adpcm_initDec(&AudioADPCM_Env);
   PWM_Cfg(pwm_per, skip_cnt);
                                                                           (12)
   return (DEF_OK);
}
```

Listing 9-3 Audio\_StreamOpen()

- L9-3(1) The audio manager supports four different sample formats:
  - AUDIO STREAM FMT 04 ADPCM: ADPCM encoded samples
  - AUDIO STREAM FMT 08 UNSIGNED: unsigned 8-bits samples (0...255)
  - AUDIO STREAM FMT 16 UNSIGNED: unsigned 16-bits samples (0...65535)
  - AUDIO STREAM FMT 16 SIGNED: signed 16-bits samples (-32768...32767)

- L9-3(2) Number of channels is limited to monaural and stereo on uncompressed PCM audio streams. Only monaural ADPCM audio streams are supported.
- L9-3(3) The audio manager only supports the following sample rates: 8000, 11025, 16000, 22050, 24000, 32000, 44100, and 48000 Hz.
- L9-3(4) BSP\_CPU\_PerClkFreq() is used to get the peripheral clock frequency. It must allow two-times oversampling of the MTU counter.
- L9-3(5) MTU9 has an interrupt skip feature which is used to create the oversampling of the audio stream. For example, at a 48 MHz peripheral clock, a 44100 Hz sample rate audio stream would have  $48000000 / (44100 \times 256 \times 2) = 2$  interrupts skipped per sample.
- L9-3(6) The PWM period is computed based on the peripheral clock frequency, the audio stream sample rate, and the interrupt skip count. For example, at a 48 MHz peripheral clock, a 44100 Hz sample rate audio stream would require a PWM period of 48000000 / (44100 × 2) = 544 counts.
- L9-3(7) The audio buffer queue threshold for DTC transfer activation is computed based on the audio stream format and the configured buffering threshold AUDIO\_CFG\_BUF\_TH.
- L9-3(8) Stereo and ADPCM audio streams require an auxiliary buffer for internal processing.
- L9-3(9) The state of the audio stream is set to the 'opened' state.
- L9-3(10) Allocate auxiliary buffer for stereo or ADPCM audio streams.
- L9-3(11) Initialize the ADPCM decoder in case of an ADPCM audio stream.
- L9-3(12) Initialize the PWM output by configuring MTU8 and MTU9 with specified period and interrupt skip count.

Listing 9-4 shows the audio buffer enqueue function and the processing required to convert the audio stream samples from 8-bit uncompressed PCM input to the PWM output samples.

```
void AudioBuf_Enqueue (AUDIO_BUF *p_buf)
{
   AUDIO_BUF *p_last;
   CPU_INT08U *p_buf_data_08;
   CPU_INT16U *p_buf_data_16;
   CPU_INT16U *p_buf_aux_16;
   CPU_INT16S *p_sample_aux_16;
   CPU_SIZE_T buf_ix;
   CPU_SIZE_T buf_alt_ix;
   CPU_SIZE_T buf_cnt;
   CPU_INT16S sample_16;
   CPU_SIZE_T nbr_samples;
   CPU_INT16U vol;
   CPU_INT16S dec;
   CPU_SR_ALLOC();
   if (p_buf == (AUDIO_BUF *)0) {
       return;
   if (AudioStream_State != AUDIO_STREAM_OPENED) {
                                                                         (1)
       AudioBuf_Abort(p_buf);
       return;
   if (p_buf->Samples == 0) {
                                                                         (2)
       AudioBuf_Abort(p_buf);
       return;
    switch (AudioStream_Fmt) {
       case AUDIO_STREAM_FMT_04_ADPCM:
           break;
        case AUDIO_STREAM_FMT_08_UNSIGNED:
            p_buf_data_08 = (CPU_INT08U *)p_buf->DataPtr;
            p_buf_data_16 = (CPU_INT16U *)p_buf->DataPtr;
                                                                         (3)
            vol = (CPU_INT32U)(AudioStream_PWMPer * AudioStream_Vol) / DEF_INT_08U_MAX_VAL;
```

```
switch (AudioStream_Channels) {
    case 1u:
                                                                (4)
         nbr_samples = p_buf->Samples;
         buf_ix = nbr_samples - 1u;
         for (buf cnt = 0u; buf cnt < nbr samples; buf cnt++) {</pre>
             sample_16 = p_buf_data_08[buf_ix];
             sample_16 -= 128;
                                                                (5)
             sample_16 *= vol;
             sample 16 /= 100;
             sample_16 += AudioStream_PWMPer / 2;
                                                                (6)
             p_buf_data_16[buf_ix] = sample_16;
                                                                (7)
             buf_ix--;
         }
         break;
    case 2u:
         p_buf_aux_16 = (CPU_INT16U *)AudioBuf_Aux->DataPtr;
         nbr_samples = p_buf->Samples / 2u;
         for (buf_ix = 0u, buf_alt_ix = 0u; buf_ix < nbr_samples; buf_ix++, buf_alt_ix += 2u) {</pre>
                                                                (8)
             sample_16 = p_buf_data_08[buf_alt_ix + 1u];
             sample_16 -= 128;
             sample_16 *= vol;
             sample 16 /= 100;
             sample 16 += AudioStream PWMPer / 2;
             p_buf_aux_16[buf_ix] = sample_16;
                                                                (9)
             sample_16 = p_buf_data_08[buf_alt_ix];
             sample 16 -= 128;
             sample_16 *= vol;
             sample 16 /= 100;
             sample 16 += AudioStream PWMPer / 2;
             p_buf_data_16[buf_ix] = sample_16;
         }
                                                               (10)
         Mem_Copy((CPU_INT08U *)p_buf->DataPtr + (AUDIO_CFG_BUF_SIZE / 2u),
                   p buf aux 16,
                   nbr_samples * sizeof(CPU_INT16U));
         break;
    default:
         AudioBuf_Abort(p_buf);
         return;
}
break;
```

```
case AUDIO_STREAM_FMT_16_UNSIGNED:
            break;
        case AUDIO STREAM FMT 16 SIGNED:
             break;
       default:
            AudioBuf_Abort(p_buf);
            return;
   }
   CPU_CRITICAL_ENTER();
   if (AudioBuf Q.Entries == 0u) {
                                                                           (11)
       AudioBuf_Q.HeadPtr = p_buf;
   } else {
                                                                           (12)
       p_last = AudioBuf_Q.TailPtr;
       p_last->NextPtr = p_buf;
   AudioBuf_Q.TailPtr = p_buf;
   AudioBuf_Q.Entries++;
   if ((AudioStream_Buffering == DEF_TRUE) &&
                                                                           (13)
        (AudioBuf_Q.Entries > AudioBuf_QTh)) {
       AudioStream_Buffering = DEF_FALSE;
                             = AudioBuf_Q.HeadPtr;
       CPU_CRITICAL_EXIT();
       DTC_SetXfer(p_buf);
                                                                           (14)
       DTC_En();
                                                                           (15)
   } else {
       CPU_CRITICAL_EXIT();
}
```

Listing 9-4 AudioBuf\_Enqueue()

L9-4(1) The audio buffer enqueue function checks if the audio stream state is 'open' to avoid continuing audio playback after AudioStream\_Close() has been called. The audio buffer is returned to the free audio buffer pool by AudioBuf Abort().

- L9-4(2) If no samples have been written to the audio buffer, the buffer is just returned to the free audio buffer pool by AudioBuf Abort().
- L9-4(3) The audio manager supports the volume to be changed for every audio buffer to enqueue. The audio stream volume is adjusted by AudioStream\_VolSet(). Since the PWM range varies depending on the sample rate, the input samples must also be scaled to the full PWM range. These two operations are combined in a single volume factor.
- L9-4(4) For monaural audio streams, the scaling of the input samples happens in place. Since the PWM samples require 16-bit resolution, only half of the audio buffer has been made available to the application to allow the expansion to use the remainder of the buffer space.
- L9-4(5) Before scaling the input samples, each sample must be converted to a signed value. This allows a proper scaling for positive and negative sample values.
- L9-4(6) Since the PWM samples are unsigned values the scaled input sample must be shifted to half of the PWM range.
- L9-4(7) After converting the input sample into a PWM sample, the value is stored at the audio buffer. The audio buffer is processed backwards to avoid any input sample to be overwritten by the expansion from 8-bit to 16-bit.
- L9-4(8) For stereo audio streams, the processing of the input samples require an auxiliary buffer to deinterleave left and right samples. The right samples are processed and stored in the auxiliary buffer.
- L9-4(9) The left samples are processed and stored in the first half of the audio buffer.
- L9-4(10) With the scaling and deinterleaving process completed, the auxiliary buffer samples are copied to the second half of the audio buffer.
- L9-4(11) If audio buffer queue does not have any elements present, the audio buffer containing the converted input samples is queued as the first element.
- L9-4(12) In case the audio buffer queue is not empty, subsequent audio buffers are queued last.

- L9-4(13) If the audio stream is in buffering mode and the number of elements in the audio buffer queue is greater than the buffering threshold, the playback is activated.
- L9-4(14) The Data Transfer Controller (DTC) is initialized with the first element from the audio buffer queue.
- L9-4(15) The playback is activated by enabling the Data Transfer Controller (DTC).

Listing 9-5 shows the audio callback function that is invoked at every completed DTC transfer.

```
void AudioCallbackHandler (void)
   AUDIO_BUF *p_buf;
   AUDIO_BUF *p_buf_next;
   OS ERR
              os_err;
   if (AudioBuf_Q.Entries > 0u) {
       p buf = AudioBuf Q.HeadPtr;
                                                                            (1)
       if (AudioBuf_Q.Entries > 1u) {
           p_buf_next = p_buf->NextPtr;
                                                                            (2)
           DTC_SetXfer(p_buf_next);
                                                                            (3)
           DTC_IntAck();
                                                                            (4)
           AudioBuf_Q.HeadPtr = p_buf_next;
        } else {
                                                                            (5)
           AudioBuf_Q.HeadPtr = (AUDIO_BUF *)0;
           AudioBuf_Q.TailPtr = (AUDIO_BUF *)0;
            AudioStream Buffering = DEF TRUE;
            if (AudioStream_State == AUDIO_STREAM_CLOSING) {
                                                                            (6)
               AudioStream_State = AUDIO_STREAM_CLOSED;
               OSSemPost(&AudioStream_ClosedSem,
                          OS_OPT_POST_1,
                          &os_err);
            DTC_Dis();
                                                                            (7)
        AudioBuf Q.Entries --;
       AudioBuf_Abort(p_buf);
                                                                            (8)
   }
}
```

Listing 9-5 AudioCallbackHandler()

- L9-5(1) The audio buffer associated with the DTC transfer complete is the head of the audio buffer queue.
- L9-5(2) If there is more than one element in the audio buffer queue, the next buffer in the audio buffer queue must be prepared to be transferred by the DTC.
- L9-5(3) The DTC is initialized with the next element from the audio buffer queue.
- L9-5(4) The DTC interrupt is acknowledged activating the next transfer.
- L9-5(5) If there is only one element in the audio buffer queue, the queue is cleared and the audio stream buffering is enabled.
- L9-5(6) If the audio stream state is set to the 'closing' state, the state is changed to 'closed' and the 'Stream Close Signal' semaphore is posted.
- L9-5(7) The DTC is disabled.
- L9-5(8) The audio buffer associated with the DTC transfer complete is returned to the free audio buffer pool by calling the AudioBuf\_Abort().

#### 9-15 SUMMARY

The RX62N is great in application-specific roles such as audio playback, thanks to peripherals like the MTU and DTC. The MTU generates PWM waveforms used for the audio output, thus avoiding the need for a Digital to Analog Converter (DAC). The DTC allows transferring data from memory to peripheral and vice-versa without CPU intervention, thus reducing the overhead these operations would otherwise impose onto the application.

The Renesas Electronics Corporation (REC) ADPCM library helps users get up and running quickly in applications such as the one provided in this example. The use of ADPCM in this audio player application demonstrates the advantages of compression for reducing communication bandwidth and space required for storage.

There are several interesting Digital Signal Processing exercises that could expand this example application even further:

- Filtering: after the audio samples have been read from a file, they can be passed through a filter function in order to manipulate their values. Examples of filtering applications can be adjusting the volume automatically (auto gain control), equalization, vocal reduction on stereo streams, noise cancellation, echo, reverberation, and pitch shifting just to name a few.
- Effects: the audio samples can also be used as input in filter functions that do not necessarily manipulate sample values. This type of filter functions can be used to create, for example, a visual effect using the evaluation board LEDs. A fast Fourier transform could provide the frequency bins and a threshold detector would enable or disable each LED. Similar result can be achieved with a series of band pass Infinite Impulse Response (IIR) filters and maintain a running average of the signal energy.

Other enhancements to the example application can be:

- Decoding: the audio player example can be expanded to support additional audio formats, for example, MPEG Layer-3 (MP3).
- Streaming: with the TCP/IP stack provided in the example application, a TCP or UDP server could redirect the incoming payload to the audio manager.

# **Appendix**

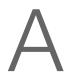

# μC/OS-III Port for the RX600

This appendix describes the adaptation of  $\mu$ C/OS-III to the Renesas RX600 architecture (this is called a Port). This port was done by Micriµm/Renesas and these files will most likely not need to be changed. The Renesas RX600 port works on all RX600 MCUs.

The port files are found in the following directory:

\Micrium\Software\uCOS-III\Ports\Renesas\RX600\HEW \Micrium\Software\uCOS-III\Ports\Renesas\RX600\GNURX

The  $\mu$ C/OS-III port files for the RX600 consists of four files:

```
os_cpu_h
os_cpu_c.c
os_cpu_a.inc
os_cpu_a.src
```

The contents of the above port files are explained in detail in the following sections. An explanation about Kernel Aware vs. Non Kernel Aware interrupt handlers is done in section A-7 on page 926. The last section describes how to write ISRs to satisfy  $\mu$ C/OS-III's requirements.

The RX600 programmer's model was presented in Chapter 2, "The Renesas RX600 MCU" on page 743, and it is assumed the reader is familiar with it in this appendix.

### A-1 OS\_CPU.H

os\_cpu.h contains processor- and implementation- specific #defines constants, macros, and typedefs. os cpu.h is shown in Listing A-1.

```
#ifndef OS_CPU_H
                                             (1)
#define OS_CPU_H
#ifdef OS_CPU_GLOBALS
                                             (2)
#define OS_CPU_EXT
#else
#define OS_CPU_EXT extern
#endif
********************************
                             MACROS
********************************
#if OS CFG TS EN == 1u
#if OS_CFG_TS_EN == 1u

#define OS_TS_GET() (CPU_TS)CPU_TS_Get32() (3)
#else
#define OS_TS_GET()
                      (CPU_TS)0u
#endif
***********************************
                           PROTOTYPES
************************************
*/
void OSCtxSw (void);
void OSIntCtxSw (void);
                                             (4)
void OSStartHighRdy (void);
void OS_CPU_TickInit(void);
                                             (5)
#endif
```

Listing A-1 os\_cpu.h

- LA-1(1) This is the typical multiple header file inclusion protection.
- LA-1(2) OS\_CPU\_GLOBALS and OS\_CPU\_EXT allows to declare global variables that are specific to this port. The RX600 port does not currently define any port specific variables.
- LA-1(3) Time stamps are obtained by calling the  $\mu$ C/CPU function CPU\_TS\_Get32() which returns the value of a 32-bit free-running counter even if only a 16-bit hardware timer is available (see Appendix B,  $\mu$ C/CPU port for the Renesas RX600).
- LA-1(4) The prototypes of mandatory  $\mu$ C/OS-III functions.
- LA-1(5) The prototype of the function responsible for initializing the timer used by  $\mu$ C/OS-III. This function is defined in the board support package (BSP).

The task level context switch is performed by a software interrupt. A software interrupt instruction behaves almost exactly as an interrupt, except that it is invoked synchronously by code. The software interrupt handler is implemented by OSCtxSw() in os cpu a.src.

The definition of the task level context switch macro for the Renesas RX, and GNURX compilers are shown in Listing A-2.

#### Renesas RX Compiler

Listing A-2 Task Level Context Switch Macro

### A-2 OS\_CPU\_C.C

A  $\mu$ C/OS-III port requires the following functions to be defined:

```
OSIdleTaskHook()
OSInitHook()
OSStatTaskHook()
OSTaskCreateHook()
OSTaslDelHook()
OSTaskReturnHook()
OSTaskStkInit()
OSTaskSwHook()
OSTimeTickHook()
```

### A-2-1 OS\_CPU\_C.C - OSIdleTaskHook()

The idle task hook allows the port developer to extend the functionality of the idle task. For example, it can place the processor in low power mode when no other higher priority tasks are running. This is especially useful in battery powered applications. Listing A-3 shows the RX600 code for OSIdleTaskHook().

Listing A-3 os\_cpu\_c.c - OSIdleTaskHook()

LA-3(1) Application level hook functions are enabled by OS CFG APP HOOKS EN.

If the application developer wants a custom function to be called on every iteration of the idle task, then the developer needs to initialize the value of OS\_AppIdleTaskHookPtr to point to the desired function to call. μC/OS-III initializes OS\_AppIdleTaskHookPtr to NULL when OSInit() is called, and thus the application code must set this pointer only after calling OSInit().

OSIdleTaskHook() is not called from within a critical section.

The application hook function *must not* make any blocking calls, because the idle task must never block. In other words, it cannot call <code>OSTimeDly()</code>, <code>OSTimeDlyHMSM()</code>, <code>OSTaskSuspend()</code> (to suspend "self") and any of the <code>OS???Pend()</code> functions.

Examples of application hooks are found in os app hooks.c.

LA-3(3) The application level idle task hook is called without any argument.

# A-2-2 OS\_CPU\_C.C - OSInitHook()

Listing A-4 shows the RX600 code for OSInitHook(). There is no application level hook for OSInitHook(). OSInitHook() is useful for port developers who want to add port-specific initialization. OSInitHook() is called by OSInit() at the beginning of OSInit().

```
void OSInitHook (void)
{
}
```

Listing A-4 os\_cpu\_c.c - OSInitHook()

### A-2-3 OS\_CPU\_C.C - OSStatTaskHook()

OSTaskStatHook() allows the port developer to extend the functionality of the statistic task by allowing the inclusion of additional statistics. OSStatTaskHook() is called after computing the total CPU usage (see OS\_StatTask() in os\_stat.c). Listing A-5 shows the RX600 code for OSStatTaskHook().

```
void OSStatTaskHook (void)
{
#if OS_CFG_APP_HOOKS_EN > 0u
   if (OS_AppStatTaskHookPtr != (OS_APP_HOOK_VOID)0) { (1)
        (*OS_AppStatTaskHookPtr)(); (2)
   }
#endif
}
```

Listing A-5 os\_cpu\_c.c - OSStatTaskHook()

LA-5(1) If the application developer wants μC/OS-III's statistic task (i.e., OS\_StatTask()) to call a custom function from the application, then the developer must initialize the value of OS\_AppStatTaskHookPtr to point to the desired function. μC/OS-III initializes OS\_AppStatTaskHookPtr to NULL when OSInit() is called, and thus the application code must set this pointer only after calling OSInit().

OSStatTaskHook() is not called from within a critical section.

The application hook function *must not* make any blocking calls because it would affect the behavior of the statistic task.

Examples of application hooks are found in os app hooks.c.

LA-5(2) The application level statistic task hook is called without any argument.

### A-2-4 OS\_CPU\_C.C - OSTaskCreateHook()

OSTaskCreateHook() gives the port developer the opportunity to add code specific to the port when a task is created. OSTaskCreateHook() is called once the OS\_TCB fields have been initialized, but prior to making the task ready to run. Listing A-6 shows the RX600 code for OSTaskCreateHook().

```
void OSTaskCreateHook (OS_TCB *p_tcb)
{
#if OS_CFG_APP_HOOKS_EN > 0u
    if (OS_AppTaskCreateHookPtr != (OS_APP_HOOK_TCB)0) {
        (*OS_AppTaskCreateHookPtr)(p_tcb);
    }
#else
    (void)&p_tcb;    /* Prevent compiler warning */
#endif
}
```

Listing A-6 os\_cpu\_c.c - OSTaskCreateHook()

LA-6(1) If the application developer wants a custom function to be called when a task is created, then the developer needs to initialize the value of OS\_AppTaskCreateHookPtr to point to the desired function to call. μC/OS-III initializes OS\_AppTaskCreateHookPtr to NULL when OSInit() is called, and thus the application code must set this pointer only after calling OSInit().

The application hook function *must not* make any blocking calls and should perform its function as quickly as possible.

OSTaskCreateHook() is not called from within a critical section.

Examples of application hooks are found in os app hooks.c.

LA-6(2) The application level task create hook is passed the address of the OS\_TCB of the task being created.

### A-2-5 OS\_CPU\_C.C - OSTaskDelHook()

OSTaskDelHook() gives the port developer the opportunity to add code specific to the port when a task is deleted. OSTaskDelHook() is called once the task has been removed from all lists (the ready list, the tick list or a pend list). Listing A-7 shows the RX600 code for OSTaskDelHook().

Listing A-7 os\_cpu\_c.c - OSTaskDelHook()

LA-7(1) If the application developer wants a custom function to be called when a task is deleted, then the developer needs to initialize the value of OS\_AppTaskDelHookPtr to point to the desired function to call. μC/OS-III initializes OS\_AppTaskDelHookPtr to NULL when OSInit() is called, and thus the application code must set this pointer only after calling OSInit().

The application hook function *must not* make any blocking calls and should perform its function as quickly as possible.

OSTaskDelHook() is called from within a critical section.

Examples of application hooks are found in os app hooks.c.

LA-7(2) The application level task delete hook is passed the address of the OS\_TCB of the task being deleted.

### A-2-6 OS\_CPU\_C.C - OSTaskReturnHook()

With  $\mu$ C/OS-III, a task is never allowed to return. However, if this happens "accidentally",  $\mu$ C/OS-III will catch this and delete the offending task. However, OSTaskDelHook() will be called before the task is deleted. Listing A-8 shows the RX600 code for OSTaskReturnHook().

Listing A-8 os\_cpu\_c.c - OSTaskReturnHook()

LA-8(1) If the application developer wants a custom function to be called when a task returns then, the developer needs to initialize the value of OS\_AppTaskReturnHookPtr to point to the desired function to call. μC/OS-III initializes OS\_AppTaskReturnHookPtr to NULL when OSInit() is called, and thus the application code must set this pointer only after calling OSInit().

The application hook function *must not* make any blocking calls and should perform its function as quickly as possible.

OSTaskReturnHook() is not called within a critical section.

Examples of application hooks are found in os app hooks.c.

LA-8(2) The application level task return hook is passed the address of the OS\_TCB of the task returning.

#### A-2-7 OS CPU C.C - OSTaskStkInit()

This function initializes the stack frame of a task being created. When  $\mu$ C/OS-III creates a task, it makes its stack look as if an interrupt just occurred and simulates pushing the context of the task onto the task's stack. OSTaskStkInit() is called by OSTaskCreate().

Listing A-9 shows the RX600 code for OSTaskStkInit(). OSTaskStkInit() is not called within a critical section.

```
CPU_STK *OSTaskStkInit (OS_TASK_PTR p_task,
                                                                                               (1)
                       void *p_arg,
                       CPU_STK *p_stk_base,
CPU_STK *p_stk_limit,
                       OS_STK_SIZE stk_size,
                        OS OPT opt)
   CPU STK *p stk;
                                             /* prevent compiler warning
    (void)&p_stk_limit;
                                                                                         */ (2)
    (void)&opt;
   */ (3)
                                                                                              (4)
                                                                                              (5)
                                                                                              (6)
                                                                                              (7)
                                             /* R14
   *--p_stk = 0x14141414u;
                                                                                          */
                                                                                          */
   *--p stk = 0x13131313u;
                                             /* R13
   *--p stk = 0x12121212u;
                                             /* R12
                                                                                          */
   *--p stk = 0x11111111u;
                                             /* R11
                                                                                          */
   *--p_stk = 0x10101010u;
                                                                                          */
                                             /* R10
   *--p_stk = 0x09090909u;
*--p_stk = 0x08080808u;
                                                                                          */
                                              /* R9
                                              /* R8
                                                                                          */
   *--p_stk = 0x07070707u;
                                                                                          */
                                              /* R7
                                             /* R6
                                                                                          */
   *--p_stk = 0x06060606u;
                                             /* R5
                                                                                          */
   *--p_stk = 0x05050505u;
   *--p stk = 0x04040404u;
                                             /* R4
                                                                                          */
   *--p_stk = 0x0303030303u;

*--p_stk = 0x02020202u;

*--p_stk = 0x02020202u;

*--p_stk = (CPU_STK)p_arg;

*--p_stk = 0x00009ABCu;

/* ACC (mid, lower word)

^-12345678u;

/* ACC (high)
                                                                                          */
                                                                                          */
                                                                                         */
                                                                                              (8)
                                                                                         */
                                                                                              (9)
   return (p_stk);
                                                                                              (10)
}
```

Listing A-9 os\_cpu\_c.c - OSTaskStkInit()

LA-9(1) OSTaskStkInit() is called by OSTaskCreate() and five arguments are passed:

The task's entry point (i.e., the address of the task).

A pointer to an argument that will be passed to the task when the task starts (i.e., p\_arg).

The base address of the storage area in RAM of the stack. Typically, a stack is declared as an array of CPU\_STKs as shown below.

#### CPU\_STK MyTaskStk[stk\_size];

In this case, the base address is simply &MyTaskStk[0].

The address indicating the stack limit. The RX600 does not provide hardware stack checking and thus this argument is ignored.

The size of the stack is also passed to OSTaskStkInit().

Finally, the "opt" argument of OSTaskCreate() is passed to OSTaskStkInit() in case any of those are needed by OSTaskStkInit() for special options. This is not used in the RX600 port.

- LA-9(2) These two arguments are not used in the RX600 port. This notation is used to avoid compiler warnings. The compiler should not generate any code.
- LA-9(3) A local pointer is initialized with the address of the top-of-stack to initialize. The pointer is initialized outside the stack area. This is valid since "p\_stk" is pre-decremented prior to placing the first value on the stack. In the case of the RX600, the stack grows from high memory to low memory, and thus the initial top of stack is at the highest address of the stack storage area.
- LA-9(4) The RX600's Program Status Word (PSW) register is initialized. The initial value allows all interrupts. In other words, when a task starts it allows the MCU to accept interrupts.

- LA-9(5) This register corresponds to the program counter. This register is initialized to the address of the task entry point.
- LA-9(6) The RX600's Floating-Point Status Word (FPSW) is initialized.
- LA-9(7) The general purpose registers are placed on the stack. Each register is initialized to make it easy to identify them on a memory dump or to examine their contents using the HEW debugger immediately after creating the task.
- LA-9(8) R1 contains the address of "p\_arg", since this is the register used during a procedure call to pass the first argument for the HEW toolchain.
- LA-9(9) The 64-bit accumulator register (ACC) is initialized. Only the higher 48-bits of the accumulator register is initialized and preserved between context switch.
- LA-9(10) OSTaskStkInit() returns the new top of stack pointer to OSTaskCreate().

  This value is saved in the .StkPtr field of the task's OS\_TCB. The "p\_stk" points to the last element pushed onto the stack (i.e., R1).

The stack frame of the task being created is shown in Figure A-1 and uses up to 20 32-bit values on the task's stack, or 80 bytes. It is thus recommended that OS\_CFG\_STK\_SIZE\_MIN in os cfg.h be set to at least 32 (128 bytes).

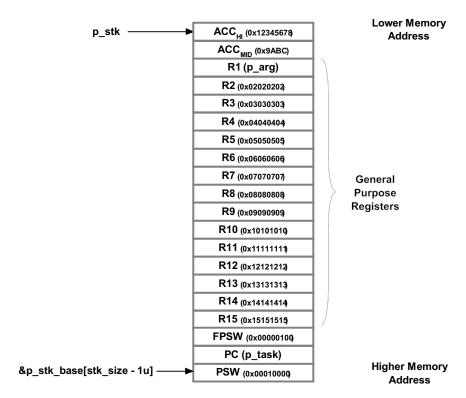

Figure A-1 Stack frame of task being created.

### A-2-8 OS\_CPU\_C.C - OSTaskSwHook()

OSTaskSwHook() is called when  $\mu$ C/OS-III performs a context switch. In fact, OSTaskSwHook() is called immediately after saving the context of the task being suspended. The OSTaskSwHook() is called with interrupts disabled.

Listing A-10 shows the code for OSTaskSwHook(). This function is fairly complex and contains a lot of conditional compilation.

```
void OSTaskSwHook (void)
#if OS CFG TASK PROFILE EN > 0u
   CPU_TS ts;
#ifdef CPU CFG INT DIS MEAS EN
   CPU_TS int_dis_time;
#endif
#endif
#if OS_CFG_APP_HOOKS_EN > 0u
   if (OS_AppTaskSwHookPtr != (OS_APP_HOOK_VOID)0) {
                                                                          (1)
       (*OS_AppTaskSwHookPtr)();
                                                                          (2)
#endif
#if OS CFG TASK PROFILE EN > 0u
   ts = OS TS GET();
                                                                          (3)
   if (OSTCBCurPtr != OSTCBHighRdyPtr) {
        OSTCBCurPtr->CyclesDelta = ts - OSTCBCurPtr->CyclesStart;
        OSTCBCurPtr->CyclesTotal += (OS_CYCLES)OSTCBCurPtr->CyclesDelta;
   OSTCBHighRdyPtr->CyclesStart = ts;
                                                                          (4)
#endif
#ifdef CPU_CFG_INT_DIS_MEAS_EN
   int_dis_time = CPU_IntDisMeasMaxCurReset();
                                                                          (5)
    if (OSTCBCurPtr->IntDisTimeMax < int_dis_time) {</pre>
        OSTCBCurPtr->IntDisTimeMax = int dis time;
#endif
```

```
#if OS_CFG_SCHED_LOCK_TIME_MEAS_EN > 0u
    if (OSTCBCurPtr->SchedLockTimeMax < OSSchedLockTimeMaxCur) {
        OSTCBCurPtr->SchedLockTimeMax = OSSchedLockTimeMaxCur;
    }
    OSSchedLockTimeMaxCur = (CPU_TS)0;
#endif
}
```

Listing A-10 os\_cpu\_c.c - OSTaskSwHook()

LA-10(1) If the application developer wants a custom function to be called when a context switch occurs, then the developer needs to initialize the value of OS\_AppTaskSwHookPtr to point to the desired function to call. μC/OS-III initializes OS\_AppTaskSwHookPtr to NULL when OSInit() is called, and thus the application code must set this pointer only after calling OSInit().

The application hook function *must not* make any blocking calls and should perform its function as quickly as possible.

OSTaskSwHook() is called from within a critical section.

Examples of application hooks are found in os app hooks.c.

- LA-10(2) The application level task switch hook is not passed any arguments. However, the global μC/OS-III variables OSTCBCurPtr and OSTCBHighRdyPtr will point to the OS\_TCB of the task being switched out and the OS\_TCB of the task being switched in, respectively.
- LA-10(3) This code measures the execution time (in CPU\_TS units) of each task. This will be used by the statistic task to compute the relative CPU usage (in percentage) that each task uses.

This code checks if OSTaskSwHook() is not called from OSStartHighRdy() by verifying that OSTCBCurPtr is different than OSTCBHighRdyPtr.

If task profiling is enabled (i.e., OS\_CFG\_TASK\_PROFILE\_EN is set to 1), then the current time stamp is obtained. If a new task is being switched in, the period of execution of the task being switched out is computed. This value is accumulated in the .CyclesTotal field (a 64-bit value) of the OS TCB for that task.

LA-10(4) **OSTaskSwHook()** then stores the time stamp read as the time of the beginning of the next execution cycle of the new task being switched in.

The execution time of each task also includes the execution time of any interrupt that occurred while the task was executing. It would be possible to exclude this but would require more overhead on the CPU.

- LA-10(5) If CPU\_CFG\_INT\_DIS\_MEAS\_EN is set to 1,  $\mu$ C/CPU measures the interrupt disable time on a per task basis. This code block simply detects the maximum amount of interrupt disable time (in CPU\_TS units) for each task and stores this in the .IntDisTimeMax field of the OS TCB for the task being switched out.
- LA-10(6) If OS\_CFG\_SCHED\_LOCK\_TIME\_MEAS\_EN is set to 1, μC/OS-III keeps track of the maximum amount of time (in CPU\_TS units) a task will have the scheduler locked for critical sections. This value is saved in the .SchedLockTimeMax field of the OS\_TCB of the task being switched out.

# A-2-9 OS\_CPU\_C.C - OSTimeTickHook()

OSTimeTickHook() gives the port developer the opportunity to add code that will be called by OSTimeTick(). OSTimeTickHook() is called from the tick ISR and must not make any blocking calls (it would not be allowed to anyway) and must execute as quickly as possible.

Listing A-11 shows the RX600 code for OSTimeTickHook().

Listing A-11 os\_cpu\_c.c - OSTimeTickHook()

LA-11(1) If the application developer wants a custom function to be called when a tick interrupt occurs, then the developer needs to initialize the value of OS\_AppTimeTickHookPtr to point to the desired function to call. µC/OS-III initializes OS\_AppTimeTickHookPtr to NULL when OSInit() is called, and thus the application code must set this pointer only after calling OSInit().

The application hook function *must not* make any blocking calls and should perform its function as quickly as possible.

OSTimeTickHook() is typically called from an ISR with interrupts disabled.

Examples of application hooks are found in os\_app\_hooks.c.

- LA-11(2) The application level time tick hook is not passed any arguments.
- LA-11(3) CPU\_TS\_Update() is called in OSTimeTickHook() so that timestamp accumulation is updated faster than the overflow rate of the timer used for timestamps. This is especially true for the RX600 because of its 16-bit timer.

#### A-3 OS\_CPU\_A.SRC

os\_cpu\_a.src contains processor-specific code for three functions that must be written in assembly language:

```
OSStartHighRdy()
OSCtxSw()
OSIntCtxSw()
```

### A-3-1 OS\_CPU\_A.SRC - OSStartHighRdy()

OSStartHighRdy() is called by OSStart() to start the process of multitasking.  $\mu$ C/OS-III switches to the highest priority task that is ready to run.

Listing A-12 shows the RX600 code for OSStartHighRdy().

```
_OSStartHighRdy:

MOV.L #_OSTaskSwHook, R5 ; OSTaskSwHook(); (1)

JSR R5

MOV.L #_OSTCBHighRdyPtr, R5 ; SP = OSTCBHighRdyPtr->StkPtr; (2)

MOV.L [R5], R2

MOV.L [R2], SP

OS_CTX_RESTORE ; Restore CPU registers (3)

RTE ; Return from interrupt/exception (4)
```

Listing A-12 os\_cpu\_a.src - OSStartHighRdy()

- LA-12(1) OSStartHighRdy() starts by calling the task switch hook, OSTaskSwHook(). In this case, OSTCBCurPtr and OSTCBHighRdyPtr point to the same OS\_TCB indicating to OSTaskSwHook() that it is called by OSStartHighRdy().
- LA-12(2) OSStartHighRdy() then loads the CPU stack pointer from the OS\_TCB of the highest priority task being started.
- LA-12(3) The CPU registers are restored from the new task's stack. This is performed by the macro OS\_CTX\_RESTORE (see os\_cpu\_a.inc). The task's stack is initialized by OSTaskStkInit() (see os\_cpu\_c.c).
- LA-12(4) The first task to run under  $\mu$ C/OS-III's control will start executing upon returning from the exception. The PC and PSW are loaded automatically by this instruction.

### A-3-2 OS CPU A.SRC - OSCtxSw()

OSCtxSw() is called by OSSched() and OS\_Sched() to perform a context switch from a task. OSCtxSw() is invoked by the macro OS\_TASK\_SW(), which on the RX600 is implemented as a software interrupt. Listing A-13 contains the code for OSCtxSw(), but it is shown in pseudo-code for simplicity.

```
OSCtxSw:
                                                           (1)
   Save the CPU registers;
                                                           (2)
   OSTCBCurPtr->StkPtr = SP;
                                                           (3)
   OSTaskSwHook();
                                                           (4)
   OSTCBCurPtr
                       = OSTCBHighRdy;
                                                           (5)
   OSPrioCur
                       = OSPrioHighRdy;
                                                           (6)
                       = OSTCBHighRdy->StkPtr;
                                                           (7)
   Restore the CPU registers:
                                                           (8)
   Return from interrupt/exception;
                                                           (9)
```

Listing A-13 os\_cpu\_a.src - OSCtxSw()

- LA-13(1) The software interrupt instruction causes the PSW and PC to be saved onto the current task's stack and forces the MCU to vector to OSCtxSw().
- LA-13(2) OSCtxSw() then saves the remaining CPU registers onto the current task's stack. This is done by the OS\_CTX\_SAVE macro (see os\_cpu\_a.inc).
- LA-13(3) The new top-of-stack is then saved into the OS\_TCB of the current task. This will allow the task to be resumed when it again becomes the highest priority task ready-to-run.
- LA-13(4) OSCtxSw() then calls the task switch hook (see section A-2-8 "os\_cpu\_c.c OSTaskSwHook()" on page 912).
- LA-13(5) The current task will now be the highest priority task which is pointed to by OSTCBHighRdyPtr.
- LA-13(6) The new priority is copied to the current priority.
- LA-13(7) OSCtxSw() then loads the stack pointer with the new top-of-stack, which is found in the OS\_TCB of the new highest priority task.

- LA-13(8) The CPU registers of the new task are restored into the CPU by the OS\_CTX\_RESTORE macro.
- LA-13(9) The new task is resumed by performing a return from exception.

### A-3-3 OS\_CPU\_A.SRC - OSIntCtxSw()

OSIntCtxSw() is called by OSIntExit() to perform a context switch at the completion of the last nested ISR. OSIntCtxSw() is called directly by OSIntExit(). Listing A-14 shows the code for OSIntCtxSw(), which is also shown in pseudo-code for simplicity.

```
_OSIntCtxSw:

OSTaskSwHook();

OSTCBCurPtr = OSTCBHighRdy;

OSPrioCur = OSPrioHighRdy;

SP = OSTCBHighRdy->StkPtr;

Restore the CPU registers;

Return from interrupt/exception;

(1)

(2)

(3)

(4)

(5)

(6)
```

Listing A-14 os\_cpu\_a.src - OSIntCtxSw()

- LA-14(1) OSIntCtxSw() starts by calling the task switch hook (see section A-2-8 on page 912). The OSIntCtxSw() does not need to save the CPU registers of the interrupted task, because they are assumed to have already been saved by the ISR entry code.
- LA-14(2) The current task will now be the highest priority task, which is pointed to by OSTCBHighRdyPtr.
- LA-14(3) The new priority is copied to the current priority.
- LA-14(4) OSIntCtxSw() then loads the stack pointer with the new top-of-stack, which is found in the OS\_TCB of the new highest priority task.
- LA-14(5) The CPU registers of the new task are restored into the CPU by the OS\_CTX\_RESTORE macro.
- LA-14(6) The new task is resumed by performing a return from exception.

### A-4 OS\_CPU\_A.INC

os\_cpu\_a.inc contains the definition of four assembly language macros: OS\_CTX\_SAVE, OS\_CTX\_RESTORE, and OS\_ISR\_ENTER and OS\_ISR\_EXIT. os\_cpu\_a.inc should be included by application ISR code files, which are typically written in assembly language:

```
.INCLUDE "os_cpu_a.inc"
```

Listing A-15 os\_cpu\_a.inc - including directive

LA-15(1) This include directive must be present in application assembly files that define ISR handlers. The location of this file must also be added to the compiler's include file directory list.

#### A-4-1 OS\_CPU\_A.INC - OS\_CTX\_SAVE

The OS\_CTX\_SAVE macro saves the CPU registers into the stack. It saves the Floating-Point Status Word (FPSW), the accumulator register, and general-purpose registers R1-R15.

Listing A-16 shows the RX600 code for OS CTX SAVE for the Renesas RX and GNURX Assemblers.

#### Renesas RX Assembler

```
OS_CTX_SAVE .MACRO ; Renesas RX Assembler
PUSHC FPSW
PUSHM R1-R15
MVFACHI R1
MVFACMI R2
PUSHM R1-R2
.ENDM
```

#### **GNURX Assembler**

```
.macro OS_CTX_SAVE ; GNURX Assembler
PUSHC FPSW
PUSHM R1-R15
MVFACHI R1
MVFACMI R2
PUSHM R1-R2
.endm
```

Listing A-16 os\_cpu\_a.inc - OS\_CTX\_SAVE macro

### A-4-2 OS\_CPU\_A.INC - OS\_CTX\_RESTORE

The OS\_CTX\_RESTORE macro is used to restore the CPU registers from the stack. It restores the Floating-Point Status Word (FPSW), the accumulator register, and general-purpose registers R1-R15.

Listing A-17 shows the RX600 code for OS\_CTX\_RESTORE for the Renesas RX and GNURX Assemblers.

#### Renesas RX Assembler

```
OS_CTX_RESTORE .MACRO ; Renesas RX Assembler
POPM R1-R2
SHLL #16, R2
MVTACLO R2
MVTACHI R1
POPM R1-R15
POPC FPSW
.ENDM
```

#### **GNURX Assembler**

```
.macro OS_CTX_RESTORE ; GNURX Assembler
POPM R1-R2
SHLL #16, R2
MVTACLO R2
MVTACHI R1
POPM R1-R15
POPC FPSW
.endm
```

Listing A-17 os\_cpu\_a.inc - OS\_CTX\_RESTORE macro

#### A-4-3 OS CPU A.INC - OS ISR ENTER

The OS\_ISR\_ENTER macro is used to perform the prologue for kernel aware interrupt service routines. It saves the CPU registers into the stack, notifies  $\mu$ C/OS-III about the ISR, and saves the stack pointer of the interrupted task, if it is the first level of interrupt nesting.

Listing A-18 shows the RX600 code for OS\_ISR\_ENTER for the Renesas RX and GNURX Assemblers.

#### Renesas RX Assembler

```
OS ISR ENTER
             .MACRO
                                              ; Renesas RX Assembler
              OS_CTX_SAVE
                                              ; Save processor registers on the stack
                                                                                      (1)
              MOV.L # OSIntNestingCtr, R5 ; Notify uC/OS-III about ISR
                                                                                      (2)
              MOV.B [R5], R3
              ADD
                      #1, R3
              MOV.B R3, [R5]
                      #1, R3
              CMP
                                              ; if (OSNestingCtr == 1)
                                                                                      (3)
              MOV.L #_OSTCBCurPtr, R5
                                        ; Save current task's SP into its TCB
              MOV.L [R5], R3
              MOV.L SP, [R3]
?:
              - ENDM
```

#### **GNURX Assembler**

```
; GNURX Assembler
.macro
              OS ISR ENTER
              OS_CTX_SAVE
                                               ; Save processor registers on the stack
                                                                                       (1)
              MOV.L #_OSIntNestingCtr, R5 ; Notify uC/OS-III about ISR
                                                                                       (2)
              MOV.B [R5], R3
                     #1, R3
              ADD
              MOV.B R3, [R5]
                      #1, R3
                                             ; if (OSNestingCtr == 1)
                                                                                       (3)
              BNE
                      ?+
              MOV.L # OSTCBCurPtr, R5
                                             ; Save current task's SP into its TCB
              MOV.L [R5], R3
              MOV.L SP, [R3]
.endm
```

Listing A-18 os\_cpu\_a.inc - os\_isr\_enter macro

- LA-18(1) The ISR needs to save all the CPU registers onto the interrupted task's stack. This is done by the OS\_CTX\_SAVE macro.
- LA-18(2) The ISR then needs to increment OSIntNestingCtr. All ISRs that are kernel aware must increment OSIntNestingCtr so that  $\mu$ C/OS-III services know that they are called from an interrupt as opposed to a task.
- LA-18(3) The ISR saves the current top of stack into the OS\_TCB of the interrupted task, if it is the first level of interrupt nesting.

#### A-4-4 OS\_CPU\_A.INC - OS\_ISR\_EXIT

The OS\_ISR\_EXIT macro is used to perform the epilogue for kernel aware interrupt service routines. It notifies  $\mu$ C/OS-III about the end of the ISR, and restores the CPU registers from the stack of the interrupted task.

Listing A-19 shows the RX600 code for **OS\_ISR\_EXIT** for the Renesas RX and GNURX Assemblers.

#### Renesas RX Assembler

```
OS_ISR_EXIT .MACRO ; Renesas RX Assembler

MOV.L #_OSIntExit, R5 ; Notify uC/OS-III about end of ISR (1)

JSR R5

OS_CTX_RESTORE ; Restore processor registers from stack (2)

RTE (3)
.ENDM
```

#### **GNURX Assembler**

```
.macro OS_ISR_EXIT ; GNURX Assembler
MOV.L #_OSIntExit, R5 ; Notify uC/OS-III about end of ISR (1)
JSR R5

OS_CTX_RESTORE ; Restore processor registers from stack (2)

RTE (3)
.endm
```

Listing A-19 os\_cpu\_a.inc - os\_isr\_exit macro

- LA-19(1) Every ISR needs to call <code>OSIntExit()</code> prior to restoring the CPU registers. This allows  $\mu$ C/OS-III to switch to a higher priority task, if the tick or other nested ISRs have made a more important task (than the interrupted task) ready to run.
- LA-19(2) The ISR restores all the CPU registers which were pushed onto the interrupted task's stack.
- LA-19(3) Finally, the ISR performs a return from interrupt to resume the interrupted code.

## A-5 BSP\_TICK\_C.C

A  $\mu$ C/OS-III port requires a periodic interrupt source to generate the system tick. This is commonly achieved by using a timer that generates an interrupt at a rate between 10 and 1000 Hz. The higher the tick rate, the more overhead  $\mu$ C/OS-III imposes on the application. The tick rate should be set at 10 Hz if timeouts and time delays need to have a resolution of 1/10 of a second. If higher resolution is required, then the higher the tick rate must be. With a fast processor like the RX600, it is reasonable to have a higher tick rate.

# A-5-1 BSP\_TICK\_C.C - OS\_CPU\_TickInit()

For the RX600 port, the CMT0 is used to generate this interrupt and set the tick rate at 1000 Hz. If control loops need to run periodically at high rates, it is recommend to use one of the other RX600 timers. In other words, avoid using the tick rate for such applications; it is not meant for that.

Listing A-20 shows the RX600 code for OS CPU TickInit().

```
void OS_CPU_TickInit (void)
   CPU_INT16U cmcor;
   cmcor = BSP_CPU_PerClkFreq() / (32u * OSCfg_TickRate_Hz);
                                                                                         (1)
                                             /* Enable CMT0 module.
   MSTP(CMT0)
                     = 0;
                                                                                   */
                                          /* Stop timer channel 0.
   CMT.CMSTRO.BIT.STRO = 0;
                                             /* Set peripheral clock divider.
    CMT0.CMCR.BIT.CKS = 1;
   CMTO.CMCOR = cmcor - 1u; /* Set compare-match value.
    CMT0.CMCNT
                     = 0;
                                            /* Clear counter register.
   IR(CMT0, CMI0) = 0;  /* Clear any pending ISR.
IPR(CMT0,) = 3;  /* Set interrupt priority.
IEN(CMT0, CMI0) = 1;  /* Enable interrupt source.
                                                                                   */
   CMT0.CMCR.BIT.CMIE = 1;
                                            /* Enable interrupt.
   CMT.CMSTR0.BIT.STR0 = 1;
                                             /* Start timer.
}
```

Listing A-20 os\_tick\_c.c - OS\_CPU\_TickInit()

LA-20(1) **CMT0** is initialized as an auto-reload compare-match source with interrupts enabled. The peripheral clock on the YRDKRX62N evaluation board available with this book is set to 48 MHz, since this frequency is convenient for other peripherals.

## A-6 BSP\_TICK\_A.SRC

bsp\_tick\_a.src contains the code for the ISR handler: OSTickISR(). In fact, the application programmer should model any interrupt handler from OSTickISR(), as explained in section A-6-1 on page 925.

### A-6-1 BSP\_TICK\_A.SRC - OSTickISR()

The full code for the tick ISR is shown in Listing A-21. Other ISRs in the application can refer to this code as a template.

Listing A-21 bsp\_tick\_a.src - OSTickISR()

- LA-21(1) The handler needs to save all the CPU registers onto the interrupted task's stack, and notify  $\mu\text{C/OS-III}$  about the ISR. This is done by the OS\_ISR\_ENTER macro.
- LA-21(2) OSTickISR() then calls OSTimeTick(), which is a function provided by  $\mu$ C/OS-III to process system tick. The tick processing is actually performed in the  $\mu$ C/OS-III tick task (OS\_TickTask()), where OSTimeTick() simply signals that task.
- LA-21(3) The handler must notify  $\mu$ C/OS-III about the end of the ISR. This allows  $\mu$ C/OS-III to switch to a higher priority task if the tick or other nested ISRs have made a more important task (than the interrupted task) ready to run. If the execution flow returns to the interrupted task, all CPU registers are restored prior to return from the interrupt.

#### A-7 KERNEL AWARE VS. NON KERNEL AWARE INTERRUPTS

The tick interrupt is known as a kernel aware interrupt because it notifies a  $\mu$ C/OS-III task about the need to process a clock tick. The application may have other ISRs that need to signal tasks for further processing. These ISRs are called *Kernel Aware* ISRs because they need to work with  $\mu$ C/OS-III. OSTickISR() is an example of a Kernel Aware ISR and thus, all Kernel Aware ISRs should be modeled as the OSTickISR().

If an ISR does not need to signal or send a message to a task, it is called a *Non Kernel Aware* ISR. In other words, all the work that needs to be done in response to the interrupt is handle in the ISR itself.

Listing A-22 shows an example of a non kernel aware ISR.

```
MyNonKernelAwareISR:

PUSHM R??-R?? ; save the registers on the stack (1)

MOV.L #_MyNonKernelISR_Handler, R5

JSR R5 ; MyNonKernelAwareISR_Handler(); (2)

POPM R??-R?? ; restore registers from stack (3)

RTE (4)
```

Listing A-22 Non Kernel Aware ISR

- LA-22(1) The ISR needs to save all the CPU registers onto the interrupted task's stack.

  The question marks indicate that only modified registers need to be saved by the ISR itself.
- LA-22(2) The ISR can then handle the interrupting device directly in assembly language, or call a C function to handle the interrupting device. The handler should clear the interrupt source as needed by the interrupting device.
- LA-22(3) The ISR restores all the CPU registers which were pushed onto the interrupted task's stack. This must be the same registers and in the same order as those that were pushed at the beginning of the ISR.
- LA-22(4) Finally, the ISR performs a return from interrupt to resume the interrupted code.

Non kernel aware interrupts are typically used when the ISR is very short, and for high rate interrupts. In other words, for interrupts that occur very often and that have little processing to do.

On the RX600, non kernel aware interrupts must be assigned a priority level higher than the interrupt mask level. For example, if the interrupt mask (using set\_ipl()) is set to 12 (see CPU\_CRITICAL\_ENTER() in cpu.h, Appendix B), then kernel aware interrupts must be assigned to levels 1 through 12, and non kernel aware interrupts from levels 13 and up. This interrupt priority assignment is shown in Figure A-2.

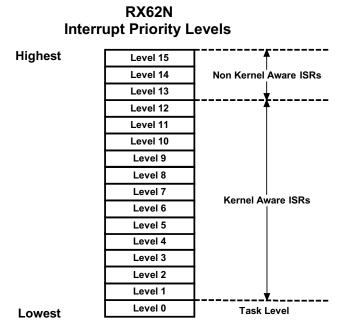

Figure A-2 Kernel Aware VS Non-Kernel Aware Interrupt Priorities

# **Appendix**

B

# µC/CPU Port to the RX62N

 $\mu\text{C/CPU}$  consists of files that encapsulate common CPU-specific functionality and CPU compiler specific data types. This appendix describes the adaptation of  $\mu\text{C/CPU}$  to the Renesas RX62N as it relates to  $\mu\text{C/OS-III}$ . This port was done by Micriµm/Renesas and these files will most likely not need to be changed. This port is specific to the Renesas RX62N MCUs. For the Renesas RX610 family, the  $\mu\text{C/CPU}$  RX610 port must be used.

In  $\mu$ C/CPU, each variable, function, #define constant, or macro is prefixed with CPU\_. This makes it easier to identify them as belonging to the  $\mu$ C/CPU module when invoked by other modules, or application code.

The µC/CPU files are found in the following three directories:

\Micrium\Software\uC-CPU\cpu\_core.c
\Micrium\Software\uC-CPU\cpu\_core.h
\Micrium\Software\uC-CPU\cpu\_def.h
\Micrium\Software\uC-CPU\Cfg\Template\cpu\_cfg.h
\Micrium\Software\uC-CPU\RX62N\HEW\cpu.h
\Micrium\Software\uC-CPU\RX62N\GNURX\cpu.h

#### B-1 CPU\_CORE.C

cpu\_core.c contains C code that is common to all CPU architectures and this file must not be changed. Specifically, cpu\_core.c contains functions to allow  $\mu$ C/OS-III and the application to obtain time stamps, measure the interrupt disable time of the CPU\_CRITICAL\_ENTER() and CPU\_CRITICAL\_EXIT() macros, a function that emulates a count leading zeros instruction (since the RX does not have that instruction built-in) and a few other functions.

The application code must call CPU\_Init() before it can call any other  $\mu$ C/CPU function. This call should be placed in main(), before calling  $\mu$ C/OS-III's OSInit().

## **B-2 CPU\_CORE.H**

cpu\_core.h contains function prototypes for the functions provided in cpu\_core.c and allocation of the variables used by the module to measure interrupt disable time. This file must not be modified.

#### B-3 CPU\_DEF.H

**cpu\_def.h** contains miscellaneous **#define** constants used by the μC/CPU module. This file must not be modified.

### B-4 CPU\_CFG.H

cpu\_cfg.h contains a template to configure µC/CPU for the actual project. cpu\_cfg.h determines whether to enable measurement of the interrupt disable time, whether the CPU implements a count leading zeros instruction in assembly language, or whether it will be emulated in C, and more.

The file <code>cpu\_cfg.h</code> should be copied to the application directory of the project and modified as necessary. In other words, the original <code>cpu\_cfg.h</code> file that comes with the distribution should not be modified.

Listing B-1 shows the recommended values for the Renesas RX62N.

| #define         | CPU_CFG_NAME_EN                | DEF_ENABLED      | (1) |
|-----------------|--------------------------------|------------------|-----|
| #define         | CPU_CFG_NAME_SIZE              | 32u              | (2) |
| #define         | CPU_CFG_TS_32_EN               | DEF_ENABLED      | (3) |
| #define         | CPU_CFG_TS_64_EN               | DEF_ENABLED      |     |
| #define         | CPU_CFG_TS_TMR_SIZE            | CPU_WORD_SIZE_32 | (4) |
| #if DEF_ENABLED |                                |                  |     |
| #define         | CPU_CFG_INT_DIS_MEAS_EN        |                  | (5) |
| #endif          |                                |                  |     |
| #define         | CPU_CFG_INT_DIS_MEAS_OVRHD_NBR | 1u               | (6) |
| #if 0           |                                |                  |     |
| #define         | CPU_CFG_LEAD_ZEROS_ASM_PRESENT |                  | (7) |
| #endif          |                                |                  |     |
|                 |                                |                  |     |

Listing B-1 cpu\_cfg.h recommended values

LB-1(1) An ASCII name can be assigned to the CPU by calling CPU\_NameSet(). This could be useful for debugging purposes. It is recommended to use the following name: "Renesas RX62N". The following is an example of usage of the CPU\_NameSet() function.

```
CPU_ERR err;

void main (void)
{
    :
    CPU_Init();
    CPU_NameSet("Renesas RX62N", &err);
    :
}
```

- LB-1(2) The name of the CPU should be limited to 31 characters plus a NUL, unless this value is changed.
- These #defines enable the code that is used to measure time stamps. The application can obtain a 32-bit timestamp by calling CPU\_TS\_Get32() and a 64-bit timestamp by calling CPU\_TS\_Get64(). Either function must be called more often than the overflow rate of the timer used to make timestamp measurements. On the RX62N, a 16-bit timer running at 48 MHz / 32 (or 1.5 MHz) is used and thus, if either of these functions are used, they must be called at least within 43.69 milliseconds. To make sure this happens, a call to CPU\_TS\_Update() is added in OSTimeTickHook(), which is called every one millisecond. CPU\_TS\_Update() calls both CPU\_TS\_Get32() and CPU\_TS\_Get64() internally.
- LB-1(4) This **#define** determines the size of the CPU timestamp timer's word. If the size of the CPU timestamp timer is not a binary multiple of 8-bit octets (e.g., 20-bits or even 24-bits), then the next lower, binary-multiple octet word size *should* be configured (e.g., to 16-bits). However, the minimum supported word size for CPU timestamp timers is 8-bits.

- LB-1(5) This **#define** determines whether interrupt disable time will be measured. This is a useful feature during development, but should be turned off when deploying the system, because measuring interrupt disable time adds measurement artifacts.
- LB-1(6) This **#define** determines how many iterations will be performed when determining the overhead involved in measuring interrupt disable time. For the Renesas RX62N, the recommended value is 1.
- LB-1(7) The Renesas RX62N instruction set does not contain a Count Leading Zeros (CLZ) instruction and thus this feature is emulated in C by the function CPU CntLeadZeros() (see cpu core.c).

#### B-5 μC/CPU FUNCTIONS IN BSP.C

μC/CPU requires two Board Support Package (BSP) specific functions:

```
CPU_TS_TmrInit()
CPU_TS_TmrRd()
```

These functions are typically implemented in bsp.c of the evaluation or target board.

The Renesas RX62N processor contains only 16-bit and 8-bit timers. Since there is no support for 32-bit timer,  $\mu$ C/CPU functions are used to extend the precision in software. If the application code uses the  $\mu$ C/CPU functions CPU\_TS\_Get32() or CPU\_TS\_Get64(), these functions must be called more often than the overflow rate of the timer. In other words, if the timer is being incremented at 1.5 MHz, then CPU\_TS\_Get32() or CPU\_TS\_Get64() must be called within 43.69 milliseconds. As mentioned in section B-4 on page 930, CPU\_TS\_Update() is called by OSTimeTickHook() every one millisecond to avoid the application code to maintain this update.

### B-5-1 µC/CPU FUNCTIONS IN BSP.C, CPU\_TS\_TmrInit()

For the RX62N, the CMT1 is used for time stamping purposes, where the RX62N's more powerful and flexible timers are saved for user applications. Listing B-2 shows how to initialize the CMT1.

```
#if (CPU CFG TS TMR EN == DEF ENABLED)
void CPU_TS_TmrInit (void)
   CPU INTO8U cks;
   CPU INT16U n;
   CPU_INT32U freq;
   MSTP(CMT1) = 0; /* enable the timer in the module stop register
                                                                                  */ (1)
                                 /* stop timer
   CMT.CMSTR0.BIT.STR1 = 0;
cks = 1;
                                                                                  */
                                                                                  */
                                  /* set clock source select as follows:
   CMT1.CMCR.BIT.CKS = cks;
                                  /* 0 sets divider by 8
                                                                                  */
                                  /* 1 sets divider by 32
                                                                                  */
                                  /* 2 sets divider by 128
                                                                                  */
                                  /* 3 sets divider by 512
                                                                                   */
   CMT1.CMCOR = 0xFFFF; /* compare match not used
CMT1.CMCNT = 0; /* clear counter register
                                                                                  */
                                                                                  */
   CMT1.CMCR.BIT.CMIE = 0;
                                                                                  */
                                  /* disable compare match interrupt
   CMT.CMSTR0.BIT.STR1 = 1;
                                  /* start timer
   n = 3 + ((cks & 3) << 1); /* Set the count rate of the timestamp timer
   freq = BSP CPU_PerClkFreq() >> n;
   CPU TS TmrFreqSet(freq);
}
#endif
```

Listing B-2 bsp.c, CPU\_TS\_TmrInit()

LB-2(1) CMT1 is initialized as a free-running counter that does not cause any interrupts. The peripheral clock on the YRDKRX62N evaluation board available with this book is set to 48 MHz, since this frequency is convenient for other peripherals. With a divider of 32, CMT1 will increment at a 1.5 MHz rate and thus, will overflow every 43.69 milliseconds. For accurate time stamp measurements, CMT1 needs to be read more often than this overflow rate.

### B-5-2 μC/CPU FUNCTIONS IN BSP.C, CPU\_TS\_TmrRd()

The current value of the RX62N timer used for time stamping is read by calling CPU\_TS\_TmrRd(). CMT1 is an "up counter" which is the requirement of CPU\_TS\_TmrRd(). This function is implemented as shown in Listing B-3 by using CMT1.

```
#if (CPU_CFG_TS_TMR_EN == DEF_ENABLED)
CPU_TS_TMR CPU_TS_TmrRd (void)
{
    CPU_TS_TMR ts_tmr_cnts;

    ts_tmr_cnts = (CPU_TS_TMR)CMT1.CMCNT;
    return (ts_tmr_cnts);
}
#endif
```

Listing B-3 bsp.c, CPU\_TS\_TmrRd()

#### B-6 CPU.H

cpu.h contains processor- and implementation- specific #defines constants, macros and typedefs.

#### B-6-1 CPU.H - #DEFINES

cpu.h declares a number of processor specific #define constants and macros. The most important ones related to  $\mu$ C/OS-III are shown in Listing B-4.

Listing B-4 cpu.h, #defines

- LB-4(1) This **#define** specifies that the RX62N stack grows from high memory to lower memory addresses.
- LB-4(2) The macro is used to allocate a local variable in a function that needs to protect a critical section by disabling interrupts.  $\mu\text{C/OS-III}$  uses CPU\_SR\_ALLOC() as follows:

```
void SomeFunction (void)
{
    CPU_SR_ALLOC();

:
    CPU_CRITICAL_ENTER();
    /* Code protected by critical section */
    CPU_CRITICAL_EXIT();
    :
}
```

The macro might not appear necessary if a single variable is declared, but the actual code in cpu.h is actually slightly more complex, and thus the macro hides this complexity from the user.

- LB-4(3) CPU\_CRITICAL\_ENTER() is invoked by μC/OS-III to disable interrupts. This macro calls get\_ipl() to get the current value of the interrupt priority level from the RX62N's Processor Status Word (PSW), and then disables all interrupts by calling set\_ipl(12). get\_ipl() and set\_ipl() are functions provided by Renesas to avoid implementing these in assembly language. The actual code in cpu.h is slightly more complex than what is shown here, but this gives the overall logic of what is happening.
- LB-4(4) CPU\_CRITICAL\_EXIT() calls the function set\_ipl() to restore the previously saved interrupt priority level. The reason the interrupt priority level was saved in the first place is because interrupts might already have been disabled prior to invoking CPU\_CRITICAL\_ENTER(), and thus prevents interrupts being inadvertently enabled when exiting the critical section. If interrupts were enabled before calling CPU\_CRITICAL\_ENTER(), they will be re-enabled by CPU\_CRITICAL\_EXIT().

### **B-6-2 CPU.H - DATA TYPES**

Micrium does not make use of the standard C data types. Instead, the declared data types are both highly portable and intuitive. In addition, all data types are always declared in upper case, which follows Micrium's coding standard.

Listing B-5 shows the data types used by Micrium and specific to the RX62N.

```
typedef
                              void
                                               CPU_VOID;
typedef
                              char
                                               CPU CHAR;
                                                                                           /* 8-bit character
                                                                                                                                                   */ (1)
                                             CPU_BOOLEAN;
CPU_INTO8U;
CPU_INTO8S;
CPU_INT16U;
CPU_INT16S;
                                                                                          /* 8-bit boolean or logical
                                                                                                                                                   */ (2)
typedef unsigned char
typedef unsigned char
                                                                                           /* 8-bit unsigned integer
                                                                                                                                                   */ (3)
typedef signed char
                                                                                          /* 8-bit signed integer
                                                                                                                                                   */
                                                                                          /* 16-bit unsigned integer
typedef unsigned short
                                                                                                                                                   */
                                                                                          /* 16-bit signed integer
typedef signed short
                                                                                                                                                   */
typedef signed short CPU_INT16S; /* 10-Dit signed integer
typedef unsigned long CPU_INT32U; /* 32-bit unsigned integer
typedef signed long CPU_INT32S; /* 32-bit signed integer
typedef unsigned long long CPU_INT64U; /* 64-bit unsigned integer
typedef signed long long CPU_INT64S; /* 64-bit signed integer
typedef float CPU_FP32; /* 32-bit floating point
typedef double CPU_FP64; /* 64-bit floating point
typedef volatile CPU_INT08U CPU_REG08; /* 8-bit register
typedef volatile CPU_INT16U CPU_REG16; /* 16-bit register
                                                                                                                                                   */
                                                                                                                                                   */ (4)
                                                                                                                                                   */
                                                                                                                                                   */ (5)
                                                                                                                                                   */
                                                                                                                                                   */
typedef volatile CPU_INT16U CPU_REG16;
typedef volatile CPU_INT32U CPU_REG32;
typedef volatile CPU_INT64U CPU_REG64;
typedef void
                                                                                                                                                   */
                                                                                           /* 32-bit register
                                                                                                                                                 */
                                                                                             /* 64-bit register
                                                                                                                                                   */
typedef void (*CPU_FNCT_VOID)(void);
typedef void (*CPU_FNCT_PTR_)(void *p
typedef
                                             (*CPU FNCT PTR )(void *p obj);
```

Listing B-5 cpu.h, Data Types

- LB-5(1) Characters are assumed to be 8-bit quantities on the RX62N.
- LB-5(2) It is often convenient to declare Boolean variables. However, even though a Boolean represents either 1 or 0, a whole byte is used. This is done because ANSI C does not define single bit variables.
- LB-5(3) The signed and unsigned integer data types are declared for 8, 16 and 32 bit quantities.
- LB-5(4) μC/OS-III requires that the compiler defines 64 bit data types. These are used when computing CPU usage on a per-task basis. The 64-bit data types are used when declaring OS CYCLES in os type.h.

LB-5(5) Most of Micriµm's software components do not use floating point values. However, the floating point capabilities will most likely be used by the application programmer.

```
#define CPU_CFG_ADDR_SIZE CPU_WORD_SIZE_32
#define CPU_CFG_DATA_SIZE CPU_WORD_SIZE_32
                                                                                    (6)
#if (CPU_CFG_ADDR_SIZE == CPU_WORD_SIZE_32)
typedef CPU_INT32U
                          CPU ADDR;
#elif (CPU_CFG_ADDR_SIZE == CPU_WORD_SIZE_16)
typedef CPU INT16U
                          CPU ADDR;
#else
typedef CPU_INT08U
                           CPU ADDR;
#endif
#if (CPU CFG DATA SIZE == CPU WORD SIZE 32)
typedef CPU_INT32U
                            CPU_DATA;
#elif (CPU CFG DATA SIZE == CPU WORD SIZE 16)
typedef CPU_INT16U CPU_DATA;
#else
typedef CPU_INT08U CPU_DATA;
#endif
typedef CPU_DATA
                           CPU_ALIGN;
typedef CPU_ADDR
                           CPU_SIZE T;
                          CPU_STK;
typedef CPU_INT32U
                                                                                    (7)
typedef CPU_ADDR
                          CPU_STK_SIZE;
typedef CPU INT08U
                           CPU SR;
                                                                                    (8)
```

Listing B-6 cpu.h, Data Type (Continued)

- LB-6(6) Miscellaneous types are declared.
- LB-6(7) CPU\_STK declares the width of a CPU stack entry and these are 32-bit wide on the RX62N. µC/OS-III stacks must be declared using CPU\_STK. CPU\_STK\_SIZE is a data type used to represent the size (in CPU\_STK elements) of stacks.

LB-6(8)  $\mu$ C/CPU provides code to protect critical sections by disabling interrupts. This is implemented by CPU\_CRITICAL\_ENTER() and CPU\_CRITICAL\_EXIT(), as previously shown. When CPU\_CRITICAL\_ENTER() is invoked, the current interrupt priority level is saved in a local variable so that it can be restored when CPU\_CRITICAL\_EXIT() is invoked. The local variable that holds the saved interrupt priority level is declared as a CPU\_SR.

# C µC/Probe

µC/Probe is an award-winning Microsoft Windows™-based application that allows a user to display or change the value (at run time) of virtually any variable or memory location on a connected embedded target. The user simply populates µC/Probe's graphical environment with gauges, numeric indicators, tables, graphs, virtual LEDs, bar graphs, sliders, switches, push buttons, and other components, and associates each of these to a variable or memory location.

With  $\mu$ C/Probe, it is not necessary to instrument the target code in order to display or change variables at run time. In fact, there is no need to add printf() statements, hardware such as Light Emitting Diodes (LEDs), Liquid Crystal Displays (LCDs), or use any other means to get visibility inside an embedded target at run time.

Two versions of  $\mu$ C/Probe are available from Micriµm (see section 3-3 "Downloading  $\mu$ C/Probe" on page 772).

 $\mu$ C/OS-III licensees receive one free license of the full version of  $\mu$ C/Probe. This full version supports RS-232C, TCP/IP, USB, J-Link, and other interfaces, and allows to display or change an unlimited number of variables. The trial version only allows to display or change up to eight application variables. However, it allows to monitor any  $\mu$ C/OS-III variables since  $\mu$ C/Probe is  $\mu$ C/OS-III aware.

The examples provided with this book assume that one of these two versions of  $\mu$ C/Probe have been downloaded and is installed on the PC.

This appendix provides a brief introduction to µC/Probe.

Figure C-1 shows a block diagram of a typical development environment with the addition of  $\mu$ C/Probe as used with the RX62N, available with this book.

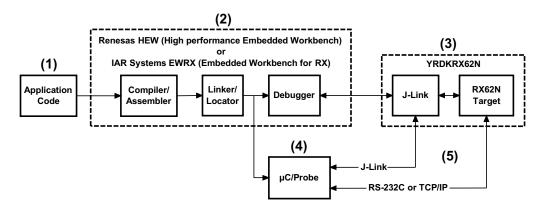

Figure C-1 Development environment using the YRDKRX62N

- FC-1(1) This is the application code being developed. It is assumed that  $\mu$ C/OS-III provided with this book is used. However,  $\mu$ C/Probe does not require an RTOS and can work with or without an RTOS.
- FC-1(2) The examples provided with this book assumes the Renesas High performance Embedded Workbench (HEW) or IAR Systems Embedded Workbench for the RX (EWRX), but  $\mu$ C/Probe works with any toolchain as long as the linker/locator is able to produce an ELF or IEEE695 output file.
- FC-1(3) The YRDKRX62N evaluation board available with this book contains an onboard J-Link debugger. The J-Link allows the debugger to download Flash code onto the on-board RX62N Micro Controller Unit (MCU). The J-Link also allows to debug the application code.
- FC-1(4)  $\mu$ C/Probe reads the exact same ELF or IEEE695 output file produced by the linker/locator. From this file,  $\mu$ C/Probe is able to extract names, data types and addresses of all the global variables of the application code. This information allows  $\mu$ C/Probe to display any of the values of the variables using the available display objects (gauges, meters, virtual LEDs, bar graphs, numeric indicators, graphs, and more).
- FC-1(5)  $\mu$ C/Probe can interface to the YRDKRX62N board using the on-board J-Link, RS-232C or Ethernet (using TCP/IP) interface (see section C-3 "Configuring the  $\mu$ C/Probe Interfaces" on page 944).

### C-1 µC/PROBE IS A WINDOWS™-BASED APPLICATION

As previously mentioned,  $\mu$ C/Probe is a Microsoft Windows-based application. When opening  $\mu$ C/Probe, an empty workspace is loaded by default as shown in Figure C-2.

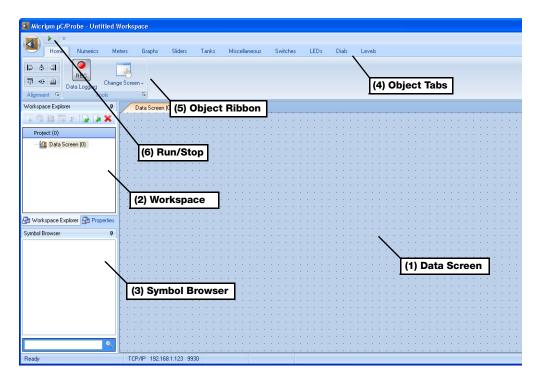

Figure C-2 Empty µC/Probe Workspace

- FC-2(1)  $\mu$ C/Probe's main focus is the Data Screen. This is where Objects are dragged and dropped.  $\mu$ C/Probe has a vast array of visual objects, such as gauges, meters, graphs, virtual LEDs, sliders, switches, among others, which are used to display or change the value of target variables at run time.  $\mu$ C/Probe allows to define any number of Data Screens and each Data Screen can be assigned a name. Each data screen is selected by using a Tab at the top of the data screen area.
- FC-2(2) When data screens are created, their names also appear in the Workspace area. The Workspace defines the structure of the  $\mu$ C/Probe project. Data screens can be imported from other projects, and can also be exported.

- FC-2(3) The Symbol Browser contains a list of all the variables that can be displayed or changed in the target by  $\mu$ C/Probe. The variables are organized alphabetically by compile modules (i.e., source files). These groups can be expanded to view all the variables defined in that module. Symbols can be searched by using the search box.
- FC-2(4) The Object Ribbon is where to find the objects (gauges, meters, numeric indicators, sliders, graphs, etc.) to drag and drop onto the data screen.
- FC-2(5) Similar objects are grouped together. Each group is selected by clicking on the appropriate tab. Drag and drop any object onto one of the available data screens, and associate a variable to the instantiated object. Some objects even allow association of multiple variables.
- FC-2(6)  $\mu$ C/Probe supports two modes: Run and Stop. Stop mode is used to change or edit data screens. Run mode is used to display or change the current value of target variables at run time.

Figure C-3 shows a group of Meter objects and Figure C-4 shows a group of Level objects.

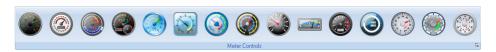

Figure C-3 µC/Probe Meter Objects

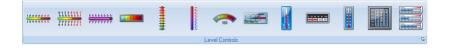

Figure C-4 µC/Probe Level Objects

Figure C-5 shows a group of Slider objects, which can be used to modify target variables.

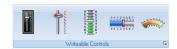

Figure C-5 µC/Probe Slider Objects

### C-2 ASSIGNING A VARIABLE TO AN OBJECT

Assigning a variable to an object is quite simple as illustrated in Figure C-6. It is assumed that the code has been downloaded to the target and the target is running.

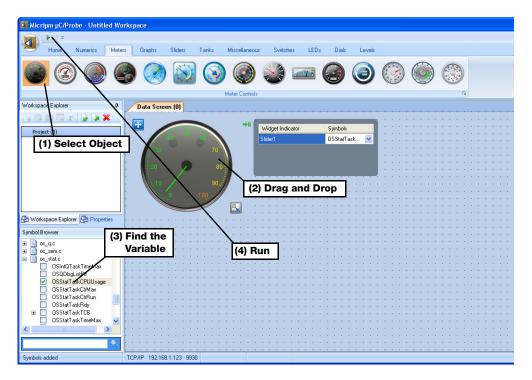

Figure C-6 Assigning a Variable to an Object

- FC-6(1) First, select the object that allows the best visualization of the variable (meter, thermometer, LED, etc.).
- FC-6(2) Then, drag and drop the object onto the data screen.
- FC-6(3) Now, find the variable in the symbol browser. Simply type the first few letters of the variable and  $\mu$ C/Probe narrows down the search. Click on the small box to the left of the variable name.
- FC-6(4) To see the value of the variable, simply click on the "Run/Stop" button on the upper left corner.

If the "full version" has been purchased, there is no limitations on the number of objects and the number of data screens a workspace can have. However, the trial-version of  $\mu$ C/Probe only allows to have a total of eight application variables, but enables the display of any  $\mu$ C/OS-III variable.

### C-3 CONFIGURING THE µC/PROBE INTERFACES

As previously mentioned,  $\mu$ C/Probe allows to interface the target using a number of different communication interfaces such as J-Link, RS-232C, TCP/IP (Ethernet), USB and others. The example code provided with this book allows to interface either using J-Link, RS-232C or TCP/IP.

Target resident code must be added when using RS-232C. This code is however provided and included by Micrium in the examples that are provided with the book. With RS-232C, the target data can only be displayed or changed by  $\mu$ C/Probe when the target is running.  $\mu$ C/Probe also needs to know which COM port on the computer is connected to the YRDKR62N, as well as the baud rate. This is configured in the  $\mu$ C/Probe "Options" as shown in Figure C-7. The example projects assume a baud rate of 38,400. However,  $\mu$ C/Probe supports other baud rates. The selected baud rate must match the baud rate the target is configured.

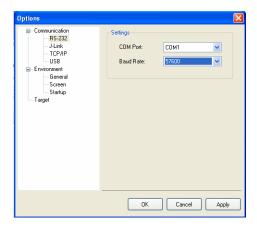

Figure C-7 RS-232C Configuration

Target resident code is also required if  $\mu$ C/Probe is communicating over the Ethernet port on the YRDKRX62N board. In fact, Micriµm's  $\mu$ C/TCP-IP is provided in linkable library format allowing to experience  $\mu$ C/Probe using TCP/IP communication. The IP address of the YRDKRX62N is displayed on the YRDKRX62N's graphical LCD display and must be configured into  $\mu$ C/Probe along with the default port number, 9930. This is configured in the  $\mu$ C/Probe "Options" as shown in Figure C-8. Similarly to RS-232C, data can only be displayed and changed when the target is running. However, the Ethernet interface provides the best throughput and data update rates for  $\mu$ C/Probe.

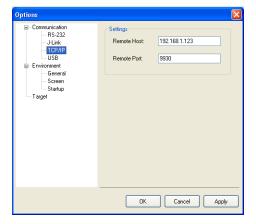

Figure C-8 TCP/IP Configuration

Target resident code is not required when using the J-Link to interface with  $\mu$ C/Probe. The J-Link, which is built-into the YRDKRX62N, uses the debug DMA feature of the RX and can thus access target memory without CPU intervention. To use this interface, the J-Link option needs to be selected in the communication settings, and in the J-Link "Communication" category, the JTAG option *must* be selected to communicate with the YRDKRX62N, as shown in Figure C-9. With the J-Link interface, data can be displayed and changed when the target is either stopped at a breakpoint or running.

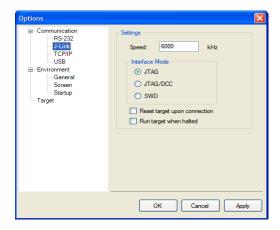

Figure C-9 J-Link Configuration

# YRDKRX62N Schematics

This appendix contains the schematic diagrams for the Renesas YRDKRX62N demostration board that is available separately for use with this book. The YRDKRX62N is shown in Figure D-1.

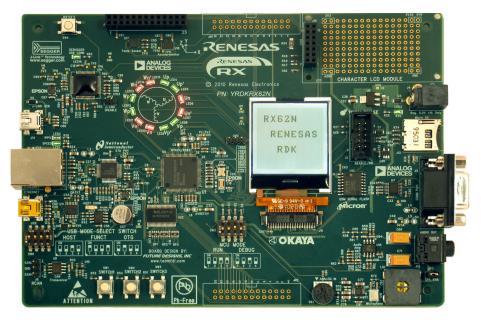

Figure D-1 YRDKRX62N

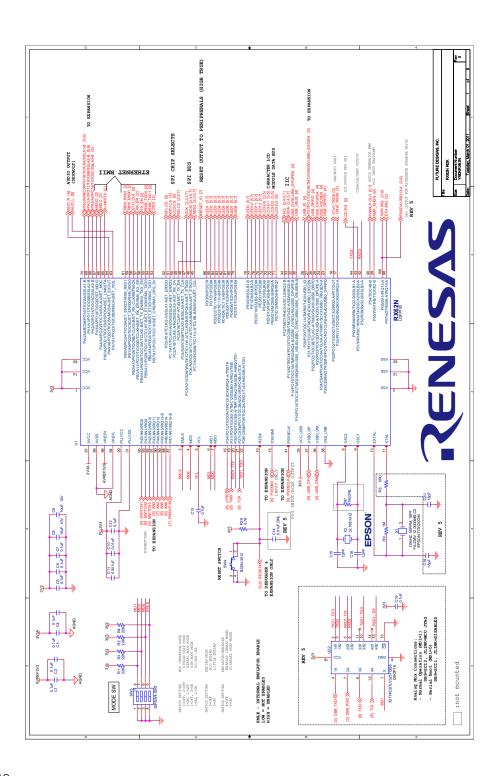

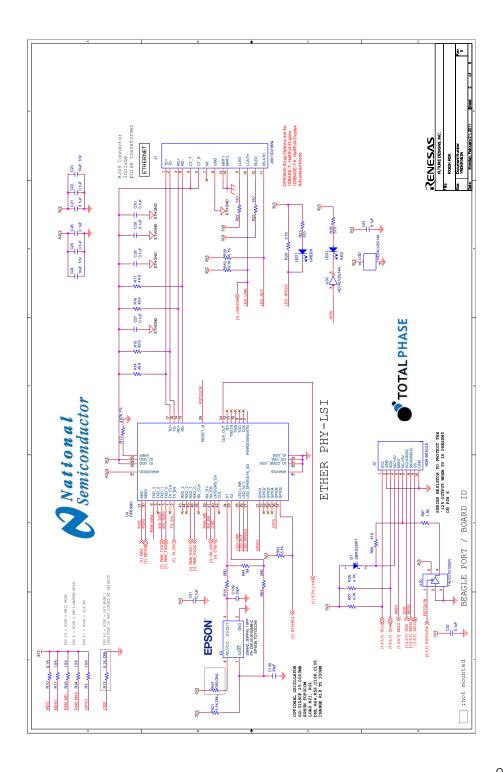

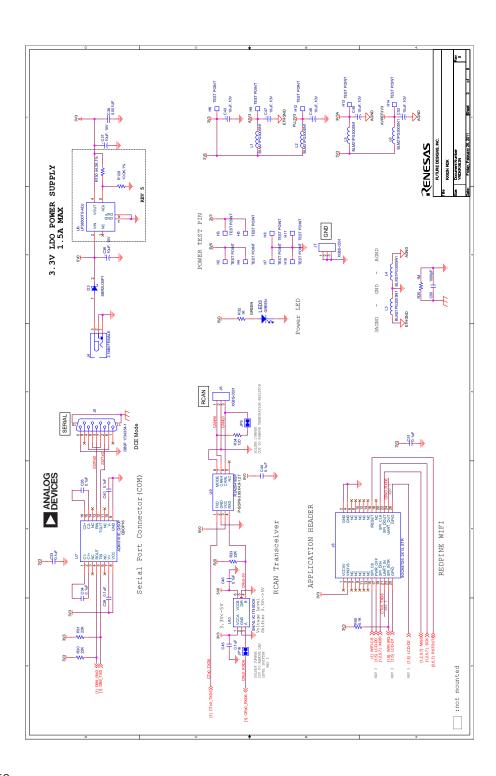

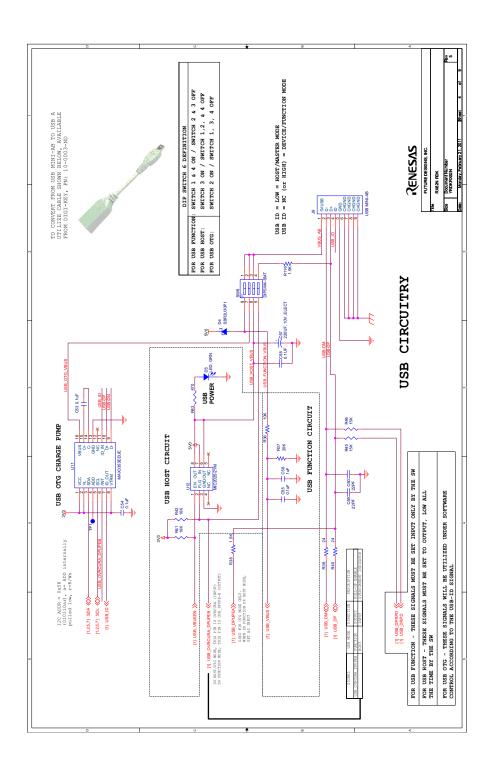

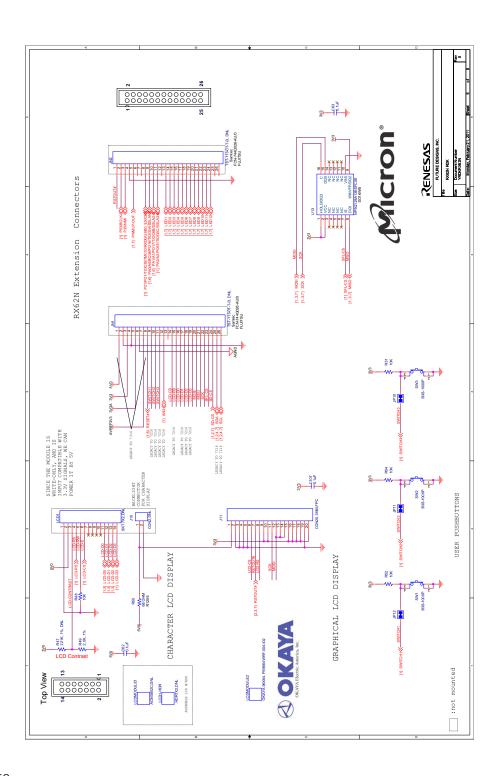

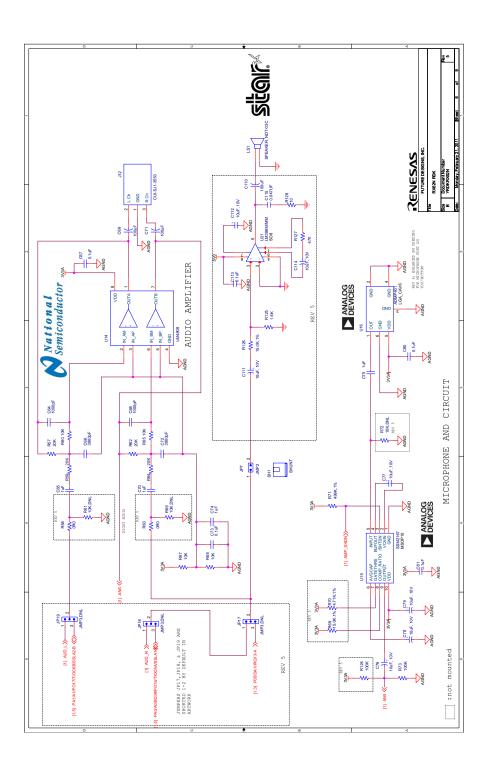

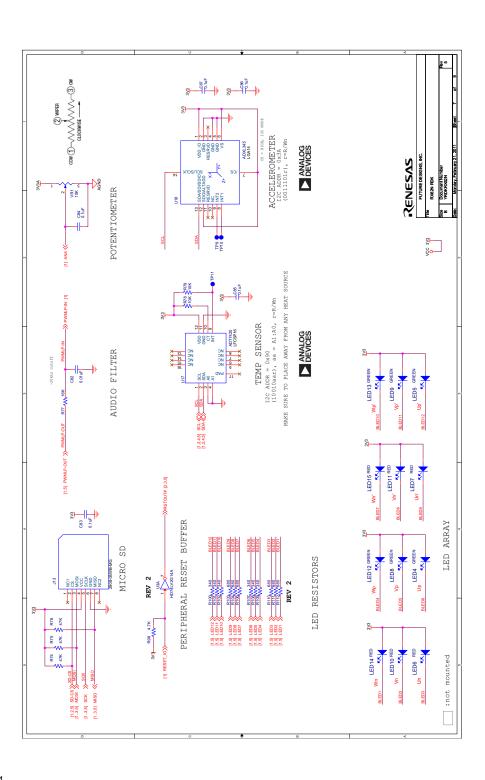

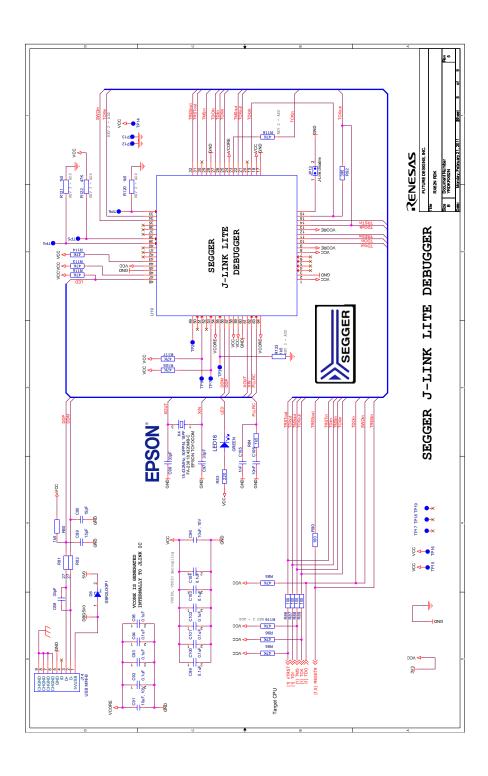

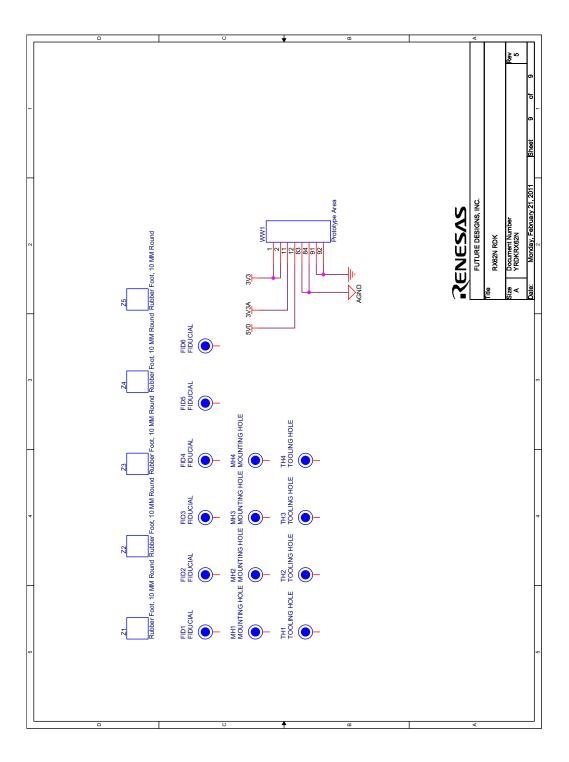

Е

# Bibliography

Renesas Electronics. *RX Family Software Manual*, Document REJ09B0435-xxxx, www.renesas.com/rx.

Renesas Electronics. RX62N Group & RX621 Group Hardware Manual, Document R01UH0033EJ-xxxx, www.renesas.com/rx.

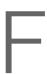

# Licensing Policy

This book contains  $\mu$ C/OS-III in source form for FREE short-term evaluation, for educational use or for peaceful research. If you plan or intend to use  $\mu$ C/OS-III in a commercial application/product then, you need to contact Micriµm to properly license  $\mu$ C/OS-III for its use in your application/product.

We provide ALL the source code for your convenience and to help you experience  $\mu$ C/OS-III. The fact that the source is provided does NOT mean that you can use it commercially without paying a licensing fee. Knowledge of the source code may NOT be used to develop a similar product.

The user may use  $\mu$ C/OS-III with the Renesas Demo Kit (RDK) YRDKRX62N, and it is not necessary to purchase anything else as long as the initial purchase is used for educational purposes. Once the code is used to create a commercial project/product for profit, however, it is necessary to purchase a license.

It is necessary to purchase this license when the decision to use  $\mu C/OS$ -III in a design is made, not when the design is ready to go to production.

If you are unsure about whether you need to obtain a license for your application, please contact Micrium and discuss the intended use with a sales representative.

### **CONTACTING MICRIUM**

Micrium 1290 Weston Road, Suite 306 Weston, FL 33326 +1 954 217 2036 +1 954 217 2037 (FAX)

e-mail : sales@micrium.com website : www.micrium.com

### F-1 RENESAS SIGNAL PROCESSING LIBRARY (SPL)

The Renesas Signal Processing Library (SPL) is a set of routines that implement filter functions and signal processing primitives. The SPL has been optimized for performance in RX600 core based processors. This library is available free of charge to users of Renesas RX600 series based MCU devices. It is distributed in object form and users are required to agree to a click-through license. The SPL implements some of the most frequently used functions in typical signal processing applications such as speech processing, digital filters, and image processing, to name a few. The library is accompanied by a user manual and sample workspace.

G

# Bill of Materials

The following pages contain a full list of the components of the Renesas Demo Kit YRDKRX62N

# G-1 BILL OF MATERIALS

| Qty        | Description                         | Location                                   | Mfg            | Mfg Part Number          |
|------------|-------------------------------------|--------------------------------------------|----------------|--------------------------|
|            | 74LVC1G125GV, SOT23-5               | U20                                        | NXP            | 74LVC1G125GV,125         |
| _          | LCD OKAYA 96X64                     | LCDMODULE1                                 | Okaya          | SE9664WRF-004-102Q       |
| 0          | LCD_AZ_ACM0802C                     | (LCDMODULE1)                               | AZ Displays    | ACM0802C-RN-GBS          |
| _          | 12MHZ, 50ppm, 18pf, FA-238V, XTAL   | X1                                         | EPSON TOYOCOM  | FA-238V 12.0000MB-C0     |
| _          | 32.768 KHZ, JTX410, 12.5pf, XTAL    | X2                                         | EPSON TOYOCOM  | FC-135 32.7680KA-A3      |
| -          | 25MHZ, 50ppm, 18pf, FA-238, XTAL    | X3                                         | EPSON TOYOCOM  | FA-238 25.0000MB-C       |
| -          | 18.432MHz, 50ppm, 18pf FA-238, XTAL | X4                                         | EPSON TOYOCOM  | FA-238 18.4320MB-C       |
| 4          | B3S-1000P, SW, 6MM, 160GF           | SW1,SW2,SW3,SW4                            | OMRON          | B3S-1000P                |
| 2          | A6S-4104                            | SW5,SW6                                    | CTS            | 219-4MSTR                |
| -          | SPEAKER                             | LS1                                        | Star Micronics | NDT-03C                  |
| 6          | LED SMARTLED GREEN, 0603            | LED1,LED3,LED4,LED5,LED8,LED9,LED          | OSRAM          | LG L29K-G2J1-24-Z        |
| 7          | LED SMARTLED, RED, 0603             | LED2,LED6,LED7,LED10,LED11,LED14,L<br>ED15 | OSRAM          | LS L29K-G1J2-1-0-2-R18-Z |
| -          | LED, GRN, 1206                      | D5                                         | AVAGO          | HSMG-C150                |
| 4          | SBR2U30P1                           | D1,D3,D4,D6                                | DIODES INC     | SBR2U30P1                |
| - <u>-</u> | SHUNT                               | SH1-JP7 - SHUNT                            | Shunt          |                          |

| Qty | Description                 | Location                                                                                                    | Mfg       | Mfg Part Number    |
|-----|-----------------------------|----------------------------------------------------------------------------------------------------|-----------|--------------------|
| 55  | 0.1UF, X7R, 10%, 25V,0603   | C1-C7,C12,C13,C21,C22,C25-C35,C39,<br>C40,C44-C46,C51,C53-C55,C58,C61-C6<br>3,C67,C73,C80,C81,C83-C87,C92-C95,<br>C99-C104,C107 | KEMET     | C0603C104K4RACTU   |
| 17  | 10UF, 10V, X7R, 10%,0805    | C8, C9, C23, C24, C36, C37, C43, C47-C49,<br>C52, C76-C79, C91, C96                                                             | MURATA    | GRM21BR71A106KE51L |
| 4   | 0.01uF, 50V, X7R, 10%, 0603 | C10,C14,C82,C106                                                                                                    | PANASONIC | ECJ-1VB1H103K      |
| 2   | 12PF, 5%, 0603              | C15,C18                                                                                                    | PANASONIC | ECU-V1H120JCV      |
| 9   | 0.001UF/1000pf, 0603        | C38,C50,C64,C68,C11,C105                                                                                                    | YAGEO     | C0603KRX7R9BB102   |
| 5   | 1uF, 16V, 10%, X5R,0603     | C56,C65,C70,C74,C75                                                                                                    | AVX       | 0603YD105KAT2A     |
| -   | 220UF, 10V, ELECT           | C57                                                                                                    | PANASONIC | ECE-V1AA221P       |
| 2   | 22PF, 5%, 0603              | C59,C60                                                                                                    | PANASONIC | ECJ-1VC2A220J      |
| 2   | 3900pF,5%, 25V, 0603        | C66,C72                                                                                                    | TDK       | C1608COG1E392J     |
| 2   | 100uF,10V, TANT D           | C69,C71                                                                                                    | PANASONIC | ECS-T1AD107R       |
| 7   | 33pF, 50V, 5%, 0603         | C88,C19,C20,C97,C98,C108,C109                                                                                                   | MURATA    | GRM1885C1H330JA01D |
| 2   | 15pF, 50V, 5%, 0603         | C89, C90                                                                                                    | MURATA    | GRM1885C1H150JA01D |
| 9   | BLM21PG300SN1, 0805         | L1,L2,L3,L4,L5,L6                                                                                                    | MURATA    | BLM21PG300SN1      |
| -   | 10K, POT 3352T              | VR1                                                                                                    | Bourns    | 3352T-1-103LF      |
| 7   | 22K, 5%,0603                | R1,R2,R3,R4,R30,R31,R33                                                                                                    | PANASONIC | ERJ-3GEYJ223V      |

| Ωty | Description    | Location                                                            | Mfg       | Mfg Part Number  |
|-----|----------------|---------------------------------------------------------------------|-----------|------------------|
| 10  | 1.5K, 5%, 0603 | R5,R11,R38,R93,R94,R97,R80,R84,R116                                 | PANASONIC | ERJ-3GEYJ152V    |
| က   | 1M, 5%, 0603   | (R7), R9,R35,R44                                                    | PANASONIC | ERJ-3GEYJ105V    |
| -   | 560, 5%,0603   | R8                                                                  | YAGEO     | RC0603JR-07560RL |
| 9   | 5.1K, 5%, 0603 | R10,R19,R20,(R21),R24,R53,(R12),R55                                 | PANASONIC | ERJ-3GEYJ512V    |
| -   | 4.87K,1%, 0603 | R13                                                                 | STACKPOLE | RMCF1/164.87K1%R |
| 4   | 49.9, 1%, 0603 | R14,R15,R16,R17                                                     | PANASONIC | ERJ-3EKF49R9V    |
| 4   | 510, 5%, 0603  | R22,R23,R25,R26                                                     | PANASONIC | ERJ-3GEYJ511V    |
| 4   | 4.7K, 5%, 0603 | R27,R28,R29,R98                                                     | PANASONIC | ERJ-3GEYJ472V    |
| -   | 1K, 5%, 0603   | R32                                                                 | PANASONIC | ERJ-3GEYJ102V    |
| -   | 120, 5%, 0603  | R34                                                                 | PANASONIC | ERJ-3GEYJ121V    |
| 18  | 10K, 5%, 0603  | R36,R41,R42,R48,R51,R52,R54,R58,R60<br>,R61,R63,R65-R68,R72,R78,R79 | PANASONIC | ERJ-3GEYJ103V    |
| 2   | 20K, 5%, 0603  | R37,R57,R59,R62,R64                                                 | PANASONIC | ERJ-3GEYJ203V    |
| 2   | 24, 5%, 0603   | R39,R40                                                             | DALE      | CRCW0603240JRT1  |
| -   | 470, 5%, 0603  | R43                                                                 | PANASONIC | ERJ-3GEYJ471V    |
| 2   | 15K, 5%, 0603  | R45,R46                                                             | YAGEO     | RC0603JR-0715KL  |
| 0   | 221K, 1%, 0603 | (R47)                                                               | YAGEO     | RC0603FR-07221KL |

| Qty | Description              | Location                                             | Mfg            | Mfg Part Number  |
|-----|--------------------------|------------------------------------------------------|----------------|------------------|
| ٣   | 2.0K, 1%, 0603           | R49                                                  | PANASONIC      | ERJ-3EKF2001V    |
| -   | 68, 5%, 1206             | R50                                                  | STACKPOLE      | RMCF1/8685%R     |
| 0   | TBD, 0603                | (R69,R70)                                            |                |                  |
| -   | 499K, 1%,0603            | R71                                                  | PANASONIC      | ERJ-3EKF4993V    |
| -   | 100K, 5%, 0603           | R73                                                  | PANASONIC      | ERJ-3GEYJ104V    |
| 4   | 47K, 5%, 0603            | R74-R76,R85,R95,R96,R99,R105,R113-<br>R115,R117-R119 | PANASONIC      | ERJ-3GEYJ473V    |
| -   | 16K, 5%, 0603            | R77                                                  | YAGEO          | RC0603JR-0716KL  |
| 2   | 27, 5%,0603              | R81,R82                                              | PANASONIC      | ERJ-3GEYJ270V    |
| -   | 220, 5%, 0603            | R83                                                  | PANASONIC      | ERJ-3GEYJ221V    |
| Ω.  | 100, 5%, 0603            | R86,R87,R88,R89,R90                                  | PANASONIC      | ERJ-3GEYJ101V    |
| -   | 390, 5%, 0603            | R92                                                  | PANASONIC      | ERJ-3GEYJ391V    |
| 2   | 0, 5%, 0603              | (R91),R18,R56                                        | VISHAY         | CRCW06030000Z0EA |
| 9   | 340, 1%, 0603            | R100,R101,R102,R107,R108,R109                        | YAGEO          | RC0603FR-07340RL |
| 9   | 680, 5%, 0603            | R103,R104,R106,R110,R111,R112                        | STACKPOLE      | RMCF1/166805%R   |
| 0   | CON26_SAM_TST-113-01-T-D | (JN1,JN2)                                            | SAMTEC         | TST-113-01-T-D   |
| 2   | SIP-2P, 1X2              | JP7,(J10),JP13                                       | Break Away HDR | Break to Fit     |
| 0   | JUMPER SOLDER, 0805      | (JP9,JP10,JP11,JP12)                                 |                |                  |

# Index

| A                                                 |                       |
|---------------------------------------------------|-----------------------|
| AC motor control theory                           | 832                   |
| ACC                                               | 754                   |
| accelerometer8                                    | 03, 807–809, 811, 814 |
| accumulator                                       | 754                   |
| adaptive differential pulse code mod              | ulation880            |
| adding tasks to the ready list                    | 149                   |
| addressing modes                                  | 754                   |
| ADPCM                                             | 865, 879–883, 891     |
| ADPCM Tool                                        | 865                   |
| ANSI C                                            | 35, 51, 343, 355, 725 |
| API                                               | 36, 689               |
| API changes                                       | 702                   |
| app.c                                             | 806, 836              |
| AppAccelTask()                                    | 807–808               |
| AppADC_ISR_ConversionHandler()                    | 841                   |
| AppADC_TmrInit()                                  | 841                   |
| AppBlinkyTask()                                   | 800                   |
| app_cfg.h                                         | 68, 398, 797          |
| APP_FFT_N_POINTS                                  | 841                   |
| AppFFT_RMS_Time_us                                | 842                   |
| AppFFT_Task()                                     | 841–842               |
| AppFreqSetpointHz                                 | 838                   |
| AppFreqSetpointSel                                | 839                   |
| AppHTTPs_Init()                                   | 852, 856              |
| application code                                  | 52                    |
| application programming interface                 | 36, 689               |
| AppObjCreate()                                    | 823                   |
| app_probe.c                                       | 851                   |
| AppProbe_Init()                                   | 800, 851              |
| AppPWM_Init()                                     | 838                   |
| AppPWM_ISR()                                      | 836, 838–839          |
| Apps_FS_AddFile()                                 |                       |
| APP_SONG_NAME_SIZE_MAX                            | 883                   |
| AppTaskRx()                                       |                       |
| <b>AppTaskStart()</b> 72–74, 81, 135–137, 79, 856 |                       |
| APP_TASK_START_PRIO                               | 797                   |
| APP_TASK_START_STK_SIZE                           | 797                   |
| AppTaskStartTCB                                   |                       |
| AppTaskTx()                                       | 823, 825              |
| AppTCPIP_CfgStaticAddr()                          | 854                   |

| AppTCPIP_Init()                             |      | . 801, | 85   |
|---------------------------------------------|------|--------|------|
| AppTempTask()                               |      |        | 80   |
| assigning a variable to an object in µC/Pro |      |        |      |
| audio buffer                                | 894  | -895,  | 89   |
| audio buffer queue threshold                |      |        | 89   |
| audio buffer signal                         |      |        | 88   |
| audio format                                |      |        | 878  |
| audio manager                               |      |        | 88   |
| audio output jack                           |      |        | 869  |
| audio player                                |      |        | 86   |
| audio.c                                     |      |        | 88   |
| audio.h                                     |      |        | 88   |
| AudioBuf_Abort()                            | 894  | -895,  | 89   |
| AudioBuf_Enqueue()                          |      |        | 88   |
| AudioBuf_Get()                              |      |        | 88   |
| AUDIO_CFG_BUF_NBR                           |      |        | 88   |
| AUDIO_CFG_BUF_SIZE                          |      |        | 88   |
| AUDIO_CFG_BUF_TH                            |      | . 887, | 89   |
| AudioStream_Close()                         | 885- | -886,  | 89   |
| AudioStream_Open()                          |      | . 884, | 88   |
| AudioStream_VolSet()                        |      | . 885, | 89   |
| AvgBytesPerSec                              |      |        |      |
|                                             |      |        |      |
| В                                           |      |        |      |
| background                                  |      | 32     | 2. 3 |
| backup PC                                   |      |        |      |
| backup PSW                                  |      |        |      |
| bilateral rendezvous                        |      |        |      |
| bill of materials                           |      | ,      |      |
| binary semaphores                           |      |        |      |
| block transfer                              |      |        |      |
| BlockAlign                                  |      |        |      |
| board support package 51, 54, 68, 358, 39   |      |        |      |
| 776                                         | ,    | ,      |      |
| bounded                                     |      | . 255- | -25  |
| BPC                                         | 750, | , 752, | 75   |
| BPSW                                        | 750, | , 753, | 759  |
| broadcast28                                 |      |        |      |
| on post calls                               |      | 89,    | 19   |
| to a semaphore                              |      |        |      |
| BSP                                         |      |        |      |
| BOD LED Off()                               |      |        | 211  |

|                                                        | 392, 806–808, 932–934                                | cpu.h                                             |       |
|--------------------------------------------------------|------------------------------------------------------|---------------------------------------------------|-------|
| •                                                      | 932                                                  | #definesdata types                                |       |
| •                                                      | 68, 392                                              | cpu_a.asm                                         |       |
| 0                                                      | 808                                                  | cpu_bsp.h                                         |       |
| •                                                      | 808                                                  | cpu_csp.ii                                        |       |
| •                                                      | 808                                                  | cpu_cfg.h                                         |       |
| • -                                                    | 806                                                  | . = •                                             |       |
|                                                        | 806, 808                                             | CPU_CFG_ADDR_SIZE                                 |       |
|                                                        | 800, 851                                             | CPU_CFG_CRITICAL_METHOD                           |       |
| _ •                                                    | 68, 74, 80, 136, 392, 799, 850                       | CPU_CFG_DATA_SIZE                                 |       |
| • -                                                    | 393                                                  | CPU_CFG_ENDIAN_TYPE                               |       |
| osp_int.h                                              | 393                                                  | CPU_CFG_INT_DIS_MEAS_EN                           |       |
| BSP_LED_Off()                                          | 392                                                  | CPU_CFG_INT_DIS_MEAS_OVRHD_NBR                    |       |
| BSP_LED_On()                                           | 68, 75, 392                                          | CPU_CFG_LEAD_ZEROS_ASM_PRESENT                    |       |
| BSP_LED_Toggle()                                       | 392                                                  | CPU_CFG_NAME_EN                                   |       |
| BSP_PB_Rd()                                            | 393                                                  | CPU_CFG_NAME_SIZE                                 |       |
| BSP_RIIC0_MasterRd()                                   | 807–808                                              | CPU_CFG_STK_GROWTH                                |       |
| BSP_RIIC0_MasterWr()                                   | 807–808                                              | CPU_CFG_TRAIL_ZEROS_ASM_PRESENT                   |       |
|                                                        | 924                                                  | CPU_CFG_TS_32_EN                                  |       |
| •                                                      | 925                                                  | CPU_CFG_TS_64_EN                                  |       |
|                                                        | 923                                                  | CPU_CFG_TS_TMR_SIZE                               |       |
| OS_CPU_Tickinit()                                      | 923                                                  | CPU_CntLeadZeros                                  | 363   |
|                                                        |                                                      | cpu_core.c 61, 358, 363–364                       |       |
| C                                                      |                                                      | cpu_core.h61, 69, 364                             |       |
| C/C++ compiler                                         | 770                                                  | CPU_CRITICAL_ENTER() 61, 86, 88, 234–236, 366,    | 368,  |
| •                                                      | 137, 213, 215–216, 228–229                           | 618, 702                                          | 700   |
|                                                        | 767                                                  | CPU_CRITICAL_EXIT() 61, 86, 88, 234–236, 366, 368 |       |
| channels                                               | 878                                                  | CPU_DATA 142–145                                  |       |
|                                                        | 877                                                  | CPU_DATA_SIZE_MAX                                 |       |
|                                                        | 877                                                  | cpu_def.h                                         |       |
| ChunkSize                                              | 877                                                  | CPU_Init()                                        |       |
| clock tick                                             | 193                                                  | CPU_IntDisMeasMaxCurReset()801                    |       |
|                                                        | 39, 142, 145, 694                                    | CPU_SR_Restore()                                  |       |
|                                                        | 765                                                  | CPU_SR_Save()                                     |       |
|                                                        | 765                                                  | CPU_STK                                           |       |
| •                                                      | 41, 97, 690                                          | CPU_TS_Get32                                      |       |
| · -                                                    | 879                                                  | CPU_TS_TmrFreqSet                                 |       |
| •                                                      | 696                                                  | CPU_TS_TmrInit()                                  |       |
|                                                        | 41, 97, 690                                          | CPU_TS_TmrRd()                                    |       |
|                                                        | 311                                                  | creating a memory partition                       |       |
|                                                        | 680                                                  | credit tracking279                                |       |
|                                                        | 127<br>137, 221                                      | critical region85, 425                            | , 438 |
|                                                        | 37, 41, 690                                          |                                                   |       |
| conjunctive                                            | 294                                                  | D                                                 |       |
| consumer                                               | 314–315                                              | data transfer controller                          | 896   |
| context switch39, 46, 86, 167, 169, 171, 173, 236, 239 | 88, 96, 104, 115, 122, 127, 165,<br>9, 416, 419, 435 | data types (os_type.h)                            | 683   |
|                                                        | 755                                                  | deadlock                                          |       |
| -                                                      | 750                                                  | prevention                                        |       |
| •                                                      | 767                                                  | deadly embracedefault gateway address             |       |
|                                                        | 43                                                   | default gateway address                           |       |
|                                                        | 38, 137, 214–217                                     | deferred post152–153, 161, 186, 189, 191          |       |
|                                                        | 246                                                  | deinterleavingdevelopment environment             |       |
| • .                                                    | 746, 749, 754                                        | •                                                 |       |
|                                                        |                                                      | DHCP                                              | 0/4   |

| differential pulse code modulation                                   | 879          | fragmentation                                                | 98, 343–344, 354    |
|----------------------------------------------------------------------|--------------|--------------------------------------------------------------|---------------------|
| direct memory access controller                                      | 763          | free()                                                       | 343, 354            |
| direct post152, 186-188, 190, 19                                     | 92–193, 195  | frequency                                                    | 838–839             |
| direct vs. deferred post method                                      |              |                                                              |                     |
| disjunctive                                                          | 294          | G                                                            |                     |
| DMAC                                                                 |              | -                                                            |                     |
| downloading                                                          |              | gateway                                                      | 855                 |
| HEW                                                                  | 770          | general statistics - run-time                                | 414                 |
| RX and RX62N documentation                                           |              | getting a memory block from a partition                      | 348                 |
| μC/Probe                                                             |              | GNU compiler                                                 | 769, 776            |
| DPCM                                                                 |              | GNURX                                                        | 776                 |
| DTC764–765, 865, 885–886, 89                                         | 91, 896–897  | granularity                                                  | 213, 685            |
|                                                                      |              | GUI                                                          | 35                  |
| E                                                                    |              |                                                              |                     |
|                                                                      | 40           | Н                                                            |                     |
| ELF/DWARF                                                            |              | П                                                            |                     |
| embedded systems19, 31, 37, 91, 93, 102, 184                         | 1, 350, 354, | <b>HEW</b> 769, 776, 783–784, 787, 803,                      |                     |
| 725, 731                                                             | 75.4         | downloading                                                  |                     |
| EMUL                                                                 |              | High-performance Embedded Workshop                           |                     |
| EMULU                                                                |              | hooks and port                                               | 723                 |
| enqueue                                                              |              | HTTPs_ValReq()                                               | 857                 |
| error checking                                                       |              | HTTPs_ValRx()                                                | 862–863             |
| Ethernet34, 43, 49, 55, 94, 176, 289, 310, 312<br>782, 804, 873, 940 | 2, 767, 779, | 1                                                            |                     |
| Ethernet controller                                                  | 767          | I                                                            |                     |
| event flags 40, 46-47, 89, 193, 197, 273, 281, 294                   | 1–296, 298–  | I2C bus                                                      | 807                 |
| 300, 305–308, 423–424, 448, 690, 703                                 |              | I2C driver                                                   | 803                 |
| internals                                                            |              | idle task (OS_IdleTask())                                    | 125                 |
| synchronizationusing                                                 |              | index.html                                                   |                     |
| examining test results                                               |              | indexed register indirect                                    |                     |
| example code796, 82                                                  |              | infinite loop 71, 75, 91, 93, 97, 125,                       |                     |
| -                                                                    |              | INTB                                                         |                     |
| exception handling procedure                                         |              | internal tasks                                               |                     |
| EXDMAC                                                               |              | interrupt 85–87, 89–90, 138, 160, 175–                       |                     |
| external bus                                                         |              | 193, 195, 233–236, 271, 273, 309, 393–3                      |                     |
| external direct memory access controller                             | 764          | 757                                                          | ,,,,                |
|                                                                      |              | controller176-177, 183-                                      |                     |
| F                                                                    |              | disable                                                      |                     |
| Fast Fourier Transform                                               | 779          | disable time 61, 87, 90, 138, 175, 187–<br>271, 413–414, 419 | 188, 191–192, 233,  |
|                                                                      |              | disable time, measuring                                      | 86                  |
| fast interrupt vector register                                       |              | disable/enable                                               |                     |
| features of μC/OS, μC/OS-II and μC/OS-III                            |              | handler task                                                 | 138                 |
| FFT77                                                                |              | handling                                                     |                     |
| FIFO81, 311, 318, 322, 326, 45                                       |              | handling and exceptions                                      |                     |
| FINTV                                                                | 750, 753     | latency 74, 175, 188, 190–191, 193, 2<br>676, 694            | 233, 235, 271, 419, |
| fixed-size memory partitions                                         | 455          | management                                                   | 175                 |
| floating point status word                                           | 753          | periodic                                                     | 203                 |
| floating-point exceptions                                            | 756          | recovery                                                     | . 176, 188, 190–191 |
| floating-point status word                                           | 750          | response                                                     | . 175, 188, 190–191 |
| flow control                                                         |              | vector to a common location                                  |                     |
| FMUL                                                                 | 754          | interrupt service routine                                    |                     |
| footprint40, 438–43                                                  |              | interrupt stack pointer                                      | 750                 |
| foreground                                                           |              | interrupt table register                                     | 750–751             |
| foreground/background systems                                        |              | intuitive                                                    | 36, 44, 100         |
| FPSW                                                                 |              | IP address                                                   | 873                 |
| FPU                                                                  |              | ISP                                                          | 750                 |
| FFU                                                                  | 102, 176     | ISR                                                          | 273, 350, 760       |
|                                                                      |              |                                                              |                     |

| epilogue180, 183–184, 188, 191                              | message mailboxes705                                     |
|-------------------------------------------------------------|----------------------------------------------------------|
| handler task                                                | message passing                                          |
| handler task (OS_IntQTask())138                             | message queue .47, 198, 309–317, 319, 321, 323–325, 331, |
| prologue180, 183–185, 188, 191<br>typical µC/OS-III ISR177  | 333, 341, 705, 710–711, 717                              |
| typical po/03-iii i3h                                       | configurable311                                          |
|                                                             | internals                                                |
| J                                                           | message passing                                          |
| J-Link772, 867, 940                                         | using                                                    |
| J-Link Debugger771, 784, 793, 866                           | messages310                                              |
| JP7868–869                                                  | microSD                                                  |
|                                                             | updating875                                              |
|                                                             | migrating                                                |
| K                                                           | miscellaneous721                                         |
| kernel aware ISR760                                         | MISRA-C                                                  |
| kernel awareness debuggers39                                | 2004, Rule 14.7 (Required)728                            |
| Kernel Awareness screen794                                  | 2004, Rule 15.2 (Required)729                            |
| kernel object422                                            | 2004, Rule 17.4 (Required)                               |
| KPIT Cummins769                                             | 2004, Rule 8.12 (Required)                               |
|                                                             | MMU                                                      |
|                                                             |                                                          |
| <u>_</u>                                                    | motor                                                    |
| LCD764, 800, 835, 851                                       | motor phase832                                           |
| LED 42, 51, 75, 392, 778, 789, 803, 805, 808, 810-811, 814- | MPU                                                      |
| 815, 841, 847, 851–852, 864, 869                            | MTU Channel 8885                                         |
| LED_Toggle()864                                             | MTU2765, 833, 836, 838                                   |
| ib_ascii.c63                                                | MTU8885, 891                                             |
| ib_ascii.h63                                                | MTU9885, 891                                             |
| ib_cfg.h64                                                  | MUL754                                                   |
| ib_def.h63, 69, 810                                         | multi-function timer unit765                             |
| ib_math.c63                                                 | multiple tasks                                           |
| ib_mem.c63–64                                               | application with kernel objects76                        |
| ib_mem.h63                                                  | waiting on a semaphore281                                |
| ib_mem_a.asm64                                              | multitasking                                             |
| ibraries                                                    | mutex                                                    |
| ib_str.c                                                    | mutual exclusion semaphore .256, 260-264, 271, 422-423,  |
| _                                                           | 677, 708–709 internals261                                |
| ib_str.h                                                    | resource management447                                   |
| icensing43, 47, 733                                         | 1000dr00 managomont                                      |
| LIFO311, 451–452                                            | • 1                                                      |
| ock/unlock236                                               | N                                                        |
| ocking36, 87–90, 138, 156, 233, 236, 271, 309, 416          | nested task suspension38                                 |
| ocking the scheduler87                                      | NetASCII_Str_to_IP()855                                  |
| ow power126, 195                                            | NetIF_Add()854                                           |
|                                                             | NetIF_LinkStateGet()854                                  |
| M                                                           | NetIF_Start()854                                         |
| MAC767                                                      | Net Init()854                                            |
| malloc()69, 98, 343, 345–347, 349, 354                      | NetIP_CfgAddrAdd()856                                    |
|                                                             | non kernel aware ISR760                                  |
| MCU51–52, 54, 358                                           | non-maskable interrupt                                   |
| measured frequency842                                       | normal transfer                                          |
| media access control767                                     | normal transfer/03                                       |
| memory management707                                        | _                                                        |
| memory management unit103                                   | 0                                                        |
| memory partitions317, 344, 346, 350, 354, 415, 424, 455,    | object names39                                           |
| 376<br>using350                                             | one-shot timers215                                       |
| using                                                       | os.h 58 69 71 73 113 797                                 |

| os_app_hooks.c                  | 56, 797      | OS_CFG_TIME_DLY_HMSM_EN               | 682              |
|---------------------------------|--------------|---------------------------------------|------------------|
| os_cfg.h56-57, 69, 124, 4       | 19, 671–672  | OS_CFG_TIME_DLY_RESUME_EN             | 682              |
| os_cfg_app.c                    | 57, 438      | OS_CFG_TMR_DEL_EN                     | 682              |
| os_cfg_app.h56-                 | 57, 671, 683 | OS_CFG_TMR_EN                         | 682              |
| OS_CFG_APP_HOOKS_EN             | 672          | OS_CFG_TMR_TASK_PRIO                  | 686              |
| OS_CFG_ARG_CHK_EN               | 674          | OS_CFG_TMR_TASK_RATE_HZ               | 687              |
| OS_CFG_CALLED_FROM_ISR_CHK_EN   | 674          | OS_CFG_TMR_TASK_STK_SIZE              | 687              |
| OS_CFG_DBG_EN                   | 675          | OS_CFG_TMR_WHEEL_SIZE                 | 687              |
| OS_CFG_FLAG_DEL_EN              | 675          | os_core.c                             | 57               |
| OS_CFG_FLAG_EN                  | 675          | os_cpu.h                              | 60, 69, 371, 900 |
| OS_CFG_FLAG_MODE_CLR_EN         | 675          | os_cpu_a.asm                          | 60, 381          |
| OS_CFG_FLAG_PEND_ABORT_EN       | 675          | os_cpu_a.inc                          | 388              |
| OS_CFG_IDLE_TASK_STK_SIZE       | 684          | OS_CTX_SAVE                           | 919              |
| OS_CFG_INT_Q_SIZE               | 684          | os_cpu_a.src                          |                  |
| OS_CFG_INT_Q_TASK_STK_SIZE      | 684          | OSCtxSw()<br>OSIntCtxSw()             |                  |
| OS_CFG_ISR_POST_DEFERRED_EN     | 676          | OSStartHighRdy()                      |                  |
| OS_CFG_ISR_STK_SIZE             | 684          | os_cpu_c.c                            |                  |
| OS_CFG_MEM_EN                   | 676          | OSIdleTaskHook()                      |                  |
| OS_CFG_MSG_POOL_SIZE            | 684          | OSInitHook()                          |                  |
| OS_CFG_MUTEX_DEL_EN             | 677          | OSStatTaskHook()                      |                  |
| OS_CFG_MUTEX_EN                 | 677          | OSTaskCreateHook()<br>OSTaskDelHook() |                  |
| OS_CFG_MUTEX_PEND_ABORT_EN      | 677          | OSTaskReturnHook()                    |                  |
| OS_CFG_OBJ_TYPE_CHK_EN          | 677          | OSTaskSwHook()                        |                  |
| OS_CFG_PEND_MULTI_EN            | 677          | OSTimeTickHook()                      |                  |
| OS_CFG_PRIO_MAX                 | 677          | OS_CPU_TickInit()                     |                  |
| OS_CFG_Q_DEL_EN                 | 678          | OS_CTX_RESTORE                        |                  |
| OS_CFG_Q_EN                     | 678          | OS_CTX_SAVE                           |                  |
| OS_CFG_Q_FLUSH_EN               | 679          | OSCtxSw()                             |                  |
| OS_CFG_Q_PEND_ABORT_EN          | 679          | os_dbg.c                              |                  |
| OS_CFG_SCHED_LOCK_TIME_MEAS_EN  | 679          | os_flag.c                             |                  |
| OS_CFG_SCHED_ROUND_ROBIN_EN     | 679          | OSFlagCreate()                        |                  |
| OS_CFG_SEM_DEL_EN               | 679          | OSFlagDel()                           |                  |
| OS_CFG_SEM_EN                   | 679          | OSFlagPend()                          |                  |
| OS_CFG_SEM_PEND_ABORT_EN        | 679          | OSFlagPendAbort()                     |                  |
| OS_CFG_SEM_SET_EN               | 679          | OSFlagPendGetFlagsRdy()               |                  |
| OS_CFG_STAT_TASK_EN             | 680          | OSFlagPost()                          |                  |
| OS_CFG_STAT_TASK_PRIO           | 685          | OSIdleTaskHook()                      |                  |
| OS_CFG_STAT_TASK_RATE_HZ        | 685          | OSInit()                              |                  |
| OS_CFG_STAT_TASK_STK_CHK_EN     | 680          | OSInitHook()                          |                  |
| OS_CFG_STAT_TASK_STK_SIZE       | 685          | os_int.c                              |                  |
| OS_CFG_STK_SIZE_MIN             | 680          | OSIntCtxSw()                          |                  |
| OS_CFG_TASK_CHANGE_PRIO_EN      | 681          | OSIntEnter()                          |                  |
| OS_CFG_TASK_DEL_EN              | 681          | OSIntExit()                           |                  |
| OS_CFG_TASK_PROFILE_EN          |              | OS_IntQTask()                         |                  |
| OS_CFG_TASK_Q_EN                | 681          | OS_ISR_ENTER                          |                  |
| OS_CFG_TASK_Q_PEND_ABORT_EN     | 681          | OS_ISR_EXIT                           |                  |
| OS_CFG_TASK_REG_TBL_SIZE        | 681          | os_mem.c                              |                  |
| OS_CFG_TASK_SEM_PEND_ABORT_EN   | 682          | OSMemCreate()                         |                  |
| OS_CFG_TASK_STK_LIMIT_PCT_EMPTY | 683          | OSMemGet()                            |                  |
| OS_CFG_TASK_SUSPEND_EN          | 682          | OSMemPut()                            |                  |
| OS_CFG_TICK_RATE_HZ             | 685          | os_msg.c                              |                  |
| OS_CFG_TICK_TASK_PRIO           | 685          | os_mutex.c                            |                  |
| OS_CFG_TICK_TASK_STK_SIZE       | 685          | OSMutexCreate()                       |                  |
| OS CFG TICK WHEEL SIZE          | 686          | OSMutexDel()                          | 494              |

| OSMutexPend()            | 93, 259–260, 496  | OSTaskSuspend()                                   | 93, 627                       |
|--------------------------|-------------------|---------------------------------------------------|-------------------------------|
| OSMutexPendAbort()       | 500               | OS_TASK_SW()                                      | 37 <sup>-</sup>               |
| OSMutexPost()            | 503               | OSTaskSwHook()                                    | 379, 629, 912                 |
| os_pend_multi.c          | 57                | OSTaskTimeQuantaSet()                             | 632                           |
| OSPendMulti()            | 93, 506           | os_tick.c                                         | 58                            |
| os_prio.c                | 58                | OSTickISR()                                       |                               |
| os_q.c                   |                   | os_time.c                                         | 58                            |
| OSQCreate()              |                   | OSTimeDly()                                       |                               |
| OSQDel()                 |                   | OSTimeDlyHMSM()                                   |                               |
| OSQFlush()               |                   | OSTimeDlyResume()                                 |                               |
| OSQPend()                |                   | OSTimeGet()                                       |                               |
| OSQPendAbort()           |                   | OSTimeSet()                                       |                               |
| OSQPost()                |                   | OSTimeSet() and OSTimeGet()                       |                               |
| OSSafetyCriticalStart()  |                   | OSTimeTick()                                      |                               |
| OSSched()                |                   | OSTimeTickHook()                                  |                               |
| OSSchedLock()            |                   | os_tmr.c                                          |                               |
| OS_SchedRoundRobin()     |                   | OSTmrCreate()                                     |                               |
| OSSchedRoundRobinCfg()   |                   | OSTmrDel()                                        |                               |
| OSSchedRoundRobinYield() |                   | OSTmrRemainGet()                                  |                               |
| ·                        |                   | OSTmrStart()                                      |                               |
| OSSchedUnlock()          |                   | v                                                 |                               |
| os_sem.c                 |                   | OSTmrStateGet()                                   |                               |
| OSSemCreate()            |                   | OSTmrStop()                                       |                               |
| OSSemDel()               |                   | OS_TmrTask(), configurable                        |                               |
| OSSemPend()              |                   | OS_TS_GET() 68, 82, 122, 188, 302, 324, 371       | 191, 242, 253, 266, 283, 290, |
| OSSemPendAbort()         |                   | os_type.h                                         | 58 60 671 68                  |
| OSSemPost()              |                   | os_var.c                                          |                               |
| OSSemSet()               |                   | OSVersion()                                       |                               |
| OSStart()                |                   | Odversion()                                       |                               |
| OSStartHighRdy()         |                   |                                                   |                               |
| os_stat.c                |                   | Р                                                 |                               |
| OSStatReset()            |                   | partition                                         | 316-317, 343-354, 424         |
| OS_StatTask()            |                   | partition memory manager                          |                               |
| OSStatTaskCPUUsageInit() |                   | PC                                                | 750–751, 759–760              |
| OSStatTaskHook()         |                   | PCM                                               | 878–880, 89 <sup>-</sup>      |
| os_task.c                |                   | compression                                       | 879                           |
| OSTaskChangePrio()       |                   | pend                                              |                               |
| OSTaskCreate()           | 149, 571, 797     | lists                                             |                               |
| OSTaskCreateHook()       | 96, 374, 581, 905 | on a task semaphore<br>on multiple objects 38, 41 |                               |
| OSTaskDel()              | 93, 583           | periodic (no initial delay)                       |                               |
| OSTaskDelHook()          | 374, 586, 906     | periodic (with initial delay)                     |                               |
| OSTaskQPend()            |                   |                                                   |                               |
| OSTaskQPendAbort()       | 593               | periodic interrupt                                |                               |
| OSTaskQPost()            | 595               | peripherals                                       |                               |
| OSTaskRegGet()           | 598               | per-task statistics - run-time                    |                               |
| OSTaskRegSet()           | 601               | phase, motor                                      |                               |
| OSTaskResume()           | 606               | polling                                           |                               |
| OSTaskReturnHook()       | 374–375, 604, 907 | porting                                           |                               |
| OSTaskSemPend()          | 93, 608           | post-decrement register indire                    |                               |
| OSTaskSemPendAbort()     | 611               | post-increment register indirec                   |                               |
| OSTaskSemPost()          | 613               | posting (i.e. signaling) a task se                |                               |
| OSTaskSemSet()           | 615               | preemption lock                                   |                               |
| OSTaskStatHook()         | 617               | preemptive scheduling                             | 100, 152–15                   |
| OSTaskStkChk()           |                   | priorities                                        | 400                           |
| OSTackStklnit/\          | 276 622           | task                                              | 100                           |

| priority 81, 83, 89, 100-101, 139, 155-156, 161, 163, 168,                                                                                                    | RIFF877–878                                                                                                    |
|----------------------------------------------------------------------------------------------------|----------------------------------------------------------------------------------------------------|
| 173, 175–176, 185, 193, 221, 273, 279, 281, 306, 420, 422,                                                                                                    | RIIC766                                                                                                    |
| 677–678, 690                                                                                                    | RMPA754, 760                                                                                                    |
| inheritance                                                                                                    | RMS100–101                                                                                                    |
| level37, 142, 145–146, 149–150                                                                                                    | ROMable21, 35, 37, 40, 690                                                                                                    |
| OS_IdleTask()125                                                                                                    | round-robin scheduling156                                                                                                    |
| OS_StatTask()134, 680                                                                                                    | router                                                                                                    |
| OS_TmrTask()137, 221                                                                                                    | RPM                                                                                                    |
| pend list                                                                                                    | RS-232C741, 772, 779, 940                                                                                                    |
| priority ready bitmap158 round-robin scheduling36                                                                                                    |                                                                                                    |
| privileged instruction exception756                                                                                                    | RSPI                                                                                                    |
|                                                                                                    | RTE                                                                                                    |
| processor status word                                                                                                    | RTFI759                                                                                                    |
| Processors with Multiple Interrupt Priorities181                                                                                                    | running790, 867                                                                                                    |
| producer                                                                                                    | running the project787, 818, 833                                                                                                    |
| program counter750-751, 759                                                                                                    | run-time configurable37, 41, 690                                                                                                    |
| program counter relative755                                                                                                    | RX Debugger771                                                                                                    |
| project                                                                                                    | RX Toolchain770                                                                                                    |
| running787, 818, 833                                                                                                    | RX200745                                                                                                    |
| protocol mechanism237, 274                                                                                                    | <b>RX600</b>                                                                                                    |
| <b>PSW</b>                                                                                                    | exceptions                                                                                                    |
| PSW Direct755                                                                                                    | features                                                                                                    |
| p_tok862                                                                                                    | origins                                                                                                    |
| pulse code modulation878                                                                                                    | programmer's model                                                                                                    |
| pulse code modulation compression879                                                                                                    | RX610                                                                                                    |
| pulse width modulation778, 833, 835, 838                                                                                                    |                                                                                                    |
| PWM765, 778, 865, 891, 895                                                                                                    | RX62N739–741, 744, 762–768, 771                                                                                                    |
|                                                                                                    | RX62T744                                                                                                    |
|                                                                                                    |                                                                                                    |
| D                                                                                                    |                                                                                                    |
| R                                                                                                    | S                                                                                                    |
| ready list46, 109, 138, 141, 146–150, 197                                                                                                    |                                                                                                    |
| ready list                                                                                                    | SamplePerSec879                                                                                                    |
| ready list                                                                                                    | SamplePerSec                                                                                                    |
| ready list                                                                                                    | SamplePerSec       879         scalable       21, 35–36, 40, 690         scaling       895                                                                                                    |
| ready list                                                                                                    | SamplePerSec       879         scalable       21, 35–36, 40, 690         scaling       895         scheduling algorithm       194–195                                                                                                    |
| ready list                                                                                                    | SamplePerSec       879         scalable       21, 35–36, 40, 690         scaling       895         scheduling algorithm       194–195         scheduling internals       158                                                                                                    |
| ready list                                                                                                    | SamplePerSec       879         scalable       21, 35–36, 40, 690         scaling       895         scheduling algorithm       194–195         scheduling internals       158         scheduling points       154, 163                                                                                                    |
| ready list                                                                                                    | SamplePerSec       879         scalable       21, 35–36, 40, 690         scaling       895         scheduling algorithm       194–195         scheduling internals       158         scheduling points       154, 163         SCI       766                                                                                                    |
| ready list     46, 109, 138, 141, 146–150, 197       adding tasks     149       real-time kernels     33       real-time operating system     19–20, 35, 127       reentrant     92–93, 260, 355       register direct     755       control     755       register indirect     755       indexed     755                                                           | SamplePerSec       879         scalable       21, 35–36, 40, 690         scaling       895         scheduling algorithm       194–195         scheduling internals       158         scheduling points       154, 163         SCI       766         SCI channels       766                                                                                                    |
| ready list     46, 109, 138, 141, 146–150, 197       adding tasks     149       real-time kernels     33       real-time operating system     19–20, 35, 127       reentrant     92–93, 260, 355       register direct     755       control     755       register indirect     755       indexed     755       post-decrement     755                              | SamplePerSec       879         scalable       21, 35–36, 40, 690         scaling       895         scheduling algorithm       194–195         scheduling internals       158         scheduling points       154, 163         SCI       766         SCI channels       766         semaphore      77, 96, 119, 123, 200, 233, 237–256, 260–264,                                                                                                    |
| ready list     46, 109, 138, 141, 146–150, 197       adding tasks     149       real-time kernels     33       real-time operating system     19–20, 35, 127       reentrant     92–93, 260, 355       register direct     755       control     755       register indirect     755       indexed     755       post-decrement     755       post-increment     755 | SamplePerSec       879         scalable       21, 35–36, 40, 690         scaling       895         scheduling algorithm       194–195         scheduling points       158         scheduling points       154, 163         SCI       766         SCI channels       766         semaphore       77, 96, 119, 123, 200, 233, 237–256, 260–264, 267, 269, 271, 274–292, 294, 306–309, 315–316, 333, 337,                                                                                                    |
| ready list                                                                                                    | SamplePerSec       879         scalable       21, 35–36, 40, 690         scaling       895         scheduling algorithm       194–195         scheduling internals       158         scheduling points       154, 163         SCI       766         SCI channels       766         semaphore       77, 96, 119, 123, 200, 233, 237–256, 260–264, 267, 269, 271, 274–292, 294, 306–309, 315–316, 333, 337, 339, 352–353, 420–423, 558, 677, 679, 690, 708–709, 712–                                                                                                    |
| ready list                                                                                                    | SamplePerSec       879         scalable       21, 35–36, 40, 690         scaling       895         scheduling algorithm       194–195         scheduling internals       158         scheduling points       154, 163         SCI       766         SCI channels       766         semaphore      77, 96, 119, 123, 200, 233, 237–256, 260–264, 267, 269, 271, 274–292, 294, 306–309, 315–316, 333, 337, 339, 352–353, 420–423, 558, 677, 679, 690, 708–709, 712–713, 717                                                                                                    |
| ready list                                                                                                    | SamplePerSec       879         scalable       21, 35–36, 40, 690         scaling       895         scheduling algorithm       194–195         scheduling points       158         scheduling points       154, 163         SCI       766         SCI channels       766         semaphore       77, 96, 119, 123, 200, 233, 237–256, 260–264, 267, 269, 271, 274–292, 294, 306–309, 315–316, 333, 337, 339, 352–353, 420–423, 558, 677, 679, 690, 708–709, 712–713, 717         internals (for resource sharing)       249         internals (for synchronization)       282                                                                                                    |
| ready list                                                                                                    | SamplePerSec       879         scalable       21, 35–36, 40, 690         scaling       895         scheduling algorithm       194–195         scheduling points       158         scheduling points       154, 163         SCI       766         SCI channels       766         semaphore       77, 96, 119, 123, 200, 233, 237–256, 260–264, 267, 269, 271, 274–292, 294, 306–309, 315–316, 333, 337, 339, 352–353, 420–423, 558, 677, 679, 690, 708–709, 712–713, 717         internals (for resource sharing)       249         internals (for synchronization)       282         synchronization       449                                                                                                    |
| ready list                                                                                                    | SamplePerSec       879         scalable       21, 35–36, 40, 690         scaling       895         scheduling algorithm       194–195         scheduling points       158         scheduling points       154, 163         SCI       766         SCI channels       766         semaphore       77, 96, 119, 123, 200, 233, 237–256, 260–264, 267, 269, 271, 274–292, 294, 306–309, 315–316, 333, 337, 339, 352–353, 420–423, 558, 677, 679, 690, 708–709, 712–713, 717         internals (for resource sharing)       249         internals (for synchronization)       282                                                                                                    |
| ready list                                                                                                    | SamplePerSec       879         scalable       21, 35–36, 40, 690         scaling       895         scheduling algorithm       194–195         scheduling points       158         scheduling points       154, 163         SCI       766         SCI channels       766         semaphore       77, 96, 119, 123, 200, 233, 237–256, 260–264, 267, 269, 271, 274–292, 294, 306–309, 315–316, 333, 337, 339, 352–353, 420–423, 558, 677, 679, 690, 708–709, 712–713, 717         internals (for resource sharing)       249         internals (for synchronization)       282         synchronization       449                                                                                                    |
| ready list                                                                                                    | SamplePerSec       879         scalable       21, 35–36, 40, 690         scaling       895         scheduling algorithm       194–195         scheduling points       158         scheduling points       154, 163         SCI       766         SCI channels       766         semaphore       77, 96, 119, 123, 200, 233, 237–256, 260–264, 267, 269, 271, 274–292, 294, 306–309, 315–316, 333, 337, 339, 352–353, 420–423, 558, 677, 679, 690, 708–709, 712–713, 717         internals (for resource sharing)       249         internals (for synchronization)       282         synchronization       449         serial communications interface       766                                                                                                    |
| ready list                                                                                                    | SamplePerSec       879         scalable       21, 35–36, 40, 690         scaling       895         scheduling algorithm       194–195         scheduling internals       158         scheduling points       154, 163         SCI       766         SCI channels       766         semaphore       77, 96, 119, 123, 200, 233, 237–256, 260–264, 267, 269, 271, 274–292, 294, 306–309, 315–316, 333, 337, 339, 352–353, 420–423, 558, 677, 679, 690, 708–709, 712–713, 717         internals (for resource sharing)       249         internals (for synchronization)       282         synchronization       449         serial communications interface       766         servers       327                                                                                                    |
| ready list                                                                                                    | SamplePerSec       879         scalable       21, 35–36, 40, 690         scaling       895         scheduling algorithm       194–195         scheduling points       158         scheduling points       154, 163         SCI       766         SCI channels       766         semaphore       77, 96, 119, 123, 200, 233, 237–256, 260–264, 267, 269, 271, 274–292, 294, 306–309, 315–316, 333, 337, 339, 352–353, 420–423, 558, 677, 679, 690, 708–709, 712–713, 717         internals (for resource sharing)       249         internals (for resource sharing)       249         internals (for synchronization)       282         synchronization       449         serial communications interface       766         servers       327         setpoint       842                                                                                                    |
| ready list                                                                                                    | SamplePerSec       879         scalable       21, 35–36, 40, 690         scaling       895         scheduling algorithm       194–195         scheduling points       158         scheduling points       154, 163         SCI       766         SCI channels       766         semaphore77, 96, 119, 123, 200, 233, 237–256, 260–264, 267, 269, 271, 274–292, 294, 306–309, 315–316, 333, 337, 339, 352–353, 420–423, 558, 677, 679, 690, 708–709, 712–713, 717         internals (for resource sharing)       249         internals (for resource sharing)       249         internals (for synchronization)       282         synchronization       449         serial communications interface       766         servers       327         setpoint       842         short interrupt service routine       180                                                                                                    |
| ready list                                                                                                    | SamplePerSec       879         scalable       21, 35–36, 40, 690         scaling       895         scheduling algorithm       194–195         scheduling points       158         scheduling points       154, 163         SCI       766         SCI channels       766         semaphore77, 96, 119, 123, 200, 233, 237–256, 260–264, 267, 269, 271, 274–292, 294, 306–309, 315–316, 333, 337, 339, 352–353, 420–423, 558, 677, 679, 690, 708–709, 712–713, 717         internals (for resource sharing)       249         internals (for synchronization)       282         synchronization       449         serial communications interface       766         servers       327         setpoint       842         short interrupt service routine       180         signal processing library       774, 960         sine wave       836, 838–840                                                                                                    |
| ready list                                                                                                    | SamplePerSec       879         scalable       21, 35–36, 40, 690         scaling       895         scheduling algorithm       194–195         scheduling internals       158         scheduling points       154, 163         SCI       766         SCI channels       766         semaphore       77, 96, 119, 123, 200, 233, 237–256, 260–264, 267, 269, 271, 274–292, 294, 306–309, 315–316, 333, 337, 339, 352–353, 420–423, 558, 677, 679, 690, 708–709, 712–713, 717         internals (for resource sharing)       249         internals (for synchronization)       282         synchronization       449         serial communications interface       766         servers       327         setpoint       842         short interrupt service routine       180         signal processing library       774, 960                                                                                                    |
| ready list                                                                                                    | SamplePerSec       879         scalable       21, 35–36, 40, 690         scaling       895         scheduling algorithm       194–195         scheduling internals       158         scheduling points       154, 163         SCI       766         SCI channels       766         semaphore       77, 96, 119, 123, 200, 233, 237–256, 260–264, 267, 269, 271, 274–292, 294, 306–309, 315–316, 333, 337, 339, 352–353, 420–423, 558, 677, 679, 690, 708–709, 712–713, 717         internals (for resource sharing)       249         internals (for resource sharing)       249         internals (for synchronization)       282         synchronization       449         serial communications interface       766         servers       327         setpoint       842         short interrupt service routine       180         signal processing library       774, 960         sine wave       836, 838–840         single task application       68         software timers       37–38, 40, 46, 58, 690 |
| ready list                                                                                                    | SamplePerSec       879         scalable       21, 35–36, 40, 690         scaling       895         scheduling algorithm       194–195         scheduling points       158         scheduling points       154, 163         SCI       766         SCI channels       766         semaphore       77, 96, 119, 123, 200, 233, 237–256, 260–264, 267, 269, 271, 274–292, 294, 306–309, 315–316, 333, 337, 339, 352–353, 420–423, 558, 677, 679, 690, 708–709, 712–713, 717         internals (for resource sharing)       249         internals (for synchronization)       282         synchronization       449         serial communications interface       766         servers       327         setpoint       842         short interrupt service routine       180         signal processing library       774, 960         sine wave       836, 838–840         single task application       68         software timers       37–38, 40, 46, 58, 690         source files       692                        |
| ready list                                                                                                    | SamplePerSec       879         scalable       21, 35–36, 40, 690         scaling       895         scheduling algorithm       194–195         scheduling internals       158         scheduling points       154, 163         SCI       766         SCI channels       766         semaphore       77, 96, 119, 123, 200, 233, 237–256, 260–264, 267, 269, 271, 274–292, 294, 306–309, 315–316, 333, 337, 339, 352–353, 420–423, 558, 677, 679, 690, 708–709, 712–713, 717         internals (for resource sharing)       249         internals (for resource sharing)       249         internals (for synchronization)       282         synchronization       449         serial communications interface       766         servers       327         setpoint       842         short interrupt service routine       180         signal processing library       774, 960         sine wave       836, 838–840         single task application       68         software timers       37–38, 40, 46, 58, 690 |

| stack .94–96, 98–99, 102–106, 110, 115, 117–118, 123–124, 134, 137, 139, 165–167, 178–179, 199, 202, 356, 360, 369–370, 421, 671, 680–681, 683–685, 687, 693, 695, 718, 724 | internals - Timer List         223           internals - Timer Task         221           internals - Timers States         217 |
|----------------------------------------------------------------------------------------------------|----------------------------------------------------------------------------------------------------|
| pointer165, 167, 369                                                                                                    | timer task (OS_TmrTask())137                                                                                                    |
| size102                                                                                                    | timer wheel224, 226, 440, 671, 683, 686                                                                                         |
| stack overflows                                                                                                    | timers137, 195, 213, 215–217, 223–224, 229, 454                                                                                 |
| stack pointer750                                                                                                    | timestamp87-88, 194, 200, 242, 250-251, 253, 262, 264,                                                                          |
| stack pointer select bit750                                                                                                    | 266, 283, 290, 299, 302–303, 310, 324, 328, 337, 352, 393,                                                                      |
| statistic task (OS_StatTask())134                                                                                                    | 422–424, 706, 711, 713                                                                                                    |
| statistics 44, 47, 134-135, 137, 139, 413-414, 419, 680, 694                                                                                                    | TMR                                                                                                    |
| status114                                                                                                    | 8-bit timer                                                                                                    |
| stepsize880-882                                                                                                    | transient events                                                                                                    |
| stream close signal885, 897                                                                                                    | transistors832                                                                                                    |
| subnet mask855                                                                                                    | trivial file transfer protocol 865, 868–869, 875                                                                                |
| superloops32                                                                                                    |                                                                                                    |
| <b>SW1</b> 871, 873                                                                                                    | U                                                                                                    |
| SW2871                                                                                                    | UARTs                                                                                                    |
| <b>SW3</b> 871, 873                                                                                                    |                                                                                                    |
| switched in104, 109                                                                                                    | uc-dhcpc-v2.a                                                                                                    |
| synchronization294                                                                                                    | uC-FS.a                                                                                                    |
| synchronizing multiple tasks                                                                                                    | uc-https.a                                                                                                    |
| system tick127, 193, 195                                                                                                    | uc-lib.a778                                                                                                    |
| 3y3tem tox                                                                                                    | uCOS-III-Ex1777, 787                                                                                                    |
| _                                                                                                    | uCOS-III-Ex2                                                                                                    |
| Т                                                                                                    | uCOS-III-Ex3                                                                                                    |
| task                                                                                                    | uCOS-III-Ex4                                                                                                    |
| adding to the readylist149                                                                                                    | uCOS-III-Ex5778, 846                                                                                                    |
| latency176, 188, 190–191, 420, 679                                                                                                    | uCOS-III-Ex6866                                                                                                    |
| management                                                                                                    | uCOS-III-Ex6-Probe.wsp867                                                                                                    |
| message queue312, 452                                                                                                    | uCOS-III-Lib                                                                                                    |
| priorities, assigning100                                                                                                    | uc-tcpip-v2.a                                                                                                    |
| registers                                                                                                    | uC-TFTPs.a                                                                                                    |
| semaphore289–292, 308, 315–316                                                                                                    | unbounded priority inversion 37, 233, 254–256, 262, 267,                                                                        |
| semaphores, synchronization                                                                                                    | 271                                                                                                    |
| signals38, 44, 151, 154, 287, 291, 341<br>stack overflows103                                                                                                    | unconditional757                                                                                                    |
| states                                                                                                    | unconditional trap                                                                                                    |
| task control block                                                                                                    | trap757                                                                                                    |
| task management                                                                                                    | undefined instruction exception756                                                                                              |
| internals108                                                                                                    | unilateral rendezvous276, 292                                                                                                   |
| services107                                                                                                    | universal asynchronous receiver/transmitters49                                                                                  |
| TCP/IP772, 792                                                                                                    | unlock                                                                                                    |
| temperature807                                                                                                    | unlocking                                                                                                    |
| temperature sensor807, 857                                                                                                    | USB                                                                                                    |
| TFT-LCD764                                                                                                    | USB transfer types                                                                                                    |
| TFTP                                                                                                    | user definable hooks 39                                                                                                    |
| thread33, 91                                                                                                    |                                                                                                    |
| tick task (OS_TickTask())127                                                                                                    | user stack pointer                                                                                                    |
| tick wheel47, 116, 131, 414, 440, 671, 683                                                                                                    | using event flags                                                                                                    |
| time management37, 42, 46, 203, 446, 718–719                                                                                                    | using memory partitions                                                                                                    |
| time slicing120, 156                                                                                                    | USP, user stack pointer750                                                                                                    |
|                                                                                                    |                                                                                                    |
| time stamps41, 74, 691                                                                                                    | V                                                                                                    |
| timeouts39, 127, 194–195, 203, 212, 685                                                                                                    | variable frequency drive778, 832                                                                                                |
| timer                                                                                                    | variable name changes701                                                                                                    |
| timer management719                                                                                                    | vector                                                                                                    |
| internals217<br>internals - OS TMR219                                                                                                    |                                                                                                    |
|                                                                                                    | vector address176, 183                                                                                                    |

| VFD                                                                                                   | //8            |
|----------------------------------------------------------------------------------------------------|----------------|
| W                                                                                                    |                |
| wait lists42                                                                                          | , 46, 138, 197 |
| wait state                                                                                            |                |
| walks the stack                                                                                       |                |
| watermark                                                                                             | 72, 95, 115    |
| WAVE                                                                                                  | 877–878        |
| web server                                                                                            | 845            |
| webpages.h                                                                                            | 847            |
| Υ                                                                                                    |                |
| yielding                                                                                              | 156            |
| YRDKRX62N 739–741, 769, 776, 778–779, 7<br>793, 804–805, 809, 835, 841, 865–866<br>connecting to a PC | 83, 786, 792-  |
| connecting with Ethernet (auto IP)                                                                    | 781            |
| connecting with Ethernet (router)                                                                     | 782            |
| connecting with RS-232C                                                                               | 780            |
| development environment                                                                               | 940            |
| Z                                                                                                    |                |
| zero wait-state                                                                                       | 761–762        |
| Micrium                                                                                               |                |
| μC/CPU                                                                                                | 761            |
| μC/CPU functions in bsp.c                                                                             |                |
| μC/CPU functions in CPU_TS_TmrInit()                                                                  |                |
| μC/DHCPc                                                                                              |                |
| μC/FS                                                                                                 | 35, 774, 865   |
| μC/GUI                                                                                                | 35             |
| μC/LIBportable library functions                                                                      |                |
| μC/OS-III                                                                                             | 35, 773        |
| features                                                                                              |                |
| features (os_cfg.h)                                                                                   |                |
| features with longer critical sections porting                                                        |                |
| stacks, pools and other (os_cfg_app.h)                                                                | 683            |
| μC/OS-III convention changes                                                                          |                |
| μC/OS-III libraries                                                                                   |                |
| μC/OS-III projects                                                                                    | 775            |
| <b>μC/Probe</b> .39, 42–44, 57, 120, 123, 220, 240, 2                                                 | 49, 261, 263,  |
| 283–284, 301, 303, 413, 426, 441, 769, 772, 7818, 867, 939–940, 943–946                               | 790, 792, 794, |
| assigning a variable to an object                                                                     |                |
| configuringdownloading                                                                                | 944<br>779     |
| using                                                                                                 | 941–942        |
| μC/TCP-IP                                                                                             |                |
| μC/TCP-IP libraries                                                                                   |                |
| μC/TFTPs                                                                                              |                |
| · · · · · · · · · · · · · · · · · · ·                                                                 | 0.5            |

# Analog Devices Products Featured in the Renesas Demonstration Kit

#### ADXL345 Low Power, 3-Axis Digital iMEMS Accelerometer

- $\pm 2$  g,  $\pm 4$  g,  $\pm 8$  g, and  $\pm 16$  g ranges
- Ultralow power
  - From 30 µA to 140 µA in full measurement mode
  - 0.1  $\mu$ A in standby mode at VS = 2.5 V (typ)
- Supply Voltage: 2.0 V to 3.6 V
- 10-bit to 13-bit / 4mg resolution
- SPI and I2C digital interfaces
- Temp range: -40°C to +85°C
- 3 mm × 5 mm × 1 mm LGA package

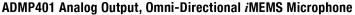

- SNR: 62 dBA
- Flat Frequency Response: 100 Hz to 15 kHz
- PSRR: 70 dBV
- · Sensitivity: -42 dBV
- Current Consumption: < 250 μA
- 4.72 mm × 3.76 mm × 1.00 mm SMT package

#### SSM2167 Low Power Microphone Preamp

- Low shutdown current < 2 μA</li>
- Adjustable compression ratio and noise gate threshold
- Low noise and distortion: 0.2% THD + N
- 20 kHz bandwidth
- Single 3 V operation

#### ADT7420 High Accuracy, 16-Bit Digital Temp Sensor

- ±0.25°C temp accuracy from -20°C to +105°C
- I<sup>2</sup>C-compatible interface
- Supply voltages: 2.7 V to 5.5 V
- Operating temperature: -40°C to +150°C
- LFCSP package

#### ADM3101 ±15 kV ESD Protected, Single-Channel RS-232 Line Driver/Receiver

- Conforms to EIA/TIA-232E and CCITT V.28 Specifications
- Data Rate: 460 kbps
- 0.1 µF charge pump capacitors
- Contact discharge: ±8 kV ap discharge: ±15 kV

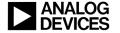

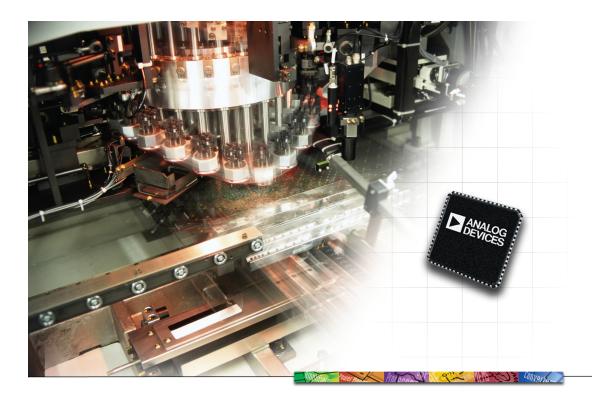

# **Analog Devices - The Leader in High Performance Signal Processing Solutions**

Analog Devices sets the standard for innovation and excellence in signal processing. Our comprehensive portfolio of linear, mixed signal, MEMS and digital processing technologies are backed by leading design tools, applications support, and systems-level expertise. These solutions play a fundamental role in converting, conditioning, and processing real-world inputs such as light, sound, temperature, motion, and pressure into electrical signals to be used in a wide array of electronic equipment.

ADI is synonymous with high performance among electronics manufacturers. ADI collaborates with each of our customers to define the very best in the quality of the user experience. That means the clearest image, crispest sound, and optimum interface, size and performance in thousands of consumer, medical, communications, industrial and other applications.

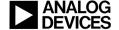

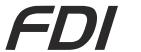

## Future Designs, Inc.

A True Technology and Solutions Provider

Future Designs, Inc., provided the hardware customization, schematic capture and PCB design and layout for the YRDKRx62N platform for Renesas. In addition, FDI provided full turn-key manufacturing, automated functional test and packaging for the production kits.

# FDI offers a full range of turn-key product design and production support

- Schematic capture
- Printed Circuit Board layout & design
- New product conceptual design & prototypes
- PTH to SMT conversions
- Design/redesign for manufacturing (DFM)
- Design for test (DFT)

- High-volume/cost-effective designs
- Production for low-volume, high-mix or high-volume cost-sensitive designs
- One-stop shopping for all of your engineering and production needs
- Successful 21 year history of design and production for partner customers

### **FDI Strategic Alliances**

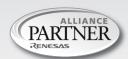

 Renesas Alliance Partner Microcontrollers and Embedded Design

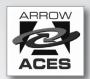

Arrow ACES Partner
 Proud Member Arrow
 Consulting Engineering
 Services

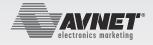

Avnet Partner
 Franchise Distribution
 Agreement for
 Embedded Products

FDI has been a supplier of development kits and tools to the embedded engineering community for almost 15 years. We offer a variety of tools for  $\mu$ C development, Flash ISP programmer, MDIO Clause 22 and Clause 45, I<sup>2</sup>C.

www.teamfdi.com

256-883-1240

## Omneo<sup>™</sup> P5Q

## Phase Change Memory

128Mb, 90nm, Serial Interface

Phase change memory (PCM) is today's technology breakthrough. Like Flash memory, PCM is a nonvolatile memory that can store bits even without a power supply. But unlike Flash, data can be read at rates comparable to DRAM and SRAM. PCM blends together the best attributes of NOR Flash, NAND Flash, EEPROM, and RAM.

The Omneo™ P5Q product family is serial PCM with multiple I/O capability and compatibility with familiar SPI NOR interfaces. Omneo PCM products are built to meet the memory requirements of embedded systems.

Omneo P5Q improves overall system performance and enables software simplification using byte-alterability (or over-write capability) because no erase is required. It also increases system level reliability by delivering 1 million WRITE cycle endurance (compared to 100,000 for NOR Flash).

#### Omneo P5Q Features

- Byte-alterability (over-write capability)
- 1 million WRITE cycle endurance
- I/O bus width:
  - Quad 50 MHz (MAX)
  - Single/Dual 66 MHz (MAX)
- Single supply voltage: 2.7–3.6V
- Programming time: 0.7 MB/s
- Temperature range: 0°C to +70°C

#### **Applications**

- EEPROM and SPI NOR consolidation
- Battery-backed SRAM replacement
- Software simplification
- · High endurance

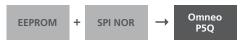

Learn how this new technology can improve the system performance of your next design. Order design samples today or visit the online toolkit at **micron**.com/pcm.

©2010 Micron Technology, Inc. All rights reserved. Micron, the Micron logo, and Omneo are trademarks of Micron Technology, Inc. Products and specifications are subject to change without notice.

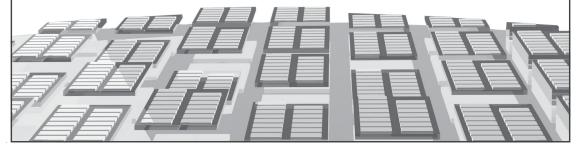

# National Semiconductor 10/100 PHYTER®

#### **DP83640**

The IEEE 1588 Precision Time Protocol (PTP) is an important improvement to Ethernet systems that provides precise time synchronization for applications such as test and measurement, factory automation, and telecommunications. National Semiconductor's DP83640 Precision PHYTER transceiver is the industry's first to add the IEEE 1588 PTP functionality to a fully-featured, 10/100 Mbps Ethernet PHY.

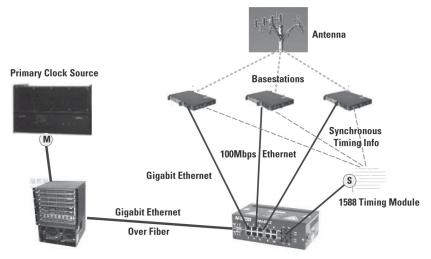

Wireless BTS Timing Sync Using IEEE 1588

#### **High-Speed Industrial Ethernet**

| ingii opoda indudurar zuromot |                    |                 |              |                   |         |
|-------------------------------|--------------------|-----------------|--------------|-------------------|---------|
| Product ID                    | Temp Range<br>(°C) | Number of Ports | Interface    | Typ Power<br>(mW) | Package |
| DP83640*                      | -40 to 85          | 10/100 Single   | MII/RMII     | 280               | LQFP-48 |
| DP83848I                      | -40 to 85          | 10/100 Single   | MII/RMII/SNI | 265               | LQFP-48 |
| DP83848VYB                    | -40 to 105         | 10/100 Single   | MII/RMII/SNI | 265               | LQFP-48 |
| DP83848J                      | -40 to 85          | 10/100 Single   | MII/RMII     | 265               | LLP-40  |
| DP83849I                      | -40 to 85          | 10/100 Dual     | MII/RMII     | 300/Port          | TQFP-80 |

<sup>\*</sup>IEEE 1588

National Semiconductor

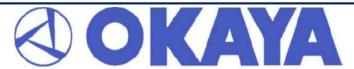

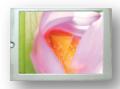

#### Color TFT LCDs

- ➤ Size (Diagonal): 3.5" 7"
- > Resolution: QVGA-WVGA
- ► Backlight: LED
- Interface: 18 bit TTL RGB
- Touch Panel: Resistive, capacitive, projected capacitive
- Daylight readable options

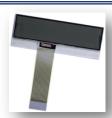

#### Chip On Glass (COG)

- ➤ Custom and Standard
- No PCB, light weight, low cost
- ➤ Minimum external components
- > Text, graphic and segment type
- ➤ High resolution/duty displays
- > RGB or white LED backlight

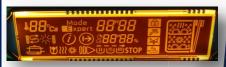

#### Custom LCDs

- >Full or semi custom
- Color, graphic, COG, panels
- > Ruggedized displays
- System on display
- Tailor made form factor

COTTONS START \$ \*\*\*

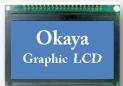

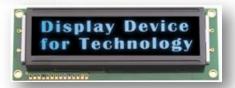

#### Graphic LCDs

- Wide range of size & resolutions
- > TAB, COG, COB ICs
- > Yellow green, blue, white, LED backlights
- Extended and wide operating temp range
- Semi and full custom options
- > Touch panels available
- > TN, STN, FSTN, ASTN technology

#### Alpahnumeric/Text LCDs

- > 8 character x 1 line to 40 character x 4 lines
- > COG, COB ICs
- > Yellow green, blue, white LED backlights
- > TAB, COG, COB ICs
- Extended and wide operating temp range
- > Semi and full custom options
- >TN, STN, FSTN, ASTN technology

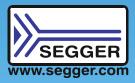

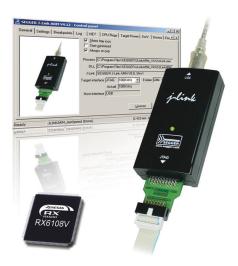

# SEGGER J-Link Debug Probe line now supports the Renesas RX.

- EXTREMELY FAST (2-6 times faster than E1)
- FLASH BREAKPOINTS
- SDK AVAILABLE
- J-FLASH AVAILABLE (Flash programming utility)

Support for the Renesas RX does not stop at our extremely fast and sophisticated J-Link debug probe line; it carries through to our production flash programming utility and other products. We are here to assist from development to production.

# SEGGER Flash Programmer for Renesas RX

Our flash programming utility (Flasher RX) is a superset of our J-Link described above. It contains all of the debug probe features, while being designed for use in a production environment. The Flasher RX has onboard memory to store your binary image permitting simple standalone flash programming.

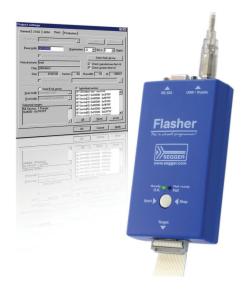

## NDT-03C: Small Surface Mount Speaker Solution

The NDT-03C dynamic speaker from Star Micronics is the ideal small surface mount solution for automotive telematics, handheld devices, medical, and many other applications.

With its unique design, high SPL rating, and flat frequency response, the NDT-03C delivers clear sound in a variety of tones. The NDT-03C is perfect for applications with audio outputs including polyphonic tones, voice and music. The NDT-03C features a top sound port and is reflowable. With availability in tape and reel packaging, NDT-03C speaker is ideal for automatic mounting in high volume applications.

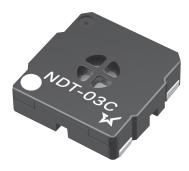

#### NDT-03C Features include:

- Top Sound Port
- Reflowable (Conforms to EIAJ ED-4702)
- Flat Frequency response with a high sound level
- Excellent Durability in Severe Environments
- Compact 15 x 15 x 4 mm size

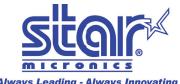

**Always Leading - Always Innovating** 

Star Micronics America, Inc. 1150 King Georges Post Rd. Edison, NJ 08837 800-782-7636 ext. 986 www.starmicronics.com/NDT-03C

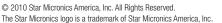

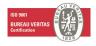

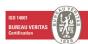

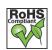

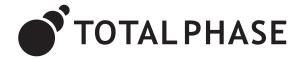

Total Phase is an industry-leading provider of USB, I2C, and SPI embedded systems development tools for engineers all over the world. Total Phase's mission is to create powerful, high-quality, and affordable solutions for the embedded engineer.

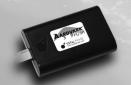

Aardvark I2C/SPI Host Adapter

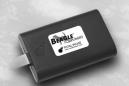

Beagle I2C/SPI Protocol Analyzer

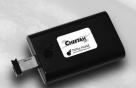

Cheetah SPI Host Adapter

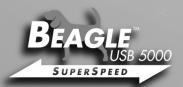

Beagle USB 5000 Protocol Analyzer

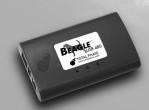

Beagle USB 480 Protocol Analyzer

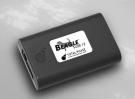

Beagle USB 12 Protocol Analyzer

Industry-leading embedded systems tools

#### RenesasUniversity

► For educators and students. Teach with professional grade tools. Learn MCUs with a modern architecture.

RenesasUniversity.com

#### **Alliance Partners**

► The Alliance Partner Program allows you to connect instantly with hundreds of qualified design consulting and contracting professionals.

America.Renesas.com/Alliance

#### **Renesas Interactive**

► Gain the technical knowledge you need. Evaluate research, and learn at your own pace, where you want, when you want, for free.

RenesasInteractive.com

PARTNER RENESAS

A smorgasbord of support served with every chip.

America.Renesas.com/Ecosystem

and the second second s

Solding

### **MyRenesas**

► Customize your data retrieval needs on the Renesas website. You'll receive updates on the products that you're interested in.

America.Renesas.com/MyRenesas

### Renesas RulZ.com

Think it. Build it. Post it.

#### RenesasRulz

A forum and community site to share technical information, questions and opinions with others who use Renesas MCUs and MPUs.

RenesasRulz.com

### **Renesas Samples**

Get a first-hand look at our products. Let us know your needs, and we'll get some samples out to you. It's that simple.

America.Renesas.com/Samples

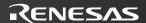